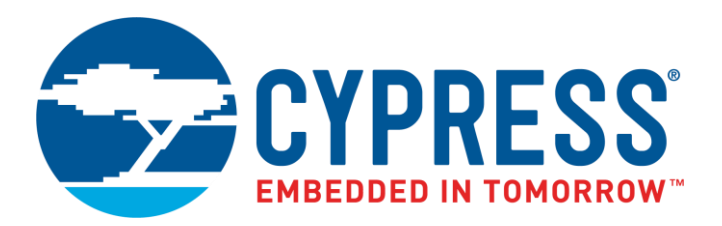

The following document contains information on Cypress products. The document has the series name, product name, and ordering part numbering with the prefix "MB". However, Cypress will offer these products to new and existing customers with the series name, product name, and ordering part number with the prefix "CY".

#### **How to Check the Ordering Part Number**

- 1. Go to [www.cypress.com/pcn.](http://www.cypress.com/pcn)
- 2. Enter the keyword (for example, ordering part number) in the **SEARCH PCNS** field and click **Apply**.
- 3. Click the corresponding title from the search results.
- 4. Download the Affected Parts List file, which has details of all changes

#### **For More Information**

Please contact your local sales office for additional information about Cypress products and solutions.

#### **About Cypress**

Cypress is the leader in advanced embedded system solutions for the world's most innovative automotive, industrial, smart home appliances, consumer electronics and medical products. Cypress' microcontrollers, analog ICs, wireless and USB-based connectivity solutions and reliable, high-performance memories help engineers design differentiated products and get them to market first. Cypress is committed to providing customers with the best support and development resources on the planet enabling them to disrupt markets by creating new product categories in record time. To learn more, go to [www.cypress.com.](http://www.cypress.com/)

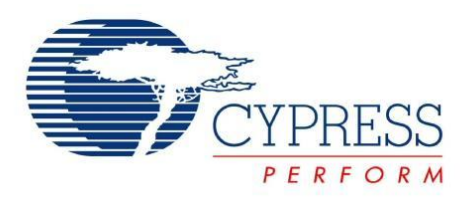

# FM4 Peripheral Driver Library, User Guide

Doc. No. 002-04460 Rev. \*A

Cypress Semiconductor 198 Champion Court San Jose, CA 95134-1709 [http://www.cypress.com](http://www.cypress.com/)

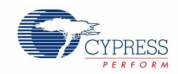

#### **Copyrights**

© Cypress Semiconductor Corporation, 2015-2016. The information contained herein is subject to change without notice. Cypress Semiconductor Corporation assumes no responsibility for the use of any circuitry other than circuitry embodied in a Cypress product. Nor does it convey or imply any license under patent or other rights. Cypress products are not warranted nor intended to be used for medical, life support, life saving, critical control or safety applications, unless pursuant to an express written agreement with Cypress. Furthermore, Cypress does not authorize its products for use as critical components in lifesupport systems where a malfunction or failure may reasonably be expected to result in significant injury to the user. The inclusion of Cypress products in life-support systems application implies that the manufacturer assumes all risk of such use and in doing so indemnifies Cypress against all charges.

#### **Trademarks**

All other trademarks or registered trademarks referenced herein are property of the respective corporations.

#### **Source Code**

Any Source Code (software and/or firmware) is owned by Cypress Semiconductor Corporation (Cypress) and is protected by and subject to worldwide patent protection (United States and foreign), United States copyright laws and international treaty provisions. Cypress hereby grants to licensee a personal, non-exclusive, non-transferable license to copy, use, modify, create derivative works of, and compile the Cypress Source Code and derivative works for the sole purpose of creating custom software and or firmware in support of licensee product to be used only in conjunction with a Cypress integrated circuit as specified in the applicable agreement. Any reproduction, modification, translation, compilation, or representation of this Source Code except as specified above is prohibited without the express written permission of Cypress.

#### **Disclaimer**

CYPRESS MAKES NO WARRANTY OF ANY KIND, EXPRESS OR IMPLIED, WITH REGARD TO THIS MATERIAL, INCLUDING, BUT NOT LIMITED TO, THE IMPLIED WARRANTIES OF MERCHANTABILITY AND FITNESS FOR A PARTICULAR PURPOSE. Cypress reserves the right to make changes without further notice to the materials described herein. Cypress does not assume any liability arising out of the application or use of any product or circuit described herein. Cypress does not authorize its products for use as critical components in life-support systems where a malfunction or failure may reasonably be expected to result in significant injury to the user. The inclusion of Cypress' product in a life-support systems application implies that the manufacturer assumes all risk of such use and in doing so indemnifies Cypress against all charges.

Use may be limited by and subject to the applicable Cypress software license agreement.

# Contents

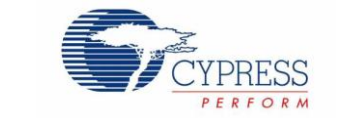

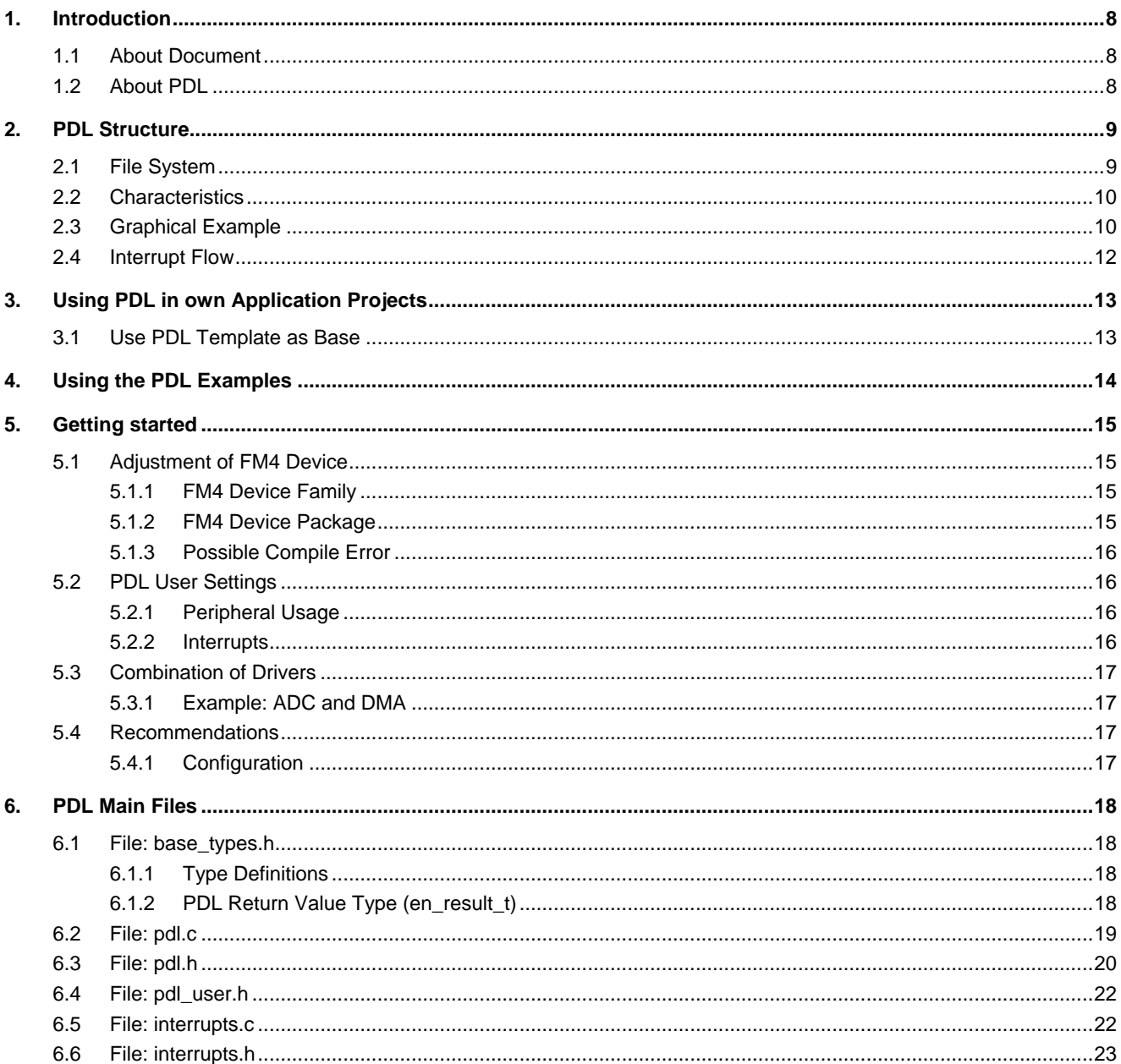

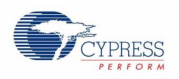

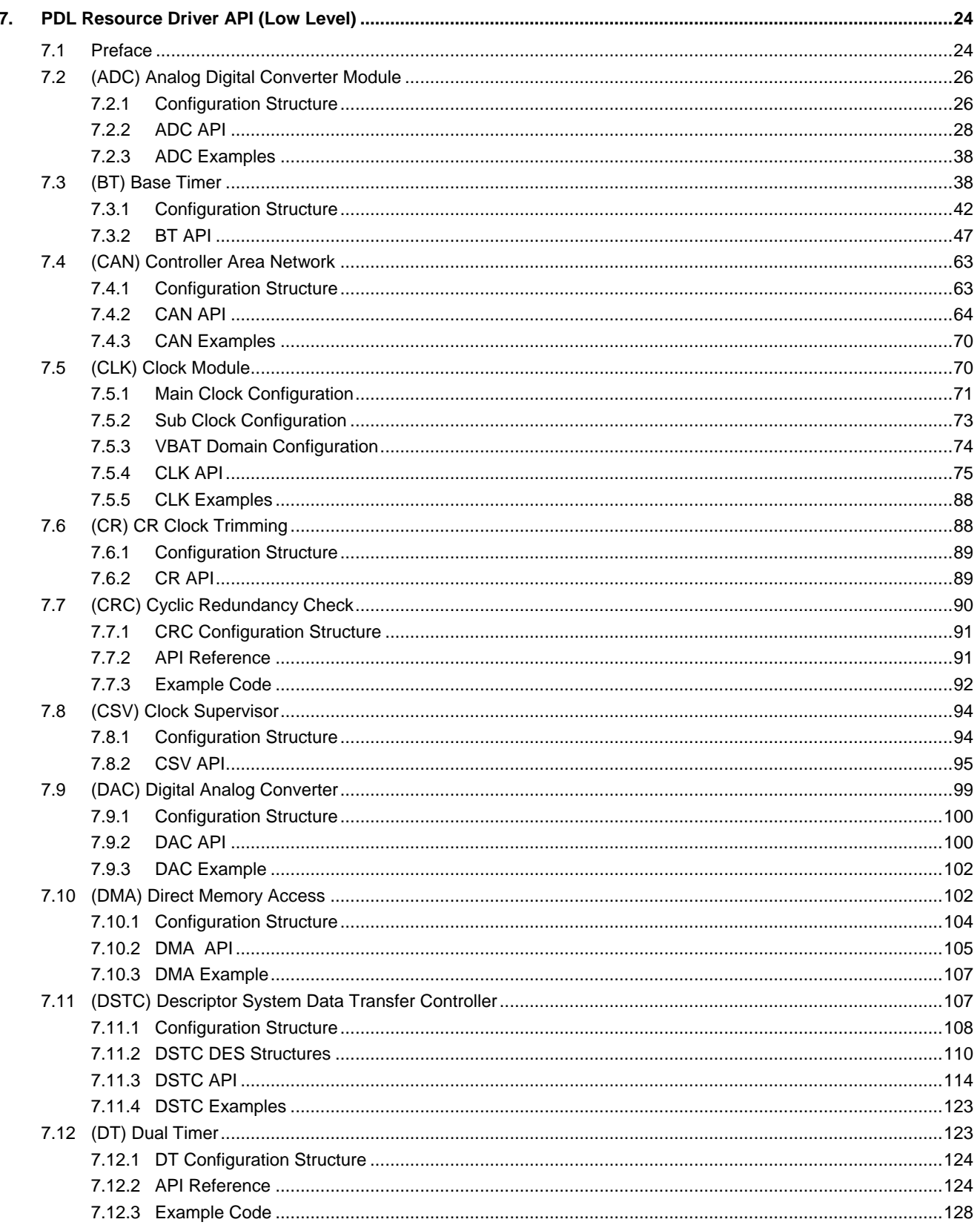

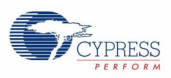

#### Contents

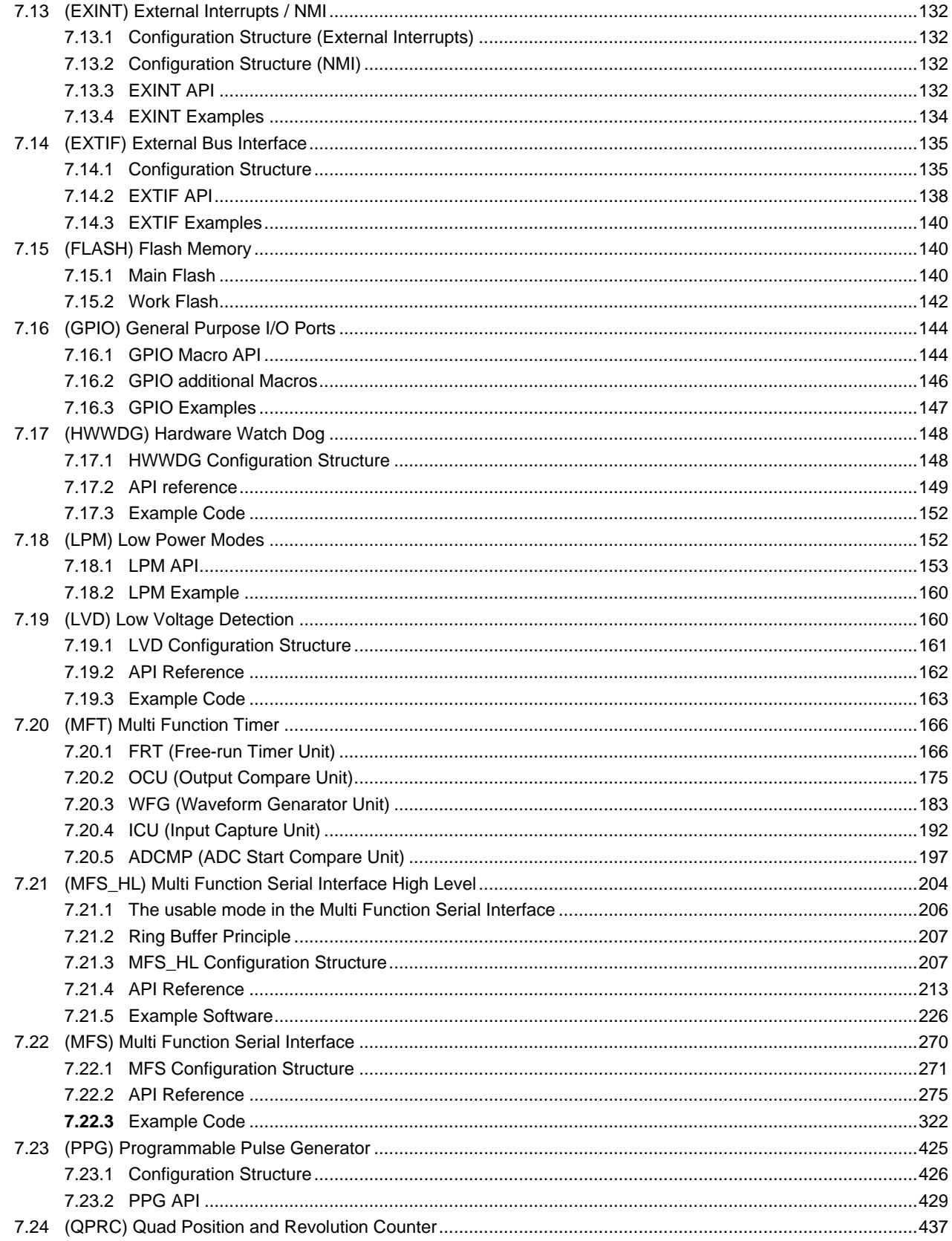

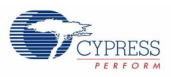

8.

#### Contents

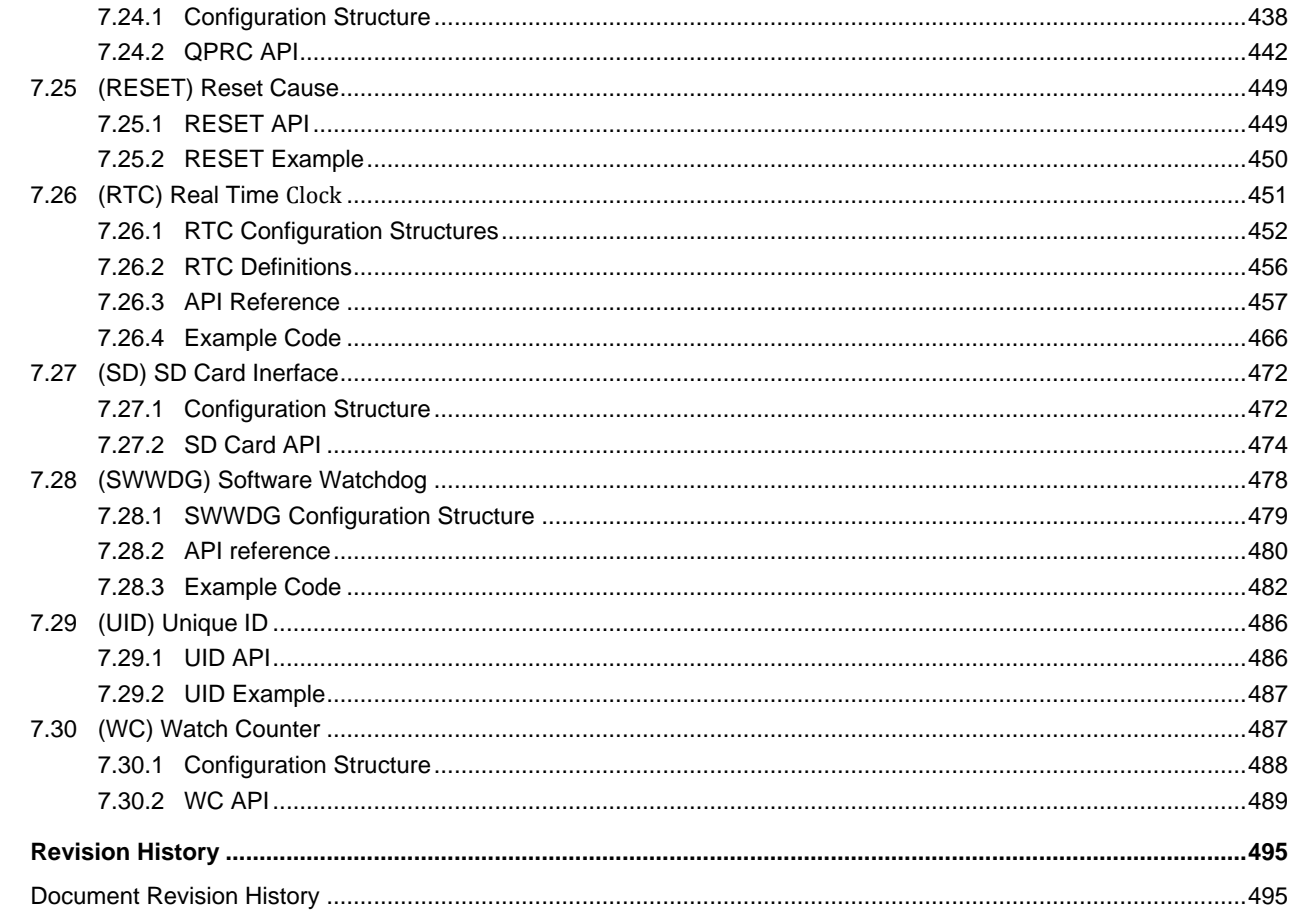

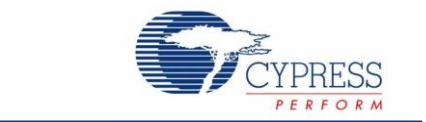

This application note is described about below products;

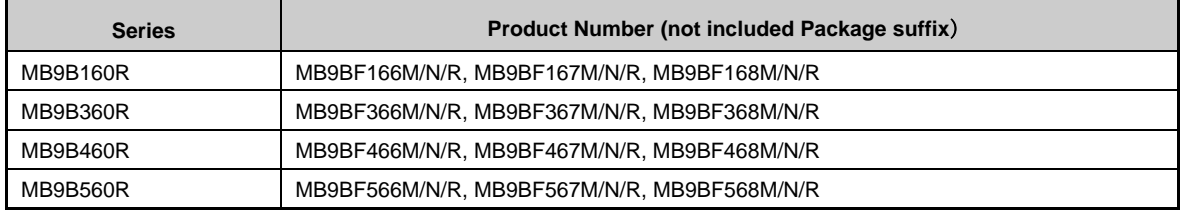

# <span id="page-8-0"></span>1. Introduction

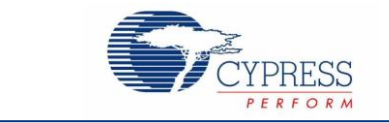

# <span id="page-8-1"></span>**1.1 About Document**

This document describes how to use the Peripheral Driver Library (Named PDL in the following text). It describes the API for each supported peripheral in detail and gives advises, if necessary.

# <span id="page-8-2"></span>**1.2 About PDL**

The PDL was designed to ease the use of the peripherals of the FM4 MCU series. The user does not need to know about the register and bit structure of those peripherals. Mainly he only needs to set up a configuration and make use of the API functions, such as initialization of peripheral, etc.

For most of the peripherals several example code exists, which is separated from the library, so that the user can make use of the PDL for own projects without these examples.

The recent version of the PDL is 1.0.

# <span id="page-9-0"></span>2. PDL Structure

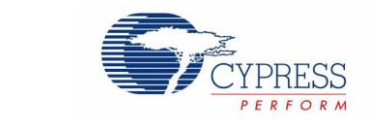

# <span id="page-9-1"></span>**2.1 File System**

The PDL structure consists of the following directories and sub directories:

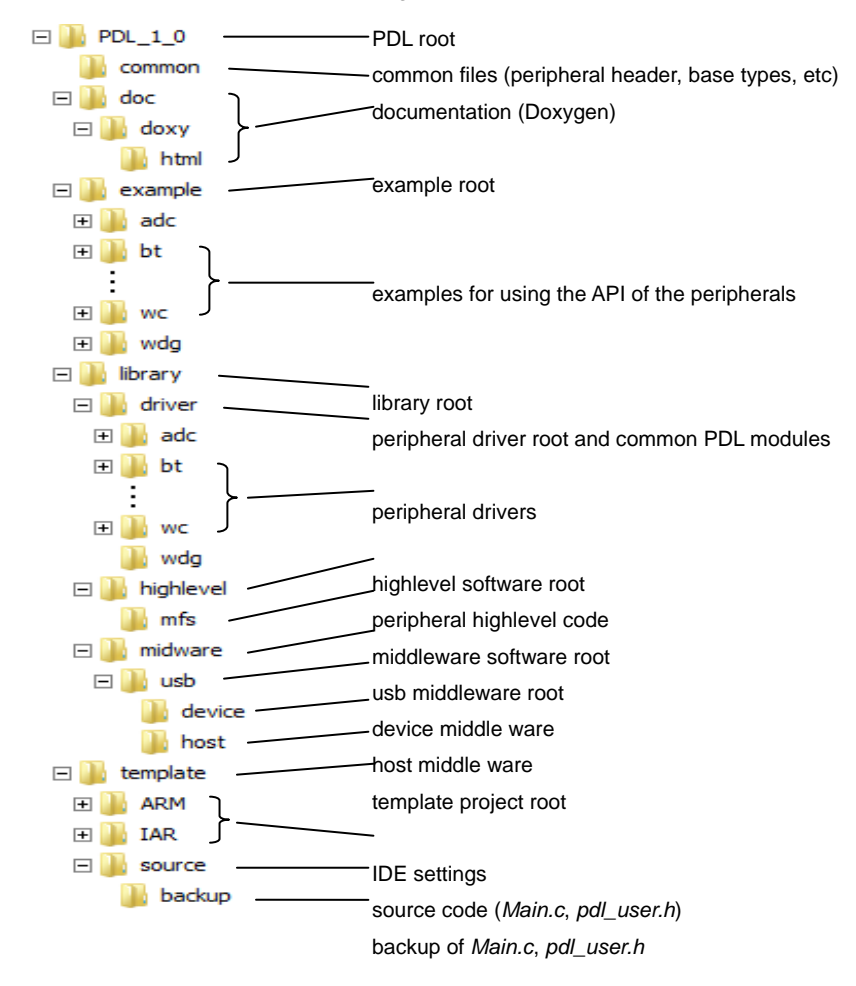

To use the PDL for own projects the user only have to copy the *library* and *common* directories and their sub directories. A special user setting header file pdl\_user.h shall be placed in the software root of his project, where the *Main.c* module is located, often the *source* directory.

The same appears to *highlevel* and *midware* directories, if these software drivers are needed for the user's project

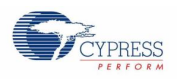

# <span id="page-10-0"></span>**2.2 Characteristics**

The PDL functions for the resources have to following characteristics:

- Each function of a resource driver is existing only once in the ROM (Flash) memory regardless of the number of resource instances. Internal data handles the instance configuration.
- **Most of the resource functions use a configuration data structure per instance, which has to be configured in** the user application.
- Most API (external) functions have a error code return value (at least just en\_result\_t Ok).
- Each driver of a resource, which has an enable bit, provides an Init and De-Init function.
- If the resource driver uses interrupts, the interrupt service routine and handling is part of the driver. If it is reasonable, callbacks to a user function are provided.
- If a resource is not used (by no activation in *I3\_user.h*) its driver code is not compiled and linked, regardless of the driver module being a member of the project workspace.

# <span id="page-10-1"></span>**2.3 Graphical Example**

The following graphic illustrates a driver for resource A (*Ra*) which has 3 active instances.

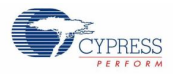

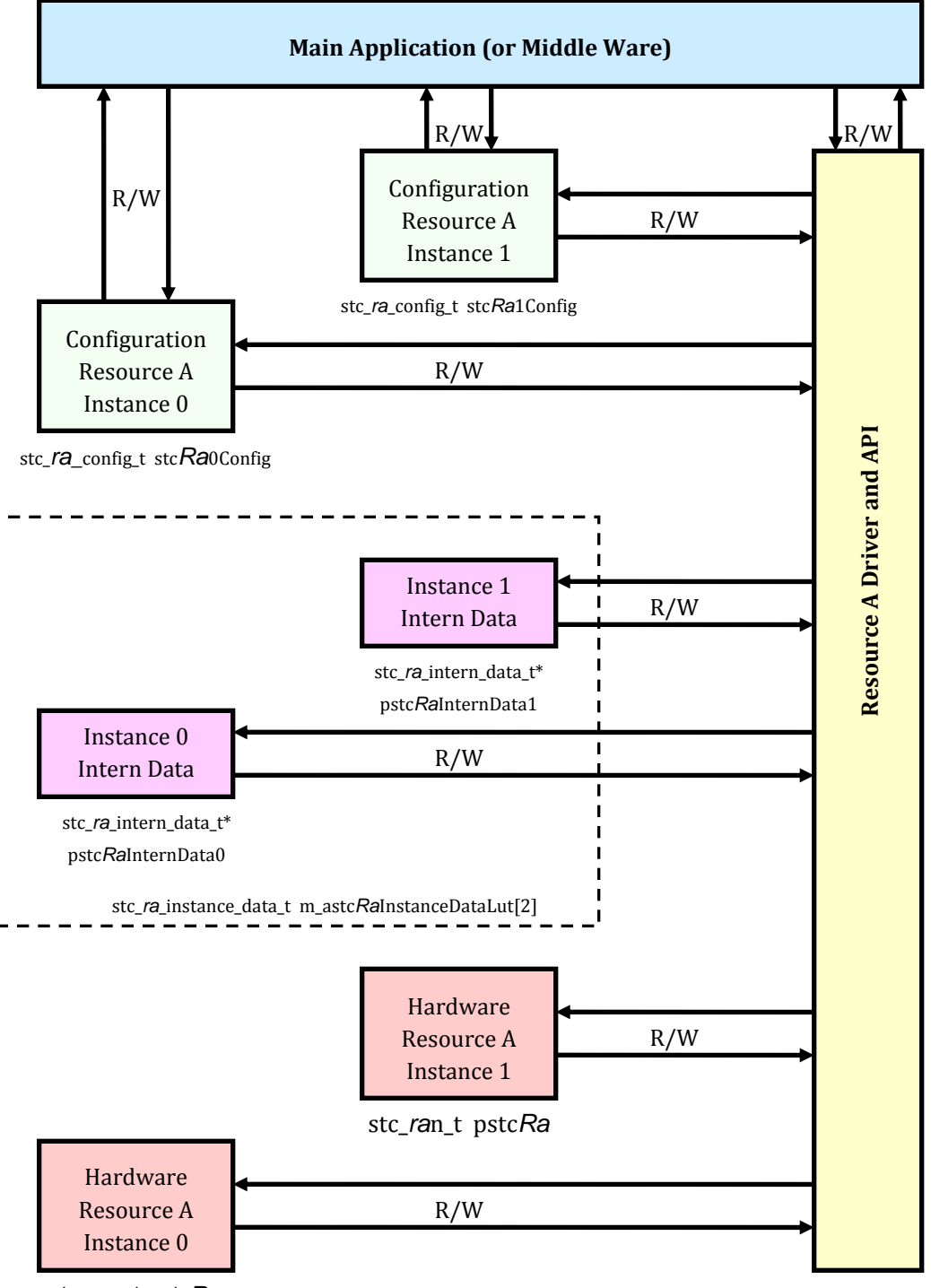

stc\_*ra*n\_t pstc*Ra*

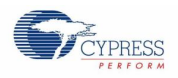

# <span id="page-12-0"></span>**2.4 Interrupt Flow**

The following flow shows how the interrupts internally are handled in the PDL:

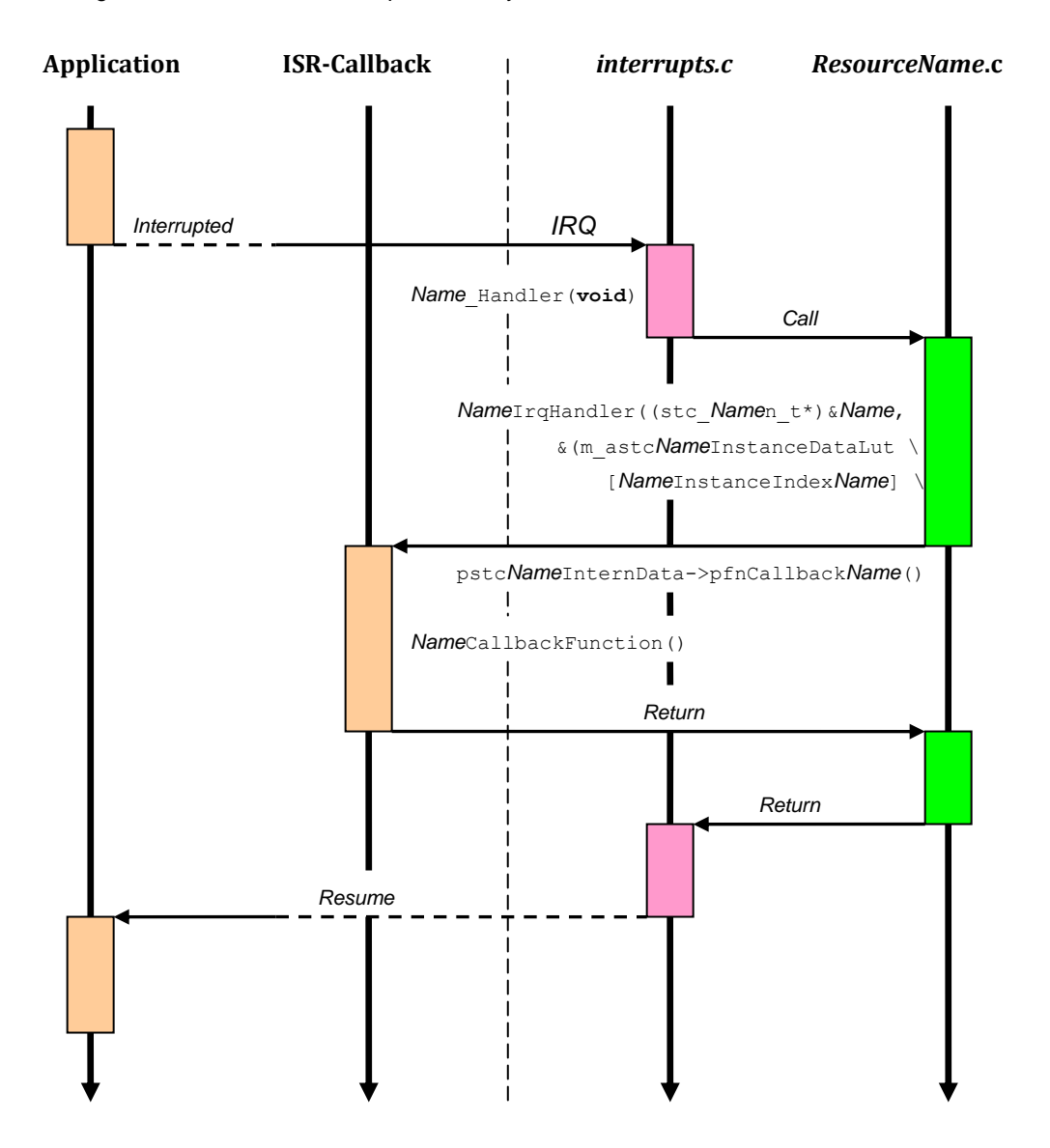

The user does not need to take care of clearing any interrupt, because this is automatically done in the driver's service routine. A so-called callback function is called to notify the application about an occurred interrupt, if configured and needed.

The PDL also controls the shared vector interrupts and always executes the actual interrupt service routine.

Some callback functions need to have argument (e.g. for errors) to notify a certain status via these arguments. This is explained in the API section of this manual.

# <span id="page-13-0"></span>3. Using PDL in own Application Projects

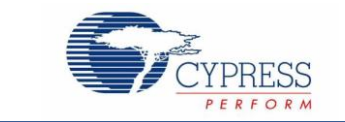

# <span id="page-13-1"></span>**3.1 Use PDL Template as Base**

The PDL project contains a sub folder *template*. In this folder the user will find the same directory structure as he is used by the usual Cypress FM4 template projects.

The template folder contains also the usual predefined settings for the following tool chains:

- KEIL/ARM: µVision
- IAR: Embedded Workbench

The directory structure is as follows:

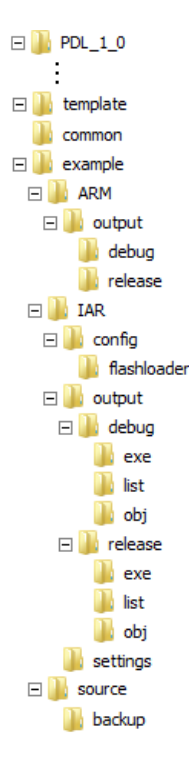

The template project also contains all necessary linker settings and preprocessor search directories for the supported tool chains.

For debugging the J-Link for IAR and ULink-ME for KEIL/ARM is set. The user may choose a different JTAG adapter.

# <span id="page-14-0"></span>4. Using the PDL Examples

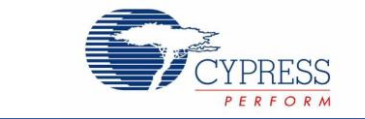

The PDL project contains a plenty of examples for the supported driver parts, such as for MFS, MFT, etc.

To use and build a dedicated example of the *example/<peripheral>* folders the contained files of the example (mainly *main.c* and *pdl\_user.h*) should be copied to the *source* folder of the *template* directory. Overwrite *main.c* and *pdl\_user.h* for this. These files can be restored by those contained in the *backup* folder.

The module *main.c* contains the example code how to use the driver. The header file *pdl\_user.h* contains all necessary adjustments for using the driver peripheral and other settings.

How to use e.g. the Dual Timer's example without interrupt usage:

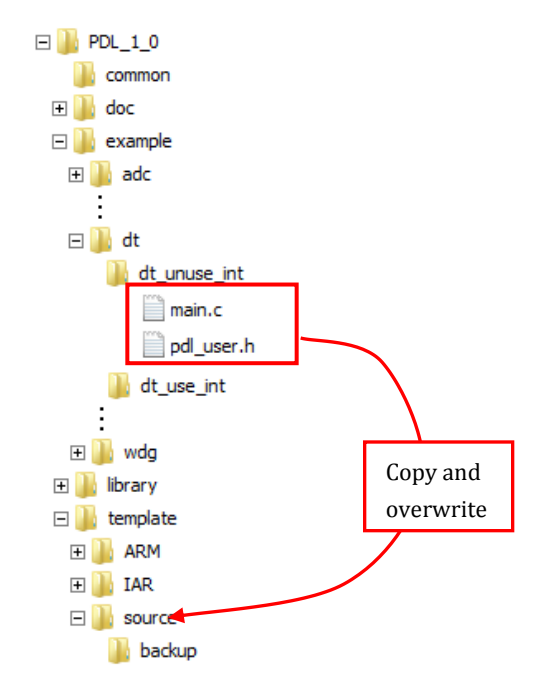

How to restore the original template modules:

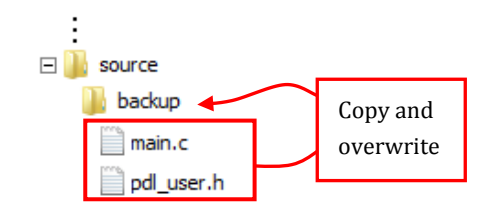

# <span id="page-15-0"></span>5. Getting started

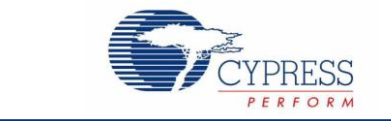

# <span id="page-15-1"></span>**5.1 Adjustment of FM4 Device**

In the file *pdl\_device.h* contained in the subfolder *library/driver* there are two definitions for the used FM4 derivative and the package.

The choice list for supported devices can be found in the file *pdl.h* in the same folder, which shall not be changed by the user.

By the following user definitions the PDL extracts the following information:

- **FM4 Device Type**
- Correct GPIO inclusion
- Several peripheral feature support, which are different in some Device Types

#### <span id="page-15-2"></span>5.1.1 FM4 Device Family

The definition of the user's FM4 device family looks as follows:

#define PDL\_MCU PDL\_DEVICE\_TYPE\_MB9BF56X

Note that the Flash memory size is not considered by the PDL. This is the reason for the placeholder  $x$  in the definition of the device.

#### <span id="page-15-3"></span>5.1.2 FM4 Device Package

The definition of the user's FM4 device package looks as follows:

#define PDL\_PACKAGE PDL\_DEVICE\_PACKAGE\_R

The PDL checks on compile time whether the combination of the device and its package is existing. The package is very important for the GPIO usage of the PDL.

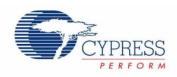

#### <span id="page-16-0"></span>5.1.3 Possible Compile Error

If the combination of the device and its package does not exist or is not supported by the PDL, the following error message is displayed during compile time:

Error: Device Type not defined!

# <span id="page-16-1"></span>**5.2 PDL User Settings**

#### <span id="page-16-2"></span>5.2.1 Peripheral Usage

To save Flash and RAM memory, each peripheral driver can be enabled or disabled. If a peripheral driver is disabled, no code is compiled for this peripheral. Therefore the user has to enable individually his needs of the used peripherals.

For this reason the header file *pdl\_user.h* exists. This file can be found in the *template/source* directory.

Example for enabling ADC0 and ADC1 in *pdl\_user.h*:

| // ADC                             |         |
|------------------------------------|---------|
| #define PDL PERIPHERAL ENABLE ADCO | PDL ON  |
| #define PDL PERIPHERAL ENABLE ADC1 | PDL ON  |
| #define PDL PERIPHERAL ENABLE ADC2 | PDL OFF |

The rule for enabling and disabling a peripheral instance:

- **Peripheral instance enable:** PDL\_ON
- Peripheral instance disable: PDL OFF

#### <span id="page-16-3"></span>5.2.2 Interrupts

There are two steps to use the PDL's interrupts. The first is the general enable and the second the interrupt level.

Example for enabling ADC0's interrupt:

// ADC #define PDL INTERRUPT ENABLE ADC0 PDL ON

There is one exception: If the external interrupt peripheral is enabled the according interrupts are enabled automatically and do not need to be enabled by the user.

The interrupt level e.g. for ADC0 can be set as shown below:

```
// ADC
#define PDL IRQ LEVEL ADC0 7u
```
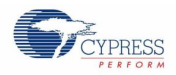

Possible values are from 0u (highest priority) to 15u (lowest priority).

# <span id="page-17-0"></span>**5.3 Combination of Drivers**

Some settings of the resource configuration require to activate an additional driver module such as external interrupts or DMA usage. In this case the user has to do this manually in *pdl\_user.h* and has to define the configuration and has to take care of correct initialization of all drivers in his application.

### <span id="page-17-1"></span>5.3.1 Example: ADC and DMA

In this case the ADC has to be initialized and configured for DMA transfer. The user also has to activate manually the DMA module and to configure a desired channel to be used. The ADC driver relies on the proper DMA configuration.

# <span id="page-17-2"></span>**5.4 Recommendations**

#### <span id="page-17-3"></span>5.4.1 Configuration

To save RAM memory it is useful to put the initialization of a peripheral with its configuration to an own function, in which this configuration is declared as a local structure.

Because this local structure is not initialized to zero at start-up, use the zero-init macro PDL\_ZERO\_STRUCT(*struct\_name*).

Example:

```
en_result_t function()
{
    // Local variables
   stc_adcn_t* pstcAdc = (stc_adcn_t*)&ADC0;
    stc_adc_config_t stcAdcConfig;
    PDL_ZERO_STRUCT(stcAdcConfig);
   stcAdcConfig. u32CannelSelect. AD CH 0 = 1;
   stcAdcConfig.bLsbAlignment = TRUE;
   stcAdcConfig. enMode = SingleConversion;
     . . .
   return Adc Init((volatile stc adcn t*) pstcAdc, &stcAdcConfig);
}
```
# <span id="page-18-0"></span>6. PDL Main Files

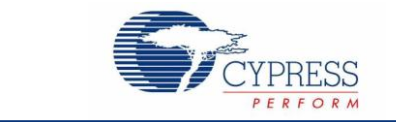

# <span id="page-18-1"></span>**6.1 File: base\_types.h**

In the *base\_types.h* file the (macro) definitions for TRUE, FALSE, MIN(X,Y), MAX(X,Y), etc. are done. This file should not be changed by the user.

## <span id="page-18-2"></span>6.1.1 Type Definitions

Additional types such as boolean\_t, float32\_t, etc. are done additionally to the CMSIS types.

# <span id="page-18-3"></span>6.1.2 PDL Return Value Type (en\_result\_t)

**typedeficient** 

In the *base\_types.h* file the PDL global return or result enumeration is done. For all PDL functions, which have a return value, which is not a certain value (e.g. read value or status number), this type shall be used.

Example of the result enumeration type definition:

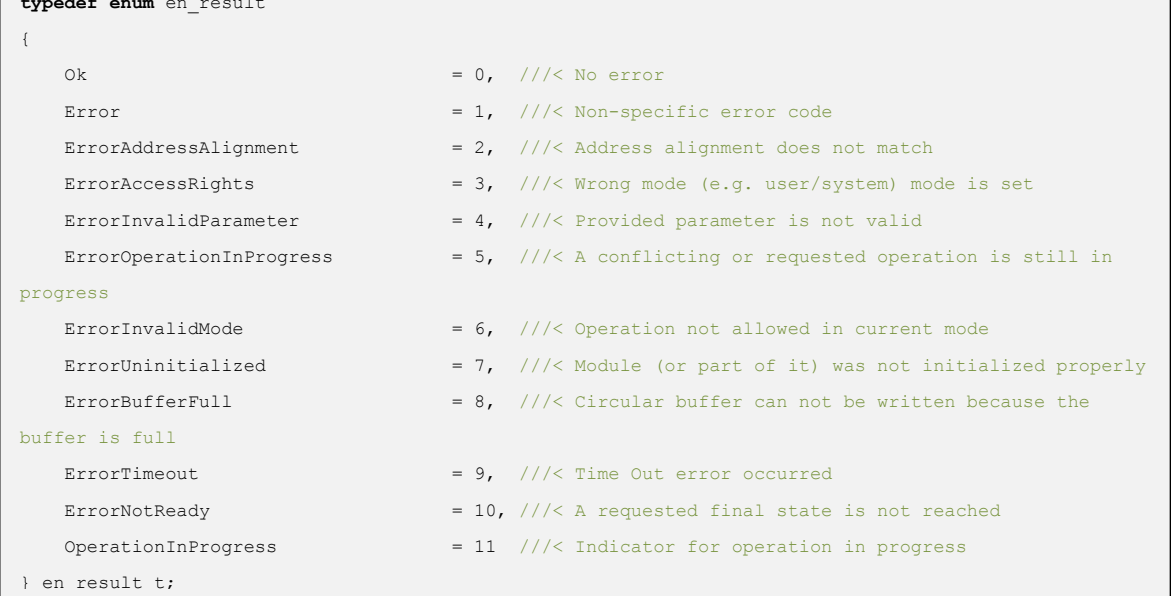

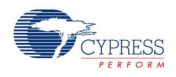

# <span id="page-19-0"></span>**6.2 File: pdl.c**

This file contains all global helper functions.

Recently only a hook function is provided, which is called in any polling loop and can be used for setting user actions such as feeding a watchdog.

```
void PDL_WAIT_LOOP_HOOK(void)
{
     // Place code for triggering Watchdog counters here, if needed
}
```
Note, that for RAM code functions such as Flash programming routines the user code also has to be set in *ramcode.c's* function.

**static void** PDL\_RAMCODE\_WAIT\_LOOP\_HOOK(**void**).

The *pdl.c* module also contains a global function to zero-initialize local structures.

This function may also be used by the user.

```
void pdl_memclr(uint8_t* pu32Address, uint32_t u32Count)
{
     while(u32Count--)
     {
        *pu32Address++ = 0;
     }
}
```
This function is called by the PDL's macro

#define PDL ZERO STRUCT(x) pdl memclr((uint8 t\*)&(x), (uint32 t)(sizeof(x)))

which is set in *pdl.h*.

Example for usage:

```
function()
{
     // Local variables
    stc adc config t stcAdcConfig;
         ...
    PDL ZERO STRUCT(stcAdcConfig);
}
```
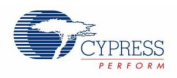

# <span id="page-20-0"></span>**6.3 File: pdl.h**

After PDL\_ZERO\_STRUCT() definition the *pdl.h* file defines the PDL On/Off switch values, the device type, the FM4 device names, and the package code. This file *shall not* be changed by the user.

The PDL's On/Off definition:

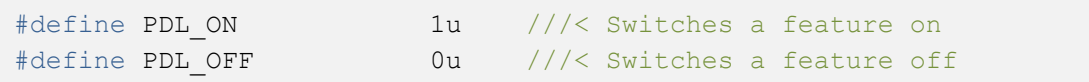

The Device Types are coded with the number itself:

```
#define PDL TYPE0 0u ///< FM4 device type0
#define PDL TYPE1 1u ///< FM4 device type1
#define PDL TYPE2 2u ///< FM4 device type2
#define PDL TYPE3 3u ///< FM4 device type3
                  . . .
```
After this the FM4 derivative families follows:

#define PDL DEVICE TYPE MB9BF56X 50u . . .

The next section defines the packages:

```
#define PDL DEVICE PACKAGE K 10u
#define PDL_DEVICE_PACKAGE_L 20u
#define PDL DEVICE PACKAGE M 30u
#define PDL DEVICE PACKAGE N 40u
#define PDL_DEVICE_PACKAGE_R 50u
#define PDL DEVICE PACKAGE S 60u
#define PDL_DEVICE_PACKAGE_T 70u
```
Now the device predefinitions are set and in the next section the *pdl\_user.h* is included.

After this the device and package check is done to determine the Device Type:

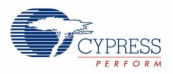

```
#if (PDL DEVICE MB9BF56X == PDL ON)
 \#if (PDL PACKAGE == PDL DEVICE PACKAGE M) || '
        (PDL PACKAGE == PDL DEVICE PACKAGE N) || \cdot (PDL_PACKAGE == PDL_DEVICE_PACKAGE_R)
   #define PDL DEVICE TYPE PDL TYPE0
  #else
     #error Device Type not defined!
   #endif
         . . .
#else
  #error Device not found!
#endif
```
Now the PDL's interrupt default level is defined (lowest priority):

#define PDL DEFAULT INTERRUPT LEVEL 0x0Fu

After this the preprocessor code checks the peripheral activation, sets this activation for the driver modules and include the driver header files.

```
// Activate code in adc.c if one or more are set to PDL_ON
#if (PDL_PERIPHERAL_ENABLE_ADC0 == PDL_ON) || '
     (PDL_PERIPHERAL_ENABLE_ADC1 == PDL_ON) || '
     (PDL_PERIPHERAL_ENABLE_ADC2 == PDL_ON)
     #define PDL_PERIPHERAL_ADC_ACTIVE
    #include "adc'adc.h"
#endif 
         . . .
```
The next section defines the PDL's resource driver availability, e.g.:

```
#define PDL PERIPHERAL ADC AVAILABLE PDL ON
```
After this some user parameter checks are done:

```
#if (PDL_NO_FLASH_RAMCODE != PDL_ON) && (PDL_NO_FLASH_RAMCODE != PDL_OFF)
 #error PDL NO FLASH RAMCODE in pdl user.h is not defined as either PDL ON or PDL OFF!
#endif
#if ((PDL DMA CHANNELS < 1u) || (PDL DMA CHANNELS > 8u))
 #error PDL DMA CHANNELS in pdl user.h value out of range!
#endif
```
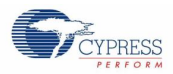

The next section defines the availability of Deep Standby Modes depending of the Device Type:

```
#if ((PDL DEVICE TYPE == PDL TYPE0) || \cdot (PDL_DEVICE_TYPE == PDL_TYPE1))
  #define PDL_DSM_SUPPORT PDL_ON
#else
  #define PDL_DSM_SUPPORT PDL_OFF
#endif
```
The start.asm code contains a generic interrupt table with a running number for the ISR prototypes.

The last section of *pdl.h* defines the interrupt table with the replaced ISR prototype names.

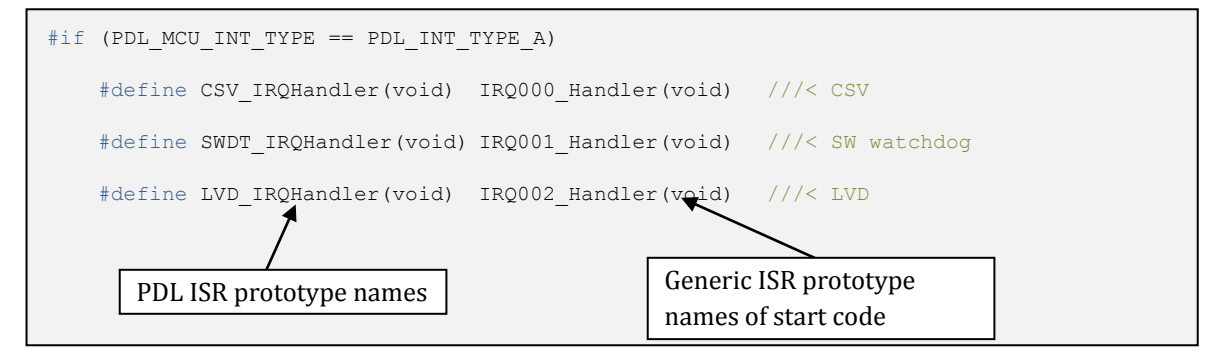

The intention is that this mechanism makes it easy to switch to a different interrupt table for different devices.

# <span id="page-22-0"></span>**6.4 File: pdl\_user.h**

The settings in this file are discussed in the 'Getting Started' chapter.

# <span id="page-22-1"></span>**6.5 File: interrupts.c**

The *interrupts.c* file contains all first-level service routines (interrupt vectors of start code/*pdl.h*). The code also handles possible shared interrupts, check the occurrence bit(s) (IRQMON) first and then call the driver's own service routines. This file *shall not* be changed by the user.

The following code excerpt shows, how a shared interrupt is treated.

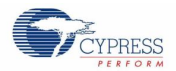

```
#if (PDL_PERIPHERAL_ENABLE_DT0 == PDL_ON) && (PDL_INTERRUPT_ENABLE_DT0 == PDL_ON)
void DT1_2_IRQHandler(void)
{
    uint32_t u32IrqMon = FM4_INTREQ->IRQ047MON;
   if (0 := (u32IrqMon & 0x00000001u))\{ DtIrqHandler(DtChannel0);
    }
   if (0 := (u32IrqMon & 0x00000002u)) {
        DtIrqHandler(DtChannel1);
     }
}
#endif
```
# <span id="page-23-0"></span>**6.6 File: interrupts.h**

This file defines some IRQMON bit masks needed for shared interrupts.

# <span id="page-24-0"></span>7. PDL Resource Driver API (Low Level)

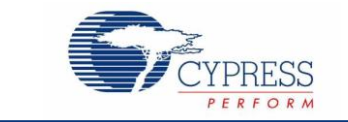

# <span id="page-24-1"></span>**7.1 Preface**

The following chapters explain all driver modules in alphabetical order. The title shows the module name in brackets and upper case followed by the name written out.

#### **n.m (MODULE) Module Name**

Below this a small right-aligned table shows the module's definition and configuration type and finally the address operator (if applicable).

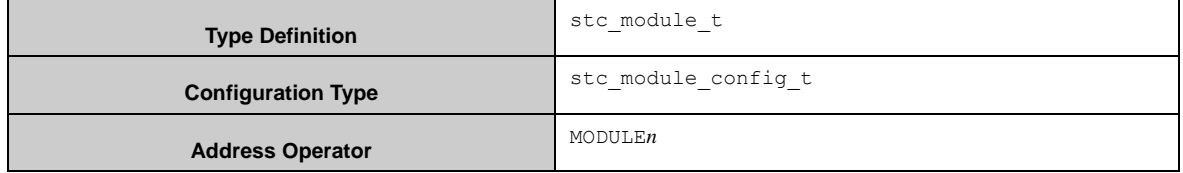

The description begins with the explanation of the configuration(s).

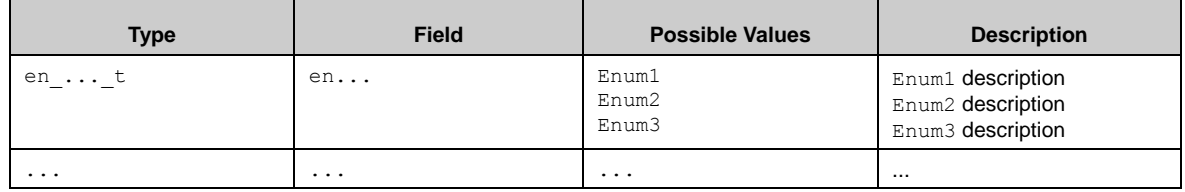

Then a short introduction of the module API functions follows. After this each API functions is described in detail and the prototype name, the arguments and the return values are explained.

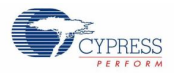

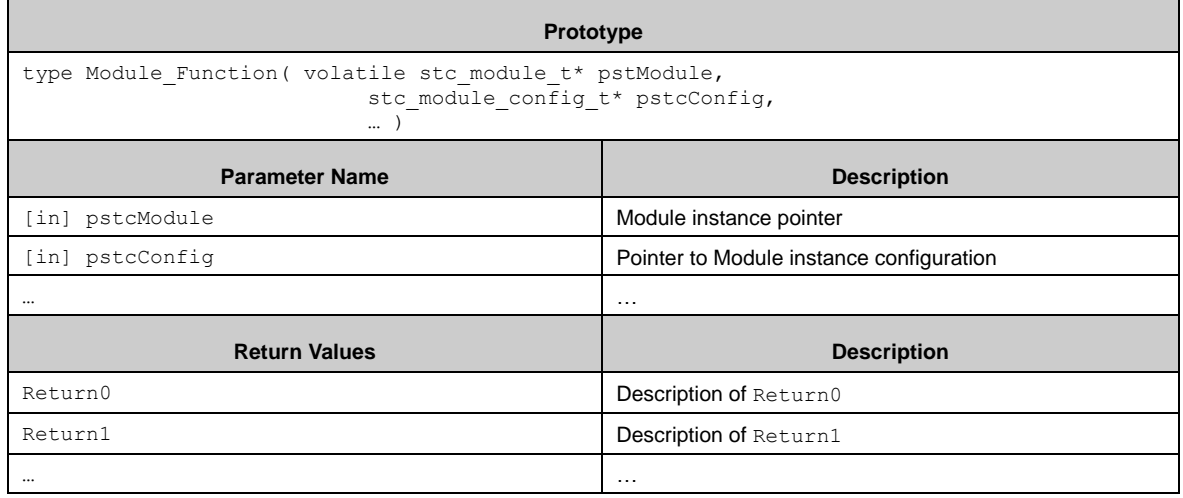

Finally the callback functions are introduced.

**Prototype**

void CallbackFunction( … )

If a callback needs arguments, these arguments are explained.

Each API chapter ends with one or some code examples. Note, that none of the example shows the GPIO and pin relocation settings! This depends on the used device and may have the form like this:

```
#include "gpio1pin.h" 
function 
{ 
   // Init MFS0 pins for relocation '1' and UART usage 
  SetPinFunc SIN0 1();
  SetPinFunc SOT0 1();
   // Init CAN1 pins for relocation '2' 
  SetPinFunc RX1 2();
  SetPinFunc TX1 2();
   . . . 
}
```
**Note:**

Carefully check the resource activation in pdl\_user.h before usage, whether your device supports a peripheral and especially a certain instance. Although there are definitions for the device name and its package, the PDL is not able to check for availability.

A symbol in the following tables is concatenated by "…", if a line break occurs.

#### **Example:**

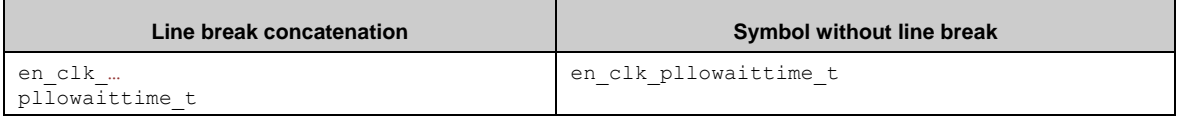

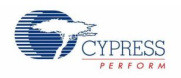

# <span id="page-26-0"></span>**7.2 (ADC) Analog Digital Converter Module**

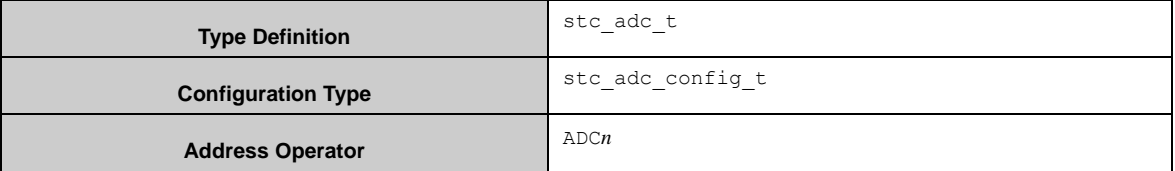

The ADC module provides all necessary configurations and functions to operate it in its full feature set. The API provides both scan and priority conversion. The module is capable to be used with DMA.

The ADC module can be used with and without interrupts.

## <span id="page-26-1"></span>7.2.1 Configuration Structure

An ADC instance uses the following configuration structure of the type of stc\_adc\_config\_t:

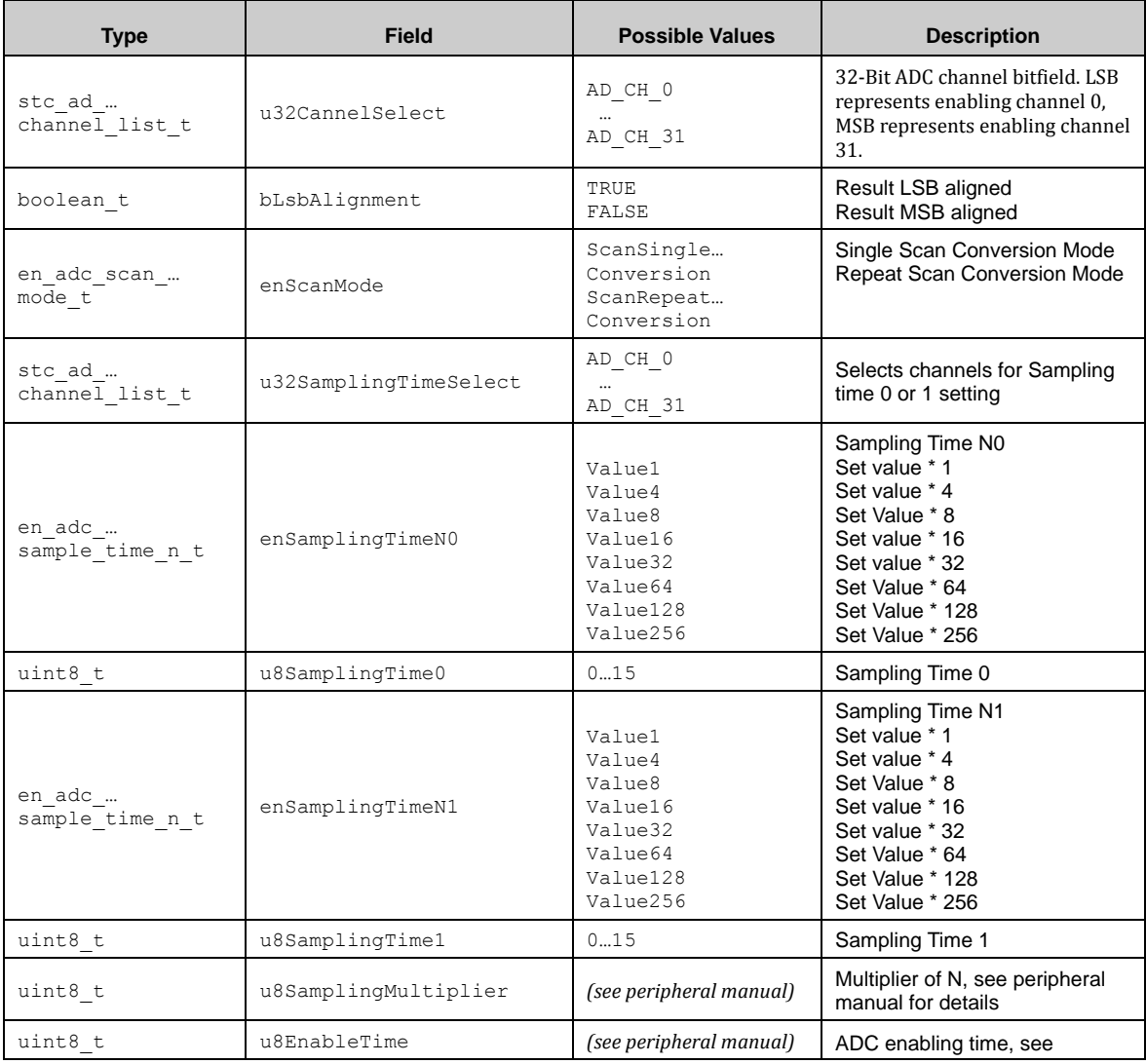

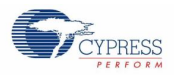

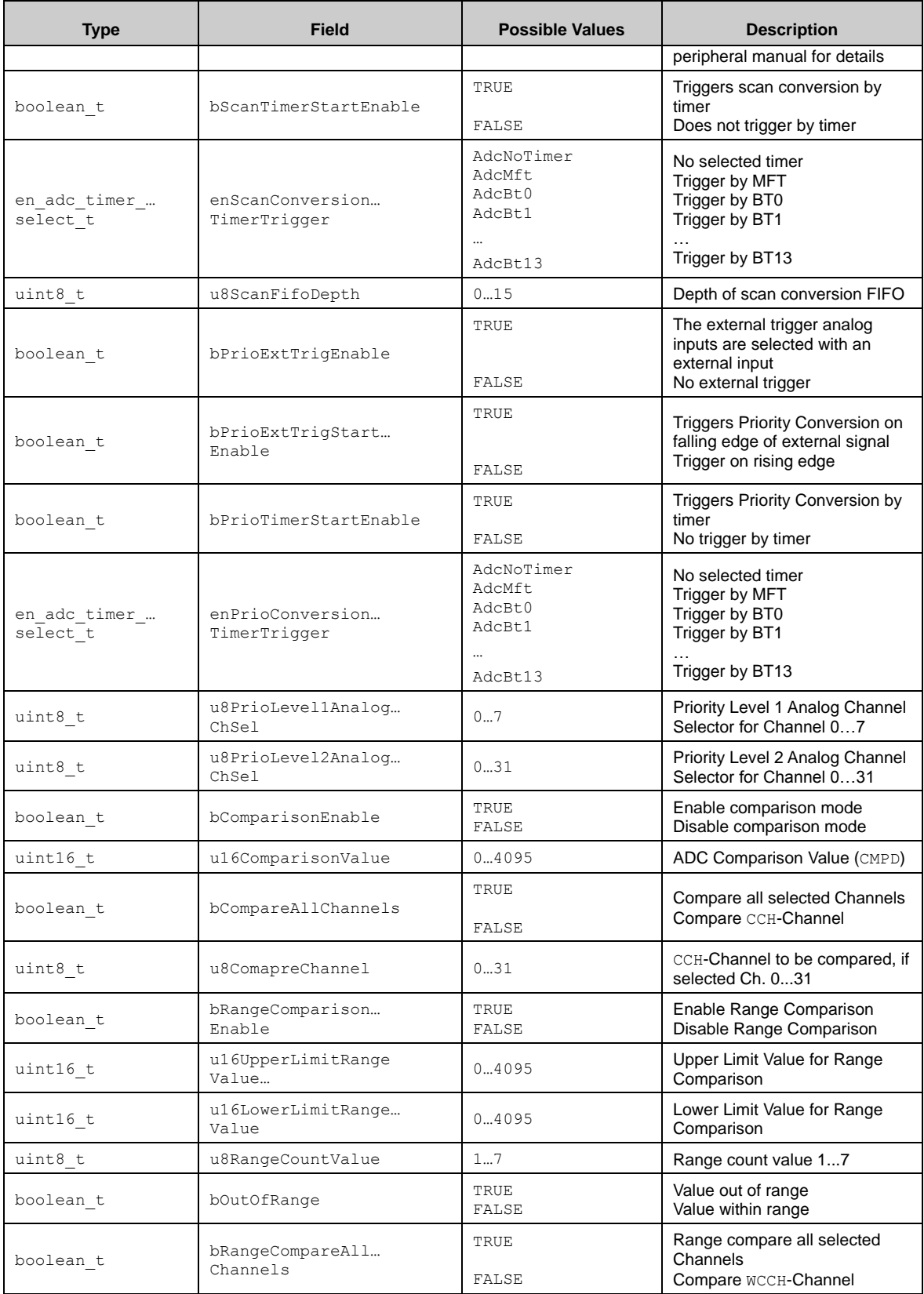

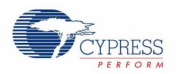

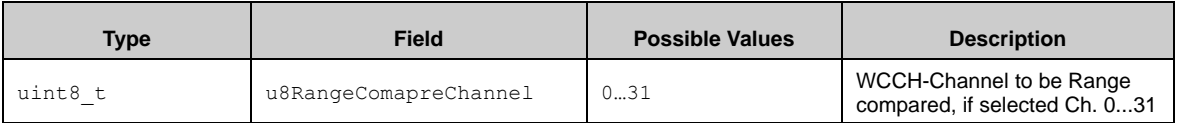

If ADC interrupts are enabled in *pdl\_user.h* the configuration gets the following additional settings. Note that these settings are not available (i.e. not compiled), if ADC interrupts are disabled.

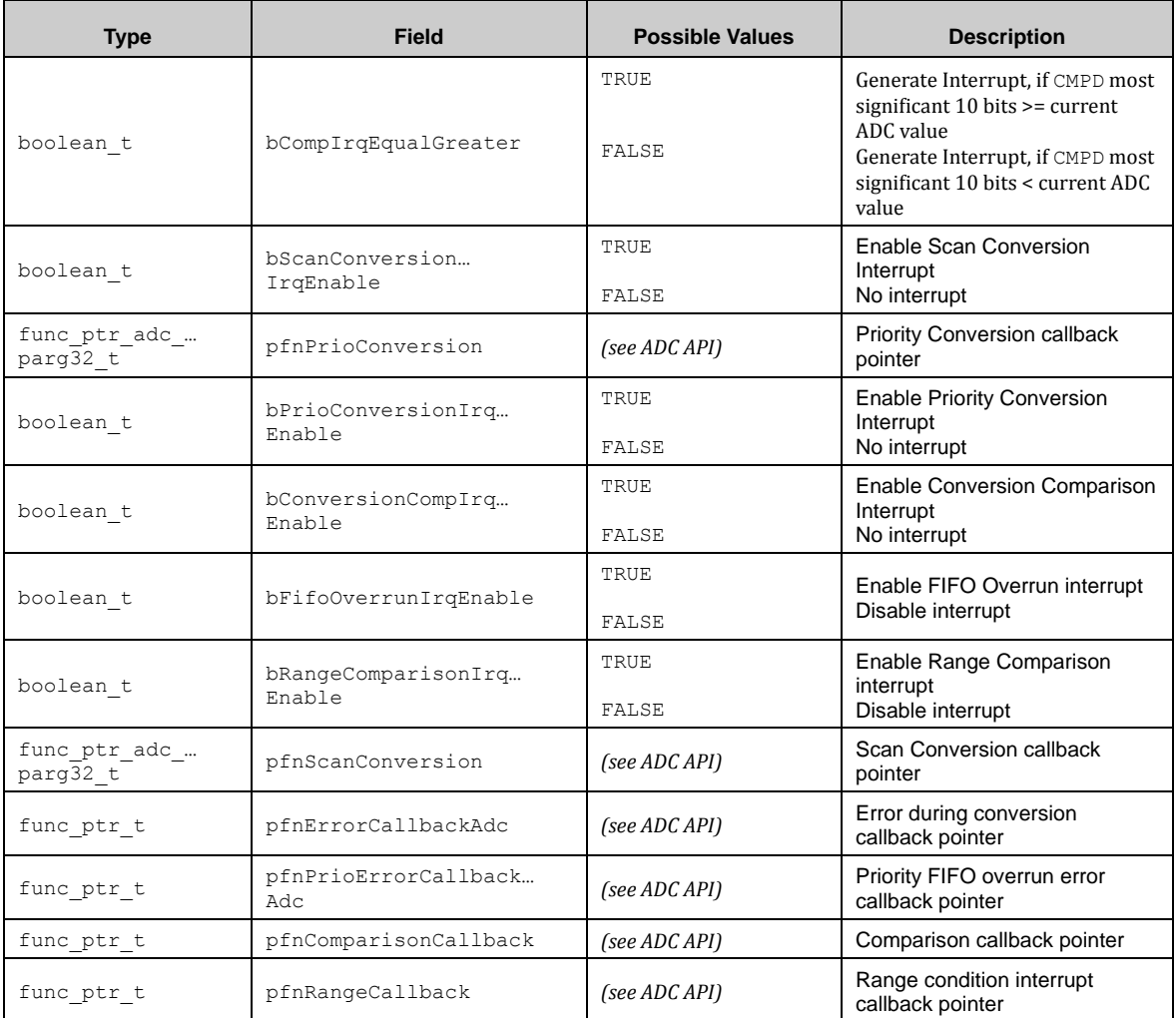

# <span id="page-28-0"></span>7.2.2 ADC API

#### *7.2.2.1 Adc\_Init()*

This function initializes an ADC instance according the given configuration. Note that this API function does not enable the ADC operation.

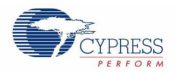

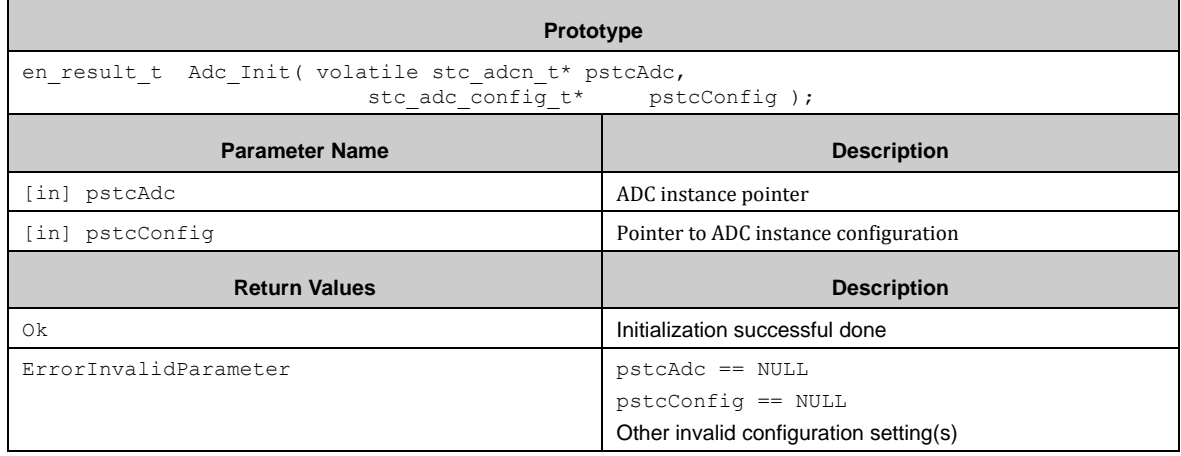

### *7.2.2.2 Adc\_DeInit()*

This function de-initializes an ADC instance.

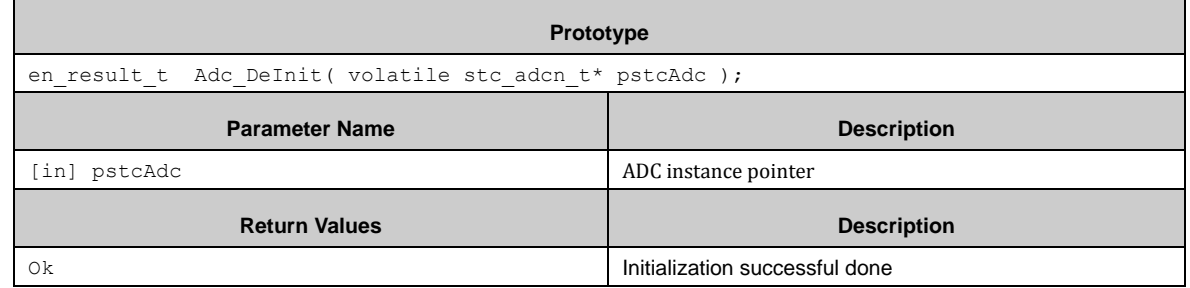

### *7.2.2.3 Adc\_EnableWaitReady()*

This function enables an ADC instance operation and waits for readiness. The timeout polling value is defined as PDL\_ADC\_READY\_WAIT\_COUNT and can be found in *adc.h* for possible adjustment.

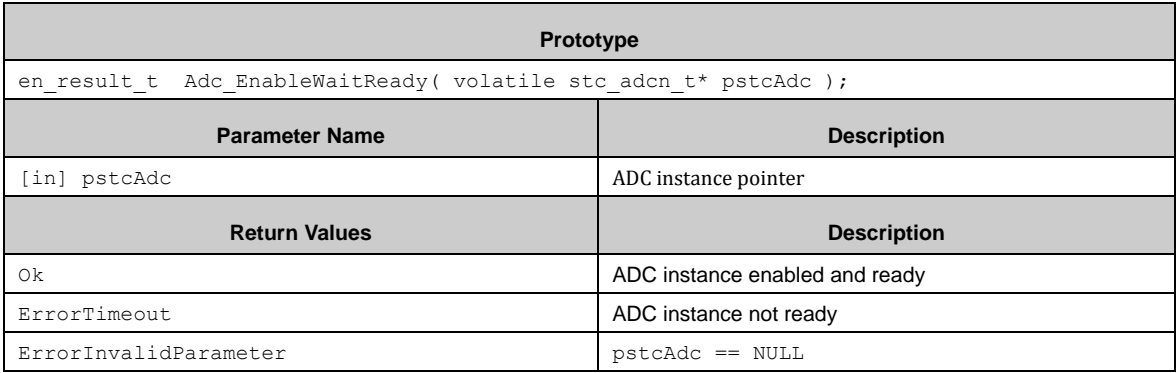

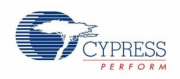

# *7.2.2.4 Adc\_Enable()*

This function enables an ADC instance operation but does not wait for readiness.

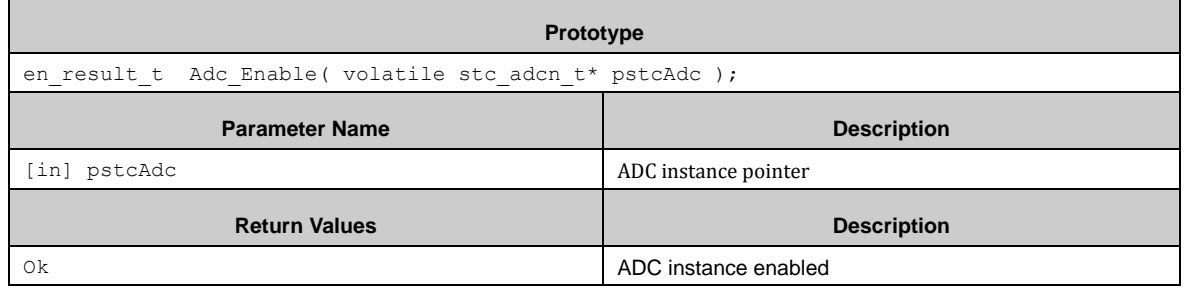

#### *7.2.2.5 Adc\_Ready()*

This function checks the readiness of an ADC instance after enabling it. The return values Ok and ErrorNotReady can be used for a user polling loop.

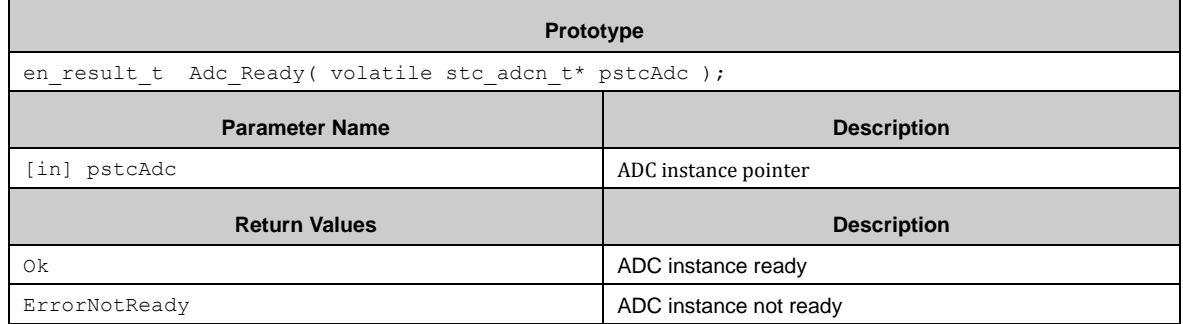

### *7.2.2.6 Adc\_ScanSwTrigger()*

This function starts a Scan Conversion by Software trigger.

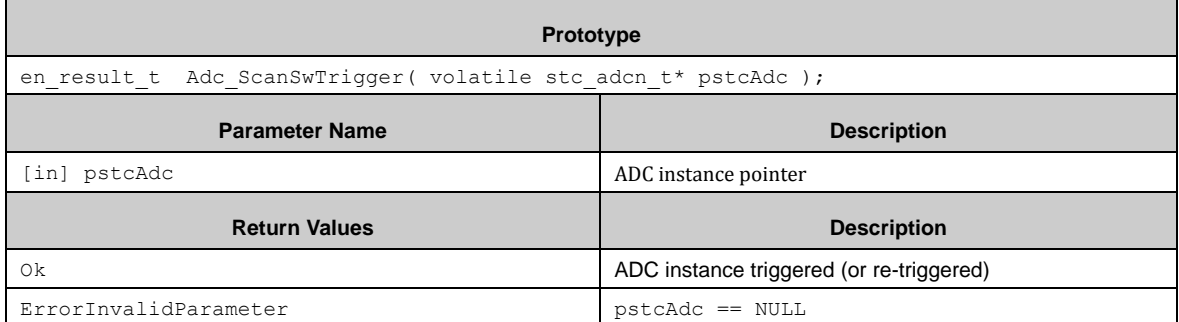

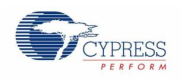

# *7.2.2.7 Adc\_PrioSwTrigger()*

This function starts a Priority Conversion by Software trigger.

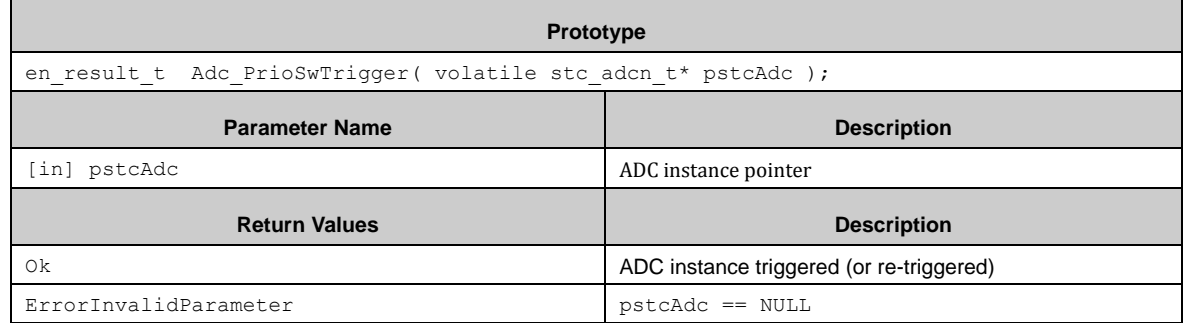

### *7.2.2.8 Adc\_ForceStop()*

This function requests a stop of the ADC.

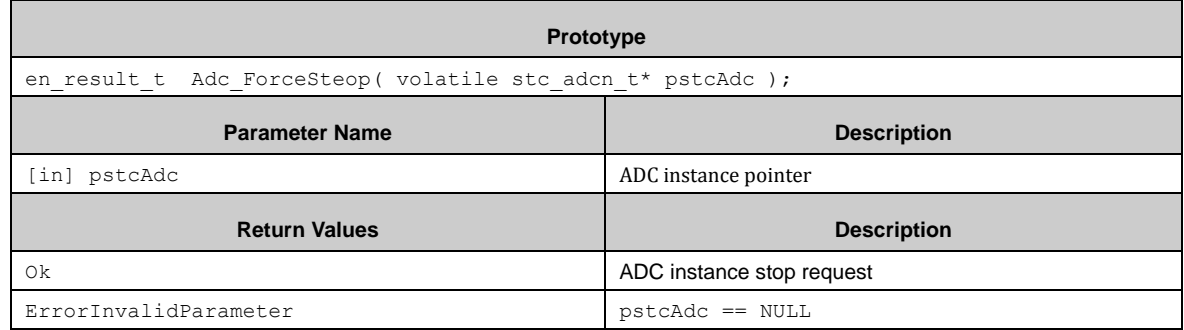

### *7.2.2.9 Adc\_ScanStatus()*

This function reads out the Scan Conversion Status of the ADC.

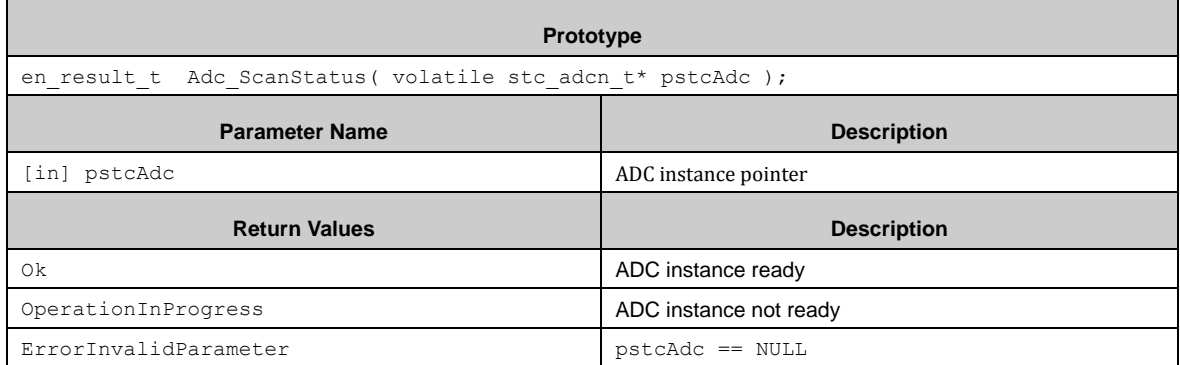

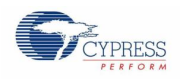

# *7.2.2.10 Adc\_PrioStatus()*

 $\blacksquare$ 

This function reads out the Priority Level 1 Conversion Status of the ADC.

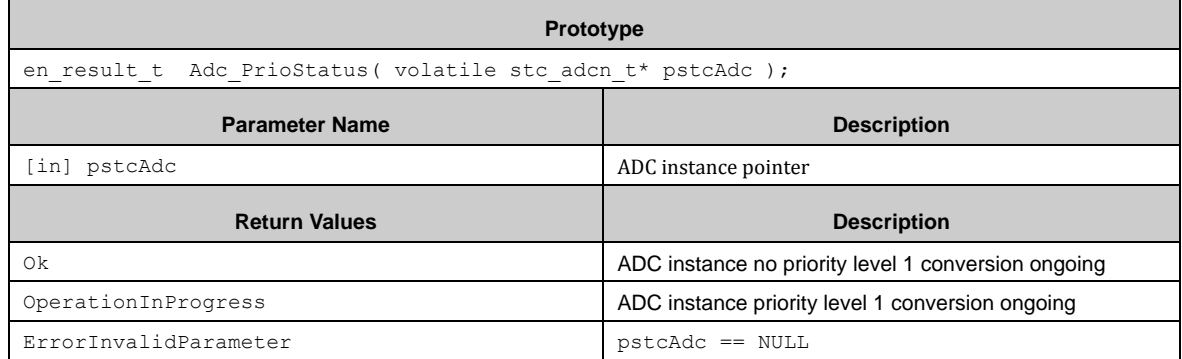

### *7.2.2.11 Adc\_Prio2Status()*

This function reads out the Priority Level 2 Conversion Status of the ADC.

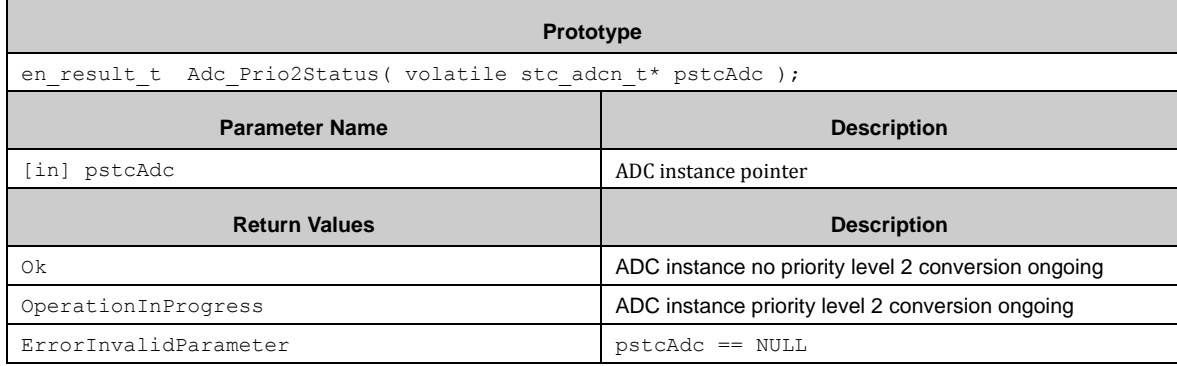

### *7.2.2.12 Adc\_ScanFifoStatus()*

This function reads out the state of the Scan Conversion FIFO.

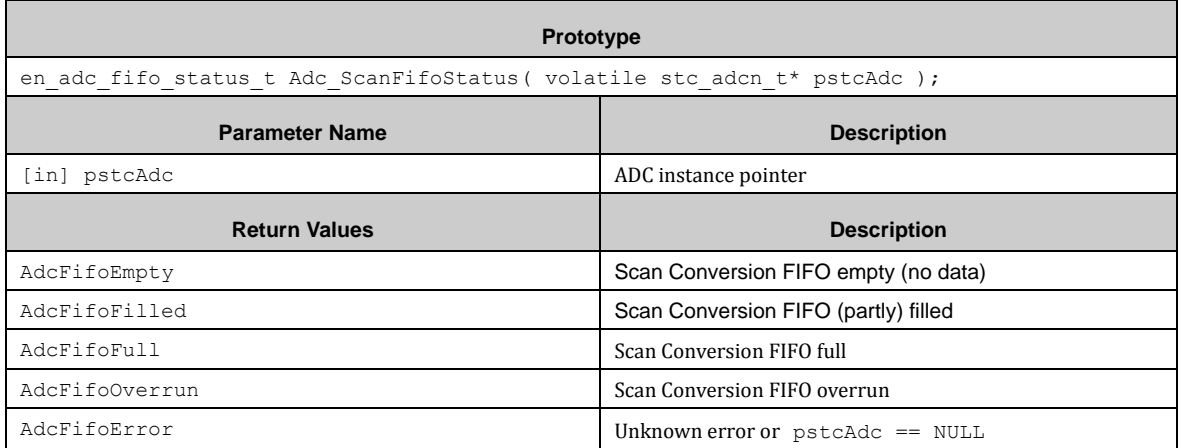

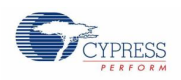

# *7.2.2.13 Adc\_ScanFifoClear()*

This function clears the Scan Conversion FIFO.

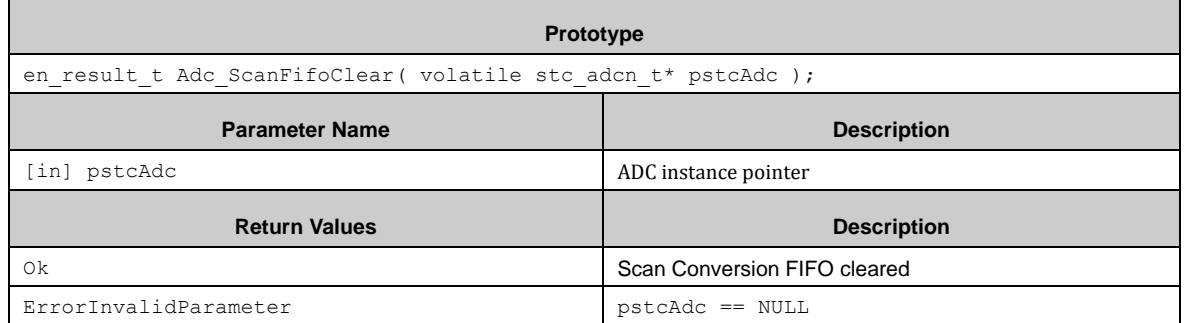

### *7.2.2.14 Adc\_PrioFifoStatus()*

This function reads out the state of the Priority Conversion FIFO.

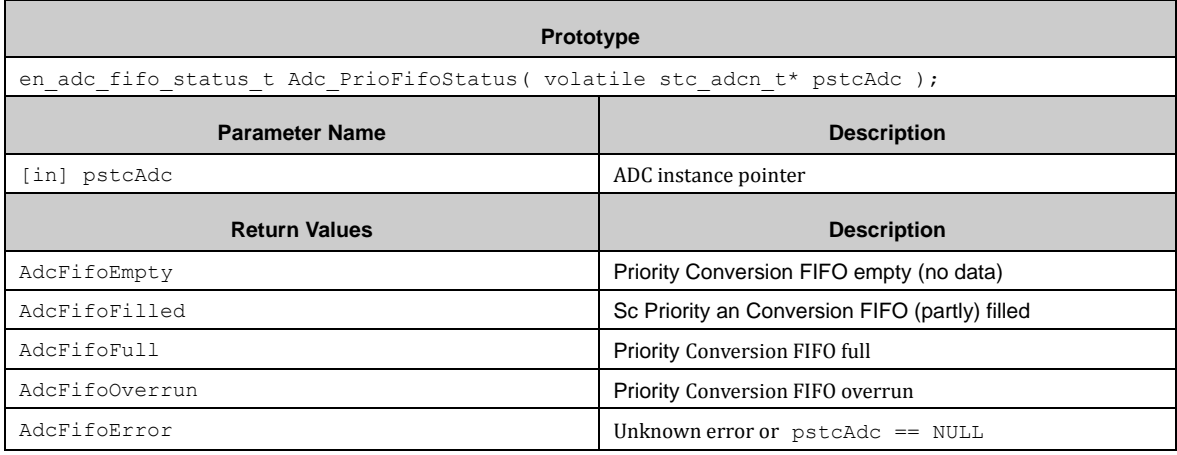

#### *7.2.2.15 Adc\_PrioFifoClear()*

This function clears the Scan Conversion FIFO.

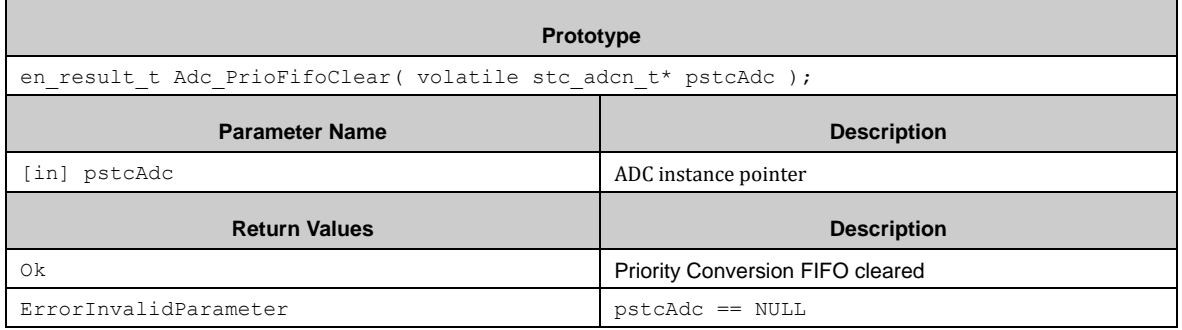

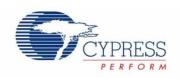

### *7.2.2.16 Adc\_ReadScanFifo()*

This function reads out the Scan Conversion FIFO. Adc\_ScanFifoStatus() should be called before.

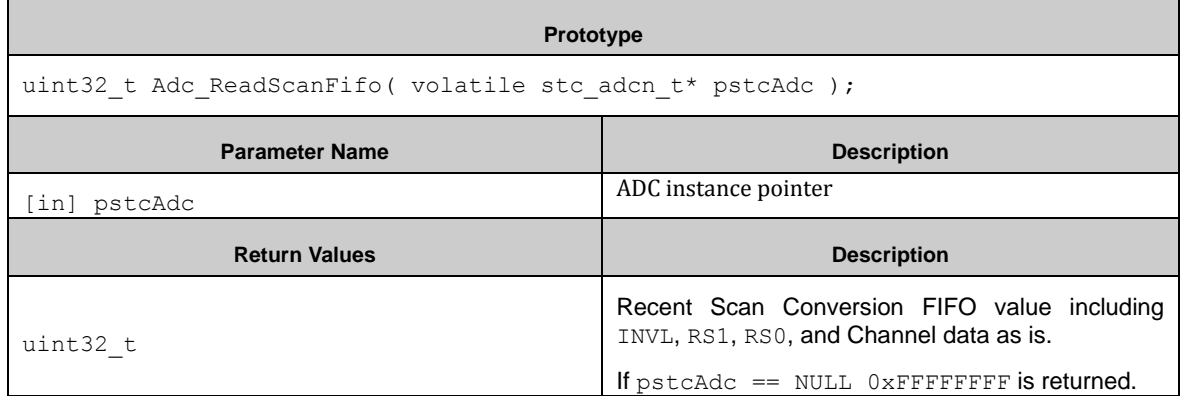

### *7.2.2.17 Adc\_GetScanChannel()*

This function returns the Channel data from input data from Scan Conversion FIFO. Adc\_ReadScanFifo() must be called before.

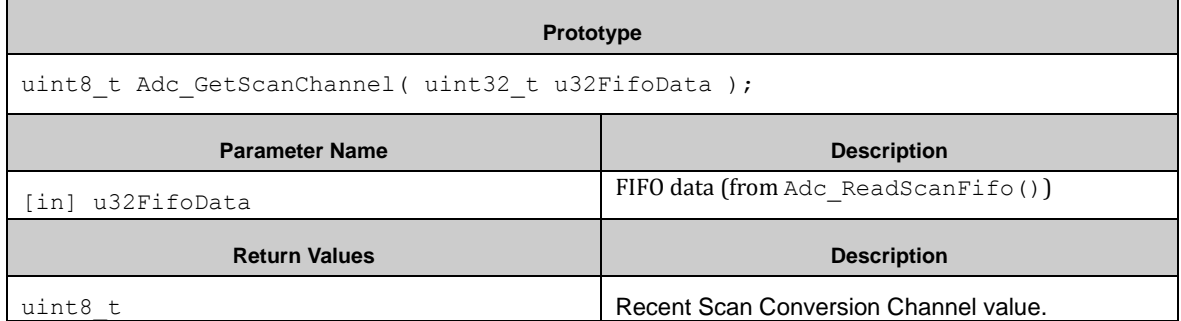

#### *7.2.2.18 Adc\_GetScanDataValid()*

This function returns the Channel data from input data from FIFO. Adc\_ReadScanFifo() must be called before.

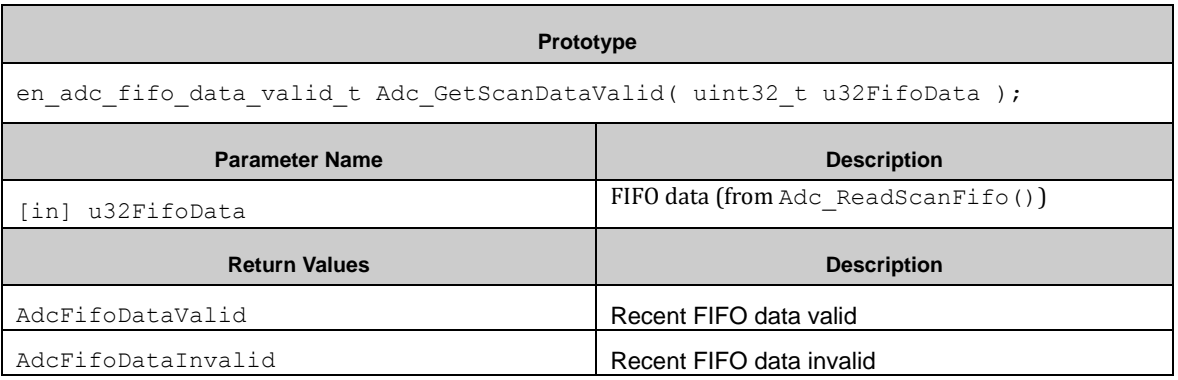

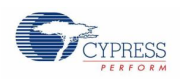

## *7.2.2.19 Adc\_GetScanDataCause()*

This function returns the Scan Conversion Start Cause from FIFO Data. Adc\_ReadScanFifo() must be called before.

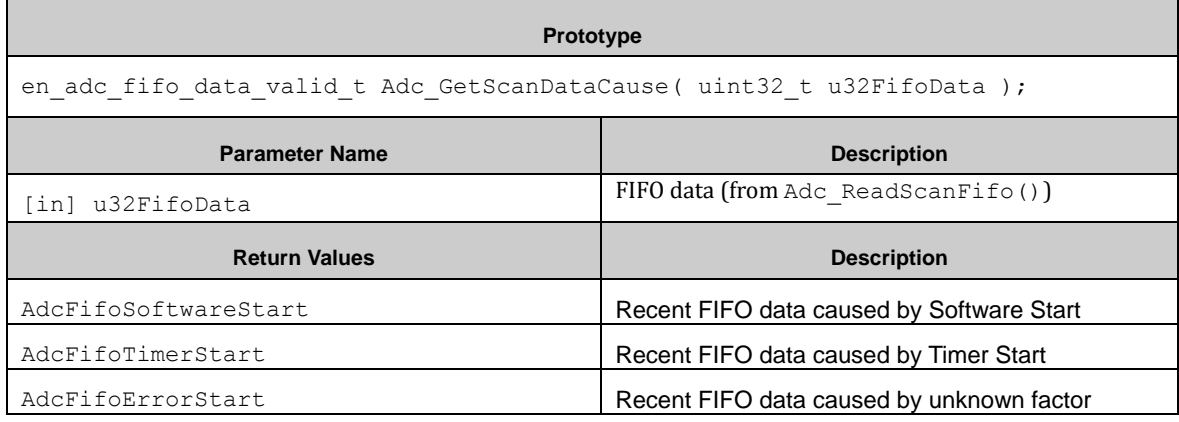

#### *7.2.2.20 Adc\_ReadPrioFifo()*

This function reads out the Priority Conversion FIFO. Adc PrioFifoStatus() should be called before.

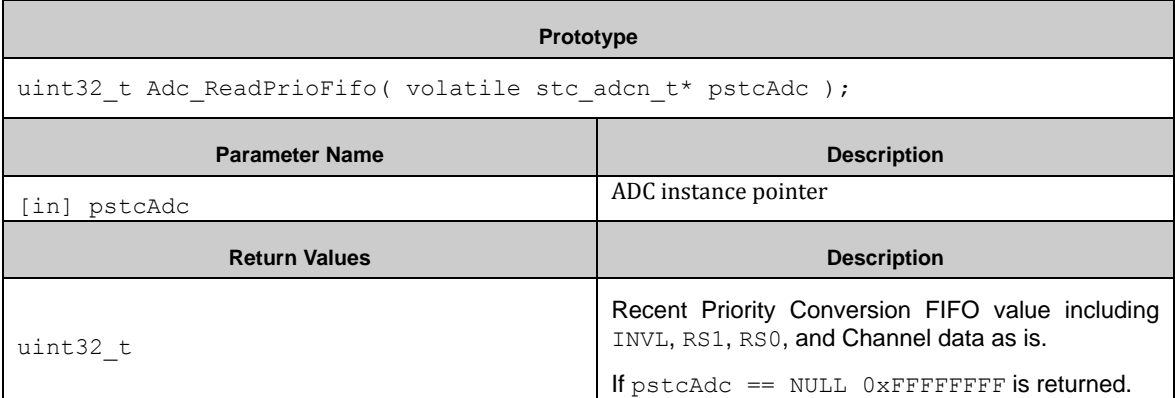

#### *7.2.2.21 Adc\_GetPrioChannel()*

This function returns the Channel data from input data from Scan Conversion FIFO. Adc ReadPrioFifo() must be called before.

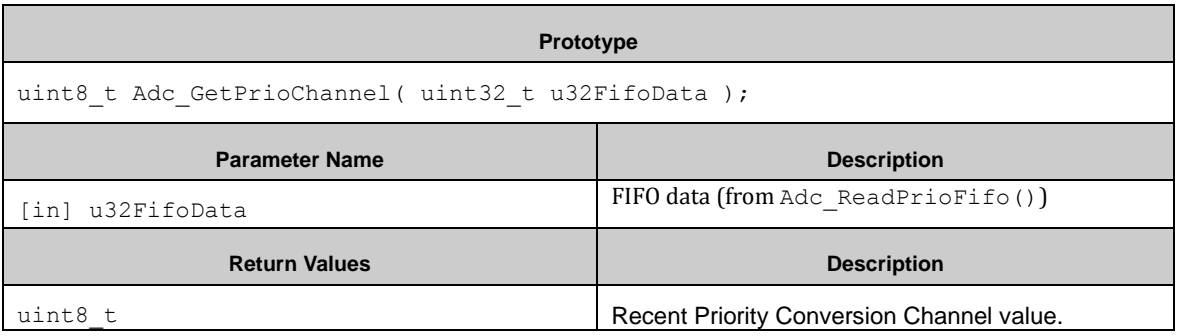
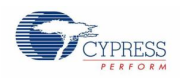

### *7.2.2.22 Adc\_GetPrioDataValid()*

This function returns the Channel data from input data from FIFO. Adc\_ReadPrioFifo() must be called before.

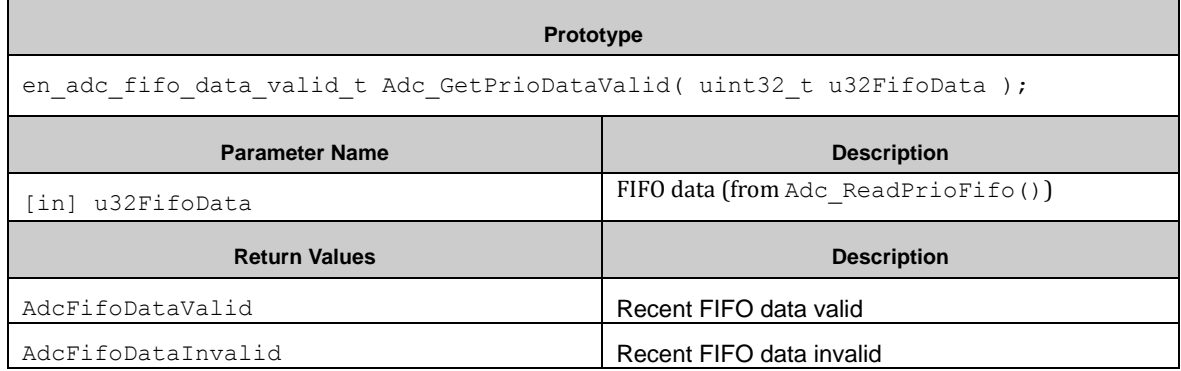

#### *7.2.2.23 Adc\_GetPrioDataCause()*

This function returns the Priority Conversion Start Cause from FIFO Data. Adc\_ReadPrioFifo() must be called before.

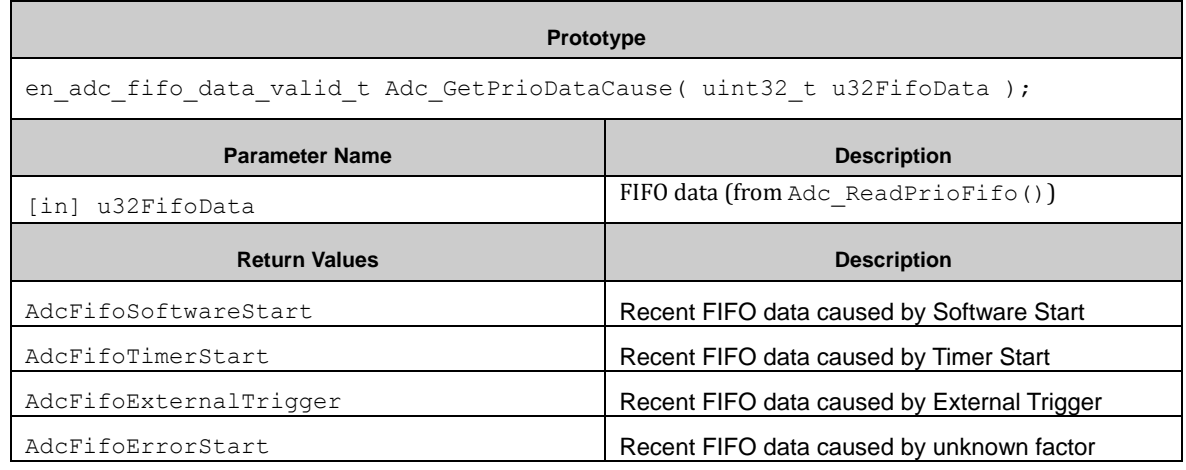

### *7.2.2.24 Adc\_GetRangeResult()*

This function reads out the Range Comparison Flag.

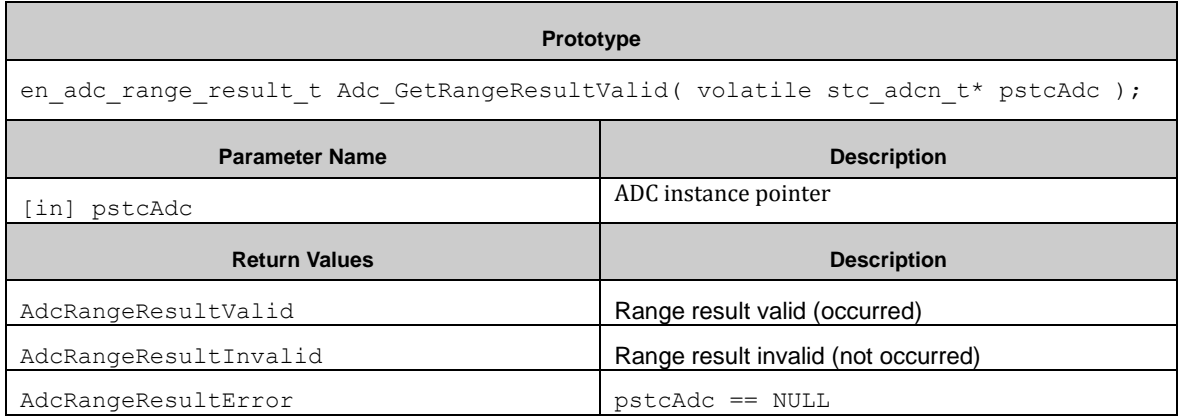

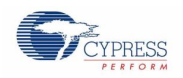

#### *7.2.2.25 Scan Conversion Callback*

This callback function occurs at the end of a scan conversion. Note that for this function interrupts must be enabled. The pointer to this function is declared in the ADC configuration at pfnScanConversion.

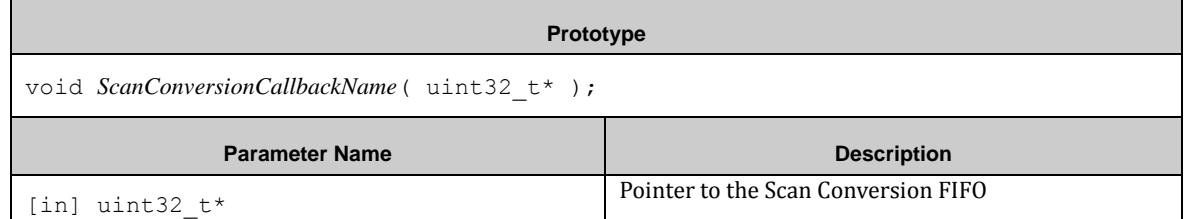

#### *7.2.2.26 Priority Conversion Callback*

This callback function occurs at the end of a priority conversion. Note that for this function interrupts must be enabled. The pointer to this function is declared in the ADC configuration at pfnPrioConversion.

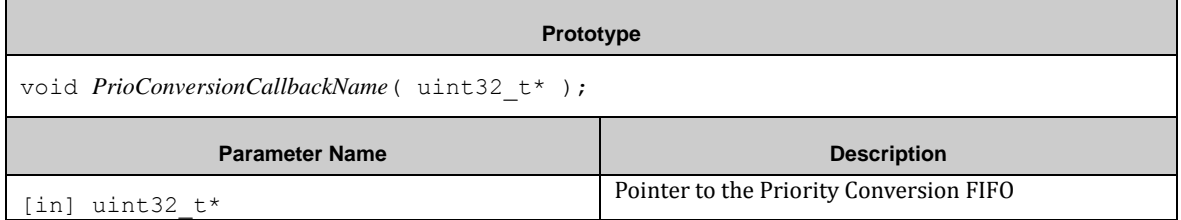

#### *7.2.2.27 Scan Conversion Error Callback*

This callback function is called if an error occurred during Scan Conversion. Note that for this function interrupts must be enabled. The pointer to this function is declared in the ADC configuration at pfnErrorCallbackAdc.

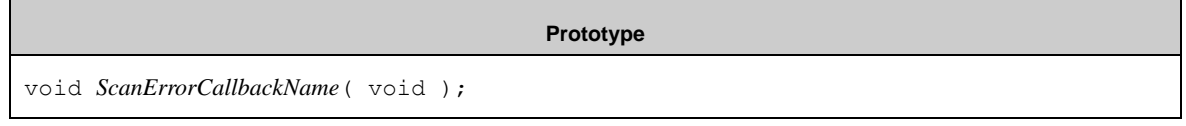

#### *7.2.2.28 Priority Conversion Error Callback*

This callback function is called if an error occurred during Priority Conversion. Note that for this function interrupts must be enabled. The pointer to this function is declared in the ADC configuration at pfnPrioErrorCallbackAdc.

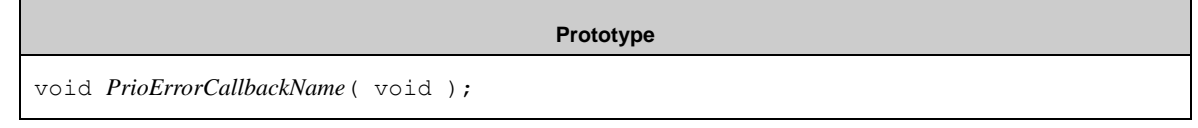

#### *7.2.2.29 Comparison Conversion Callback*

This callback function is called at the end of a Comparison Conversion. Note that for this function interrupts must be enabled. The pointer to this function is declared in the ADC configuration at pfnComparisonCallback.

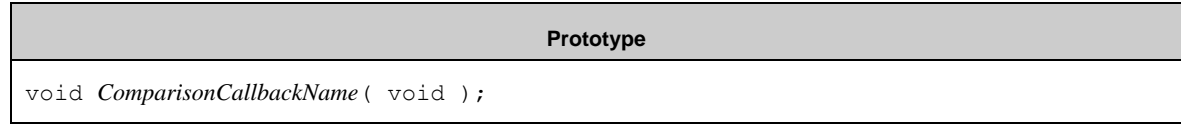

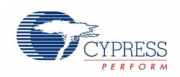

#### *7.2.2.30 Range Conversion Callback*

This callback function is called at the end of a Range Conversion. Note that for this function interrupts must be enabled. The pointer to this function is declared in the ADC configuration at pfnRangeCallback.

**Prototype** void *RangeCallbackName*( void );

#### 7.2.3 ADC Examples

The PDL example folder contains five ADC usage examples:

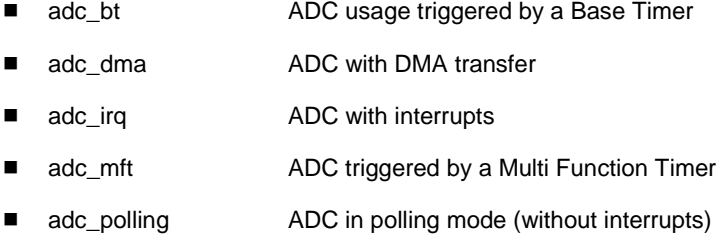

# **7.3 (BT) Base Timer**

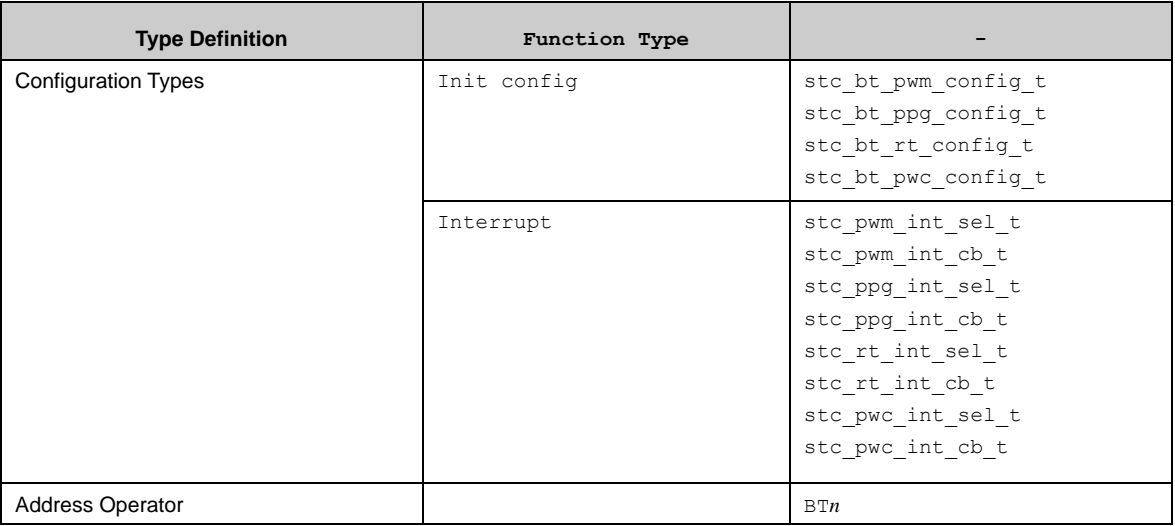

#### **How to use PWM timer function of BT module?**

Bt\_ConfigIOMode() must be used to configure BT I/O mode to I/O mode 0 first.

Bt\_SelTimerMode() must be used to configure BT mode to PWM function then.

Bt\_Pwm\_Init() is used to initialize PWM timer source clock, output polarity, operation mode and so on. Following operation mode can set:

- Continuous mode
- One-shot mode

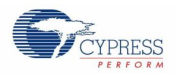

A PWM interrupt can be enabled by the function Bt\_Pwm\_EnableInt(). This function can set callback function for each channel too.

With Bt Pwm WriteCycleVal() the PWM cycle counter is set to the value given in the parameter Bt\_Pwm\_WriteCycleVal#u16Cycle.

With Bt\_Pwm\_WriteDutyVal() the PWM duty counter is set to the value given in the parameter Bt\_Pwm\_WriteDutyVal#u16Duty.

Notes that PWM can be only set to 16-bit mode, so above two parameters should be 16-bit.

Bt\_Pwm\_EnableCount() is used to enabe PWM counter.

After above setting is done, calling Bt\_Pwm\_EnableSwTrig() will start PWM timer.

With Bt\_Pwm\_ReadCurCnt() the current PWM count can be read when PWM timer is running.

With interrupt mode, when the interrupt occurs, the interrupt flag will be cleared and run into user interrupt callback function.

With polling mode, user can use Bt\_Pwm\_GetIntFlag() to check if the interrupt occurs, and clear the interrupt flag by Bt\_Pwm\_ClrIntFlag().

When stopping the PWM timer, use Bt\_Pwm\_DisableCount() to disable PWM counter and Bt\_Pwm\_DisableInt() to disable PWM interrupt.

#### **How to use PPG timer function of BT module?**

Bt\_ConfigIOMode() must be used to configure BT I/O mode to I/O mode 0 first.

Bt\_SelTimerMode() must be used to configure BT mode to PPG function then.

Bt\_Ppg\_Init() is used to initialize PPG timer source clock, output polarity, operation mode and so on. Following operation mode can set:

- Continuous mode
- One-shot mode

A PPG interrupt can be enabled by the function Bt\_Ppg\_EnableInt(). This function can set callback function for each channel too.

With Bt\_Ppg\_WriteLowWidthVal() the PPG low width is set to the value given in the parameter Bt\_Ppg\_WriteLowWidthVal#u16Cycle.

With Bt\_Ppg\_WriteHighWidthVal() the PPG high width is set to the value given in the parameter Bt\_Ppg\_WriteHighWidthVal#u16Cycle.

Notes that PPG can be only set to 16-bit mode, so above two parameters should be 16-bit.

Bt\_Ppg\_EnableCount() is used to enabe PPG counter.

After above setting is done, calling Bt\_Ppg\_EnableSwTrig() will start PPG timer.

With Bt\_Ppg\_ReadCurCnt() the current PPG count can be read when PPG timer is running.

With interrupt mode, when the interrupt occurs, the interrupt flag will be cleared and run into user interrupt

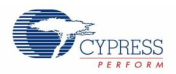

callback function.

With polling mode, user can use Bt\_Ppg\_GetIntFlag() to check if the interrupt occurs, and clear the interrupt flag by Bt\_Ppg\_ClrIntFlag().

When stopping the PPG timer, use Bt\_Ppg\_DisableCount() to disable PPG counter and Bt\_Ppg\_DisableInt() to disable PPG interrupt.

#### **How to use Reload Timer (RT) function of BT module?**

Bt\_ConfigIOMode() must be used to configure BT I/O mode to I/O mode 0 first.

Bt\_SelTimerMode() must be used to configure BT mode to Reload Timer function then.

Bt\_Rt\_Init() is used to initialize RT source clock, output polarity, operation mode and so on. Following operation mode can set:

- Reload mode
- One-shot mode

A RT interrupt can be enabled by the function Bt\_Rt\_EnableInt(). This function can set callback function for each channel too.

RT can be set to 16-bit mode or 32-bit mode. In 16-bit mode, Bt\_Rt\_WriteCycleVal() set the RT counter cycle of according channel. In the 32-bit mode, Bt\_Rt\_WriteCycleVal() with even channel register pointer as paremater set the low 16-bit cycle value and Bt\_Rt\_WriteCycleVal() with odd channel register pointer as paremater set the high 16-bit cycle value.

Bt\_Rt\_EnableCount() is used to enabe RT counter.

After above setting is done, calling Bt\_Rt\_EnableSwTrig() will start Reload Timer.

With Bt\_Rt\_ReadCurCnt() the current RT count can be read when Reload Timer is running.

With interrupt mode, when the interrupt occurs, the interrupt flag will be cleared and run into user interrupt callback function.

With polling mode, user can use Bt\_Rt\_GetIntFlag() to check if the interrupt occurs, and clear the interrupt flag by Rt\_Ppg\_ClrIntFlag().

When stopping the PPG timer, use Bt\_Rt\_DisableCount() to disable RT counter and Bt\_Rt\_DisableInt() to disable RT interrupt.

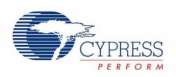

#### **How to use PWC timer function of BT module?**

Bt\_ConfigIOMode() must be used to configure BT I/O mode to I/O mode 0 first.

Bt SelTimerMode() must be used to configure BT mode to PWC function then.

Bt\_Pwc\_Init() is used to initialize PWC timer source clock, measurement mode and so on.

Following measurement mode can set:

- High pulse width measurement
- Cycle measurement with rising edges
- Cycle measurement with falling edges
- Interval measurement between all edges
- Low pulse width measurement

Following operation mode can be set:

- Continuous mode
- One-shot mode

A PWC interrupt can be enabled by the function Bt\_Pwc\_EnableInt(). This function can set callback function for each channel too.

Bt\_Pwc\_EnableCount() is used to enabe PWC counter.

After above setting is done, when the valid edge (1st) is detected, the measurement starts, and the valid edge (2nd) is detected, the measurement ends, the interrupt request flag is set at the same time.

PWC timer can be set to 16-bit mode and 32-bit mode. In the 16-bit mode, with Bt\_Pwc\_Get16BitMeasureData() the measured value can be read after measurement completes, in the 32-bit mode, with Bt\_Pwc\_Get32BitMeasureData() the measured value can be read.

With interrupt mode, when the interrupt occurs, the interrupt flag will be cleared and the code runs into user interrupt callback function.

With polling mode, user can use Bt\_Pwc\_GetIntFlag() to check if the completion interrupt occurs, and clear the interrupt flag by Bt\_Pwc\_ClrIntFlag(). Bt\_Pwc\_GetErrorFlag() is used to get the error flag of PWC measurement.

When stopping the PWC timer, use Bt\_Pwc\_DisableCount() to disable PWC counter and Bt\_Pwc\_DisableInt() to disable PWC interrupt.

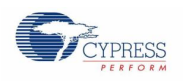

# 7.3.1 Configuration Structure

A PWM timer instance uses the following configuration structure of the type of stc\_bt\_pwm\_config\_t:

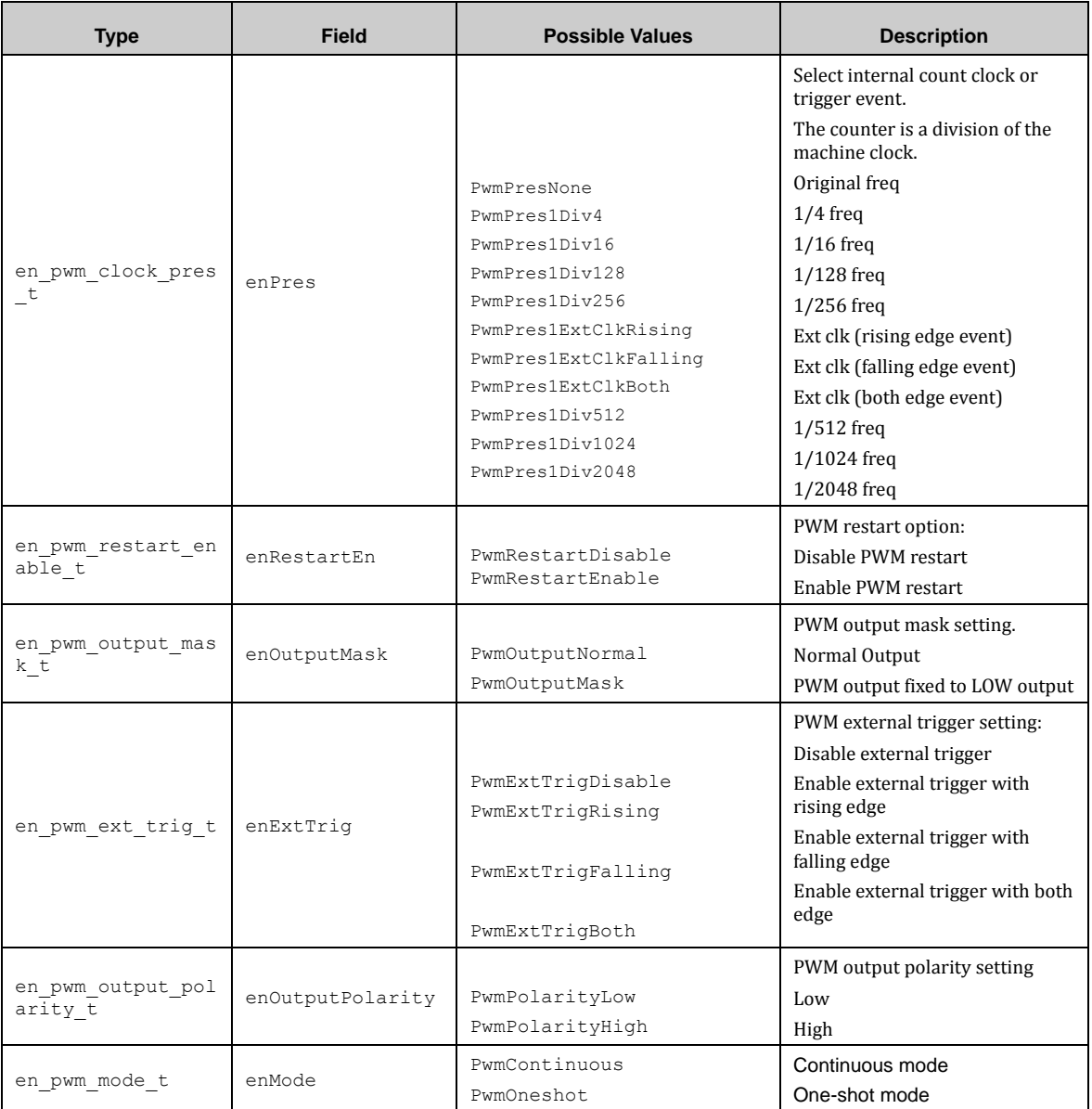

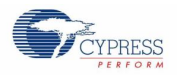

A selection of the PWM interrupt instance uses the following configuration structure of the type of stc\_pwm\_int\_sel\_t:

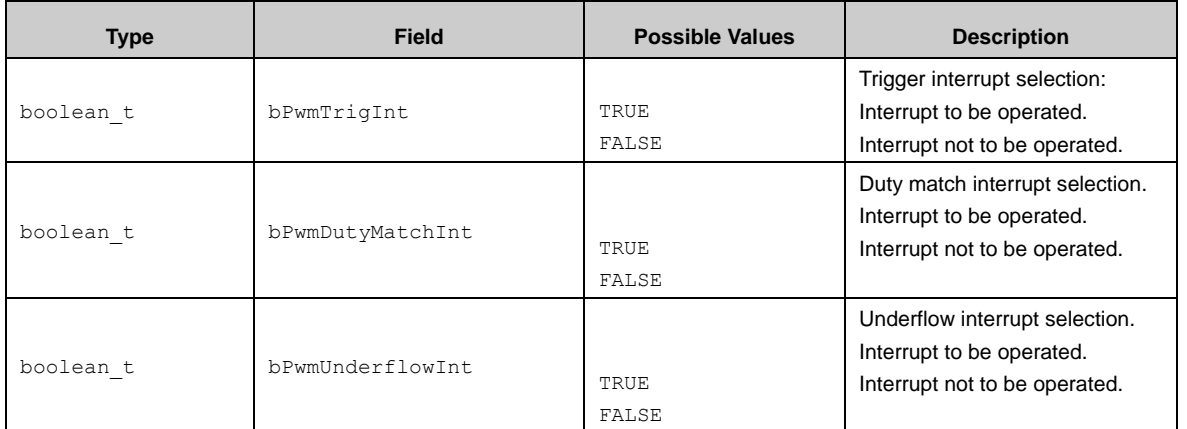

A PWM interrupt callback function instance uses the following configuration structure of the type of stc\_pwm\_int\_cb\_t:

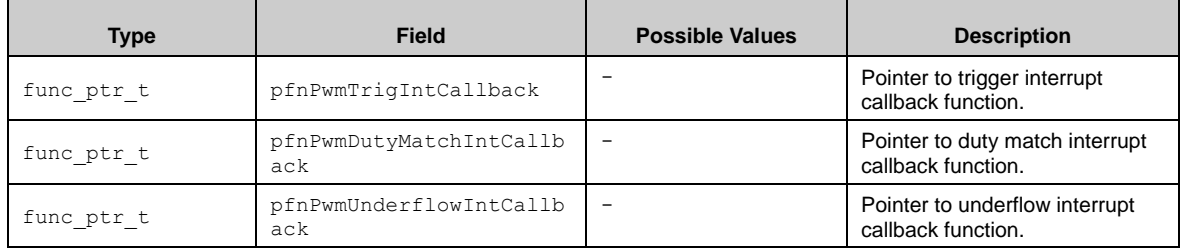

A PPG timer instance uses the following configuration structure of the type of stc\_bt\_ppg\_config\_t:

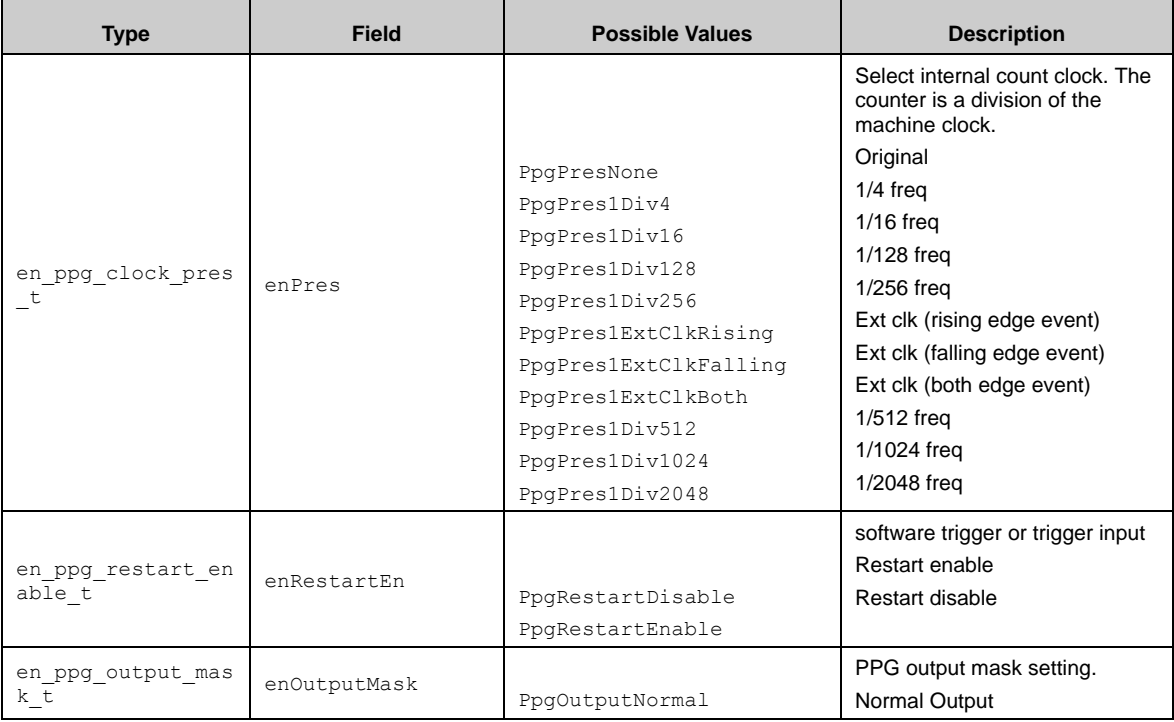

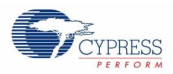

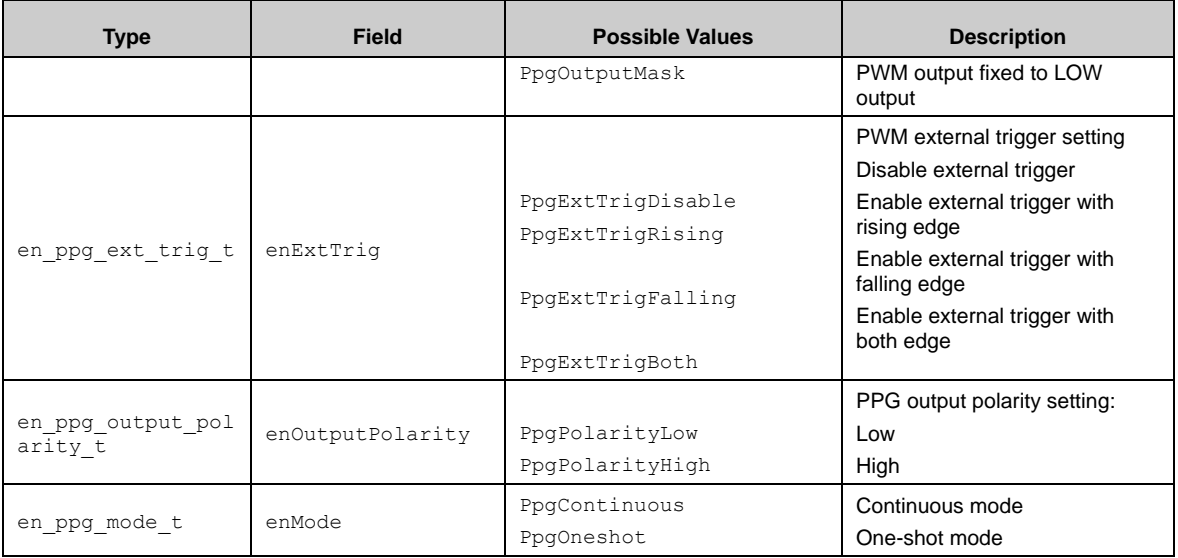

A selection of PPG interrupt instance uses the following configuration structure of the type of stc\_ppg\_int\_sel\_t:

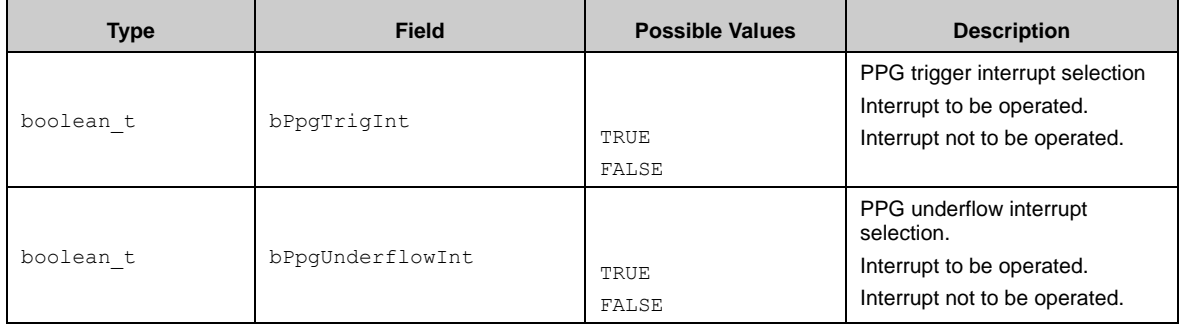

A PPG callback function instance uses the following configuration structure of the type of stc\_ppg\_int\_cb\_t:

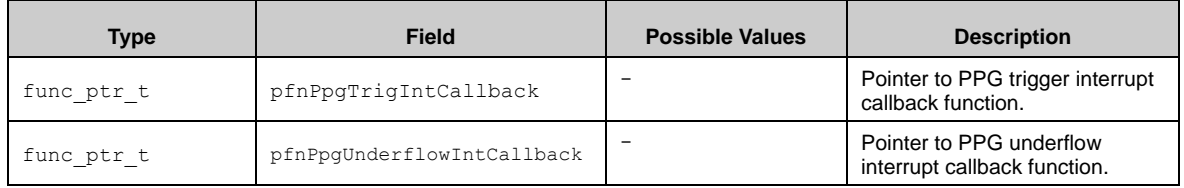

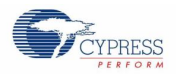

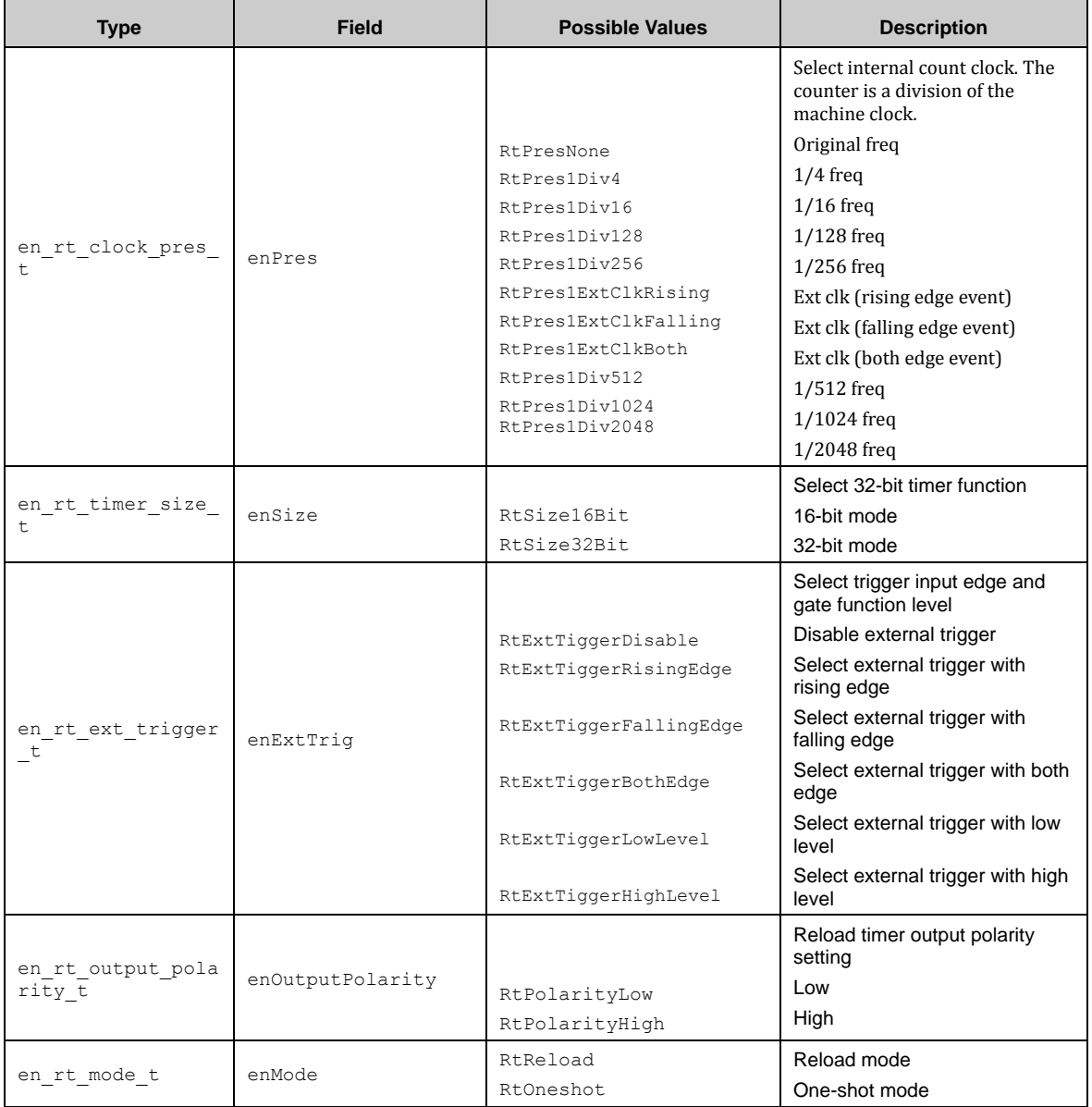

A reload timer instance uses the following configuration structure of the type of stc\_bt\_rt\_config\_t:

A selection of Reload timer interrupt instance uses the following configuration structure of the type of stc\_rt\_int\_sel\_t:

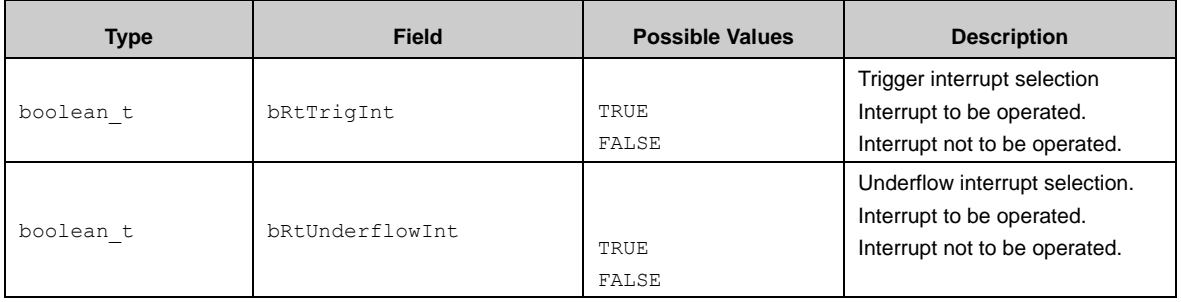

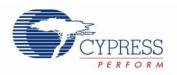

A Reload timer interrupt callback function instance uses the following configuration structure of the type of stc\_rt\_int\_cb\_t

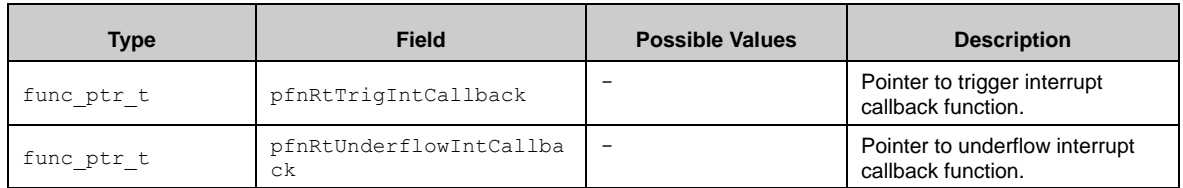

A PWC timer instance uses the following configuration structure of the type of stc\_bt\_pwc\_config\_t:

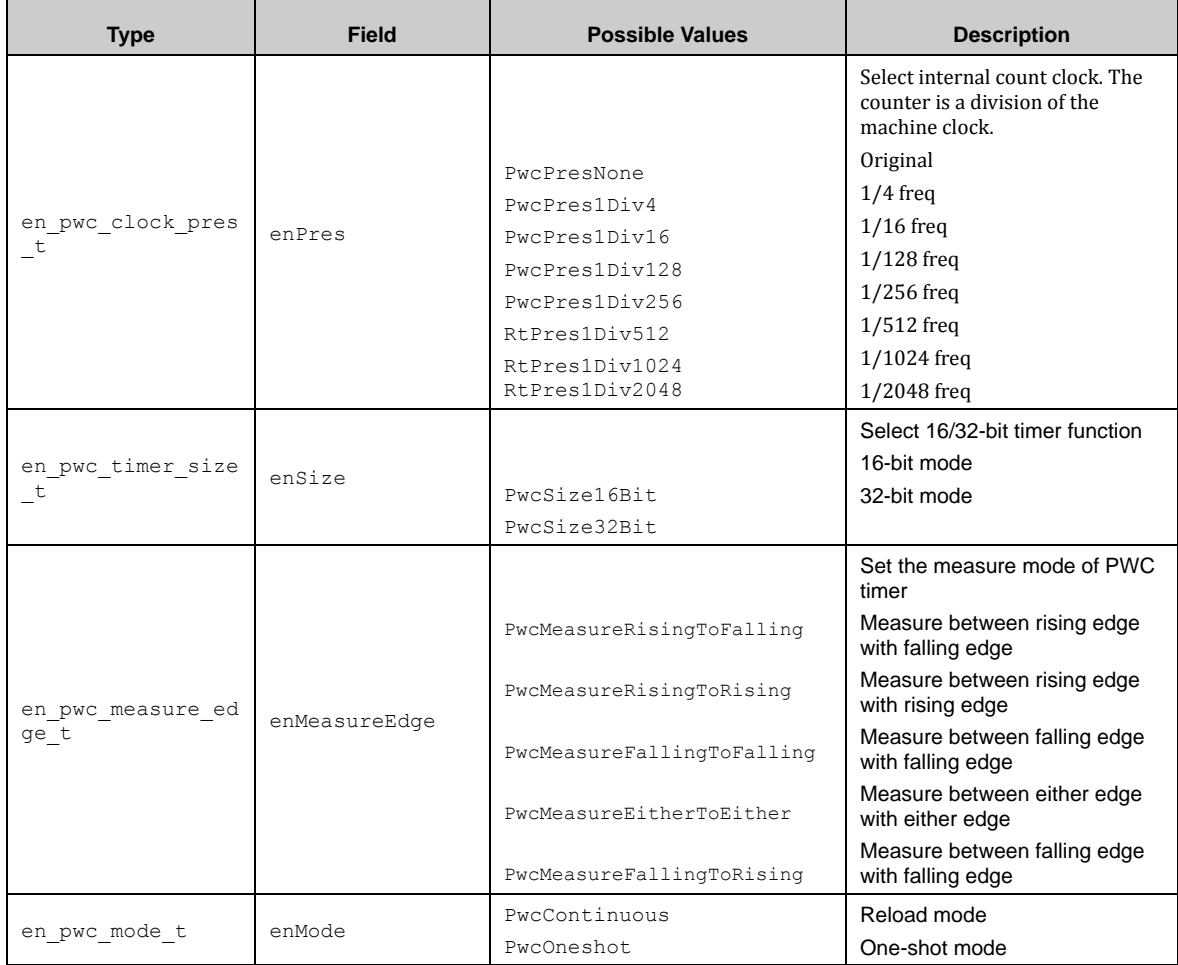

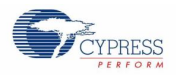

A selection of PWC timer interrupt instance uses the following configuration structure of the type of stc\_pwc\_int\_sel\_t:

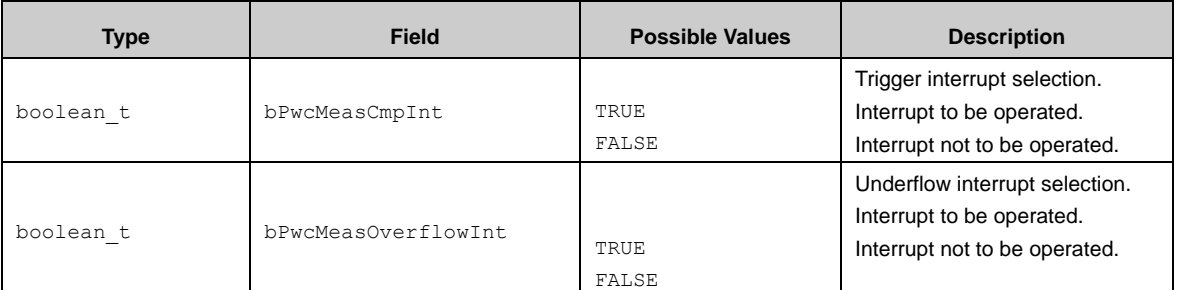

A Reload timer interrupt callback function instance uses the following configuration structure of the type of stc\_rt\_int\_cb\_t:

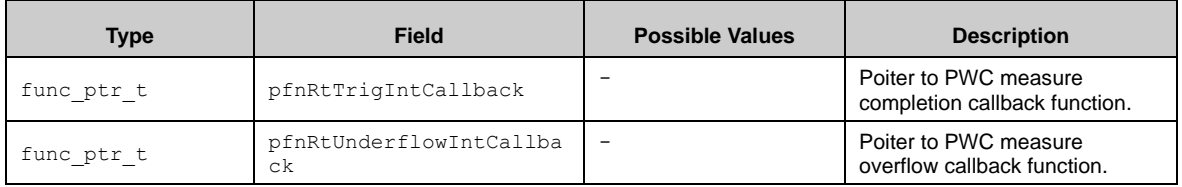

## 7.3.2 BT API

### *7.3.2.1 Bt\_ConfigIOMode ()*

This function configures BT IO mode.

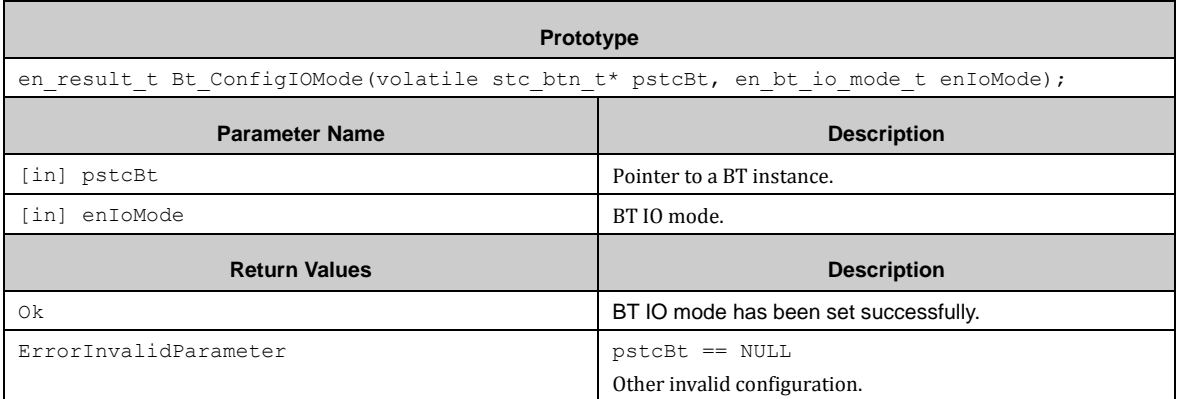

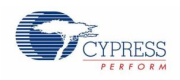

## *7.3.2.2 Bt\_SelTimerMode ()*

This function selects timer function of BT.

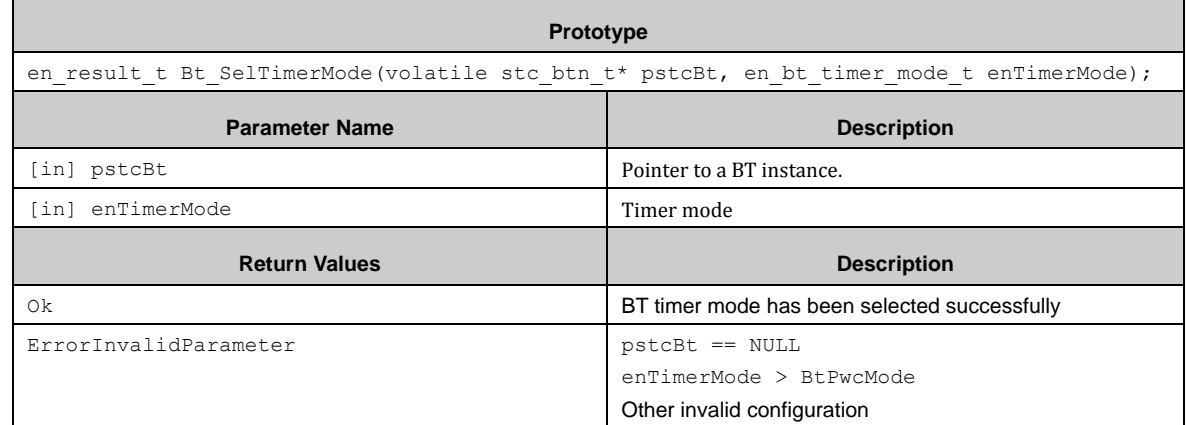

### *7.3.2.3 Bt\_Pwm\_Init ()*

This function initializes PWM function of BT.

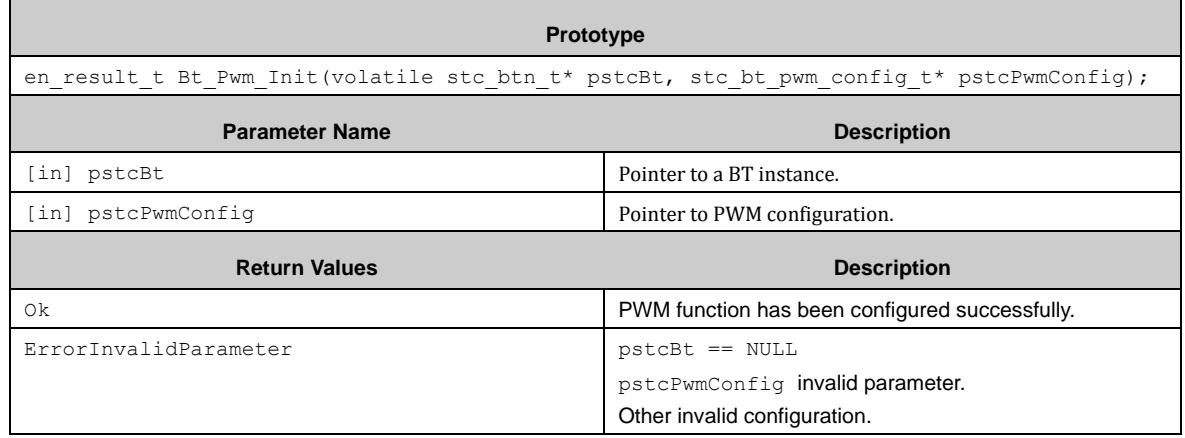

### *7.3.2.4 Bt\_Pwm\_EnableCount ()*

This function enables PWM timer counting.

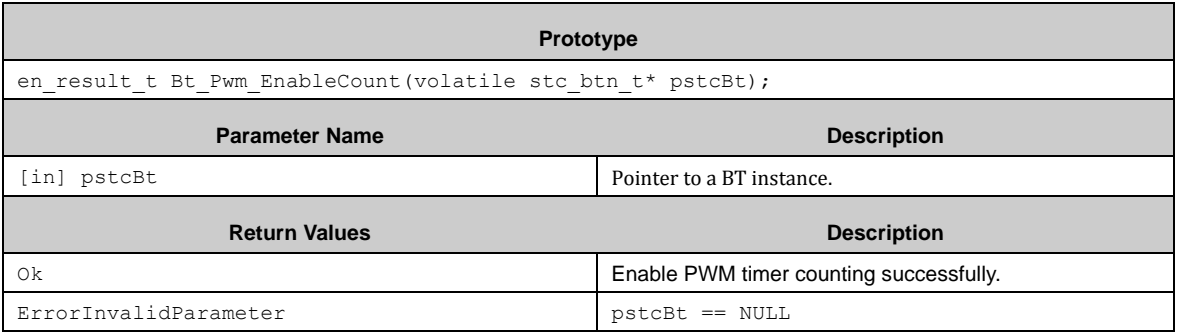

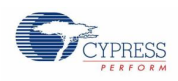

## *7.3.2.5 Bt\_Pwm\_DisableCount ()*

#### This function disables PWM timer counting.

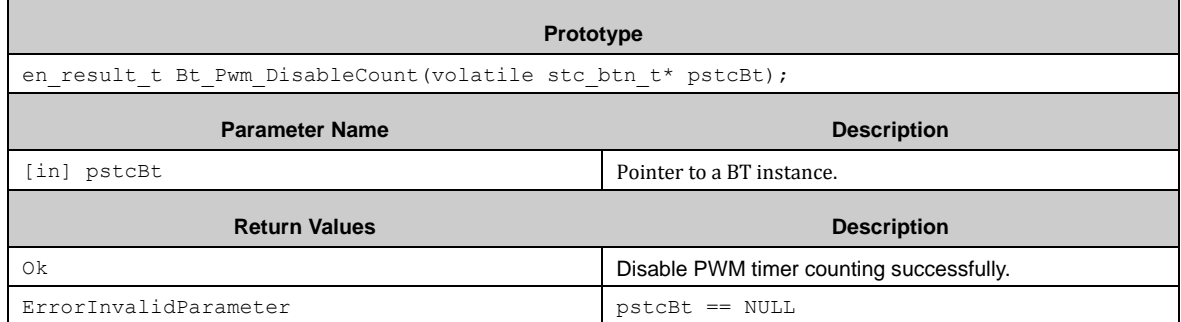

### *7.3.2.6 Bt\_Pwm\_EnableSwTrig ()*

This function starts PWM timer by software.

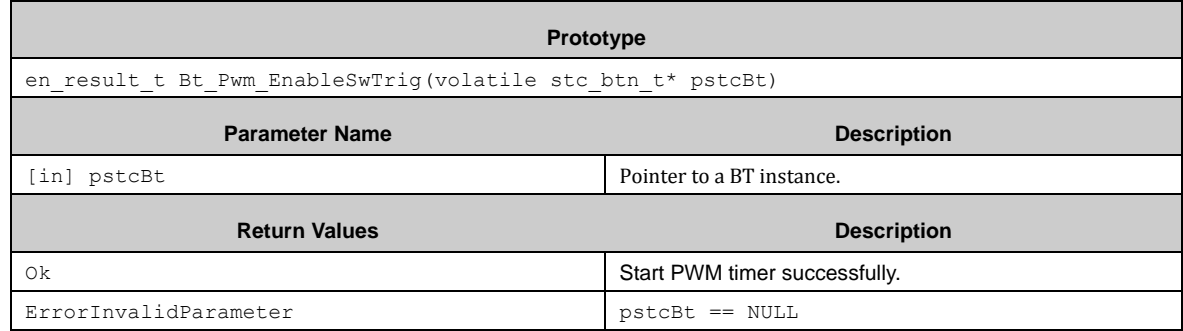

#### *7.3.2.7 Bt\_Pwm\_EnableInt ()*

This function enables PWM timer interrupt and set corresponding callback functions.

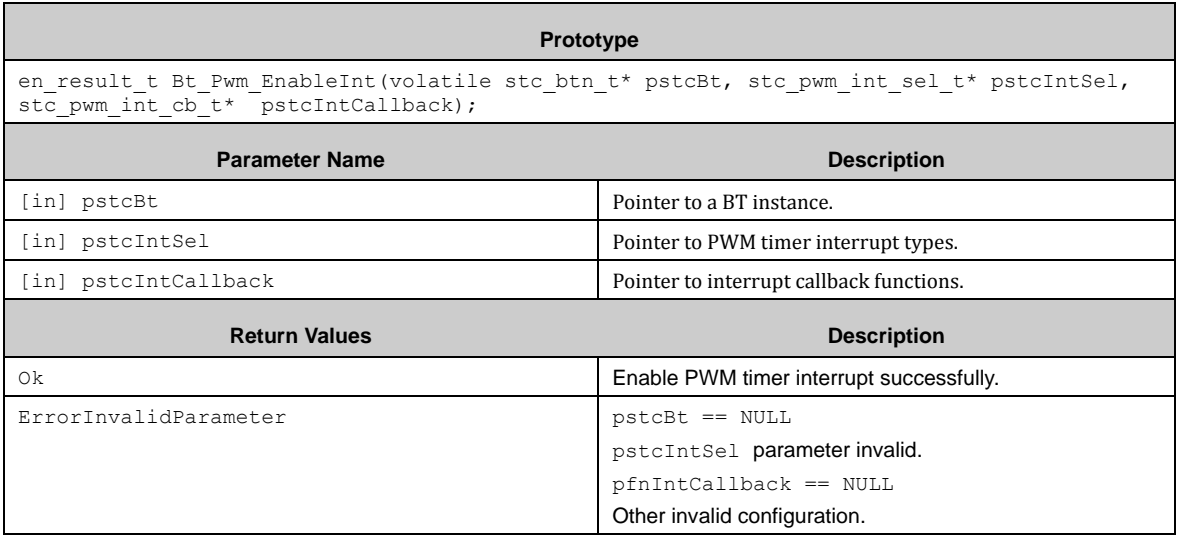

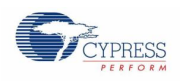

## *7.3.2.8 Bt\_Pwm\_DisableInt ()*

This function disables PWM timer interrupt and clear corresponding callback functions.

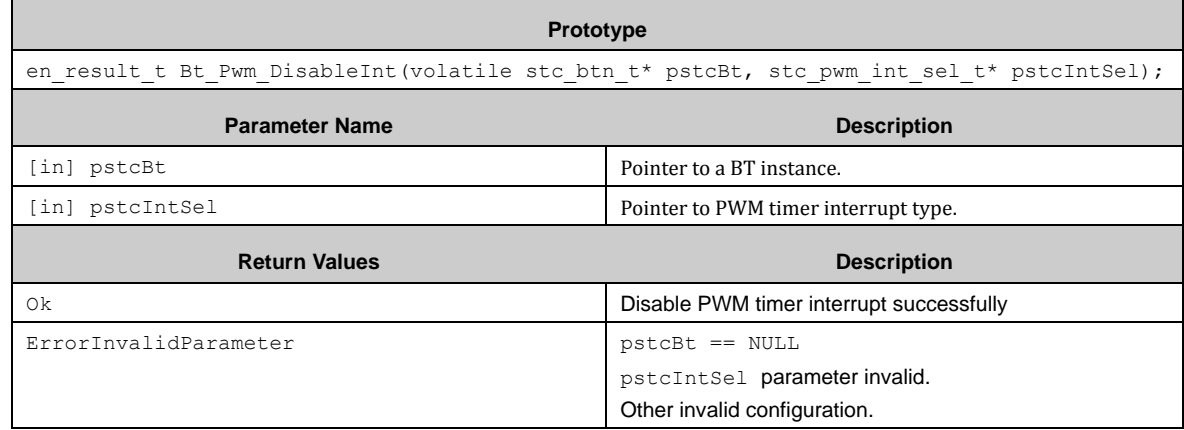

### *7.3.2.9 Bt\_Pwm\_GetIntFlag ()*

This function gets interrupt flag of PWM timer by type.

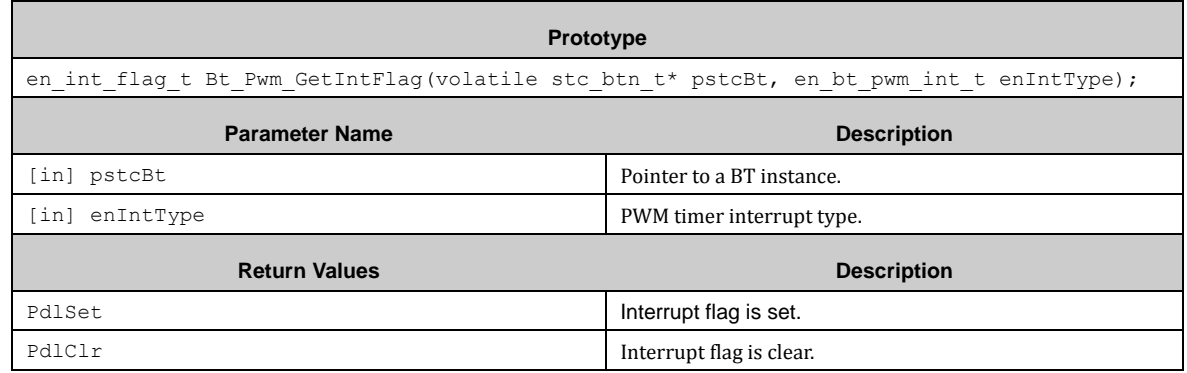

### *7.3.2.10 Bt\_Pwm\_ClrIntFlag ()*

This function clears interrupt flag of PWM timer.

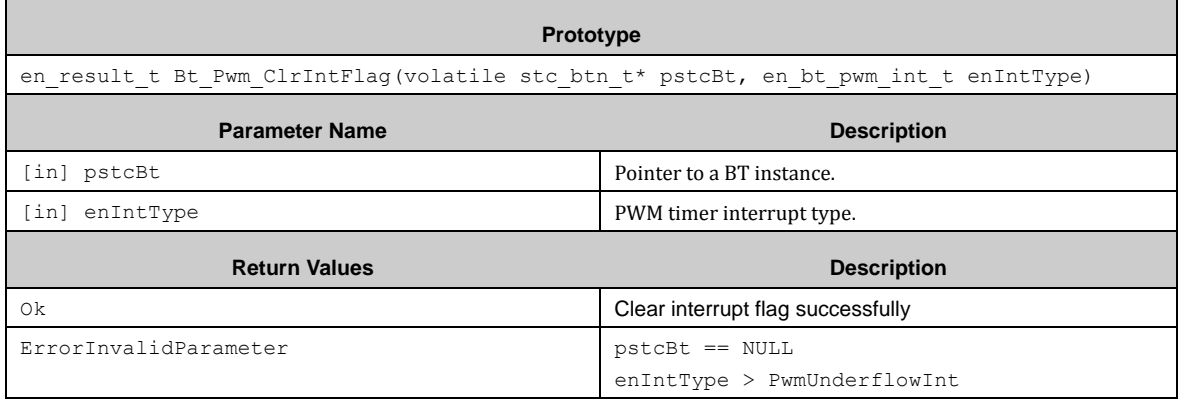

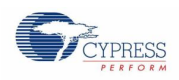

## *7.3.2.11 Bt\_Pwm\_WriteCycleVal ()*

This function writes cycle value of PWM timer.

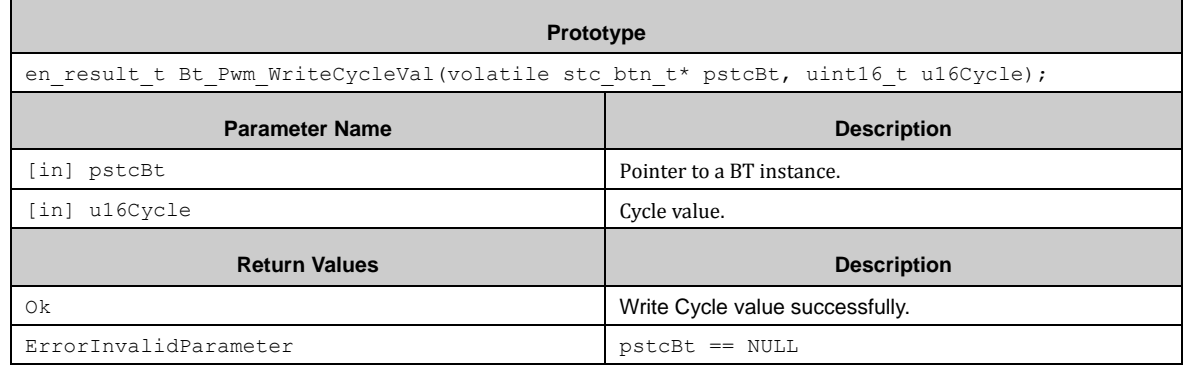

## *7.3.2.12 Bt\_Pwm\_WriteDutyVal ()*

This function writes duty value of PWM timer.

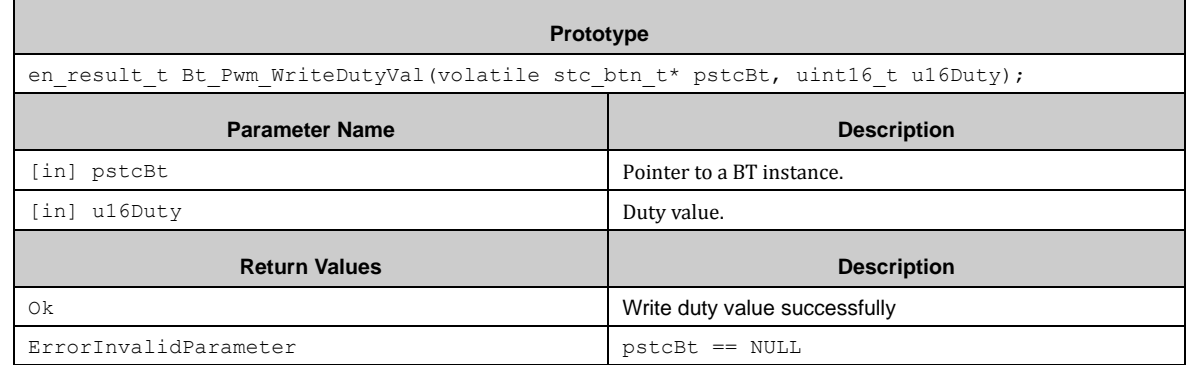

#### *7.3.2.13 Bt\_Pwm\_ReadCurCnt ()*

This function reads current count value of PWM timer.

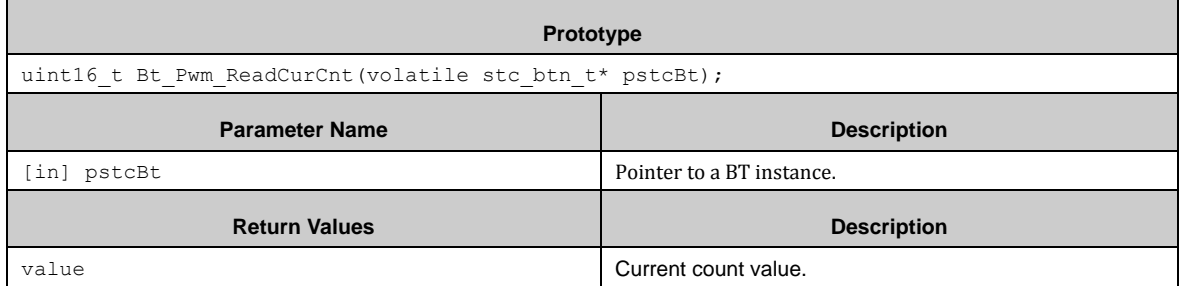

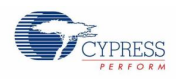

## *7.3.2.14 Bt\_Ppg\_Init ()*

This function initializes PPG function of BT.

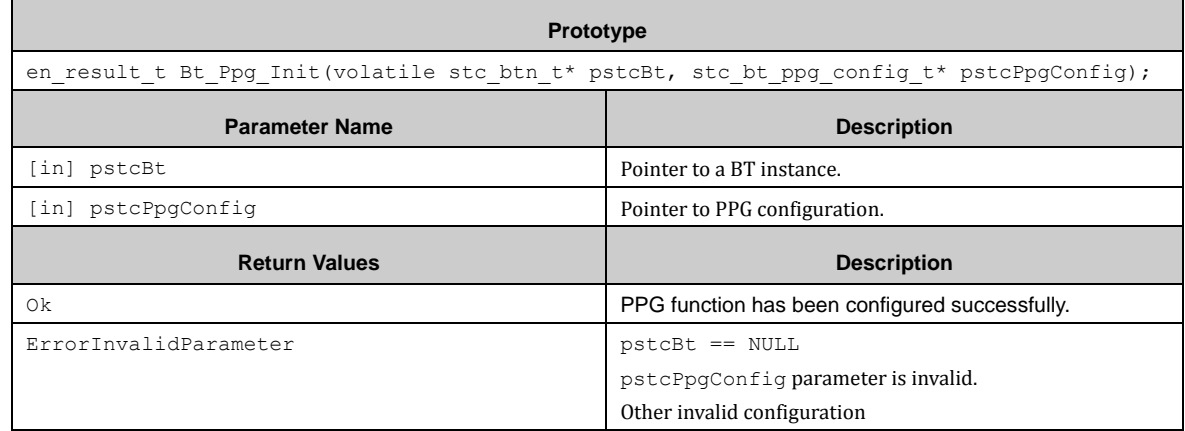

### *7.3.2.15 Bt\_Ppg\_EnableCount ()*

This function enables PPG timer counting.

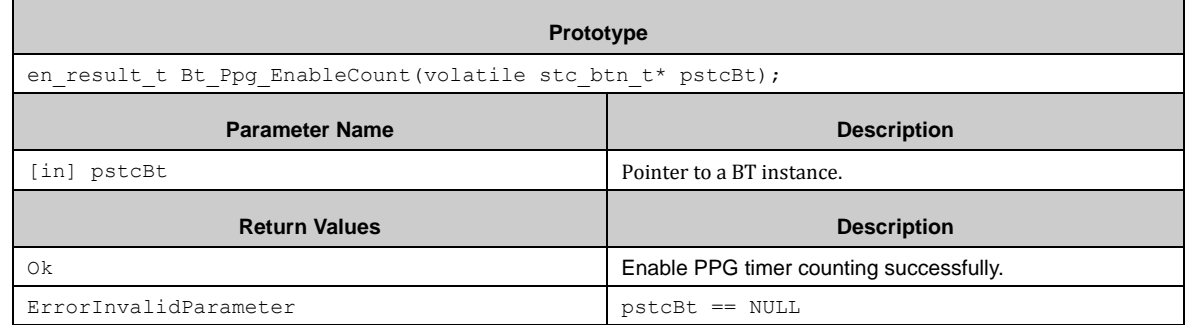

### *7.3.2.16 Bt\_Ppg\_DisableCount ()*

This function disables PPG timer counting.

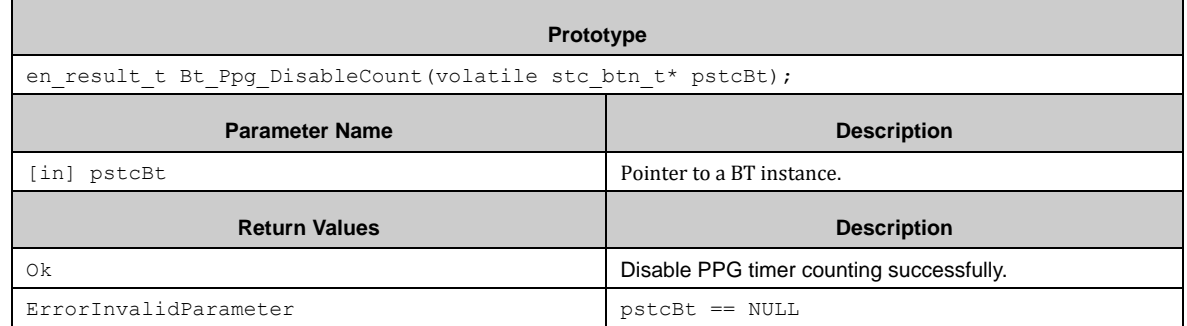

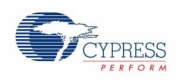

## *7.3.2.17 Bt\_Ppg\_EnableSwTrig ()*

This function starts PPG timer by software.

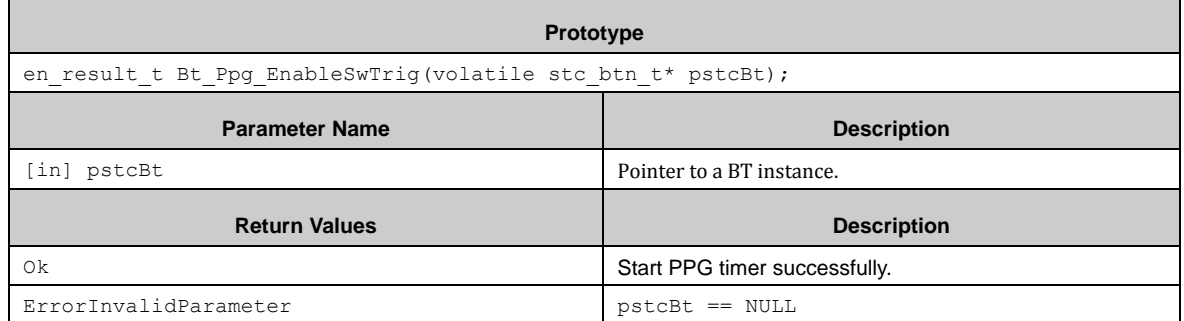

### *7.3.2.18 Bt\_Ppg\_EnableInt ()*

This function enables PPG timer interrupt and sets corresponding callback function.

**Prototype** en result t Bt Ppg EnableInt(volatile stc btn t\* pstcBt, stc ppg int sel t\* pstcIntSel, stc\_ppg\_int\_cb\_t\* pstcIntCallback);

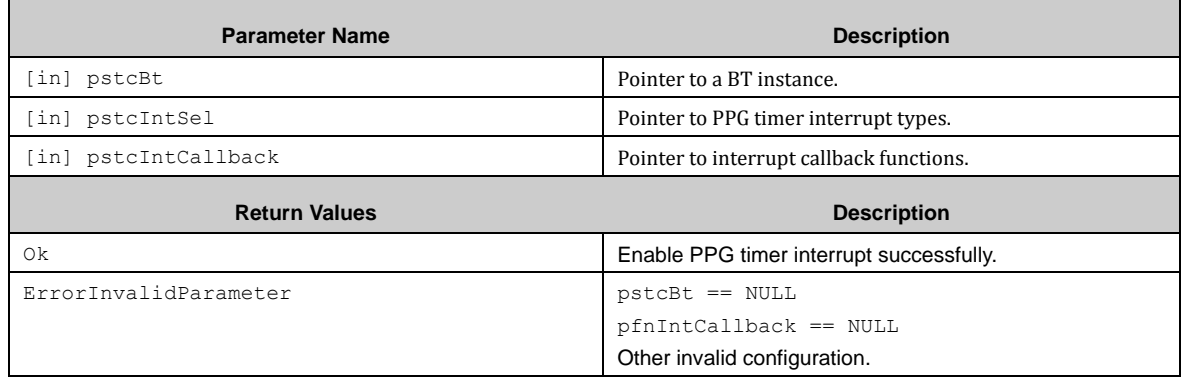

### *7.3.2.19 Bt\_Ppg\_DisableInt ()*

This function disables PPG timer interrupt and clears corresponding callback function.

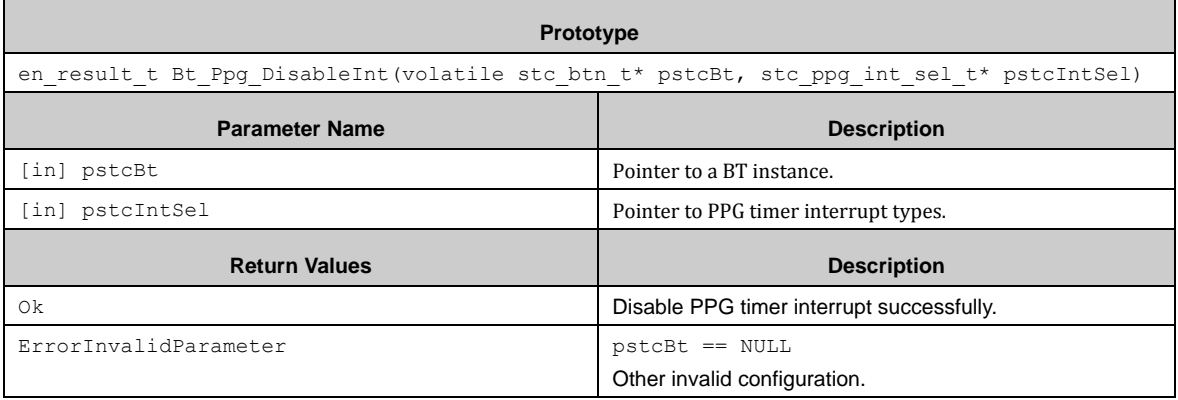

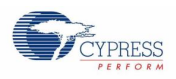

### *7.3.2.20 Bt\_Ppg\_GetIntFlag ()*

This function gets interrupt flag of PPG timer by type.

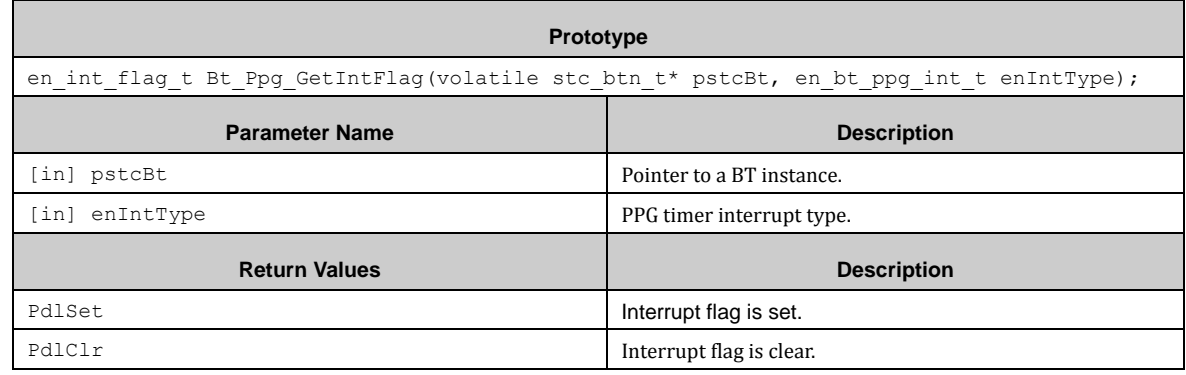

## *7.3.2.21 Bt\_Ppg\_ClrIntFlag ()*

This function clears interrupt flag of PPG timer by type.

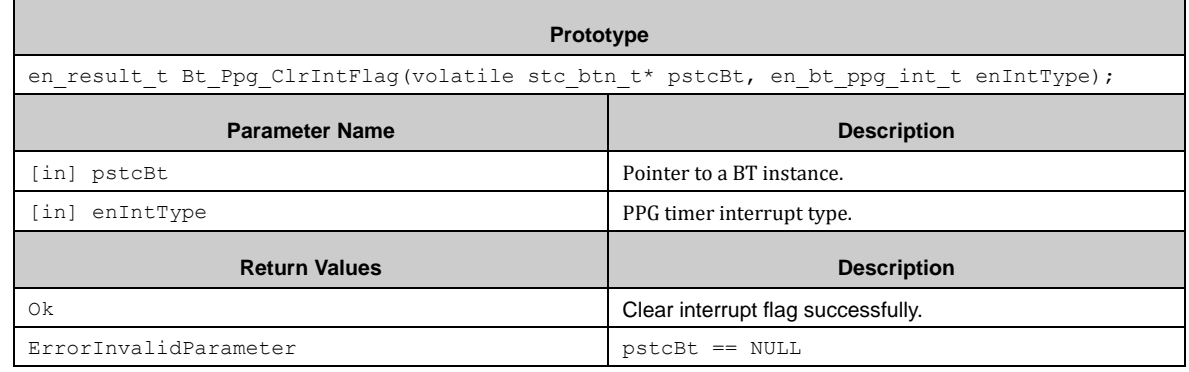

### *7.3.2.22 Bt\_Ppg\_WriteLowWidthVal ()*

This function writes low width count value of PPG timer.

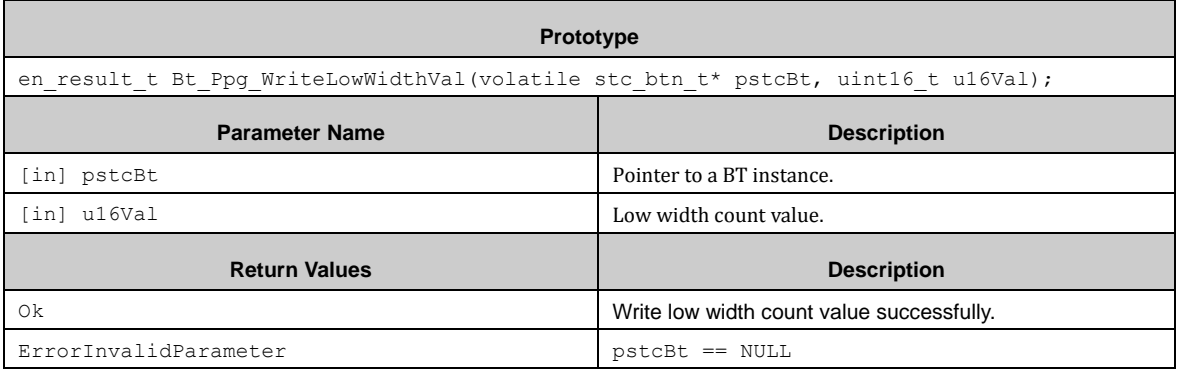

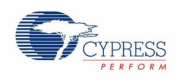

## *7.3.2.23 Bt\_Ppg\_WriteHighWidthVal ()*

This function writes high width count value of PPG timer.

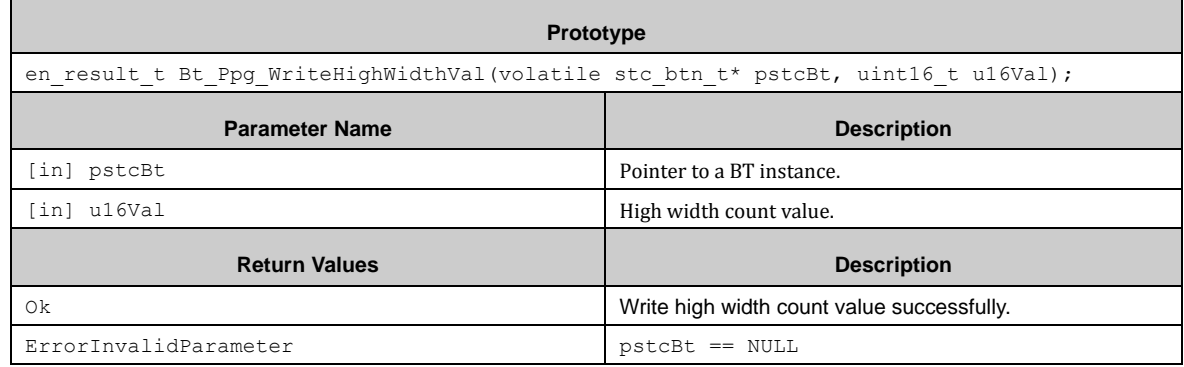

### *7.3.2.24 Bt\_Ppg\_ReadCurCnt ()*

This function reads current count value of PPG timer.

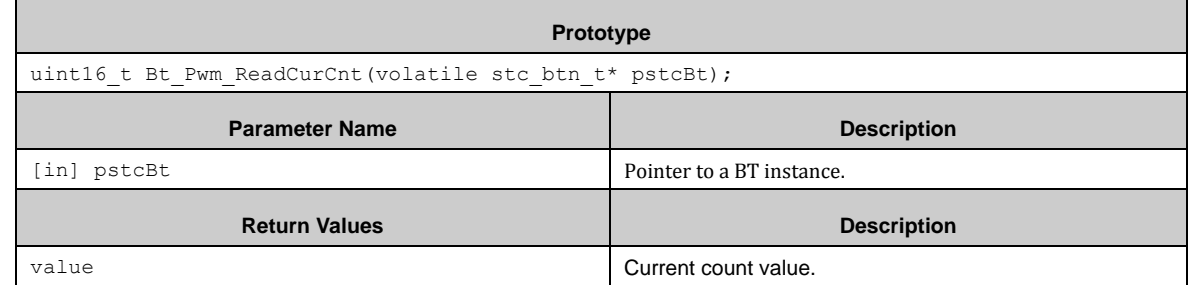

### *7.3.2.25 Bt\_Rt\_Init ()*

This function initializes RT(Reload timer) function of BT.

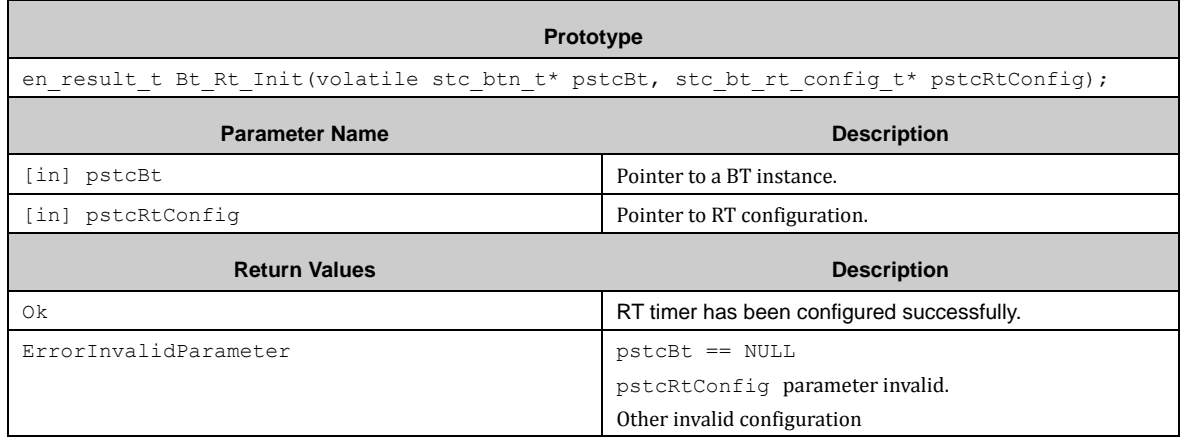

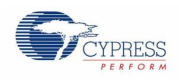

## *7.3.2.26 Bt\_Rt\_EnableCount ()*

#### This function enables RT counting.

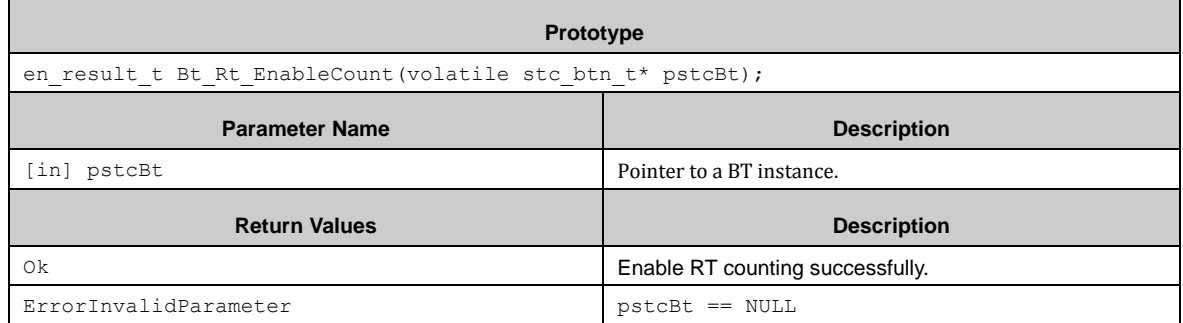

### *7.3.2.27 Bt\_Rt\_DisableCount ()*

This function disables RT counting.

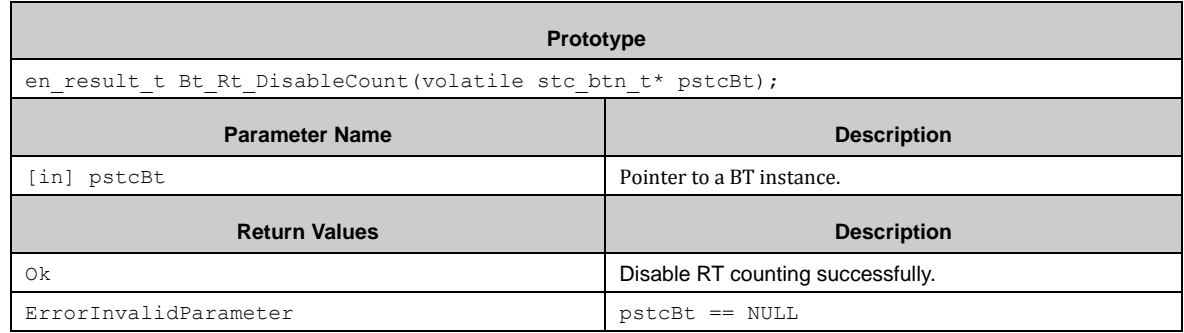

#### *7.3.2.28 Bt\_Rt\_EnableSwTrig ()*

This function starts RT by software.

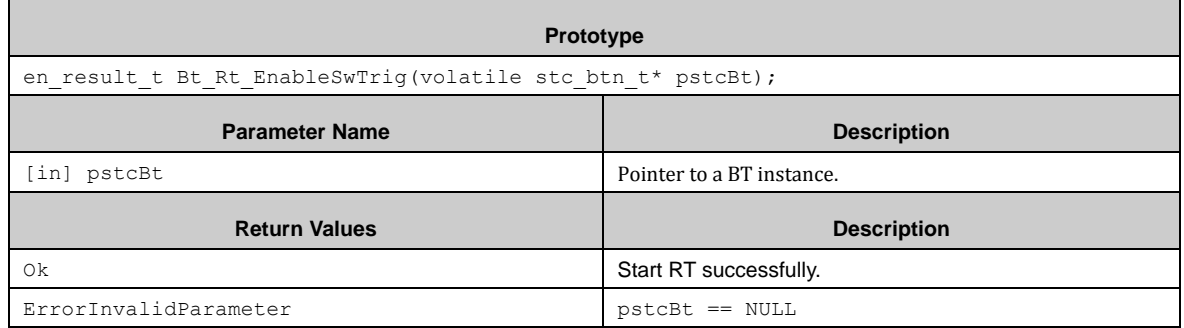

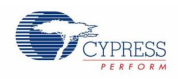

## *7.3.2.29 Bt\_Rt\_EnableInt ()*

This function enables RT interrupt.

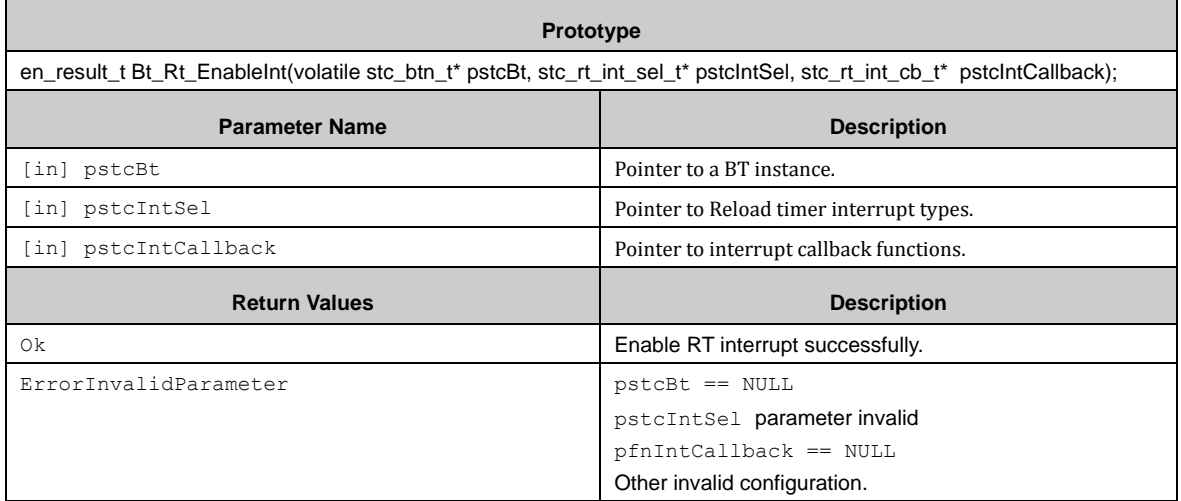

### *7.3.2.30 Bt\_Rt\_DisableInt ()*

This function disables RT interrupt.

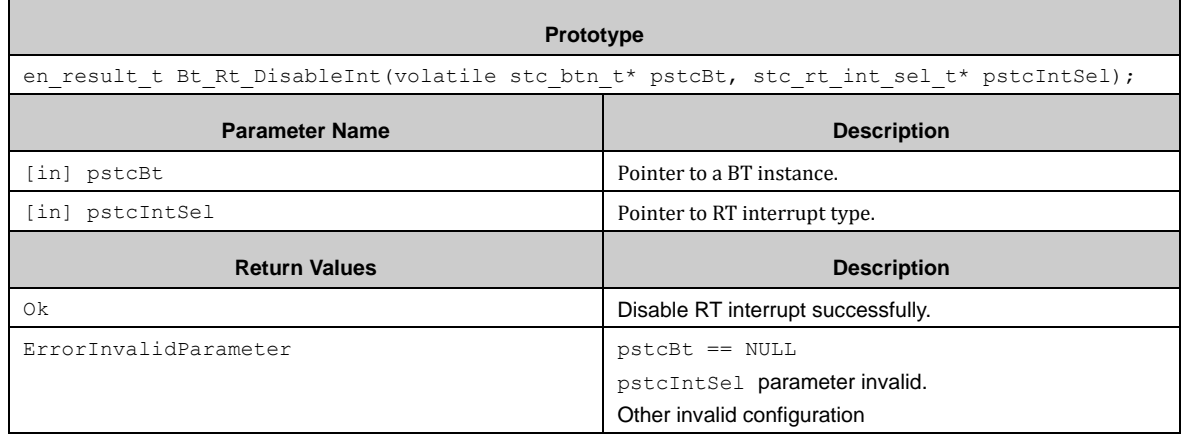

### *7.3.2.31 Bt\_Rt\_GetIntFlag ()*

This function gets interrupt flag of RT.

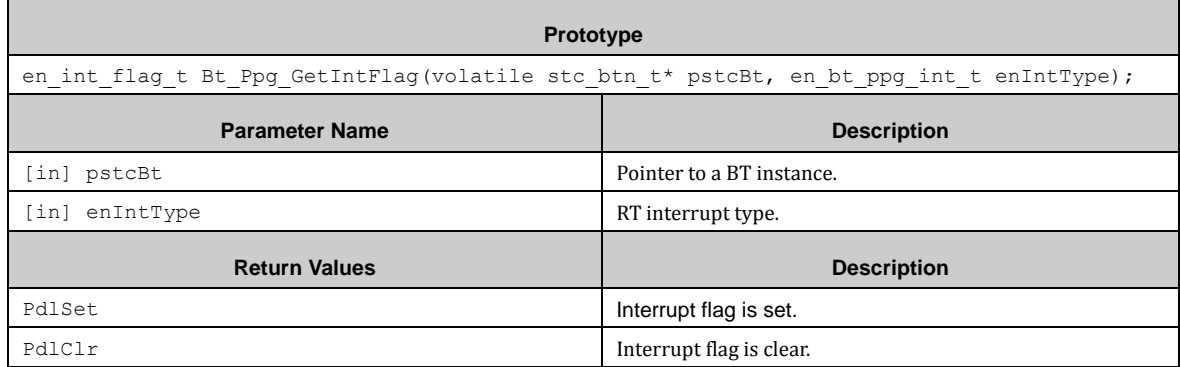

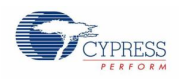

## *7.3.2.32 Bt\_Rt\_ClrIntFlag ()*

This function clears interrupt flag of RT.

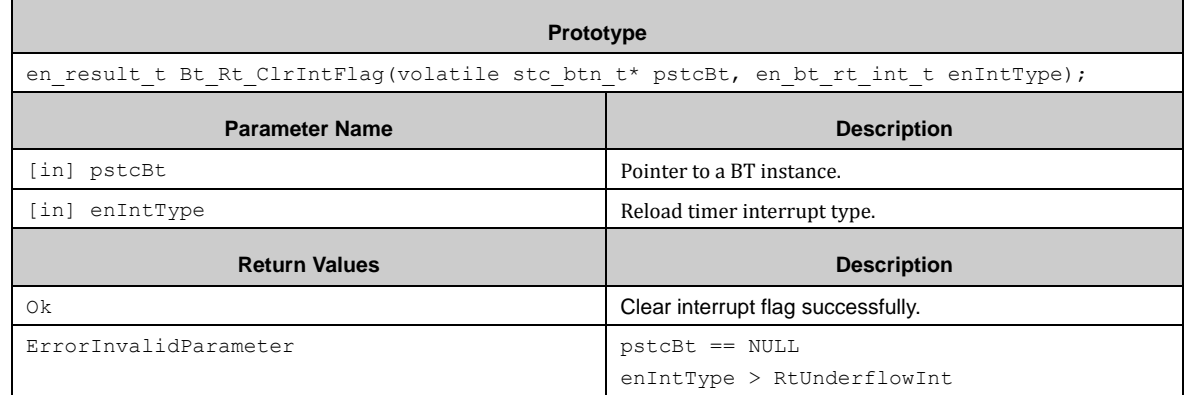

### *7.3.2.33 Bt\_Rt\_WriteCycleVal ()*

This function writes count cycle of RT.

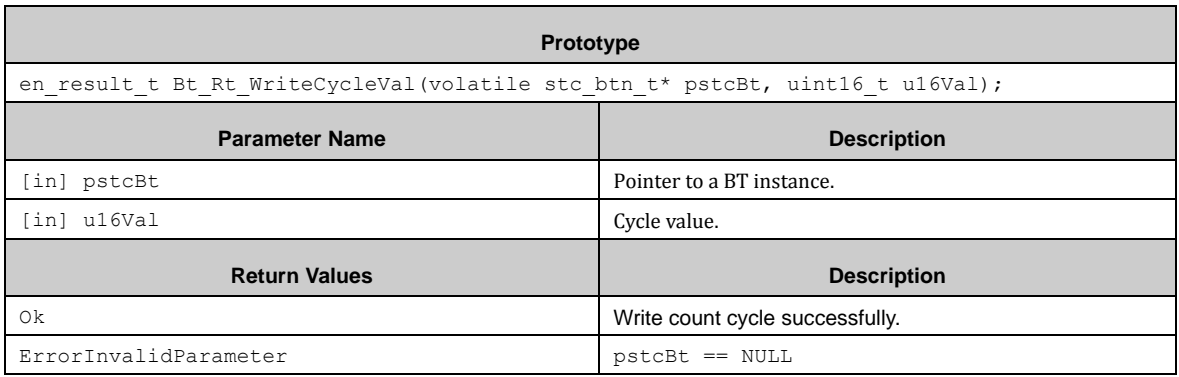

### *7.3.2.34 Bt\_Rt\_ReadCurCnt ()*

This function reads current count value of RT.

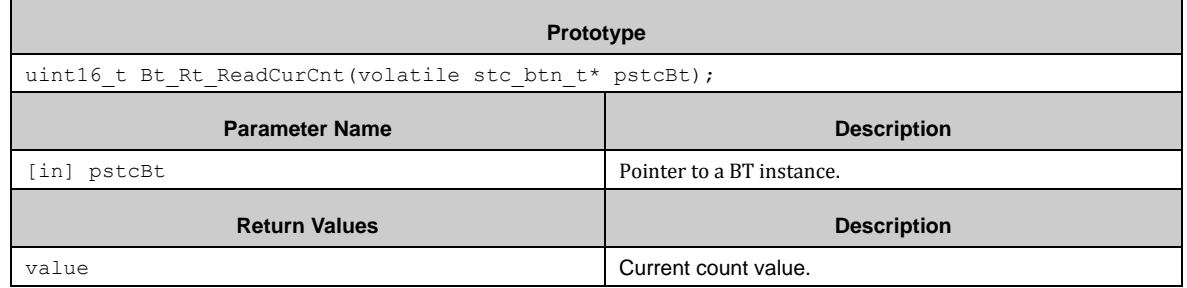

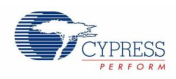

## *7.3.2.35 Bt\_Pwc\_Init ()*

This function initializes PWC function of BT.

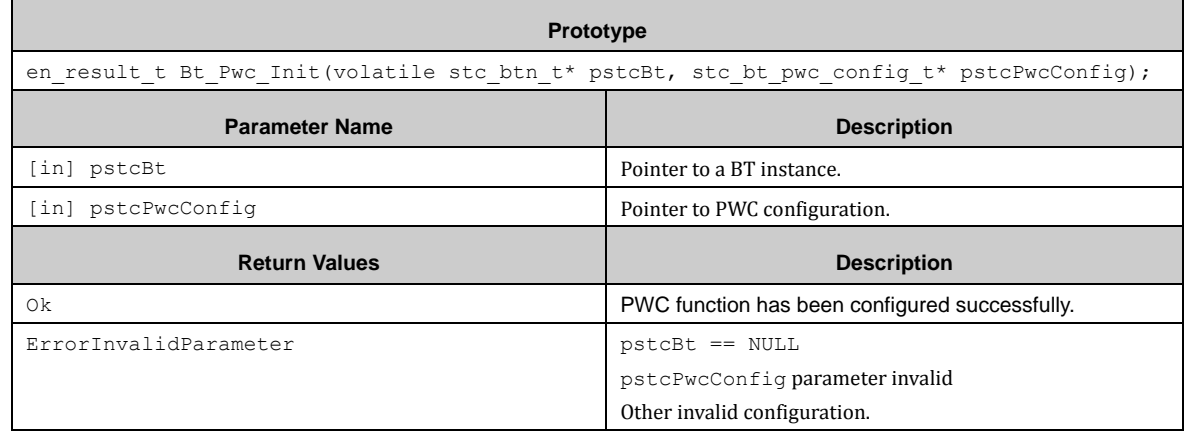

# *7.3.2.36 Bt\_Pwc\_EnableCount ()*

This function enables PWC timer counting.

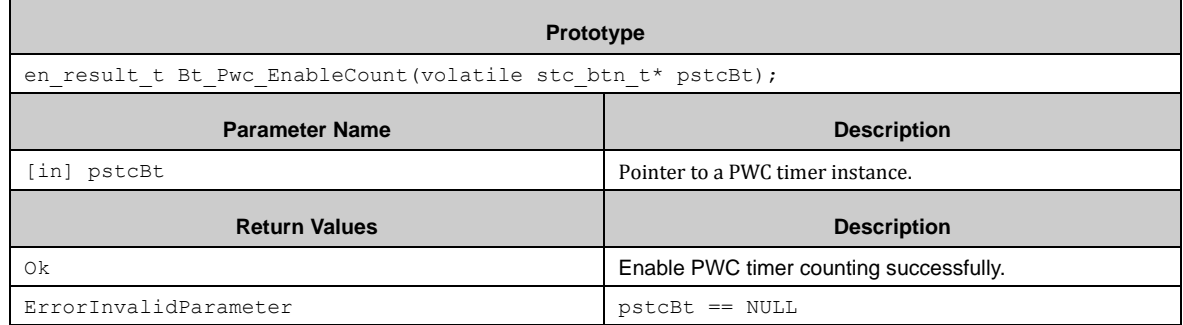

#### *7.3.2.37 Bt\_Pwc\_DisableCount ()*

This function disables PWC timer counting.

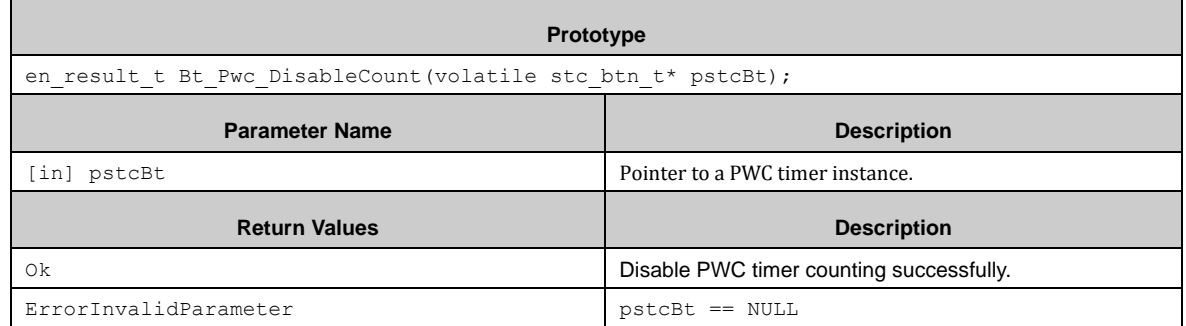

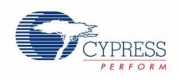

## *7.3.2.38 Bt\_Pwc\_EnableInt ()*

 $\blacksquare$ 

This function enables PWC timer interrupt.

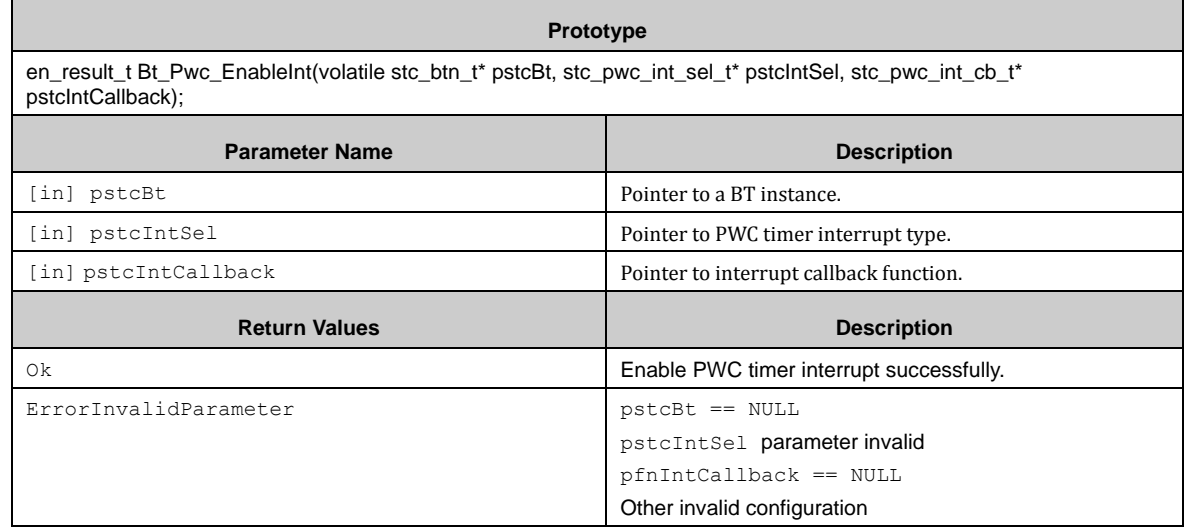

## *7.3.2.39 Bt\_Pwc\_DisableInt ()*

This function disables PWC timer interrupt.

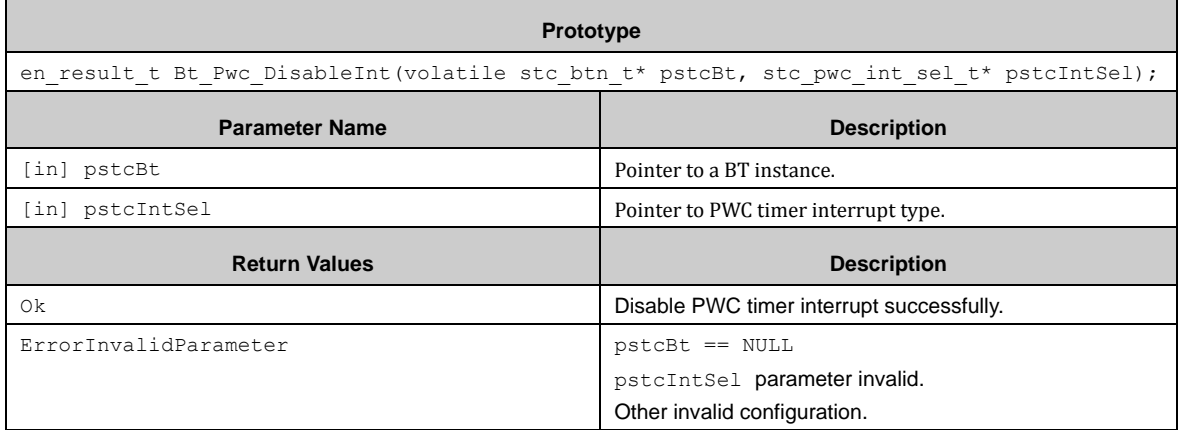

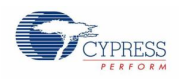

## *7.3.2.40 Bt\_Pwc\_GetIntFlag ()*

 $\blacksquare$ 

This function gets interrupt flag of PWC timer by type.

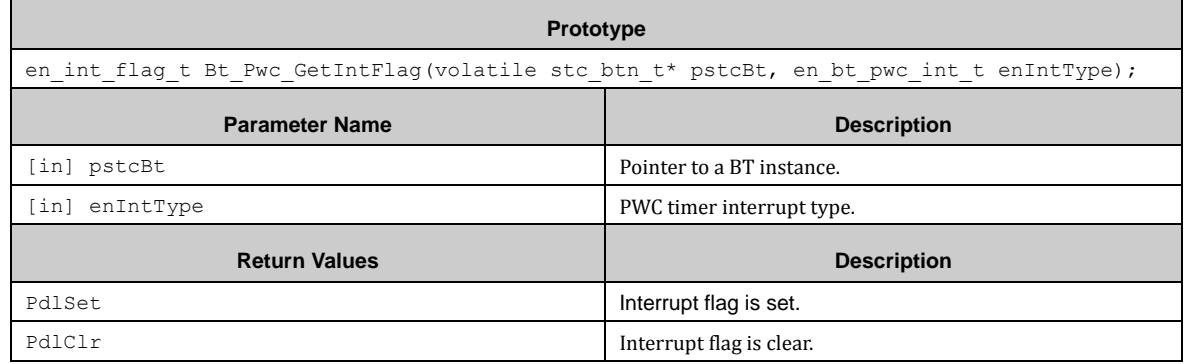

### *7.3.2.41 Bt\_Pwc\_ClrIntFlag ()*

This function clears interrupt flag of PWC timer.

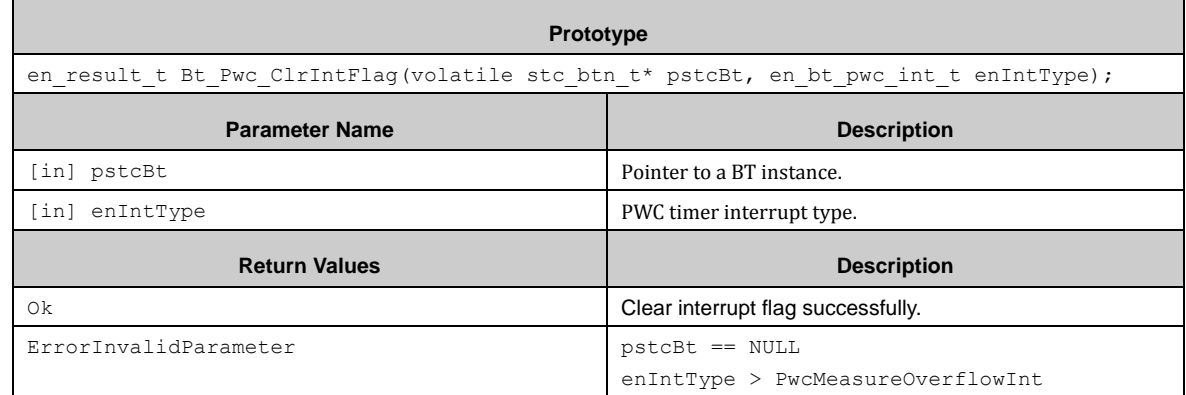

### *7.3.2.42 Bt\_Pwc\_GetErrorFlag ()*

This function gets error flag of PWC timer.

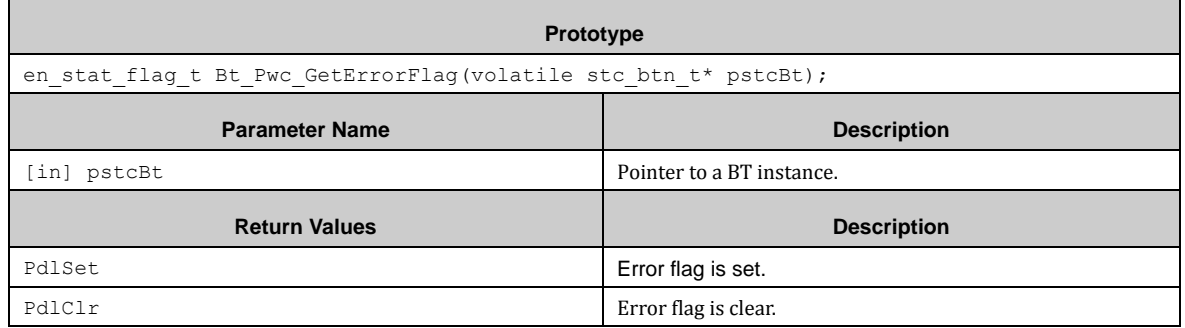

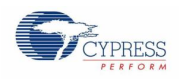

## *7.3.2.43 Bt\_Pwc\_Get16BitMeasureData ()*

This function gets 16 bits measure data of PWC timer.

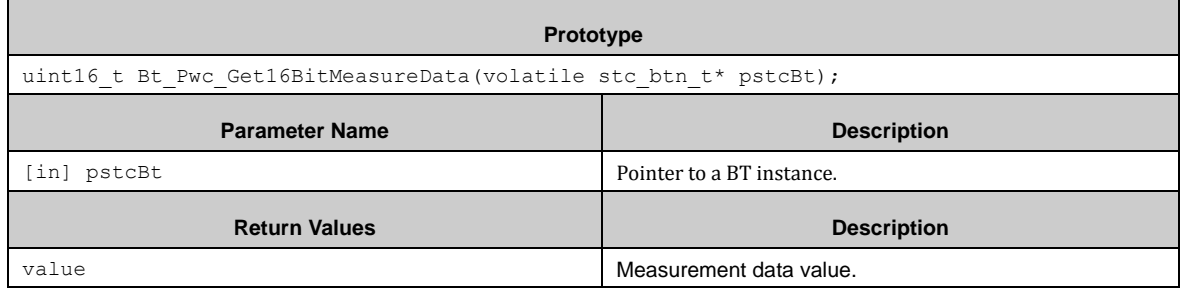

### *7.3.2.44 Bt\_Pwc\_Get32BitMeasureData ()*

This function gets 32 bits measure data of PWC timer.

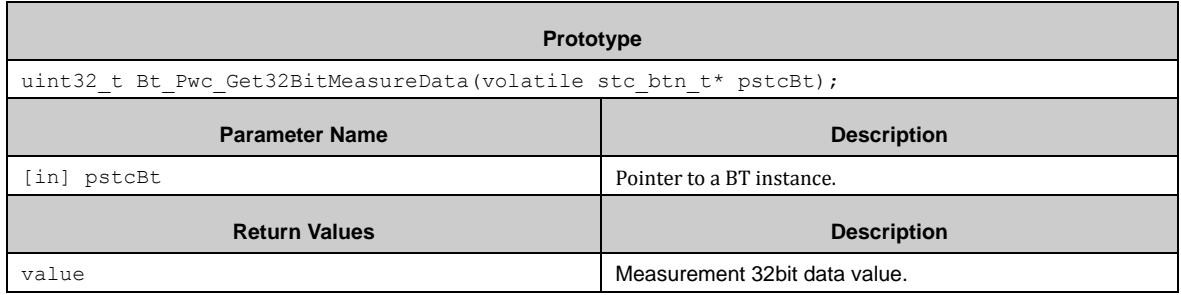

### *7.3.2.45 Bt\_IrqHandler ()*

This function implements BT interrupt service routine.

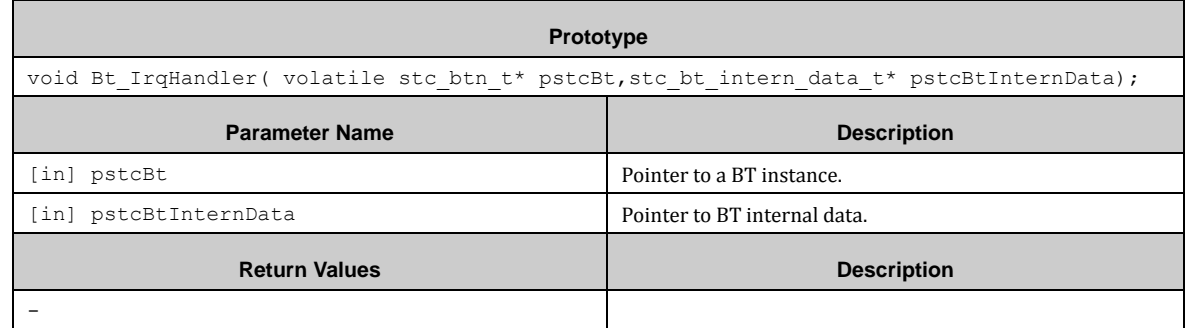

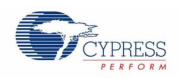

#### *7.3.2.46 Bt\_SetSimultaneousStart ()*

This function sets the Simultaneous Start register of Base timer.

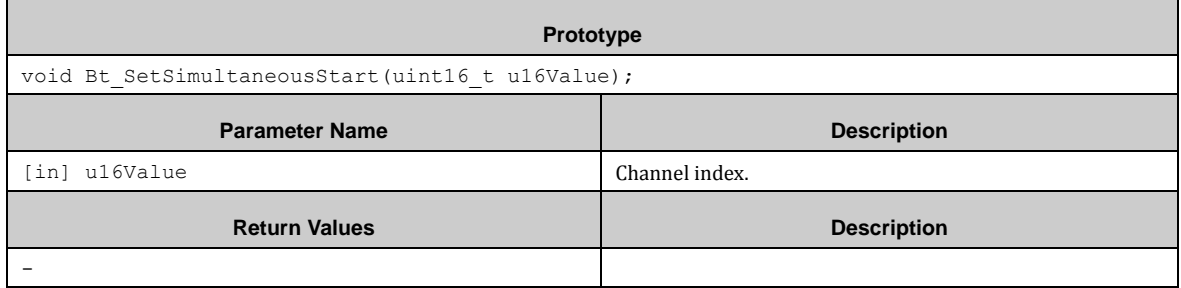

## **7.4 (CAN) Controller Area Network**

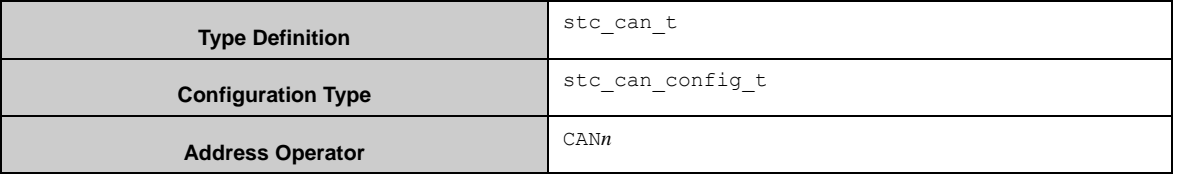

First, to initialize a CAN module, Can Init() must be called. The callback functions are optional, but recommended, otherwise there is no report to the API in case of any error.

Can DeInit() has to be used if any of the settings from Can Init() have to be changed (use Can DeInit() and afterwards Can Init()).

Can DeInit() is used to completely disable the CAN module.

With Can DeInit() all CAN related register values are reset to their default values. Also any pending or ongoing transmission or reception will be aborted.

Each CAN module has CAN\_MESSAGE\_BUFFER\_COUNT\_number of message buffers which can be used either for reception or transmission of CAN messages.

Each message buffer for transmission has to be set up first by calling Can SetTransmitMsgBuffer().

For receiving CAN messages the function Can SetReceiveMsgBuffer() has to be used.

It is possible to set a callback function which will be notified whenever a message has been received.

**Note:** 

The numbers of the message buffers used in this driver are indexed from 0 to 31 although the "physical addresses" of these buffers are indexed from 1 to 32!

#### 7.4.1 Configuration Structure

#### *7.4.1.1 CAN overall Configuration*

The CAN module uses the following configuration structure of the type stc\_can\_config\_t:

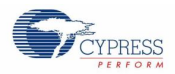

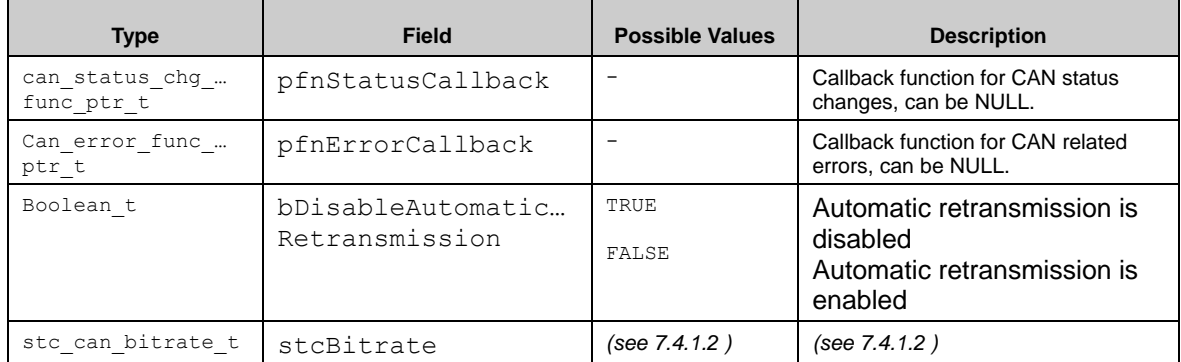

#### <span id="page-64-0"></span>*7.4.1.2 Bitrate Configuration*

The Bitrate configuration has the structure type stc\_can\_bitrate\_t as below:

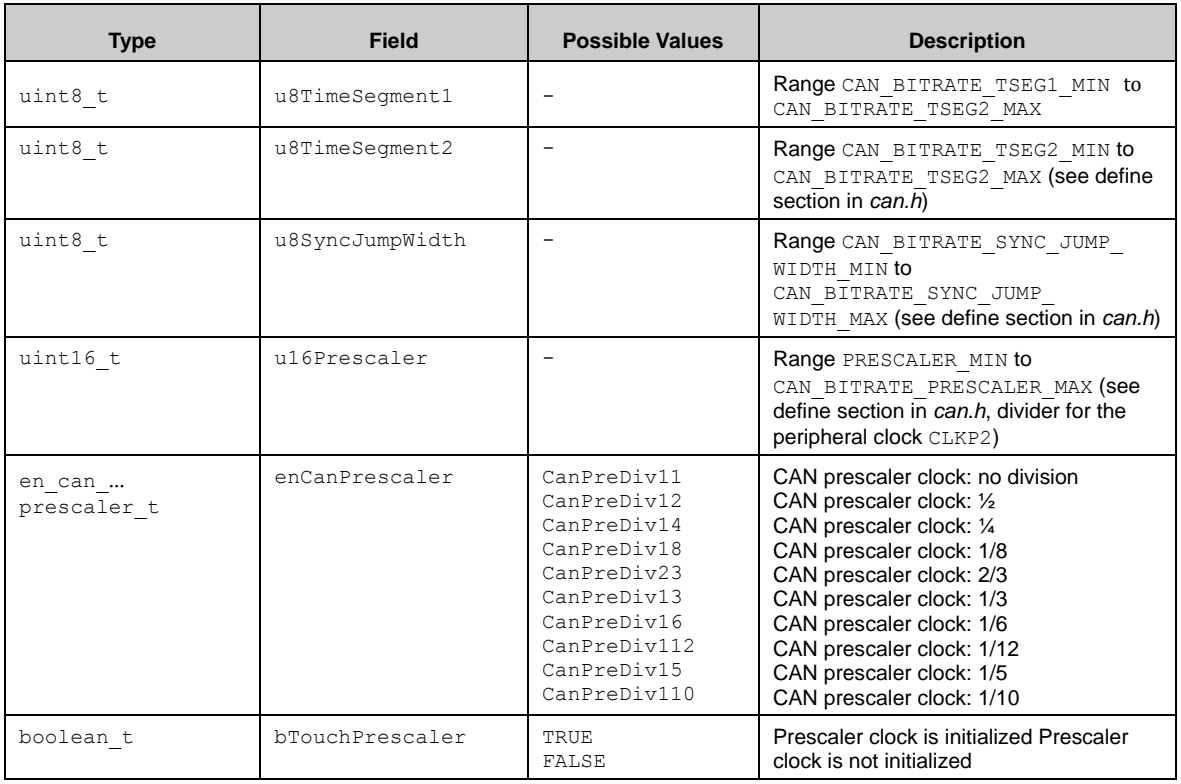

Note, that the resulting prescaler frequency of the maximum of 16 MHz is checked via PLCK2 in Can Init(). ErrorInvalidParameter is returned if violated.

### 7.4.2 CAN API

#### *7.4.2.1 Can\_Init ()*

This function initializes one specific CAN module with the parameters provided in the given configuration structure.

After initialization the CAN module has Error, Status and Module-Interrupt enabled and is ready to use.

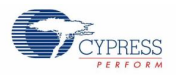

Can\_Init() has to be called with the parameter pstcConfig of type stc\_can\_config\_t the basic CAN settings automatic retransmission, the CAN baudrate, and the error and status change callback function can be set.

All values in pstcConfig have to be in valid range (see *can.h* for allowed ranges of dedicated parameters). The error and status change callback functions can be NULL. In this case no information of error or status changes will be reported to the API.

To reset and disable the CAN module the function Can\_DeInit() has to be used.

The resulting CAN prescaler value is checked, if it is within CAN\_MAX\_CLK (normally 16 MHz).

Note, if more than one CAN instance is initialized, bTouchPrescaler should be TRUE only for the first initialization, because the Prescaler Clock should only be initialized once.

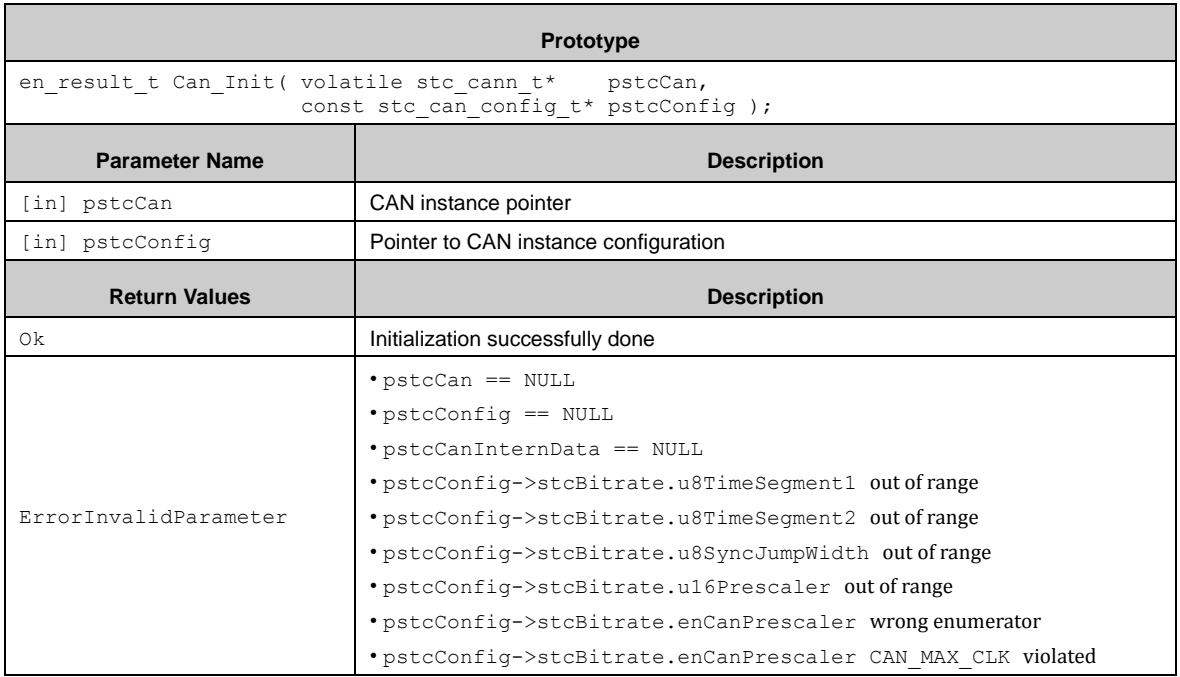

#### *7.4.2.2 Can\_DeInit()*

This function aborts any pending transmission and reception and all CAN related registers are reset to their default values.

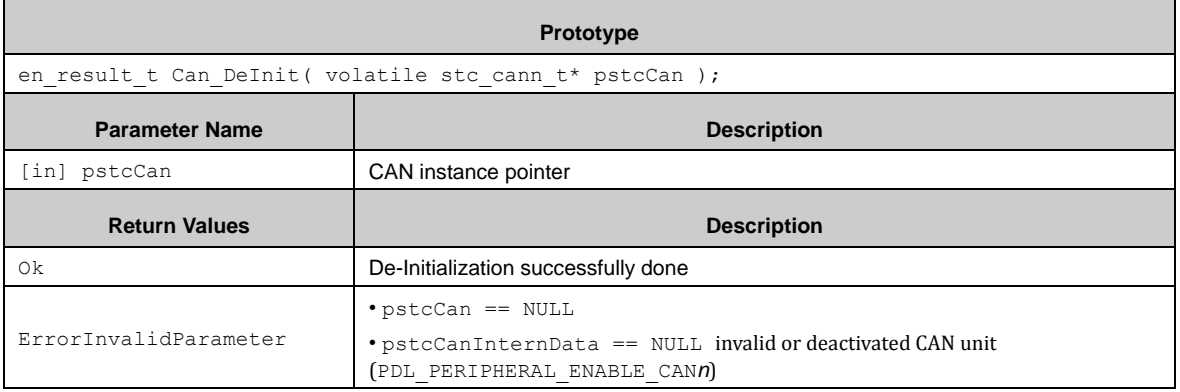

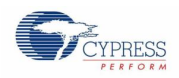

#### *7.4.2.3 Can\_SetTransmitMsgBuffer()*

Setting of new values is not possible if a transmission is pending, except remote transmission mode. The callback function pfnCallback can be NULL, but there will be no notification of a successful transmission. This function has to be called at least once before function Can UpdateAndTransmitMsgBuffer() can be used with the same message buffer index.

With the parameter stc\_can\_msg\_id\_t::pstcMsgId of type stc\_can\_msg\_id\_t the API can set the identifier (11 bit or 29 bit length) of the CAN transmit message. It is possible to set a callback function to get notified when a transmission is successfully finished.

Can SetTransmitMsgBuffer() must be called before calling Can UpdateAndTransmitMsgBuffer(). Update or setting of new values of function Can\_SetTransmitMsgBuffer() or Can\_UpdateAndTransmitMsgBuffer() is not possible if a transmission is pending or ongoing, except remote transmission mode is used.

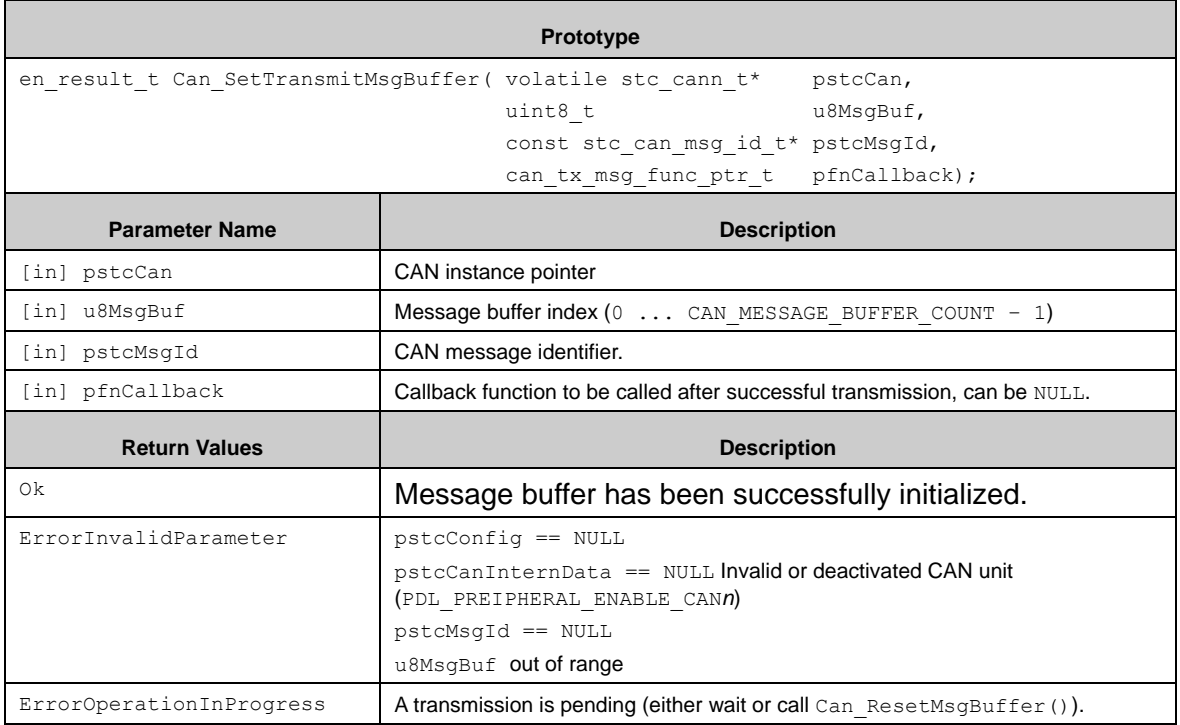

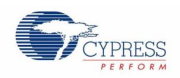

#### *7.4.2.4 Can\_UpdateAndTransmitMsgBuffer()*

Transmits the message immediately (immediate transmission mode) or on reception of a matching remote frame (remote transmission mode).

Function Can SetTransmitMsgBuffer() must be called before setup the identifier and enable this message buffer.

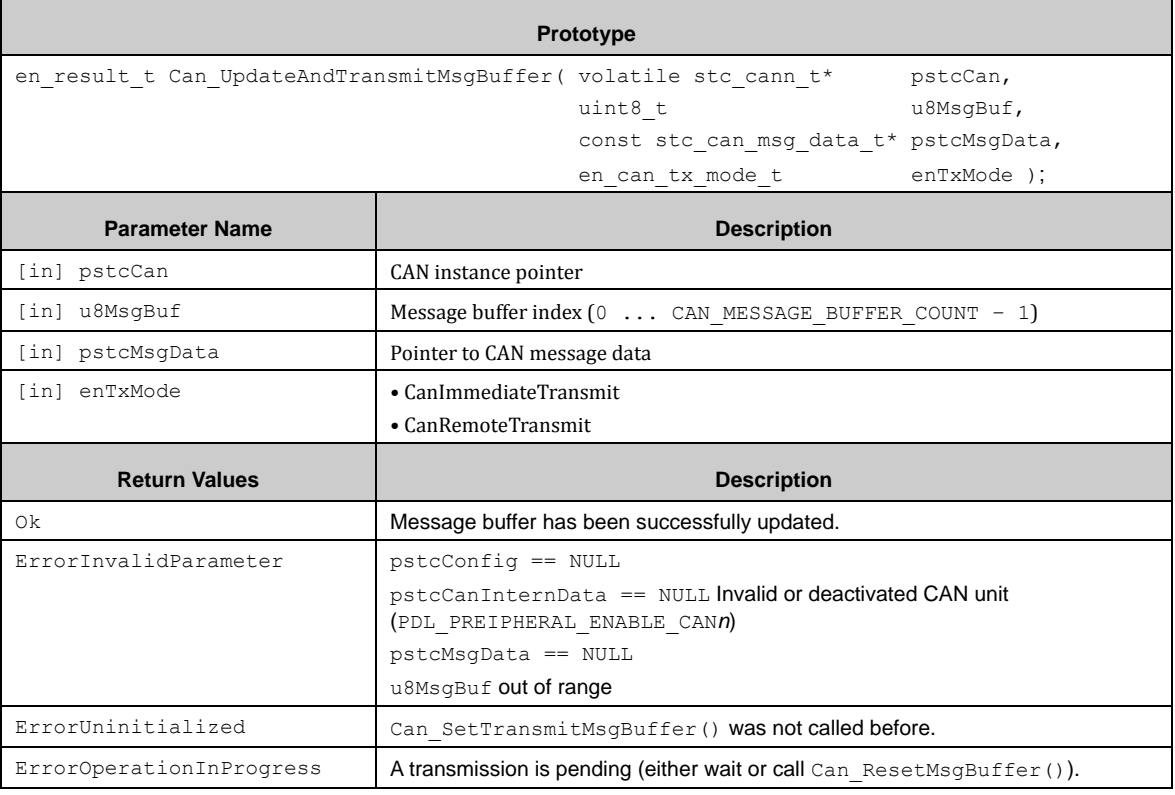

#### *7.4.2.5 Can\_UpdateAndTransmitFifoMsgBuffer()*

This function has the same parameters and return values like Can UpdateAndTransmitMsgBuffer() exept the EOB bit set for FIFO buffer usage.

#### *7.4.2.6 Can\_SetReceiveMsgBuffer()*

Configures and enables a message buffer for reception. The acceptance filter is set by pstcMsqBuffer->stcIdentifier and u32MsgIdMask. Each "0" bit in u32MsgIdMask masks the corresponding bit of the received message ID before comparing it to the configured identifier (set by pstcMsqBuffer->stcIdentifier). This allows receiving messages with different identifier. Setting all bits of u32MsqIdMask to  $.1$ " will only accept messages that match the configured identifier.

If extended identifier is used, the u32MsgIdMask will also be interpreted as extended mask identifier. If 11 bit identifier is used, than u32MsgIdMask will be used as 11 bit mask identifier.

The application must provide a message buffer object (pstcMsgBuffer) to be filled with received data.

After reception of a message that passed the acceptance filter, the message"s identifier, data and data length is copied into the provided message buffer and its bNew flag is set to TRUE.

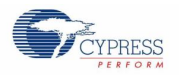

The message buffer has to be kept valid until this message buffer is reset (Can ResetMsgBuffer()).

A mask identifier has to be set when calling Can\_SetReceiveMsgBuffer(), the length for the mask identifier will be the same like the one used in pstcMsgBuffer (11-bit or 29-bit identifier mask). The extended identification mask bit and the direction mask bit are always set to  $11$ .

The API has to check the bNew flag of parameter pstcMsgBuffer to get information about if a message has already been received or not. If a new message has been received while bNew flag is set (the last received message was not read out by API so far) than the boverflow flag will be set. So, if callback function is not used, the API has to reset the bNew flag when the received message is read out (also the bOverflow flag has to be reset) and furthermore.

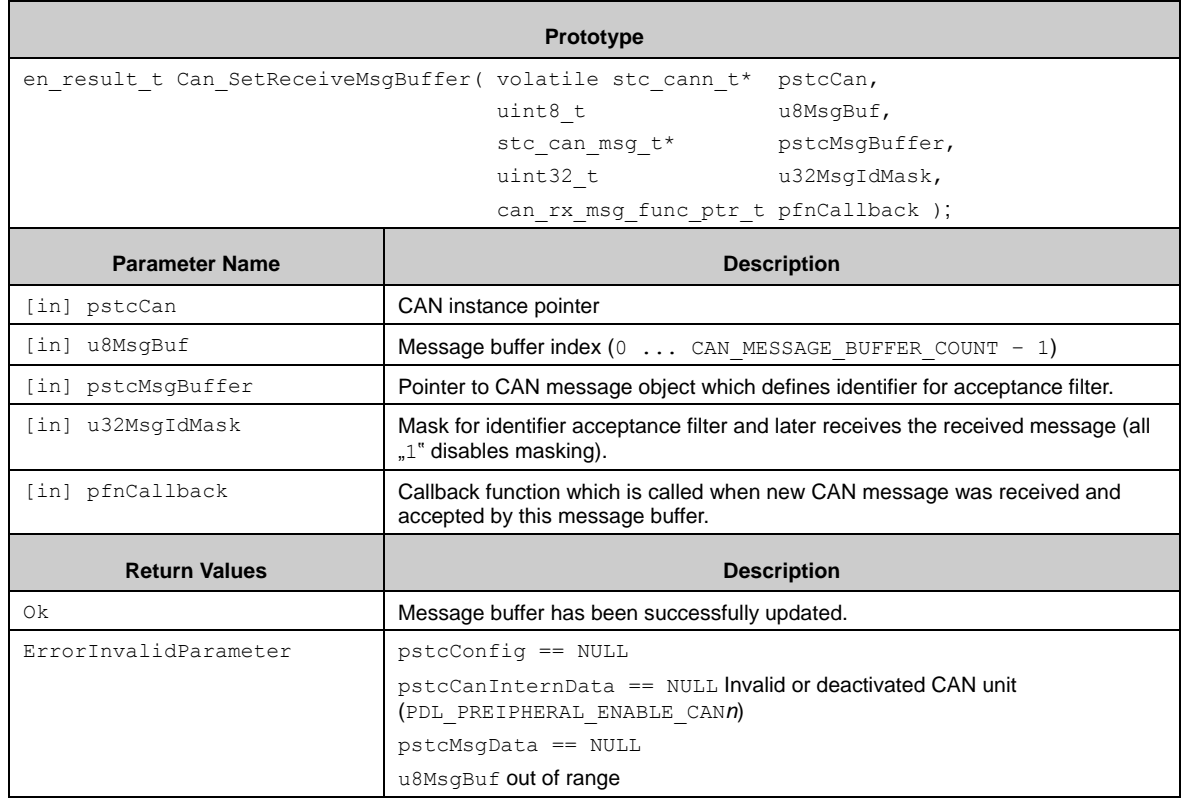

#### *7.4.2.7 Can\_SetReceiveFifoMsgBuffer()*

This function has the same parameters and return values like Can\_SetReceiveMsgBuffer() exept the EOB bit set for FIFO buffer usage.

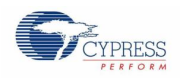

#### *7.4.2.8 Can\_ResetMsgBuffer()*

This function stops any message buffer operation i.e. disable it.

In detail it:

- **Stops pending transmission (reset TXRQST and NEWDAT flag):**
- Stops reception operation (reset MSGVAL flag)
- Resets RXIE and TXIE
- Clears pointers to external buffers and callback functions

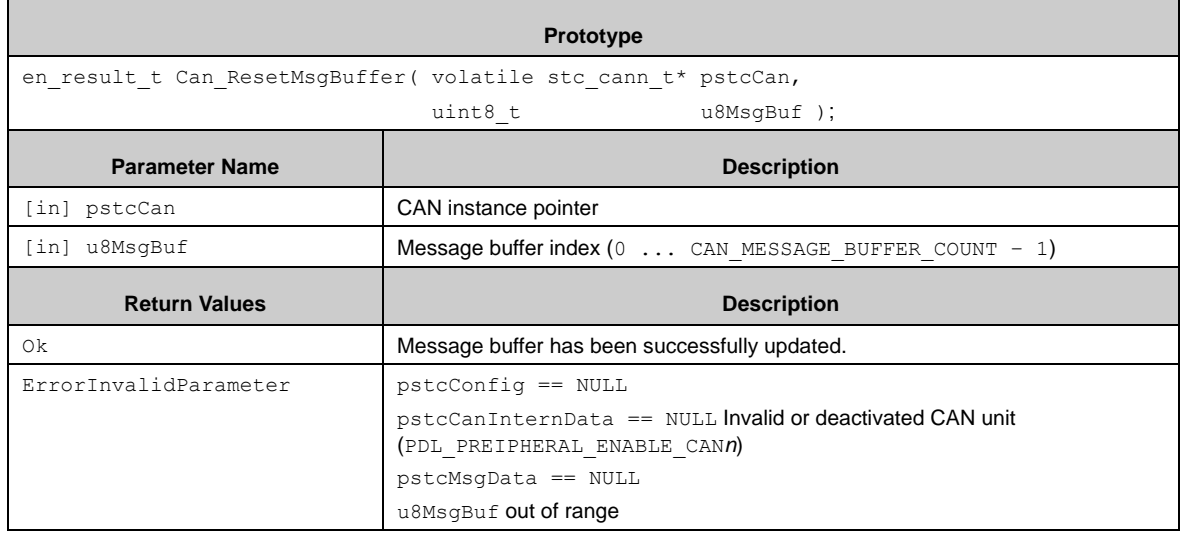

#### *7.4.2.9 CanTxCallback()*

#### The callback function pointer is defined in the configuration

stc\_can\_interrupt\_handling\_t::pfnCanTxInterruptFunction.

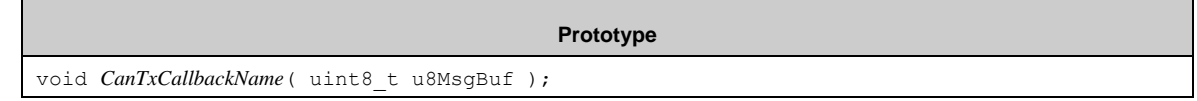

#### *7.4.2.10 CanRxCallback()*

#### The callback function pointer is defined in the configuration

stc\_can\_interrupt\_handling\_t::pfnCanRxInterruptFunction.

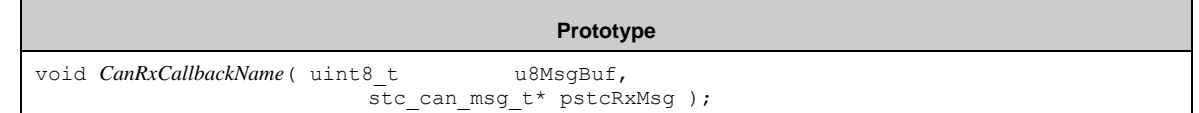

#### *7.4.2.11 CanStatusCallback()*

This function is called, if stc\_can\_config\_t::pfnStatusCallback is defined.

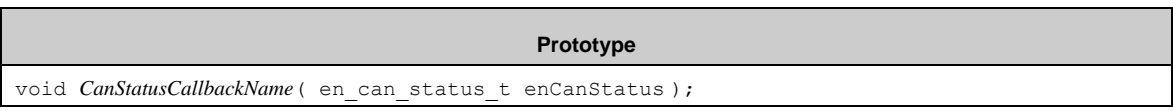

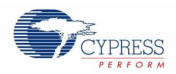

#### The enumerators of en\_can\_status\_t are:

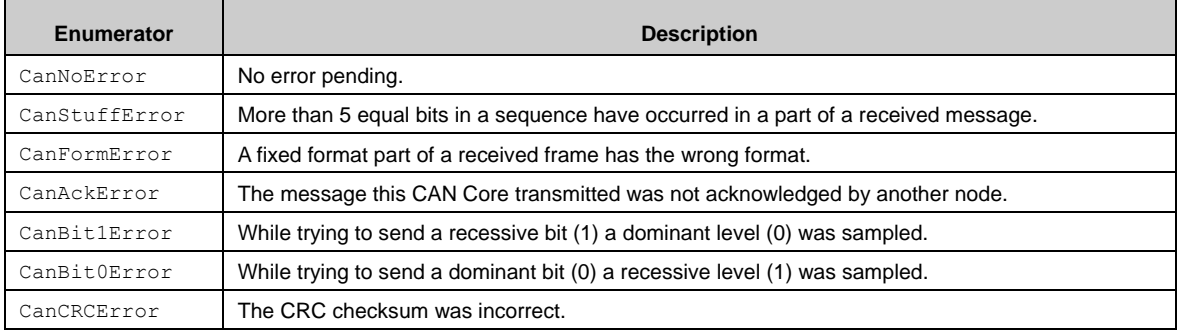

#### *7.4.2.12 CanErrorCallback()*

This function is called, if  $\texttt{stc\_can\_config\_t::pfnErrorCallback}$  is defined.

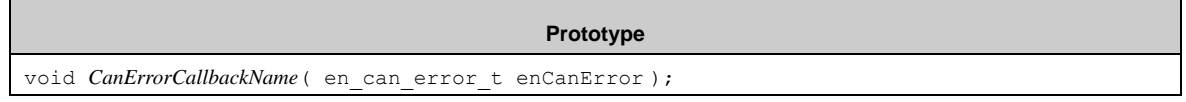

The enumerators of en\_can\_error\_t are:

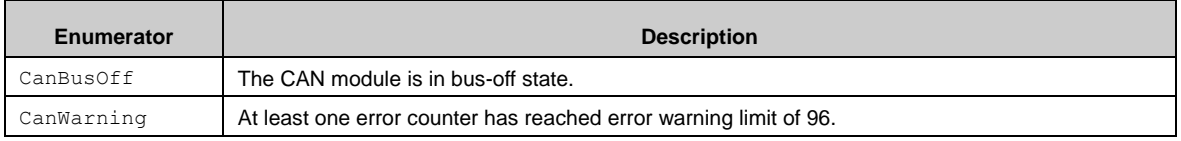

#### 7.4.3 CAN Examples

The PDL example folder contains one CAN usage examples:

■ can\_simple Simple CAN communication

# **7.5 (CLK) Clock Module**

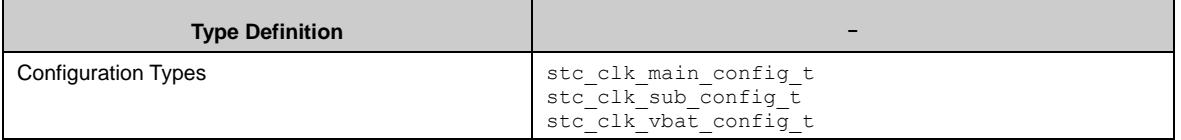

The Clock Module allows the user to configure the Main Clock, Sub Clock, and the VBAT domain. Furthermore this module provides API functions to switch to different clock and power saving modes.

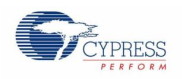

# 7.5.1 Main Clock Configuration

The Main Clock has the configuration type stc\_clk\_main\_config\_t.

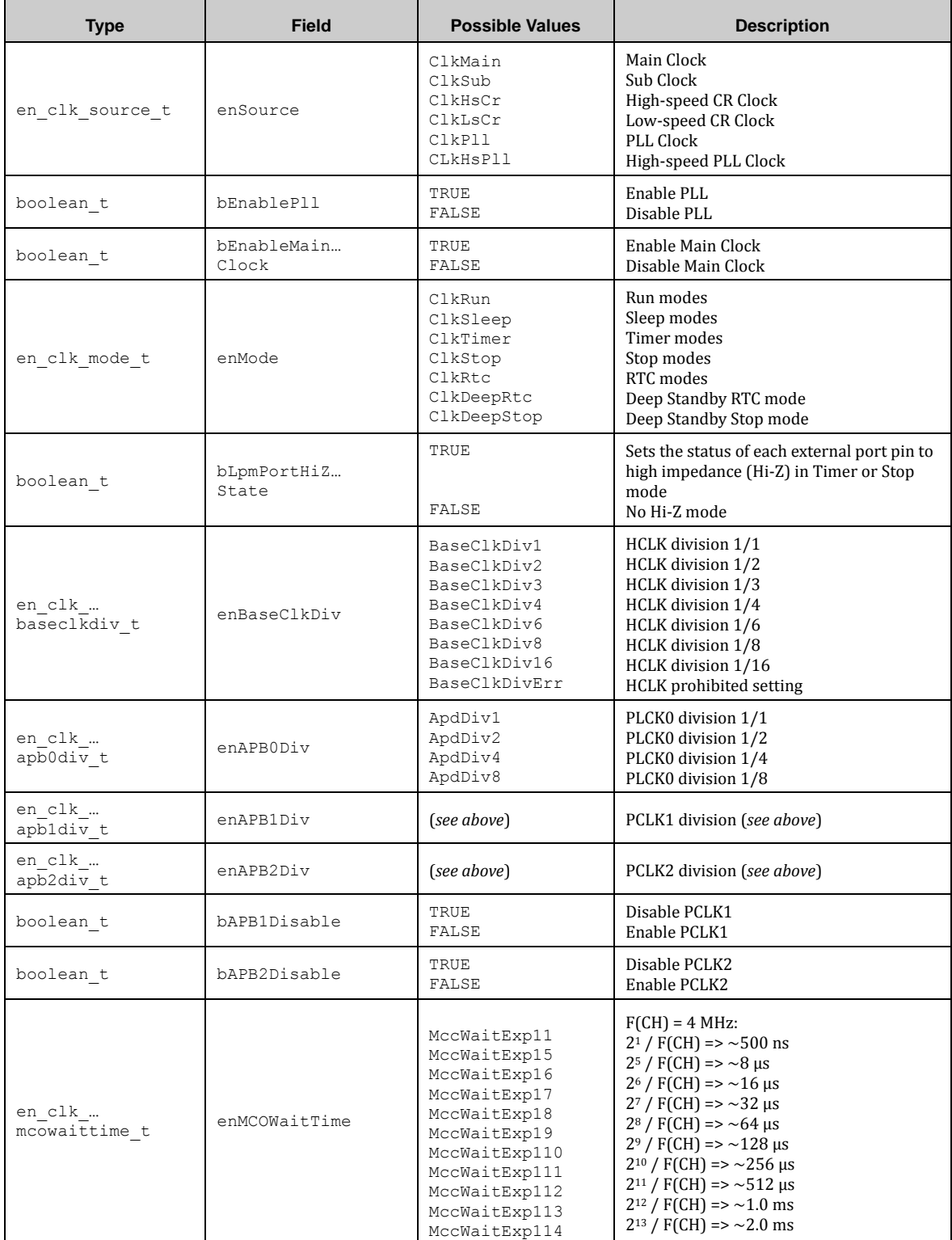
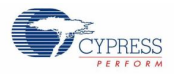

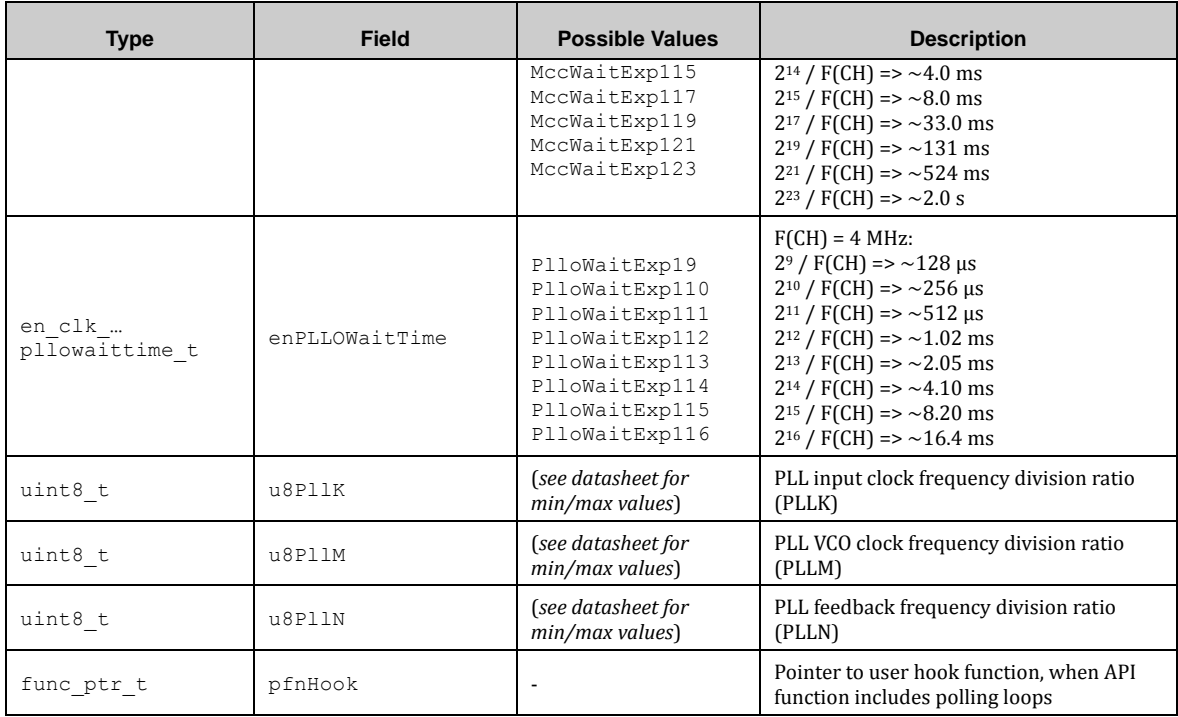

If CLK interrupts are enabled in *pdl\_user.h* the configuration gets the following additional settings. Note that these settings are not available (i.e. not compiled), if CLK interrupts are disabled.

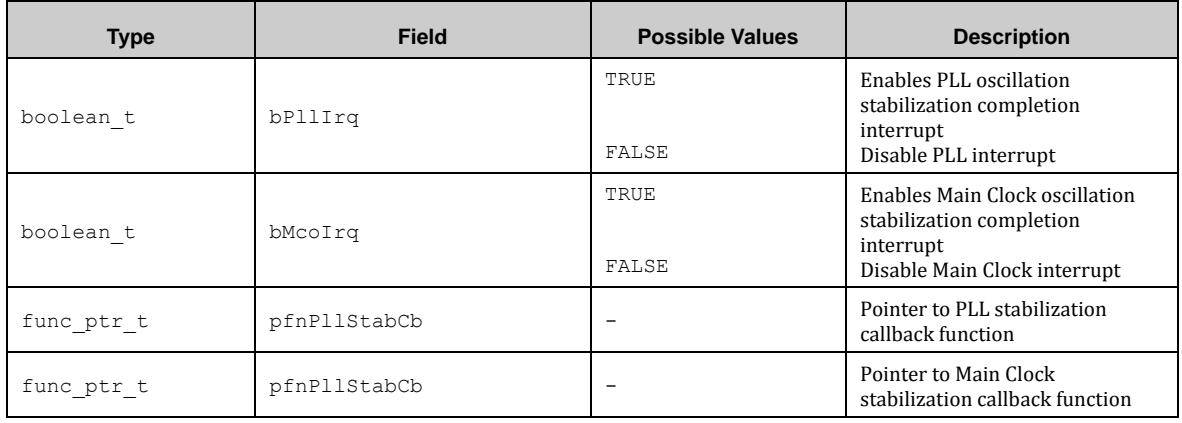

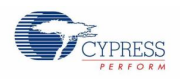

# 7.5.2 Sub Clock Configuration

The Sub Clock has the configuration type stc\_clk\_sub\_config\_t.

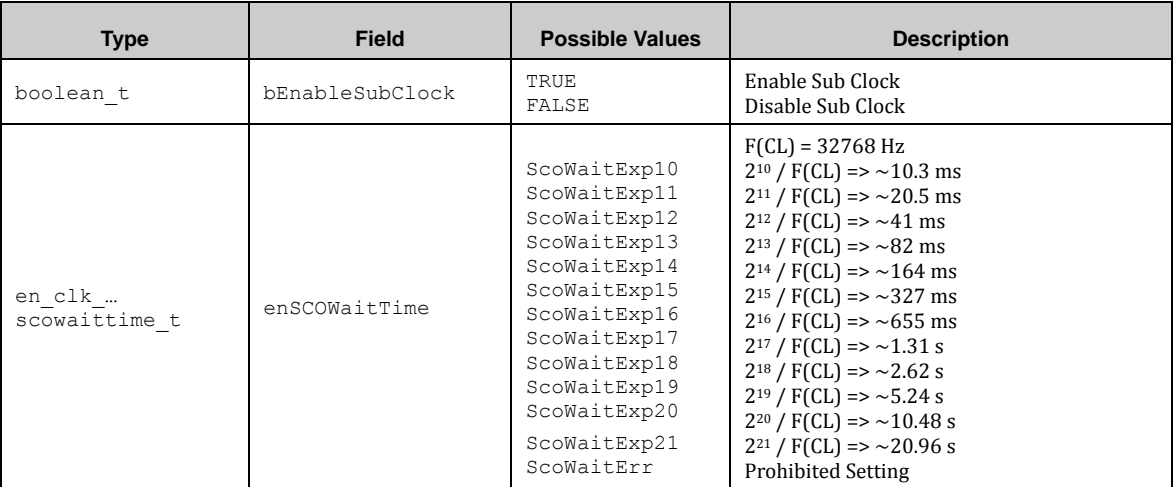

If CLK interrupts are enabled in *pdl\_user.h* the configuration gets the following additional settings. Note that these settings are not available (i.e. not compiled), if CLK interrupts are disabled.

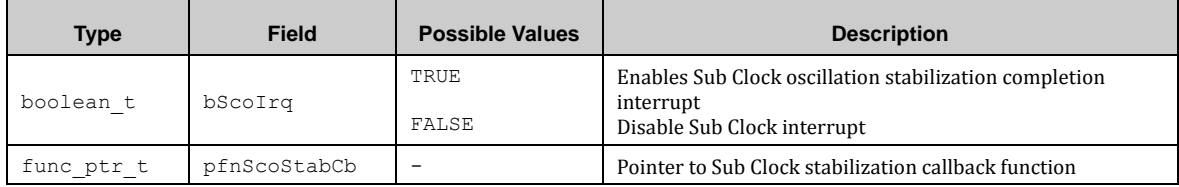

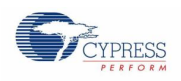

# 7.5.3 VBAT Domain Configuration

The Sub Clock has the configuration type stc\_clk\_vbat\_config\_t.

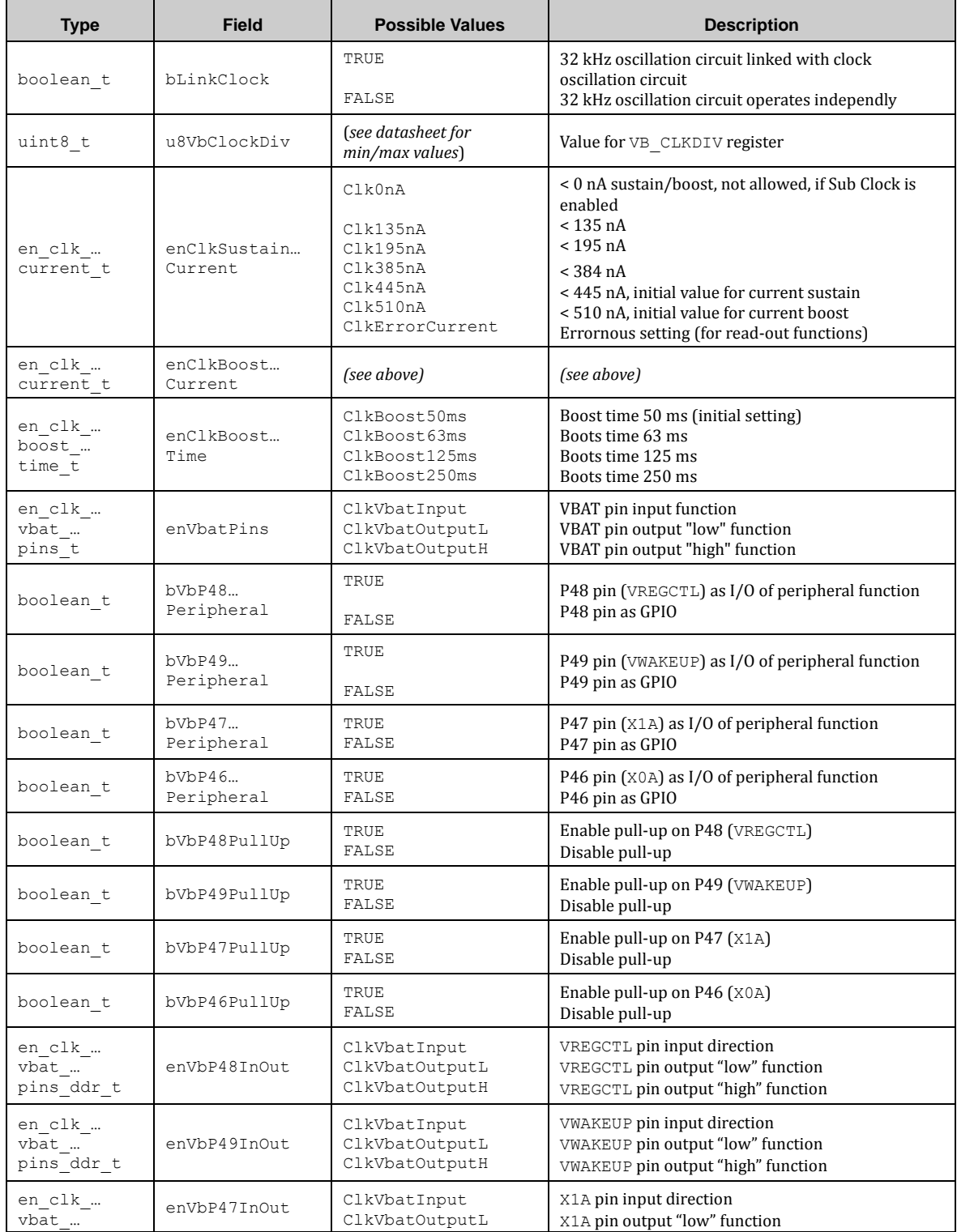

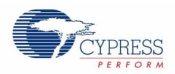

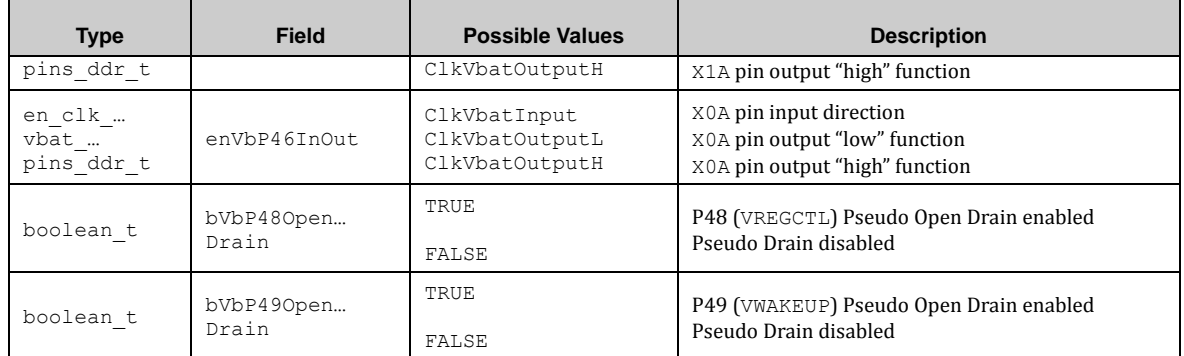

# 7.5.4 CLK API

### *7.5.4.1 Clk\_MainGetParameters()*

This function sets the 'current' elements of the configuration according the main and PLL clock registers.

Note: This function overwrites any configuration. To avoid this, a second configuration structure like 'ConfigRecent' may be used.

Also Note: This function does not set any hook function pointer! If this function is used to get the current main and PLL clock settings as a base for new settings, a possible hook function pointer must be set explicitly after copying the configuration!

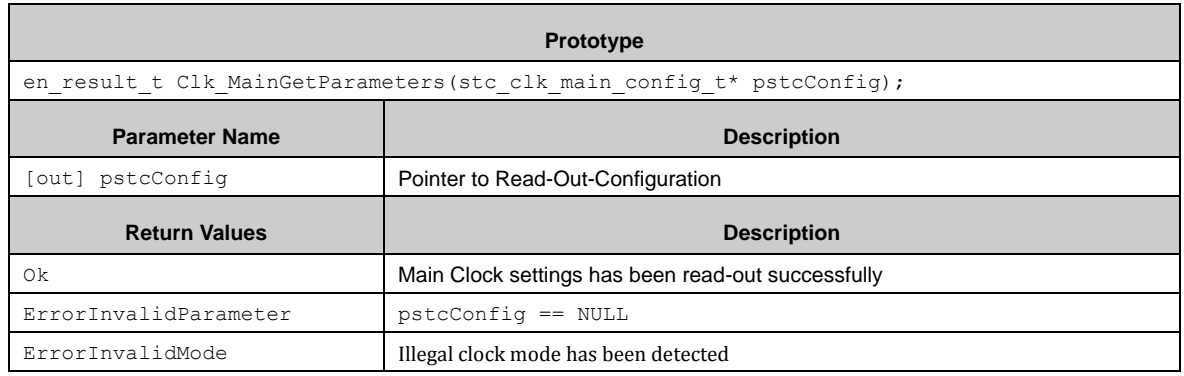

### *7.5.4.2 Clk\_SubGetParameters()*

This function sets the 'current' elements of the configuration according the Sub clock registers.

Note: This function overwrites any configuration. To avoid this, a second configuration structure like 'ConfigRecent' may be used.

Also Note: This function does not set any hook function pointer! If this function is used to get the current Sub clock settings as a base for new settings, a possible hook function pointer must be set explicitly after copying the configuration!

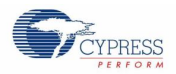

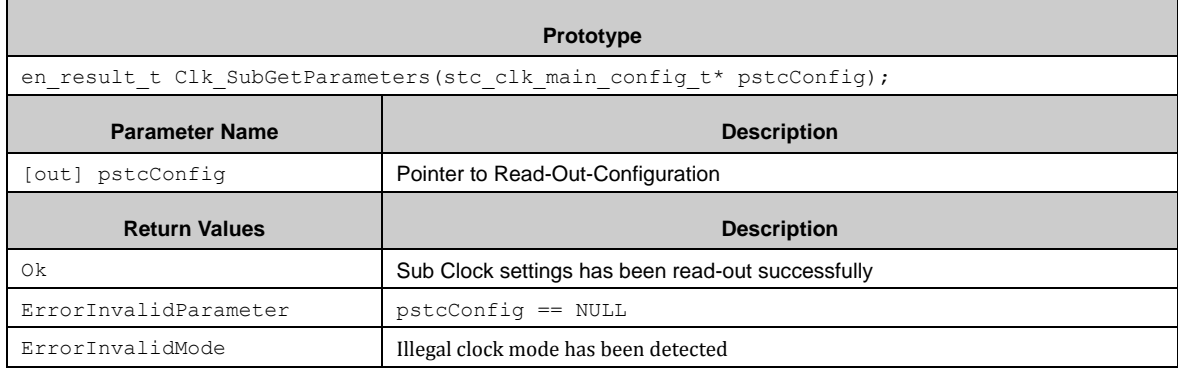

### *7.5.4.3 Clk\_VbatGetParameters()*

This function sets the 'current' elements of the configuration according the VBAT clock registers.

Note: This function overwrites any configuration. To avoid this, a second configuration structure like 'ConfigRecent' may be used.

Also Note: This function does not set any hook function pointer! If this function is used to get the current VBAT settings as a base for new settings, a possible hook function pointer must be set explicitly after copying the configuration!

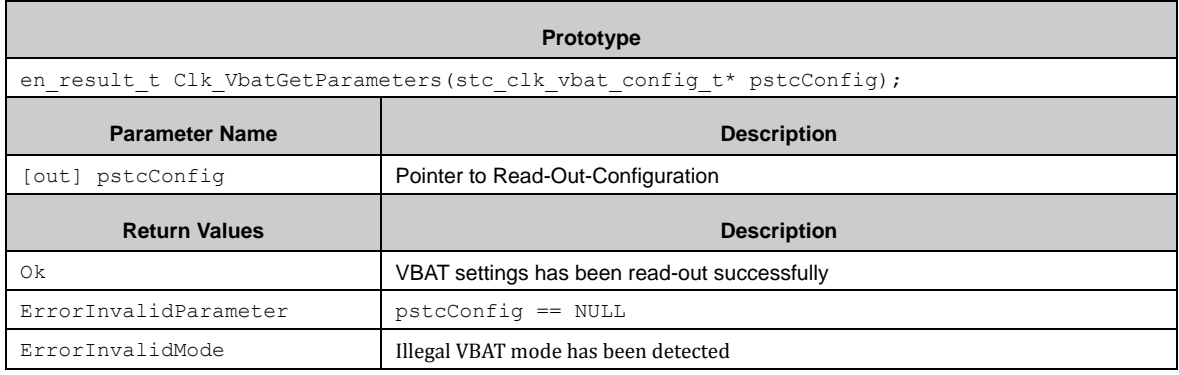

### *7.5.4.4 Clk\_SetDividers()*

This function sets the clock dividers.

It is strongly recommended to disable any resource of its corresponding bus, if the bus division setting is changed! Malfunction of the resources may result (i.e. wrong baud rates, lost data, etc.).

Note: Do not access any of the resource registers, if the corresponding resource's bus is disabled! An immediate bus fault exception will occur in this case!

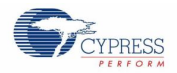

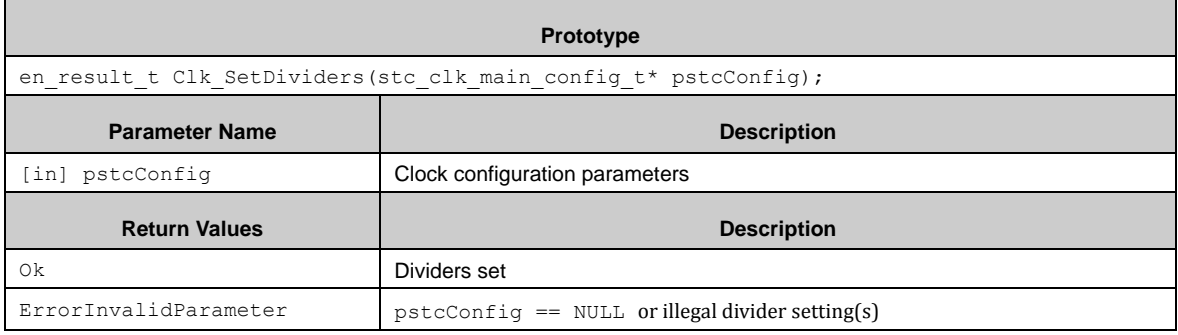

# *7.5.4.5 Clk\_MainSetStabilizationWaitTime()*

This function sets the stabilization wait time for the Main Clock.

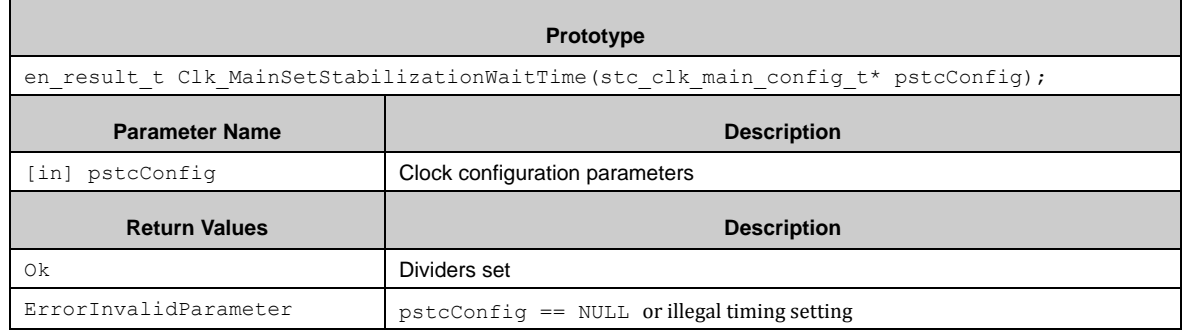

### *7.5.4.6 Clk\_WaitForMainOscillator()*

This function waits for the Main Oscillator stabilization via polling. PDL\_WAIT\_LOOP\_HOOK() is called during polling. It should be called, if the system needs a stable main clock (i.e. for communication or switching to PLL clock, etc.).

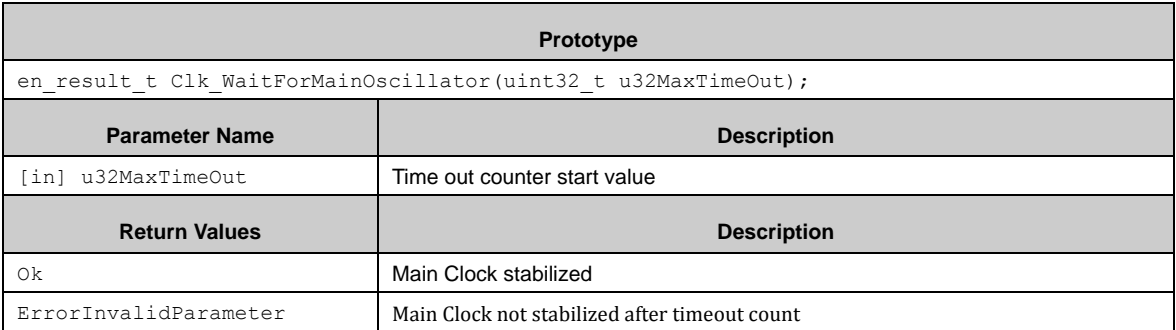

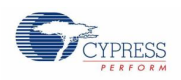

### *7.5.4.7 Clk\_WaitForPllOscillator()*

This function waits for the PLL Oscillator stabilization via polling. PDL\_WAIT\_LOOP\_HOOK() is called during polling. It should be called, if the system needs a stable main clock (i.e. for communication or switching to PLL clock, etc.).

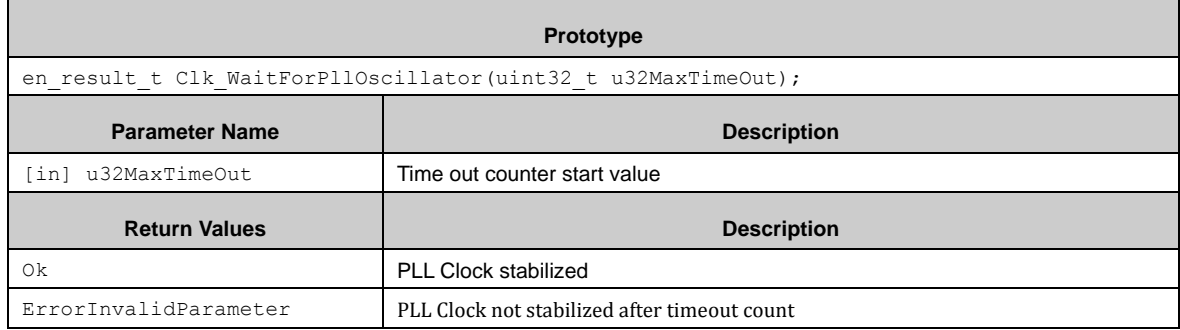

### *7.5.4.8 Clk\_WaitForClockSourceReady()*

This function waits for a clock source, meaning a clock source already available or a clock source transition to be expected to be ready soon or already available. PDL\_WAIT\_LOOP\_HOOK() is called during polling.

Note: This function is not needed to be called, if the user has performed the stabilization wait time for the desired source clock before. For safety reasons, this function can be called anyhow with a small timeout count (<<10).

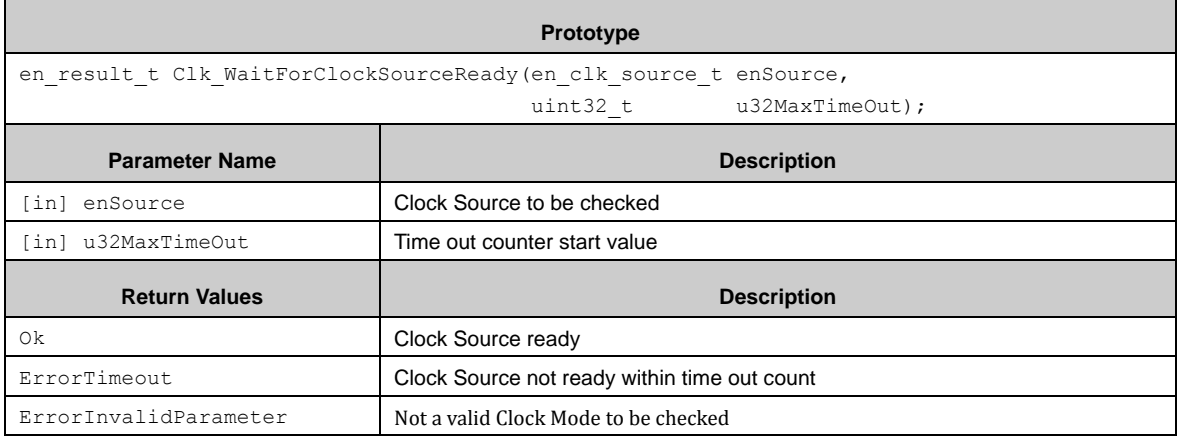

### *7.5.4.9 Clk\_MainOscillatorReady()*

This function checks the availability of a stable Main Clock.

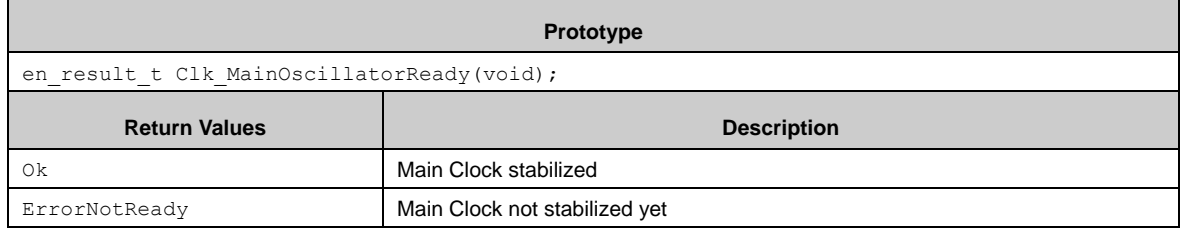

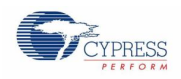

### *7.5.4.10 Clk\_SubOscillatorReady()*

This function checks the availability of a stable Sub Clock.

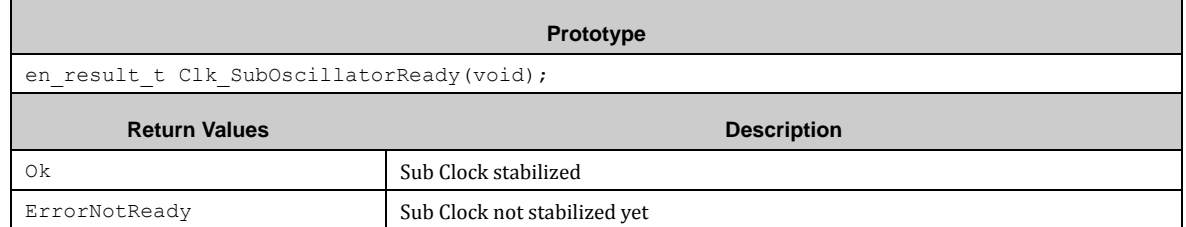

### *7.5.4.11 Clk\_PllOscillatorReady()*

This function checks the availability of a stable PLL Clock.

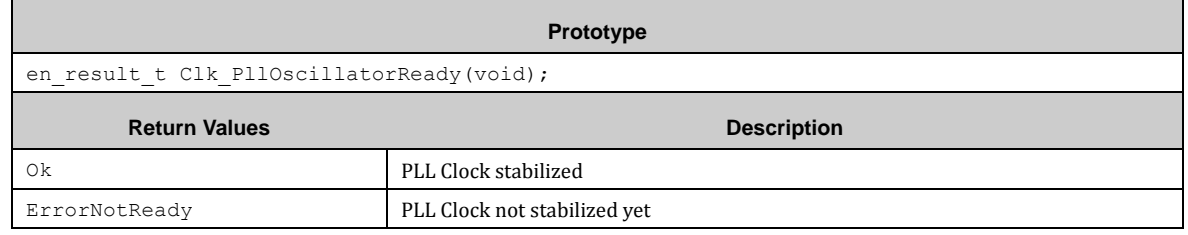

# *7.5.4.12 Clk\_SetSource()*

This function sets the clock source and performs transition, if wanted.

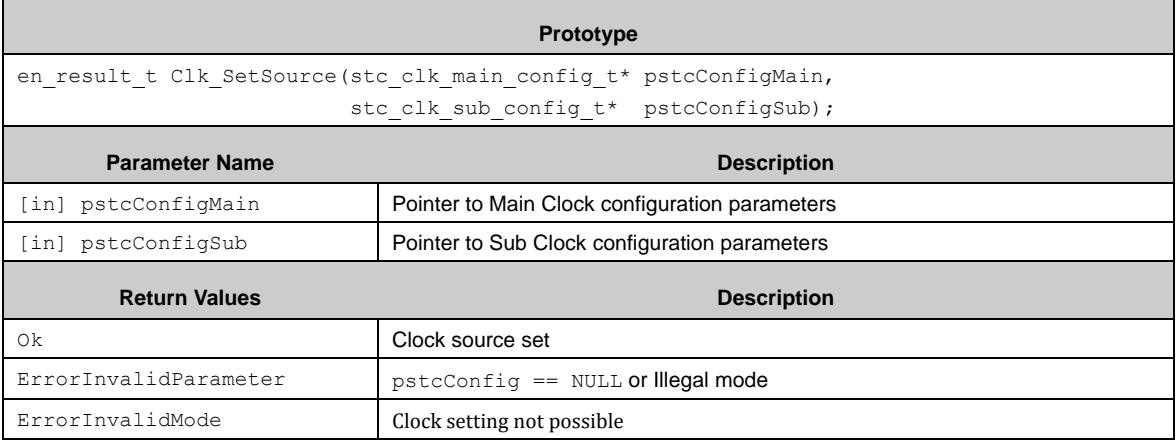

### *7.5.4.13 Clk\_SetMode()*

This function sets the clock mode and performs the transition. For individual settings (such as USB and CAN low power configuration) a hook function is called after setting SLEEPDEEP to 1 and final WFI instruction.

This function is only called, if the function pointer is unequal to NULL. Additionally the ports will go into Hi-Z state, if stc\_clk\_config\_t::bPortHiZState is TRUE.

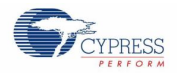

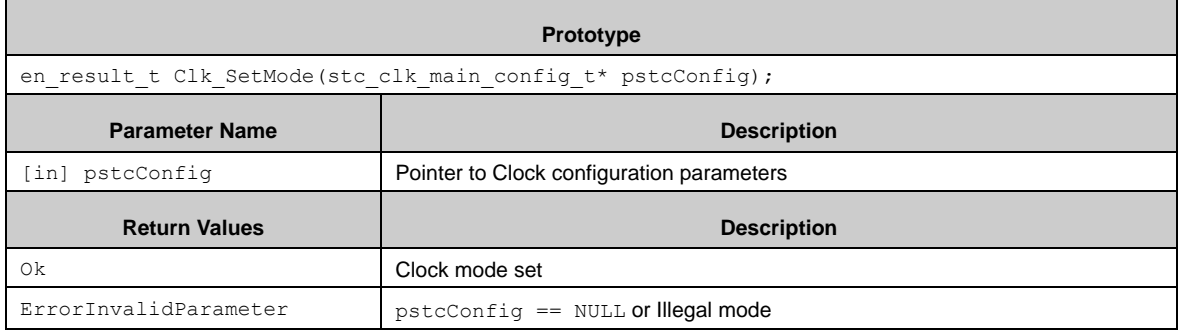

# *7.5.4.14 Clk\_DisableSubClock()*

This function easily disables the Sub Clock. No configuration is needed.

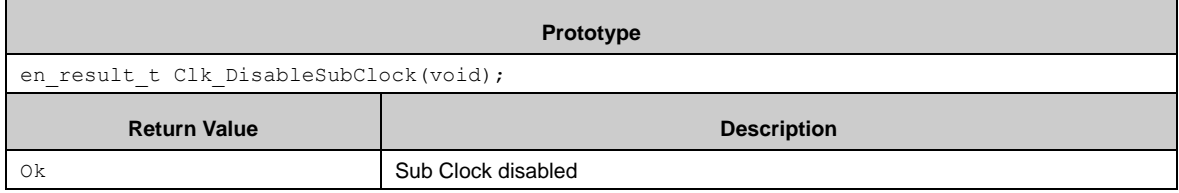

### *7.5.4.15 Clk\_EnableMainClock()*

This function easily enables the Main Clock. No configuration is needed. For stabilization wait time Clk WaitForMainOscillator() has to be called afterwards.

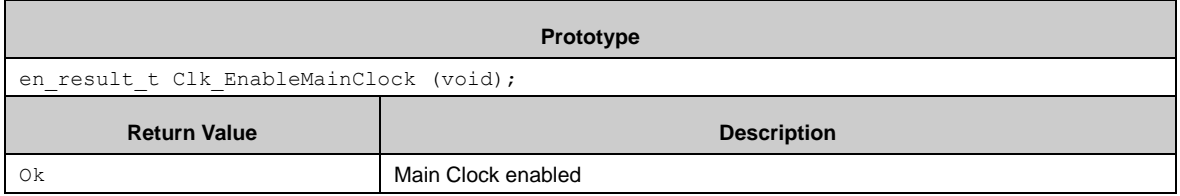

### *7.5.4.16 Clk\_EnablePllClock()*

This function easily enables the PLL Clock. It uses the PLL configuration from stc\_clk\_main\_config\_t.

For stabilization wait time Clk\_WaitForPllOscillator () has to be called afterwards.

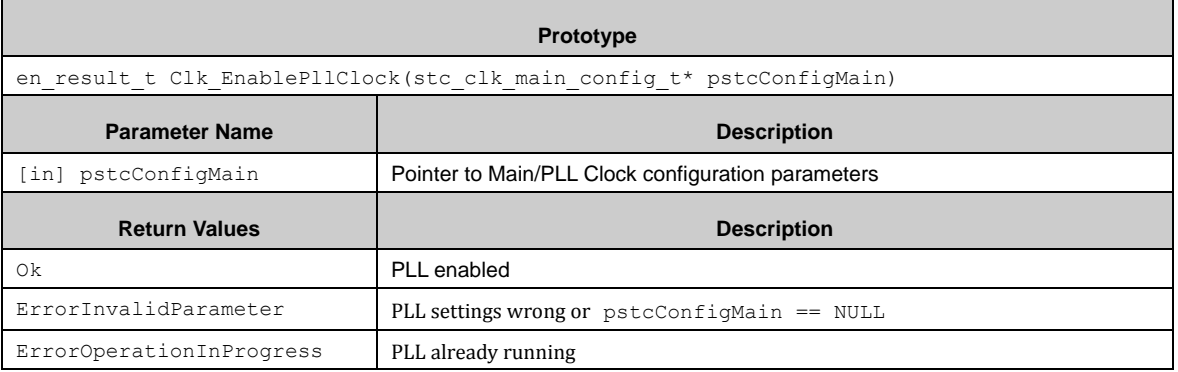

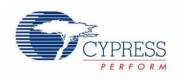

## *7.5.4.17 Clk\_DisableMainClock()*

This function easily disables the Main Clock. No configuration is needed.

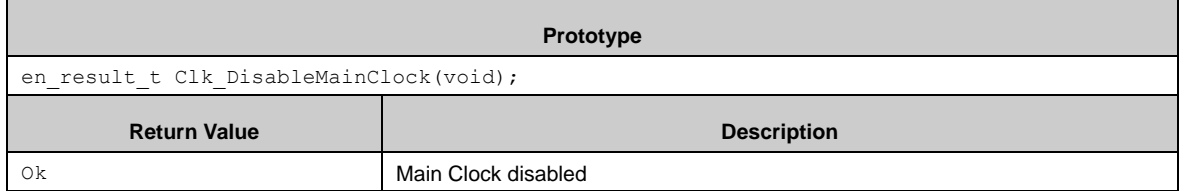

## *7.5.4.18 Clk\_DisablePllClock()*

This function easily disables the PLL Clock. No configuration is needed.

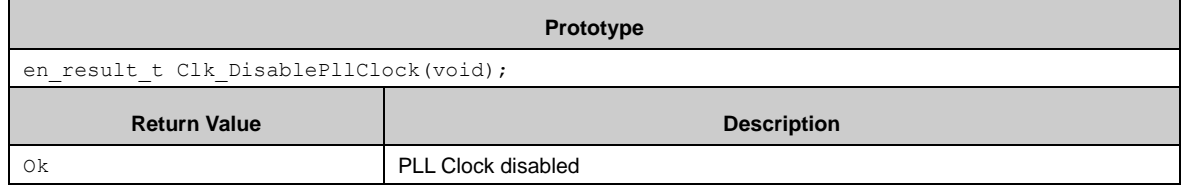

# *7.5.4.19 Clk\_SetIrq()*

Е

This function enables or disables the clock stabilization interrupts according configuration. This function is only available if PDL\_INTERRUPT\_ENABLE\_CLK == PDL\_ON.

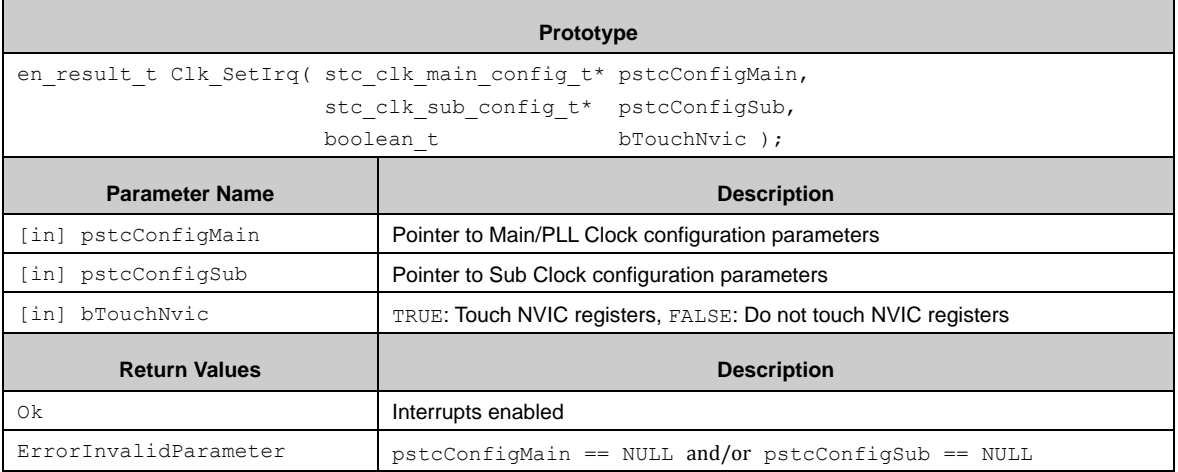

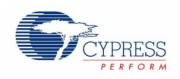

# *7.5.4.20 Clk\_ClockVbatInit()*

This function initializes the Sub Clock with VBAT setting. It does not start the clock.

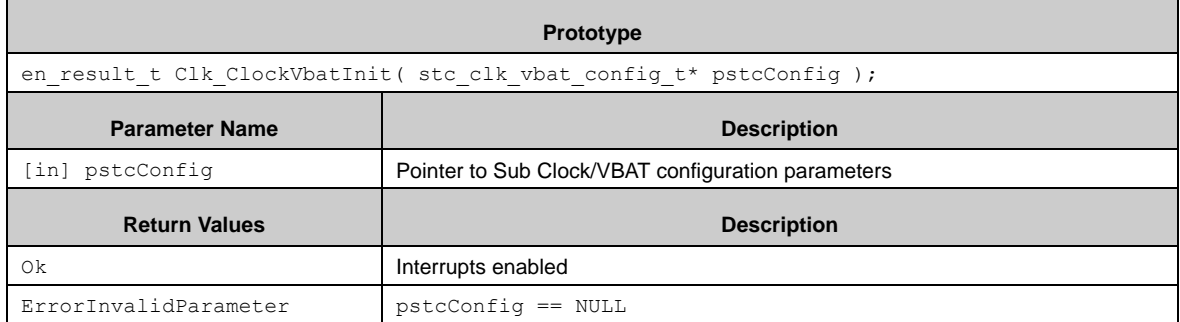

### *7.5.4.21 Clk\_EnableSubClock()*

This function easily enables the Sub Clock. No configuration is needed. For stabilization wait time Clk WaitForSubOscillator() has to be called afterwards.

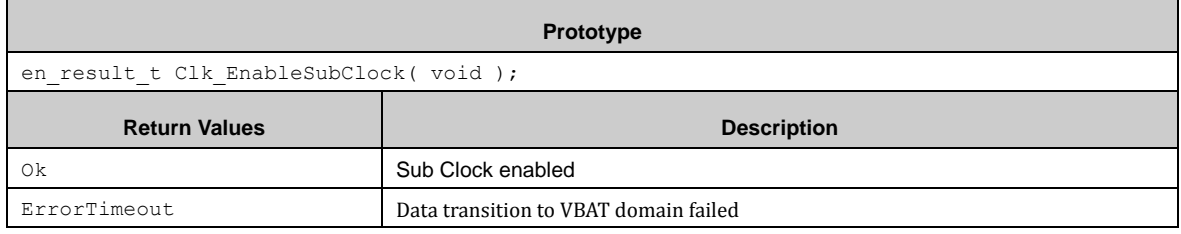

### *7.5.4.22 Clk\_SubSetStabilizationWaitTime()*

 $\blacksquare$ 

This function sets the stabilization wait time for the Sub Clock.

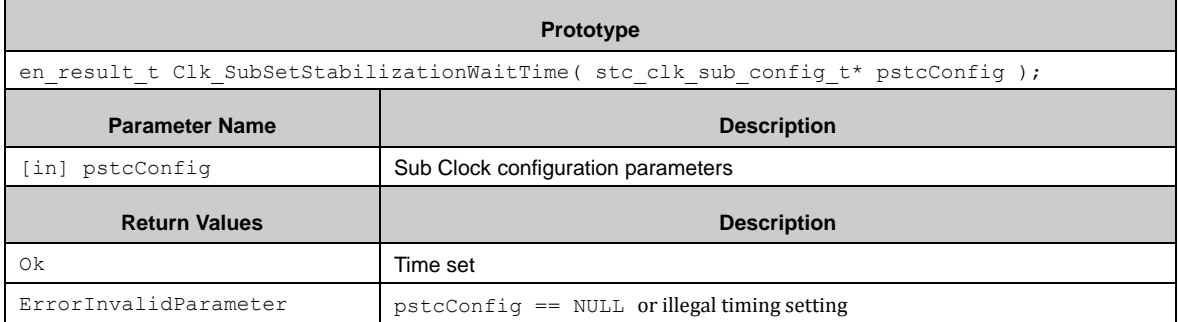

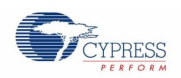

# *7.5.4.23 Clk\_WaitForSubOscillator()*

This function waits for the Sub Oscillator stabilization via polling. PDL\_WAIT\_LOOP\_HOOK() is called during polling. It should be called, if the system needs a stable sub clock (i.e. for communication).

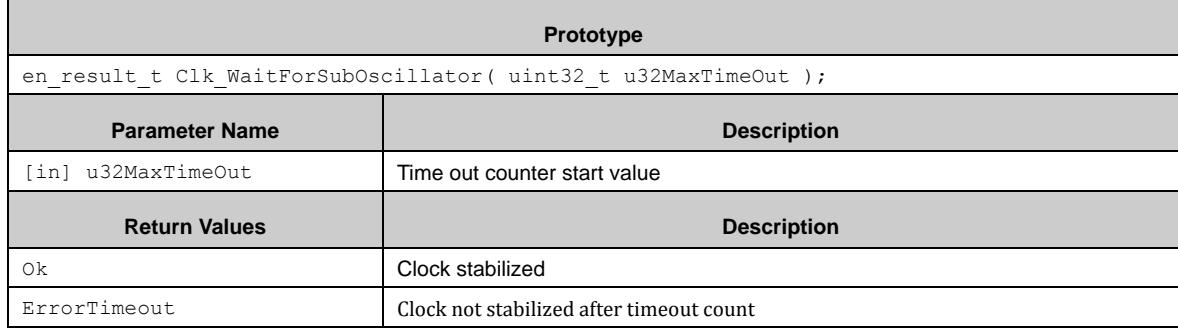

### *7.5.4.24 Clk\_RequestVccPowerDown()*

This function sets the 32 kHz oscillation control disable of the RTC.

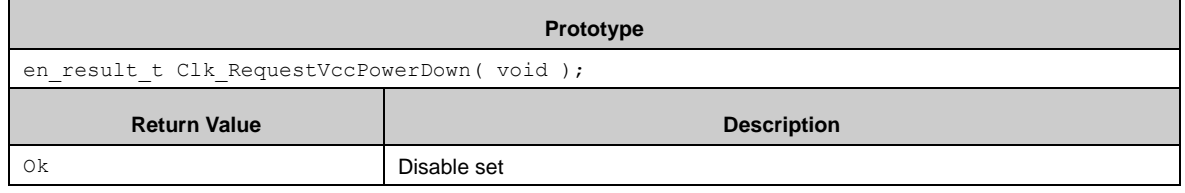

### <span id="page-83-0"></span>*7.5.4.25 Clk\_PeripheralClockEnable()*

This function sets the corresponding bit in the CKEN*n* register to enable the clock of a peripheral.

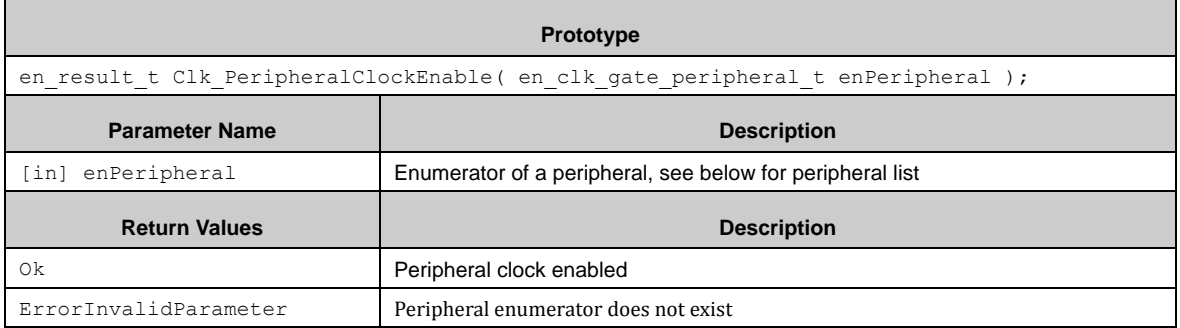

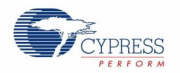

List of peripheral clock gate enumerators of type of en\_clk\_gate\_peripheral\_t:

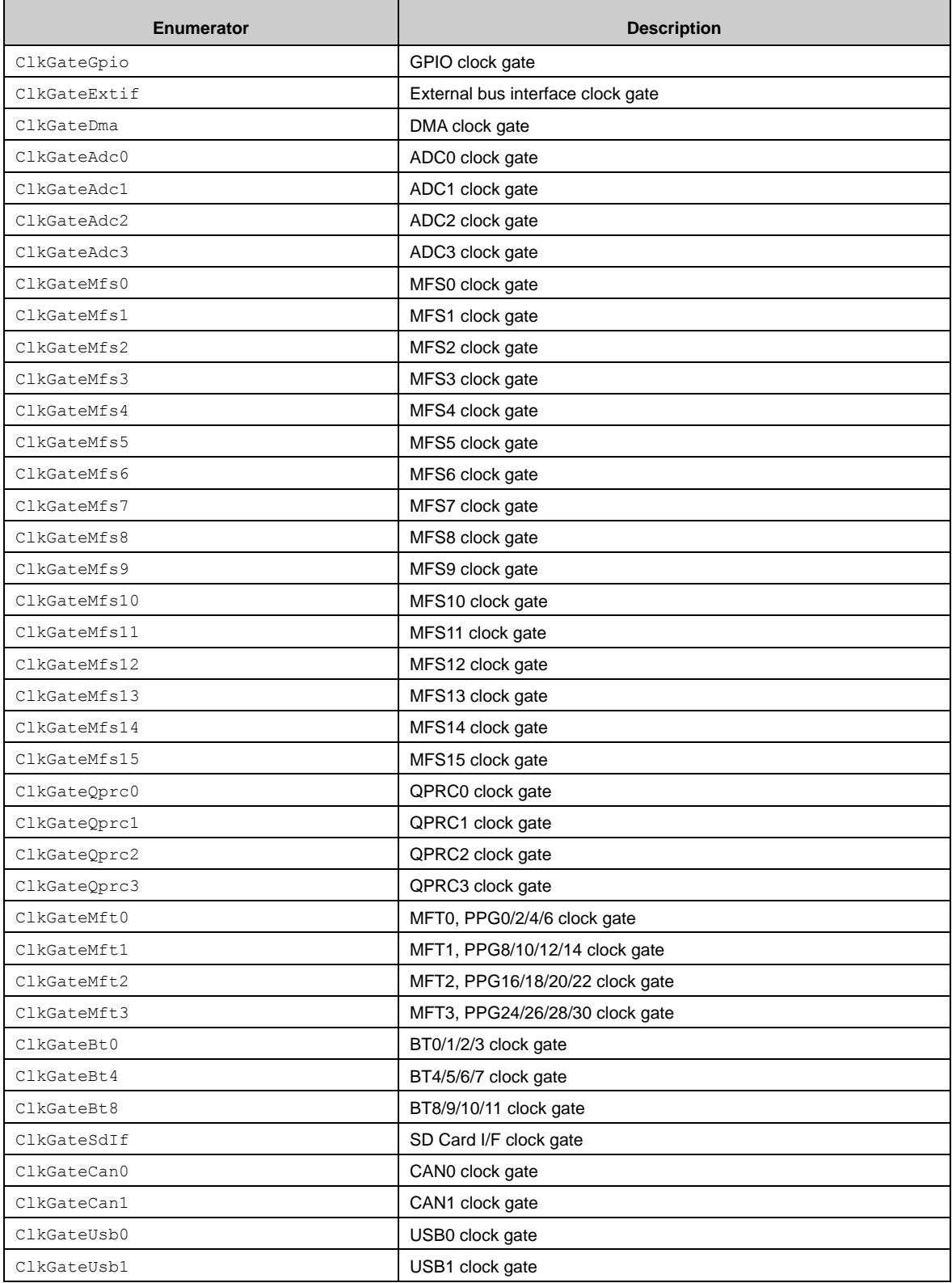

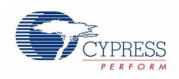

# *7.5.4.26 Clk\_PeripheralGetClockState()*

This function reads out the corresponding bit in the CKEN*n* register.

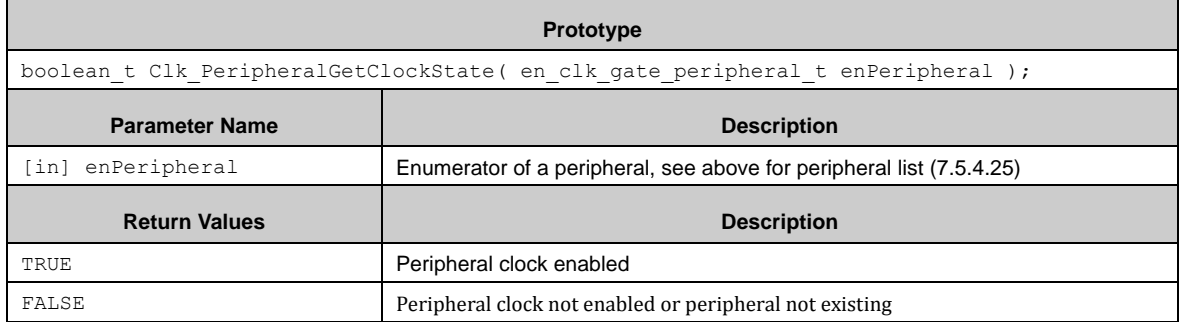

## *7.5.4.27 Clk\_PeripheralClockDisable()*

This function clears the corresponding bit in the CKEN*n* register to enable the clock of a peripheral

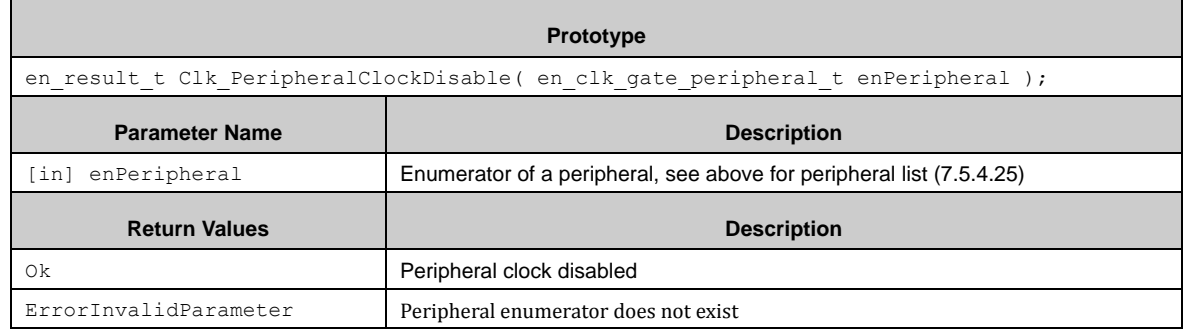

### <span id="page-85-0"></span>*7.5.4.28 Clk\_PeripheralSetReset()*

This function sets the corresponding bit in the MRST*n* register to set a peripheral in reset state.

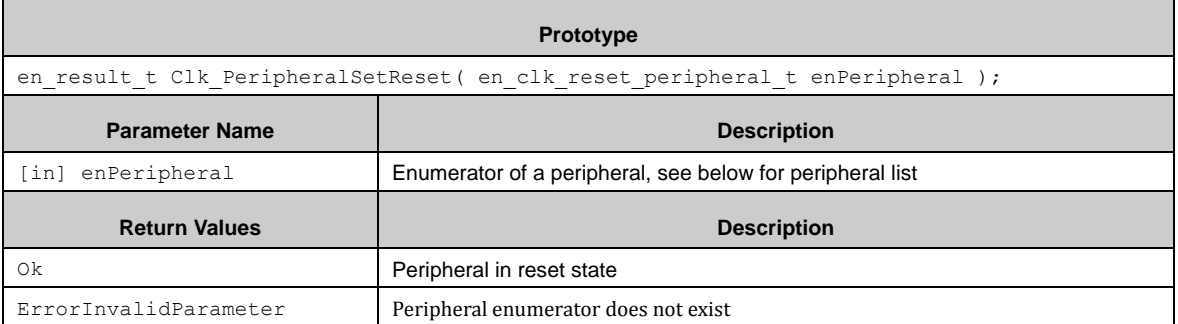

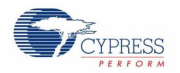

List of peripheral reset enumerators of type of  $\mathtt{en\_clk\_reset\_peripheral\_t:}$ 

| <b>Enumerator</b> | <b>Description</b>                |
|-------------------|-----------------------------------|
| ClkGateExtif      | External bus interface clock gate |
| ClkGateDma        | DMA clock gate                    |
| ClkGateAdc0       | ADC0 clock gate                   |
| ClkGateAdc1       | ADC1 clock gate                   |
| ClkGateAdc2       | ADC2 clock gate                   |
| ClkGateAdc3       | ADC3 clock gate                   |
| ClkGateMfs0       | MFS0 clock gate                   |
| ClkGateMfs1       | MFS1 clock gate                   |
| ClkGateMfs2       | MFS2 clock gate                   |
| ClkGateMfs3       | MFS3 clock gate                   |
| ClkGateMfs4       | MFS4 clock gate                   |
| ClkGateMfs5       | MFS5 clock gate                   |
| ClkGateMfs6       | MFS6 clock gate                   |
| ClkGateMfs7       | MFS7 clock gate                   |
| ClkGateMfs8       | MFS8 clock gate                   |
| ClkGateMfs9       | MFS9 clock gate                   |
| ClkGateMfs10      | MFS10 clock gate                  |
| ClkGateMfs11      | MFS11 clock gate                  |
| ClkGateMfs12      | MFS12 clock gate                  |
| ClkGateMfs13      | MFS13 clock gate                  |
| ClkGateMfs14      | MFS14 clock gate                  |
| ClkGateMfs15      | MFS15 clock gate                  |
| ClkGateQprc0      | QPRC0 clock gate                  |
| ClkGateQprc1      | QPRC1 clock gate                  |
| ClkGateQprc2      | QPRC2 clock gate                  |
| ClkGateQprc3      | QPRC3 clock gate                  |
| ClkGateMft0       | MFT0, PPG0/2/4/6 clock gate       |
| ClkGateMft1       | MFT1, PPG8/10/12/14 clock gate    |
| ClkGateMft2       | MFT2, PPG16/18/20/22 clock gate   |
| ClkGateMft3       | MFT3, PPG24/26/28/30 clock gate   |
| ClkGateBt0        | BT0/1/2/3 clock gate              |
| ClkGateBt4        | BT4/5/6/7 clock gate              |
| ClkGateBt8        | BT8/9/10/11 clock gate            |
| ClkGateSdIf       | SD Card I/F clock gate            |
| ClkGateCan0       | CANO clock gate                   |
| ClkGateCan1       | CAN1 clock gate                   |
| ClkGateUsb0       | USB0 clock gate                   |
| ClkGateUsb1       | USB1 clock gate                   |

*<sup>7.5.4.29</sup> Clk\_PeripheralClearReset()*

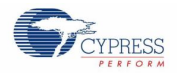

This function clears the corresponding bit in the MRST*n* register to release a peripheral from reset state.

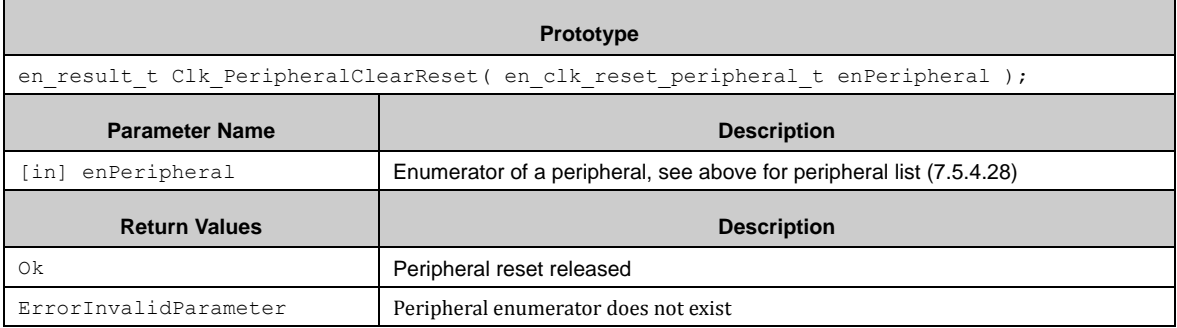

### *7.5.4.30 Clk\_SwitchToMainClock()*

This function sets HCLK to Main Clock oscillation.

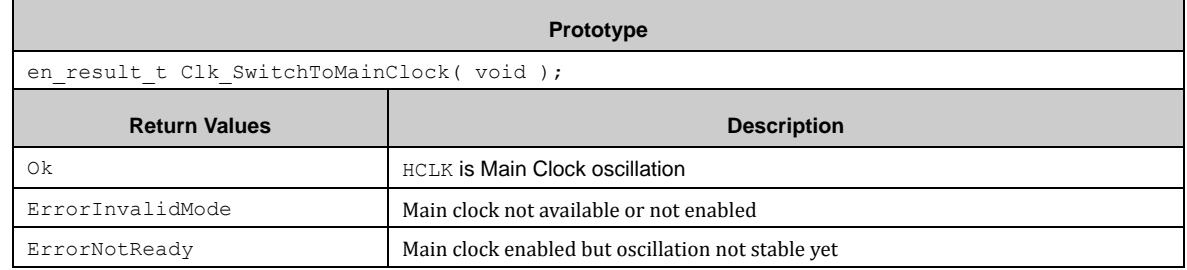

### *7.5.4.31 Clk\_SwitchToMainPllClock()*

This function sets HCLK to PLL Clock oscillation. The function expects enabled Main and PLL Clock oscillation.

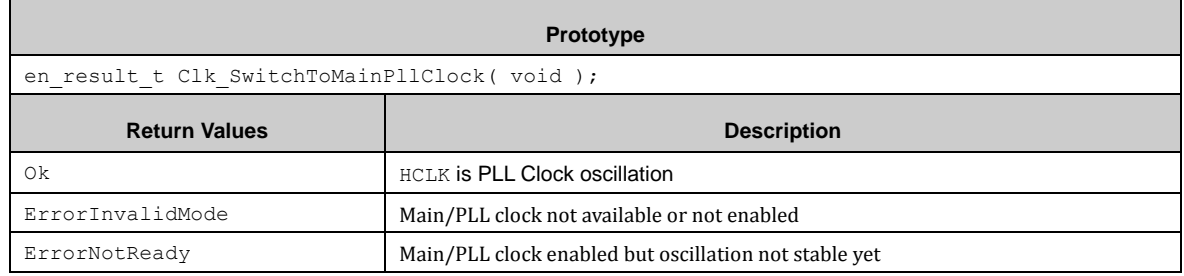

## *7.5.4.32 Clk\_SwitchToSubClock()*

This function sets HCLK to Sub Clock oscillation. The function expects enabled Sub Clock oscillation.

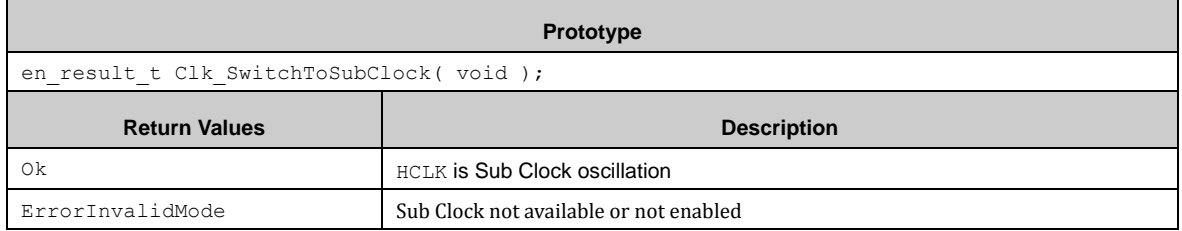

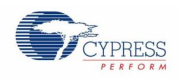

### *7.5.4.33 Clk\_SwitchToLsCrClock()*

This function sets HCLK to Low Speed CR Clock oscillation.

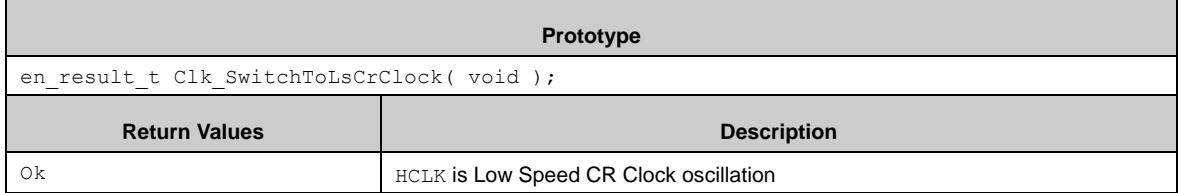

### *7.5.4.34 Clk\_SwitchToHsCrClock()*

This function sets HCLK to High Speed CR Clock oscillation.

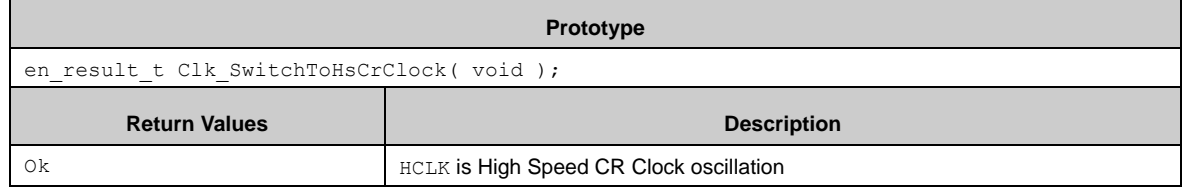

### *7.5.4.35 Clk\_SwitchToHsCrPllClock()*

This function sets HCLK to High Speed CR PLL Clock oscillation. Note: If PLL is enabled by this function no wait for stabilization is performed.

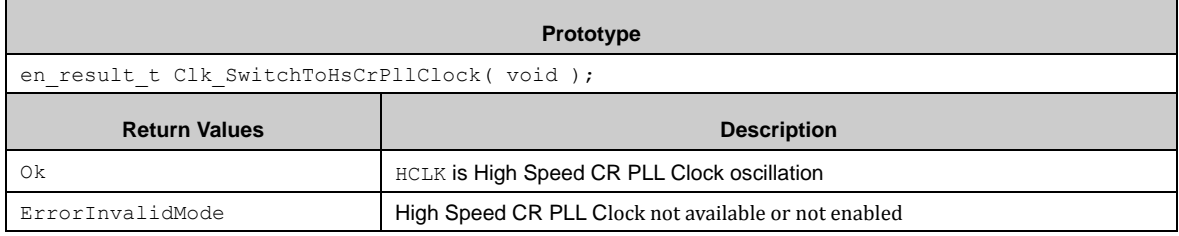

# 7.5.5 CLK Examples

The PDL example folder contains two CLK usage examples:

- clk\_gating How to use clock gating
- clk\_init **Example for alternative start-up code**

# **7.6 (CR) CR Clock Trimming**

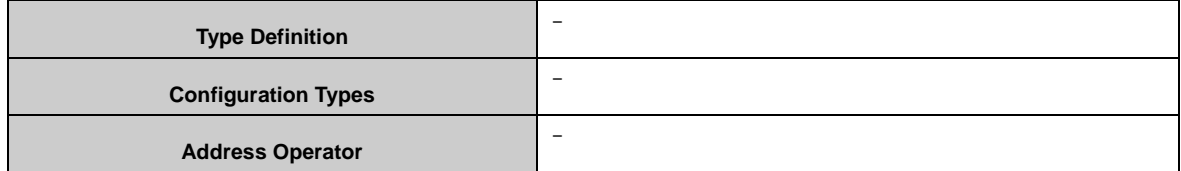

The high-speed CR trimming function consitsts of the frequency trimming setup unit and temperature trimming setup unit.

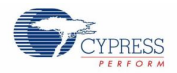

For frequency trimming, call Cr\_SetFreqTrimmingData() to set the trimming value. And get the value by calling Cr\_SetFreqTrimmingData().

For temperature trimming, call Cr\_SetTempTrimmingData() to set the trimming value. And get the value by calling Cr\_GetTempTrimmingData().

Call Cr\_SetFreqDiv() to set the frequency division of high-speed CR oscillation and it can be a input of base timer.

### 7.6.1 Configuration Structure

None

7.6.2 CR API

### *7.6.2.1 Cr\_SetFreqDiv ()*

This function sets the frequency division of CR output to Base timer.

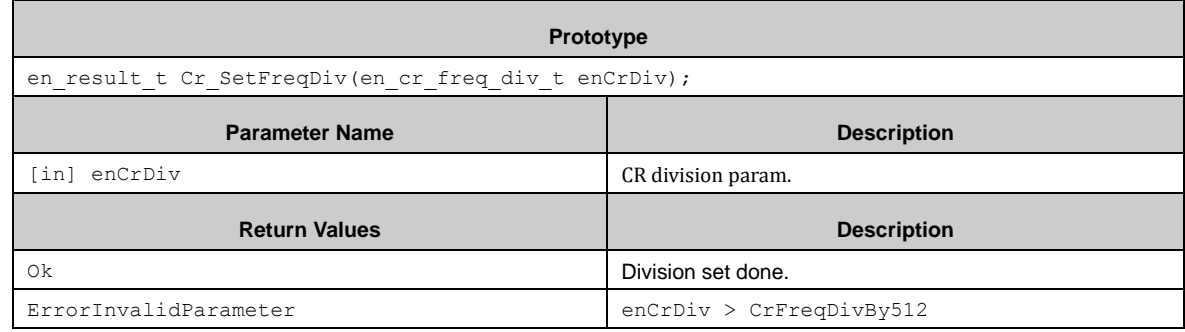

## *7.6.2.2 Cr\_SetTempTrimmingData ()*

This function sets CR temperature trimming register.

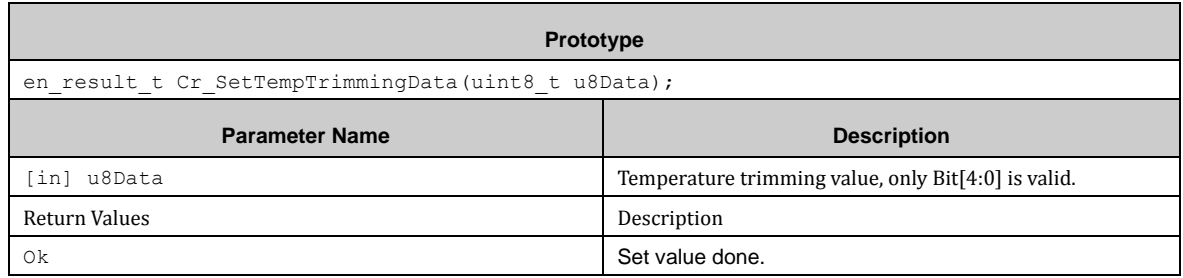

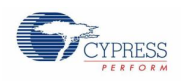

# *7.6.2.3 Cr\_GetTempTrimmingData ()*

This function gets CR temperature trimming register.

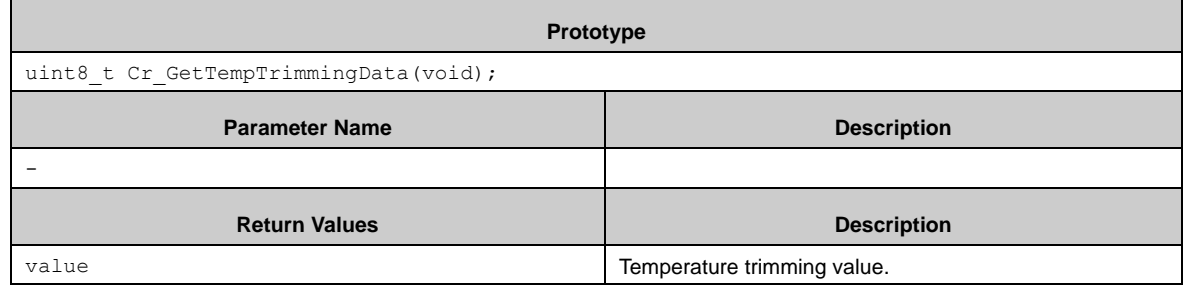

## *7.6.2.4 Cr\_SetFreqTrimmingData ()*

This function sets CR frequency trimming register.

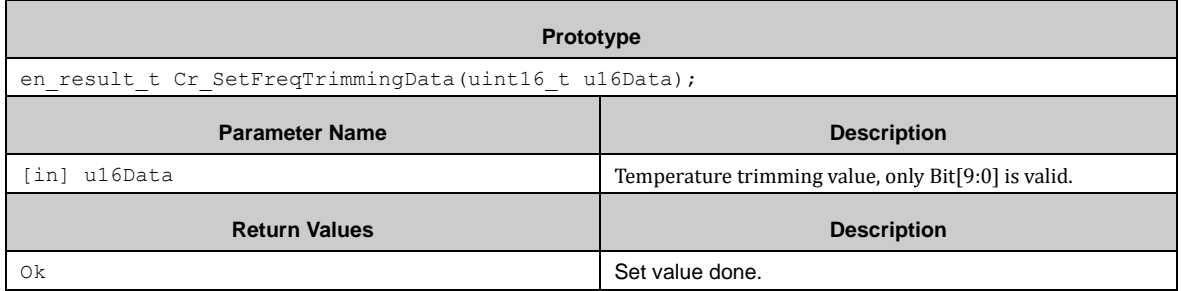

# *7.6.2.5 Cr\_GetFreqTrimmingData ()*

This function gets frequency trimming register.

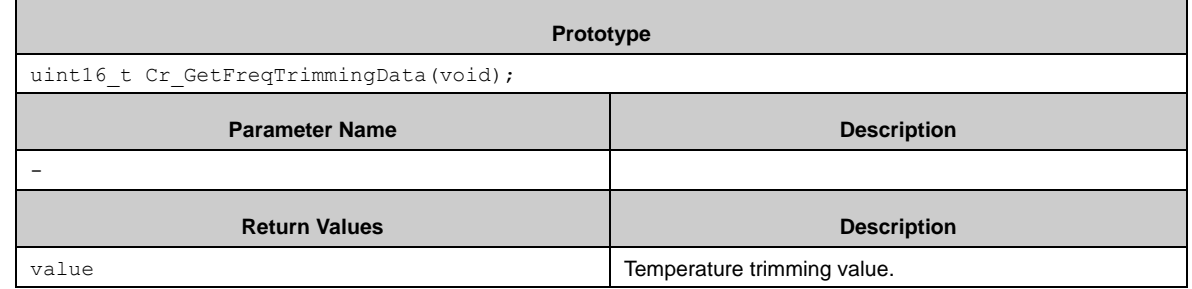

# **7.7 (CRC) Cyclic Redundancy Check**

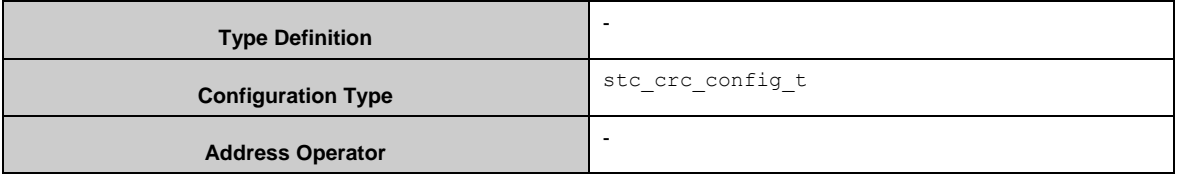

The CRC APIs provide a set of functions for accessing the CRC block.

Note: The user need to take care of the endianess of the data.

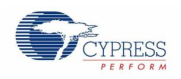

# 7.7.1 CRC Configuration Structure

The argument of Crc\_Init() is a pointer to a structure of the CRC configuration. The type of the structure is stc\_crc\_config\_t. The members of stc\_crc\_config\_t are:

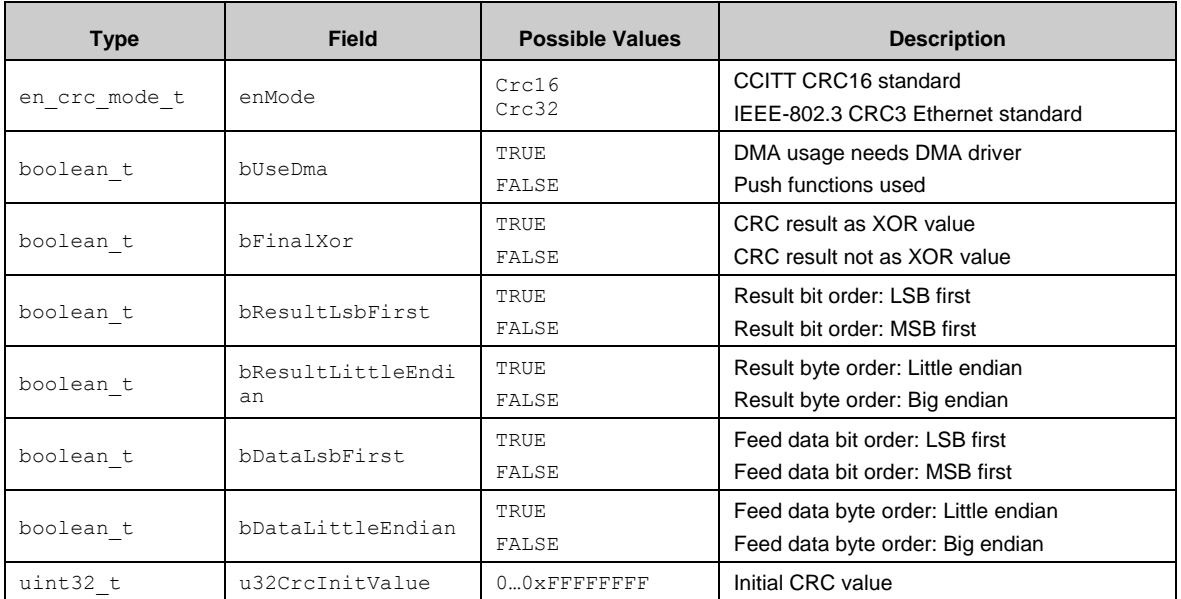

# 7.7.2 API Reference

### *7.7.2.1 Crc\_Init()*

Initializes the CRC block.

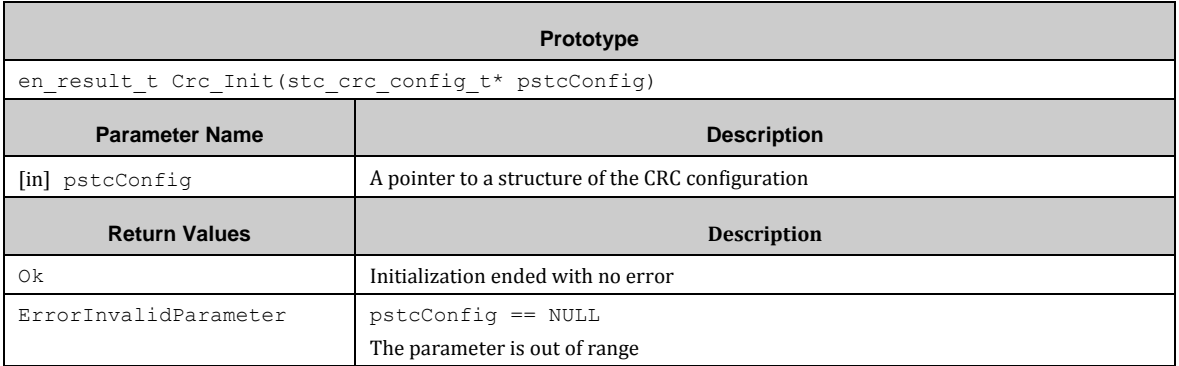

# *7.7.2.2 Crc\_DeInit()*

Deinitializes the CRC block.

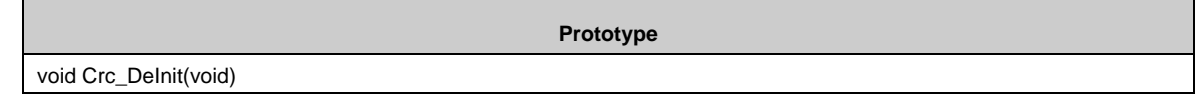

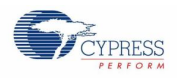

### *7.7.2.3 Crc\_Push8()*

Pushes 8-bit data to the CRC block.

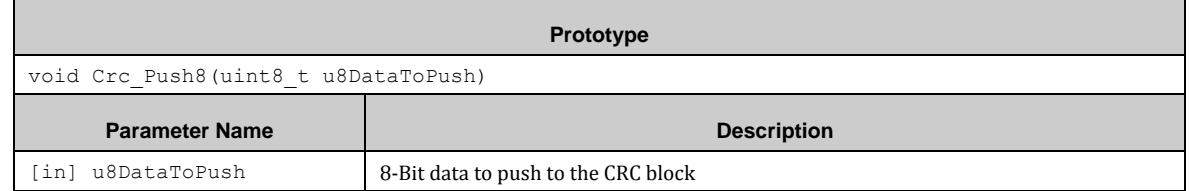

## *7.7.2.4 Crc\_Push16()*

#### Pushes 16-bit data to the CRC block.

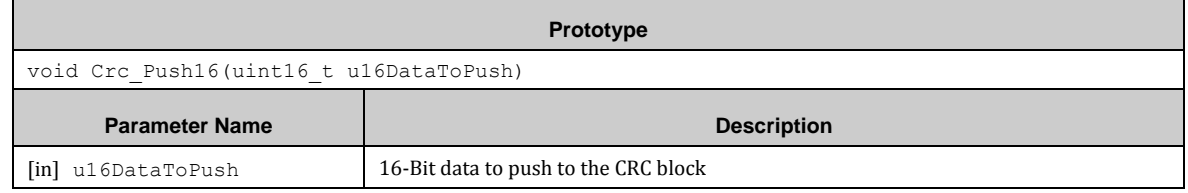

# *7.7.2.5 Crc\_Push32()*

### Pushes 32-bit data to the CRC block:

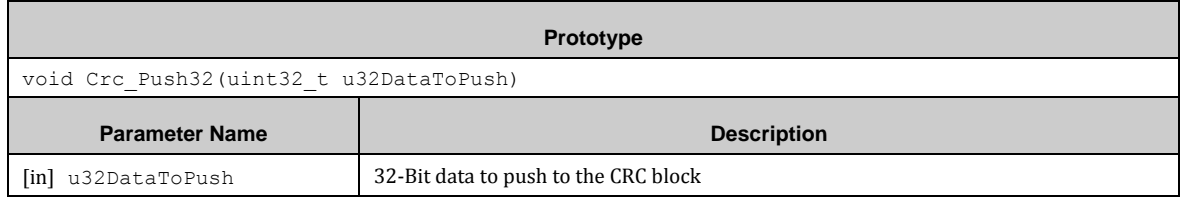

## *7.7.2.6 Crc\_ReadResult()*

Returns a 32-bit CRC calcuration result.

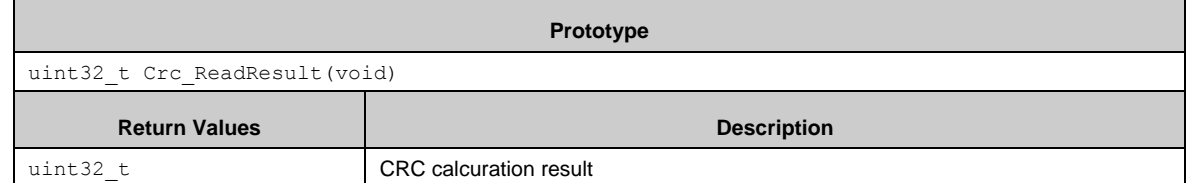

# 7.7.3 Example Code

The example software is in *\example\crc\crc\_16\_32*. The example software does not use DMA.

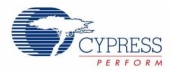

```
#include "crc/crc.h"
・・・
static const uint32 t au32ConstData[64] = {
 0x6393B370, 0xF2BB4FC0, 0x6D793D2C, 0x508B2092,
   ・・・
 0x71F342AA, 0x9BAFA978, 0xDE2F8EFA, 0xC3FF71FE
};
・・・
function
{
 stc_crc_config_t stcCrcConfig;
 uint8 t u8Count;
  ・・・
  stcCrcConfig.enMode = Crc32; // CRC32 used
  stcCrcConfig.bUseDma = FALSE; // No DMA used
  stcCrcConfig.bFinalXor = FALSE; // No final XOR
  stcCrcConfig.bResultLsbFirst = FALSE; // Result in MSB first
  stcCrcConfig.bResultLittleEndian = TRUE; // Result little endian used
  stcCrcConfig.bDataLsbFirst = FALSE; // Data MSB first
  stcCrcConfig.bDataLittleEndian = TRUE; // Data little endian used
  stcCrcConfig.u32CrcInitValue = 0xFFFFFFFF; // Start value
  ・・・
  ・・・
  if (Ok != Crc_Init(&stcCrcConfig))
  {
     // some code here ...
   while(1);
  }
  // Test 32-bit pushing
 for (u8Count = 0; u8Count < 64; u8Count++)
  {
   Crc_Push32(au32ConstData[u8Count]);
  }
  // Check result
  u32CrcResult = Crc ReadResult();
  if (0x6AEA5AF1 := u32CrcResult){
     // some code here ...
  }
  Crc DeInit();
  ・・・
  // Test CRC-16
  stcCrcConfig.enMode = Crc16;
  if (Ok != Crc_Init(&stcCrcConfig))
  \left( // some code here ...
    while(1);
  }
 // Test 32-bit pushing
 for (u8Count = 0; u8Count < 64; u8Count++)
 {
   Crc_Push32(au32ConstData[u8Count]);
  }
  / Check result
  u32CrcResult = Crc ReadResult();
 if (0x14B40000 := u32CrcResult){
    // some code here ...
  }
  Crc DeInit();
  ・・・
}
```
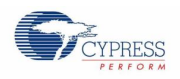

# **7.8 (CSV) Clock Supervisor**

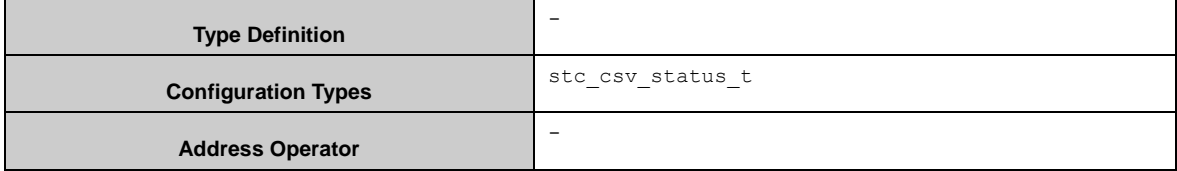

#### **What is CSV?**

The CSV module includes CSV and FCS function. CSV uses the high and low CR to monitor main and sub clock, if the abnormal state is detected, a reset occurs. FCS uses high-speed CR to monitor the main clock, a range can be set in advance. If the monitor cycle exeeds the preset range, either interrupt or reset will occurs.

#### **How to use CSV module with the APIs provided?**

First, Enable the CSV function with Csv\_EnableMainCsv() or Csv\_EnableSubCsv().When the abnormal status is detected, a CSV reset occurs, then read the CSV failure cause by Csv\_GetCsvFailCause().

Disable the CSV function with Csv\_DisableMainCsv() or Csv\_DisableSubCsv().

#### **How to use FCS module with the APIs provided?**

First, set the CR dividor with Csv\_SetFcsCrDiv() and set the expected range of main clock cycle with Csv\_SetFcsDetectRange().

Second, enable the FCS interrupt with Csv\_EnableFcsInt() or enable FCS reset with Csv\_EnableFcsReset().

Then start FCS function with Csv\_EnableFcs().

When abnormal frequency is detected, an interrupt occurs when FCS interrupt is enabled, then read the interrupt flag by Csv\_GetFcsIntFlag() and clear the interrupt flag by Csv\_ClrFcsIntFlag().

When abnormal frequency is detected, a reset issues when FCS reset is enabled.

When abnormal frequency is detected, current main clock cycle can be read by Csv\_GetFcsDetectCount().

Disable FCS by Csv\_DisableFcs(), disable FCS reset by Csv\_DisableFcsReset() and disable FCS interrupt by Csv\_DisableFcsInt().

# 7.8.1 Configuration Structure

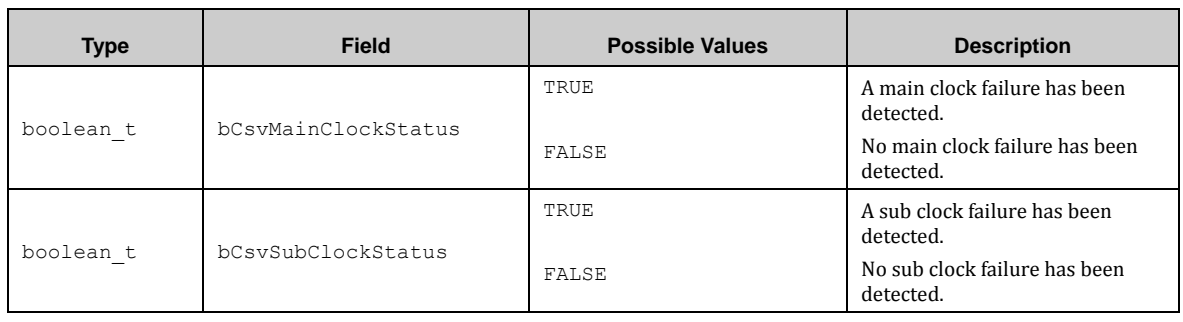

A CSV status instance uses the following configuration structure of the type of stc\_csv\_status\_t:

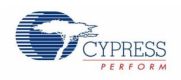

# 7.8.2 CSV API

# *7.8.2.1 Csv\_EnableMainCsv ()*

This function enables main CSV function.

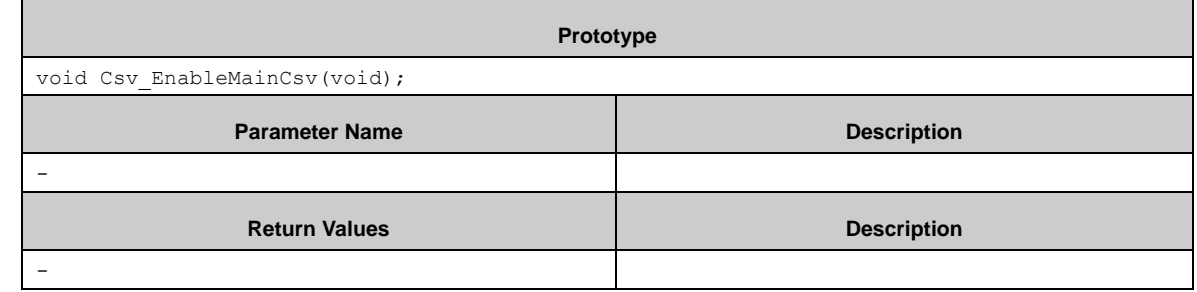

## *7.8.2.2 Csv\_DisableMainCsv ()*

This function disables main CSV function.

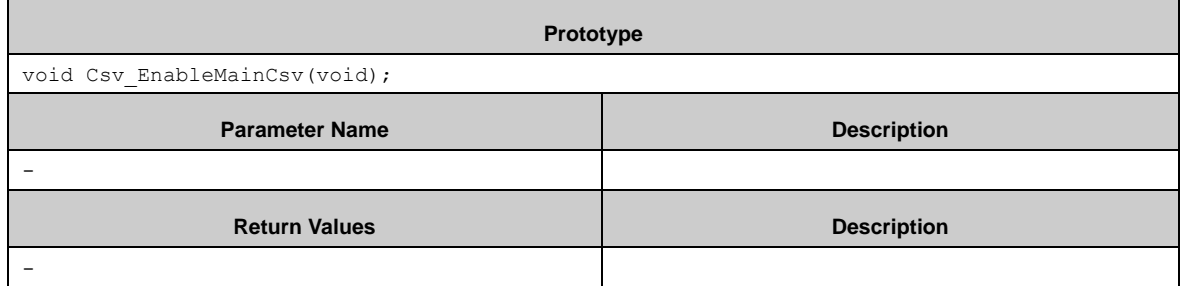

# *7.8.2.3 Csv\_EnableSubCsv ()*

This function enables sub CSV function.

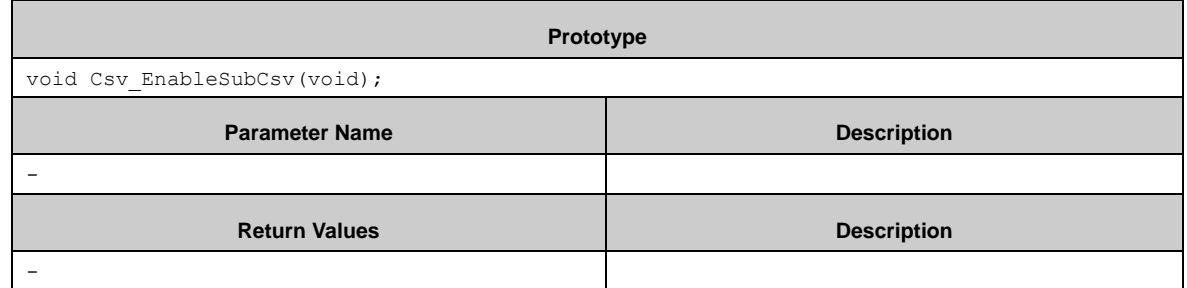

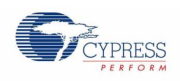

# *7.8.2.4 Csv\_DisableSubCsv ()*

This function disables sub CSV function.

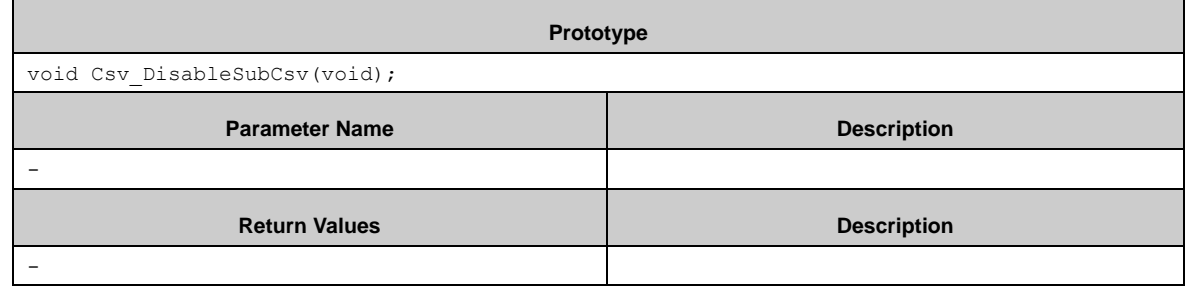

## *7.8.2.5 Csv\_GetCsvFailCause ()*

This function gets CSV status.

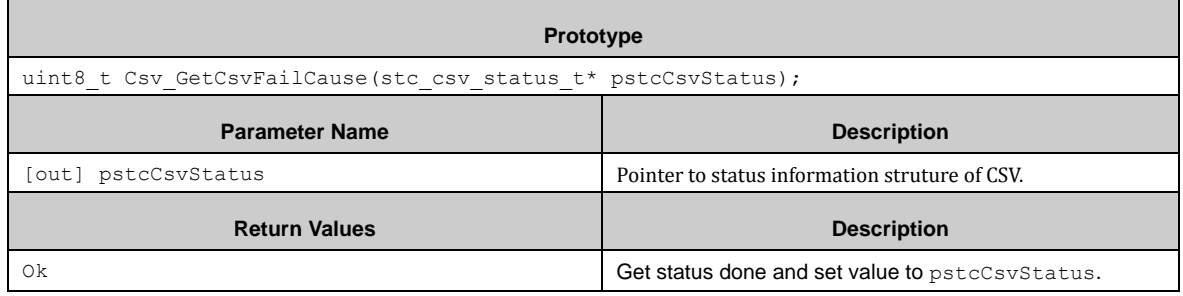

# *7.8.2.6 Csv\_EnableFcs ()*

This function enables FCS function.

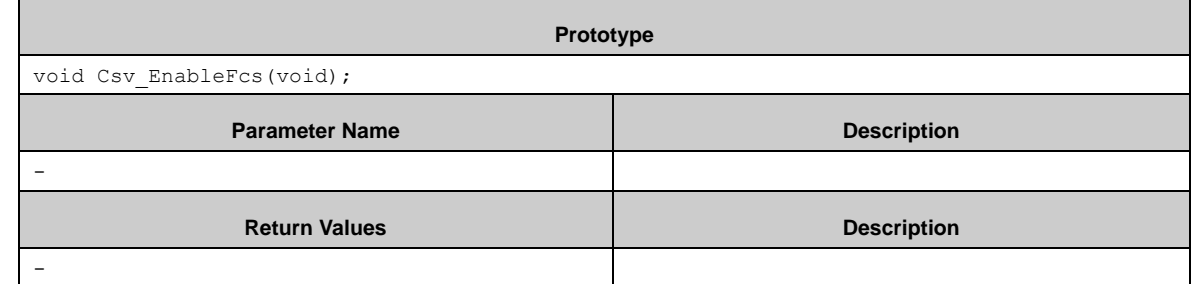

# *7.8.2.7 Csv\_DisableFcs ()*

This function disables FCS function.

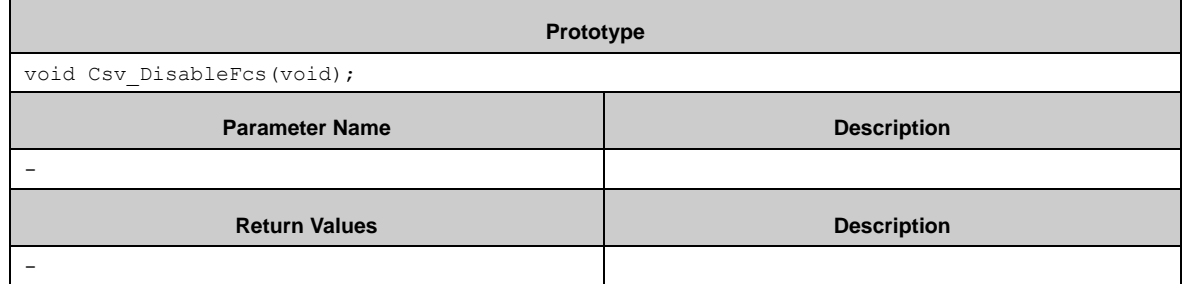

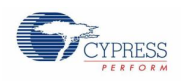

# *7.8.2.8 Csv\_EnableFcsReset ()*

This function enables FCS reset.

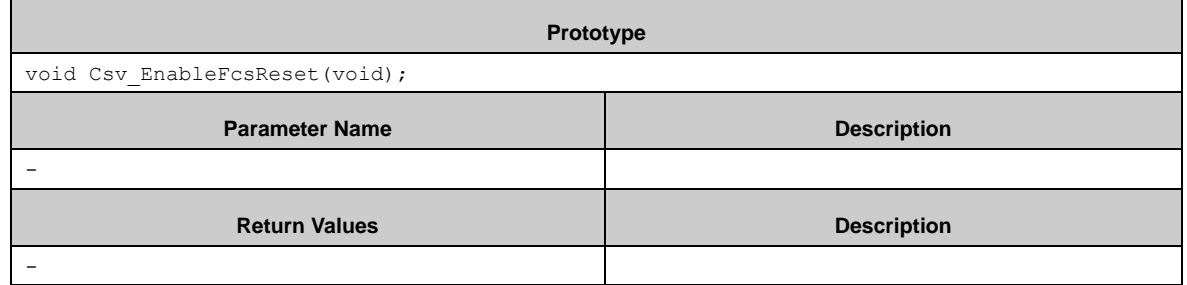

# *7.8.2.9 Csv\_DisableFcsReset ()*

This function disables FCS reset.

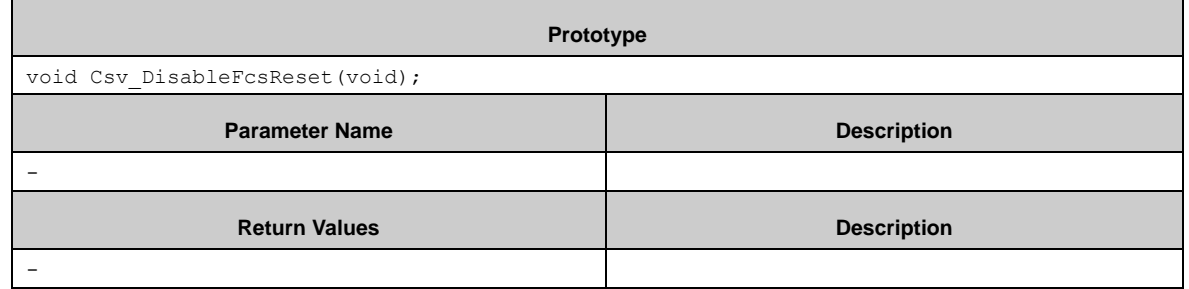

# *7.8.2.10 Csv\_EnableFcsInt ()*

This function enables FCS interrupts.

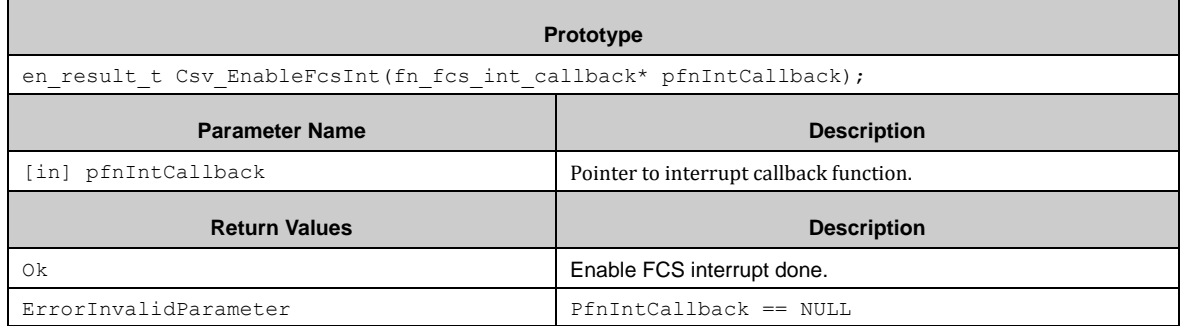

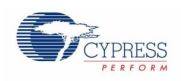

# *7.8.2.11 Csv\_DisableFcsInt ()*

 $\blacksquare$ 

This function disables FCS interrupts.

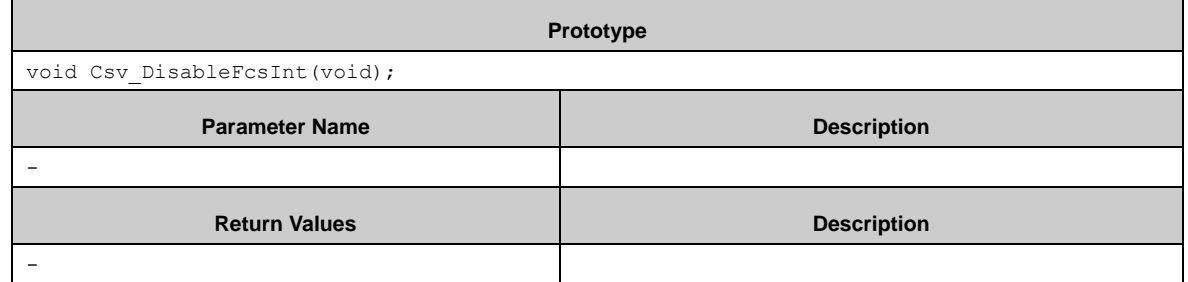

### *7.8.2.12 Csv\_ClrFcsIntFlag ()*

This function clears the FCS interrupt cause.

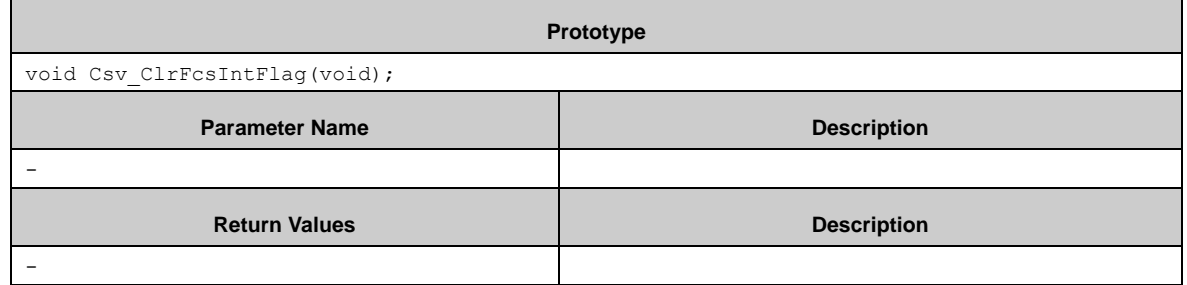

# *7.8.2.13 Csv\_GetFcsIntFlag ()*

This function gets Anomalous frequency detection interrupt status.

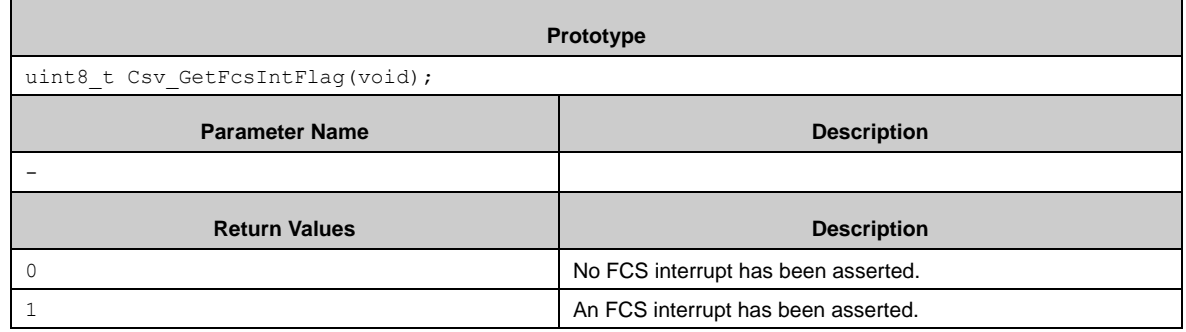

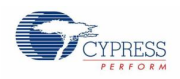

## *7.8.2.14 Csv\_SetFcsCrDiv ()*

This function sets FCS count cycle.

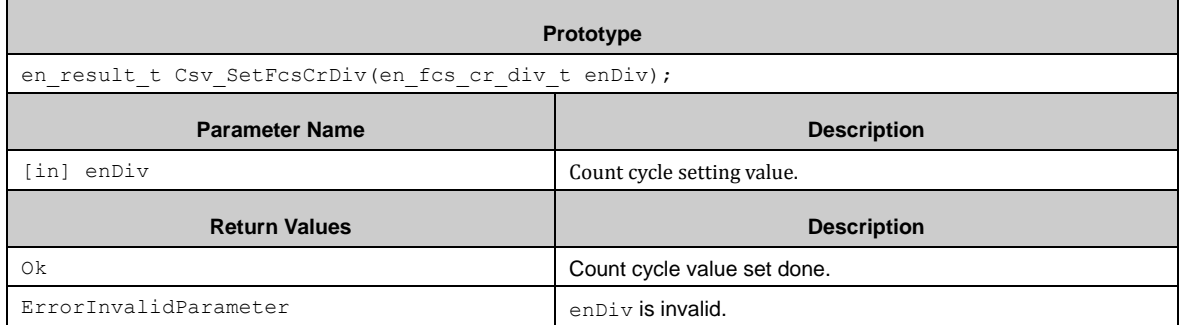

### *7.8.2.15 Csv\_SetFcsDetectRange ()*

This function sets frequency lower detection window.

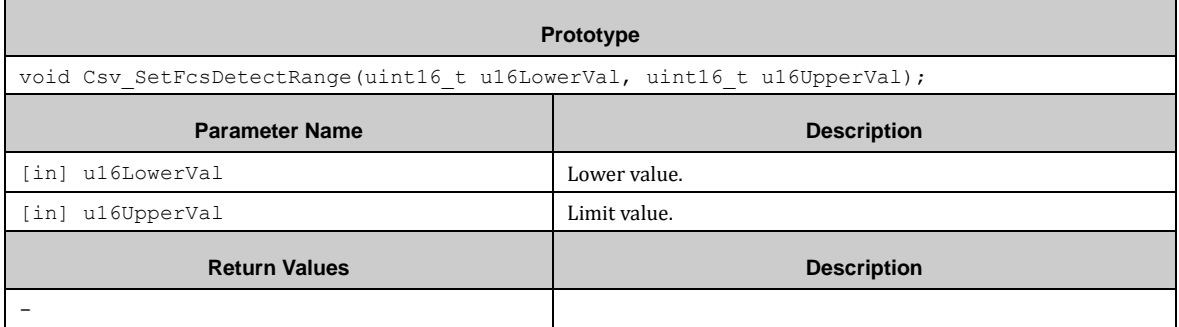

### *7.8.2.16 Csv\_GetFcsDetectCount ()*

This function gets the counter value of frequency detection using the main clock.

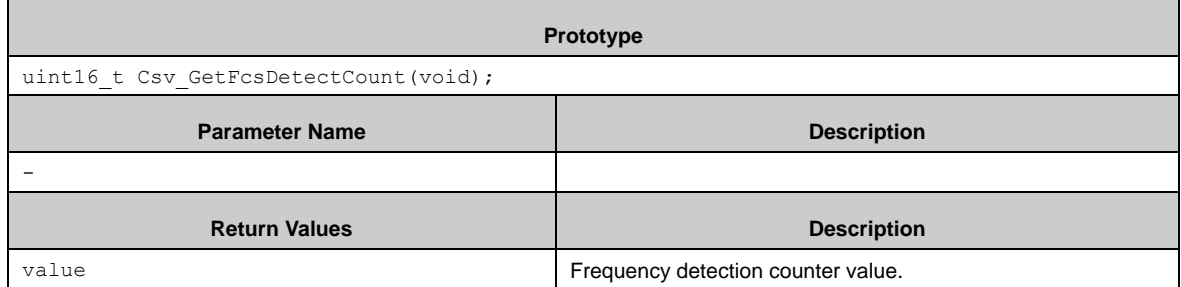

# **7.9 (DAC) Digital Analog Converter**

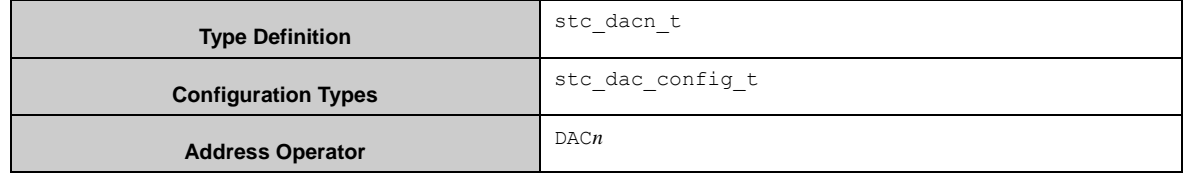

The DAC module provides simple API functions for easy usage. Each of the two DAC channels have own API

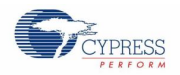

functions except Dac\_Init() and Dac\_DeInit().

# 7.9.1 Configuration Structure

A DAC instance uses the following configuration structure of the type of stc\_dac\_config\_t:

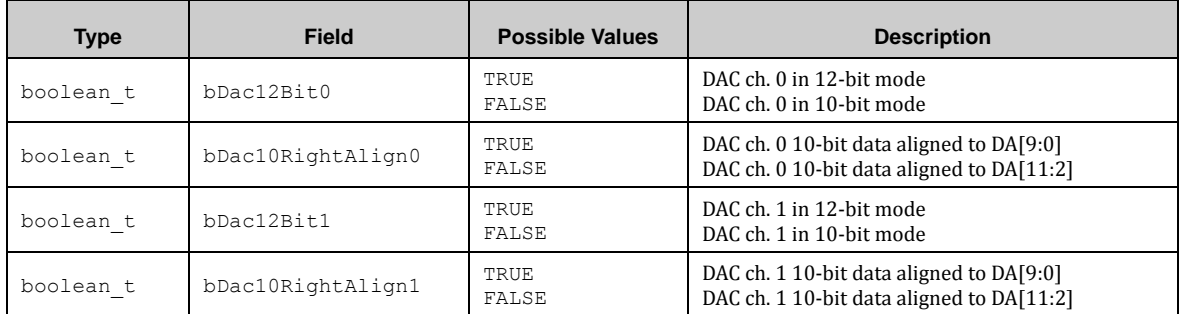

# 7.9.2 DAC API

### *7.9.2.1 Dac\_Init()*

This function initializes a DAC instance according the given configuration. Note that this function does not enable the DAC operation.

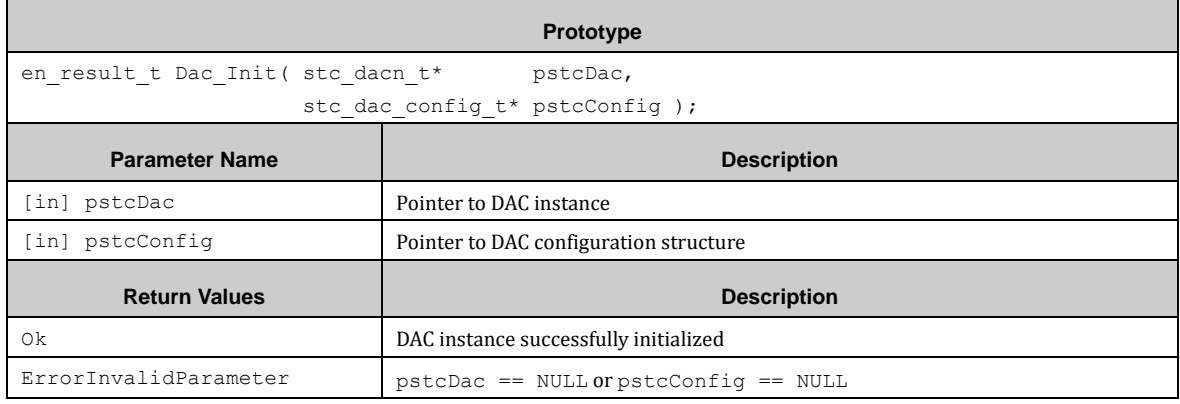

### *7.9.2.2 Dac\_DeInit()*

This function de-initializes a DAC instance.

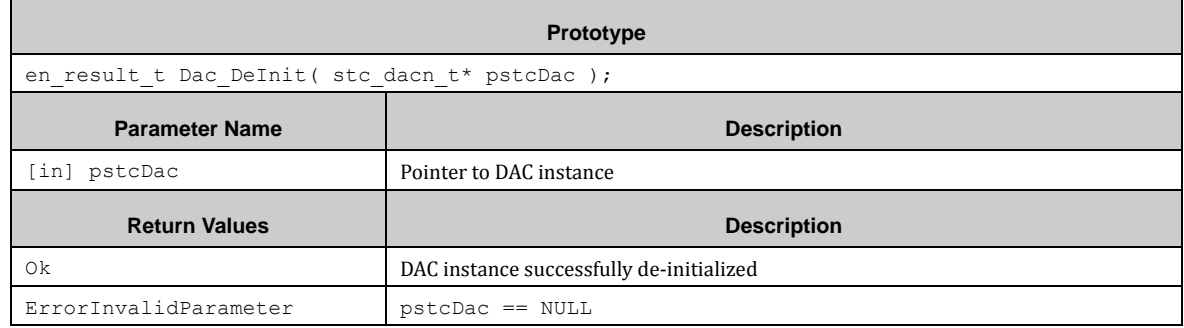

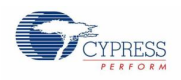

# *7.9.2.3 Dac\_SetValue0()*

### This function sets DAC0 12-bit value.

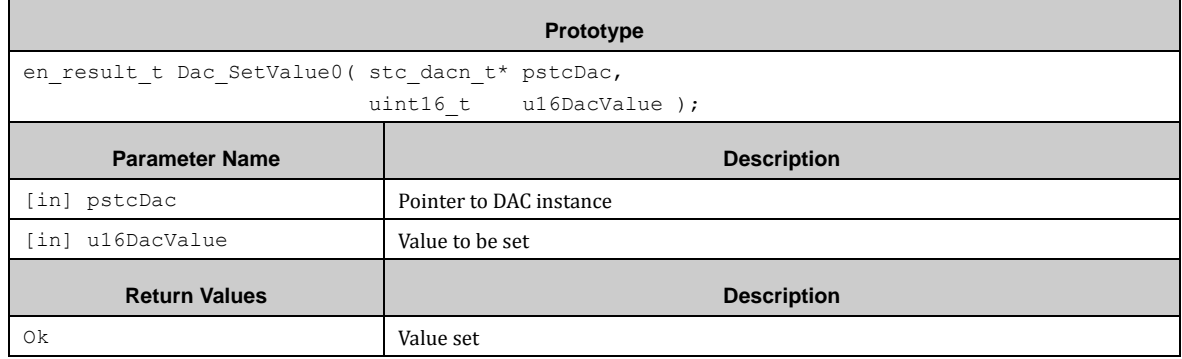

# *7.9.2.4 Dac\_SetValue1()*

This function sets DAC1 12-bit value.

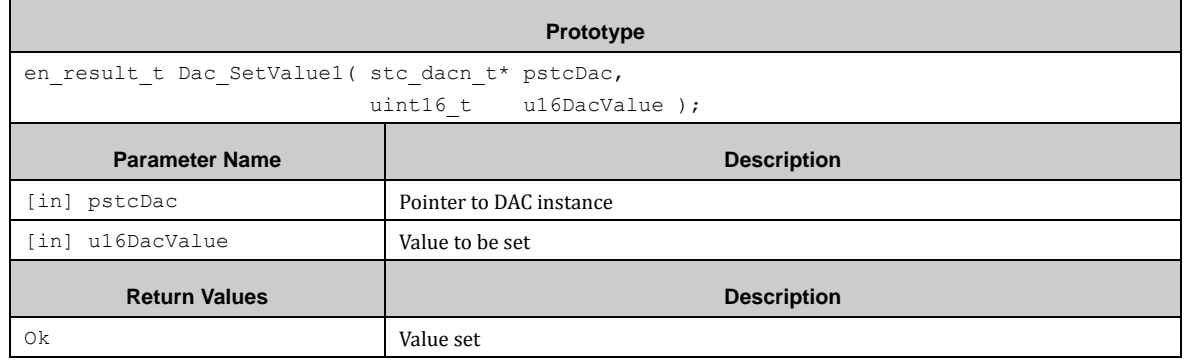

## *7.9.2.5 Dac\_Enable0 ()*

This function enables the DAC channel 0 operation.

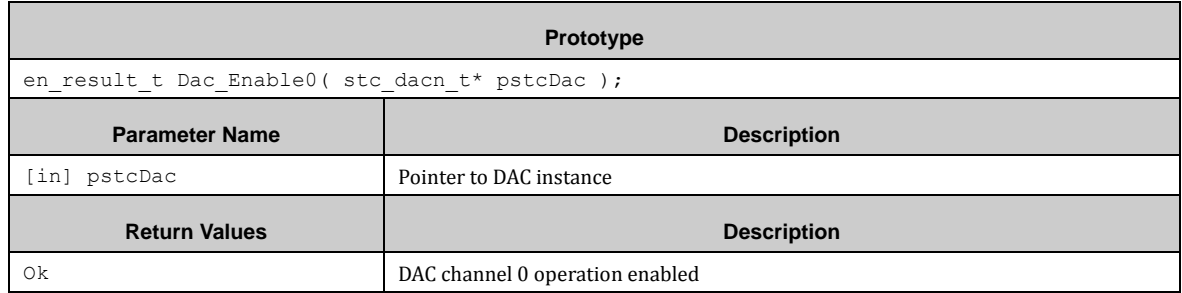

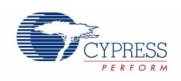

# *7.9.2.6 Dac\_Enable1 ()*

This function enables the DAC channel 1 operation.

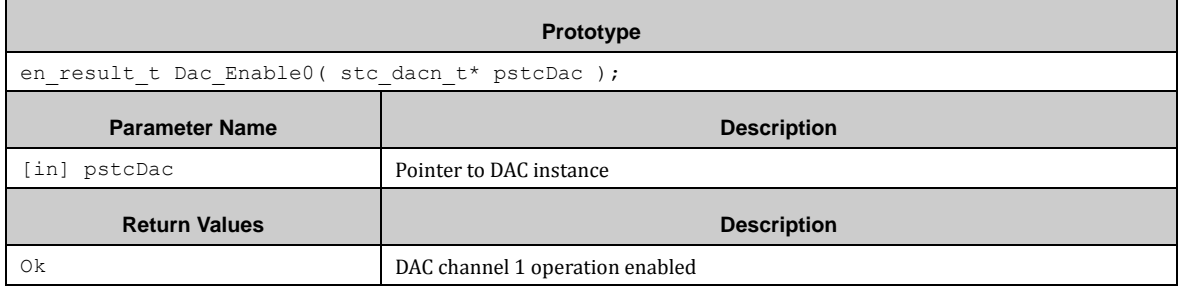

### *7.9.2.7 Dac\_Disable0 ()*

This function disables the DAC channel 0 operation.

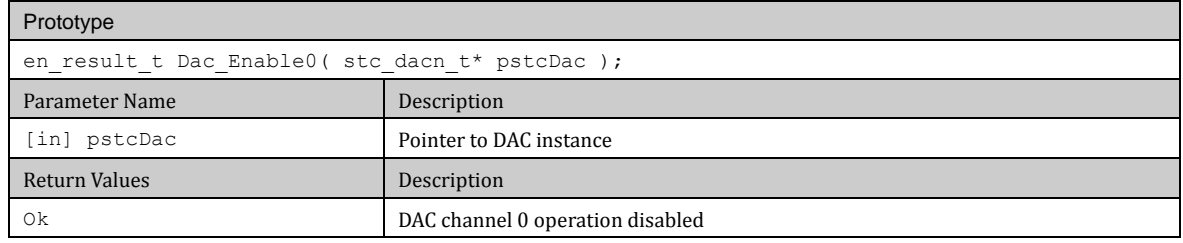

### *7.9.2.8 Dac\_Enable1 ()*

This function disables the DAC channel 1 operation.

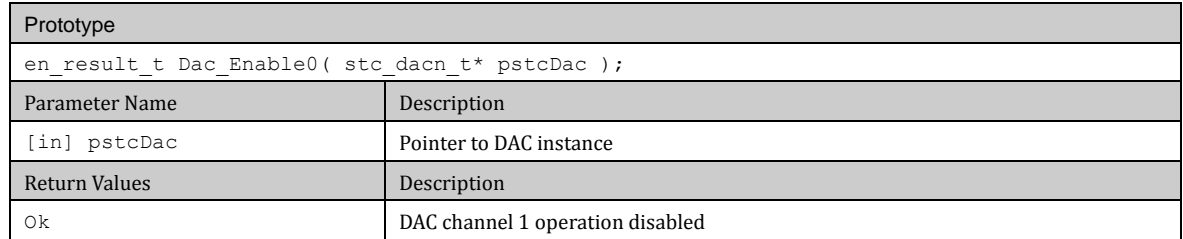

# 7.9.3 DAC Example

The PDL example folder contains a DAC usage example:

■ dac\_sine\_wave Outputs sine wave sound on the DAC pins.

# **7.10 (DMA) Direct Memory Access**

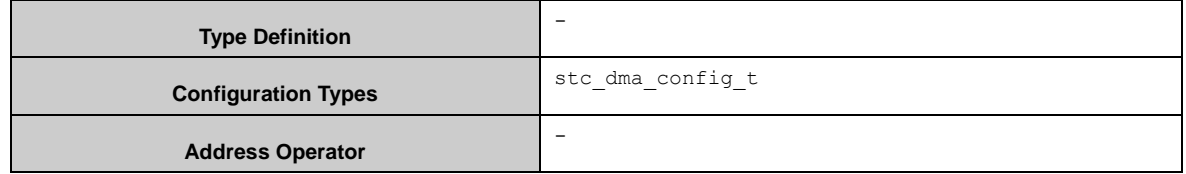

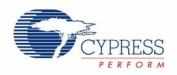

The DMA is configured by Dma\_Init\_Channel() but not started then. With the function Dma\_Set\_Channel() the enable, pause and/or trigger bits can be set. Dma\_Enable() enables globally the DMA and Dma\_Disable() disables DMA globally. Dma\_DeInit\_Channel() clears a channel for a possible new configuration.

Once a DMA channel was setup by Dma Init Channel() it cannot be re-initialized by this function (with a new configuration) anymore. OperationInProgress is returned in this case. Dma DeInit Channel() has to be called before to unlock the channel for a new configuration.

Dma\_Set\_ChannelParam() and Dma\_DeInit\_ChannelParam() perform the same functionality as Dma\_Set\_Channel() and Dma\_DeInit\_Channel() instead of configuration usage. Here direct arguments are used.

#### **Note:**

Set stc\_dma\_config\_t::u16TransferCount to "Number of Transfers – 1"!

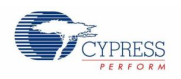

# 7.10.1 Configuration Structure

Each DMA channel has the same configuration structure of the type of stc\_dma\_config\_t:

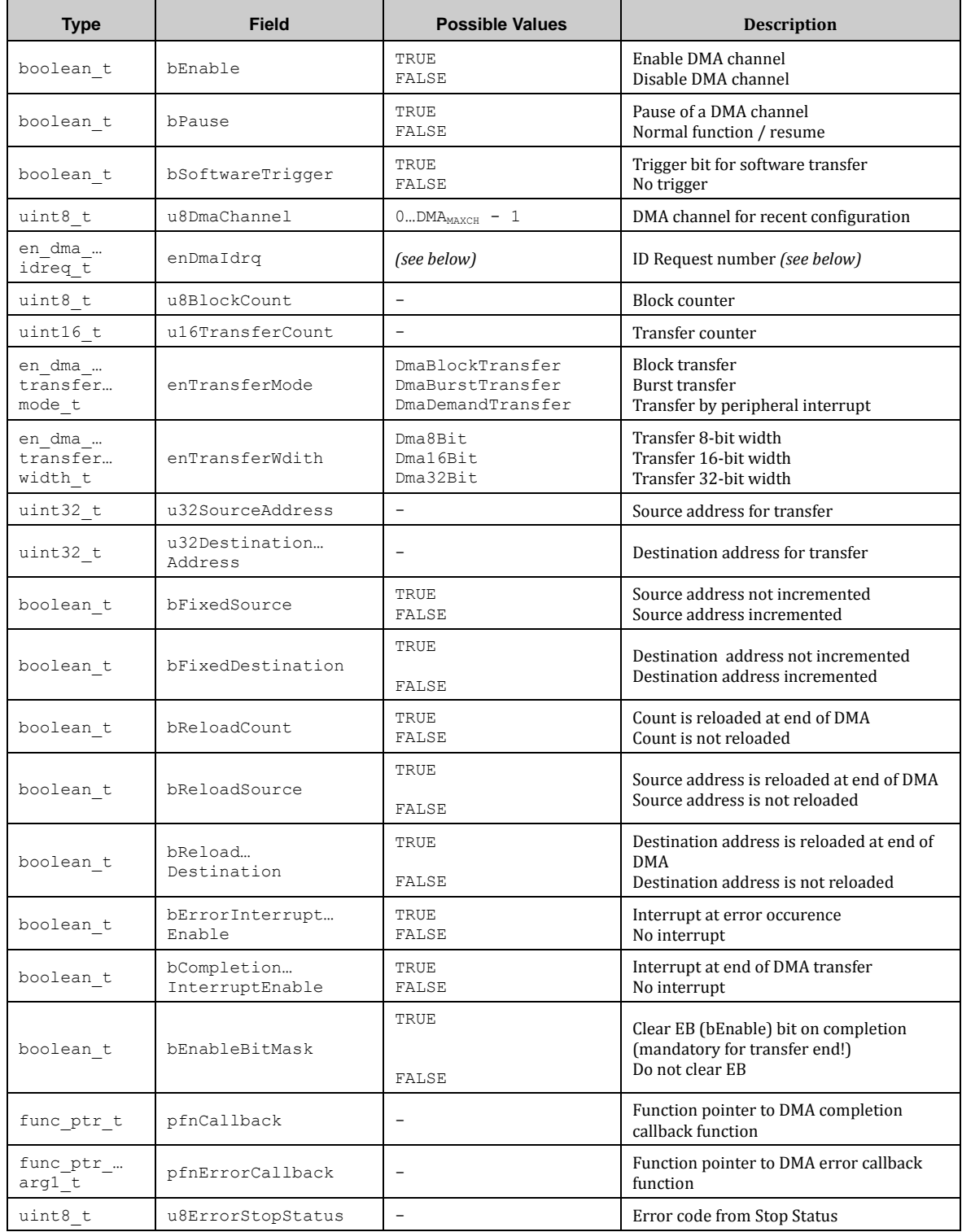

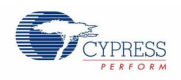

## 7.10.2 DMA API

# *7.10.2.1 Dma\_Init()*

Sets up an DMA channel without starting immediate DMA transfer. Enable\_Dma\_Channel() is used for starting a DMA transfer.

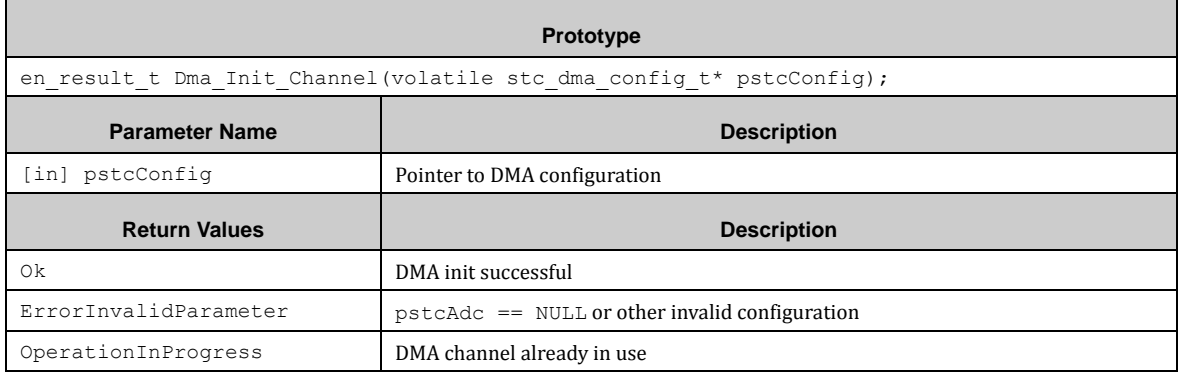

### *7.10.2.2 Dma\_Set\_Channel()*

This function enables, disables, pauses or triggers a DMA transfer according to the settings in the configuration bits for EB (Enable), PB (Pause) and ST (Software Trigger).

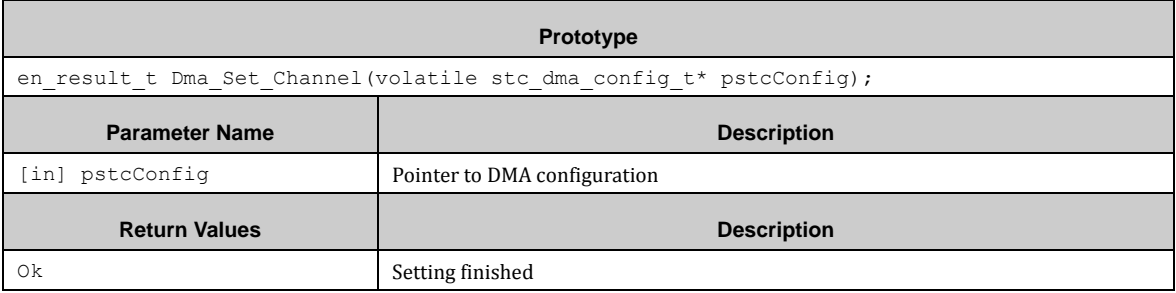

### *7.10.2.3 Dma\_Enable()*

#### Enable DMA globally.

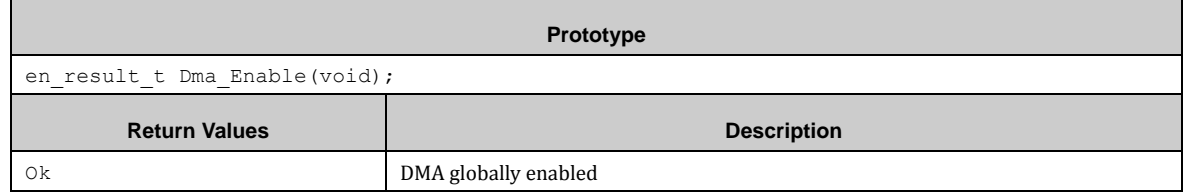

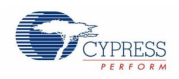

# *7.10.2.4 Dma\_Disable()*

Disable DMA globally.

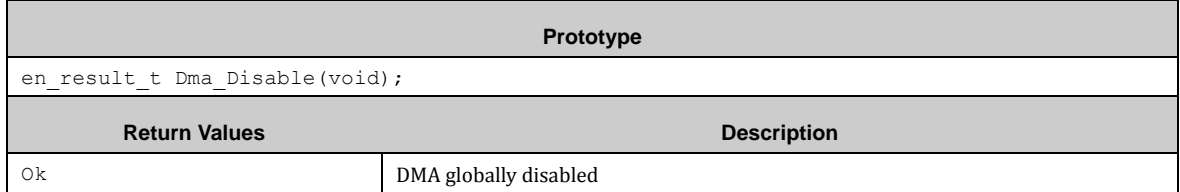

## *7.10.2.5 Dma\_DeInit\_Channel ()*

 $\blacksquare$ 

This function clears a DMA channel.

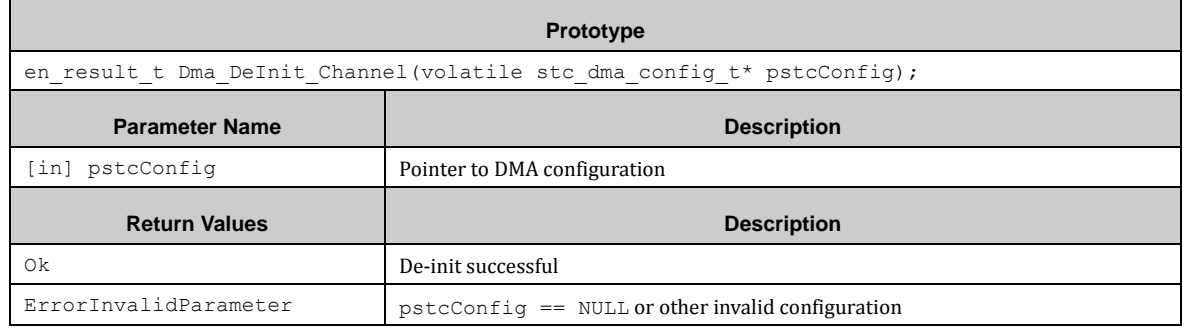

## *7.10.2.6 Dma\_Set\_ChannelParam ()*

This function enables, disables, pauses or triggers a DMA transfer according to the settings in the parameter list for EB (Enable), PB (Pause) and ST (Software Trigger).

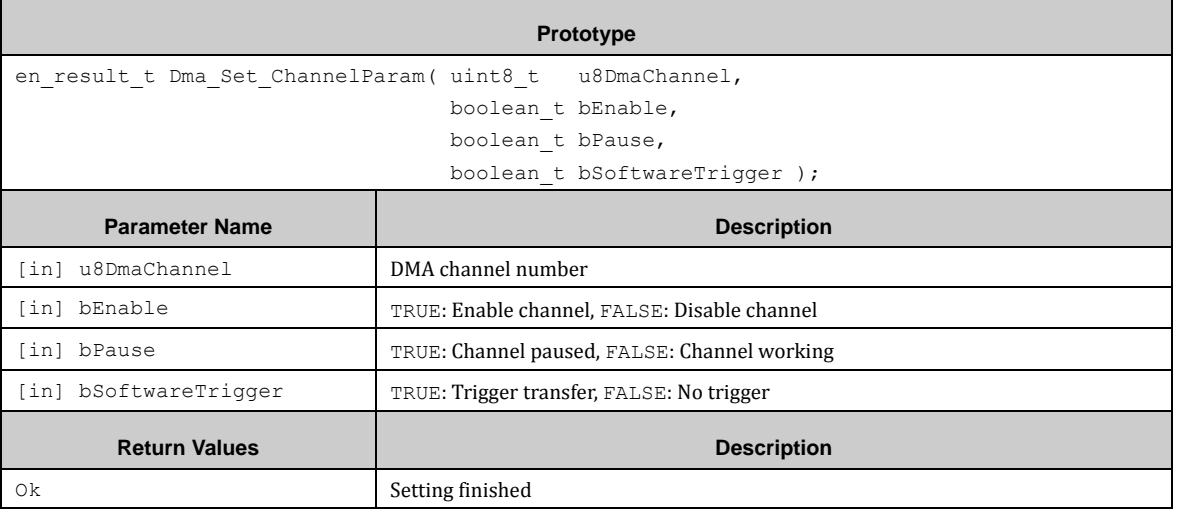

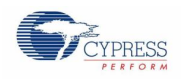

### *7.10.2.7 Dma\_DeInit\_ChannelParam ()*

#### De-Initializes a DMA channel via channel parameter

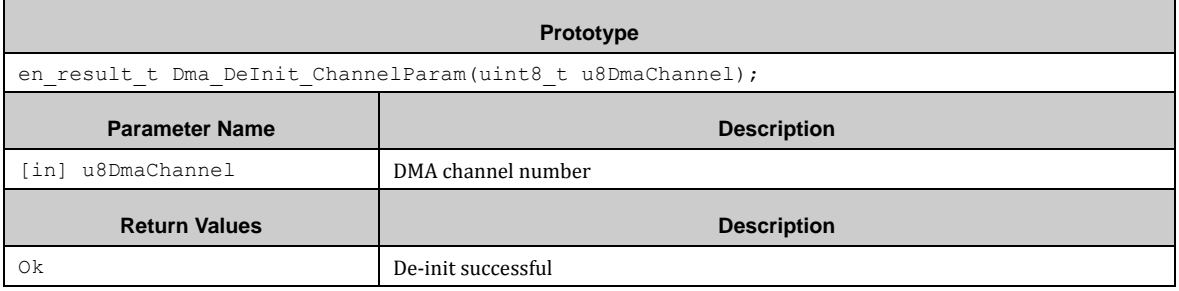

### 7.10.3 DMA Example

The PDL example folder contains a DMA usage example:

■ dma\_software DMA software triggered transfer.

# **7.11 (DSTC) Descriptor System Data Transfer Controller**

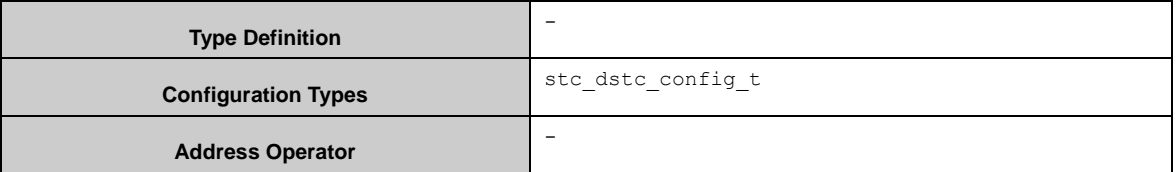

The following functions are provided:

Dstc\_ReleaseStandBy() "wakes up" the DSTC from standby mode.

Dsct\_Init() initializes the DSTC with the user configuration (Priority Settings, Pointers to (Error) Callback Functions, etc.)

Dstc\_ReleaseStandBy() is called automatically via initialization.

Dsct\_ChannelInit() initializes a channel with DES area start address.

Dstc\_ReadHwdesp() returns the DES area start address of a dedicated channel.

Dstc SetCommand() sets a command to the CMD register.

Dstc\_SwTrigger() performs a software trigger for a configured transfer.

Dstc\_SwTrqansferStartStatus() returns the status of a triggered Software transfer.

Dstc\_SetDreqenb() sets the DRQENB register set via the structure stc\_dstc\_dreqenb\_t.

Dstc ReadDreqenb() returns the value of the DRQENB register to the given structure of the type of stc\_dstc\_dreqenb\_t.

Dstc SetDreqenbBit() sets a bit in the 256-Bitfield of DRQENB register.

Dstc ClearDreqenbBit() clears a bit in the 256-Bitfield of DRQENB register.
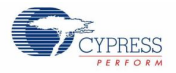

Dstc ReadHwint() returns the contents of the HWINT register into a strucutre of the type of stc\_dstc\_hwint\_t.

Dstc SetHwintclr() sets clear bits in the HWINTCLR register via the structure of the type of stc\_dstc\_hwintclr\_t.

Dstc\_SetHwintclrbBit() sets clear bits in the 256-Bitfield of the HWINTCLR register.

Dstc ReadDqmsk() reads the contents of the DQMSK register into a structure of the type of stc\_dstc\_dqmsk\_t.

Dstc SetDqmskclr() sets clear bits in the DQMSKCLR register via the structure of the type of stc\_dstc\_dqmskclr\_t.

Dstc\_SetDqmskclrbBit() sets a clear bit in the 256-Bitfield of the DQMSKCLR register.

In *dstc.h* there are predefined DES structure types for every combination of the descriptors. Note that for DES1 two different structures are existing for mode0 and mode1. The user should use these structures within an enclosing structure, so that the descriptors are located on consecutive addresses. The address of this structure then should be used for stc\_dstc\_config\_t::u32Destp.

Note that any peripheral transfer for DSTC has to be defined *in pdl\_user.h*, i.e PDL\_DSTC\_ENABLE\_ADC0\_PRIO == PDL\_ON.

#### <span id="page-108-0"></span>7.11.1 Configuration Structure

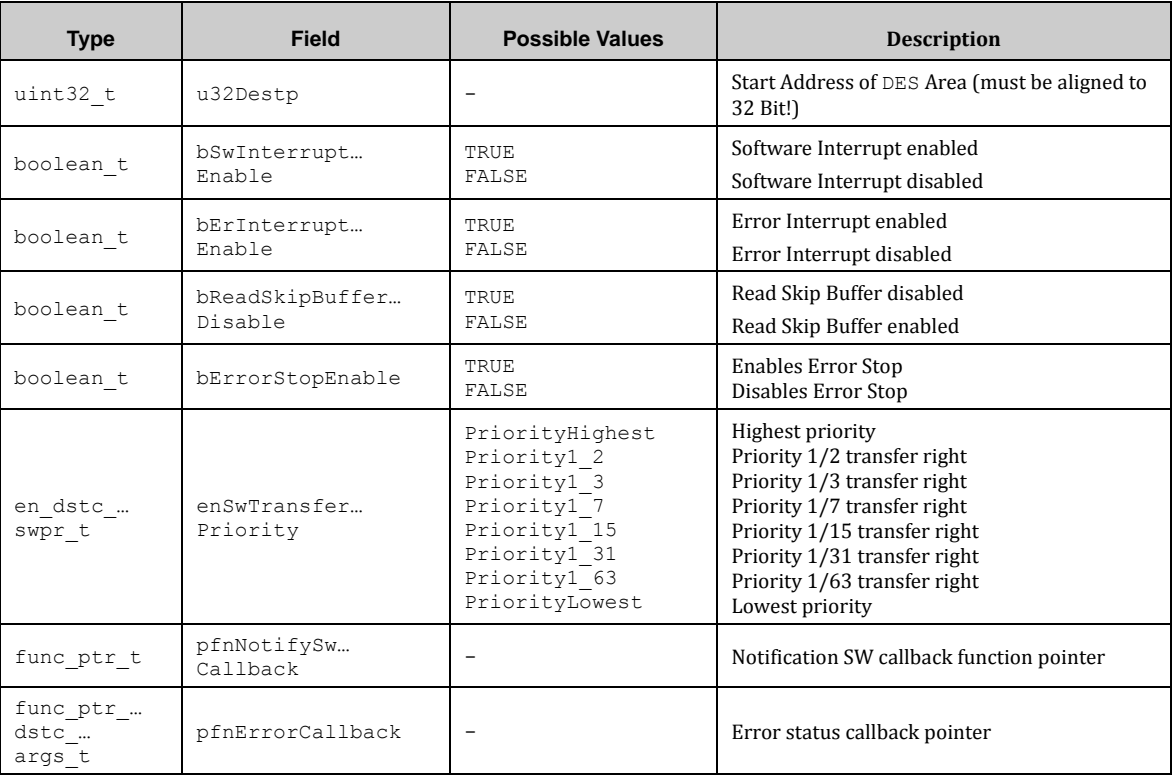

The DSTC configuration structure has the type stc\_dstc\_config\_t:

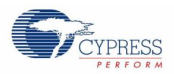

The following configuration callback function pointer depend on enabling a DSTC channel in *user\_pdl.h*, e.g. PDL\_DSTC\_ENABLE\_ADC0\_PRIO == PDL\_ON. They all have the type of func\_ptr\_t.

- pfnDstcAdc0PrioCallback
- pfnDstcAdc0ScanCallback

. . .

- pfnDstcAdc2PrioCallback
- pfnDstcAdc2ScanCallback
- pfnDstcBt0Irq0Callback

. . .

- pfnDstcBt15Irq1Callback
- pfnDstcExint0Callback

. . .

- pfnDstcExint31Callback
- pfnDstcMfs0RxCallback
- pfnDstcMfs0TxCallback

. . .

- pfnDstcMfs15RxCallback
- pfnDstcMfs15TxCallback
- pfnDstcMft0Frt0PeakCallback
- pfnDstcMft0Frt0ZeroCallback

. . .

- pfnDstcMft0Frt2PeakCallback
- pfnDstcMft0Frt2ZeroCallback
- pfnDstcMft0Icu0Callback

. . .

- pfnDstcMft0Icu3Callback
- pfnDstcMft0Ocu0Callback

. . .

- pfnDstcMft0Ocu5Callback
- pfnDstcMft0Wfg10Callback
- pfnDstcMft0Wfg32Callback
- pfnDstcMft0Wfg54Callback

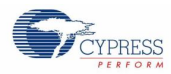

- pfnDstcMft1… *(see MFT0 above)*
- pfnDstcMft2… *(see MFT0 above)*
- pfnDstcPpq0Callback
- pfnDstcPpg2Callback

. . .

- pfnDstcPpg18Callback
- pfnDstcPpg20Callback
- pfnDstcQprc0CountInversionCallback
- pfnDstcQprc0OutOfRangeCallback
- pfnDstcQprc0PcMatchCallback
- pfnDstcQprc0PcMatchRcMatchCallback
- pfnDstcQprc0PcRcMatchCallback
- pfnDstcQprc0UflOflZCallback
- pfnDstcQprc1… *(see QPRC0 above)*
- pfnDstcQprc2… *(see QPRC0 above)*
- pfnDstcQprc3… *(see QPRC0 above)*
- pfnDstcUsb0Ep1Callback

. . .

- pfnDstcUsb0Ep5Callback
- pfnDstcUsb1… *(see USB0 above)*
- pfnDstcWcCallback

## 7.11.2 DSTC DES Structures

The PDL provides for all combinations of the DES descriptors own structures. If a composition of these descriptors is used the user shall declare this as a big comprehensive structure to fulfill the DSTC requirement of continuous increasing addresses with no gaps or incorrect address order.

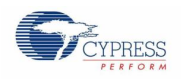

## *7.11.2.1 DES0*

The DES0 structure of type of stc\_dstc\_des0\_t has the following format:

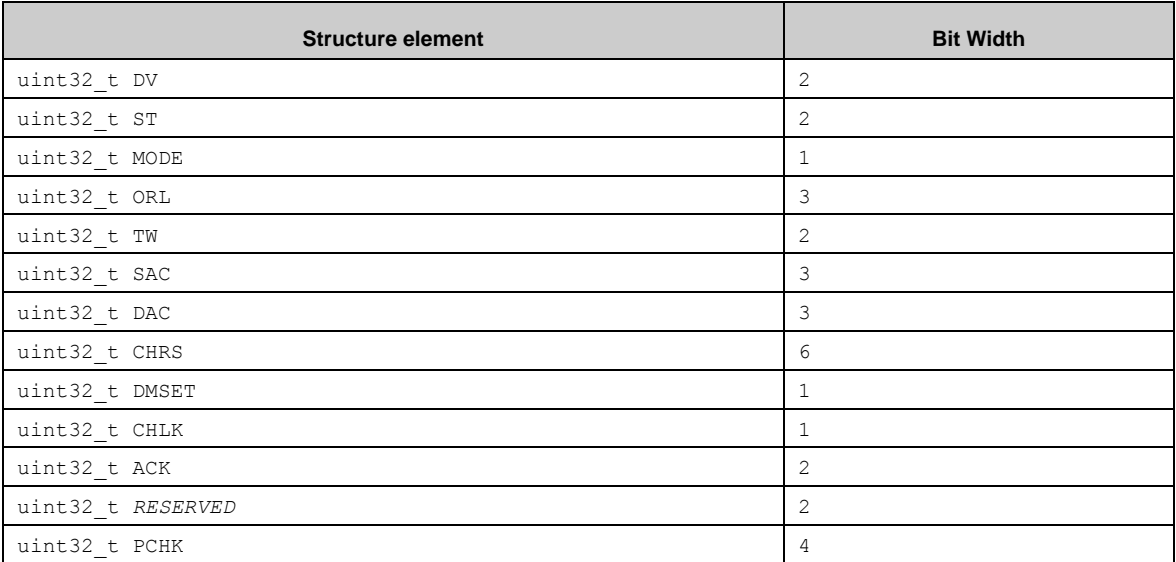

#### *7.11.2.2 DES1 – Mode 0*

The DES1 in mode 0 has the following structure of type of stc\_dstc\_des1\_mode0\_t:

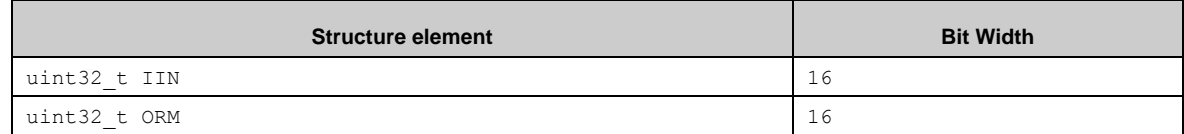

#### *7.11.2.3 DES1 – Mode 1*

The DES1 in mode 1 has the following structure of type of stc\_dstc\_des1\_mode1\_t:

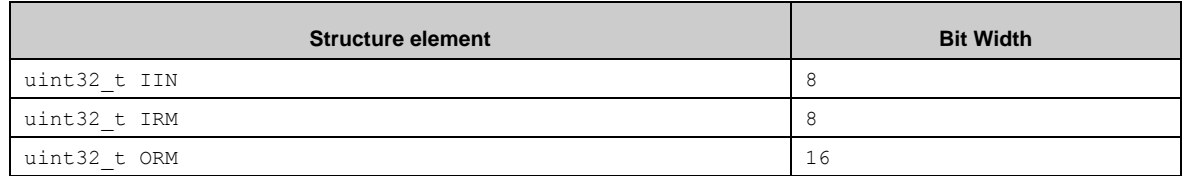

## *7.11.2.4 DES0 – DES3 Combination*

To fulfill the requirement of continuous increasing DES addresses the PDL provides the combination of DES0-DES1–DES2–DES3. The corresponding structure of type of stc\_dstc\_des0123\_t is:

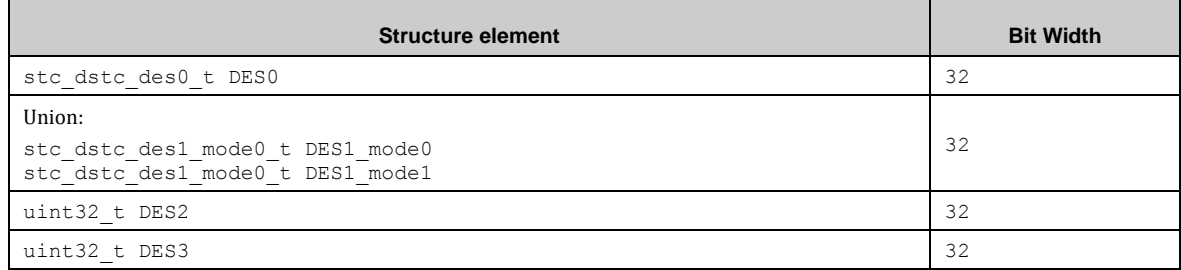

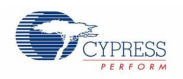

## *7.11.2.5 DES0 – DES4 Combination*

To fulfill the requirement of continuous increasing DES addresses the PDL provides the combination of DES0-DES1-DES2-DES3-DES4. The corresponding structure of type of stc\_dstc\_des01234\_t is:

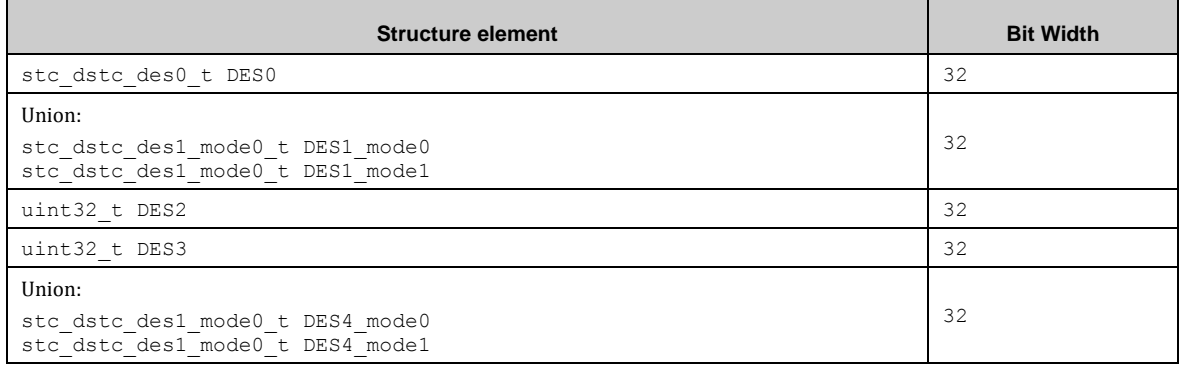

#### *7.11.2.6 DES0 – DES5 Combination*

To fulfill the requirement of continuous increasing DES addresses the PDL provides the combination of DES0-DES1–DES2–DES3-DES4-DES5. The corresponding structure of type of stc\_dstc\_des012345\_t is:

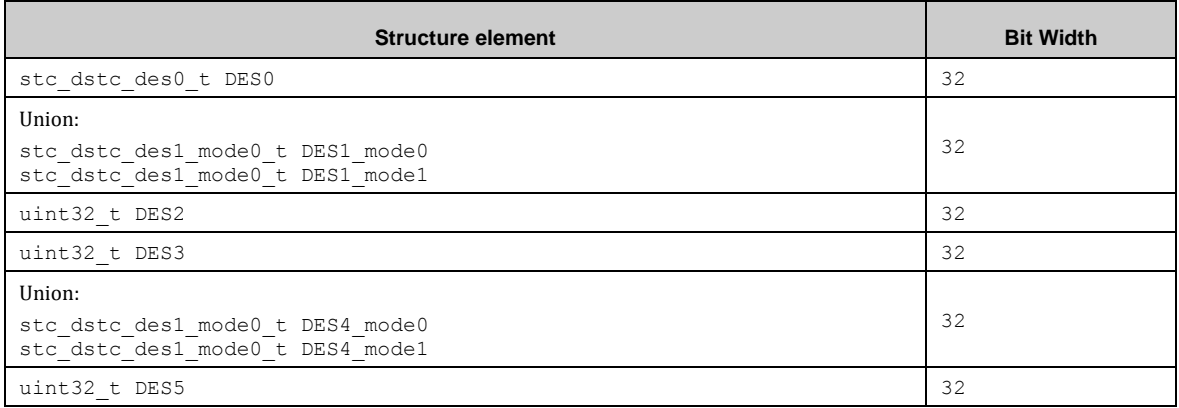

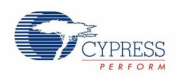

## *7.11.2.7 DES0 – DES6 Combination*

To fulfill the requirement of continuous increasing DES addresses the PDL provides the combination of DES0-DES1–DES2–DES3-DES4-DES5-DES6. The corresponding structure of type of stc\_dstc\_des0123456\_t is:

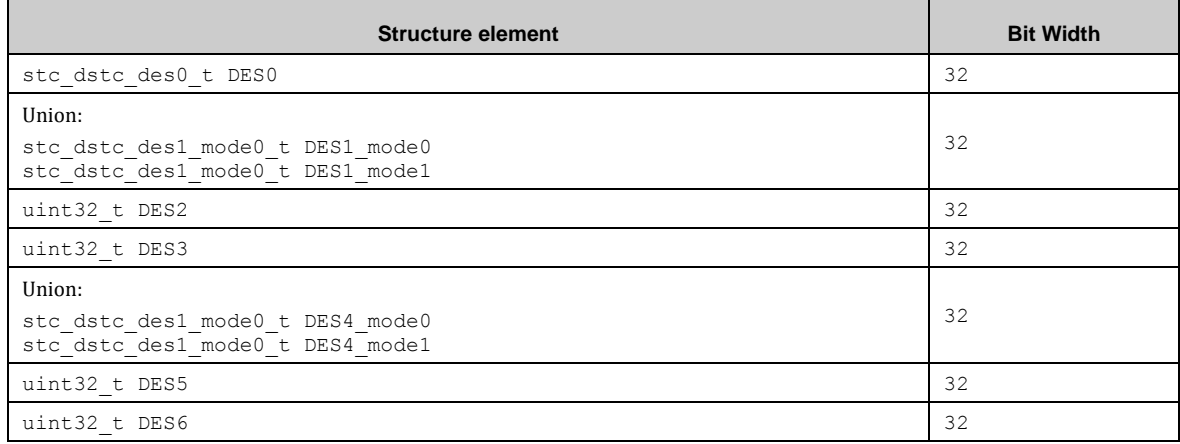

## *7.11.2.8 DES0– DES3, DES5 Combination*

To fulfill the requirement of continuous increasing DES addresses the PDL provides the combination of DES0-DES1–DES2–DES3-DES5. The corresponding structure of type of stc\_dstc\_des01235\_t is:

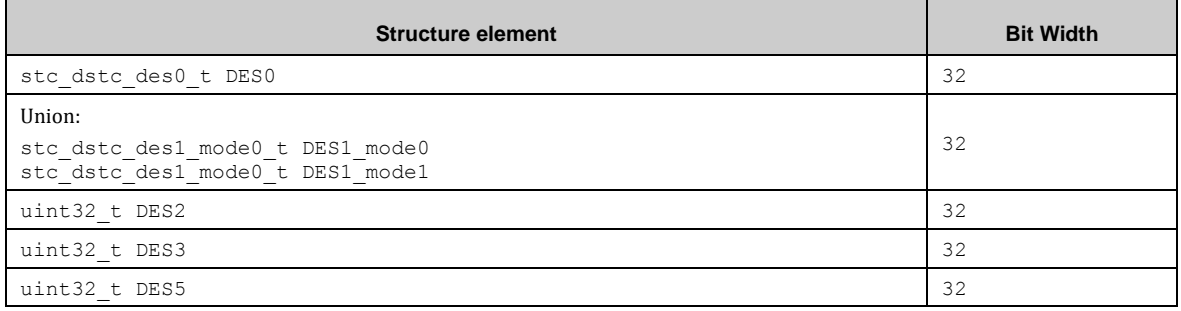

#### *7.11.2.9 DES0 – DES3, DES6 Combination*

To fulfill the requirement of continuous increasing DES addresses the PDL provides the combination of DES0-DES1-DES2-DES3-DES5. The corresponding structure of type of stc\_dstc\_des01236\_t is:

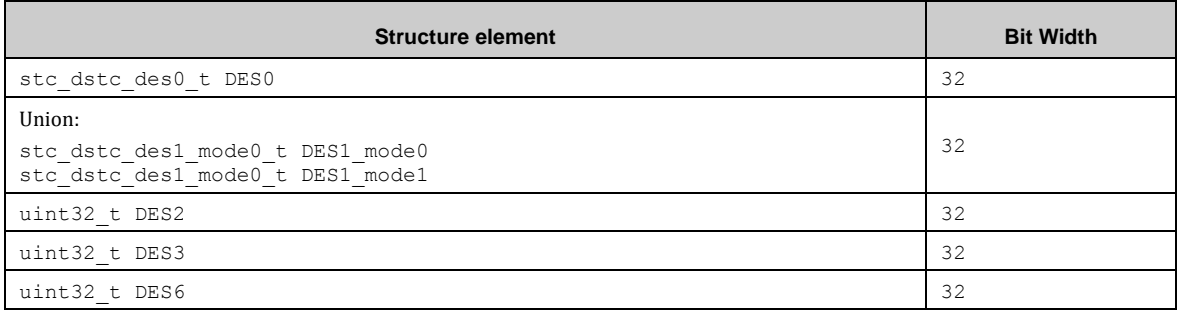

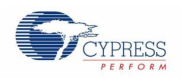

## *7.11.2.10 DES0 – DES4, DES6 Combination*

To fulfill the requirement of continuous increasing DES addresses the PDL provides the combination of DES0-DES1–DES2–DES3-DES5. The corresponding structure of type of stc\_dstc\_des012346\_t is:

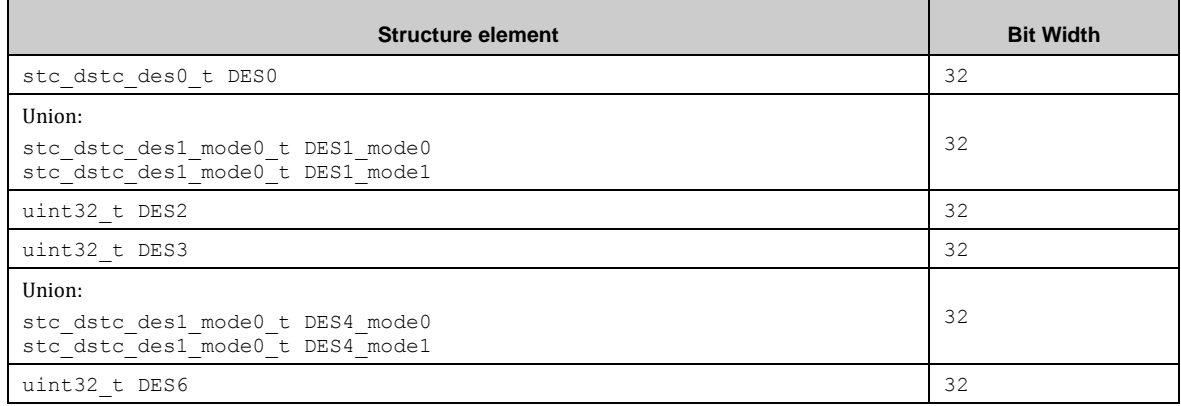

#### *7.11.2.11 DES0 – DES3, DES5 – DES6 Combination*

To fulfill the requirement of continuous increasing DES addresses the PDL provides the combination of DES0-DES1–DES2–DES3-DES5. The corresponding structure of type of stc\_dstc\_des012356\_t is:

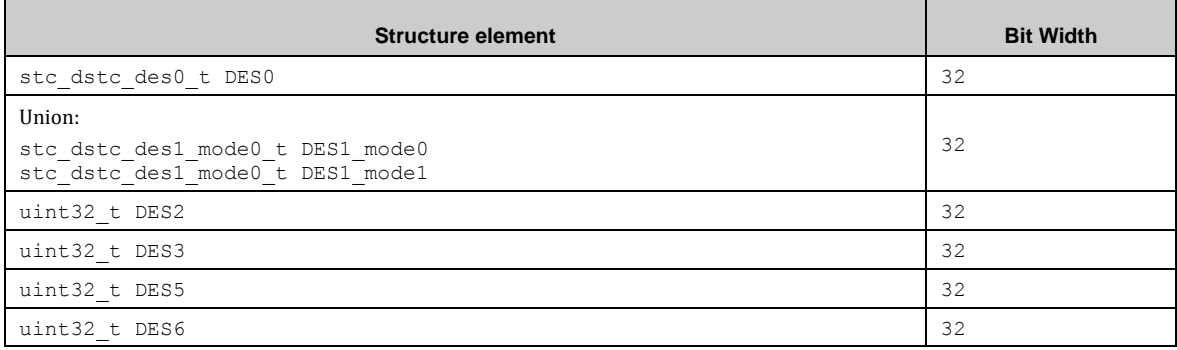

## 7.11.3 DSTC API

 $\blacksquare$ 

#### *7.11.3.1 Dstc\_ReleaseStandBy()*

This function releases the DSTC from standby mode to enable the operation.

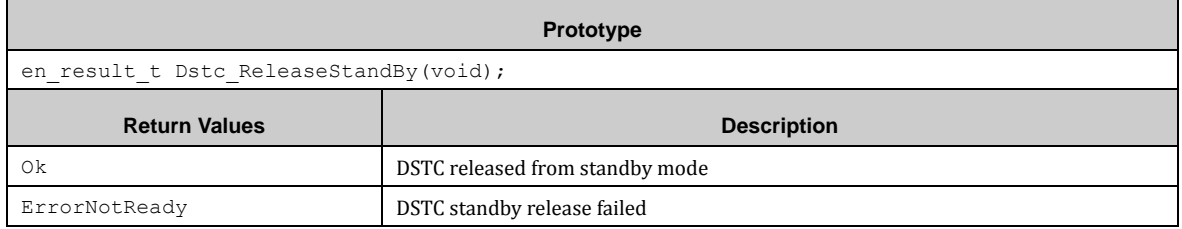

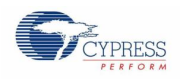

# *7.11.3.2 Dstc\_Init()*

This function initializes the DSTC according the configuration.

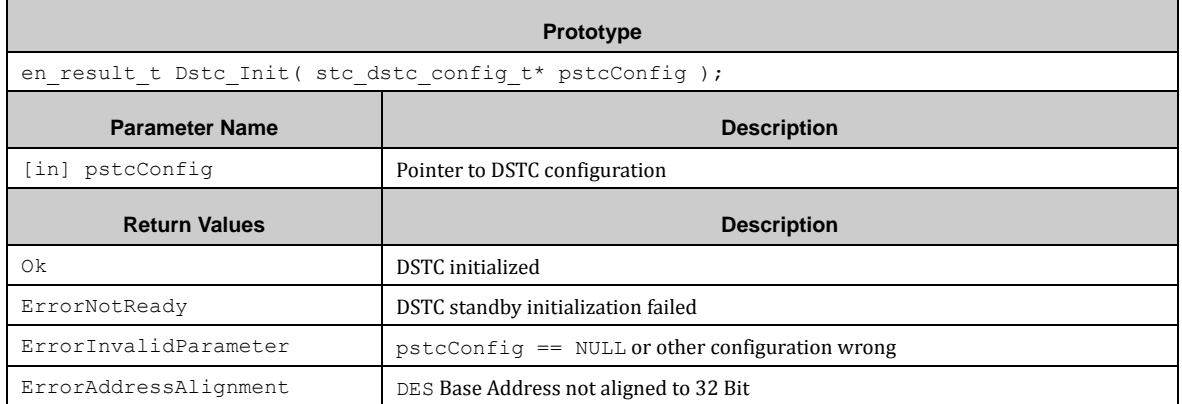

# *7.11.3.3 Dstc\_DeInit()*

This function de-initializes the DSTC.

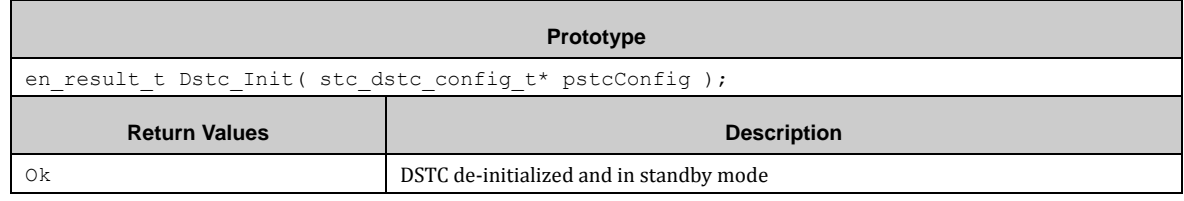

# *7.11.3.4 Dstc\_SetHwdesp()*

This function initializes a DSTC channel.

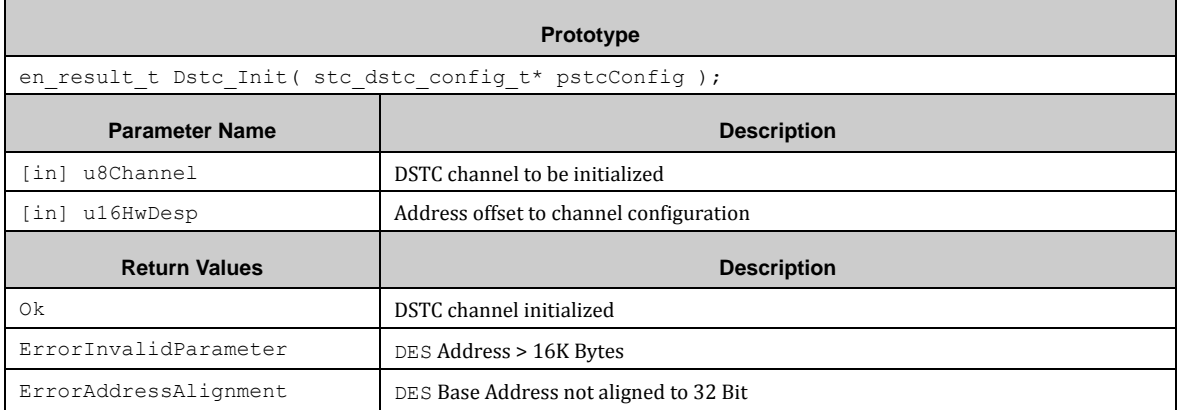

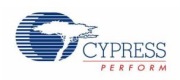

# *7.11.3.5 Dstc\_SetHwdesp()*

This function reads out the HWDESP address offset of a channel.

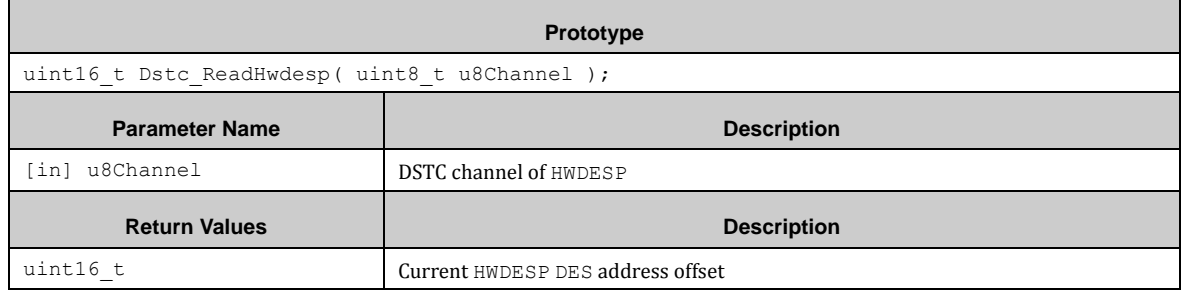

## *7.11.3.6 Dstc\_SetCommand()*

This function sets a command to the CMD register.

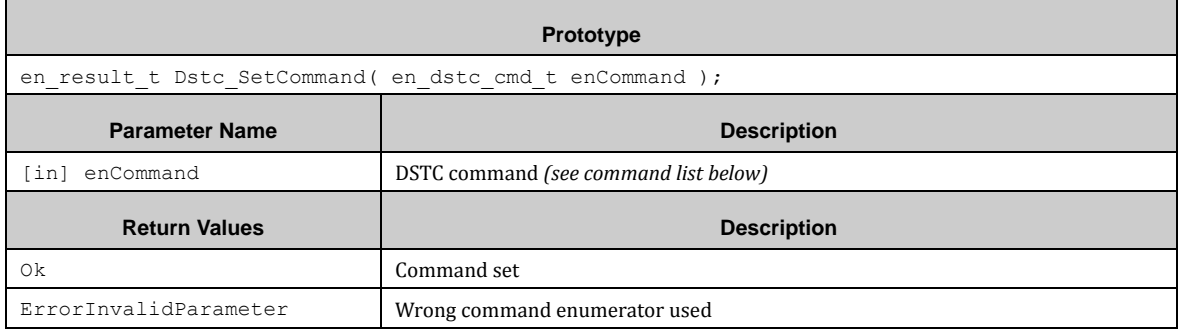

#### **List of commands (en\_dstc\_cmd\_t):**

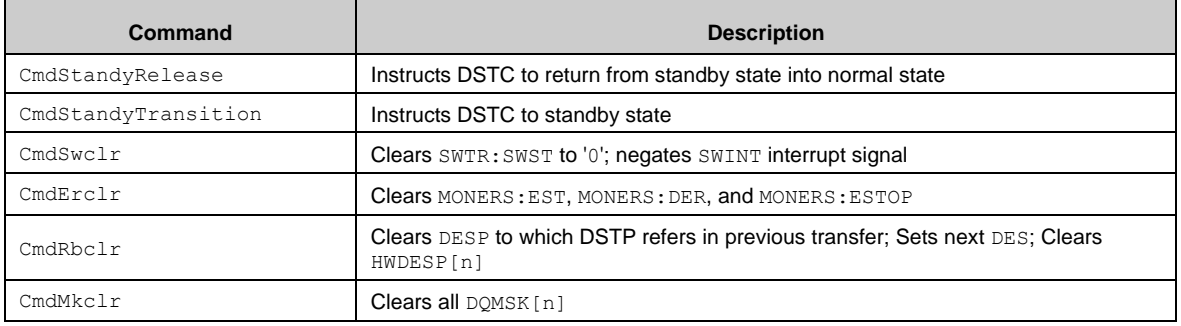

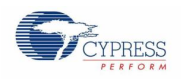

# *7.11.3.7 Dstc\_SwTrigger()*

This function sets SWDESP offset and trigger SW transfer.

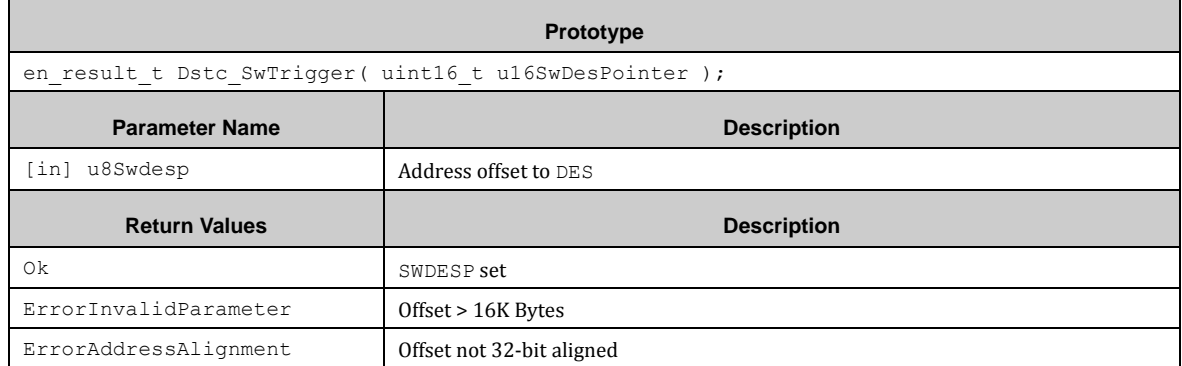

## *7.11.3.8 Dstc\_SwTrqansferStartStatus()*

This function checks the Software Trigger start state.

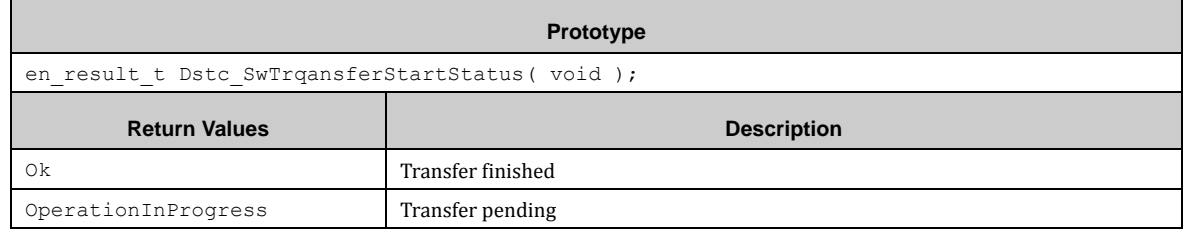

## <span id="page-117-0"></span>*7.11.3.9 Dstc\_SetDreqenb()*

This function sets the DREQENB register with a structure of type of stc\_dstc\_dreqenb\_t.

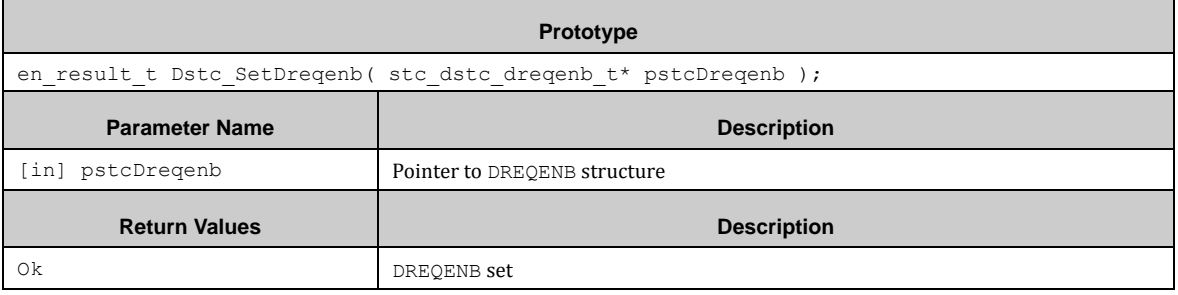

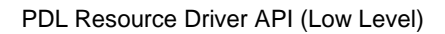

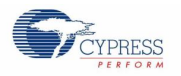

#### **Structure of type of stc\_dstc\_dreqenb\_t:**

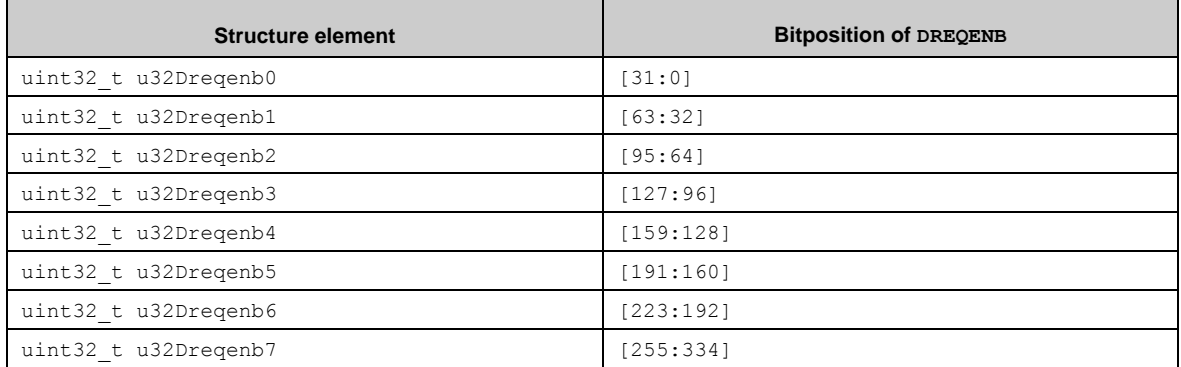

## *7.11.3.10 Dstc\_ReadDreqenb()*

This function reads-out the DREQENB register into a structure of type of stc\_dstc\_dreqenb\_t. The structure is the same as above [\(7.11.3.9\)](#page-117-0).

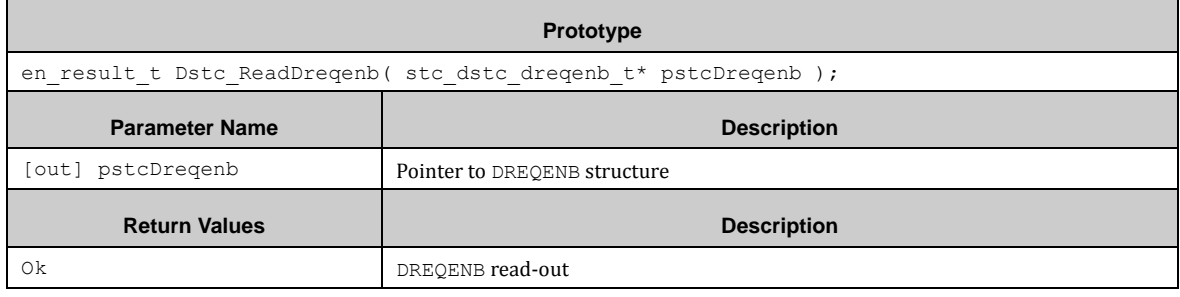

# *7.11.3.11 Dstc\_SetDreqenbBit()*

This function sets a single bit of DREQENB register.

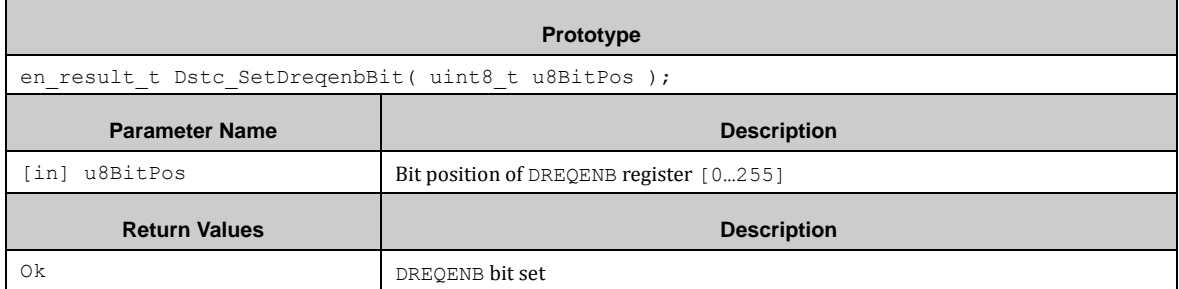

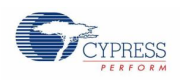

# *7.11.3.12 Dstc\_ClearDreqenbBit()*

This function clears a single bit of DREQENB register.

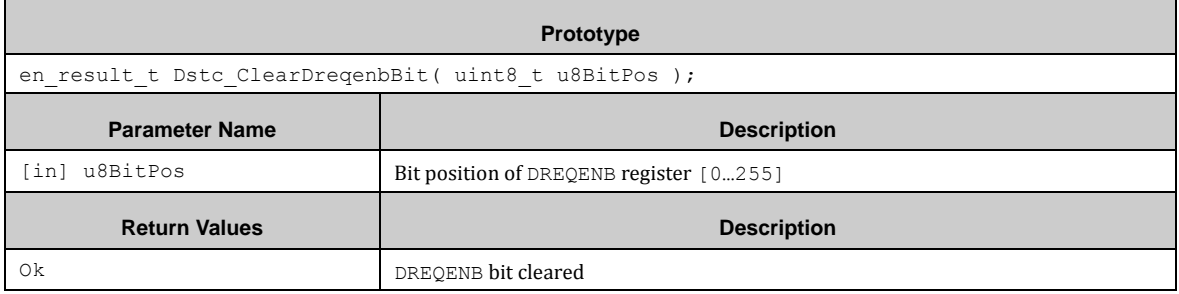

#### *7.11.3.13 Dstc\_ReadHwint()*

This function sets the HWINT register with a structure of type of stc\_dstc\_hwint\_t.

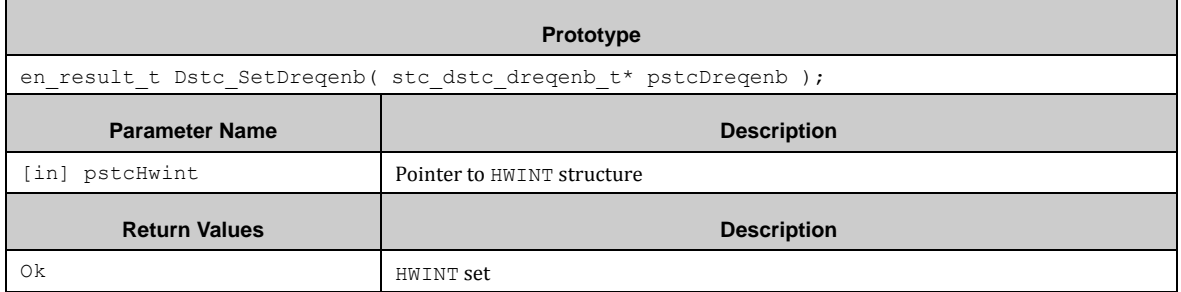

#### **Structure of type of stc\_dstc\_hwint\_t:**

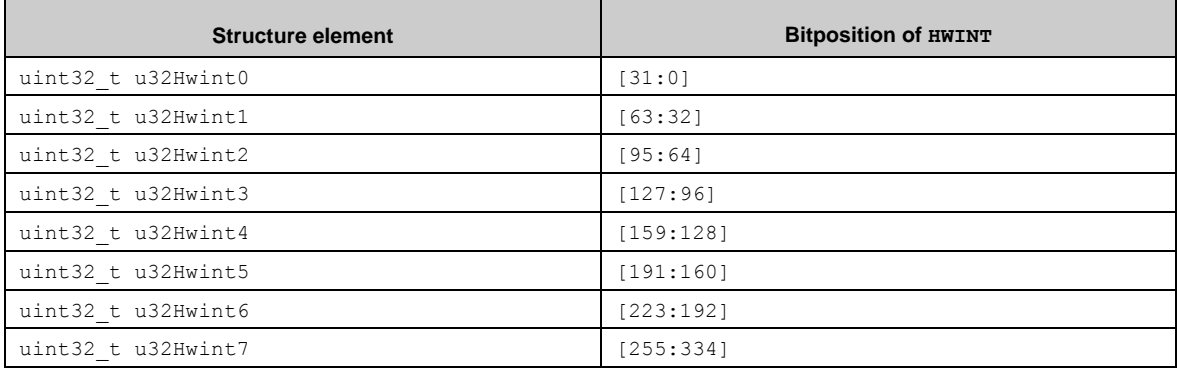

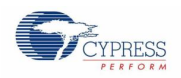

# *7.11.3.14 Dstc\_SetHwintclr()*

This function sets the HWINTCLR register with a structure of type of stc\_dstc\_hwintclr\_t. The corresponding HWINT bit(s) are cleared by this function.

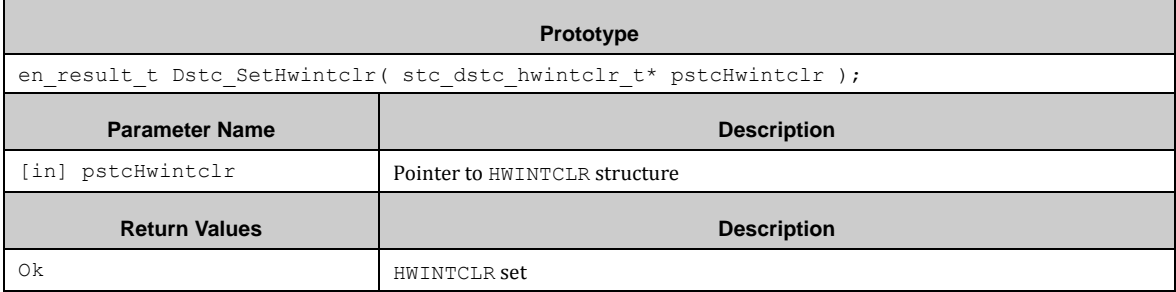

#### **Structure of type of stc\_dstc\_hwintclr\_t:**

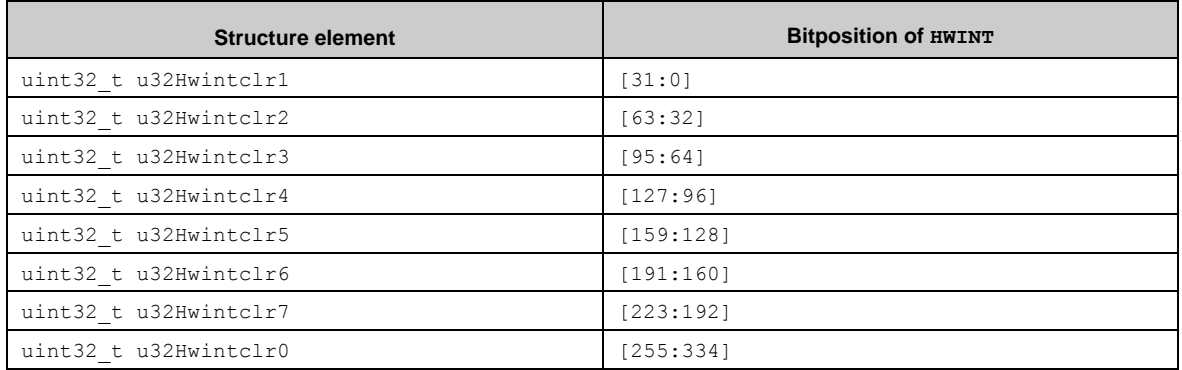

## *7.11.3.15 Dstc\_ReadHwintBit ()*

This function reads a single bit of HWINT register.

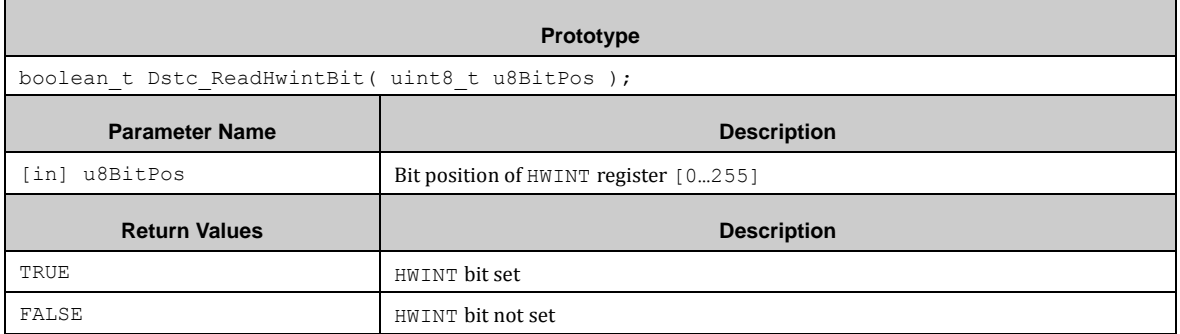

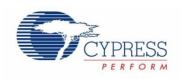

# *7.11.3.16 Dstc\_ReadHwintBit ()*

This function sets a single clear bit of HWINTCLR register.

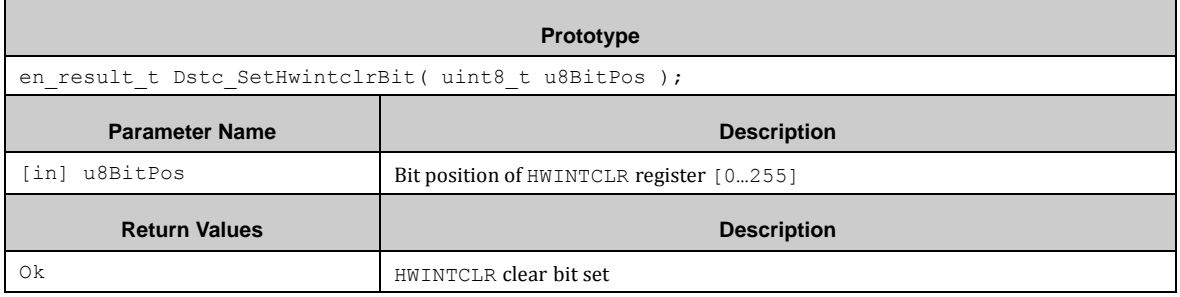

## *7.11.3.17 Dstc\_ReadDqmsk()*

This function reads-out the DQMSK register into a structure of type of  $\texttt{stc\_dstc\_dqmsk\_t}.$ 

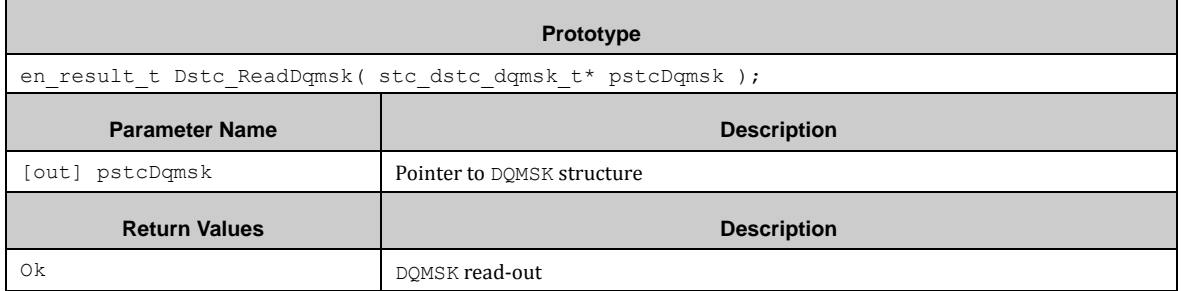

#### **Structure of type of stc\_dstc\_dqmsk\_t:**

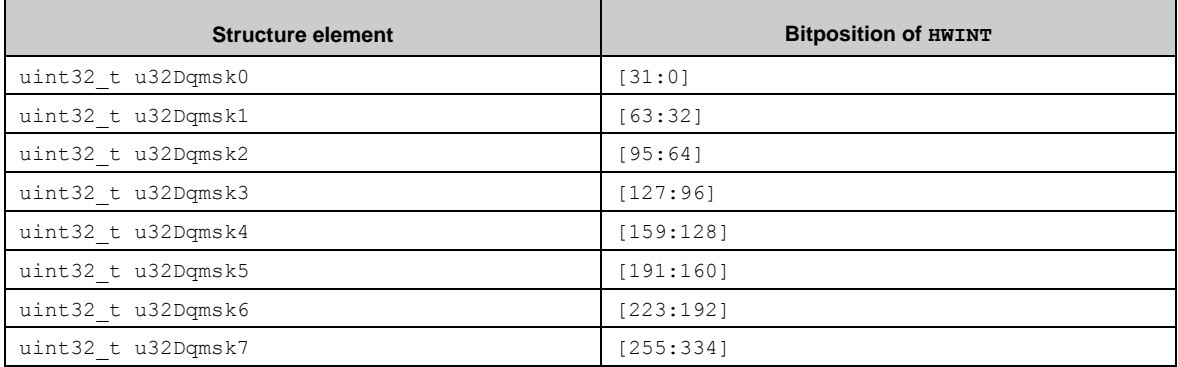

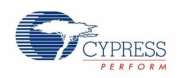

#### *7.11.3.18 Dstc\_SetDqmskclr()*

This function sets the DQMSKCLR register with a structure of type of stc\_dstc\_dqmskclr\_t. The corresponding DQMSK bit(s) are cleared by this function.

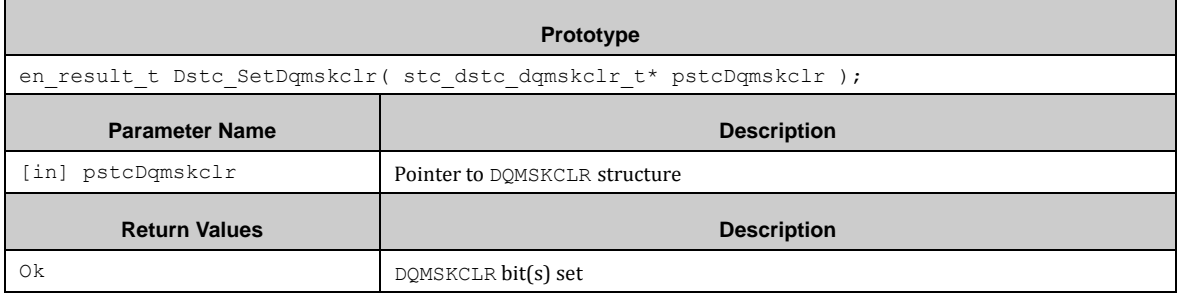

#### **Structure of type of stc\_dstc\_dqmskclr\_t:**

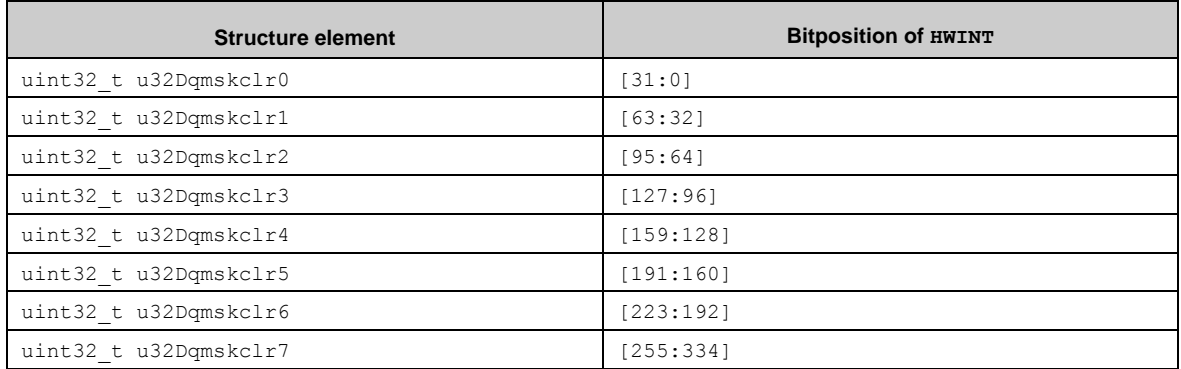

#### *7.11.3.19 Dstc\_SetDqmskclrBit()*

This function sets a single bit of DOMSKCLR register. The corresponding DOMSK bit is cleared by this function.

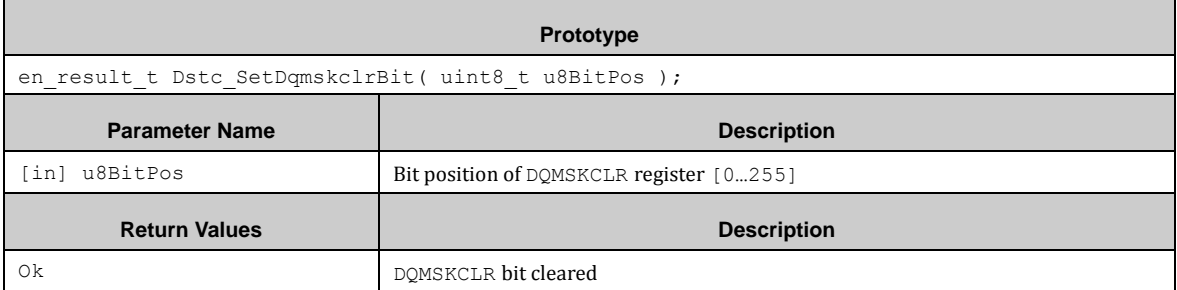

#### *7.11.3.20 Hardware Transfer Callback Functions*

For the hardware transfer callback functions refer to the configuration function pointer list in paragraph [7.11.1.](#page-108-0) These functions are only available if the corresponding DSTC peripheral channel is enabled in *pdl\_user.h*, such as e.g. PDL\_DSTC\_ENABLE\_ADC0\_PRIO == PDL\_ON.

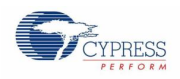

# *7.11.3.21 ErrorCallback()*

#### The error callback function has the following format:

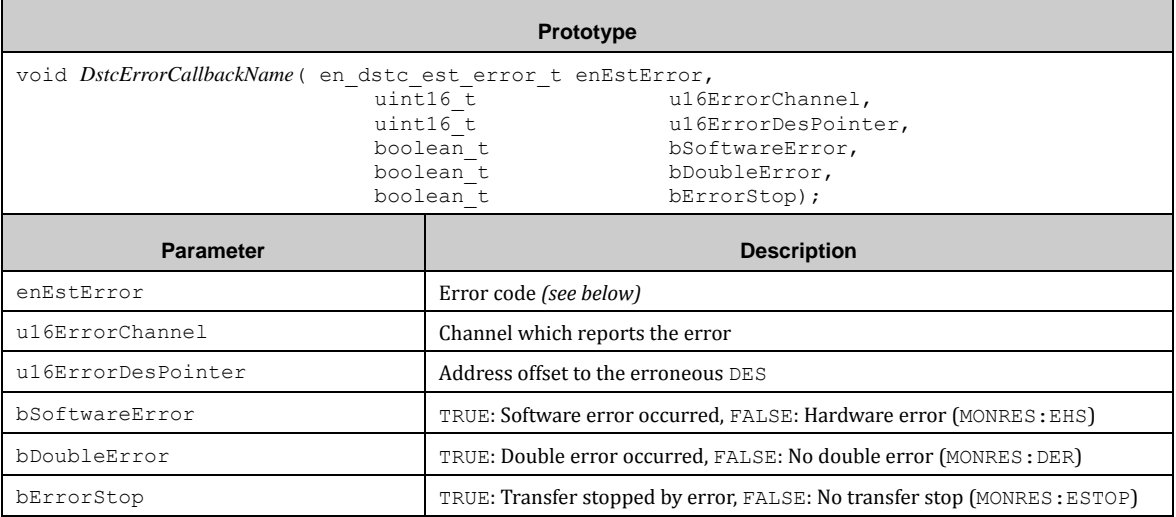

# The enumerators of en\_dstc\_est\_error\_t are:

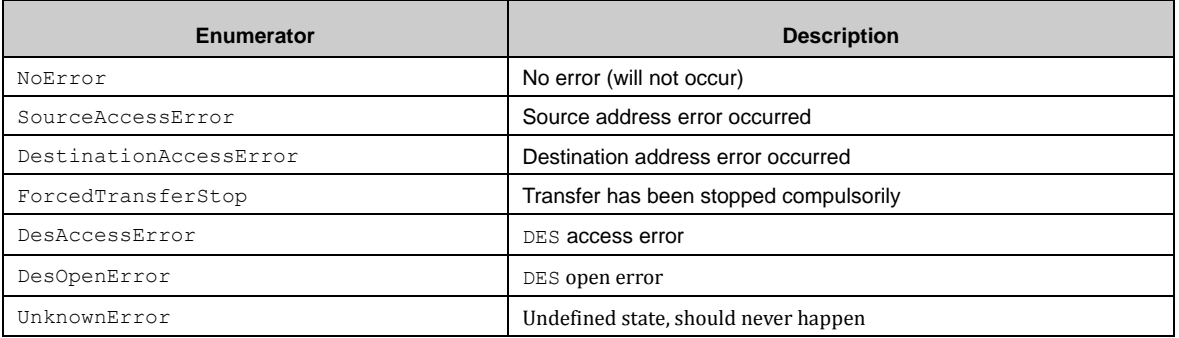

# 7.11.4 DSTC Examples

The PDL example folder contains two DSTC usage example:

- dstc\_hw\_transfer DSTC transfer triggered by Base Timer 0.
- dstc\_sw\_transfer DSTC transfer triggered by software.

# **7.12 (DT) Dual Timer**

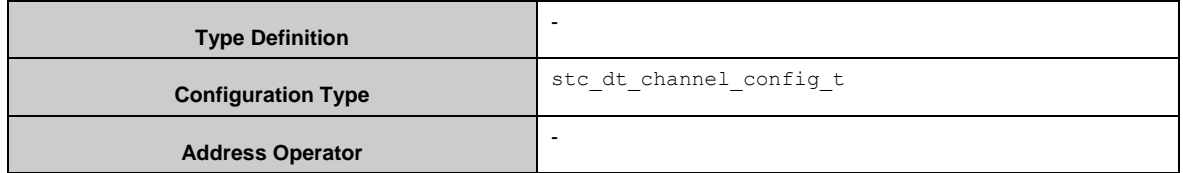

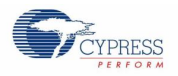

The DT APIs provide a set of functions for accessing the DT block.

Dt Init() initializes one of the Dual Timer (DT) block channels.

Dt EnableCount () enables one of the channels of the DT block.

Dt\_EnableInt() enables the interrupt. This API sets the callback function. It is recommended that This API is called before Dt\_EnableCount() enables the DT block.

Dt\_WriteLoadVal() sets the value given in the parameter Dt\_WriteLoadVal()::u32LoadVal to the DT block counter in any of the three operation modes.

Dt WriteBgLoadVal () sets the background reload value to the DT block. The reload value is loaded to the DT block counter after the DT block counter reaches to the next 0.

Dt ReadCurCntVal () returns the current DT block counter value.

[Note] Before deinitialization of the DT block by Dt DeInit(), it is recommended to disable all channels with Dt DisableCount() and Dt DisableInt(), to avoid unneccesary interruptions.

# 7.12.1 DT Configuration Structure

The argument of  $Dt$  Init() is a pointer to a structure of the DT configuration. The type of the structure is stc\_dt\_channel\_config\_t. The members of stc\_dt\_channel\_config\_t are:

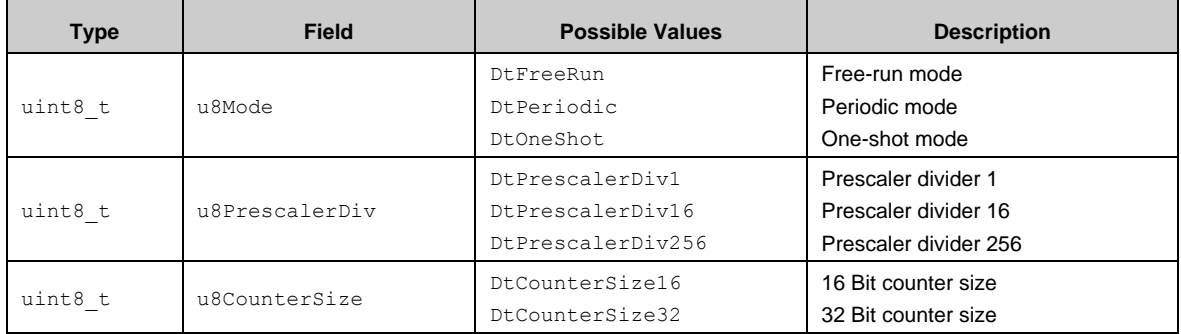

## 7.12.2 API Reference

#### *7.12.2.1 Dt\_Init()*

Initializes the specified channel of the DT block.

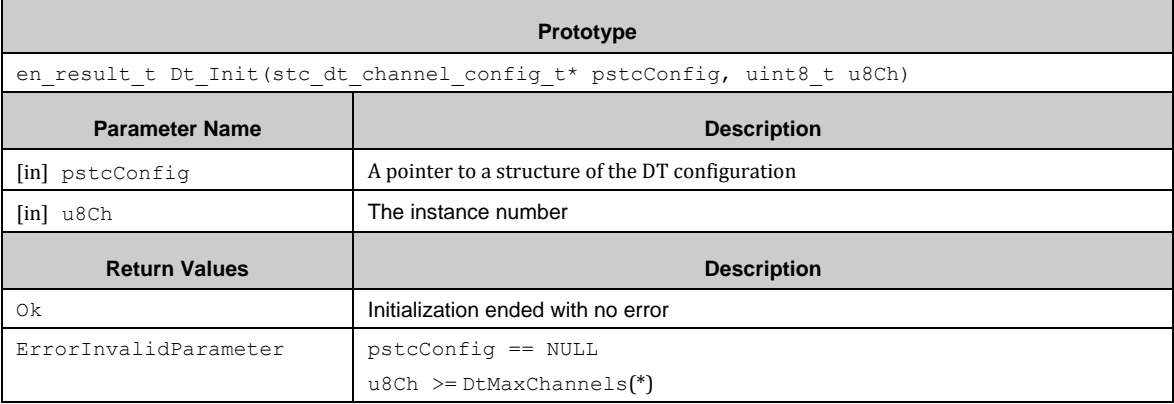

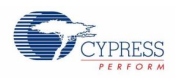

(\*) DtMaxChannels is now defined as "2" in *dt.h*.

#### *7.12.2.2 Dt\_DeInit()*

Deinitializes the specified channel of the DT block.

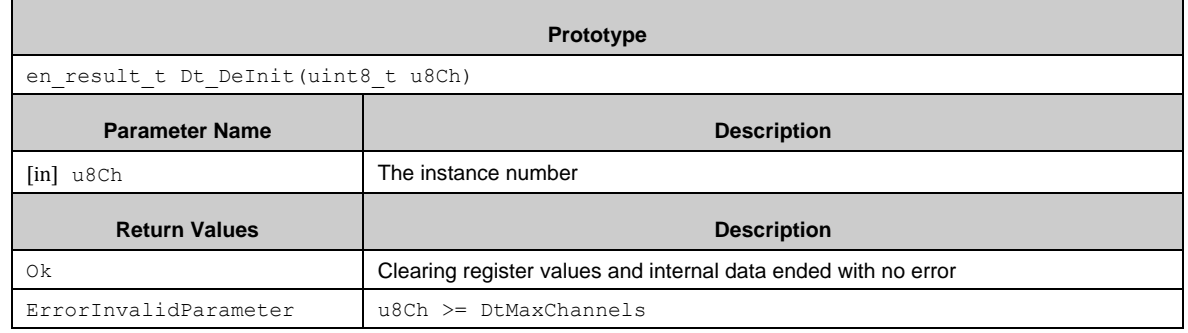

## *7.12.2.3 Dt\_EnableCount()*

Enables the DT block counter.

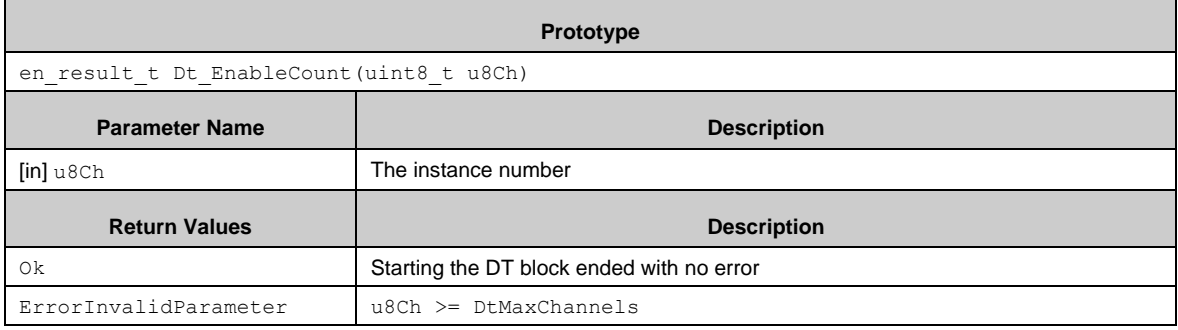

# *7.12.2.4 Dt\_DisableCount()*

Disables the DT counter.

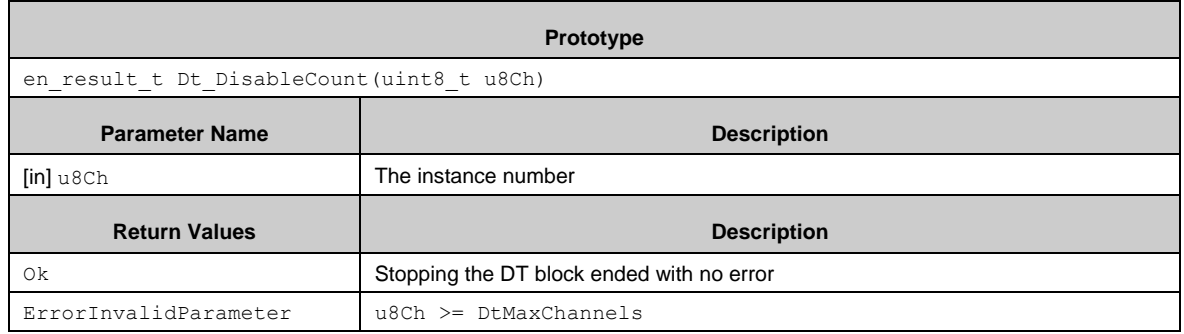

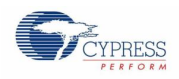

# *7.12.2.5 Dt\_EnableInt()*

Enables interrupts and registers the callback function.

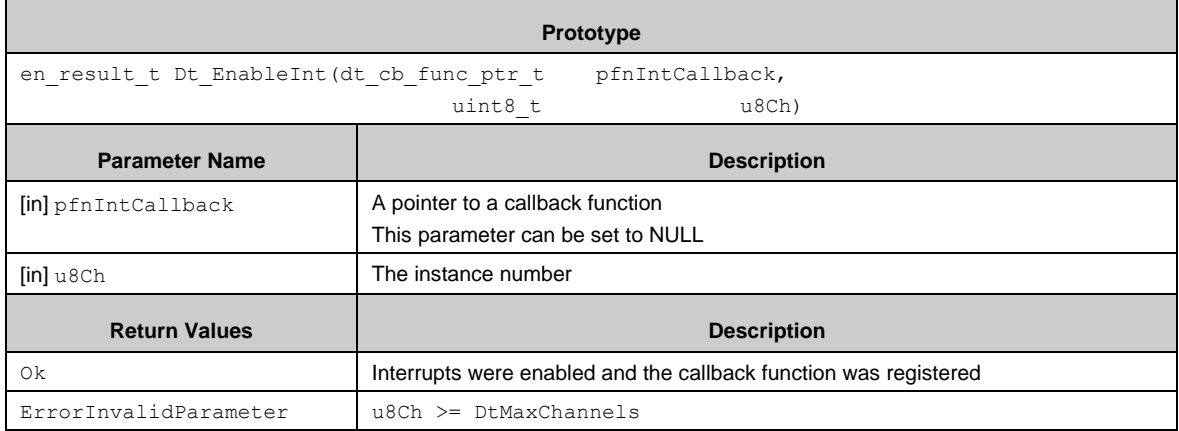

#### *7.12.2.6 Dt\_DisableInt()*

Disables interrupts and clears the callback function.

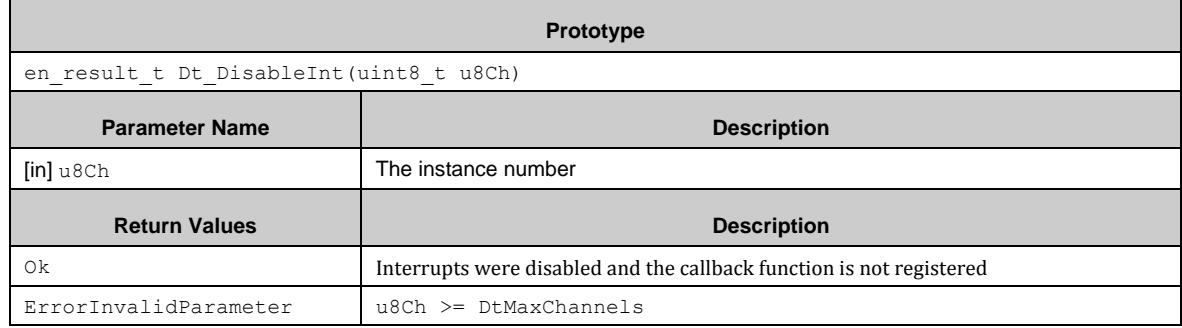

## *7.12.2.7 Dt\_GetIntFlag()*

Returns interrupts status.

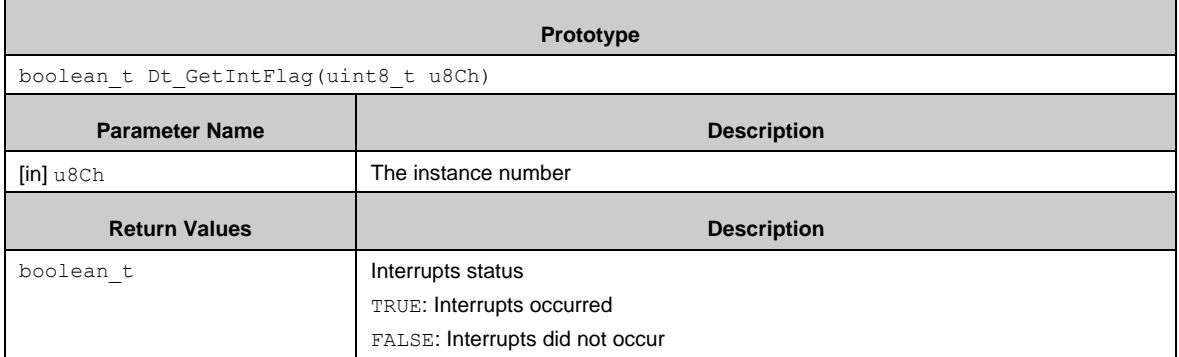

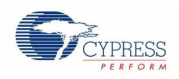

# *7.12.2.8 Dt\_GetMaskIntFlag()*

#### Returns masked interrupts.

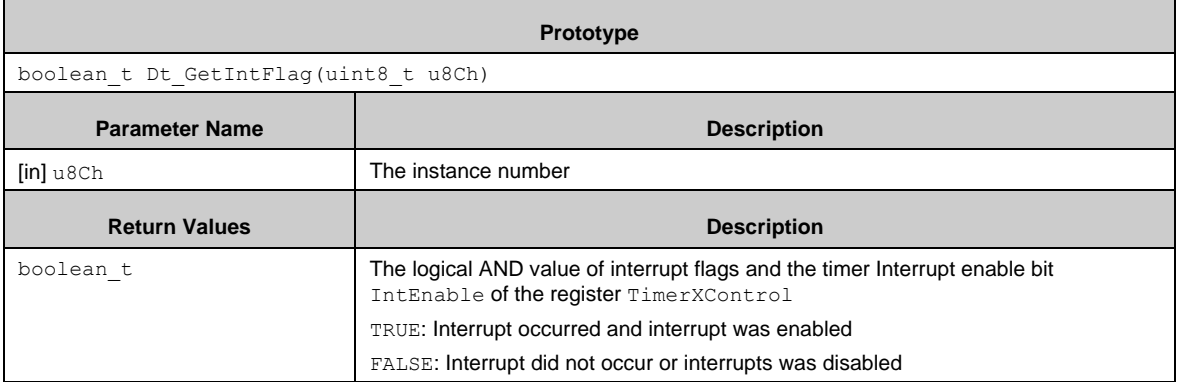

## *7.12.2.9 Dt\_ClrIntFlag()*

Clears the interrupt status.

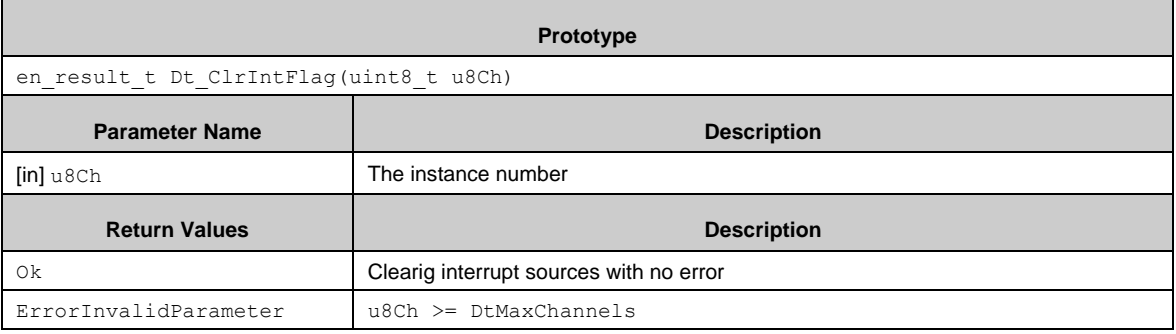

# *7.12.2.10 Dt\_WriteLoadVal()*

Writes the load value to the load register.

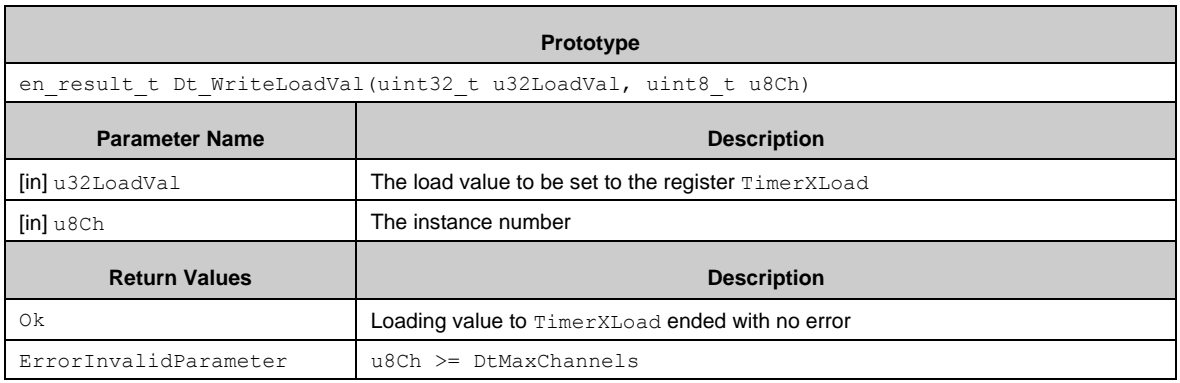

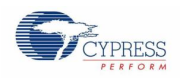

# *7.12.2.11 Dt\_WriteBgLoadVal()*

Writes the load value to the back-ground load register.

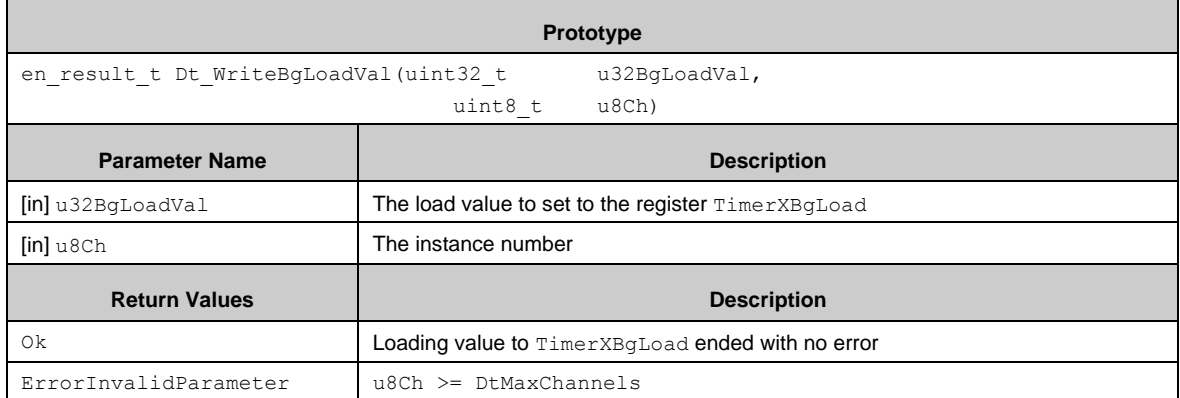

## *7.12.2.12 Dt\_ReadCurCntVal()*

Reads the value from the value register.

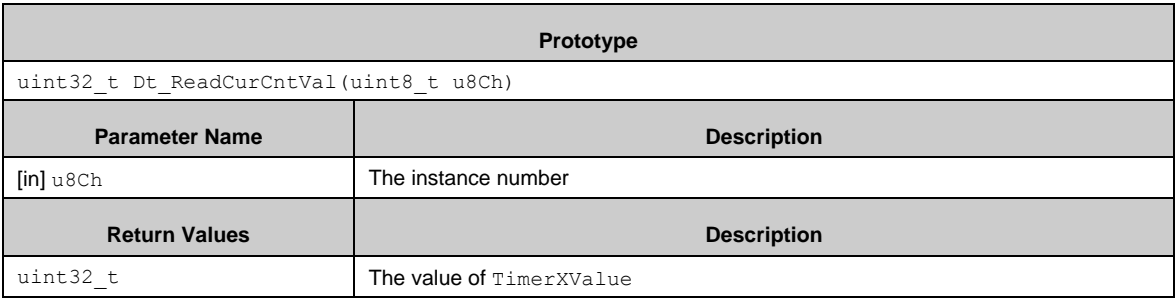

#### *7.12.2.13 Callback Function*

Dt EnableInt() registers the callback function. The callback function is called in the interrupt handler when the DT block generates interrupts.

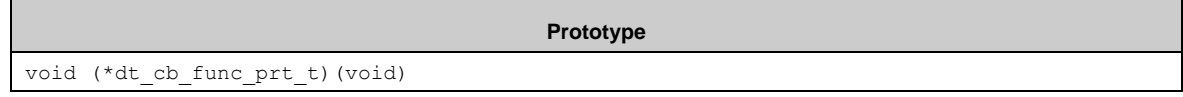

## 7.12.3 Example Code

The example software is in *\example\dt\*.

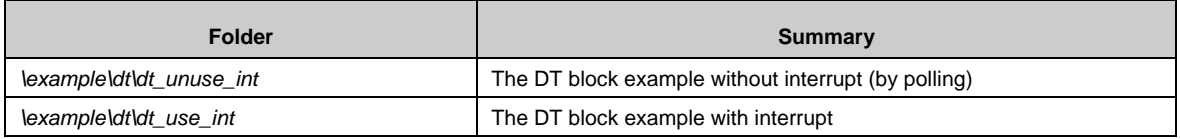

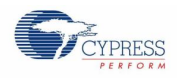

#### *7.12.3.1 Configuraton*

The following example configuration may be used for the example code.

```
// Configuration for channel 0
static const stc_dt_channel_config_t stcDtChannelConfig0 = {
DtPeriodic, \overline{7/} Periodic mode
 DtPrescalerDiv256, // Prescaler dividor f/256
 DtCounterSize32 // 32bits counter size
};
// Configuration for channel 1
static const stc dt channel config t stcDtChannelConfig1 = {
DtOneShot, \frac{1}{2} // One-shot mode
 DtPrescalerDiv256, // Prescaler dividor f/256
DtCounterSize32 // 32bits counter size
};
```
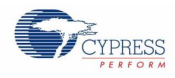

#### *7.12.3.2 DT Without Interrupt*

```
function
{
 ・・・
 // Initialize dual timer channel 0
 if (Ok != Dt Init((stc dt channel config t*) &stcDtChannelConfig0,
DtChannel0))
 {
    // some code here ...
   while(1);
 }
 // Initialize dual timer channel 1
 if (Ok != Dt Init((stc dt channel config t^*) &stcDtChannelConfig1,
DtChannel1))
 {
    // some code here ...
   while(1);
  }
 ・・・
 // Write load value for channel 0 (0.5sec interval)
 Dt WriteLoadVal(156250, DtChannel0);
 // Write background load value for channel 0 (0.5sec -> 1sec)
 Dt WriteBgLoadVal(312500, DtChannel0);
 // Start count for channel 0
 Dt_EnableCount(DtChannel0);
 // Write load value for channel 1 (1sec until overflow)
 Dt WriteLoadVal(312500, DtChannel1);
 // Start count for channel 1
 Dt_EnableCount(DtChannel1);
 while(1)
 {
    // Check interrupt for channel 0
   if (TRUE == Dt GetIntFlag(DtChannel0))
    {
     Dt ClrIntFlag(DtChannel0); // Clear Irq
      // some code here ...
    }
    // Check interrupt for channel 1
   if (TRUE == Dt GetIntFlag(DtChannel1))
    {
    Dt ClrIntFlag(DtChannel1); // Clear Irq
     \sqrt{2} some code here ...
    }
 }
```
}

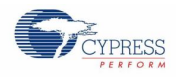

#### *7.12.3.3 DT with Interrupt*

```
static void Dt0Callback(void)
{
 Dt ClrIntFlag(DtChannel0); // Clear Irq
1/\sqrt{s} some code here \ldots}
static void Dt1Callback(void)
{
 Dt ClrIntFlag(DtChannel1); // Clear Irq
// some code here ...
}
・・・
function
{
 // Initialize dual timer channel 0
 if (Ok != Dt Init((stc dt channel config t*) &stcDtChannelConfig0,
DtChannel0))
 {
    // some code here ...
   while(1):
 }
 // Initialize dual timer channel 1
 if (Ok != Dt Init((stc dt channel config t*) &stcDtChannelConfig1,
DtChannel1))
 {
    // some code here ...
   while(1);
 }
 ・・・
 // Write load value for channel 0 (0.5sec interval)
 Dt WriteLoadVal(156250, DtChannel0);
 // Write background load value for channel 0 (0.5sec \rightarrow 1sec)
 Dt WriteBgLoadVal(312500, DtChannel0);
 // Enable interrupt for channel 0
 Dt_EnableInt(Dt0Callback, DtChannel0);
 // Start count for channel 0
 Dt_EnableCount(DtChannel0);
 // Write load value for channel 1 (1sec until overflow)
 Dt WriteLoadVal(312500, DtChannel1);
 // Enable interrupt for channel 1
 Dt_EnableInt(Dt1Callback, DtChannel1);
 // Start count for channel 1
 Dt_EnableCount(DtChannel1);
 while(1)
 {
    // some code here ...
 }
}
```
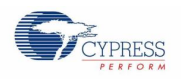

# **7.13 (EXINT) External Interrupts / NMI**

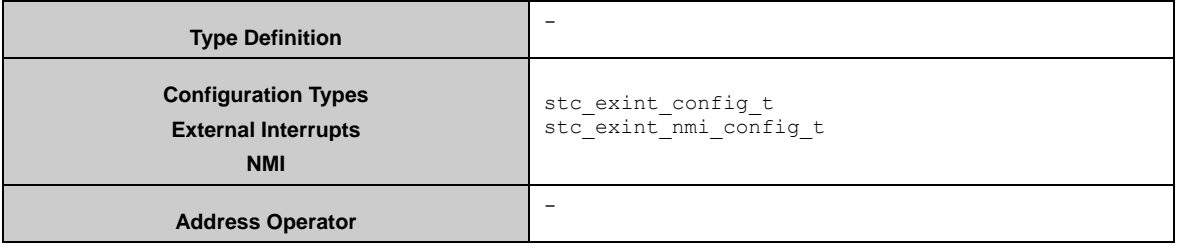

This driver module provides configuration and API functions for using external interrupts and the non-maskable interrupt (NMI). The channel corresponding interrupts do not need to be activated in *pdl\_user.h*. It is only necessary to enable a channel by e.g. PDL\_PERIPHERAL\_ENABLE\_EXINT0 == PDL\_ON.

# 7.13.1 Configuration Structure (External Interrupts)

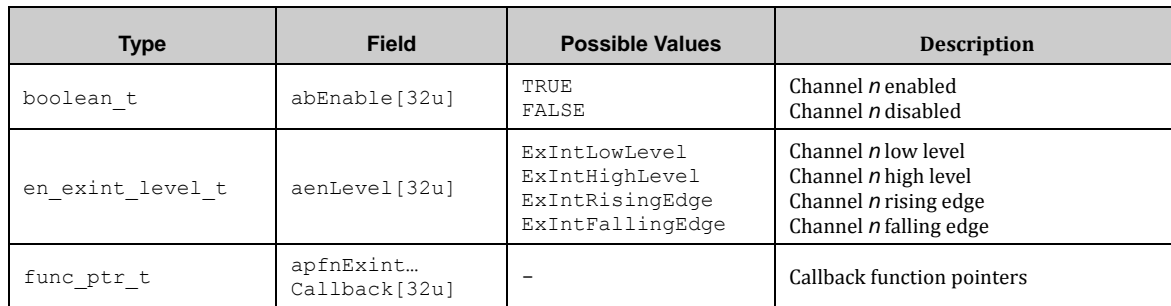

The EXINT configuration structure has the type stc\_exint\_config\_t:

## 7.13.2 Configuration Structure (NMI)

The NMI configuration structure has the type stc\_nmi\_config\_t:

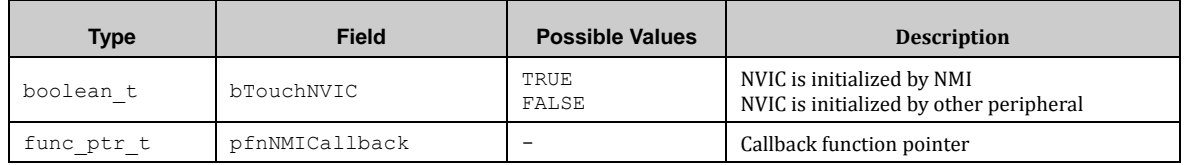

## 7.13.3 EXINT API

The following API functions are used for enabling, disabling, etc. the external interrupts and the NMI.

#### *7.13.3.1 Exint\_Init()*

This function initializes the external interrupt channel specified in the configuration structure for their levels and callback functions. The NVIC is initialized too.

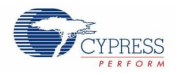

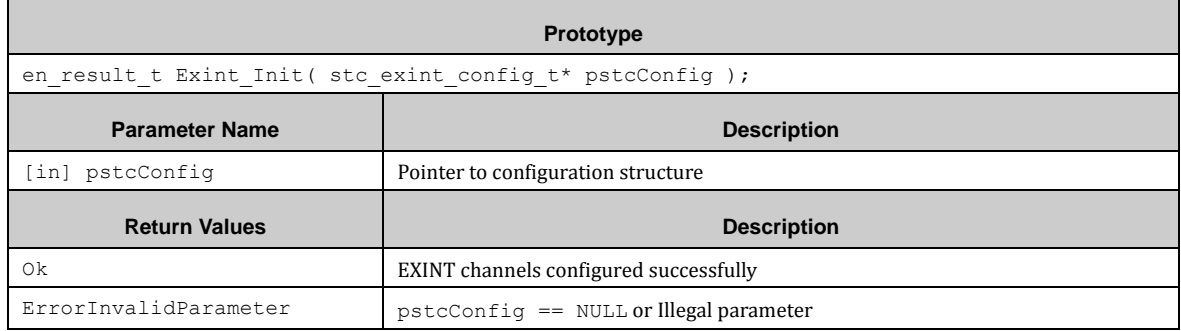

## *7.13.3.2 Exint\_DeInit()*

This function disables the external interrupts and the NVIC globally.

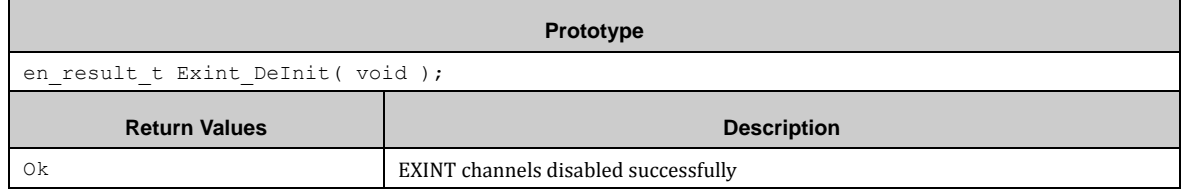

# *7.13.3.3 Exint\_EnableChannel ()*

This function enables a single EXINT channel.

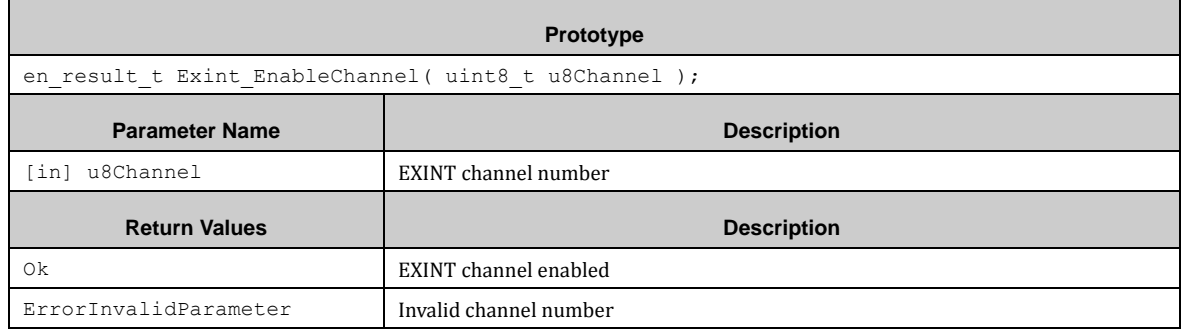

#### *7.13.3.4 Exint\_DisableChannel ()*

This function disables a single EXINT channel.

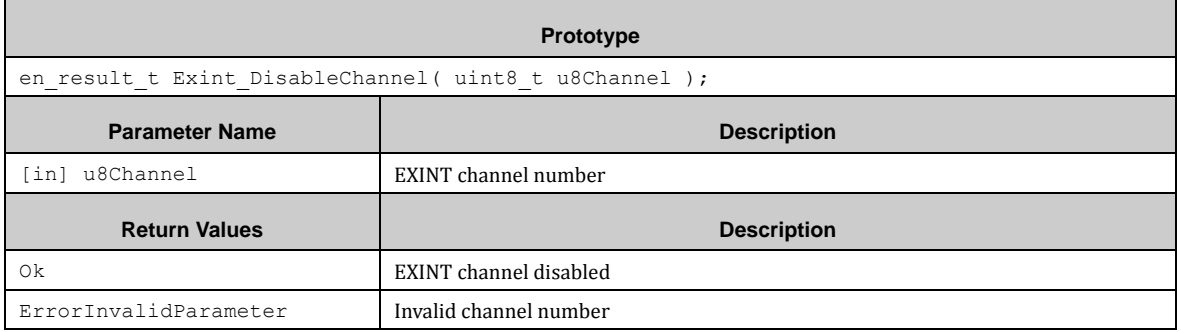

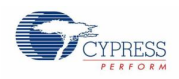

## *7.13.3.5 Exint\_Nmi\_Init ()*

This function initializes and enables the NMI according the user configuration.

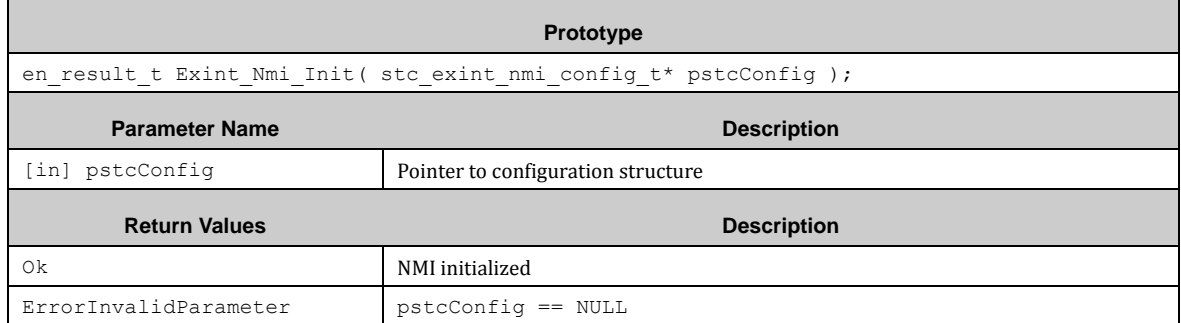

#### *7.13.3.6 Exint\_Nmi\_DeInit ()*

This function initializes and enables the NMI according the user configuration. The configuration is needed to tell this function whether to de-initialize the NVIC or not.

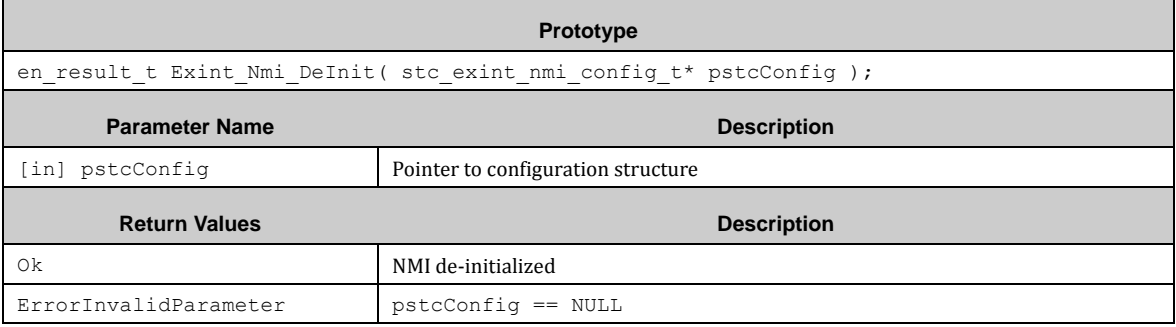

#### *7.13.3.7 Callback functions*

The callback functions are collected in an array according the EXINT channel number. They have no arguments.

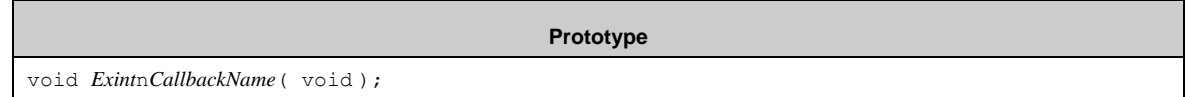

# 7.13.4 EXINT Examples

The PDL example folder contains an EXINT usage example:

■ exint\_simple **External interrupt by port trigger.** 

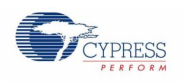

# **7.14 (EXTIF) External Bus Interface**

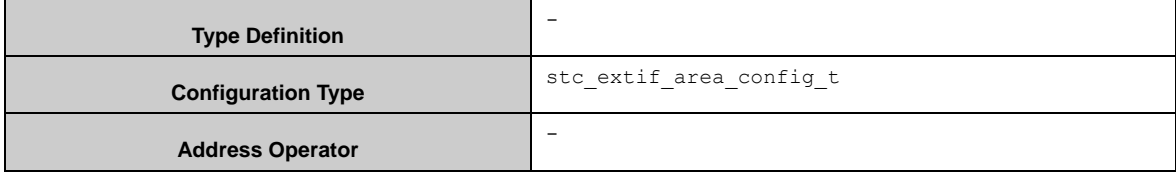

This driver provides API functions and configuration for each possible external bus interface memory area.

# 7.14.1 Configuration Structure

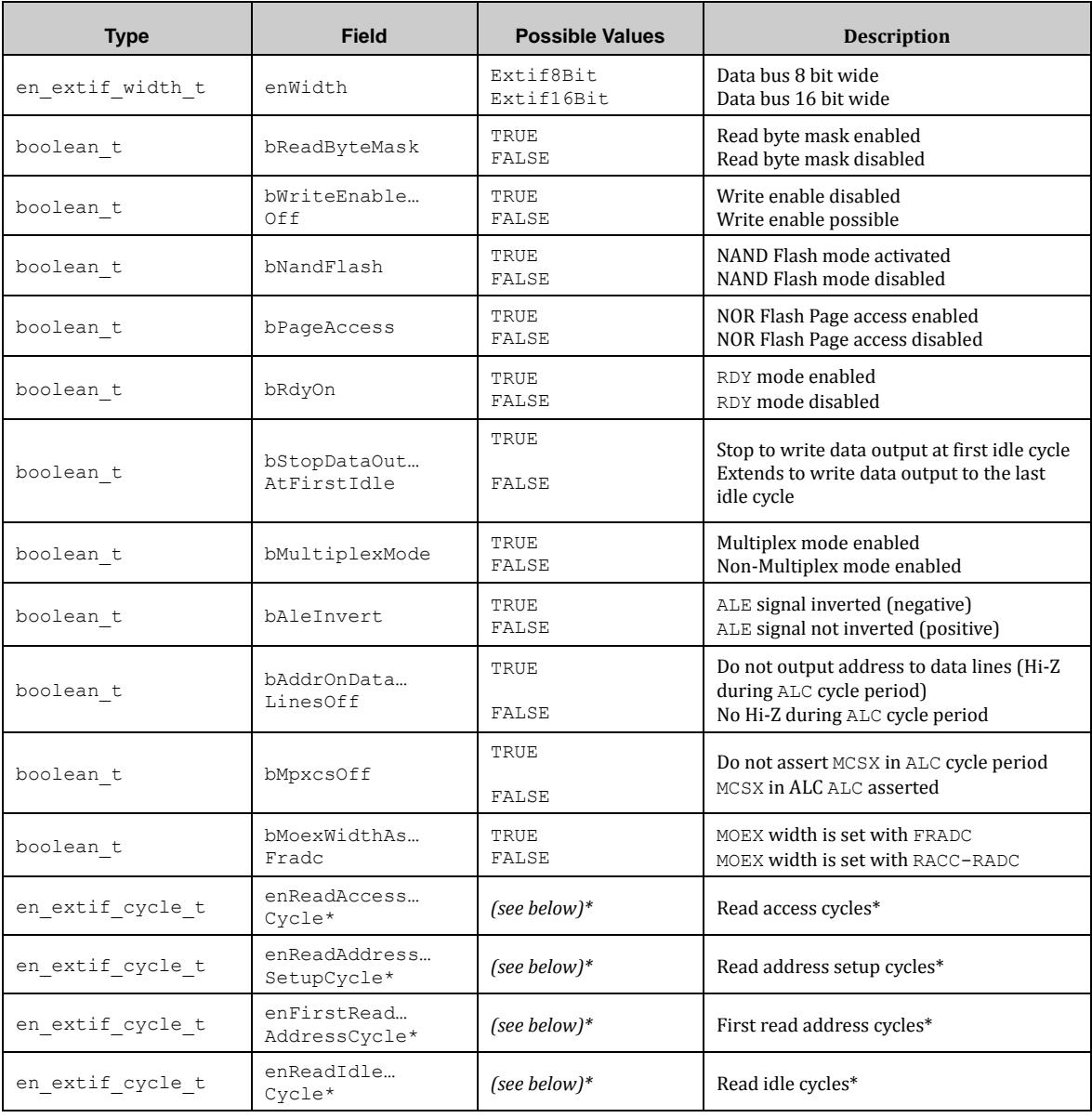

The EXTIF configuration structure has the type stc\_extif\_config\_t:

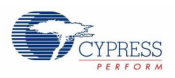

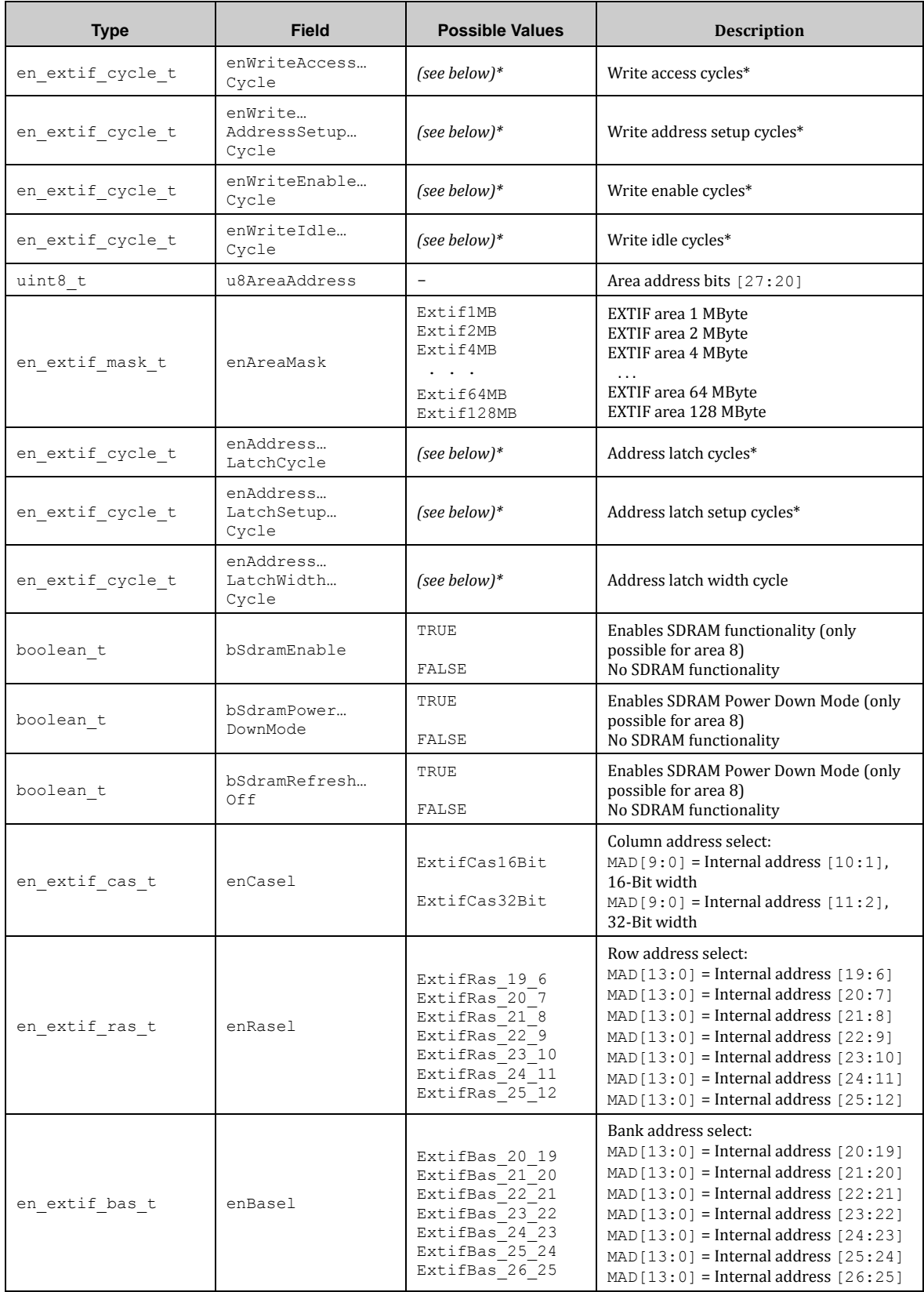

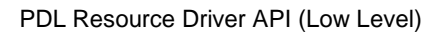

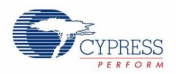

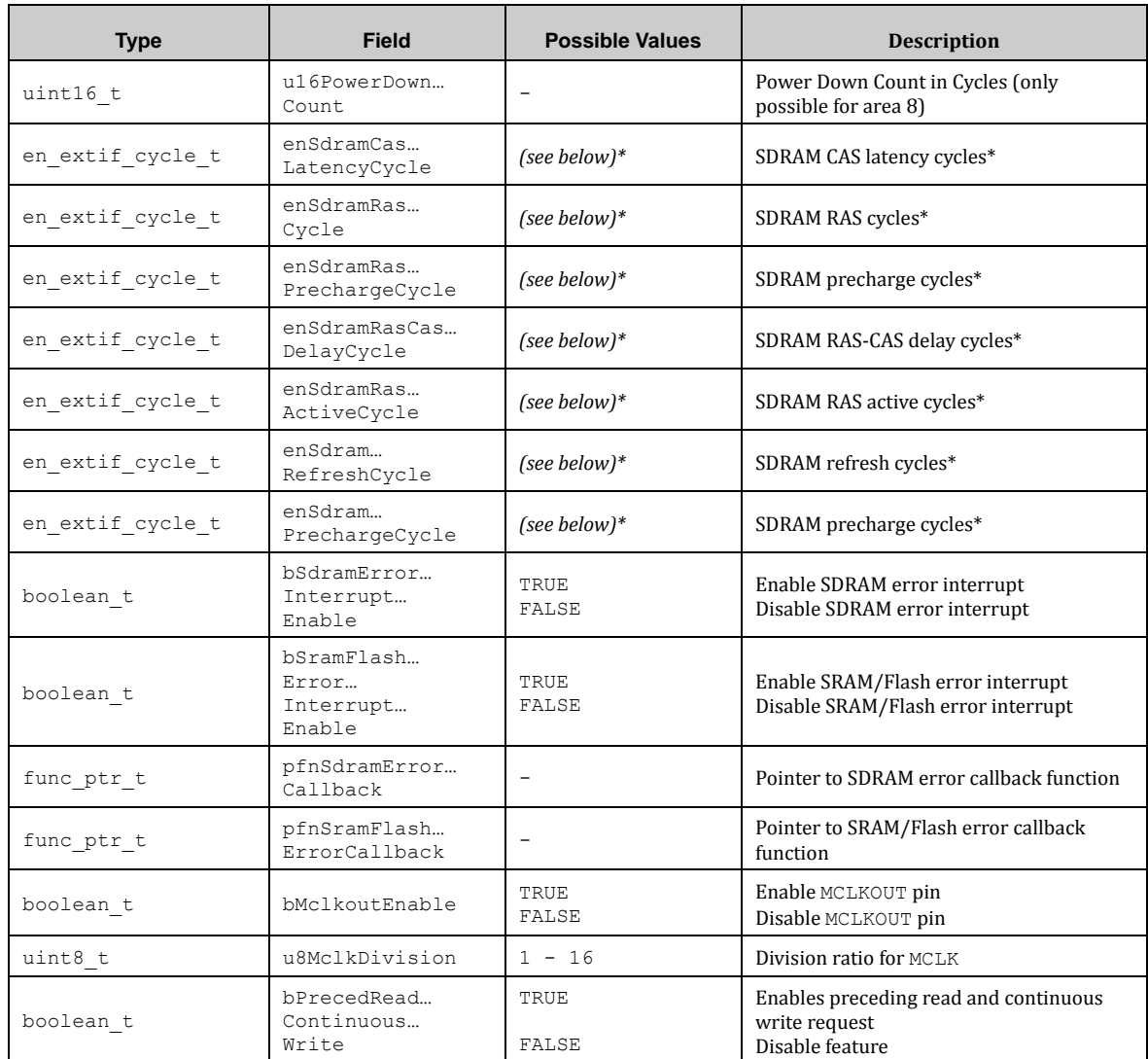

\* These cycle setting depend from each other. Refer to the EXTIF chapter of the peripheral manual.

Possible enumerators for en\_extif\_cycle\_t:

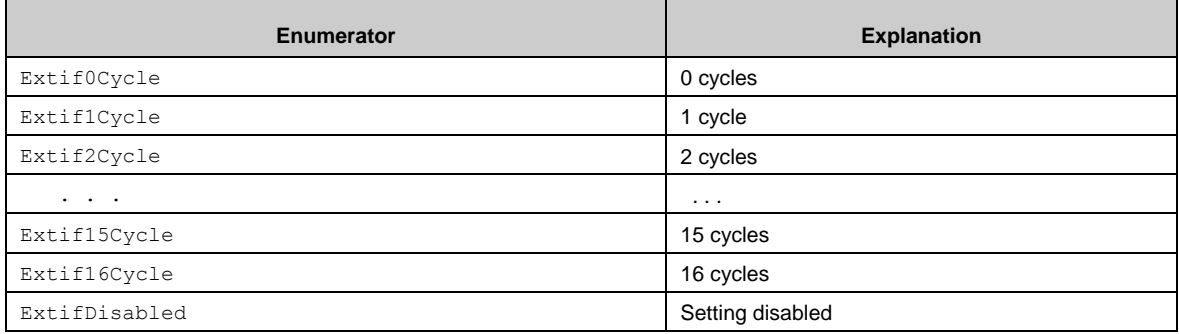

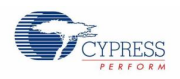

# 7.14.2 EXTIF API

The following API functions are used for handling the external bus interface.

#### *7.14.2.1 Extif\_InitArea()*

This function initializes an EXTIF area according the configuration.

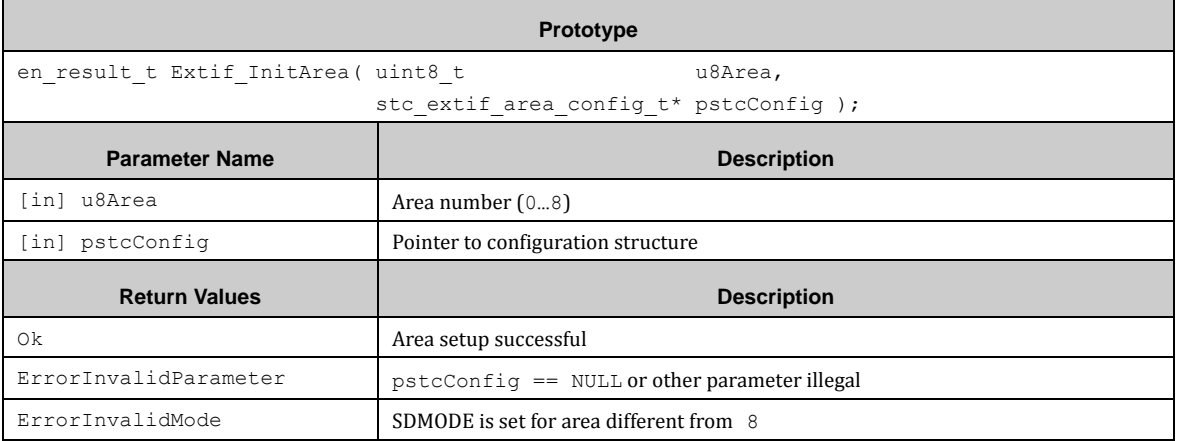

#### *7.14.2.2 Extif\_ReadErrorStatus()*

This function reads-out the Error Status Register.

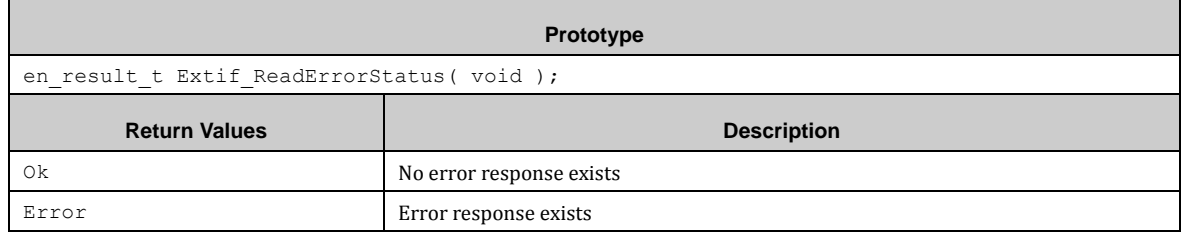

## *7.14.2.3 Extif\_ReadErrorAddress()*

This function returns the address at which the error occurred.

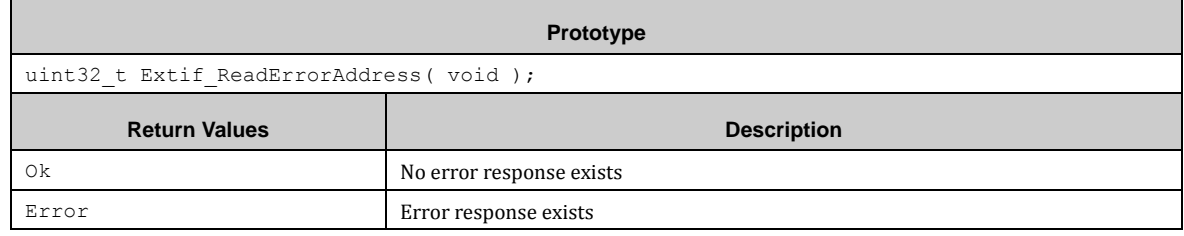

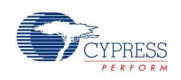

# *7.14.2.4 Extif\_ClearErrorStatus()*

This function clears the Error Status Register.

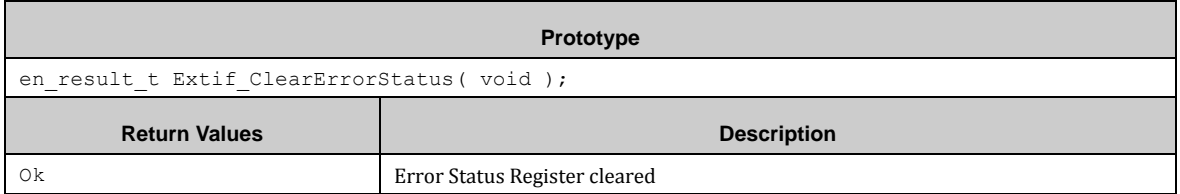

## *7.14.2.5 Extif\_CheckSdcmdReady()*

 $\blacksquare$ 

This function checks if the SDRAM is ready for access.

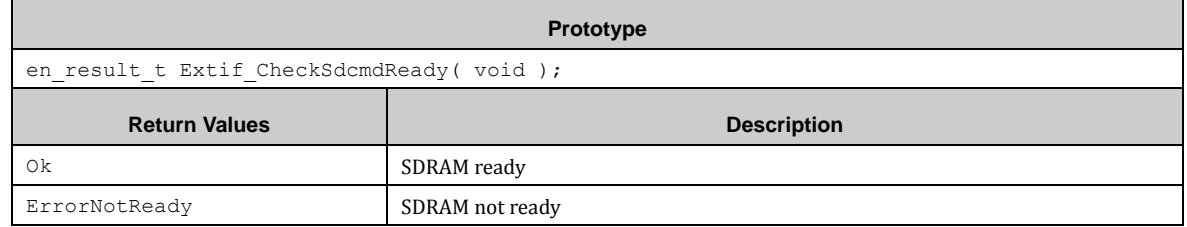

## *7.14.2.6 Extif\_SetSdramCommand()*

This function sets SDRAM commands.

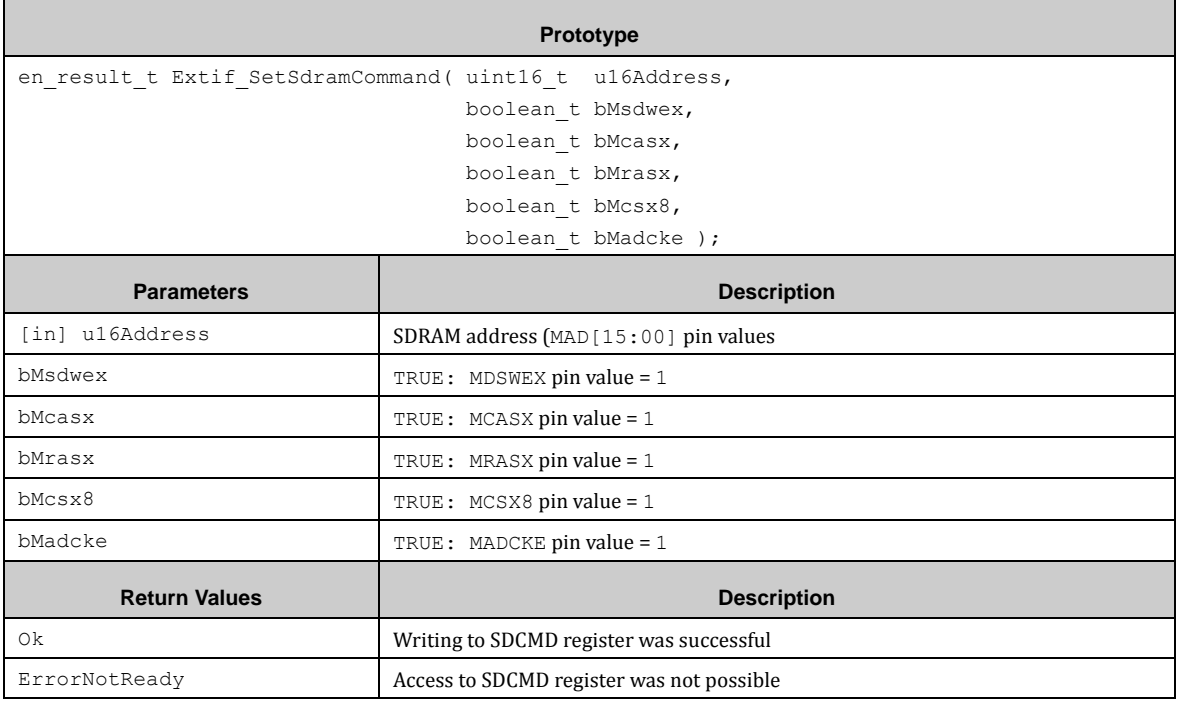

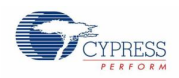

#### *7.14.2.7 Callback functions*

The error callback functions for SDRAM or SRAM/Flash have no arguments.

**Prototype** void *ExtifErrorCallback*( void );

#### 7.14.3 EXTIF Examples

The PDL example does not provide an EXTIF example yet. Further versions will have such an example.

# **7.15 (FLASH) Flash Memory**

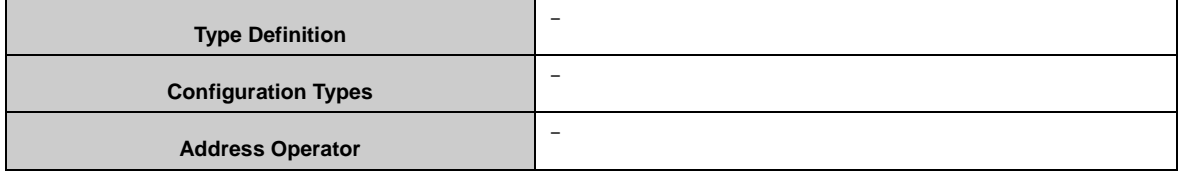

Flash memeory including 2 parts: Main Flash and Work Flash.

#### 7.15.1 Main Flash

Before using the Main Flash operation APIs, please make sure the code is operated in RAM area.

MFlash\_ChipErase() can erase whole chip space of Main Flash, whether CR data remains after chip erase depends on the parameter bCrRemain.

MFlash\_SectorErase() can erase one selected sector.

MFlash Write() writes data into Flash area with word align, as ECC is equipped in the Flash module. Whether data verify and ECC check is done depends on the parameter bVerifyAndEccCheck.

*7.15.1.1 Configuration Structure*

NONE

*7.15.1.2 Main Flash API*

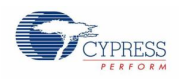

# *7.15.1.3 MFlash\_ChipErase ()*

#### This function erases flash chip.

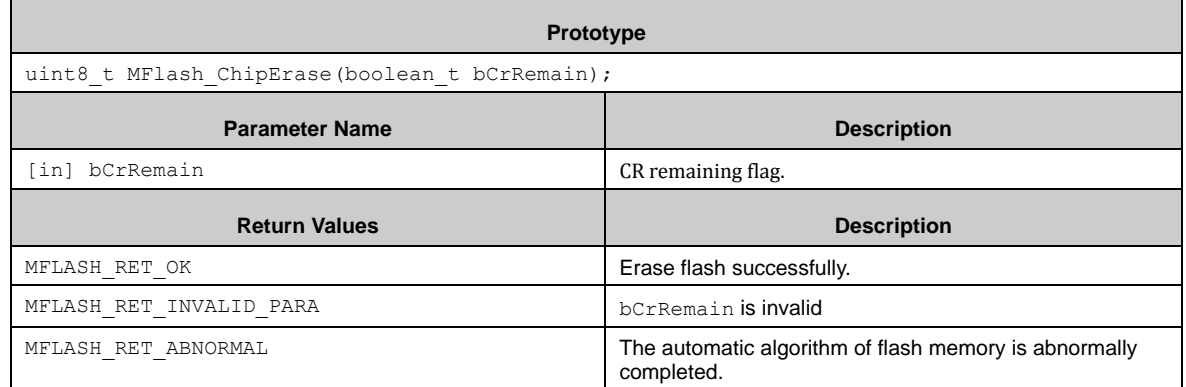

#### *7.15.1.4 MFlash\_SectorErase ()*

This function erases flash sector.

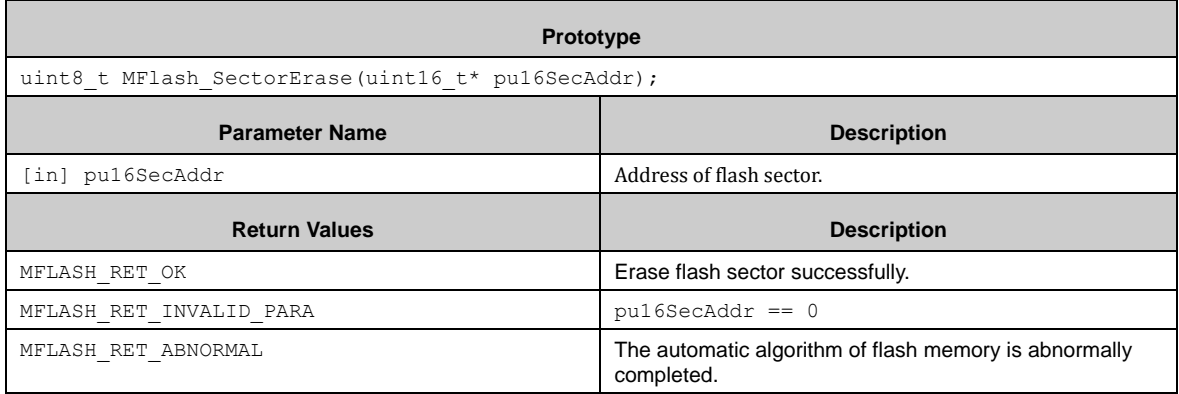

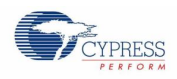

## *7.15.1.5 MFlash\_Write ()*

This function writes flash half-word with ECC.

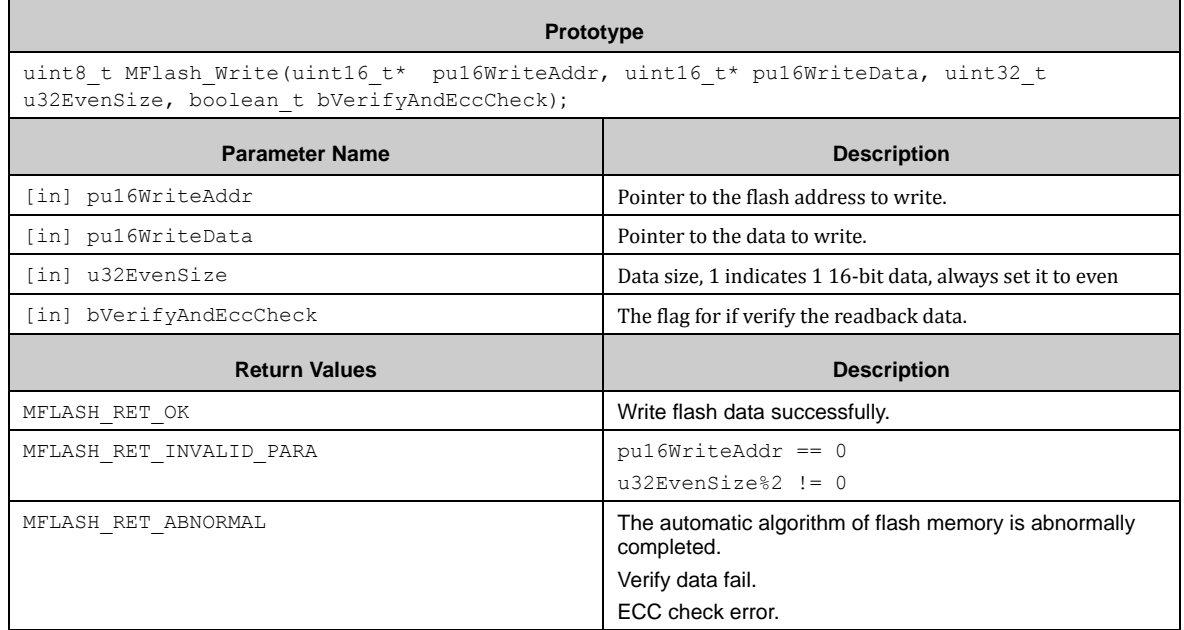

#### 7.15.2 Work Flash

Work Flash has independent area, which is sperated from Main Flash, thus the Flash operation API can be called derectly from Main Flash.

WFlash\_ChipErase() can erase whole chip space of Work Flash.

WFlash\_SectorErase() can erase one selected sector.

WFlash\_Write() writes data into Flash area with half-word align.

*7.15.2.1 Configuration Structure*

NONE

- *7.15.2.2 Work Flash API*
- *7.15.2.3 WFlash\_ChipErase ()*

This function erases flash chip.

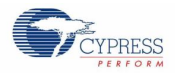

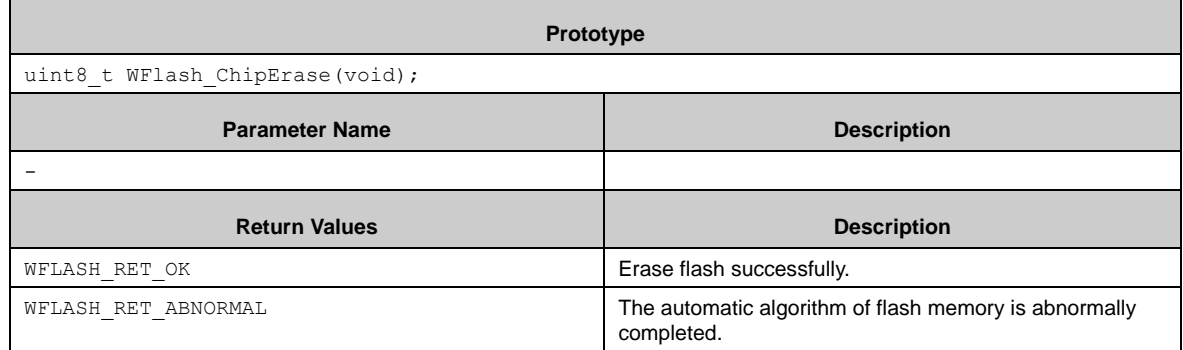

## *7.15.2.4 WFlash\_SectorErase ()*

This function erases flash sector.

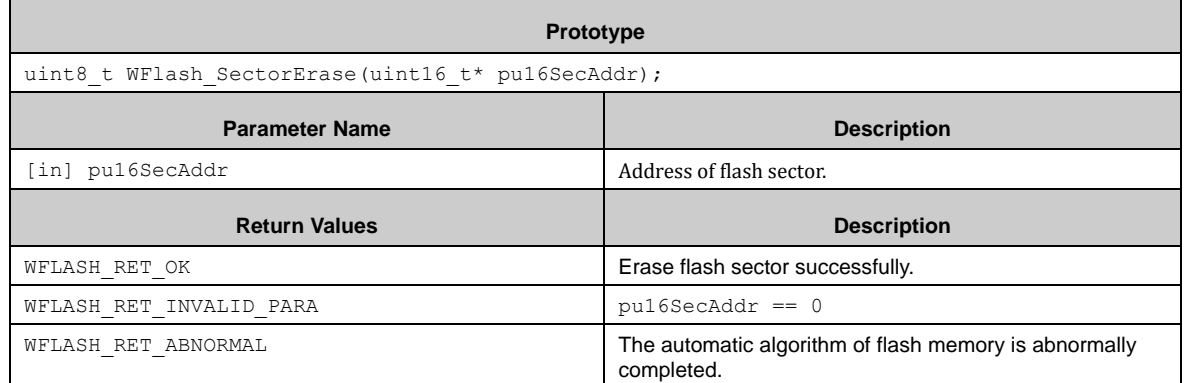

## *7.15.2.5 MFlash\_Write ()*

This function writes flash half-word with ECC.

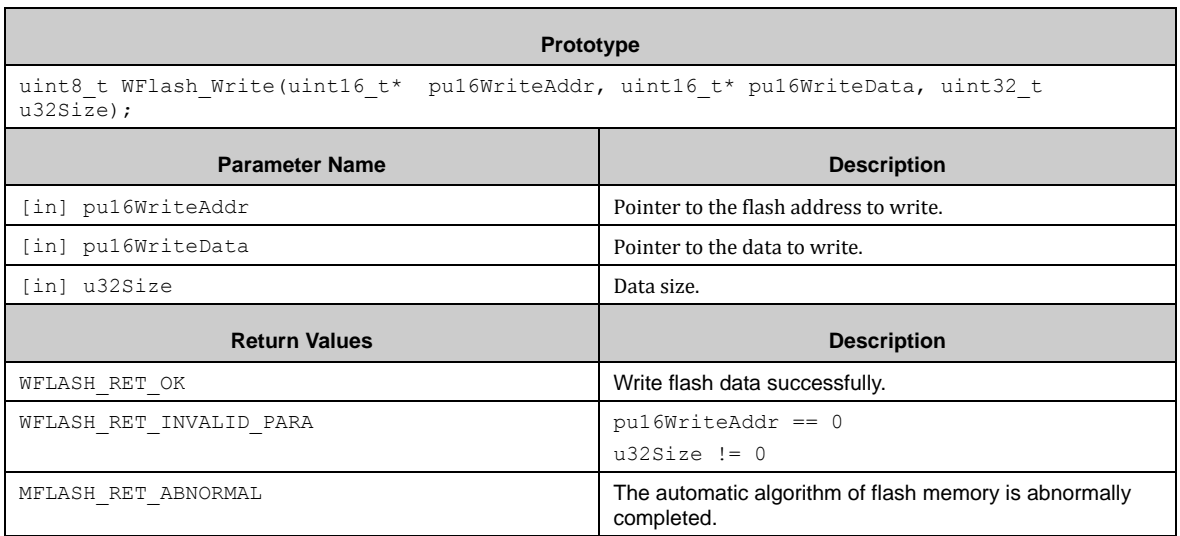
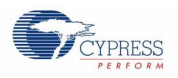

# **7.16 (GPIO) General Purpose I/O Ports**

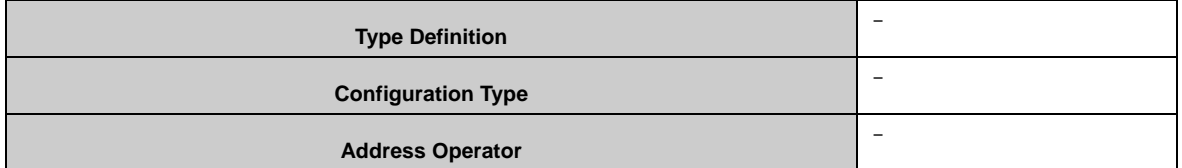

The GPIO modules only consist of header files for each device. The naming is *gpio\_mb9bf[0-9AB][0- 9AB]x.[klmnst].h*. These particular header files are included in the common header file *gpio1pin.h*, which takes care of the device and package.

These particular header files consist of two blocks for each functional pin. There are definitions of pseudo functions for:

- Set port pins
- Set resource pins inclusive relocation

#### **Attention:**

- Carefully adjust your device and package described in chapter 4.4. Wrong pin usage may be caused, if the device and package is set wrongly!
- If External Bus Interface pins with prefix "**\_1**" are provided by the package, the user *must* set the **UERLC** bit of EPFR11 manually! It can be done by the following instruction:

bGPIO EPFR11 UERLC = 1;

- Carefully check in device documentation, whether SOUBOUT pin at SOUBOUT[\_n] or TIOB0 pin should be output. TIOB0-SUBOUT is not provided by this driver.
- Internal LSYN connection is not provided by this driver.

#### 7.16.1 GPIO Macro API

The following API macros are used for handling the GPIO ports for peripheral functionality or GPIO usage.

#### *7.16.1.1 Gpio1pin\_InitIn()*

This macro sets a port to digital input.

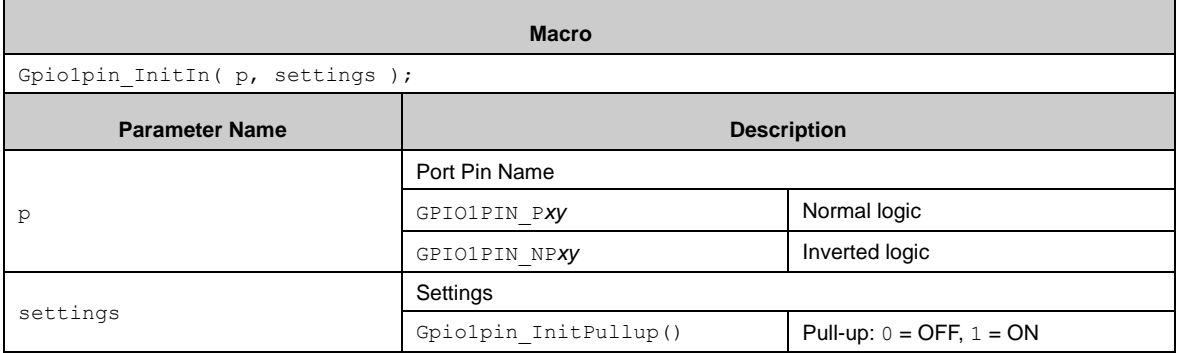

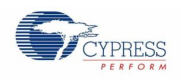

# *7.16.1.2 Gpio1pin\_InitOut()*

This macro sets a port to digital output.

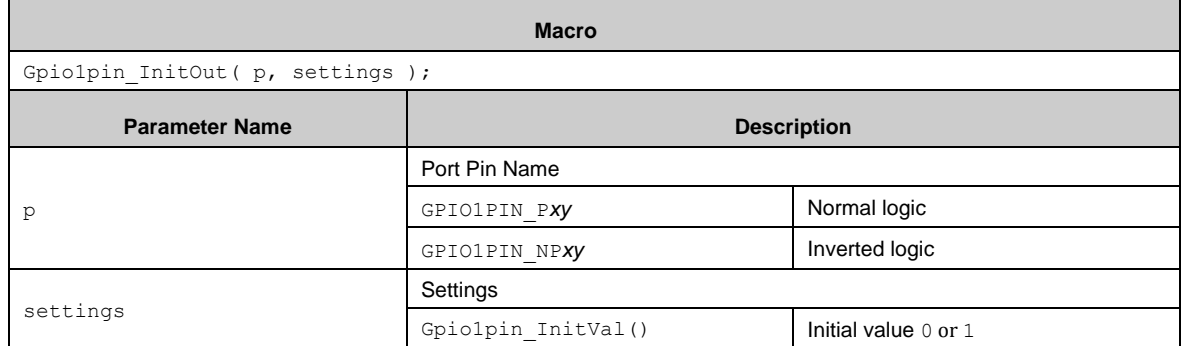

# *7.16.1.3 Gpio1pin\_Get()*

This macro reads out a GPIO port via PDIR.

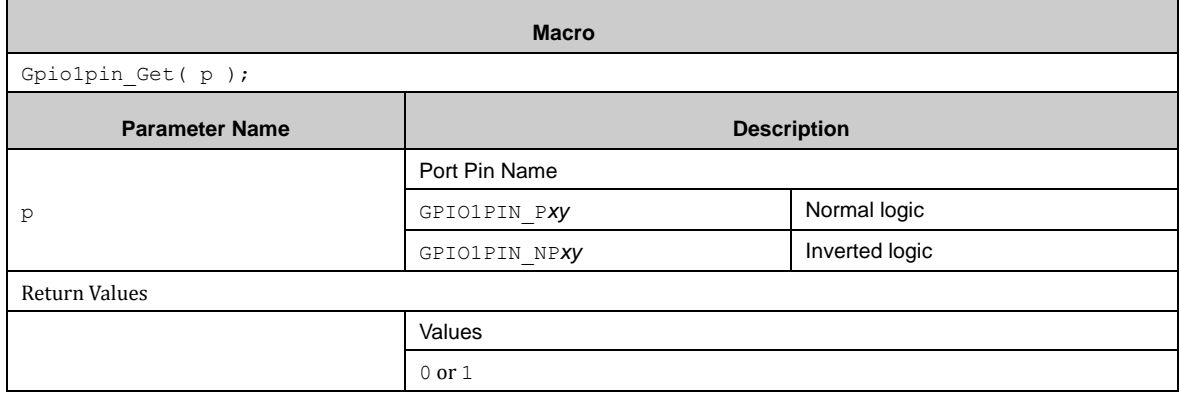

## *7.16.1.4 Gpio1pin\_Put()*

This macro sets a GPIO port via PDOR.

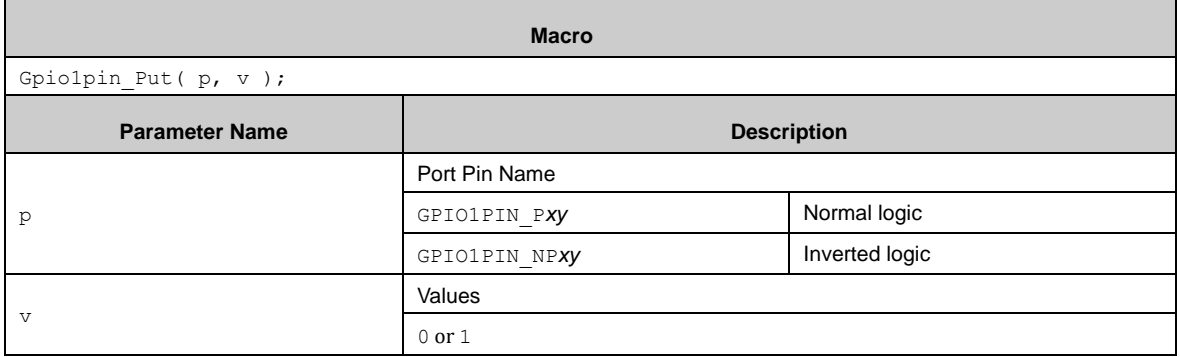

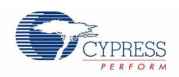

## *7.16.1.5 SetPinFunc\_PINNAME()*

This macro sets the pin function to peripheral usage and adjusts the EPFR register for pin relocation. Additionally a possible analog functionality is switched off in the ADE register.

*PINNAME* is the package pin name followed by a possible relocation suffix.

**Macro**

SetPinFunc\_*PINNAME*[*\_n*]();

#### **Example for RTO01 at pin relocation 1:**

SetPinFunc RTO01 1();

### 7.16.2 GPIO additional Macros

Since PDL version 1.1 additional macros has been developed to allow the user to parameterize port names and settings. Note that only positive logic can be used.

#### *7.16.2.1 GpioInitIn()*

This macro sets a GPIO port to input functionality.

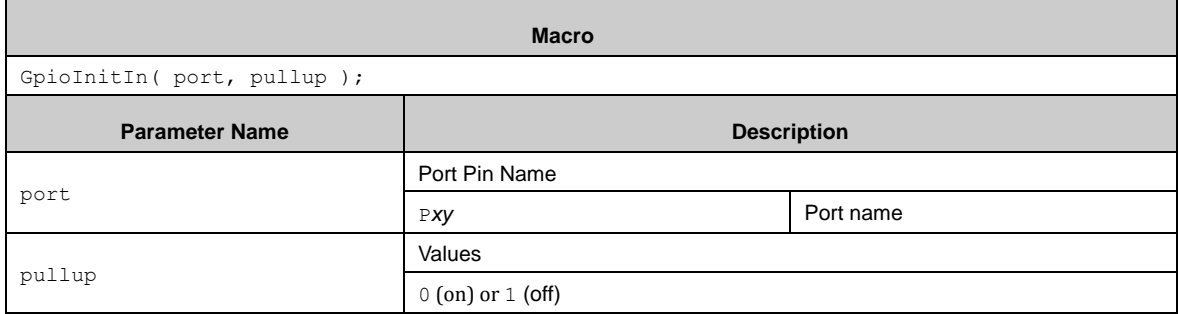

#### *7.16.2.2 GpioInitOut()*

This macro sets a GPIO port to output functionality with a given value.

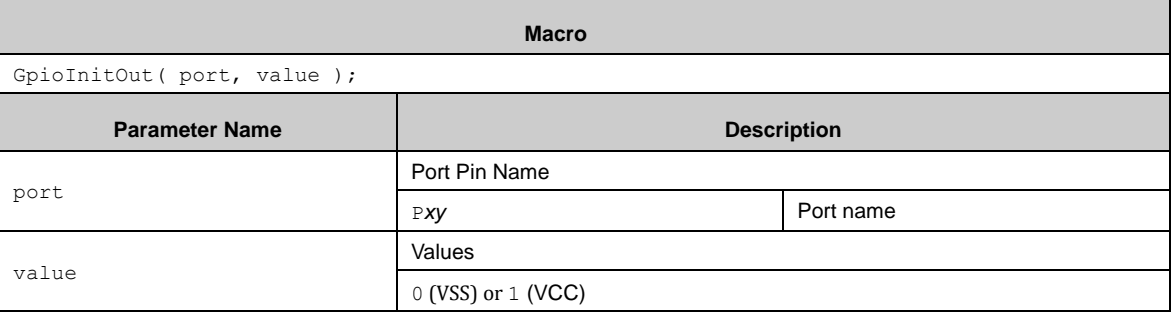

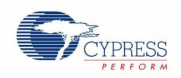

## *7.16.2.3 GpioGet()*

This macro reads out a port state. The corresponding port has to be set to input before.

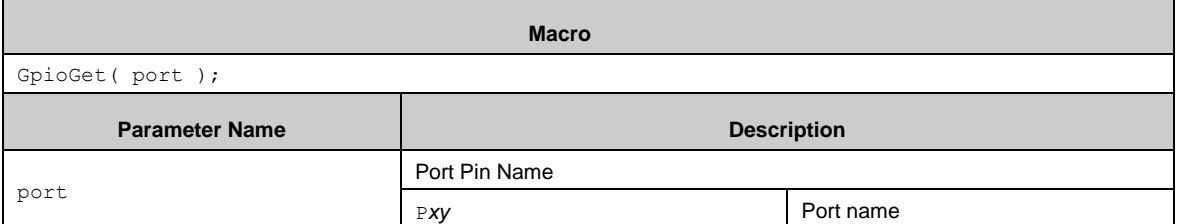

#### *7.16.2.4 GpioPut()*

This macro sets a given value to a GPIO port. The corresponding port has to be set to output before.

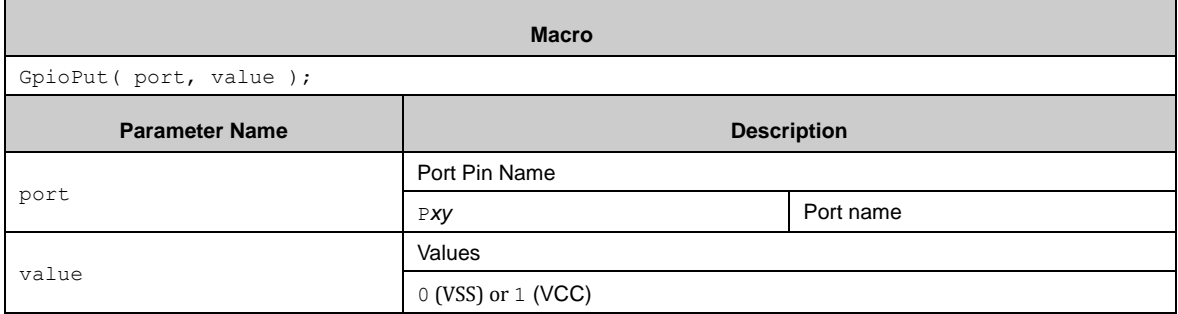

## 7.16.3 GPIO Examples

The PDL example folder contains two GPIO usage examples:

- gpio\_ports **Examples for GPIO macro usage.**
- gpio\_parameterized\_ports Example of additional GPIO macros

# **7.17 (HWWDG) Hardware Watch Dog**

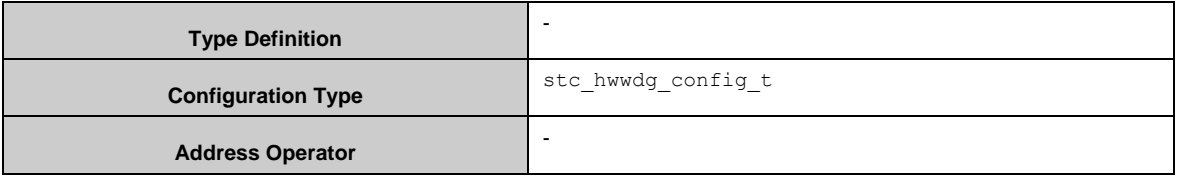

The HWWDG APIs have dedicated interrupt callback functions, in which the user need to feed the HWWDG block.

Hwwdg\_Init() sets the interval time. Hwwdg\_Feed() resets the HWWDG block timer by a function call. Hwwdg QuickFeed() does the same, but the code is inline expanded. For example, it is for the time-critical polling loops.

Hwwdg Init() sets the Hardware Watchdog interval.

Hwwdg DeInit() stops and disables the HWWDG block.

Hwwdg Start() starts the HWWDG block counter.

Hwwdg Stop() stops the HWWDG block counter..

Hwwdg\_WriteWdgLoad() writes the load value for the HWWDG block counter.

Hwwdg\_ReadWdgValue() reads the value of the HWWDG block counter.

Hwwdg Feed() and Hwwdg QuickFeed() do the same as their correspondig functions for the Software Watchdog, but here are two parameter needed, the 2nd one the inverted value of the 1st.

#### *Notes:*

- The HWWDG block shares the interrupt vector with the NMI.
- The HWWDG block is switched off with System\_Init() in *system\_mb9[ab]xyz.c*.
- If setting the definition for HWWD\_DISABLE to 0 in *system\_mb9[ab]xyz.h,* the HWWDG block runs during the start-up phase.

#### 7.17.1 HWWDG Configuration Structure

The argument of  $Hwwdq$  Init() is a pointer to a structure of the HWWDG configuration. The type of the structure is stc\_hwwdg\_config\_t. The members of stc\_hwwdg\_config\_t are:

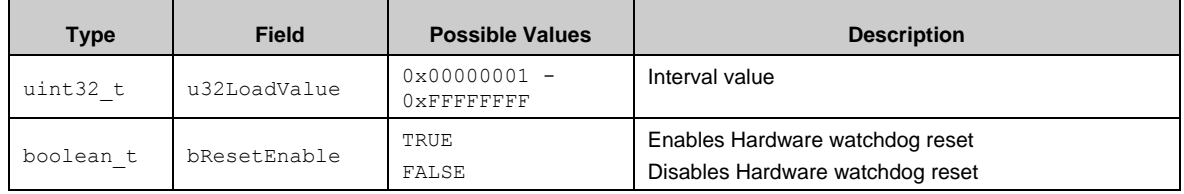

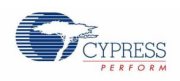

# 7.17.2 API reference

#### *7.17.2.1 Hwwdg\_Init()*

Initializes the HWWDG block.

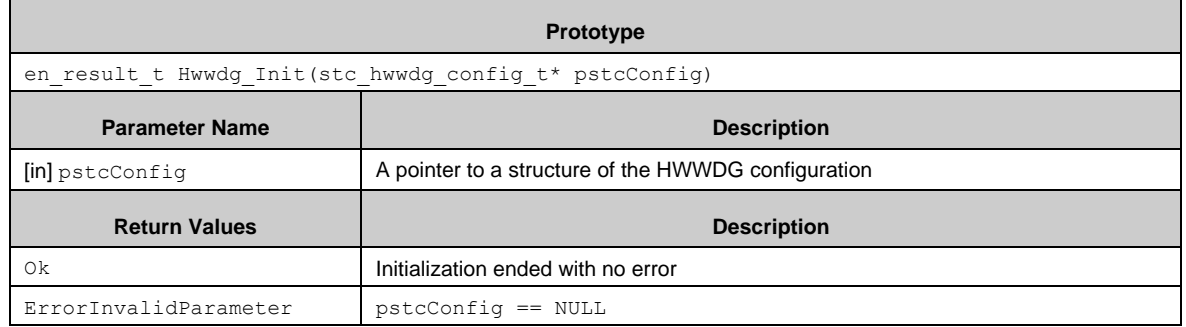

## *7.17.2.2 Hwwdg\_DeInit()*

Deinitializes the HWWDG block when the first argument is 0xC72E51A3 and the second argument is 0x89DB2E43.

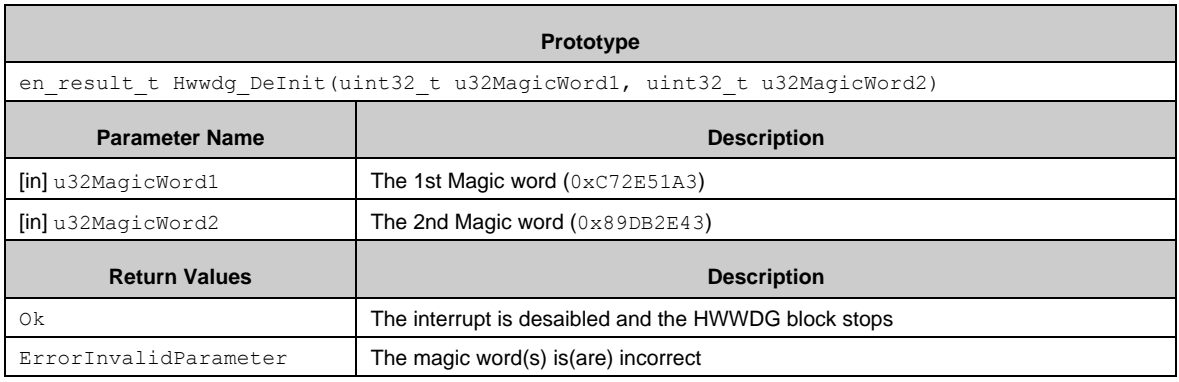

### *7.17.2.3 Hwwdg\_Start()*

Starts the HWWDG block.

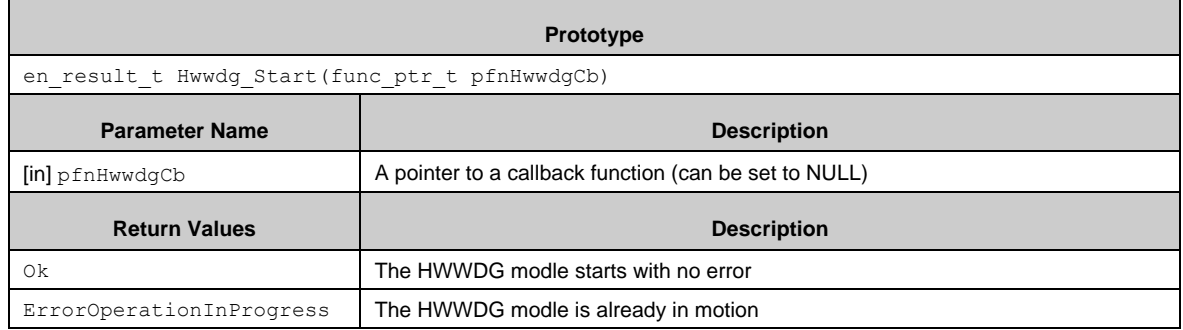

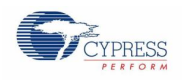

## *7.17.2.4 Hwwdg\_Stop()*

Stops the HWWDG block.

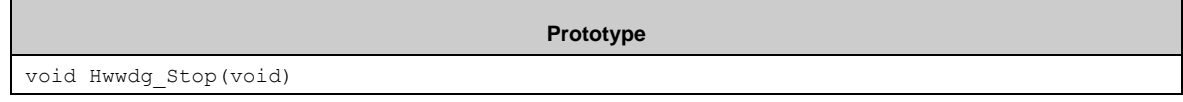

# *7.17.2.5 Hwwdg\_WriteWdgLoad()*

Sets the HWWDG block timer load value.

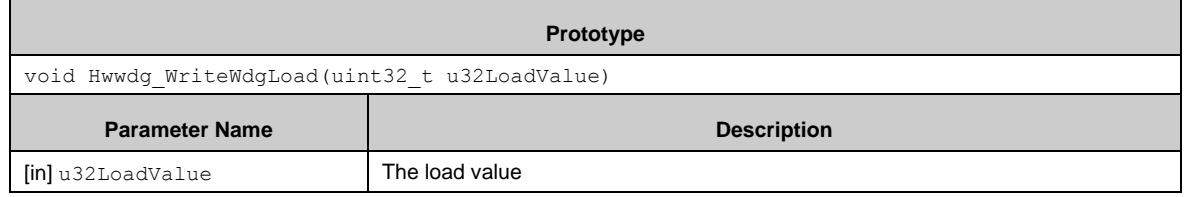

#### *7.17.2.6 Hwwdg\_ReadWdgValue()*

Reterns the timer value from the HWWDG block.

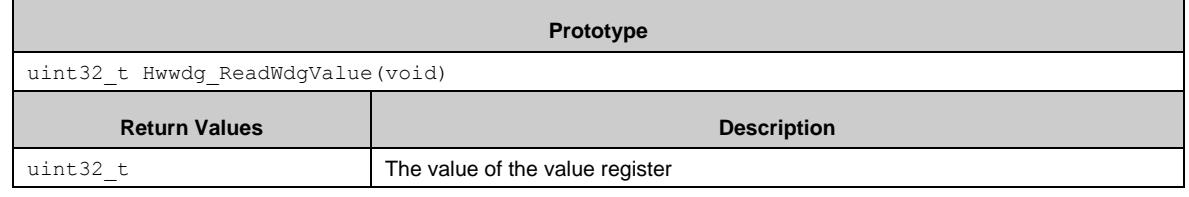

### *7.17.2.7 Hwwdg\_Feed()*

Feeds the HWWDG block with unlock, feed, and lock sequence.

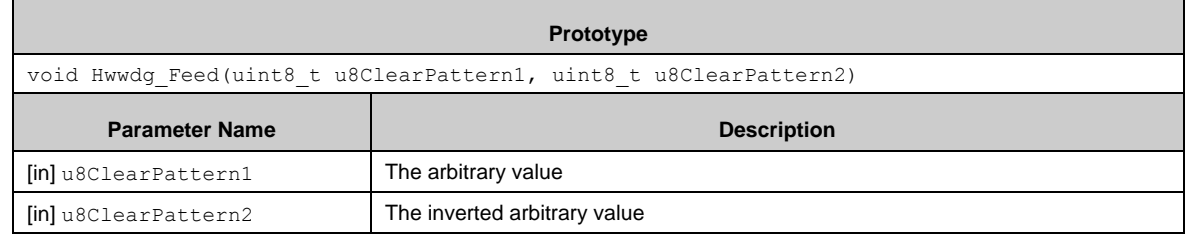

### *7.17.2.8 Hwwdg\_EnableDbgBrkWdgCtl()*

Enable counting of the HWWDG block timer during a tool break.

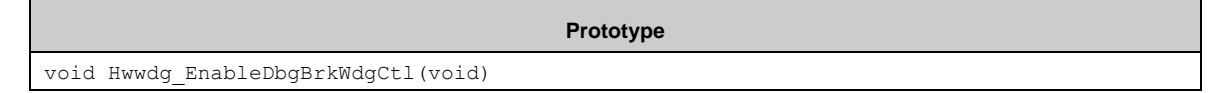

#### *7.17.2.9 Hwwdg\_DisableDbgBrkWdgCtl()*

Disables counting of the HWWDG block timer during a tool break (default).

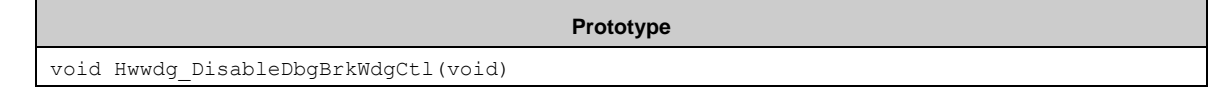

*7.17.2.10 Static Inline Function*

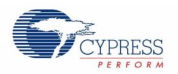

For the quick feed, the HWWDG API provides a feed function which is defined as the static inline in *hwwdg.h*.

#### *Hwwdg\_QuickFeed()*

Feeds the Hardware watchdog with unlock, feed, and lock sequence.

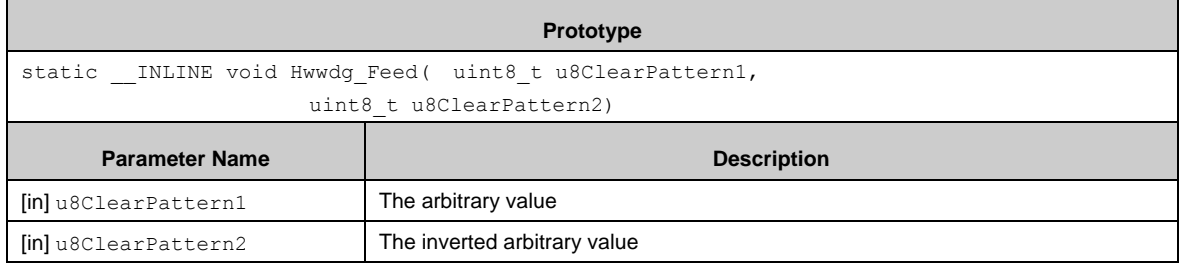

### *7.17.2.11 Callback Function*

The callback function is registered by Crc\_Start().The callback function is called in the interrupt handler when the HWWDG generates interrupts.

**Prototype**

void (\*func\_prt\_t)(void)

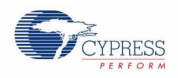

# 7.17.3 Example Code

The example software is in *\example\wdg\hwwdg*. This code excerpt shows how to use the HWWDG APIs.

```
#include "wdg/hwwdg.h"
static void WdgHwCallback(void)
{
 Hwwdg Feed(0x55, 0xAA); // Only for example! Do not use this in your
                         // application!
 // some code here ...
}
function
{
 stc hwwdg config t stcHwwdgConfig;
 ・・・
 stcHwwdgConfig.u32LoadValue = 100000; // Interval:1s 
(@CLKLC:100kHz)
 stcHwwdgConfig.bResetEnable = TRUE; // Enables Hardware 
watchdog reset
 // Initialize hardware watchdog
 if (Ok != Hwwdg_Init(&stcHwwdgConfig))
 {
    // some code here ...
 }
 else
 {
    // Start hardware watchdog
   Hwwdg Start(WdgHwCallback);
 }
 // wait for interrupts
 while (1);
}
```
# **7.18 (LPM) Low Power Modes**

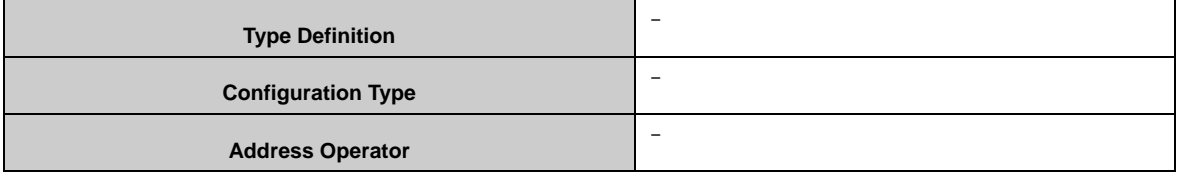

This module provides API functions for Low Power Modes.

Note: This driver module requires the CLK and EXINT module to be activated. For accessing the Back-up Registers only these two additional modules do not need to be activated.

The LPM driver does not need any configuration.

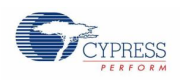

# 7.18.1 LPM API

The following API functions are used for handling the Low Power Modes.

## *7.18.1.1 Lpm\_SetHsCrSleep()*

This API function transits the MCU to the High-Speed CR Clock Sleep Mode.

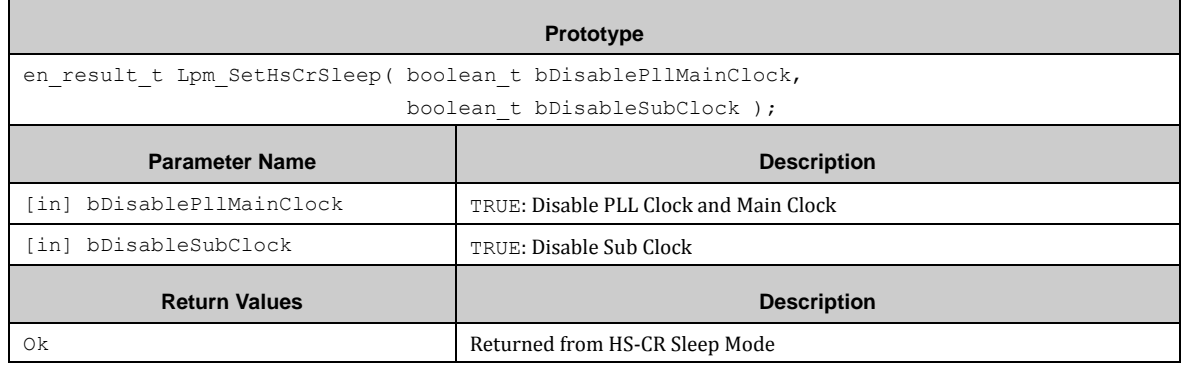

# *7.18.1.2 Lpm\_SetMainSleep()*

This API function transits the MCU to the Main Clock Sleep Mode.

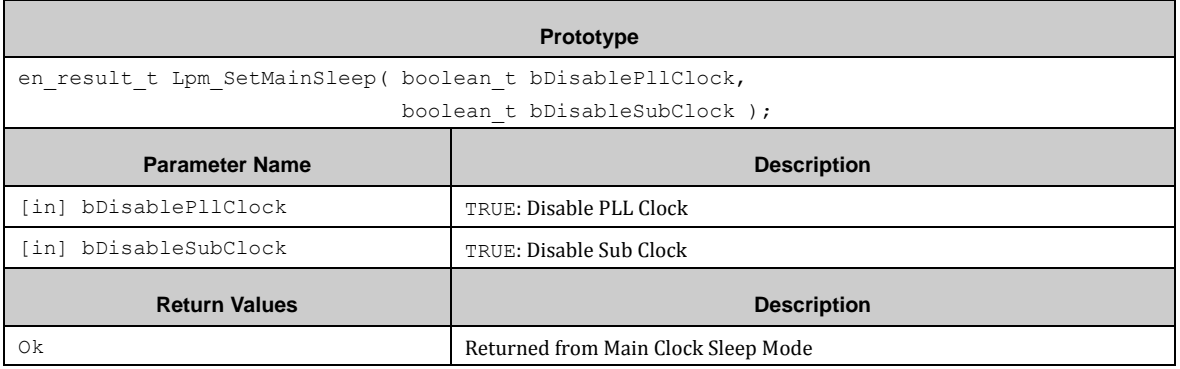

# *7.18.1.3 Lpm\_SetPllSleep()*

This API function transits the MCU to the PLL Clock Sleep Mode.

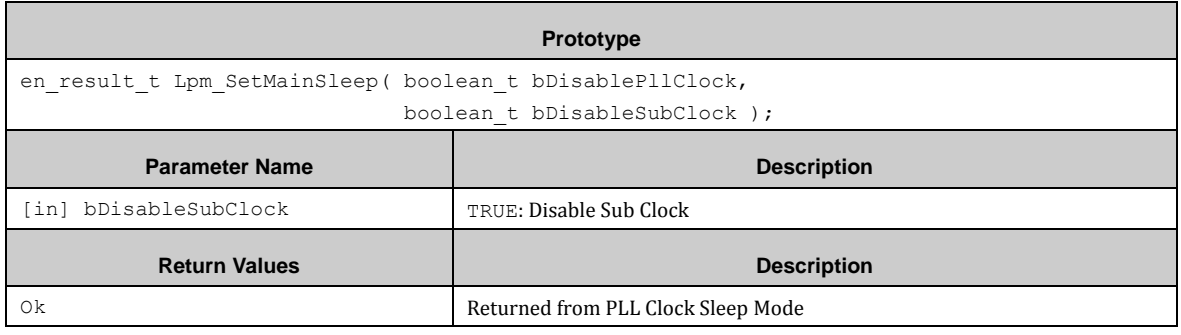

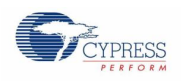

# *7.18.1.4 Lpm\_SetLsCrSleep()*

#### This API function transits the MCU to the Low-Speed CR Clock Sleep Mode.

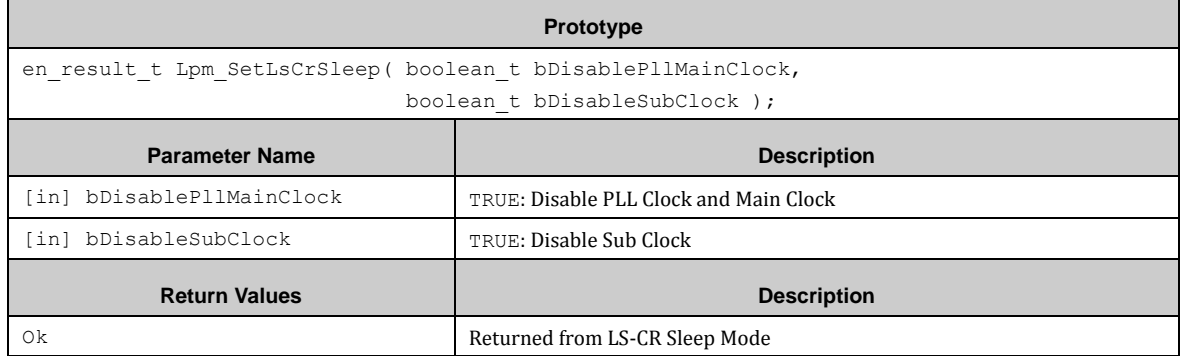

## *7.18.1.5 Lpm\_SetLsCrSleep()*

This API function transits the MCU to the Low-Speed CR Clock Sleep Mode.

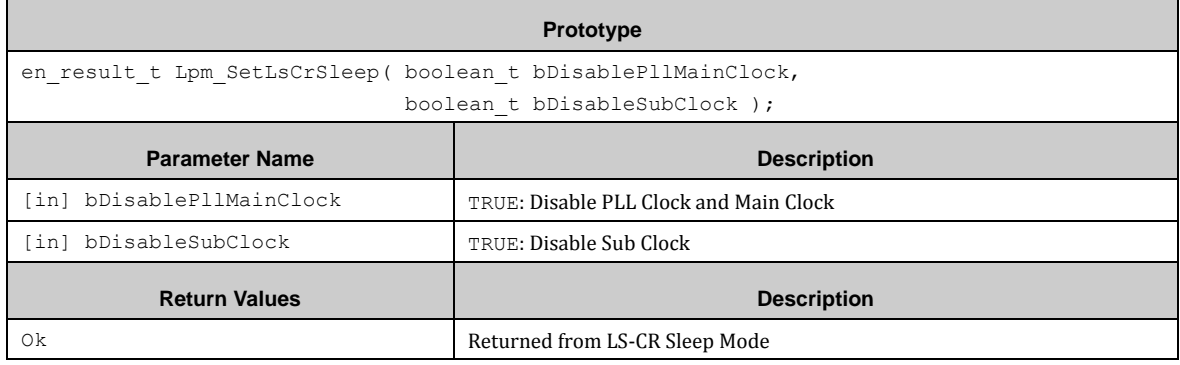

#### *7.18.1.6 Lpm\_SetLsCrSleep()*

This API function transits the MCU to Sub Sleep Mode.

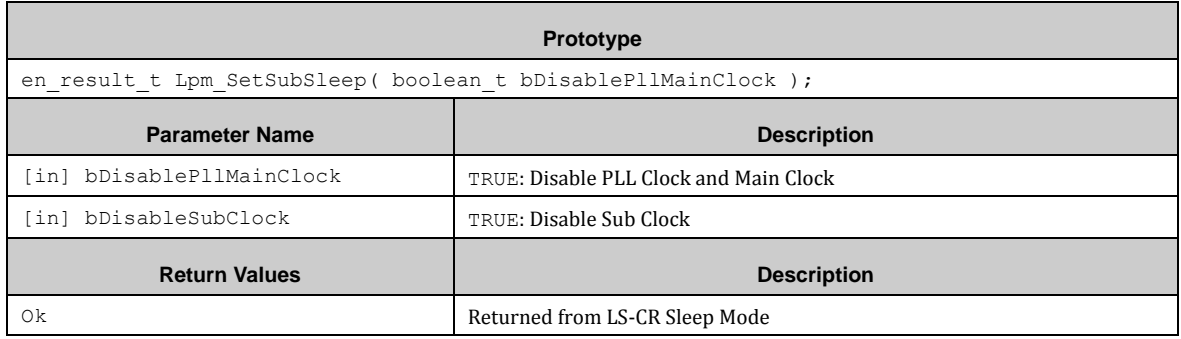

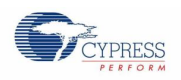

# *7.18.1.7 Lpm\_SetPllTimer ()*

This API function transits the MCU to PLL Timer Mode. The system has to be in stabilized PLL mode before calling this function.

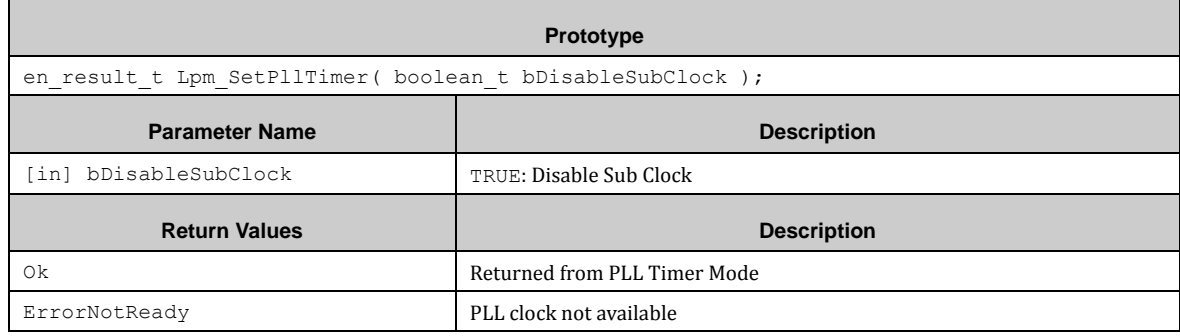

## *7.18.1.8 Lpm\_SetHsCrTimer ()*

This API function transits the MCU to High-Speed CR clock Timer Mode. The system has to be in stabilized PLL mode before calling this function.

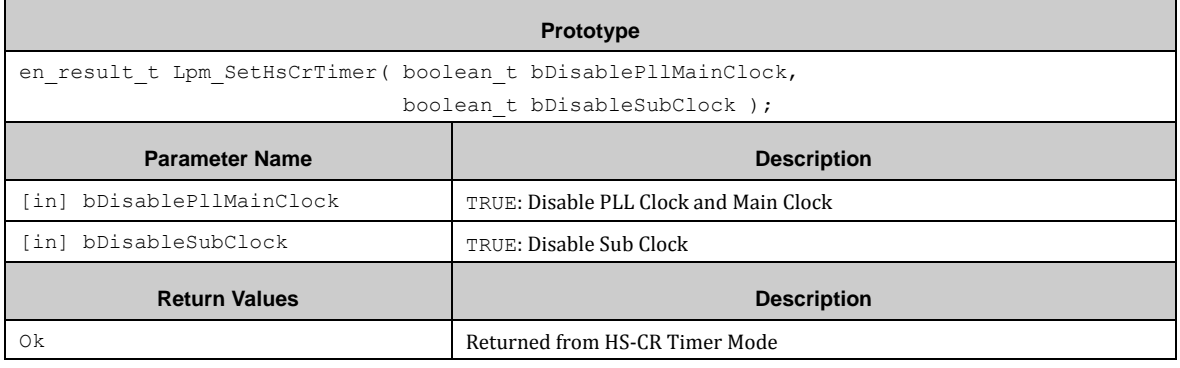

### *7.18.1.9 Lpm\_SetMainTimer ()*

This API function transits the MCU to Main clock Timer Mode.

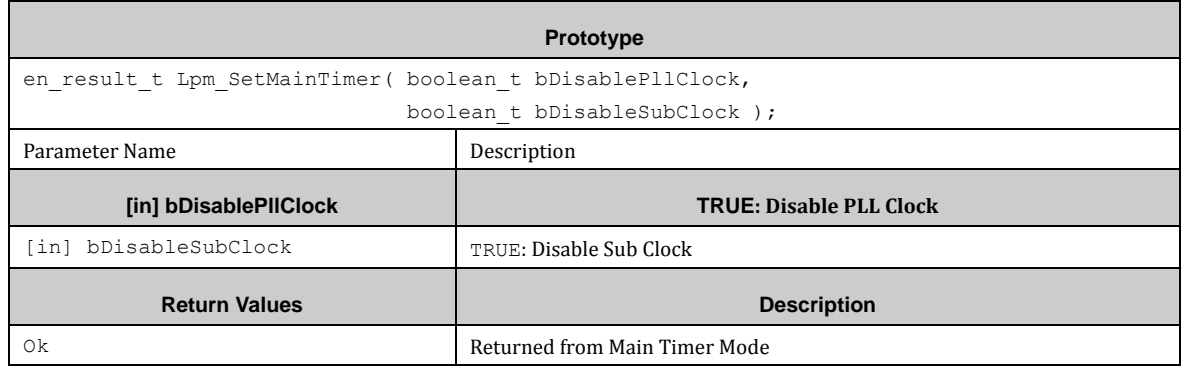

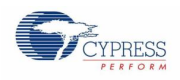

# *7.18.1.10 Lpm\_SetLsCrTimer ()*

#### This API function transits the MCU to Low-Speed CR clock Timer Mode.

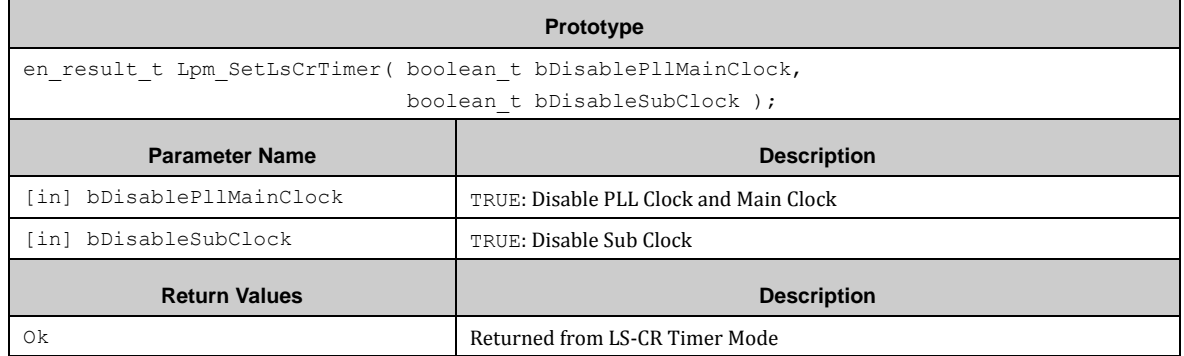

## *7.18.1.11 Lpm\_SetSubTimer ()*

This API function transits the MCU to Sub clock Timer Mode.

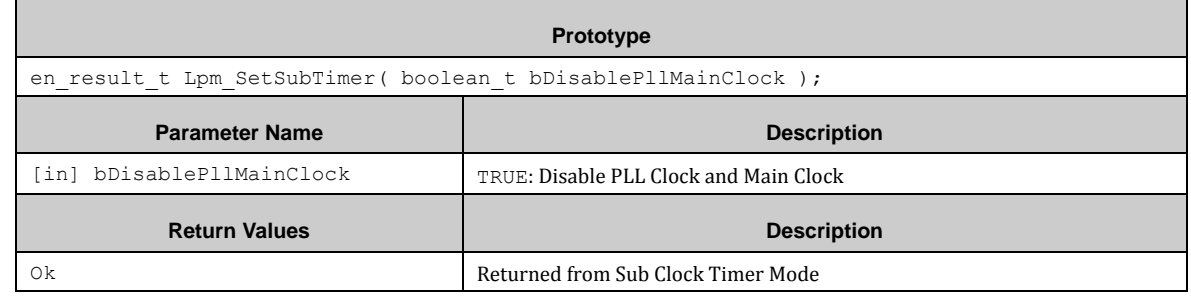

## *7.18.1.12 Lpm\_SetRtcMode ()*

This API function transits the MCU to RTC Mode. This function requires a properly operating RTC.

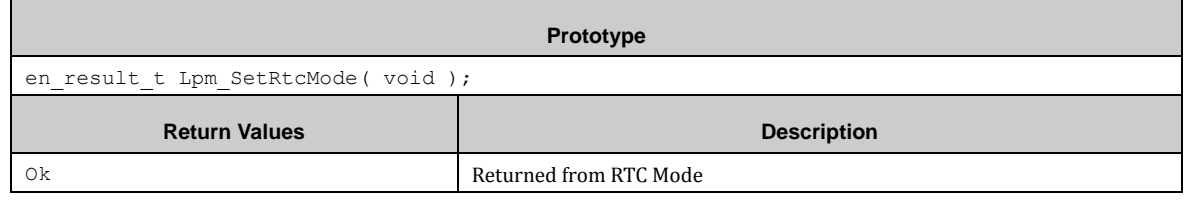

#### *7.18.1.13 Lpm\_SetStopMode ()*

This API function transits the MCU to Stop Mode.

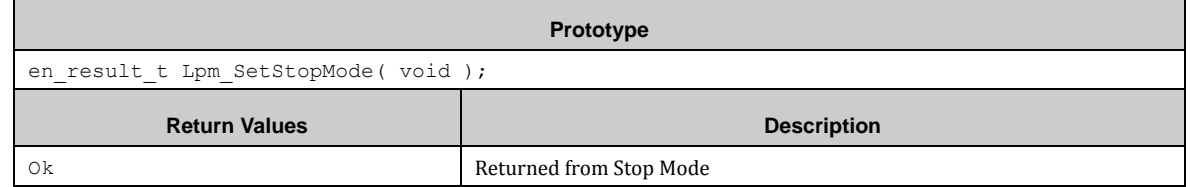

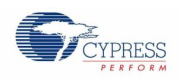

# *7.18.1.14 Lpm\_SetDeepRtcMode ()*

This API function transits the MCU to Deep RTC Mode. This function requires a properly operating RTC.

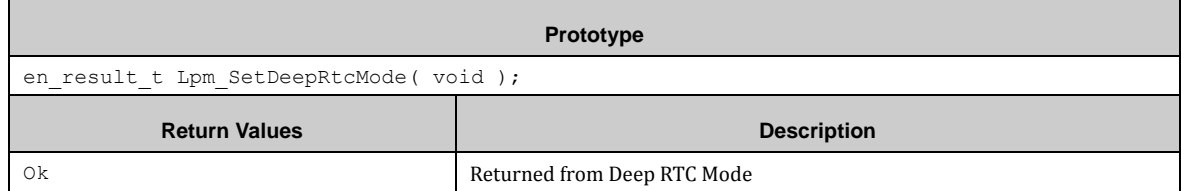

## *7.18.1.15 Lpm\_SetDeepStopMode ()*

This API function transits the MCU to Deep Stop Mode.

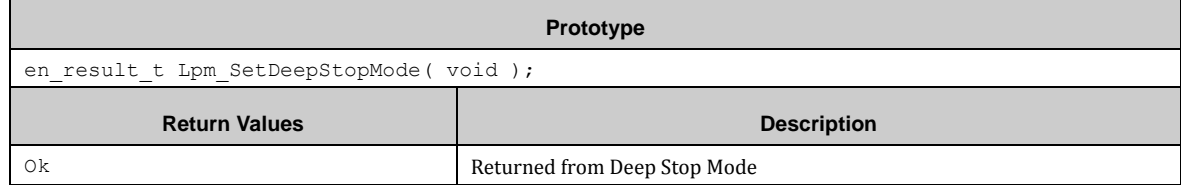

#### <span id="page-157-0"></span>*7.18.1.16 Lpm\_ReadBackupRegisters()*

This API function does not require the CLK and EXINT driver activated. It writes the contents of the Back UP Registers into a structure of the type of stc\_backupreg\_t.

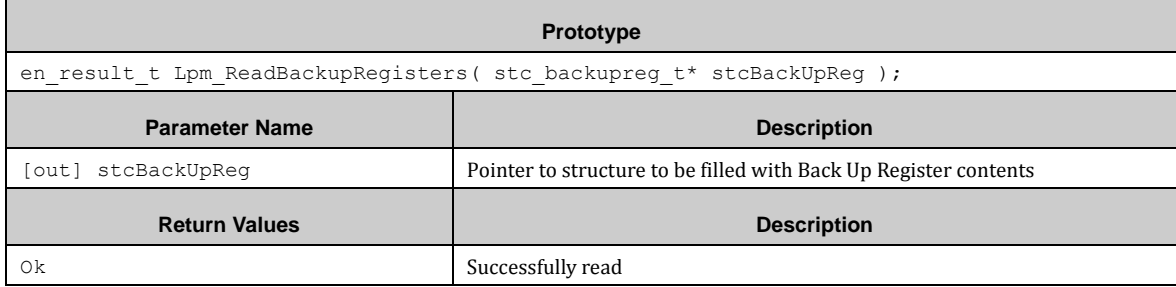

Structure of the type of stc\_backupreg\_t.

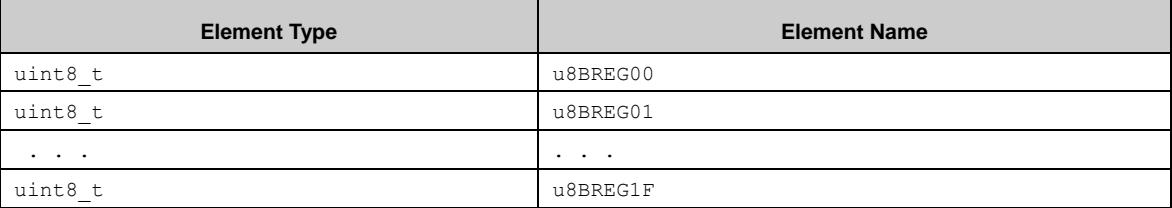

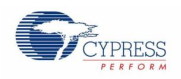

## *7.18.1.17 Lpm\_WriteBackupRegisters()*

This API function does not require the CLK and EXINT driver activated. It writes the contents of the structure of the type of stc\_backupreg\_t to the Back Up Registers. The structure is the same as described in paragraph above  $(7.18.1.16)$ .

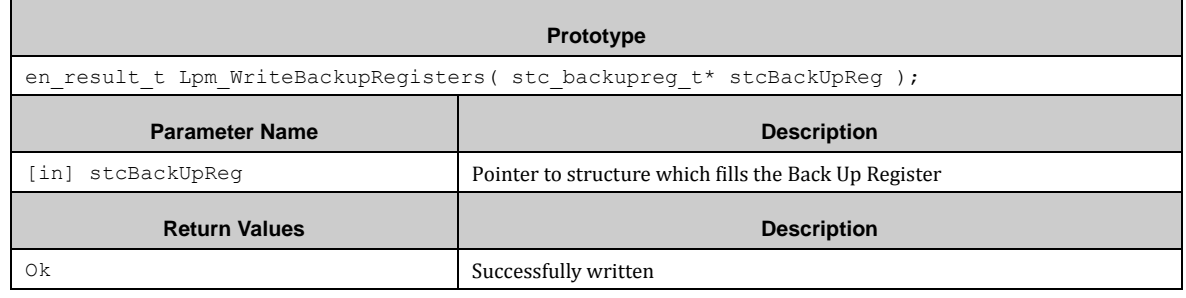

## *7.18.1.18 Lpm\_Read\_u8DataBackupRegister()*

This API function does not require the CLK and EXINT driver activated. It reads a single byte from a Back Up Registers.

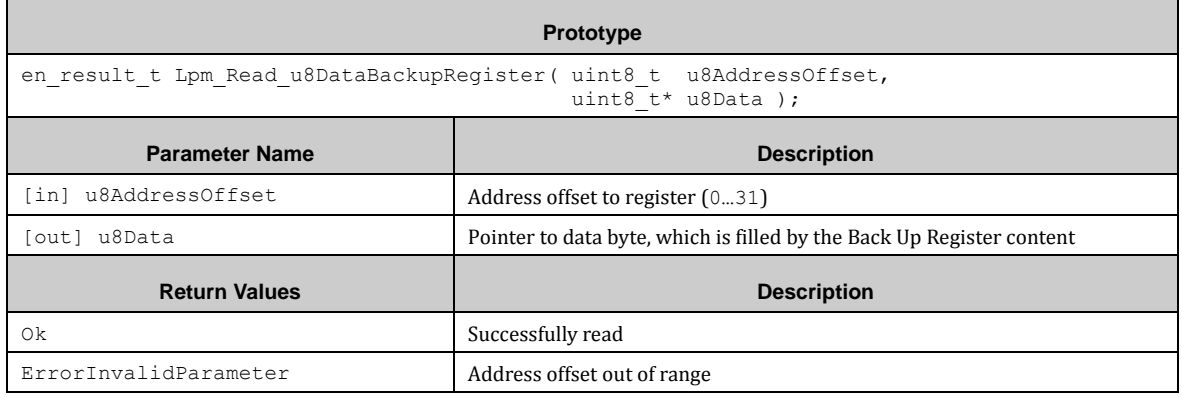

### *7.18.1.19 Lpm\_Write\_u8DataBackupRegister()*

This API function does not require the CLK and EXINT driver activated. It writes a single byte to a Back Up Registers.

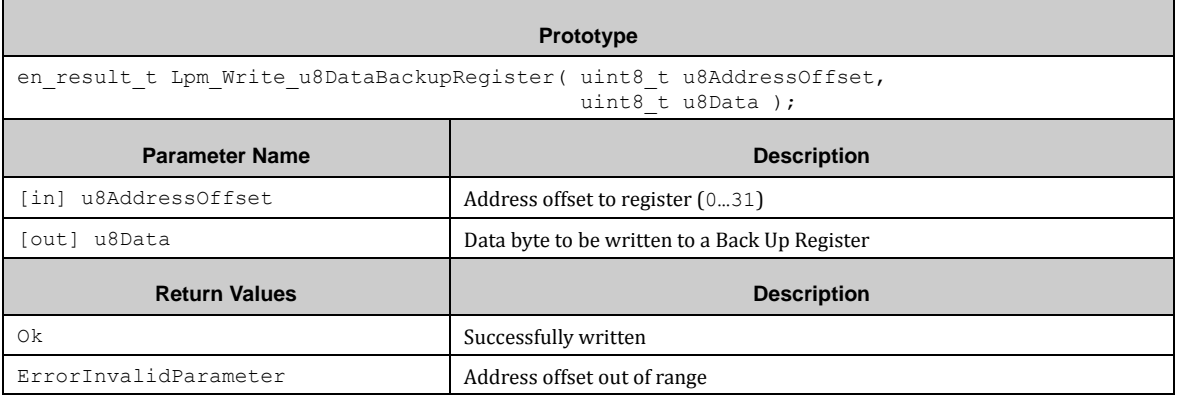

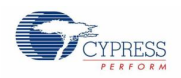

## *7.18.1.20 Lpm\_Read\_u16DataBackupRegister()*

This API function does not require the CLK and EXINT driver activated. It reads a 16-bit word from a Back Up Registers.

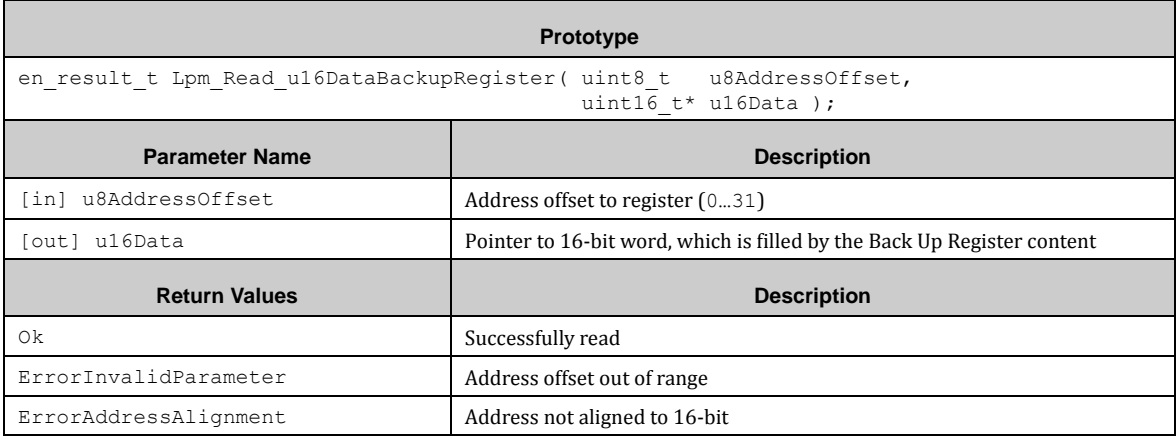

#### *7.18.1.21 Lpm\_Write\_u16DataBackupRegister()*

This API function does not require the CLK and EXINT driver activated. It writes a 16-bit word to a Back Up Registers.

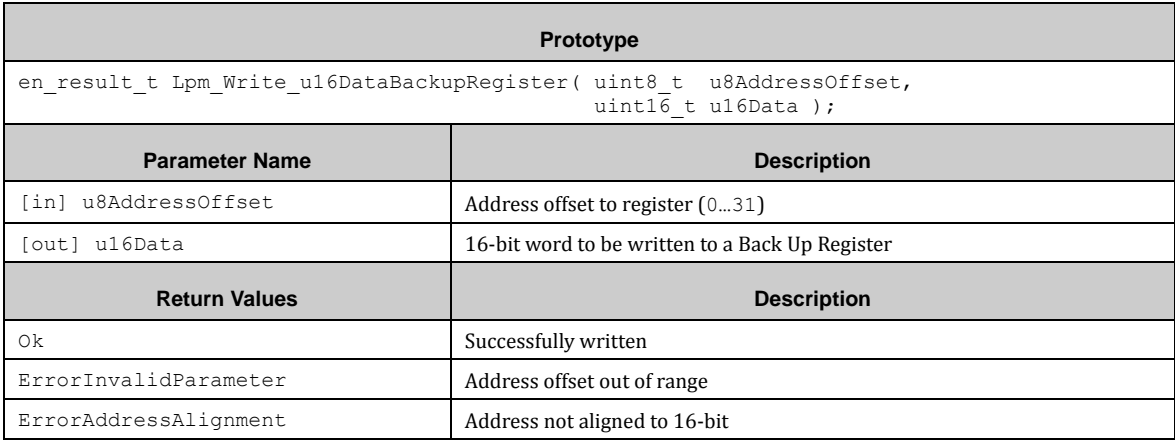

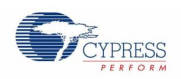

## *7.18.1.22 Lpm\_Read\_u32DataBackupRegister()*

This API function does not require the CLK and EXINT driver activated. It reads a 32-bit word from a Back Up Registers.

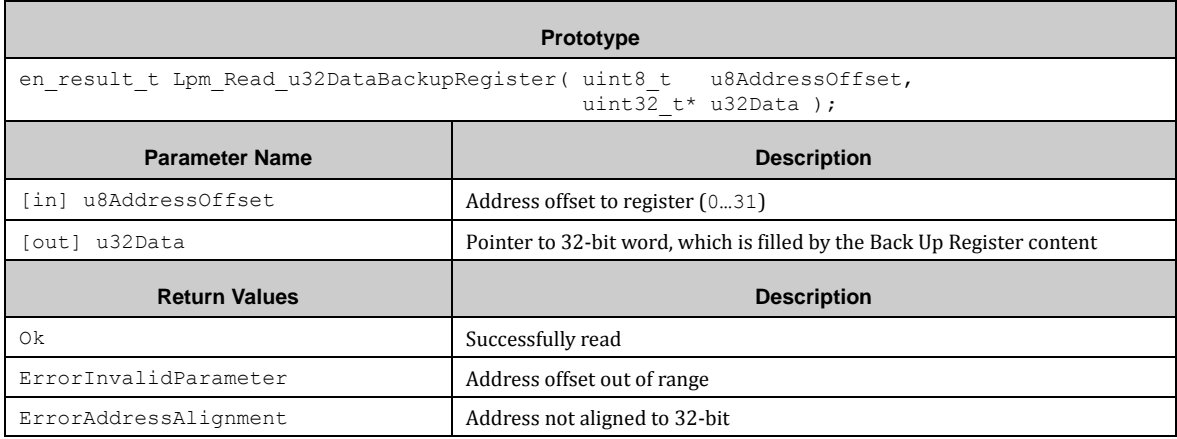

#### *7.18.1.23 Lpm\_Write\_u32DataBackupRegister()*

This API function does not require the CLK and EXINT driver activated. It writes a 32-bit word to a Back Up Registers.

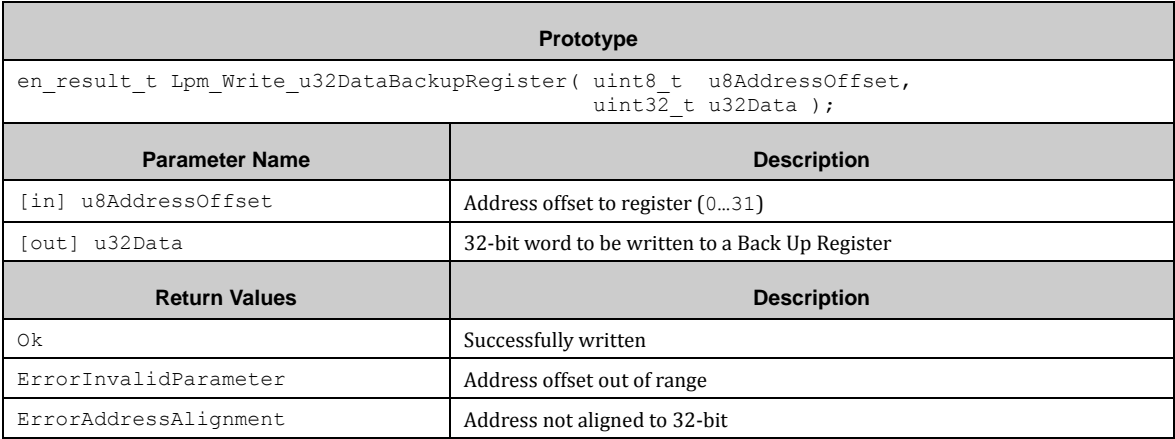

### 7.18.2 LPM Example

The PDL example folder contains an LPM usage example:

- Ipm\_bu\_reg Access to the Back Up Registers.
- lpm\_sleep\_stop Entering sleep and stop mode (requires external wake-up source)

# **7.19 (LVD) Low Voltage Detection**

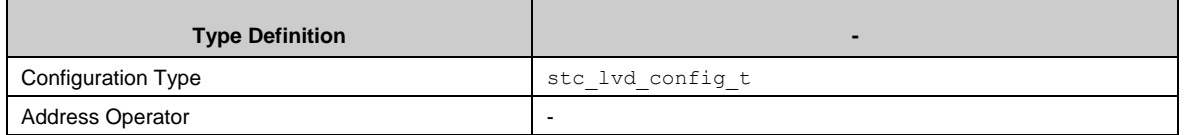

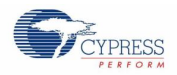

Lvd Init() initializes the LVD block with the given voltage threshold. If the callback function is not specified when Lvd Init() is called, NVIC is not enabled. In this case the user needs to check the interrupt by Lvd GetIntStatus() and clear the interrupt by Lvd ClearIntStatus().

Lvd DeInit() disables the LVD block.

Lvd\_GetIntOperationStatus() is used for checking the operation status of the interrupt.

#### 7.19.1 LVD Configuration Structure

The argument of  $Lvd$  Init() is a pointer to a structure of the LVD configuration. The type of the structure is stc\_lvd\_config\_t. The members of stc\_lvd\_config\_t are:

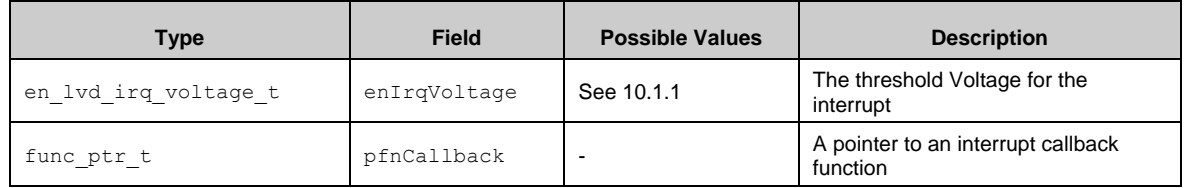

#### *7.19.1.1 Interrupt Voltage Enumerators*

The following enumerators are used for en\_lvd\_irq\_voltqage\_t enIrqVoltage.

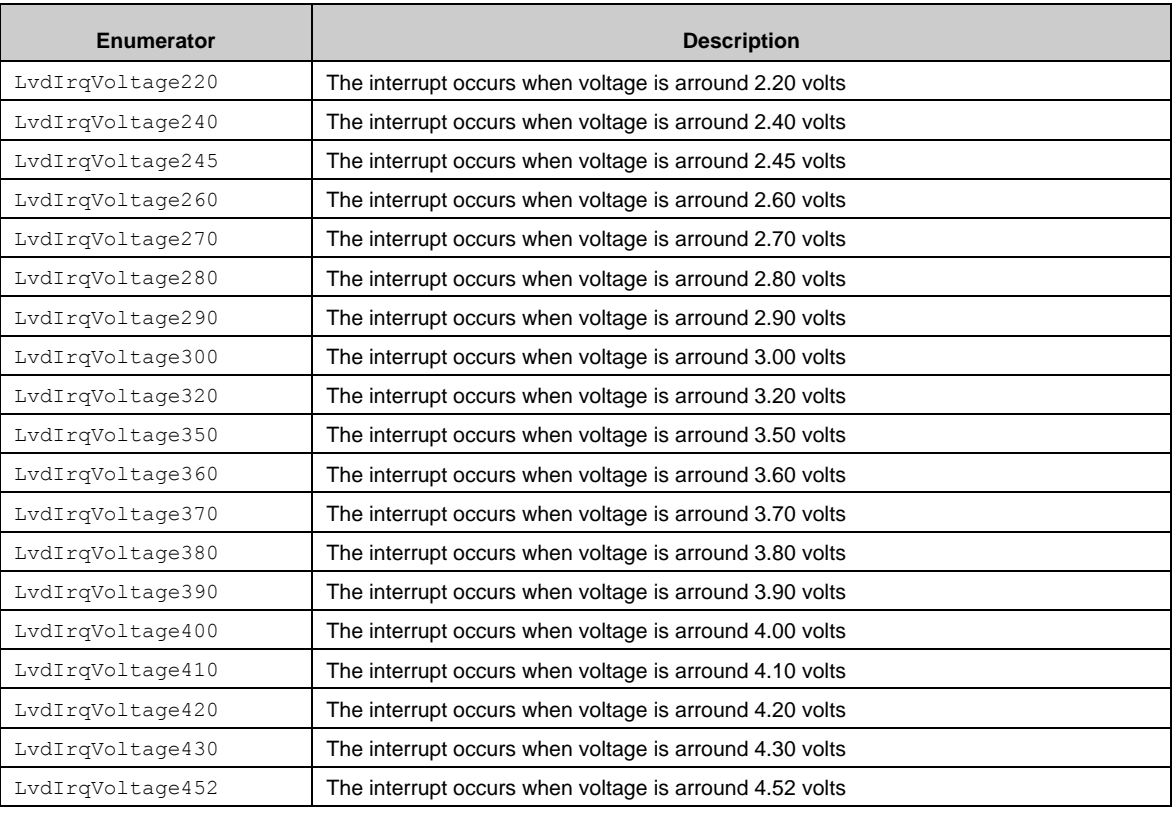

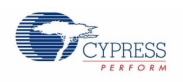

# 7.19.2 API Reference

#### *7.19.2.1 Lvd\_Init()*

Initializes the LVD block. The user sets the threshold voltage for the interrupt and set the callback function to the interrupt.

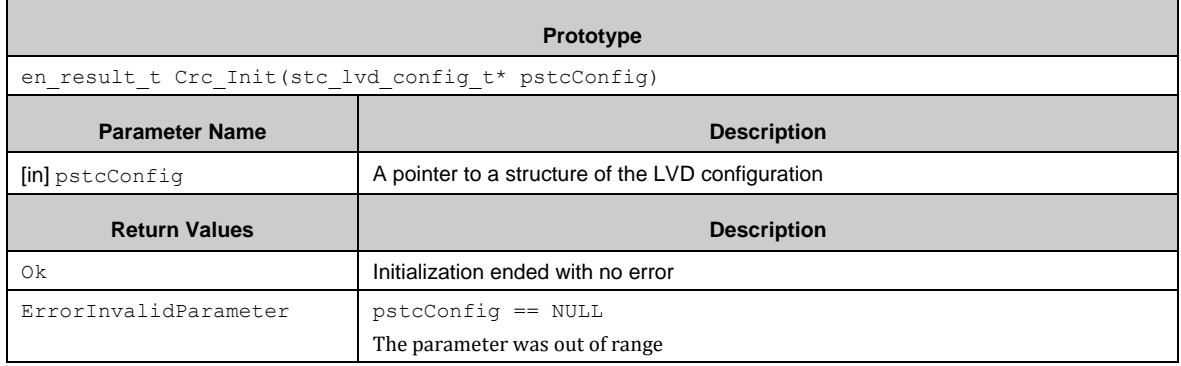

### *7.19.2.2 Lvd\_DeInit()*

Disables interrupts and deinitializes the LVD block.

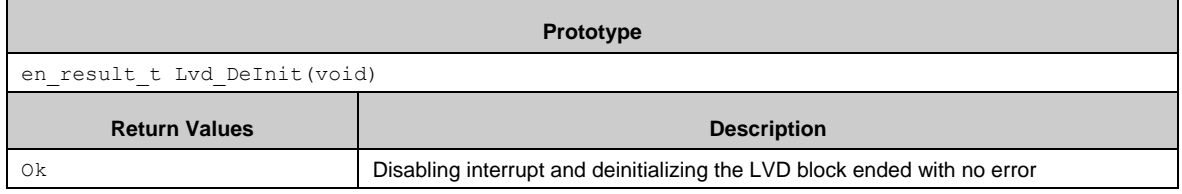

### *7.19.2.3 Lvd\_GetIntStatus()*

Returns interrupts (low-voltage detection). This function can be called only when interrupts are disabled.

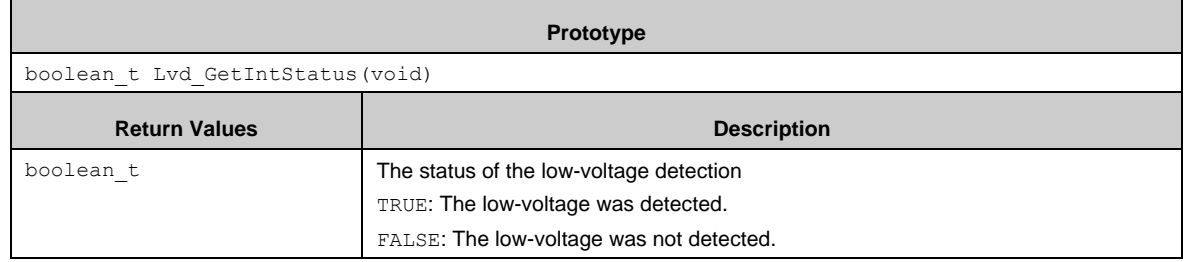

## *7.19.2.4 Lvd\_ClrIntStatus()*

Clears the interrupt status.

**Prototype** void Lvd\_ClearIntStatus(void)

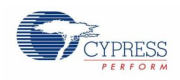

## *7.19.2.5 Lvd\_GetIntStatus()*

#### Returns the operation status.

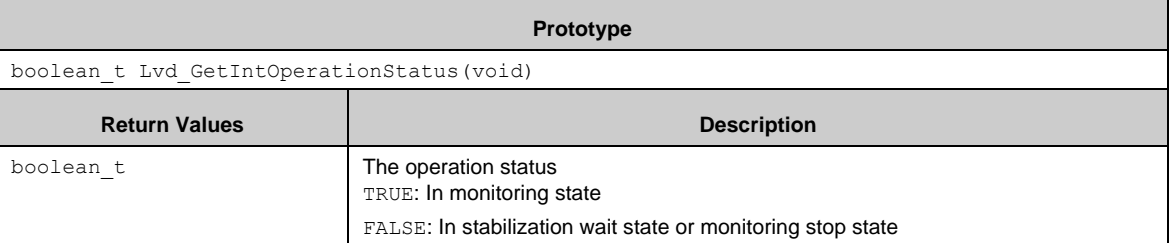

#### *7.19.2.6 Callback Function*

Crc Init() registers the callback function. The callback function is called in the interrupt handler when the interrupts are generated.

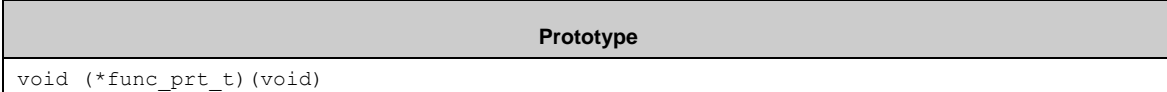

# 7.19.3 Example Code

The example software is in *\example\lvd\*.

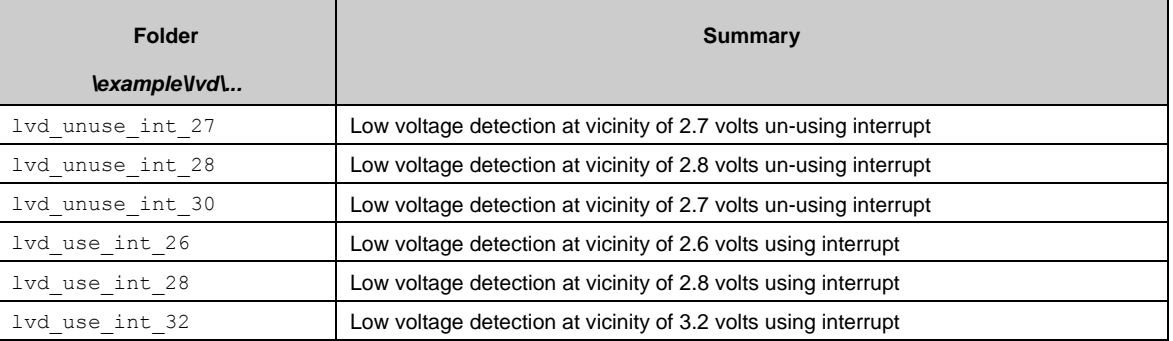

#### *7.19.3.1 Configuration*

The following example configuration may be used for the example code.

```
#include "lvd/lvd.h"
function
{
 // Interrupt when voltage is vicinity of 2.8 volts
 stcLvdConfig.enIrqVoltage = LvdIrqVoltage280;
 // Clear callback (Un-use interrupt)
 stcLvdConfig.pfnCallback = NULL;
}
```
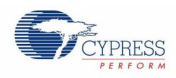

### *7.19.3.2 LVD Without Interrupt*

```
#include "lvd/lvd.h"
function
{
 ・・・
 // Interrupt when voltage is vicinity of 2.8 volts
 stcLvdConfig.enIrqVoltage = LvdIrqVoltage280;
 // Clear callback (Un-use interrupt)
 stcLvdConfig.pfnCallback = NULL;
 // Initialize LVD
 if (Ok != Lvd_Init(&stcLvdConfig))
 {
    // some code here ...
   while(1);
 }
 // Wait to change status
 while (FALSE == Lvd GetIntOperationStatus());
 ・・・
 while(1)
 {
   // If LVD is detected...
   if (TRUE == Lvd_GetIntStatus())
    {
      // Clear interrupt status
     Lvd ClearIntStatus();
      // some code here ...
    }
 }
}
```
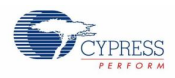

### *7.19.3.3 LVD With Interrupt*

```
#include "lvd/lvd.h"
static void LvdCallback(void)
{
  // Clear interrupt status
Lvd ClearIntStatus();
// some code here...
}
function
{
  ・・・
// Interrupt when voltage is vicinity of 2.8 volts
 stcLvdConfig.enIrqVoltage = LvdIrqVoltage280;
 // Set callback (Use interrupt)
 stcLvdConfig.pfnCallback = LvdCallback;
 // Initialize LVD
 if (Ok != Lvd_Init(&stcLvdConfig))
 {
    // some code here ...
   while(1);
 }
 // Wait to change status
 while (FALSE == Lvd GetIntOperationStatus());
 ・・・
 while(1)
 {
    // some code here...
 }
}
```
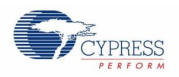

# **7.20 (MFT) Multi Function Timer**

The multifunction timer is a function block that enables three-phase motor control. In conjunction with a PPG and an A/D converter (called "ADC" hereafter), it can provide a variety of motor controls.

MFT (1 unit) consists of the following function blocks:

FRT (Free-run Timer) Unit

An FRT is a timer function block that outputs counter values for the operational criteria of the function blocks in the MFT. The MFT employs 3 channels, which can operate independently from one another. Inside MFT, the output of the FRT counter value is connected to the OCU, ICU and ADCMP.

OCU (Output Compare Unit)

An OCU is a function block that generates and outputs PWM signals on the basis of the counter values of the FRT. The OCU employs 6 channels (2 channels x 3 units).

ICU (Input Capture) Unit

An ICU is a function block that captures the FRT count value and generates an interrupt in the CPU when a valid edge is detected in an external input pin signal. The ICU employs 4 channels (2 channels  $\times$  2 units).

ADCMP (ADC Start Compare Unit)

An ADCMP is a function block that generates AD conversion start signals on the basis of the FRT counter value. The ADCMP employs 6 channels.

### 7.20.1 FRT (Free-run Timer Unit)

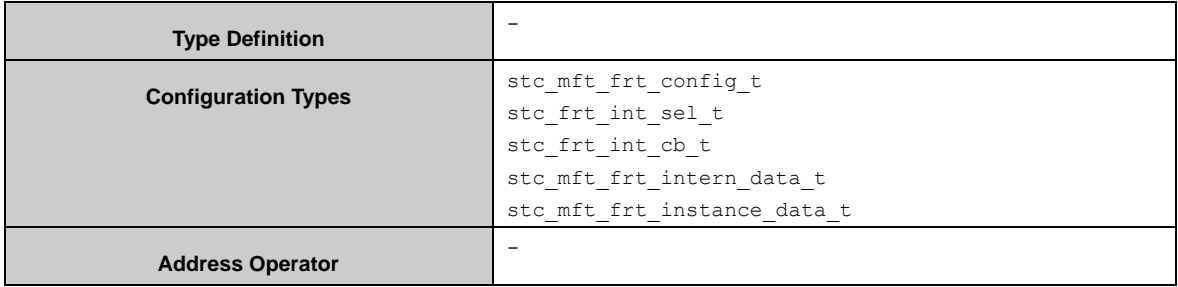

Mft Frt Init() must be used for configuration of a Free-Run timer (FRT) channel with a structure of the type stc\_mft\_frt\_config\_t.

Mft\_Frt\_SetMaskZeroTimes() is used to set the mask times of Zero match interrupt. Mft\_Frt\_GetMaskZeroTimes() is used to get the mask times of peak match interrupt.

Mft\_Frt\_SetMaskPeakTimes() is used to set the mask times of peak match interrupt. Mft\_Frt\_GetMaskPeakTimes() is used to get the mask times of peak match interrupt.

A FRT interrupt can be enabled by the function Mft\_Frt\_EnableInt(). This function can set callback function for each channel too.

With Mft\_Frt\_SetCountCycle() the FRT cycle is set to the value given in the parameter Mft\_Frt\_SetCountCycle#u16Cycle. And the initial count value can be modified by Mft\_Frt\_SetCountVal().

After above setting, calling Mft\_Frt\_Start() will start FRT.

With Mft\_Frt\_GetCurCount() the current FRT count can be read when FRT is running.

With interrupt mode, when the interrupt occurs, the interrupt flag will be cleared and run into user interrupt callback function.

With polling mode, user can use Mft\_Frt\_GetIntFlag() to check if the

interrupt occurs, and clear the interrupt flag by Mft\_Frt\_ClrIntFlag().

When stopping the FRT, use Mft\_Frt\_Stop() to disable FRT and Mft\_Frt\_DisableInt() to disable FRT interrupt.

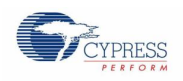

## *7.20.1.1 Configuration Structure*

A FRT configure instance uses the following configuration structure of the type of stc\_mft\_frt\_config\_t:

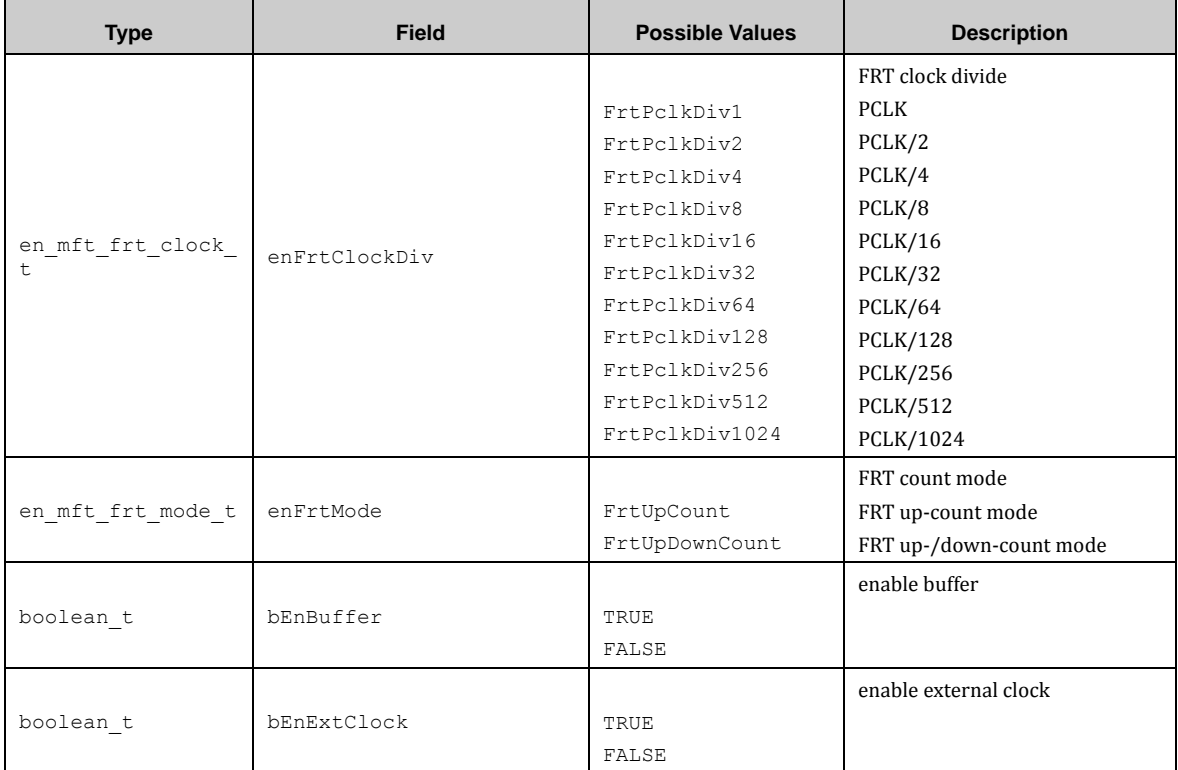

A FRT interrupt selection instance uses the following configuration structure of the type of stc\_frt\_int\_sel\_t:

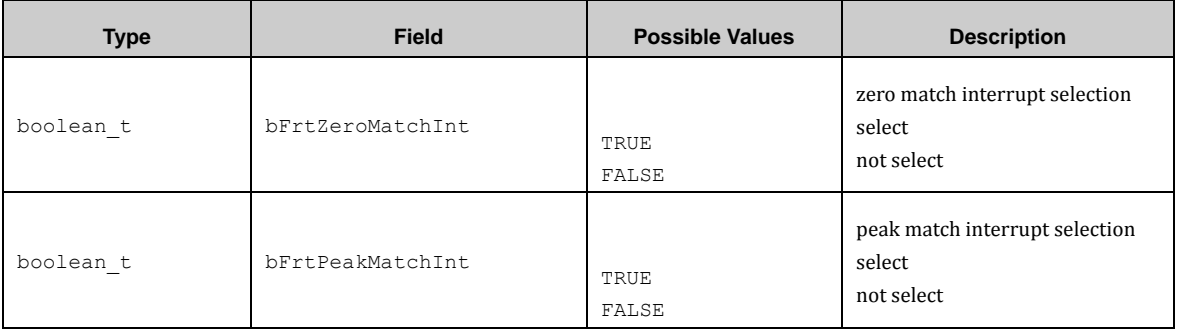

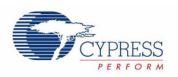

A FRT interrupt callback function instance uses the following configuration structure of the type of stc\_frt\_int\_cb\_t:

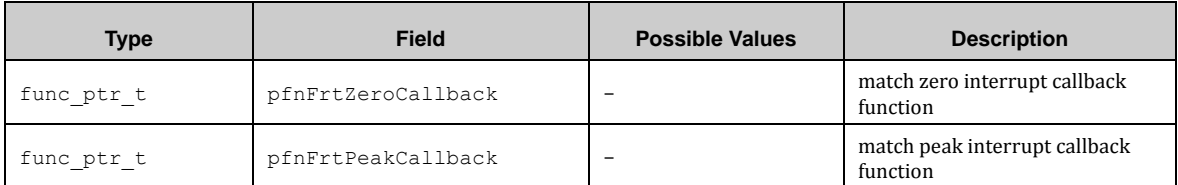

An FRT internal data instance uses the following configuration structure of the type of stc\_mft\_frt\_intern\_data\_t:

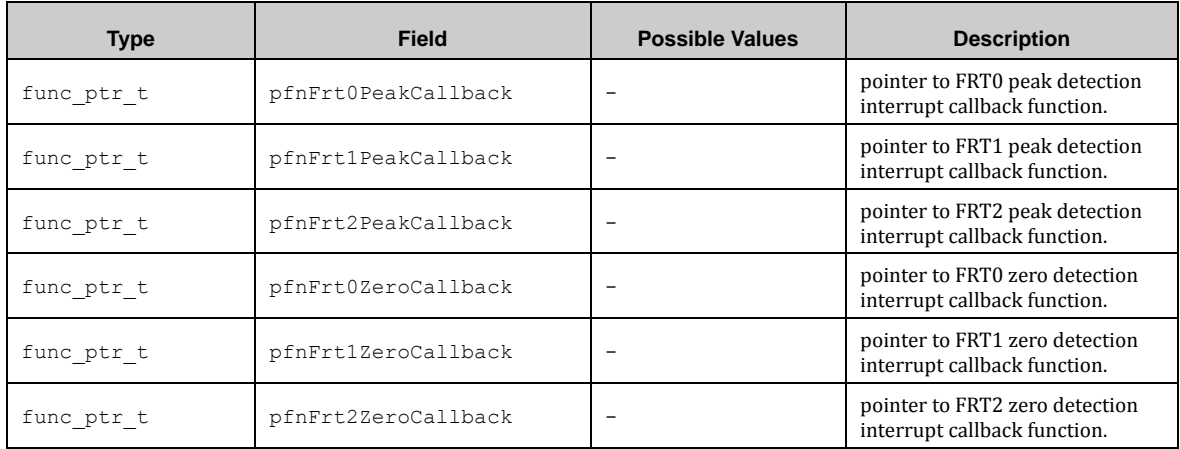

A FRT data type instance uses the following configuration structure of the type of stc\_mft\_frt\_instance\_data\_t:

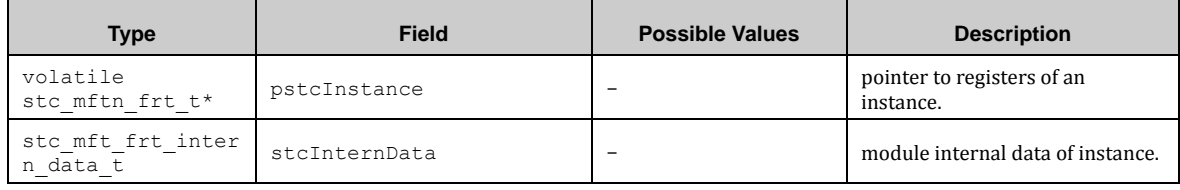

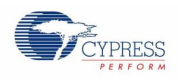

## *7.20.1.2 MFT FRT API*

## *7.20.1.3 Mft\_Frt\_Init ()*

This function initializes FRT module.

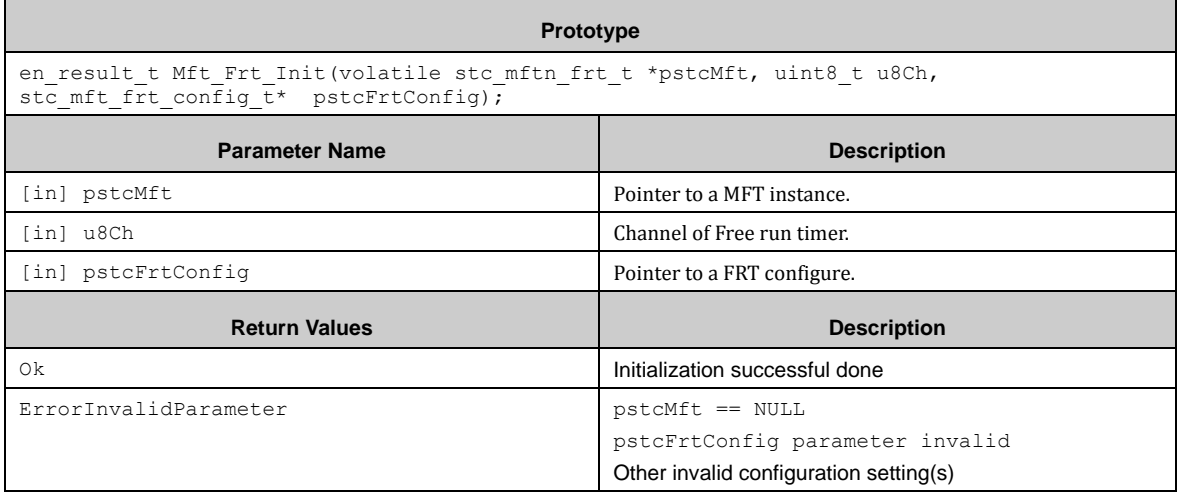

# *7.20.1.4 Mft\_Frt\_SetMaskZeroTimes ()*

This function sets FRT mask zero times.

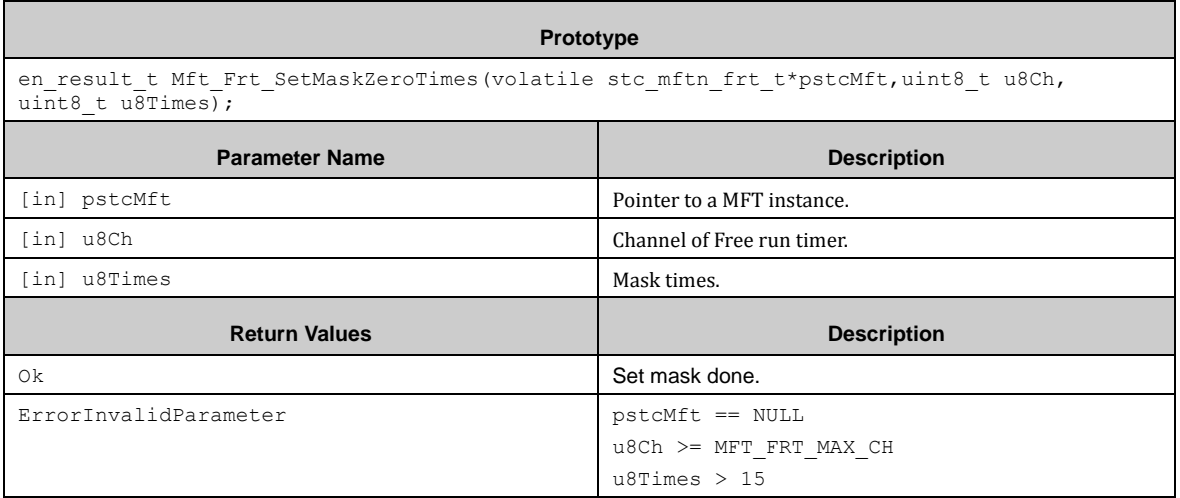

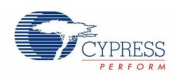

# *7.20.1.5 Mft\_Frt\_GetMaskZeroTimes ()*

#### This function gets FRT mask zero times.

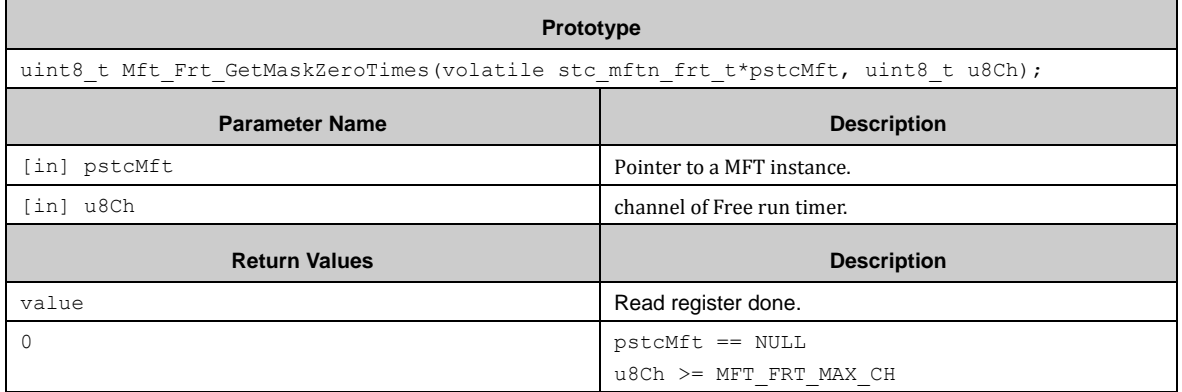

# *7.20.1.6 Mft\_Frt\_SetMaskPeakTimes ()*

This function sets mask peak times.

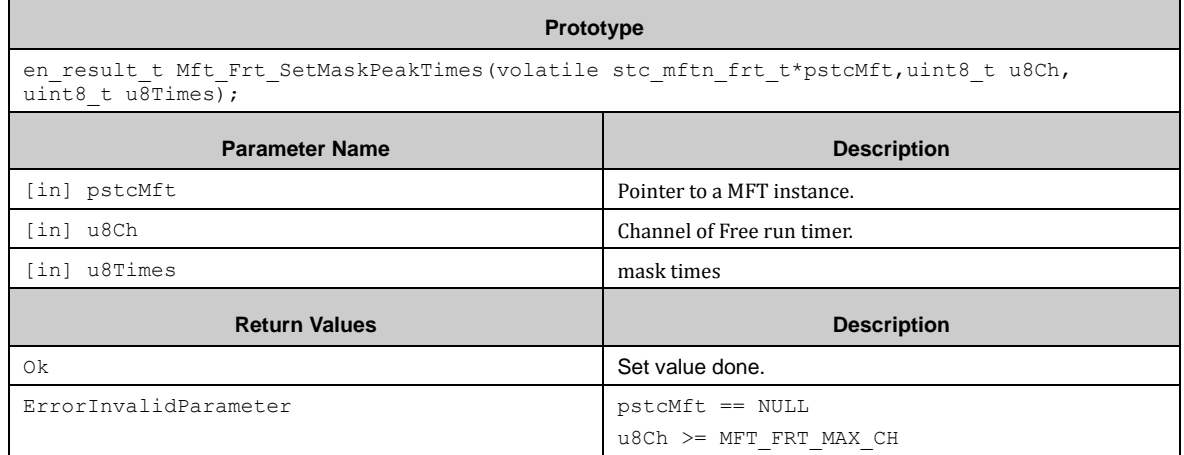

u8Times > 15

# *7.20.1.7 Mft\_Frt\_GetMaskPeakTimes ()*

This function gets mask peak times.

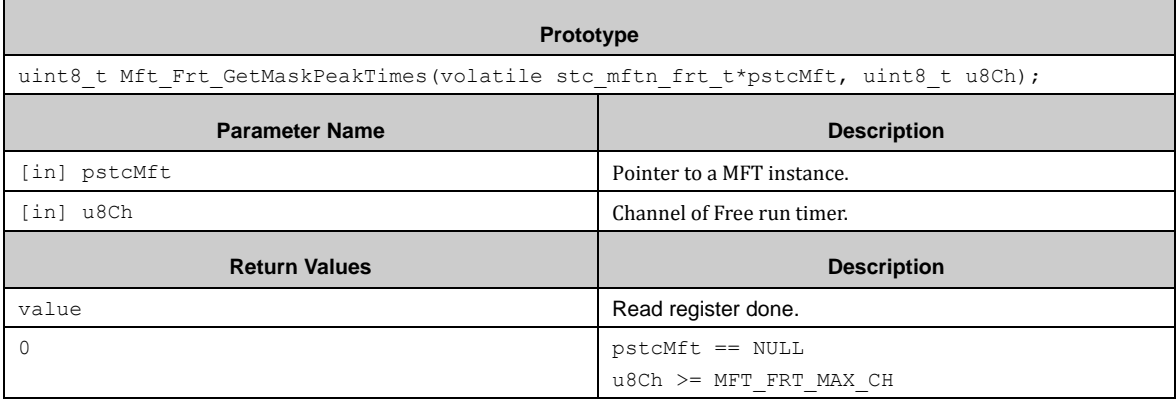

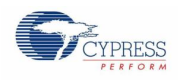

# *7.20.1.8 Mft\_Frt\_Start ()*

#### This function sets FRT start.

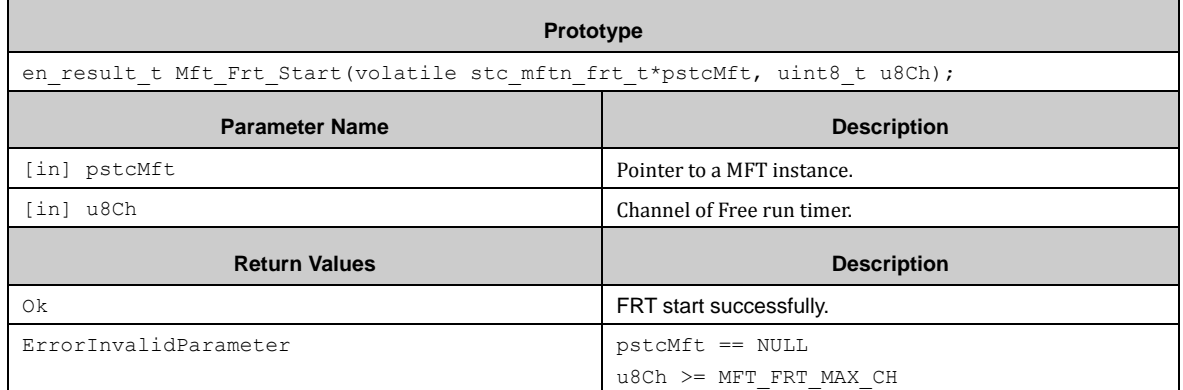

# *7.20.1.9 Mft\_Frt\_Stop ()*

This function sets FRT stop.

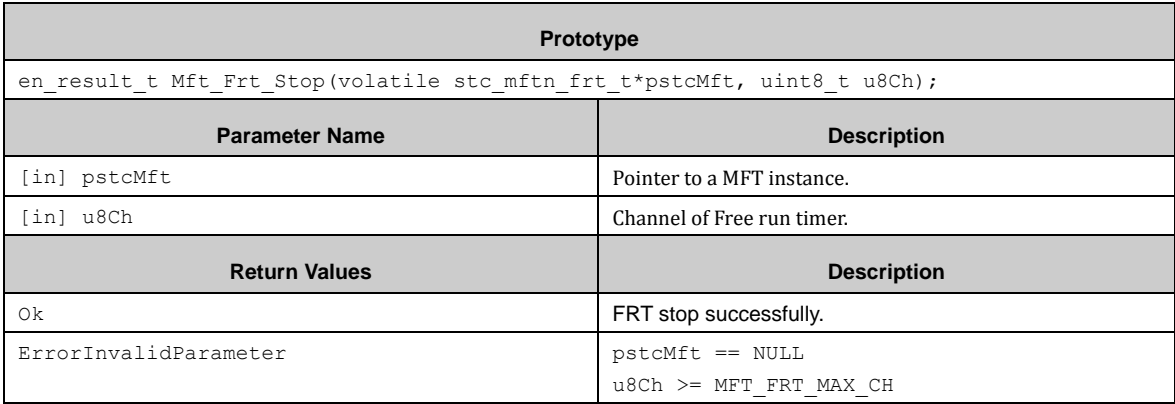

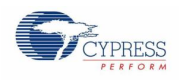

# *7.20.1.10 Mft\_Frt\_EnableInt ()*

This function enables FRT interrupt.

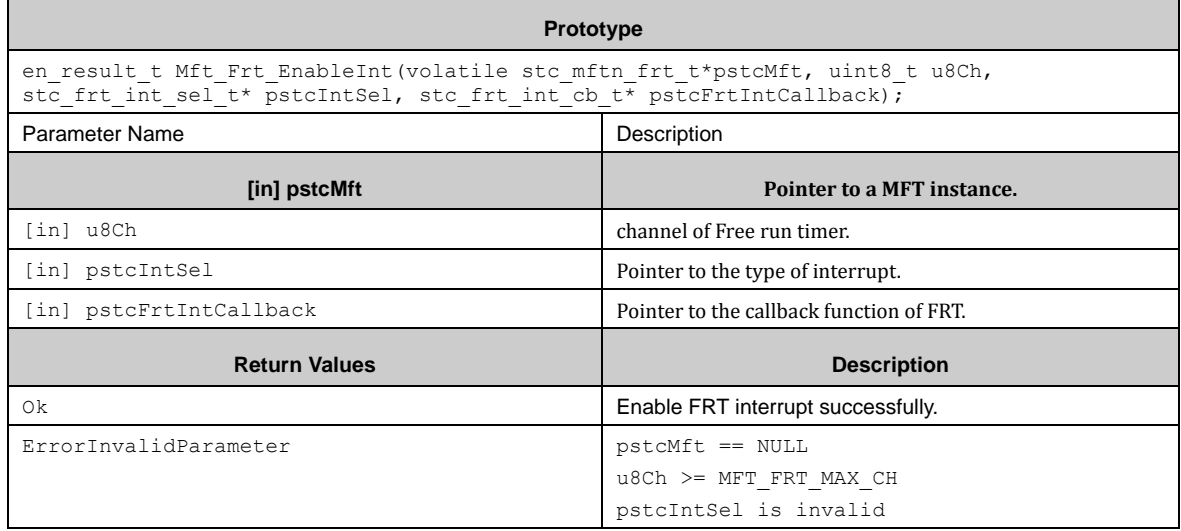

# *7.20.1.11 Mft\_Frt\_DisableInt ()*

This function disables FRT interrupt.

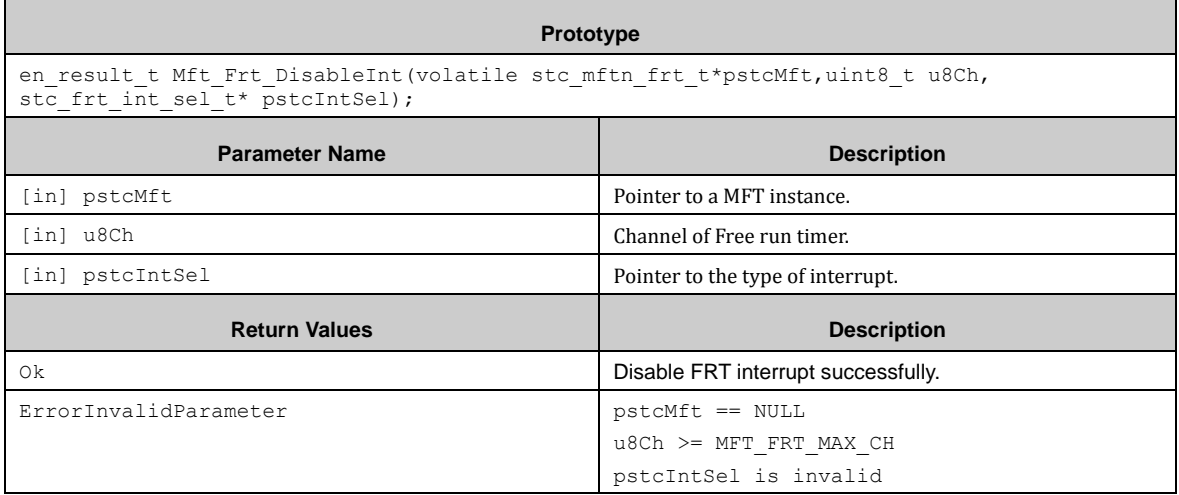

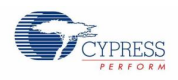

# *7.20.1.12 Mft\_Frt\_GetIntFlag ()*

#### This function gets FRT interrupt flag.

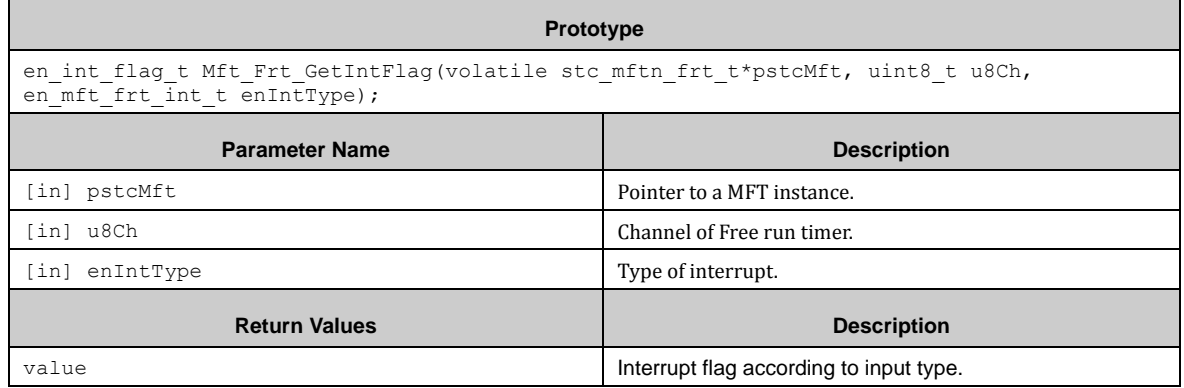

# *7.20.1.13 Mft\_Frt\_ClrIntFlag ()*

This function clears FRT interrupt flag.

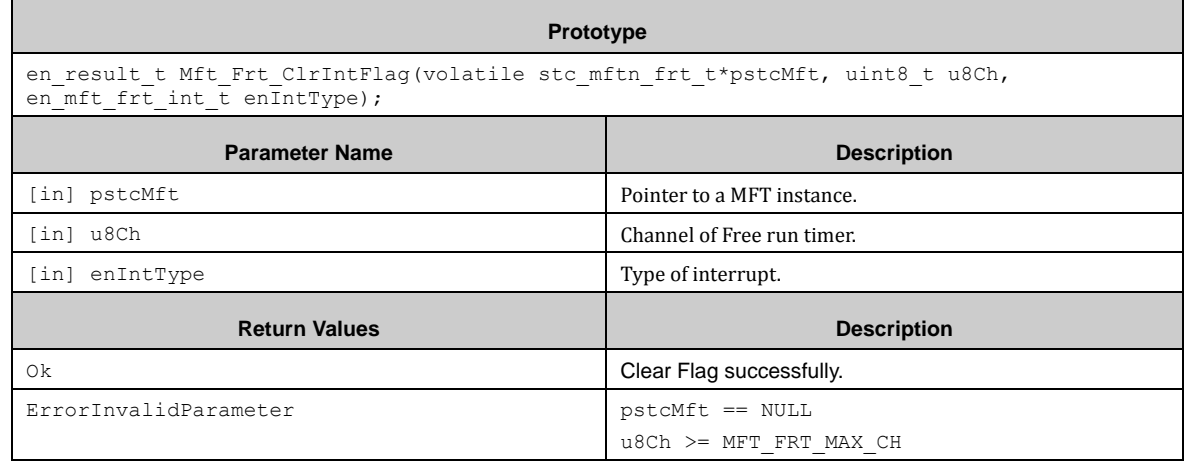

# *7.20.1.14 Mft\_Frt\_SetCountCycle ()*

This function sets FRT cycle value.

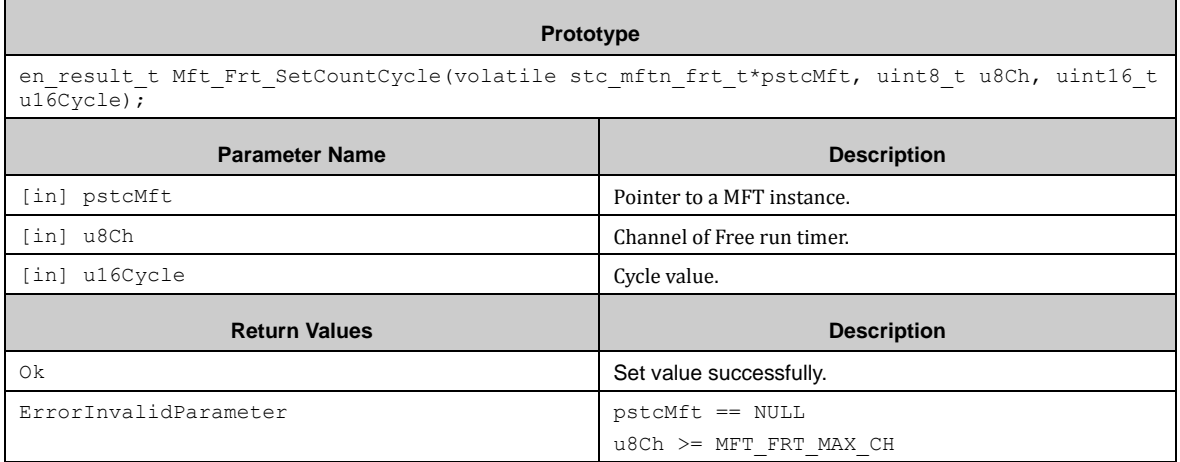

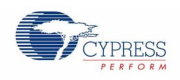

# *7.20.1.15 Mft\_Frt\_SetCountVal ()*

 $\blacksquare$ 

#### This function set FRT count value.

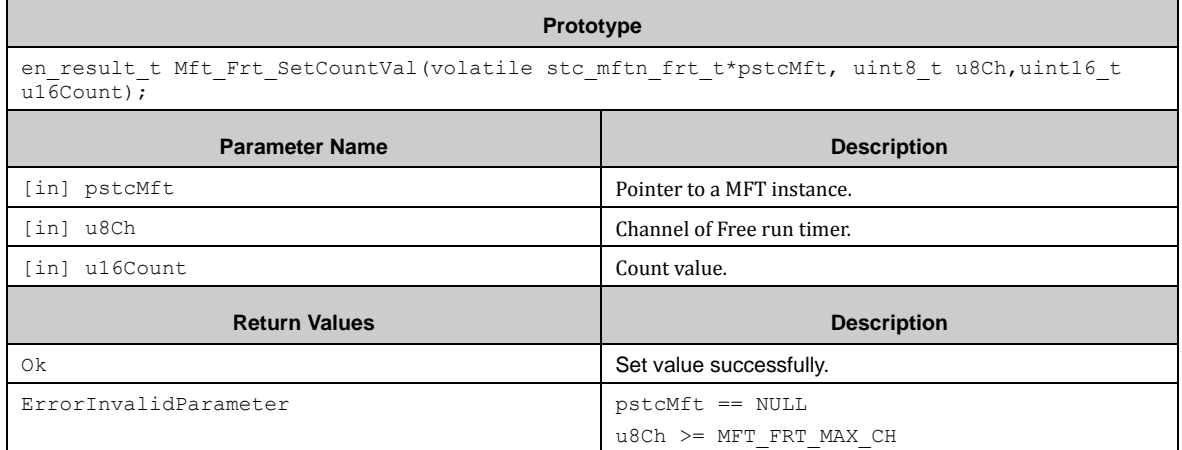

# *7.20.1.16 Mft\_Frt\_GetCurCount ()*

This function gets FRT current count.

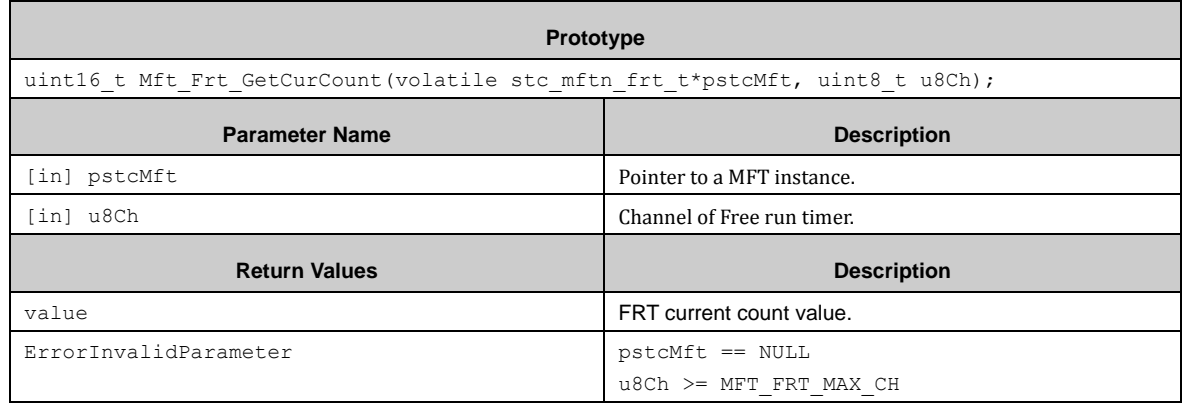

# *7.20.1.17 Mft\_Frt\_IrqHandler ()*

This function does FRT interrupt handler sub function.

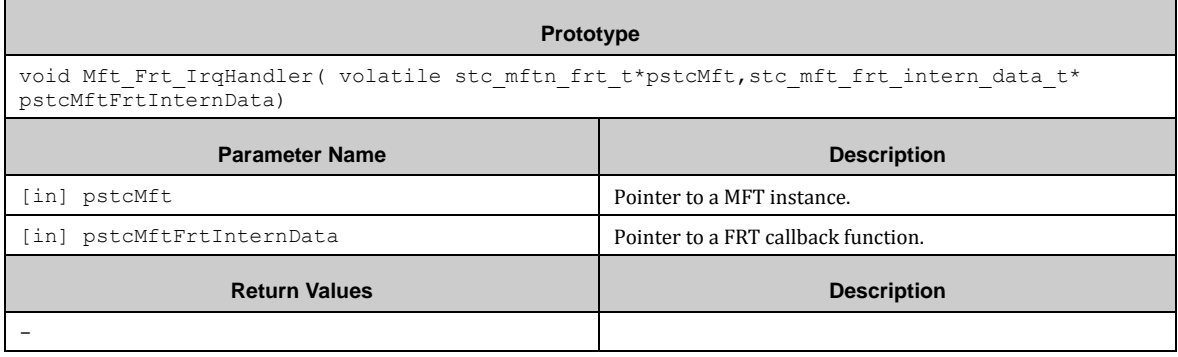

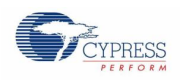

## 7.20.2 OCU (Output Compare Unit)

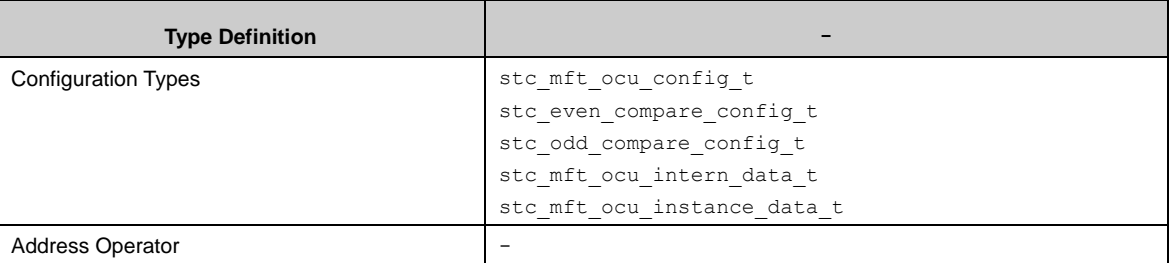

Before using OCU, a FRT used to connect with applying OCU must be initialed.

Mft\_Ocu\_Init() must be used for configuration of a Output Comapre Unit (OCU) channel with a structure of the type stc\_mft\_ocu\_config\_t. A FRT should be connected with applying OCU with this function.

Mft Ocu WriteOcse() is used to set the compare function/mode. For the meaning of each bit in OCSE register, please refer to MFT chapter of FM4 peripheral manual.

With Mft\_Ocu\_WriteOccp() the OCU compare value is set to the value given in the parameter Mft\_Ocu\_WriteOccp#u16Cycle. Whether the compare value is modified directly depends on buffer function.

An OCU interrupt can be enabled by the function Mft\_Ocu\_EnableInt(). This function can set callback function for each channel too.

After above setting, calling Mft\_Ocu\_EnableOperation() will start OCU.

With interrupt mode, the interrupt occurs when FRT count match OCU compare value, the interrupt flag will be cleared and run into user interrupt callback function.

With polling mode, user can use Mft\_Ocu\_GetIntFlag() to check if the interrupt occurs, and clear the interrupt flag by Mft\_Ocu\_ClrIntFlag().

When stopping the OCU, use Mft\_Ocu\_DisableOperation() to disable OCU and Mft\_Ocu\_DisableInt() to disable OCU interrupt.

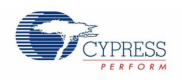

## *7.20.2.1 Configuration Structure*

A MFT OCU configure instance uses the following configuration structure of the type of stc\_mft\_ocu\_config\_t:

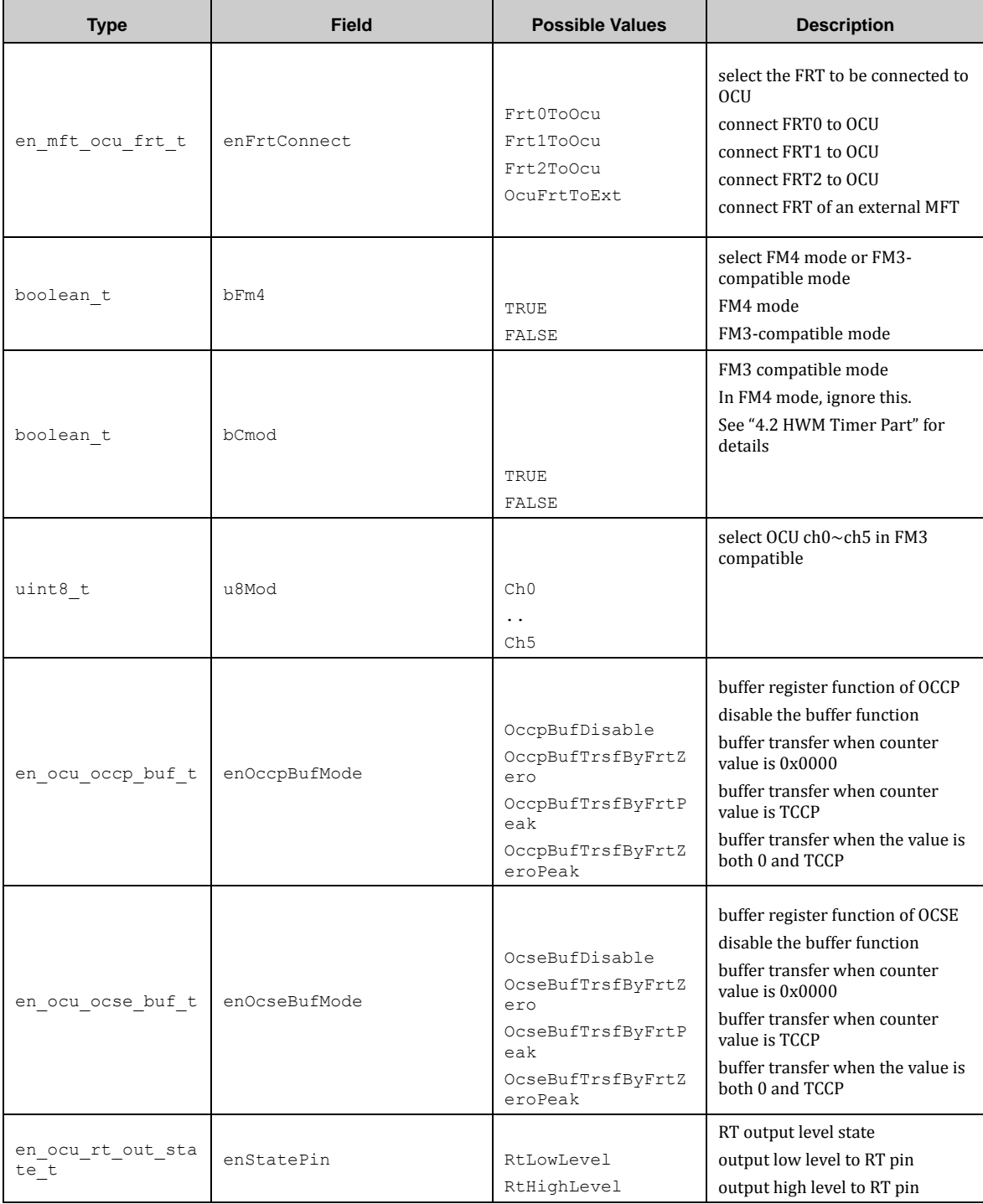

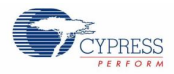

A compare configuration of odd OCU channel instance uses the following configuration structure of the type of stc\_odd\_compare\_config\_t:

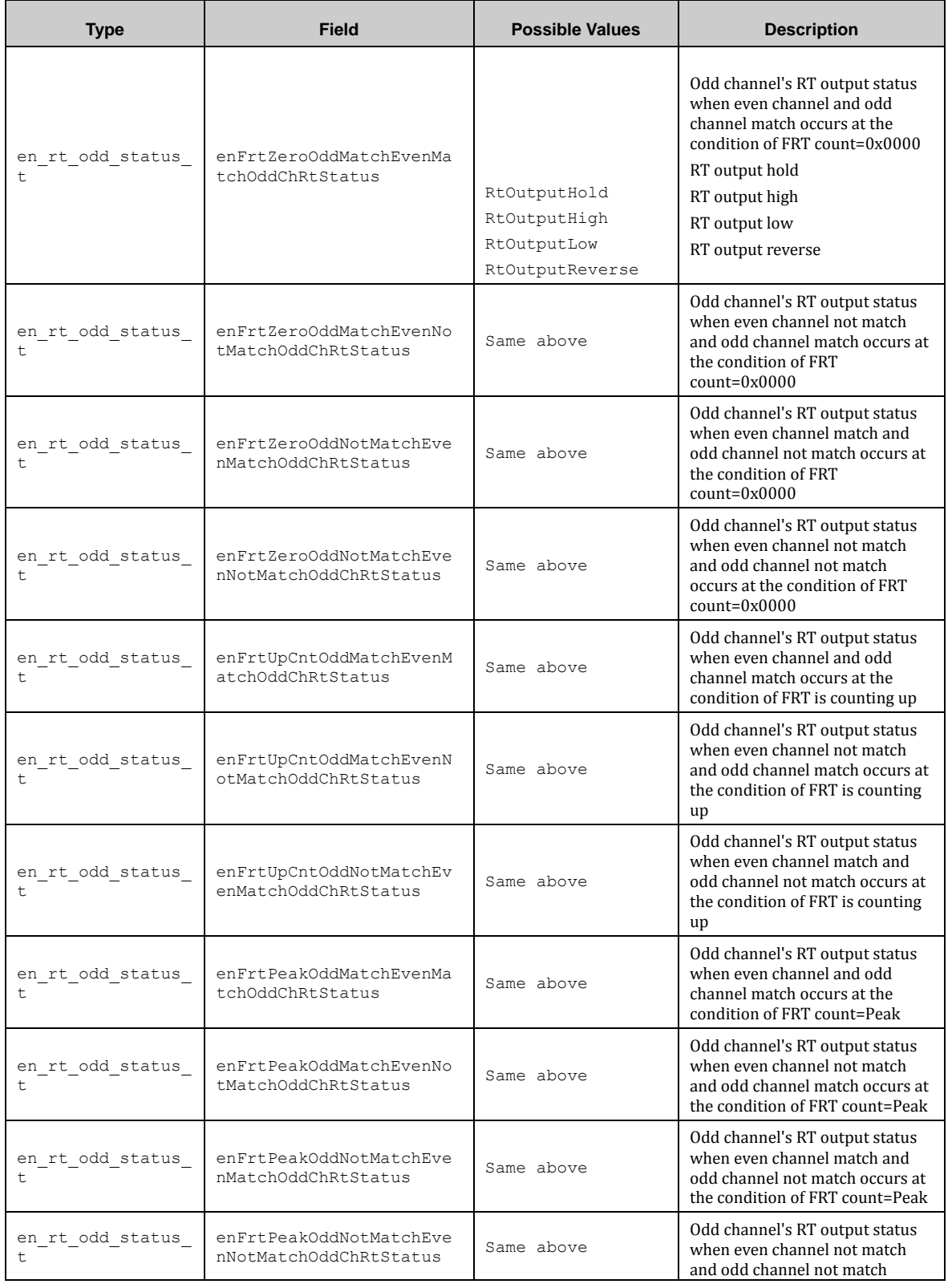

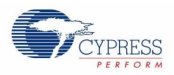

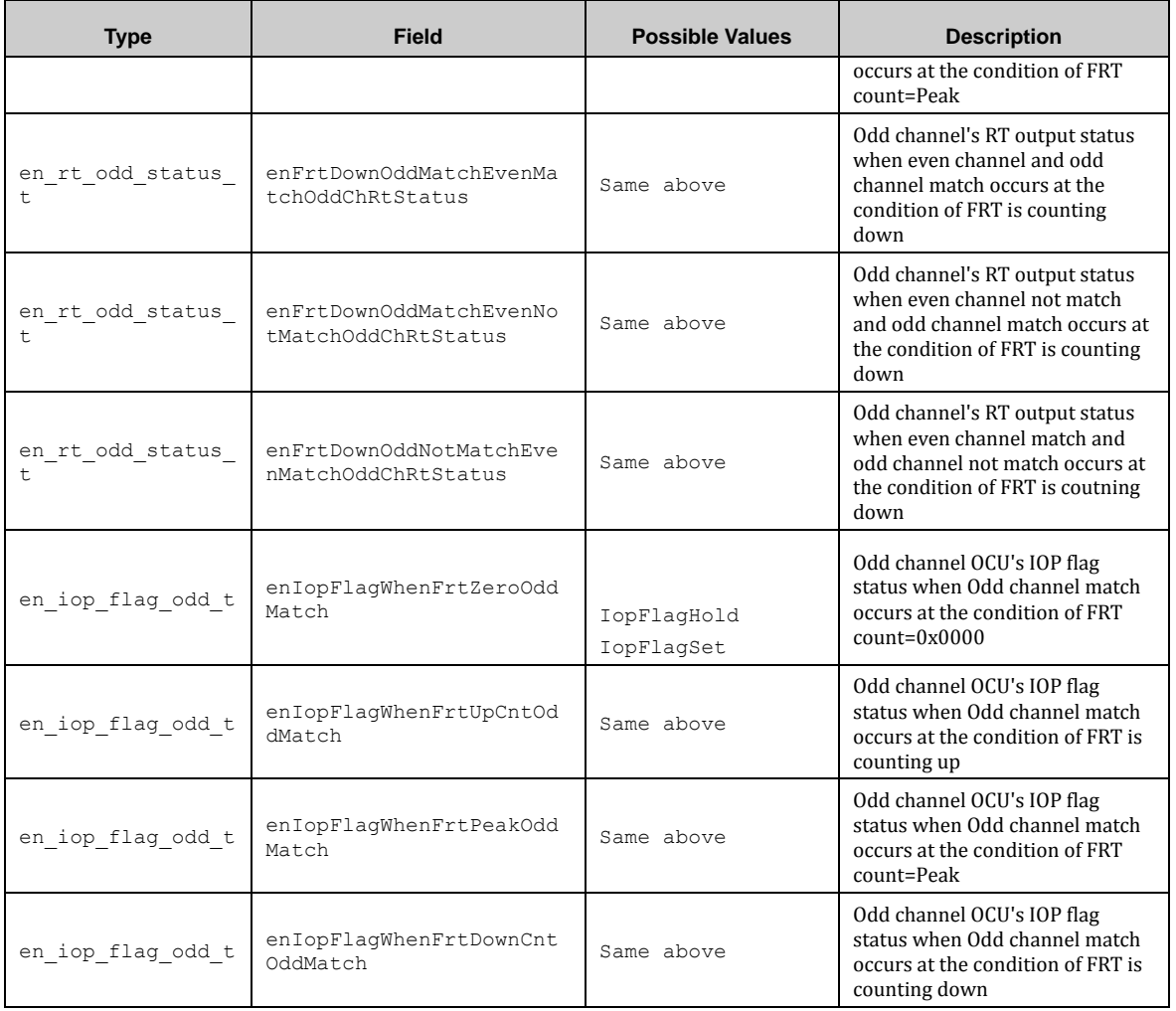

An OCU internal data instance uses the following configuration structure of the type of stc\_mft\_ocu\_intern\_data\_t:

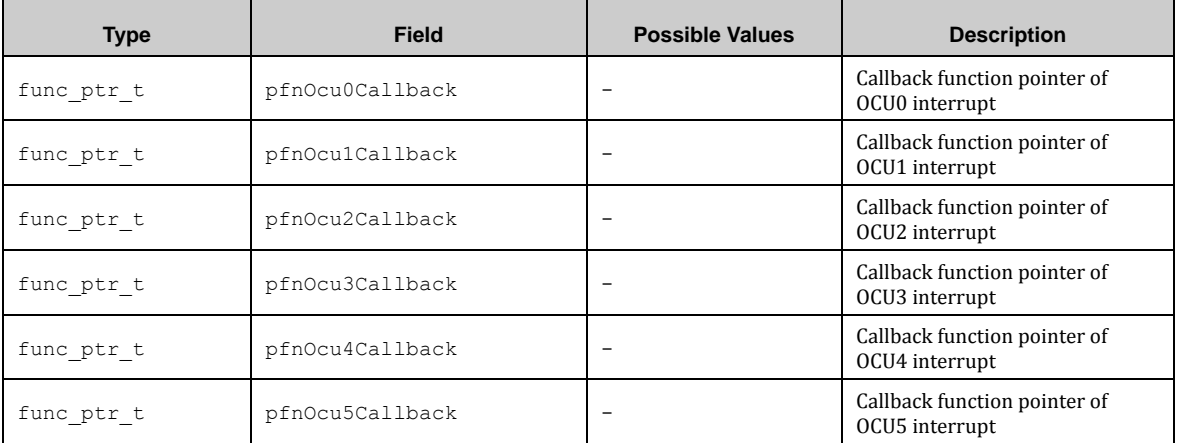

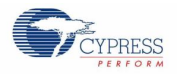

An OCU instance data type instance uses the following configuration structure of the type of stc\_mft\_ocu\_intern\_data\_t:

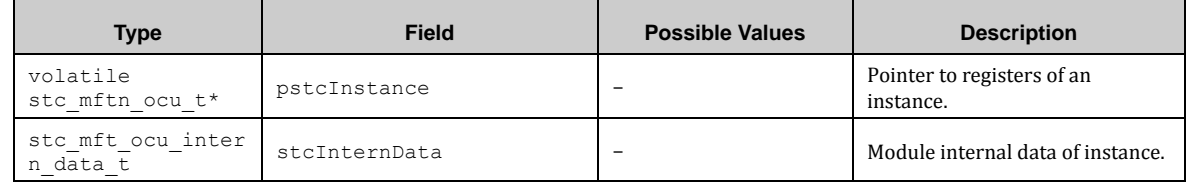

# *7.20.2.2 MFT OCU API*

#### *7.20.2.3 Mft\_Ocu\_Init ()*

This function initializes OCU module.

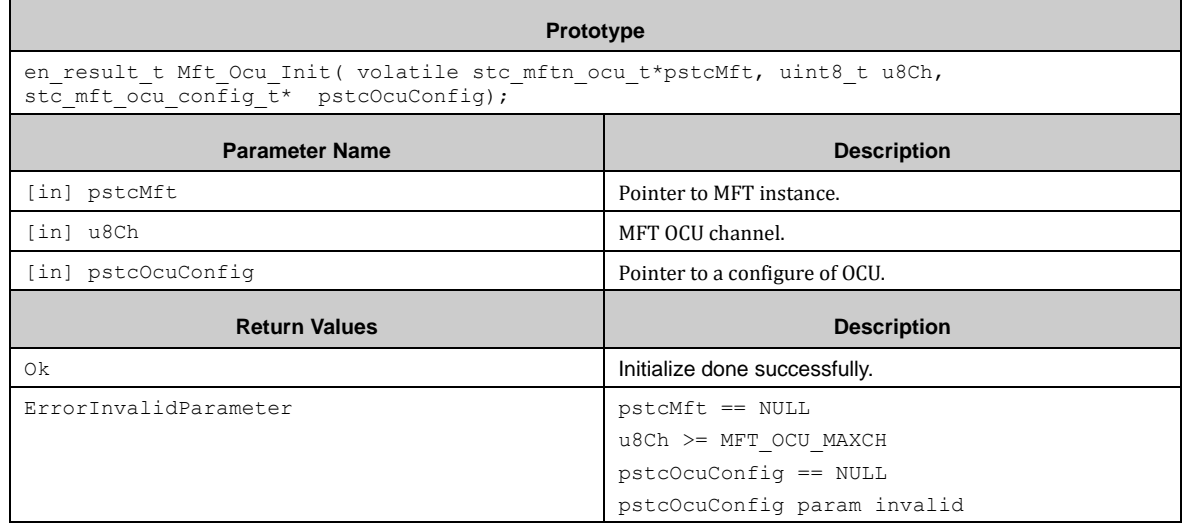

### *7.20.2.4 Mft\_Ocu\_SetEvenChCompareMode ()*

This function compares congifuration of even OCU channel.

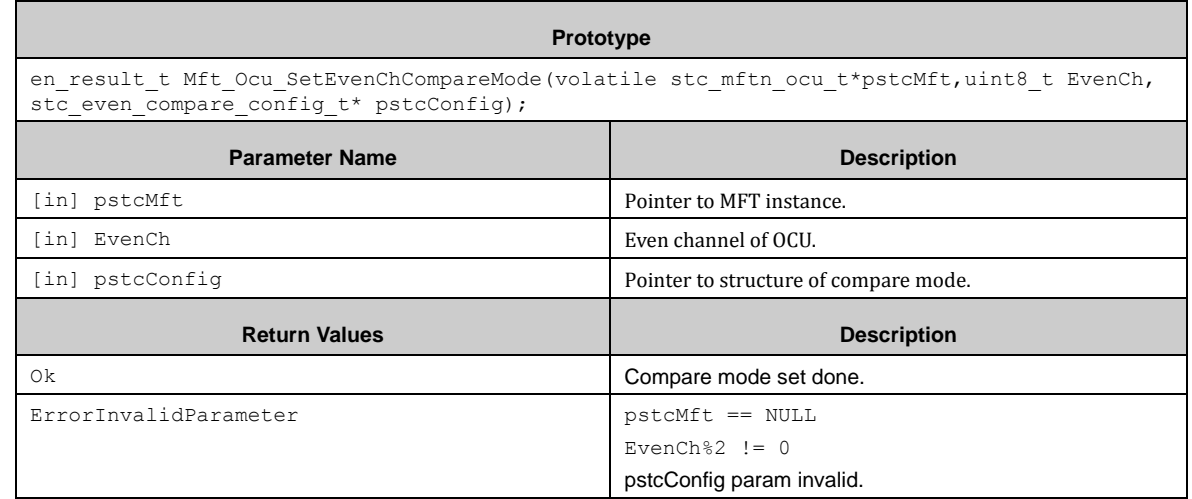

#### *7.20.2.5 Mft\_Ocu\_SetOddChCompareMode ()*

This function compares congifuration of odd OCU channel.
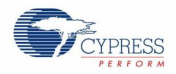

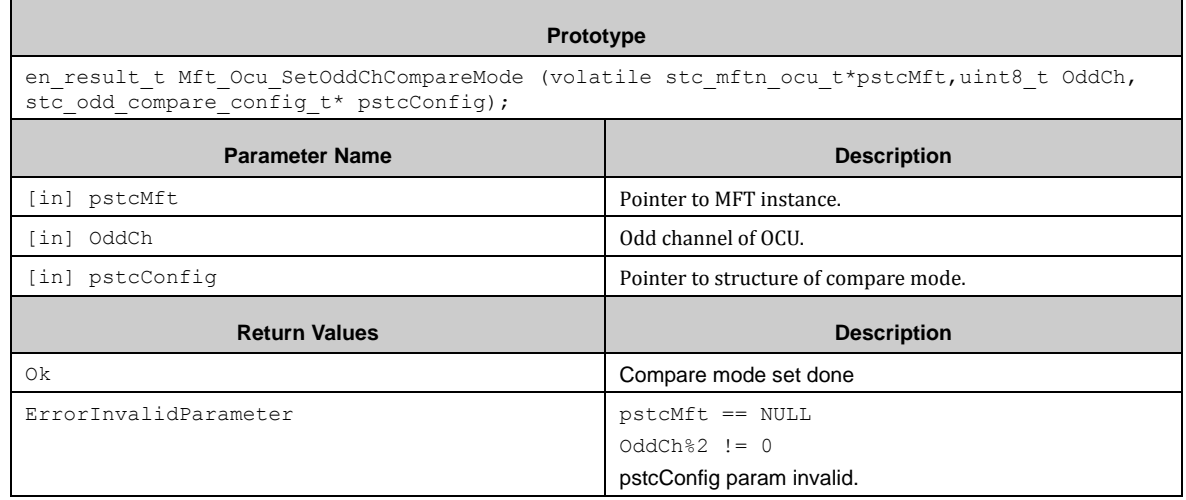

### *7.20.2.6 Mft\_Ocu\_EnableOperation ()*

This function enables OCU operation.

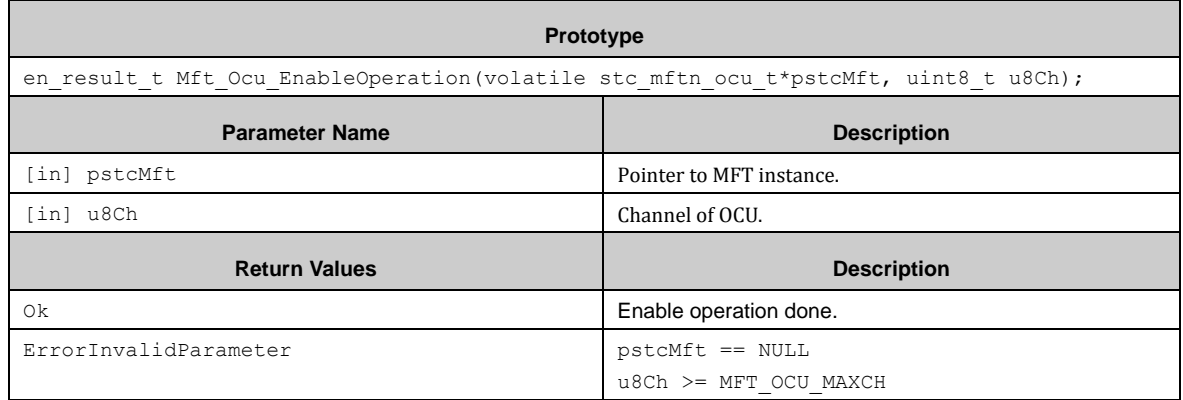

# *7.20.2.7 Mft\_Ocu\_DisableOperation ()*

This function disables OCU operation.

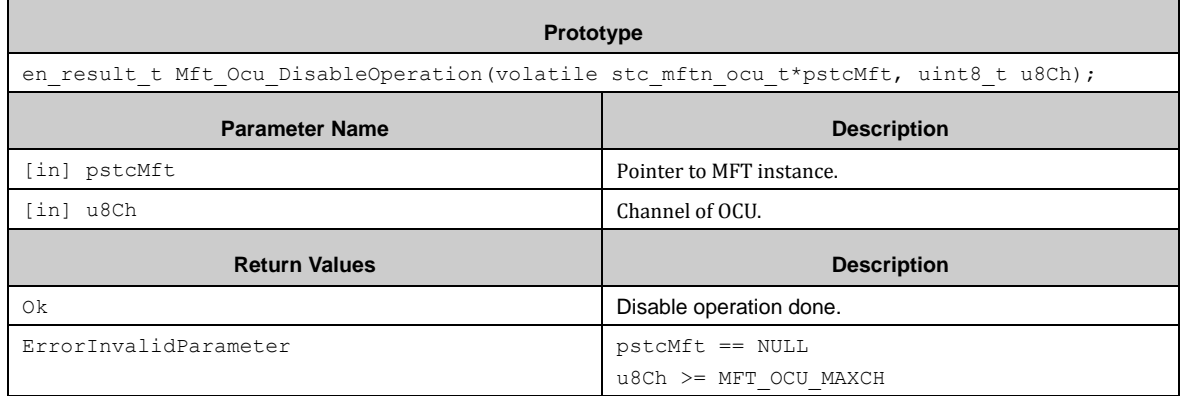

### *7.20.2.8 Mft\_Ocu\_EnableInt ()*

This function enables OCU interrupt.

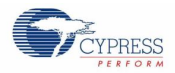

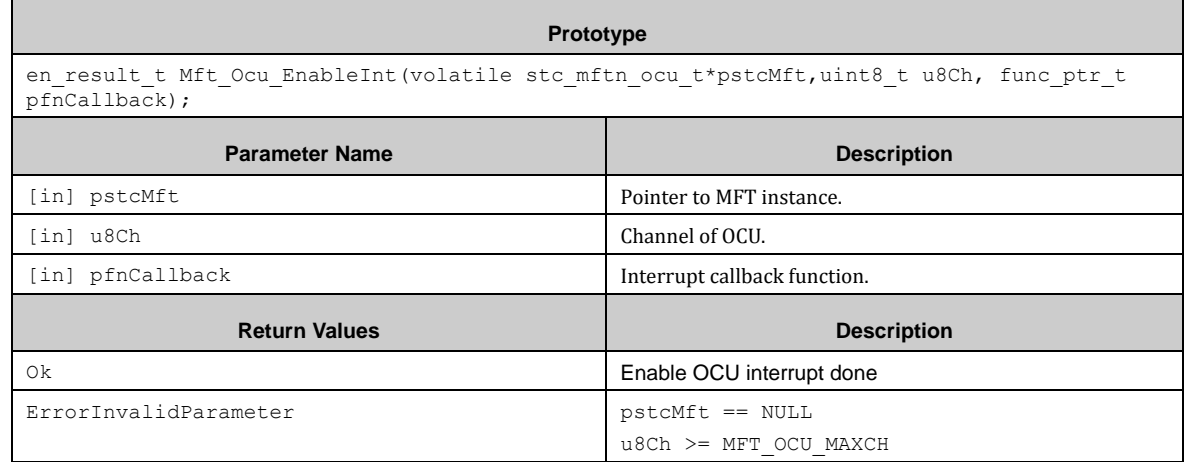

# *7.20.2.9 Mft\_Ocu\_DisableInt ()*

This function disables OCU interrupt.

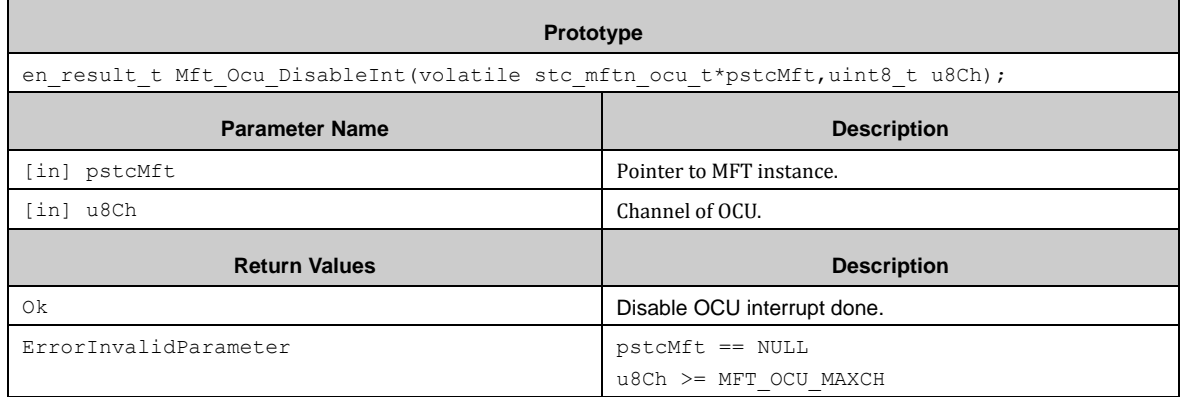

### *7.20.2.10 Mft\_Ocu\_GetIntFlag ()*

This function gets OCU interrupt flag

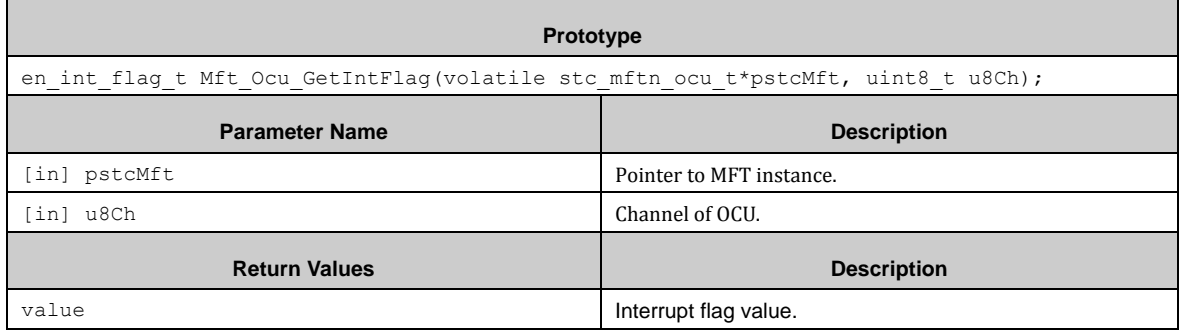

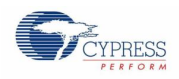

# *7.20.2.11 Mft\_Ocu\_ClrIntFlag ()*

This function clears OCU interrupt flag.

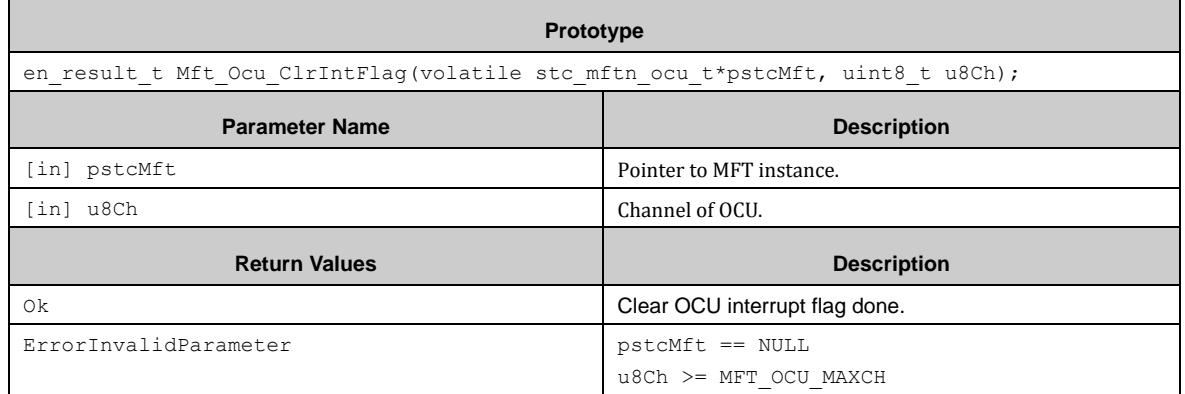

# *7.20.2.12 Mft\_Ocu\_GetRtPinLevel ()*

This function gets RT pin level of OCU.

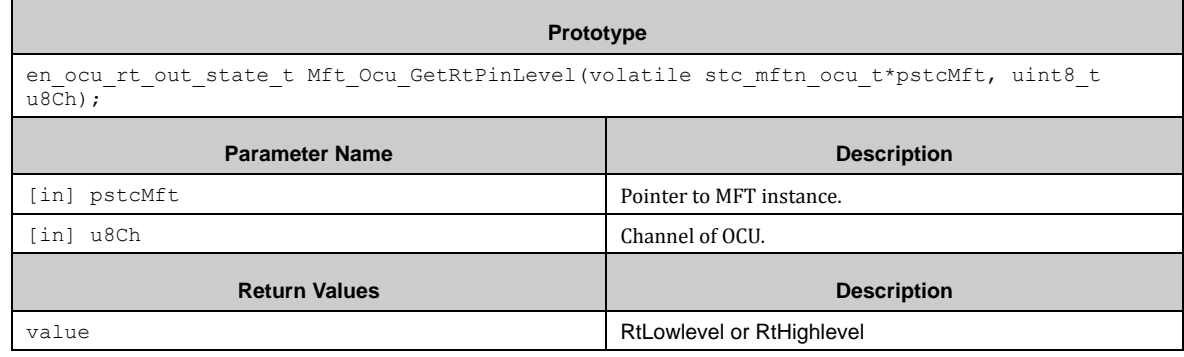

# *7.20.2.13 Mft\_Ocu\_WriteOccp ()*

This function writes OCCP register.

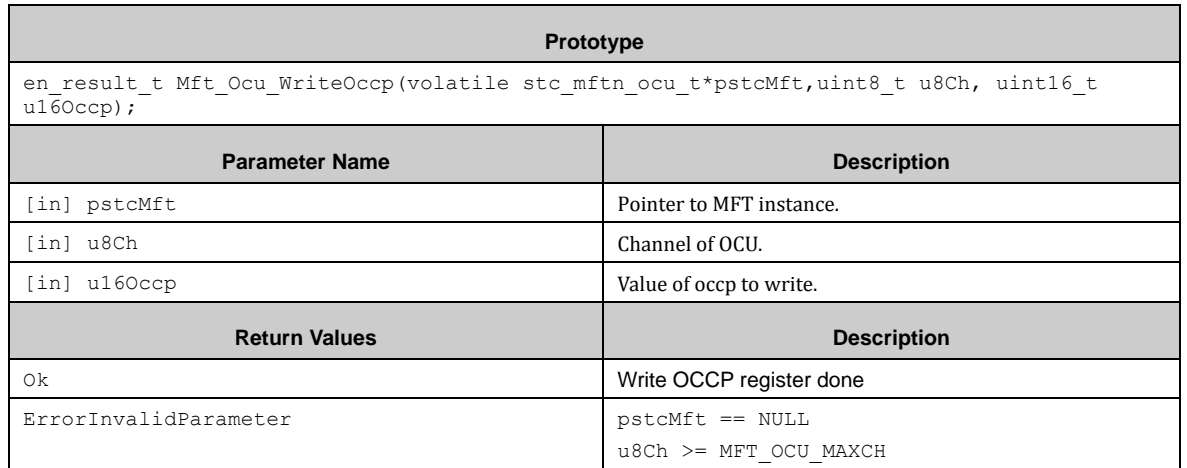

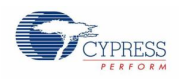

# *7.20.2.14 Mft\_Ocu\_ReadOccp ()*

This function gets OCCP register value.

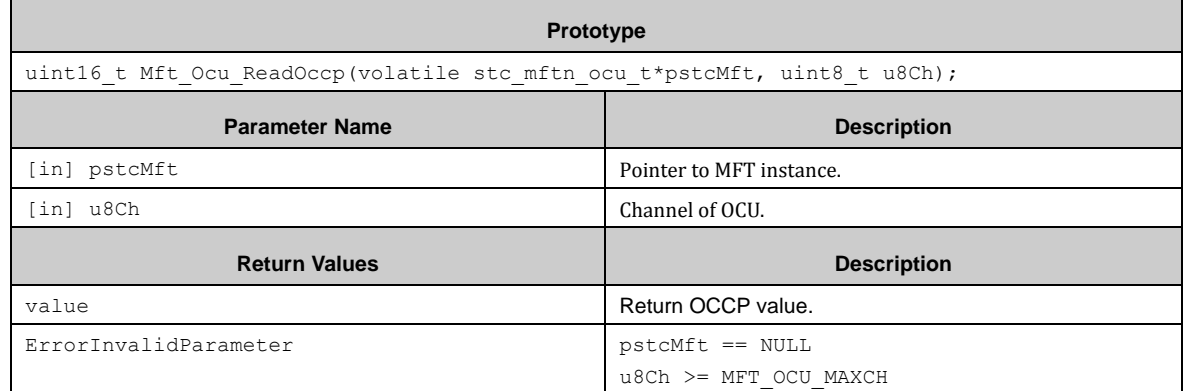

### *7.20.2.15 Mft\_Ocu\_IrqHandler ()*

This function is OCU module interrupt handler.

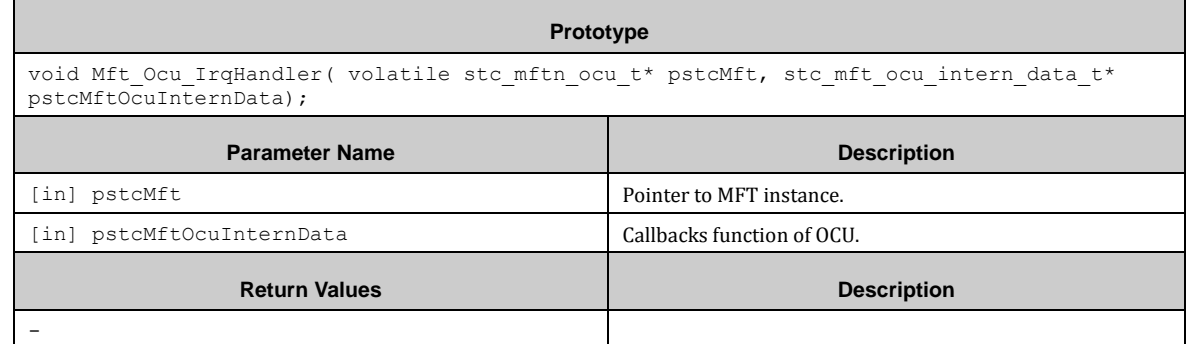

# 7.20.3 WFG (Waveform Genarator Unit)

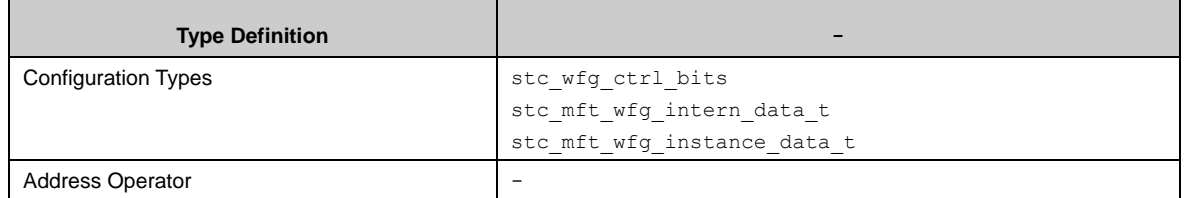

Operation mode of WFG module

The WFG can be configured to following mode:

- **Through mode**
- RT-PPG mode
- Timer-PPG mode
- RT-dead timer mode
- **PPG-dead timer mode**

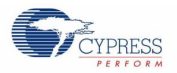

How to operate WFG with Through mode (one of usages).

Before using WFG, the FRT used to connect with applying OCU must be initialed first and OCU must be initialed. Set the control bits with Mft\_Wfg\_ConfigCtrlBits() with a structure of the type stc\_wfg\_ctrl\_bits

- $\blacksquare$  enGtenBits = b'00
- $\blacksquare$  enPselBits = b'00
- enPgenBits = b'00
- $\blacksquare$  enDmodBit = b'0

Configure WFG to Through mode with Mft\_Wfg\_ConfigMode()

Enable OCU operation and RT signal will output to RTO pin directly. Changing the value of control bits will influence RTO output.

how to operate WFG with RT-PPG mode (one of usages).

Before using WFG, the FRT used to connect with applying OCU must be initialized first and OCU must be initialed then, PPG should be initialized at the following.

Set the control bits with Mft\_Wfg\_ConfigCtrlBits() with a structure of the type stc\_wfg\_ctrl\_bits

- $\blacksquare$  enGtenBits = b'00
- $\blacksquare$  enPselBits = b'00 (input PPG ch.0 to WFG0)
- $\blacksquare$  enPgenBits = b'11
- $\blacksquare$  enDmodBit = b'0

Configure WFG to RT-PPG mode with Mft\_Wfg\_ConfigMode()

Start PPG0 and enable OCU operation.

In this case RTO0 will outputs the logic AND signal of RT0 signal and PPG0, RTO1 will outputs the logic AND signal of RT1 signal and PPG0. Changing the value of control bits will influence RTO output.

How to operate WFG with Timer-PPG mode (one of usages).

Before using WFG, the FRT used to connect with applying OCU must be initialized first and OCU must be initialed then, PPG and WFG timer should be initialized at the following.

Set the control bits with Mft\_Wfg\_ConfigCtrlBits() with a structure of the type stc\_wfg\_ctrl\_bits

- $\blacksquare$  enGtenBits = b'00
- $\blacksquare$  enPselBits = b'00 (input PPG ch.0 to WFG10)
- $\blacksquare$  enPgenBits = b'11
- $\blacksquare$  enDmodBit = b'0

Configure WFG to Timer-PPG mode with Mft\_Wfg\_ConfigMode()

Start PPG0, enable OCU operation and start WFG timer.

In this case RTO0 will outputs the logic AND signal of WFG timer flag 0 and PPG0, RTO1 will outputs the logic AND signal of WFG timer flag 1 and PPG0.

Changing the value of control bits will influence RTO output.

How to operate WFG with RT-dead timer mode (one of usages).

Before using WFG, the FRT used to connect with applying OCU must be initialized first and OCU must be initialed then, WFG timer should be initialized at the following.

Configure WFG to RT-dead timer mode with Mft\_Wfg\_ConfigMode()

Set the control bits with Mft\_Wfg\_ConfigCtrlBits() with a structure of the type stc\_wfg\_ctrl\_bits

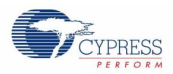

- enGtenBits = b'00
- $\blacksquare$  enPselBits = b'00
- $\blacksquare$  enPgenBits = b'00
- $\blacksquare$  enDmodBit = b'0

Enable OCU operation and start WFG timer.

In this case, RT(1) will trigger the WFG timer to start, WFG will output the generated non-overlap singal. Changing the value of control bits will influence RTO output.

How to operate WFG with PPG-dead timer mode (one of usages).

Before using WFG, WFG timer should be initialized at the following. For how to initialize WFG timer, see the description at the following.

Configure WFG to PPG-dead timer mode with Mft\_Wfg\_ConfigMode()

Set the control bits with Mft\_Wfg\_ConfigCtrlBits() with a structure of the type stc\_wfg\_ctrl\_bits

- $\blacksquare$  enGtenBits = b'00
- $\blacksquare$  enPselBits = b'00 (input PPG0 to WFG10)
- $\blacksquare$  enPgenBits = b'00
- $\blacksquare$  enDmodBit = b'0

Start WFG timer.

In this case, PPG0 will trigger the WFG timer to start, WFG will output the generated non-overlap singal. Changing the value of control bits will influence RTO output.

How to use the WFG timer

Mft\_Wfg\_InitTimerClock() must be used for configuration of a Free-Run timer (FRT) channel with a structure of the type en\_wfg\_timer\_clock\_t.

A WFG timer interrupt can be enabled by the function Mft\_Wfg\_EnableTimerInt(). This function can set callback function for each channel too.

With Mft\_Wfg\_WriteTimerCountCycle() the WFG timer cycle is set to the value given in the parameter Mft\_Wfg\_WriteTimerCountCycle#u16CycleA and Mft\_Wfg\_WriteTimerCountCycle#u16CycleB.

After above setting, calling Mft\_Wfg\_SetTimerCycle() will start WFG timer.

With Mft Wfg GetTimerCurCycle() the current WFG timer count can be read when WFG timer is running.

With interrupt mode, when the interrupt occurs, the interrupt flag will be cleared and run into user interrupt callback function.

With polling mode, user can use Mft\_Wfg\_GetTimerIntFlag() to check if the interrupt occurs, and clear the interrupt flag by Mft\_Wfg\_ClrTimerIntFlag().

When stopping the WFG, use Mft\_Wfg\_DisableTimerInt() to disable WFG timer and Mft\_Wfg\_DisableTimerInt() to disable WFG timer interrupt.

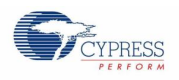

### *7.20.3.1 Configuration Structure*

A WFG control configure instance uses the following configuration structure of the type of stc\_wfg\_ctrl\_bits:

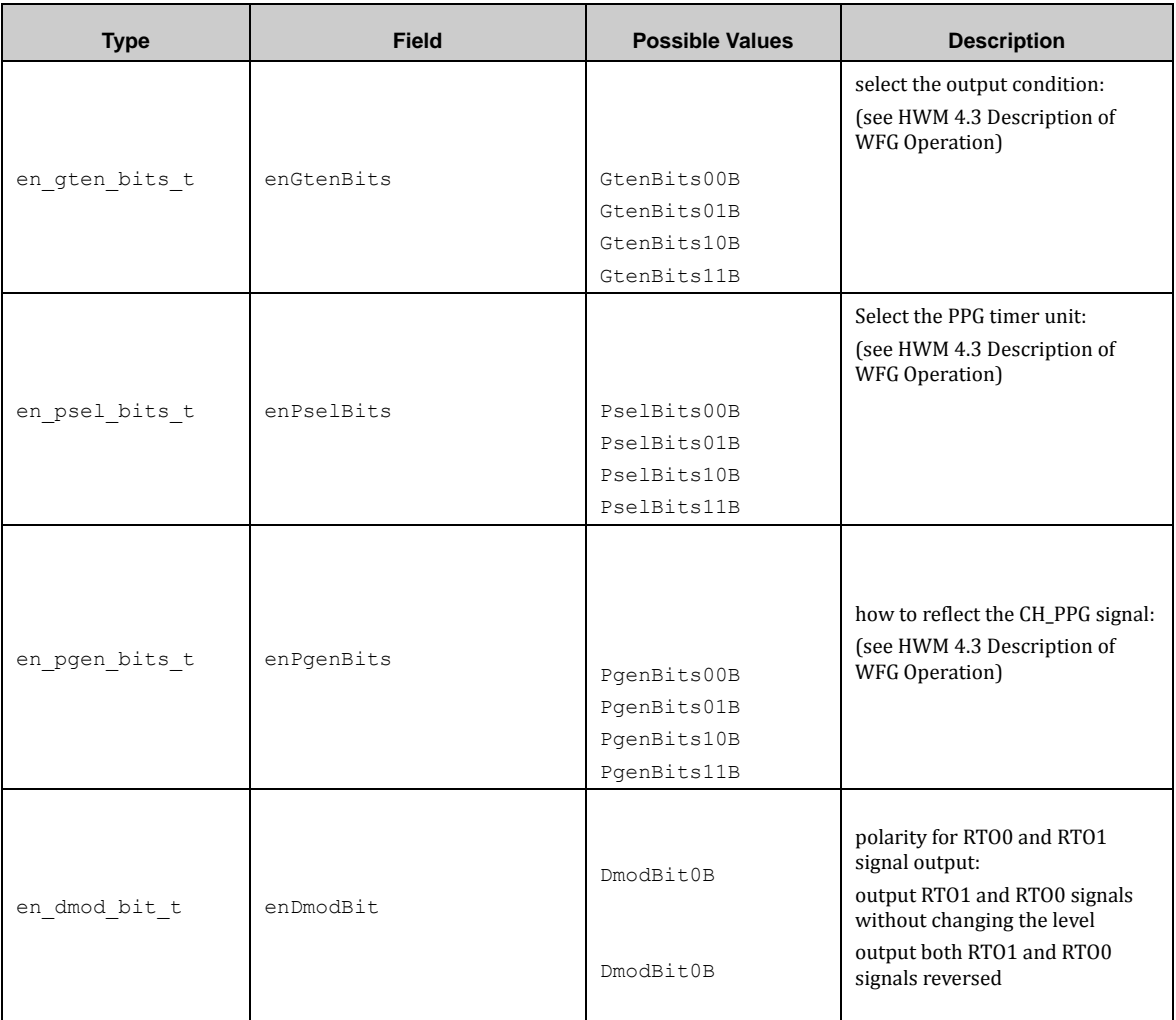

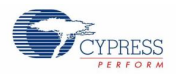

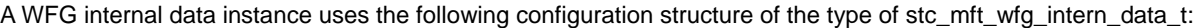

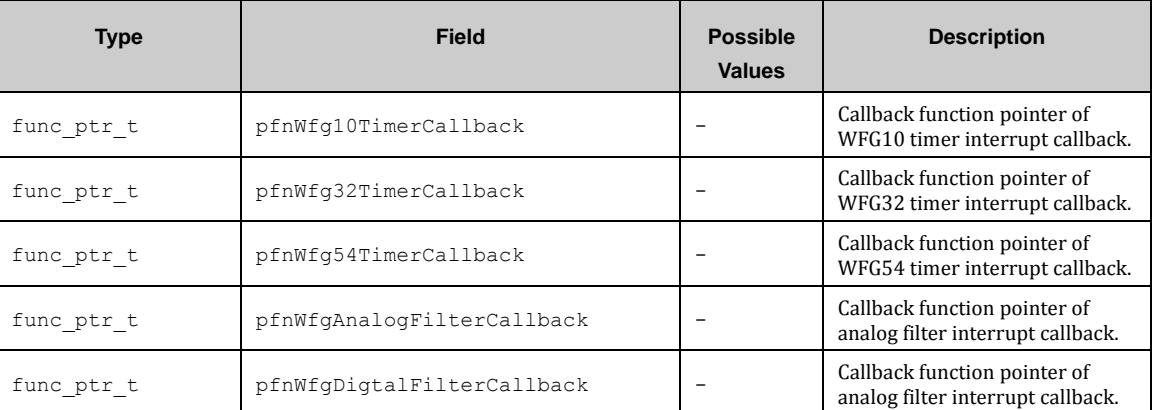

A WFG data instance uses the following configuration structure of the type of stc\_mft\_wfg\_instance\_data\_t:

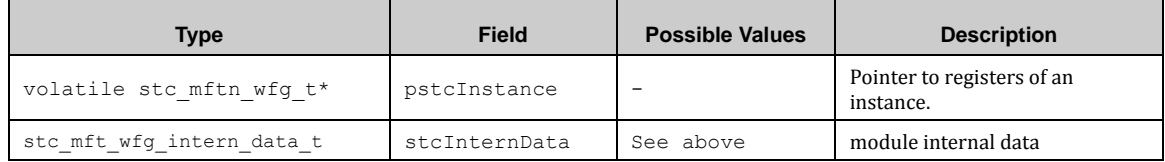

### *7.20.3.2 MFT WFG API*

### *7.20.3.3 Mft\_Wfg\_ConfigMode ()*

This function configures WFG mode.

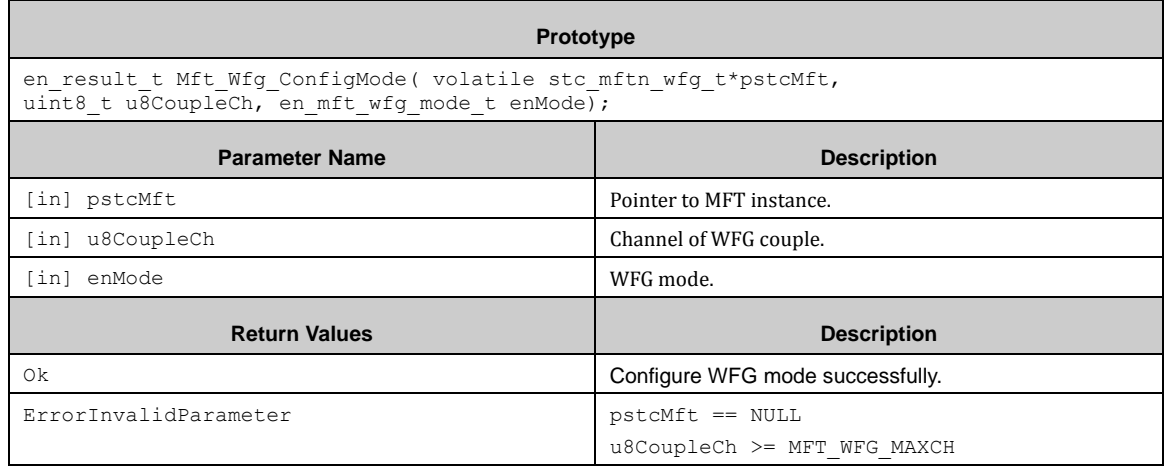

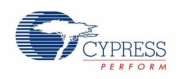

# *7.20.3.4 Mft\_Wfg\_ConfigCtrlBits ()*

#### This function configures WFG control bit.

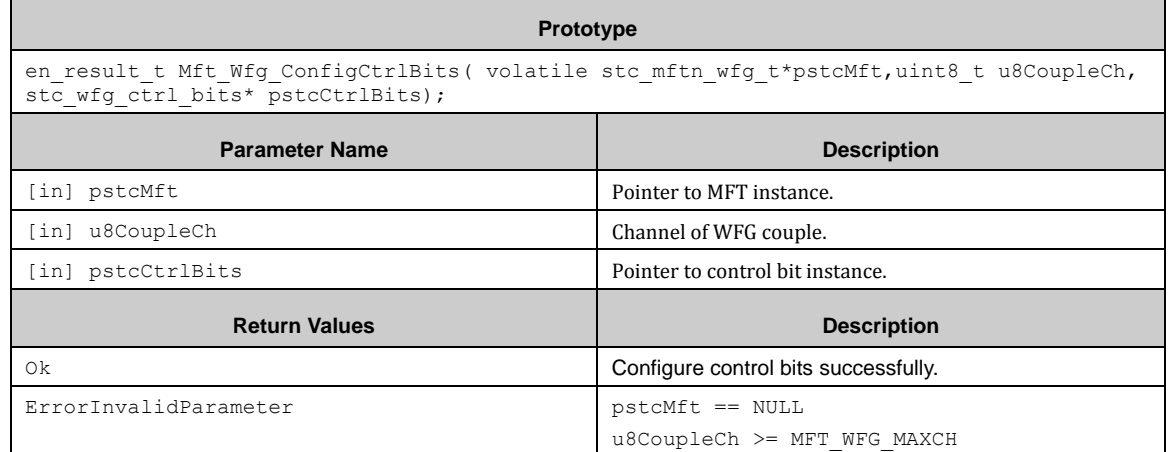

# *7.20.3.5 Mft\_Wfg\_InitTimerClock ()*

This function initializes timer clock.

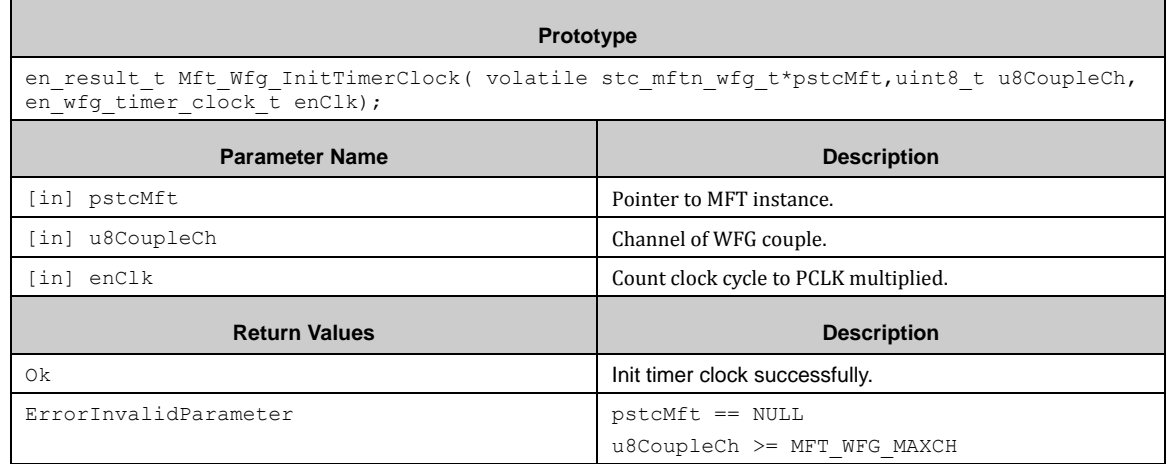

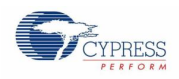

# *7.20.3.6 Mft\_Wfg\_EnableTimerInt ()*

#### This function enables WFG timer interrupt.

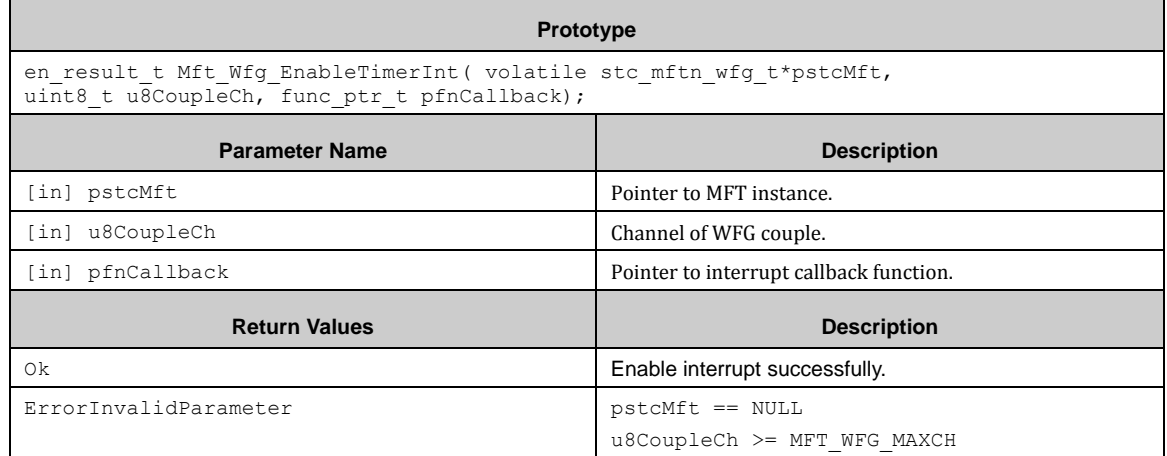

# *7.20.3.7 Mft\_Wfg\_DisableTimerInt ()*

This function disables WFG timer interrupt.

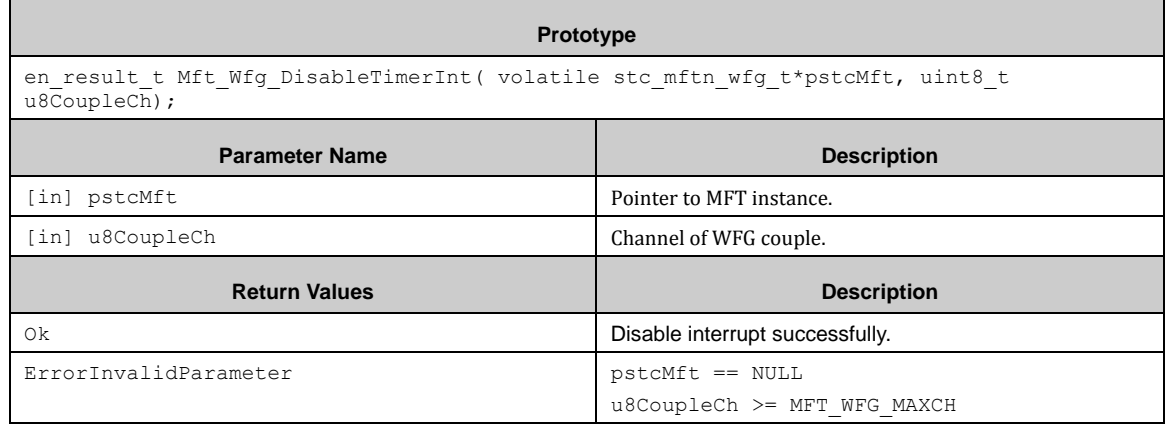

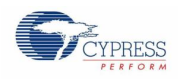

# *7.20.3.8 Mft\_Wfg\_StartTimer ()*

#### This function starts WFG timer.

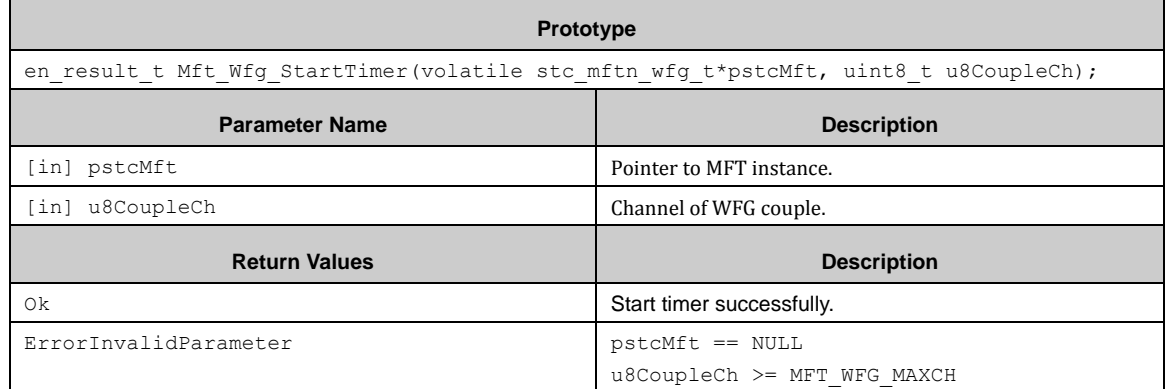

### *7.20.3.9 Mft\_Wfg\_StopTimer ()*

This function stops WFG timer.

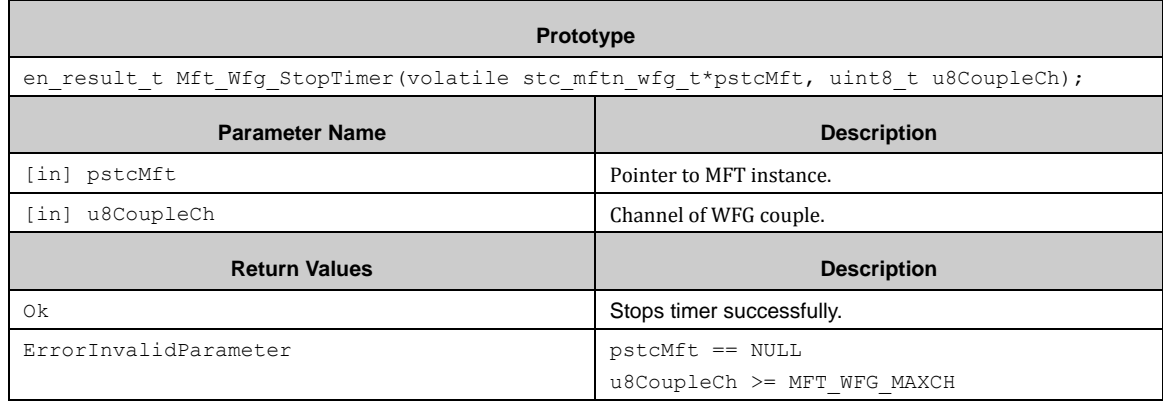

# *7.20.3.10 Mft\_Wfg\_GetTimerIntFlag ()*

This function gets WFG timer interrupt flag.

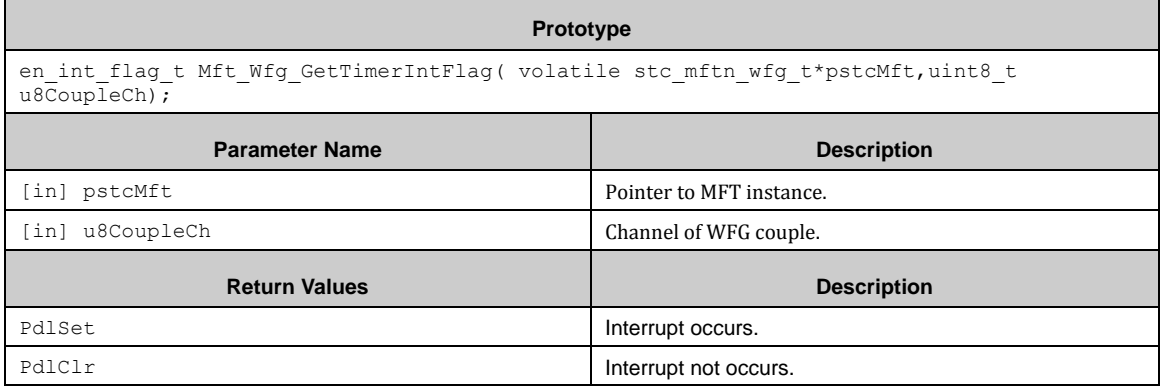

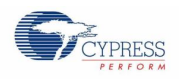

 $\blacksquare$ 

# *7.20.3.11 Mft\_Wfg\_ClrTimerIntFlag ()*

#### This function clears WFG timer interrupt flag.

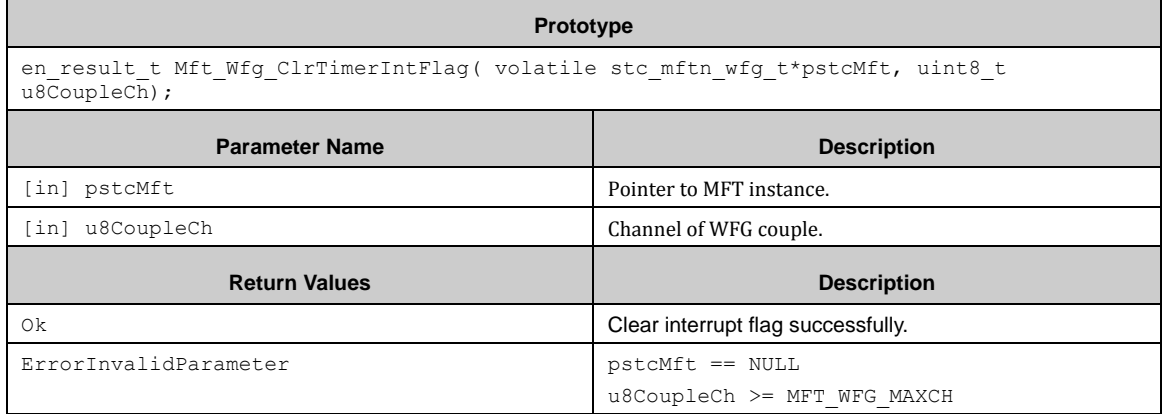

# *7.20.3.12 Mft\_Wfg\_WriteTimerCountCycle ()*

This function writes timer count cycle.

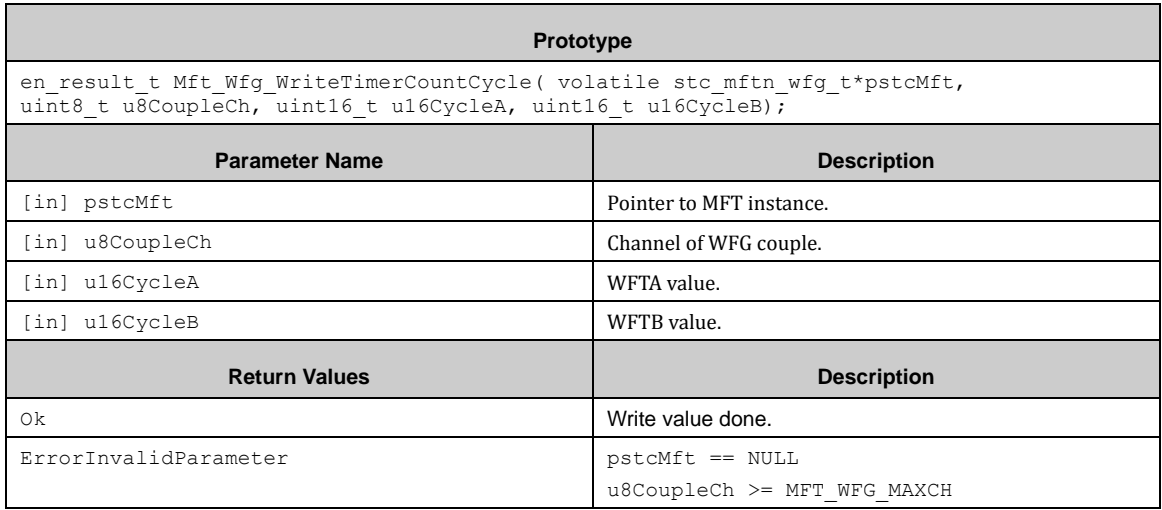

### *7.20.3.13 Mft\_Wfg\_SetTimerCycle ()*

This function sets WFG pulse counter.

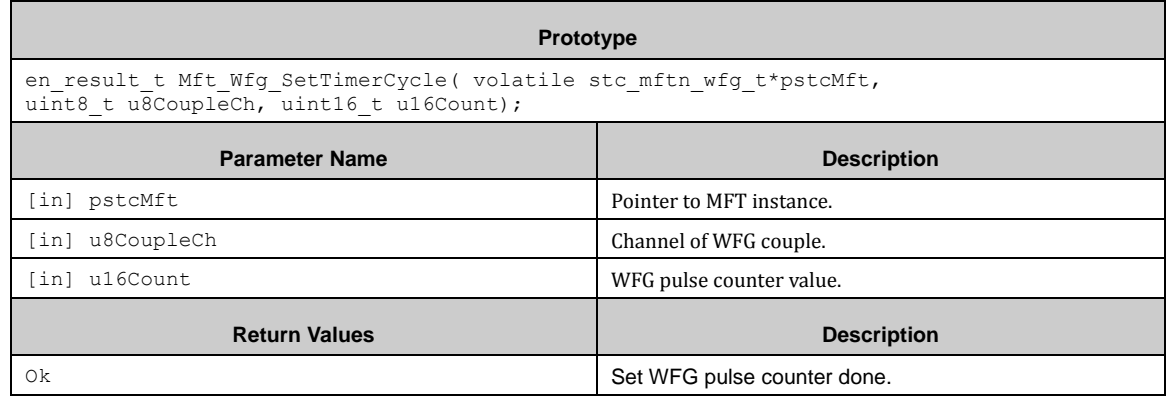

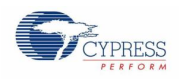

# *7.20.3.14 Mft\_Wfg\_GetTimerCurCycle ()*

#### This function gets current pulse counter.

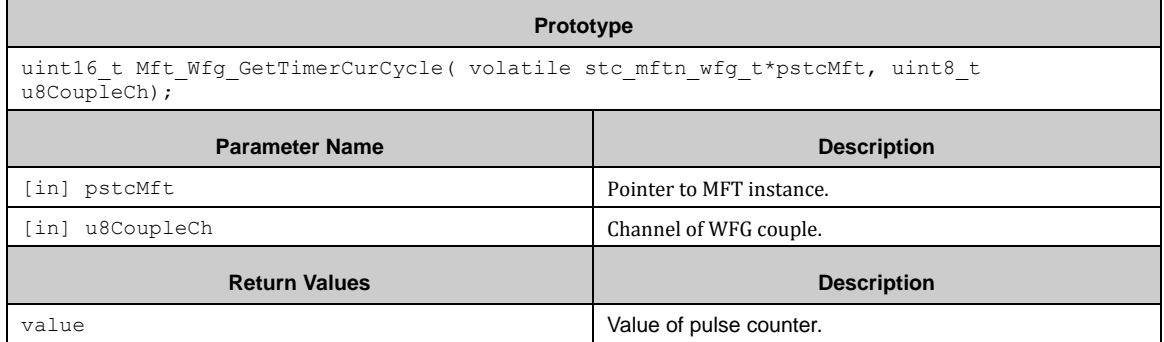

### *7.20.3.15 Mft\_Wfg\_IrqHandler ()*

This function is WFG interrupt handler sub function.

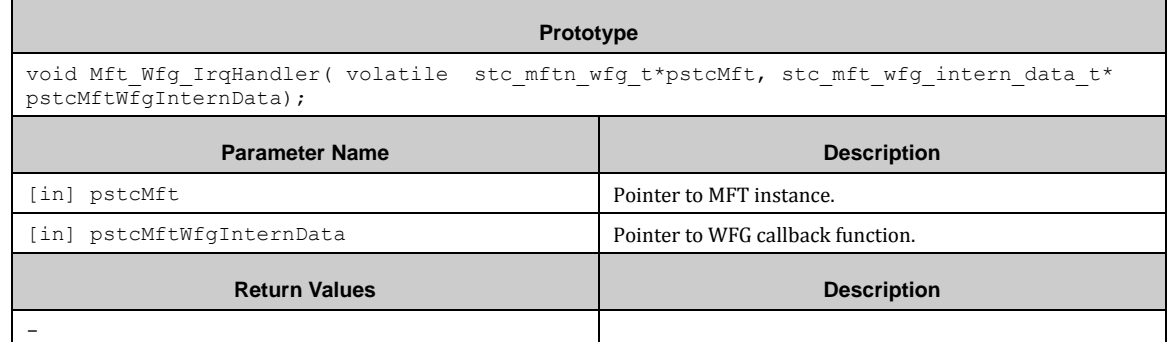

# 7.20.4 ICU (Input Capture Unit)

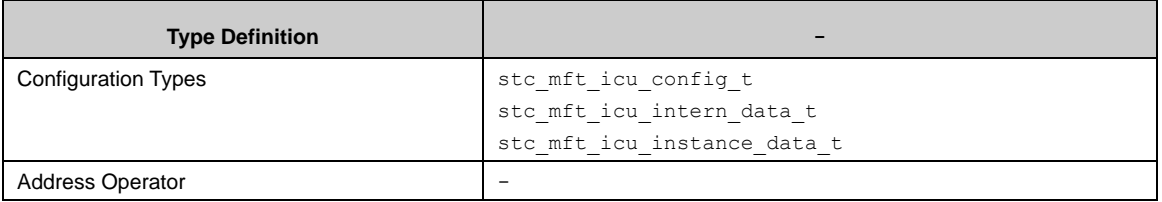

Before using ICU, a FRT used to connect with applying ICU must be initialed. With Mft\_Icu\_SelFrt(), a FRT can be connected with ICU.

A ICU interrupt can be enabled by the function Mft\_Icu\_EnableInt(). This function can set callback function for each channel too.

After above setting, calling Mft\_Icu\_ConfigDetectMode() will select a detection mode and start ICU operation at the same time. Following detection mode cna be select:

- **Disable**
- Rising edge detection mode
- Falling edge detection mode
- Both edge detection mode

With interrupt mode, the interrupt occurs when valid edge is detected, the interrupt flag will be cleared and run into user interrupt callback function. In the callback fucntion, the capture value can be read with Mft\_Icu\_GetCaptureData().

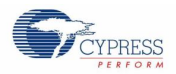

With polling mode, user can use Mft\_Icu\_GetIntFlag() to check if the interrupt occurs, and clear the interrupt flag by Mft\_Icu\_ClrIntFlag().

when interrupt is detected, the capture value can be read with Mft\_Icu\_GetCaptureData().

When the valid edge is detected, Mft\_Icu\_GetLastEdge() can get the edge information of last valid edge.

When stopping the ICU, use Mft\_Icu\_ConfigDetectMode() to disable ICU and Mft\_Icu\_DisableInt() to disable ICU interrupt.

#### *7.20.4.1 Configuration Structure*

A MFT ICU configuration instance uses the following configuration structure of the type of stc\_mft\_icu\_config\_t:

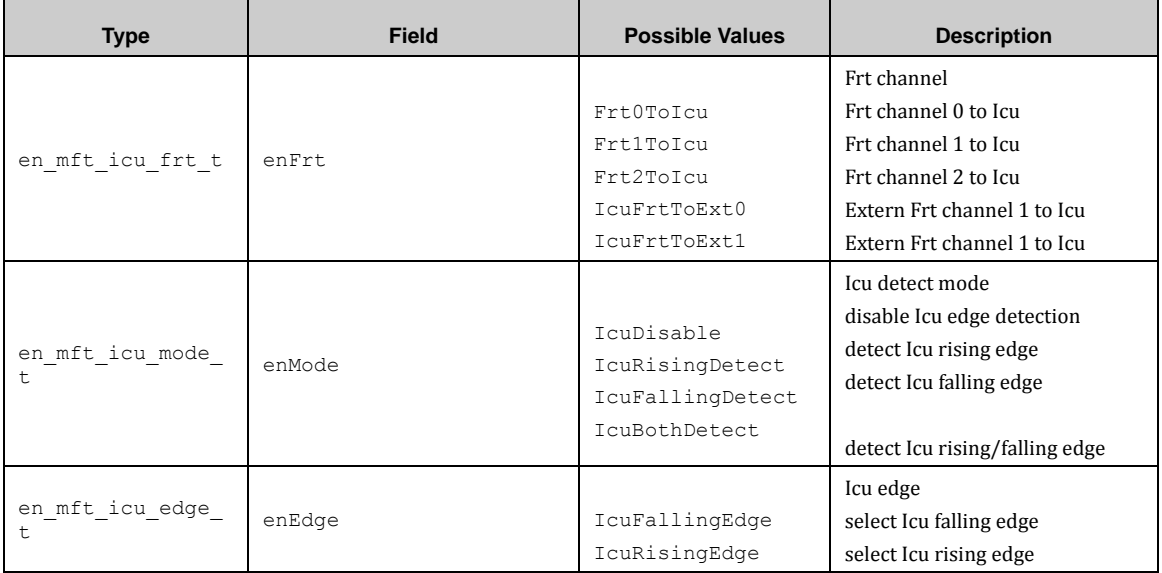

An ICU internal data instance uses the following configuration structure of the type of stc\_mft\_icu\_intern\_data\_t:

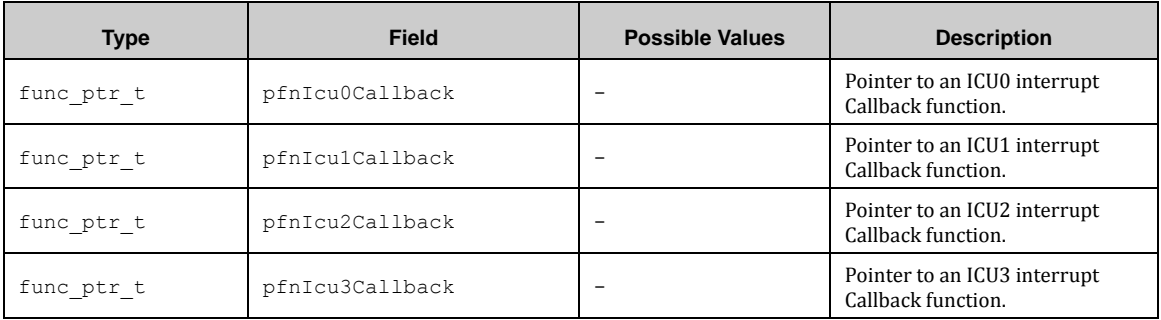

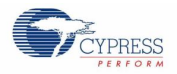

An Mft\_icu data type instance uses the following configuration structure of the type of stc\_mft\_icu\_instance\_data\_t:

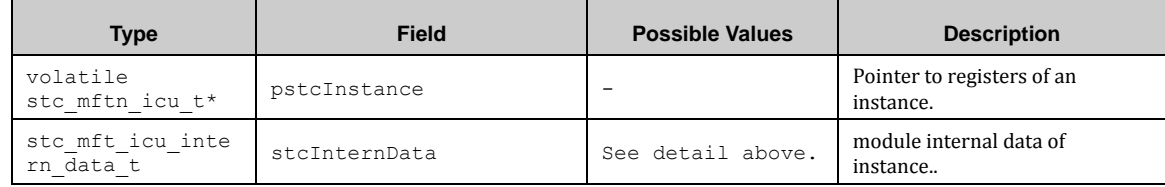

### *7.20.4.2 MFT ICU API*

### *7.20.4.3 Mft\_Icu\_SelFrt ()*

This function selects FRTx channel to connect to ICUx.

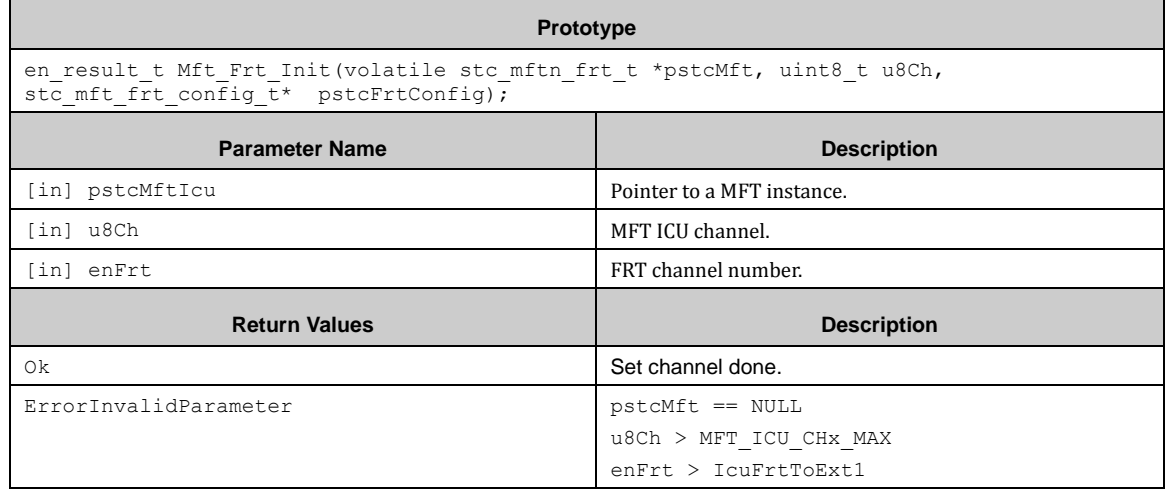

### *7.20.4.4 Mft\_Icu\_ConfigDetectMode ()*

This function configures ICU module detection mode.

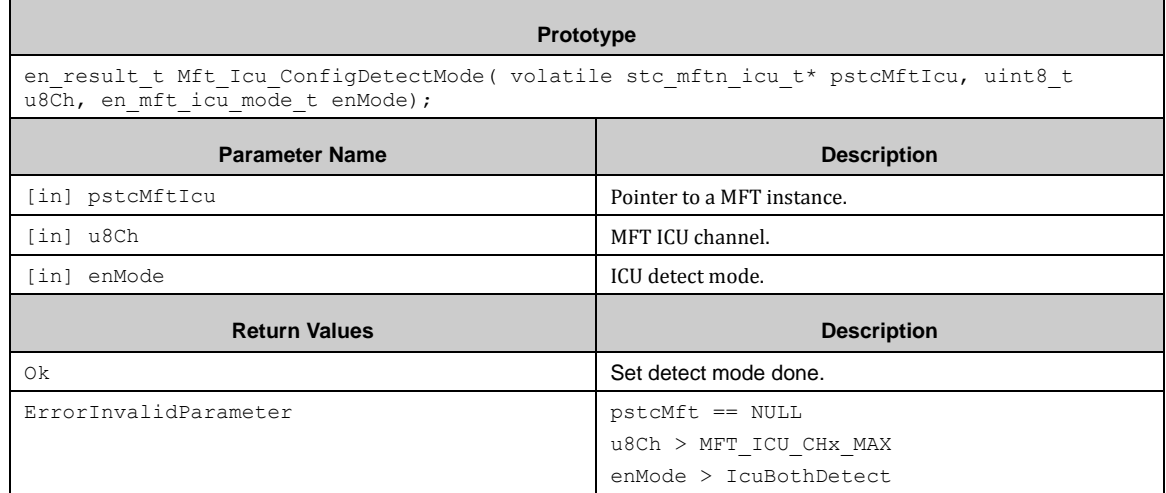

# *7.20.4.5 Mft\_Icu\_EnableInt ()*

This function enables MFT ICU interrupt.

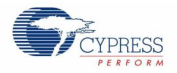

# Prototype

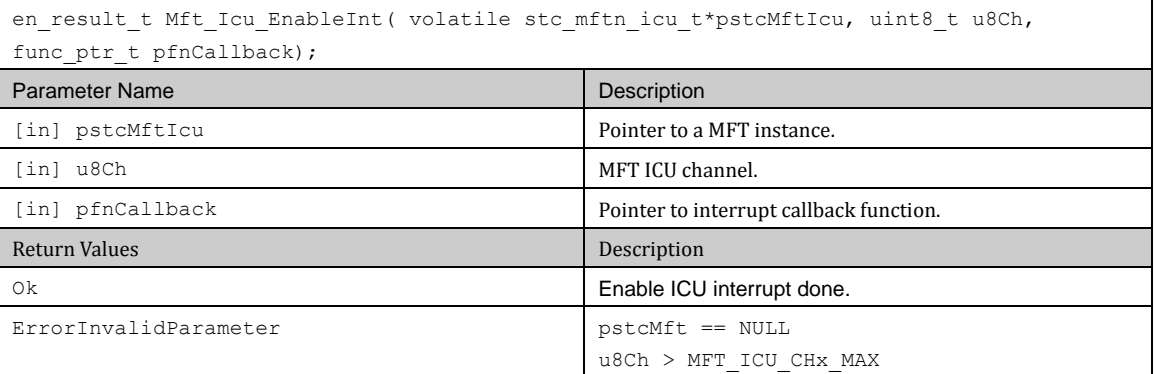

# *7.20.4.6 Mft\_Icu\_DisableInt ()*

This function disables MFT ICU interrupt and release callback function.

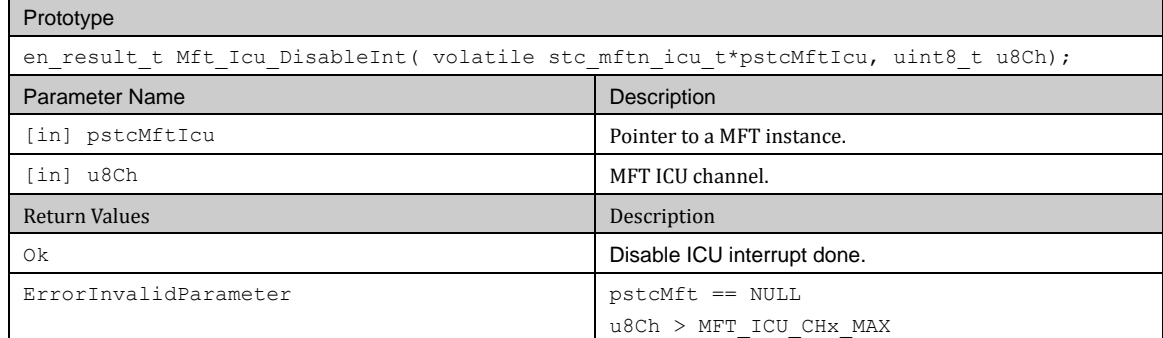

### *7.20.4.7 Mft\_Icu\_GetIntFlag ()*

This function gets interrupt flag.

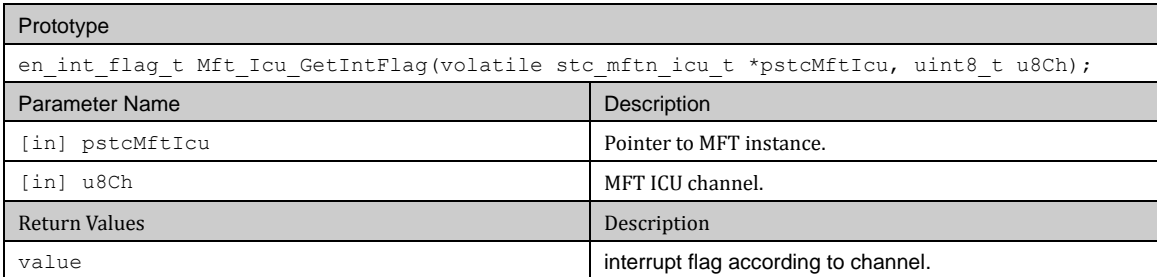

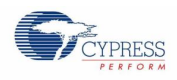

# *7.20.4.8 Mft\_Icu\_ClrIntFlag ()*

#### This function clears interrupt flag.

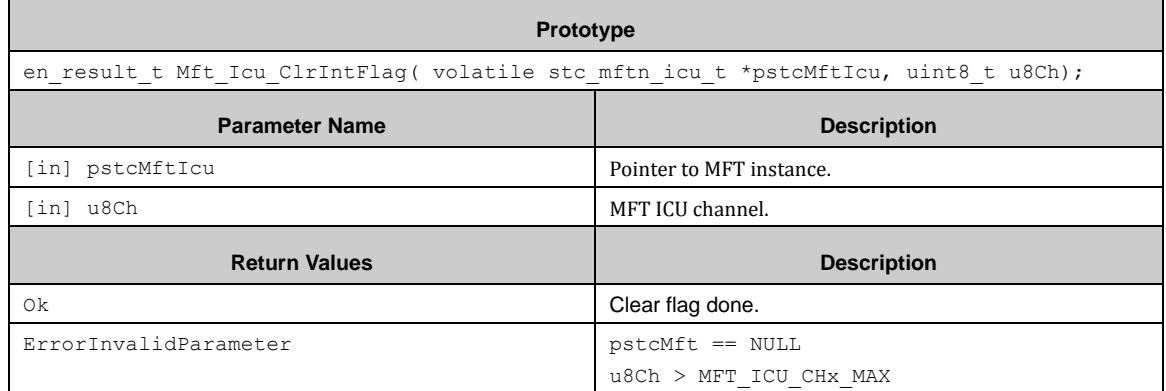

### *7.20.4.9 Mft\_Icu\_GetLastEdge ()*

This function gets the latest captured edge type.

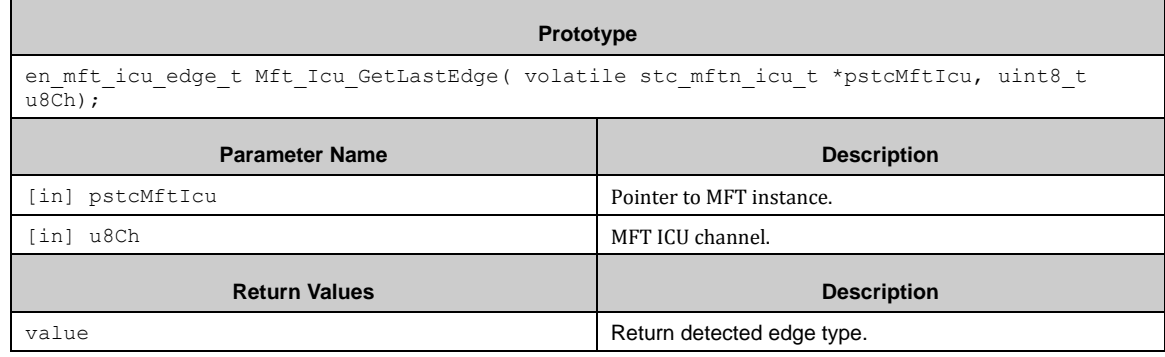

# *7.20.4.10 Mft\_Icu\_GetCaptureData ()*

This function reads captured data value.

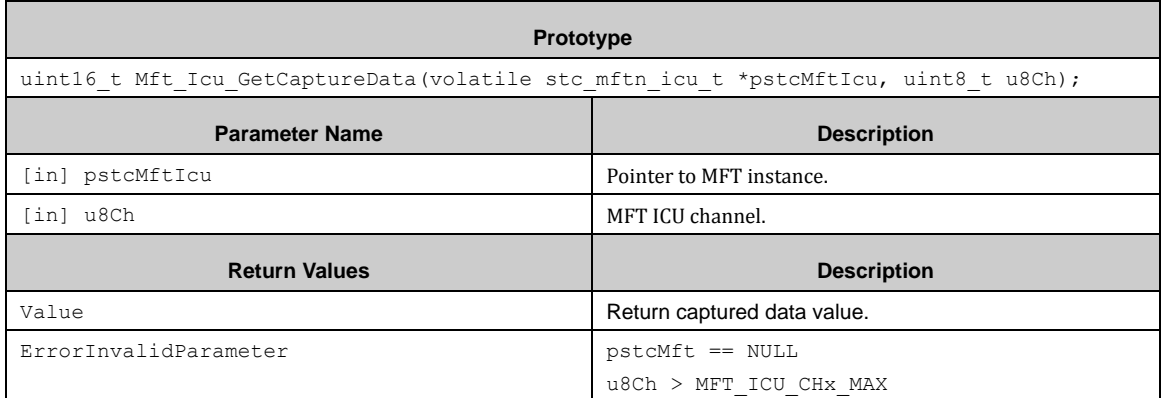

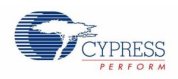

### *7.20.4.11 Mft\_Icu\_IrqHandler ()*

#### This function implements ICU interrupt service routine.

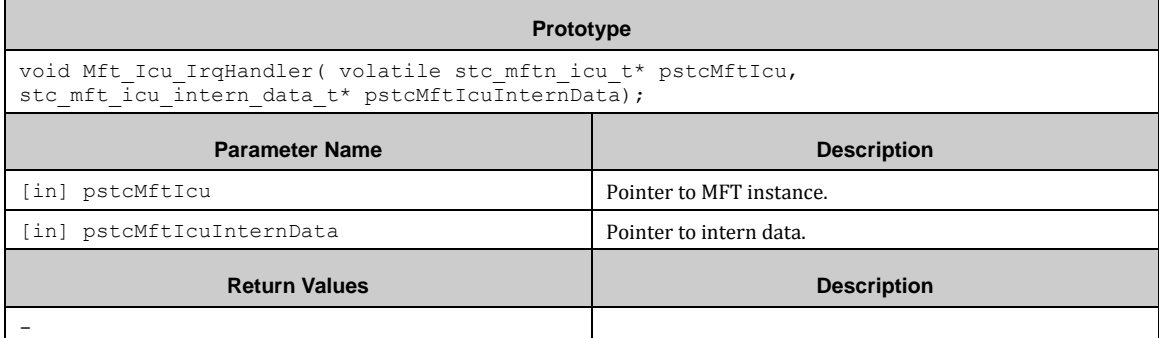

# 7.20.5 ADCMP (ADC Start Compare Unit)

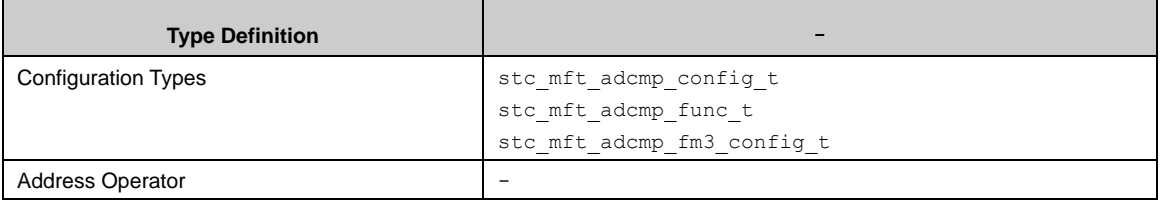

#### How to use ADCMP module

Two modes including normal mode and offset mode can be configured for ADCMP. This module should be used with ADC.

Before using ADCMP, a FRT used to connect with applying ADCMP must be initialed. In the offset mode, an OCU should also be used and initialed.

Mft\_Adcmp\_Init() must be used for configuration of a ADCMP channel with a structure of the type stc\_mft\_adcmp\_config\_t.

With Mft\_Adcmp\_WriteAcmp() the ADC start compare value is set to the value given in the parameter Mft Adcmp WriteAcmp#u16AcmpVal. Whether the compare value is modified directly depends on buffer function.

After above setting, calling Mft\_Adcmp\_EnableOperation() will start ADCMP. When stopping the OCU, use Mft\_Adcmp\_DisableOperation() to disable ADCMP.

In addition, the module is also compatible with FM3 usage.

How to use ADCMP module with FM3 compatibility function

Before using ADCMP, a FRT used to connect with applying ADCMP must be initialed.

Mft\_Adcmp\_Fm3\_Init() must be used for configuration of a ADCMP channel with a structure of the type stc\_mft\_adcmp\_fm3\_config\_t.

With Mft\_Adcmp\_Fm3\_WriteAccp() the ADC start up compare value is set to the value given in the parameter Mft\_Adcmp\_WriteAcmp#u16AccpVal. With Mft\_Adcmp\_Fm3\_ReadAccp() the ADC start up compare value is read.

With Mft\_Adcmp\_Fm3\_WriteAccpdn() the ADC start down compare value is set to the value given in the parameter Mft\_Adcmp\_WriteAcmp#u16AccpVal. With Mft\_Adcmp\_Fm3\_ReadAccpdn() the ADC start down compare value is read.

#### *7.20.5.1 Configuration Structure*

A Mft adcmp configure parameters instance uses the following configuration structure of the type of stc\_mft\_adcmp\_config\_t:

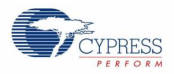

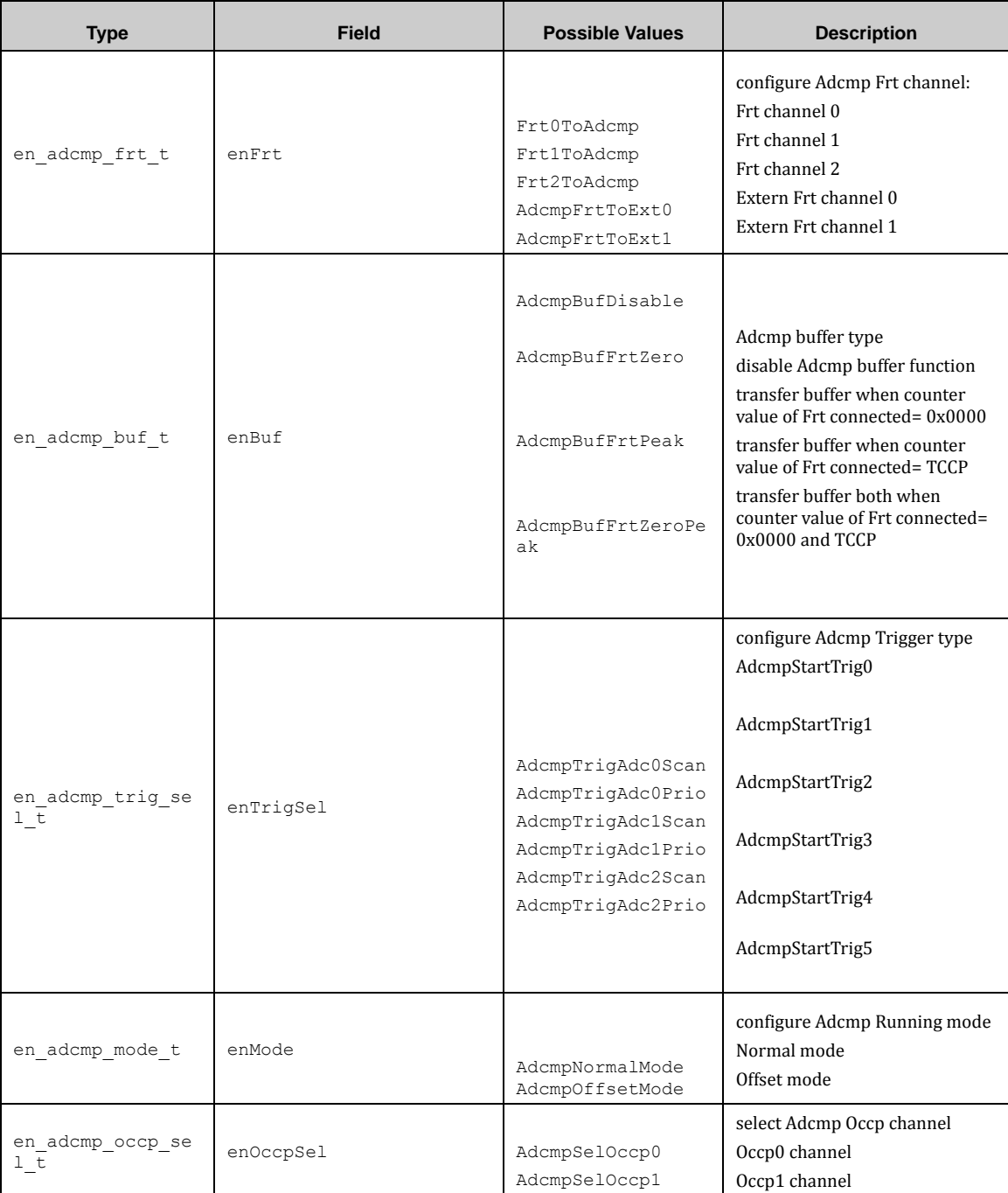

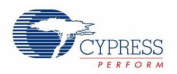

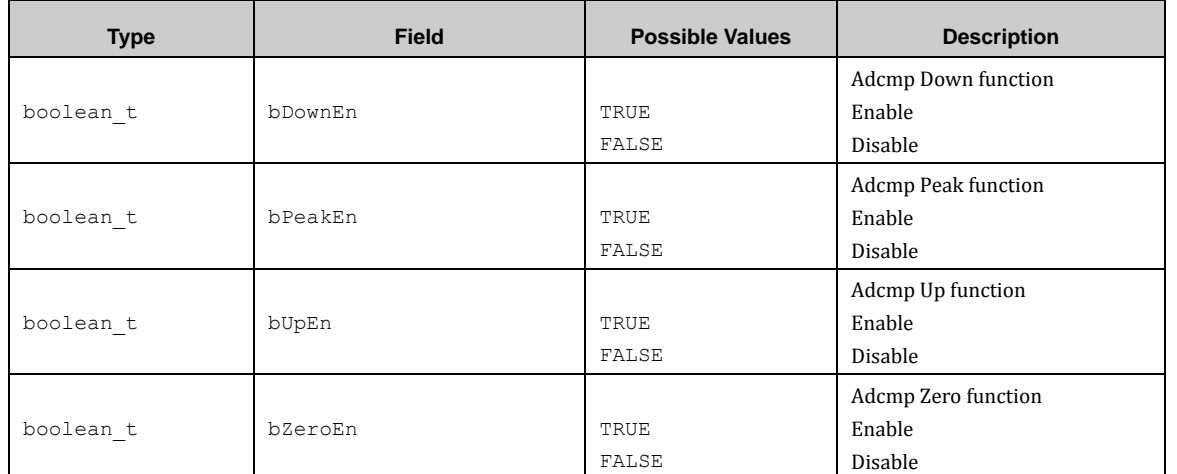

A Mft\_adcmp functions instance uses the following configuration structure of the type of stc\_mft\_adcmp\_func\_t:

A Mft\_adcmp compatible fm3 configure parameters instance uses the following configuration structure of the type of stc\_mft\_adcmp\_fm3\_config\_t:

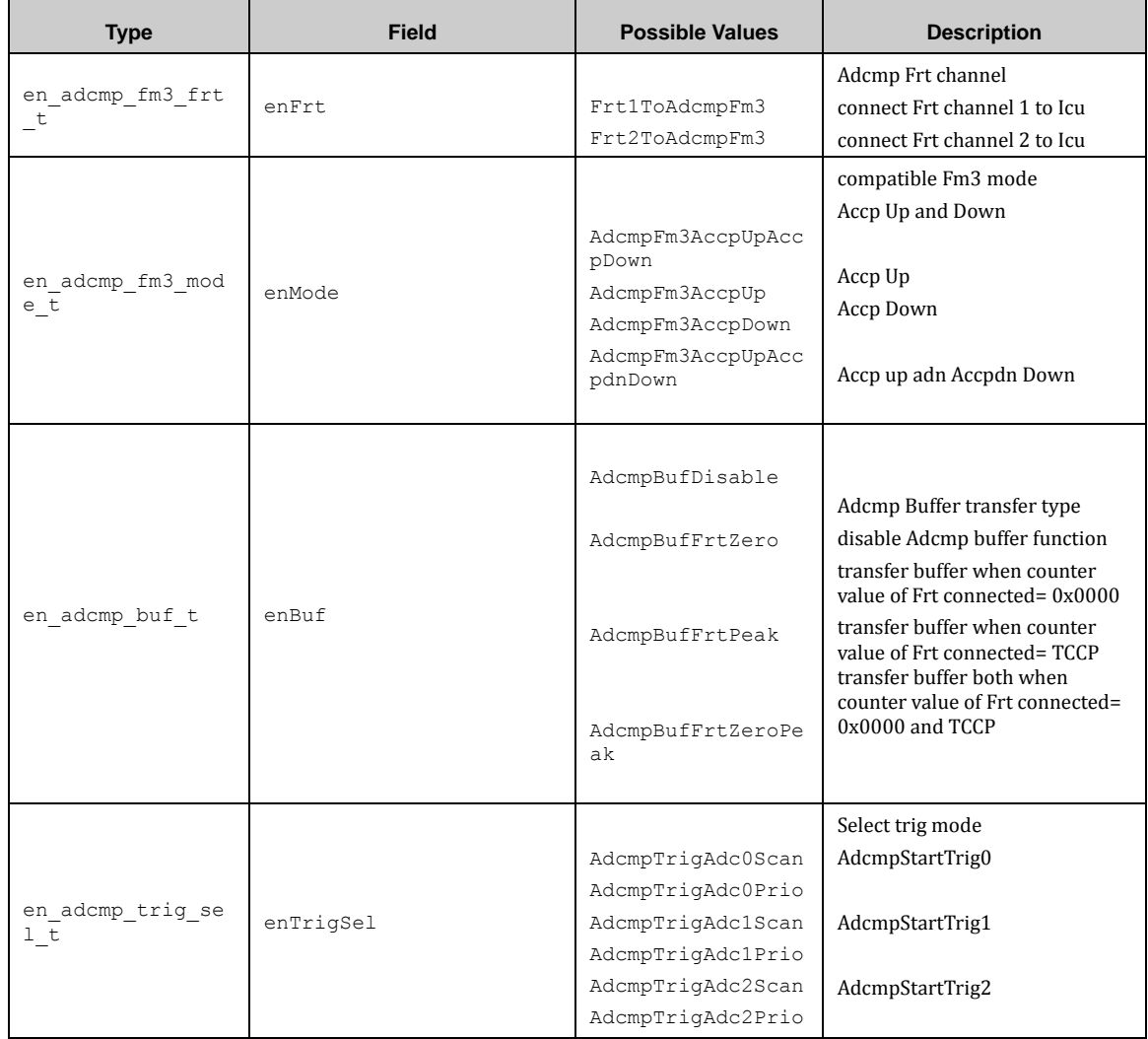

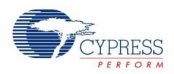

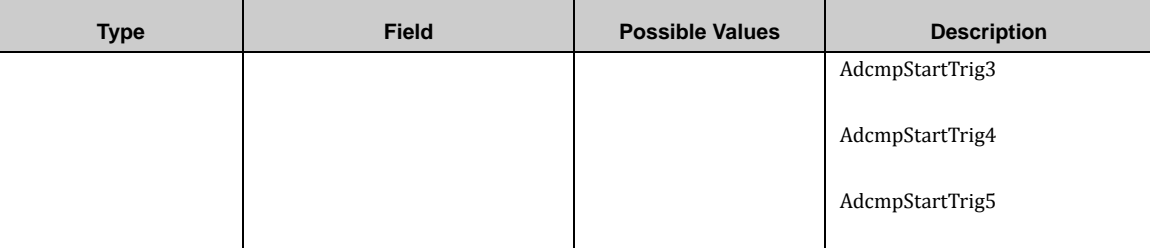

# *7.20.5.2 MFT ADCMP API*

# *7.20.5.3 Mft\_Adcmp\_Init ()*

This function does device dependent initialization of Mft adcmp module.

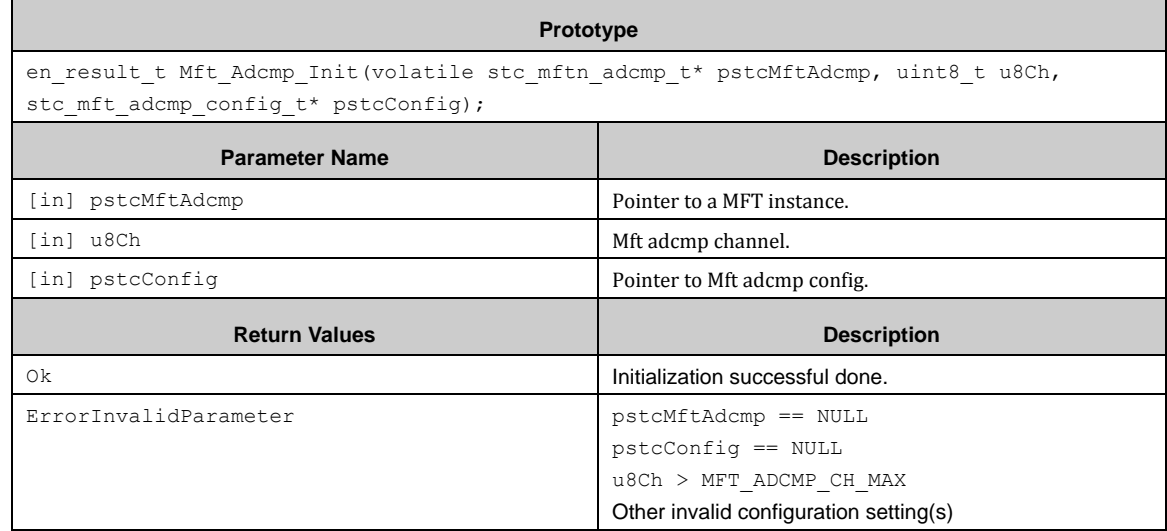

# *7.20.5.4 Mft\_Adcmp\_EnableOperation ()*

This function enables Mft Adcmp operations.

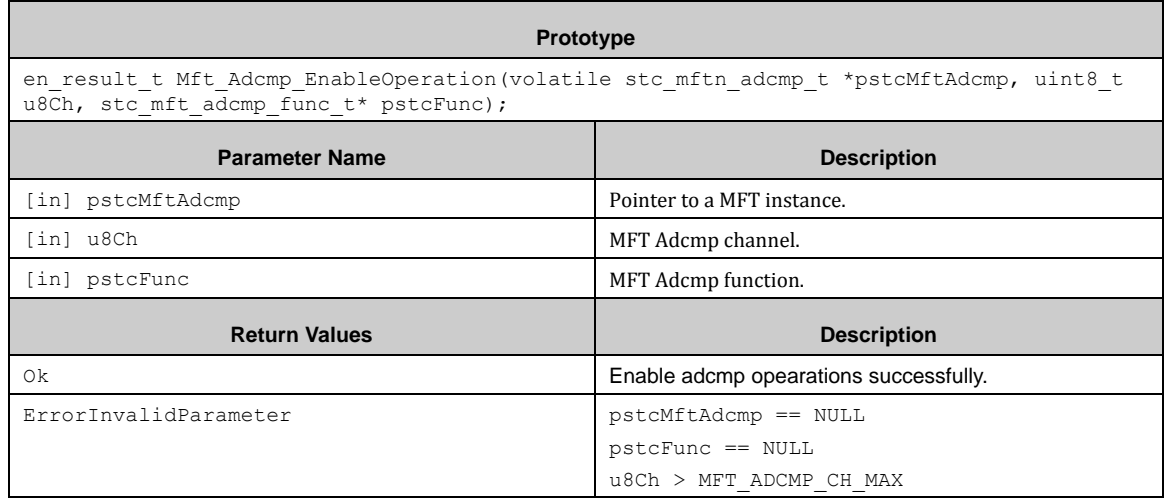

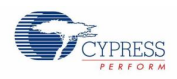

 $\mathbf{r}$ 

# *7.20.5.5 Mft\_Adcmp\_DisableOperation ()*

#### This function disables Mft Adcmp operations.

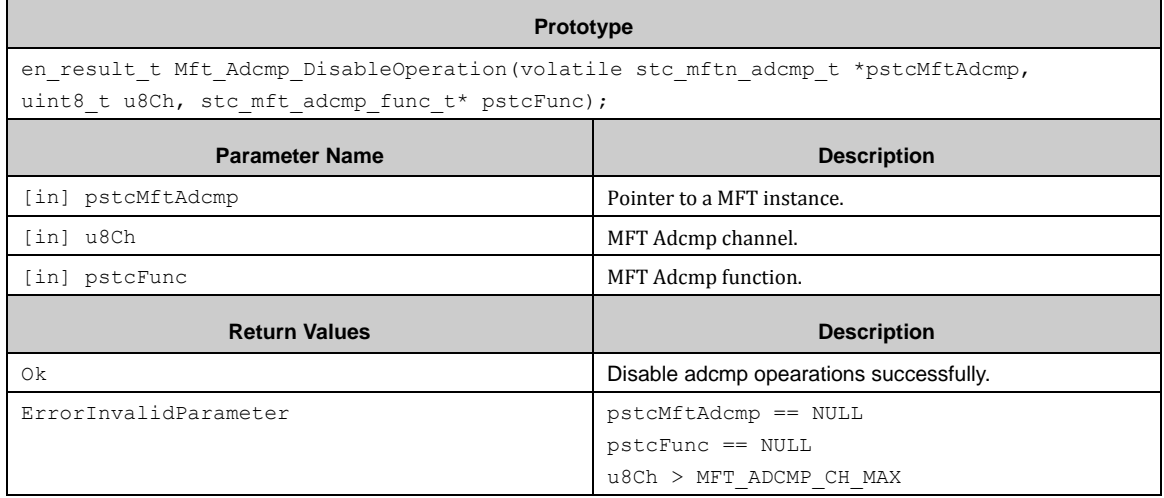

### *7.20.5.6 Mft\_Adcmp\_WriteAcmp ()*

This function writes compare and offset value to Mft ACMP.

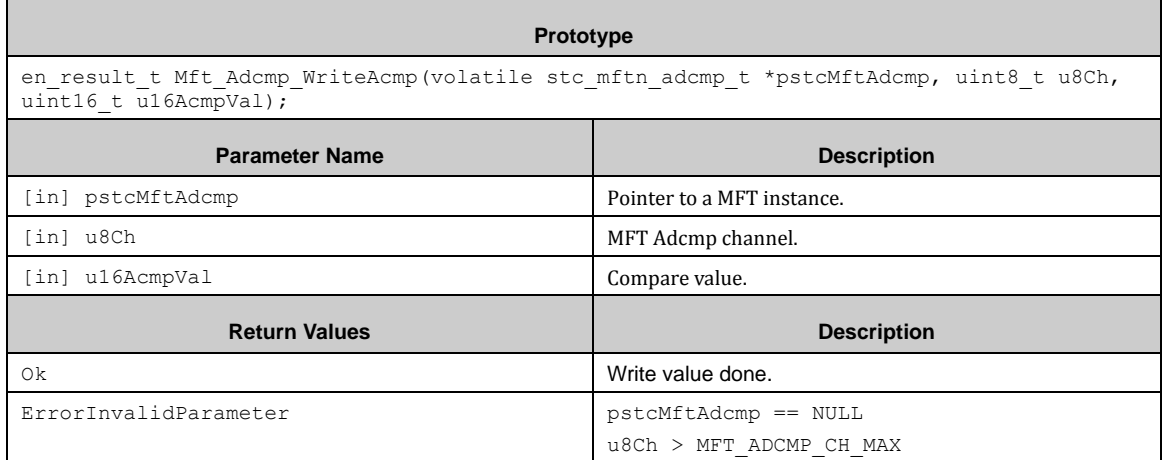

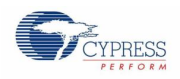

# *7.20.5.7 Mft\_Adcmp\_ReadAcmp ()*

#### This function reads compare and offset value to ACMP.

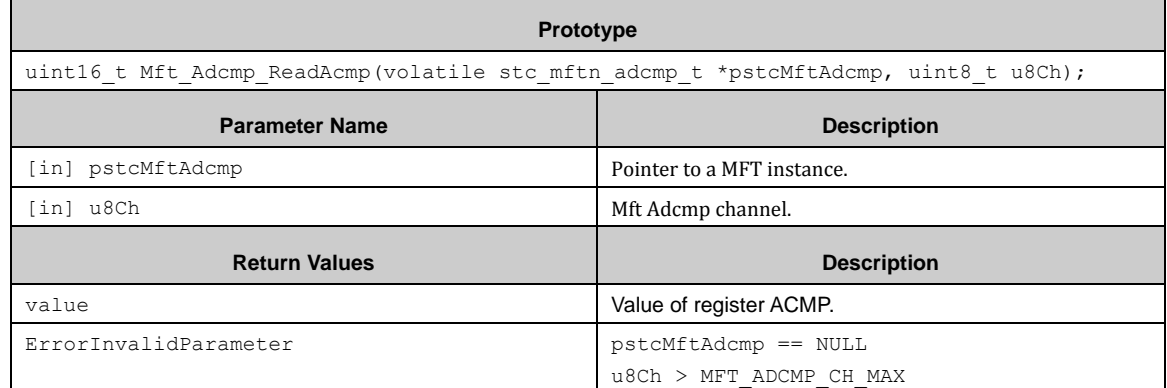

### *7.20.5.8 Mft\_Adcmp\_Fm3\_Init ()*

This function does Mft Adcmp fm3 compatible initialization.

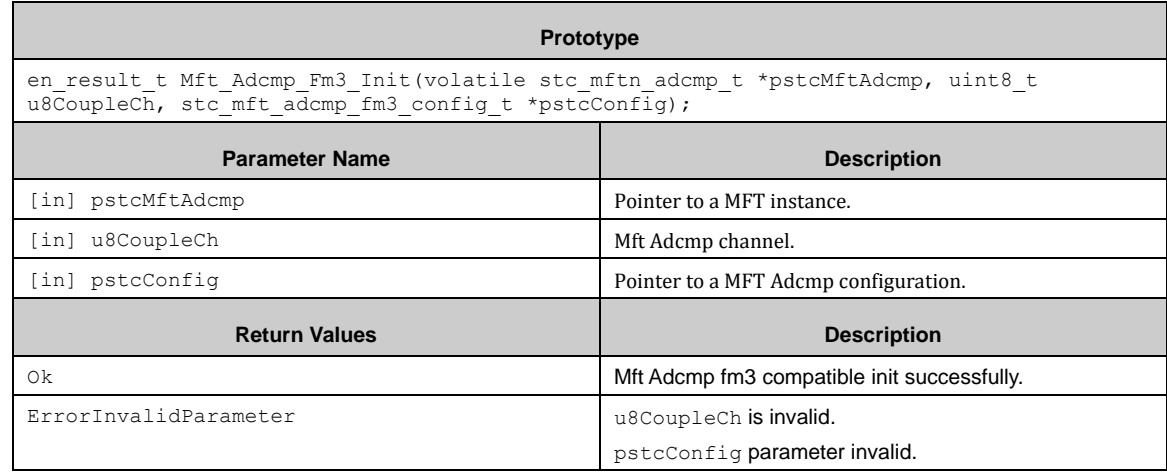

### *7.20.5.9 Mft\_Adcmp\_Fm3\_EnableOperation ()*

This function does Mft Adcmp fm3 compatible enable operation.

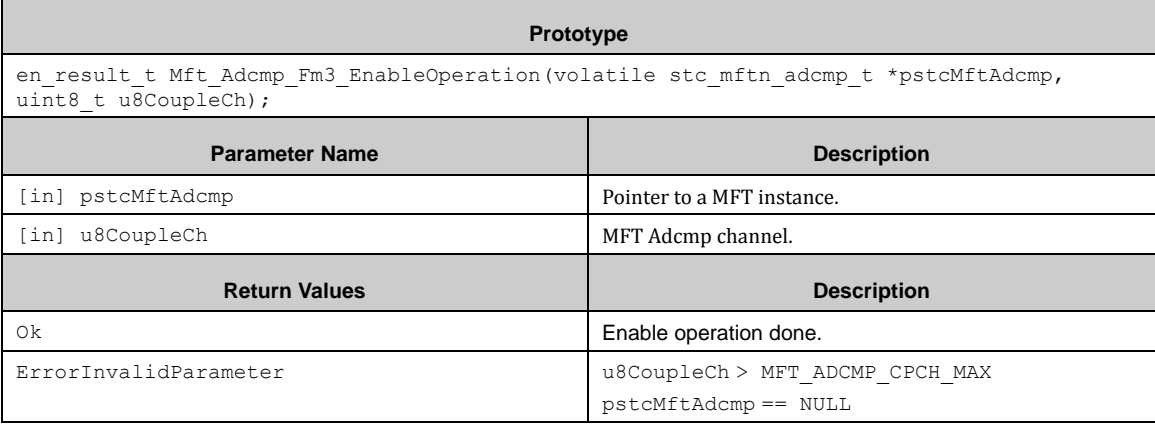

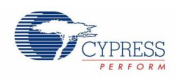

 $\blacksquare$ 

# *7.20.5.10 Mft\_Adcmp\_Fm3\_DisableOperation ()*

This function does Mft Adcmp fm3 compatible disable operation.

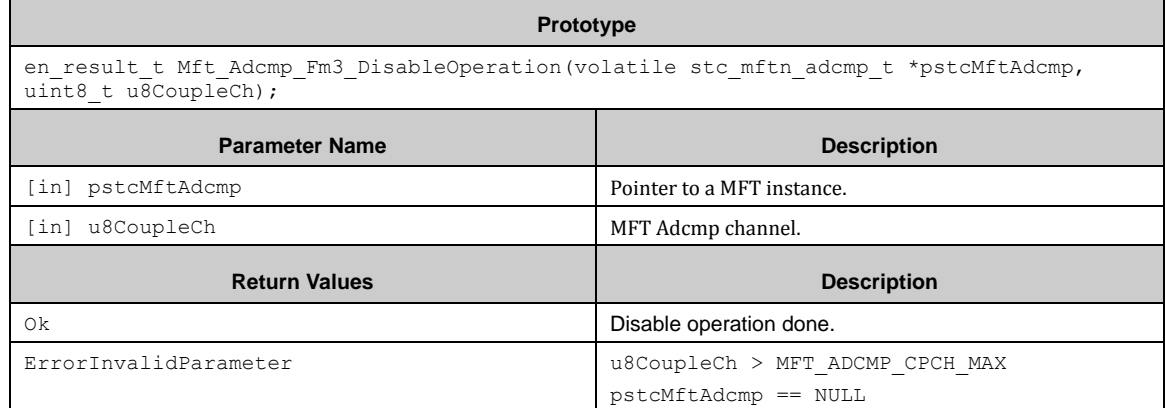

# *7.20.5.11 Mft\_Adcmp\_Fm3\_WriteAccp ()*

This function writes Accp register in Mft Adcmp fm3 compatible mode.

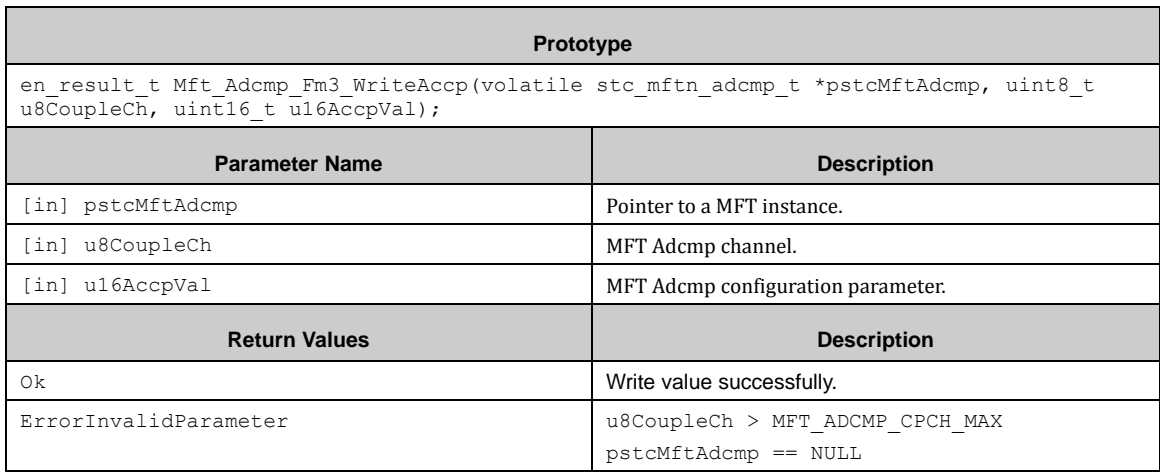

### *7.20.5.12 Mft\_Adcmp\_Fm3\_ReadAccp ()*

This function reads Accp register in Mft Adcmp fm3 compatible mode.

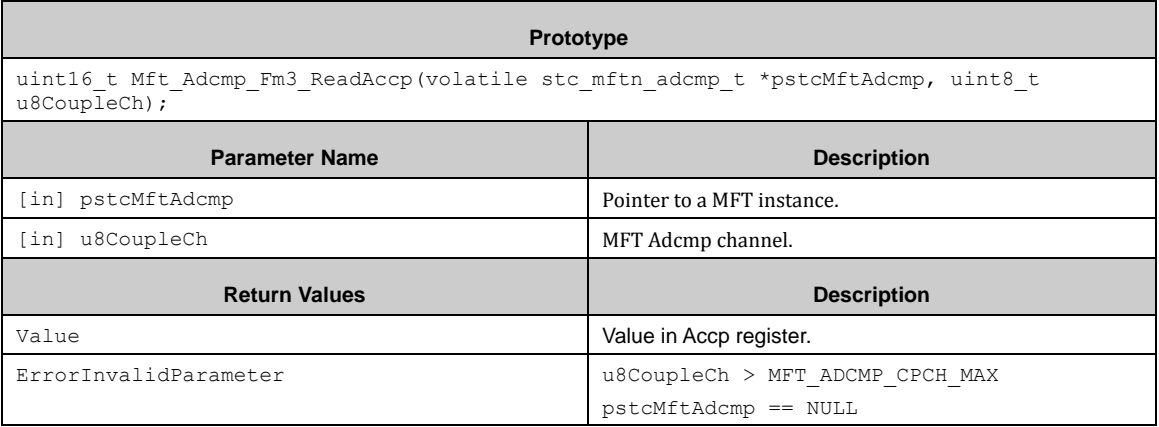

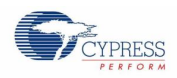

### *7.20.5.13 Mft\_Adcmp\_Fm3\_WriteAccpdn ()*

This function writes Accpdn register in Mft Adcmp fm3 compatible mode.

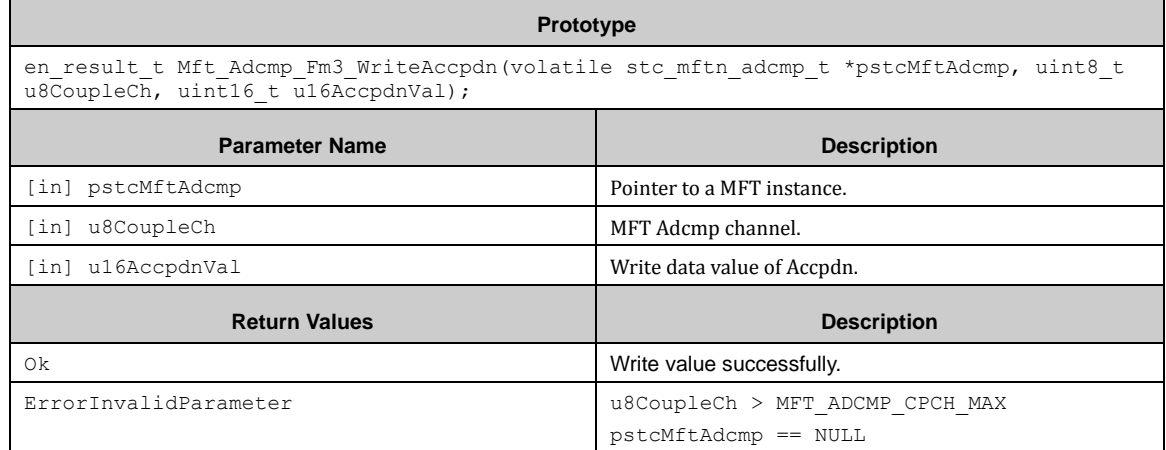

# *7.20.5.14 Mft\_Adcmp\_Fm3\_ReadAccpdn ()*

This function reads Accpdn register in Mft Adcmp fm3 compatible mode.

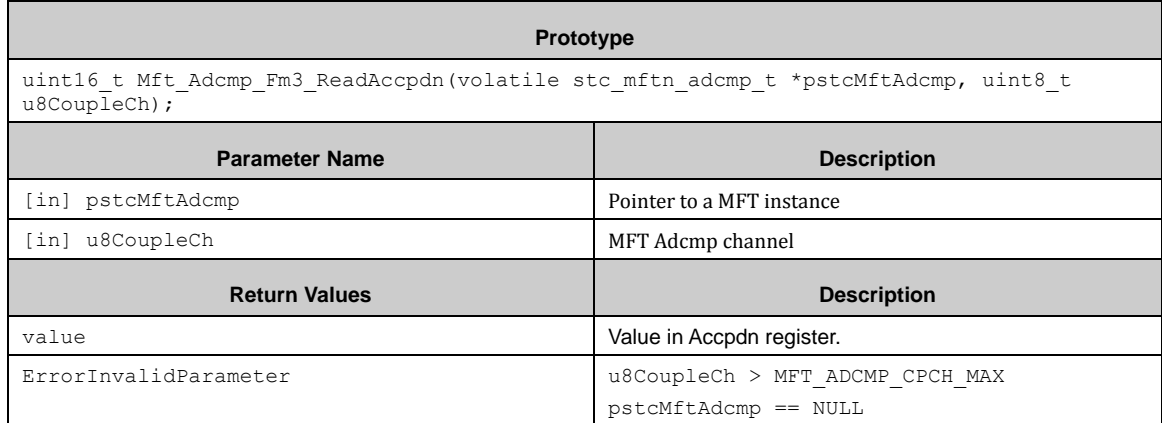

# **7.21 (MFS\_HL) Multi Function Serial Interface High Level**

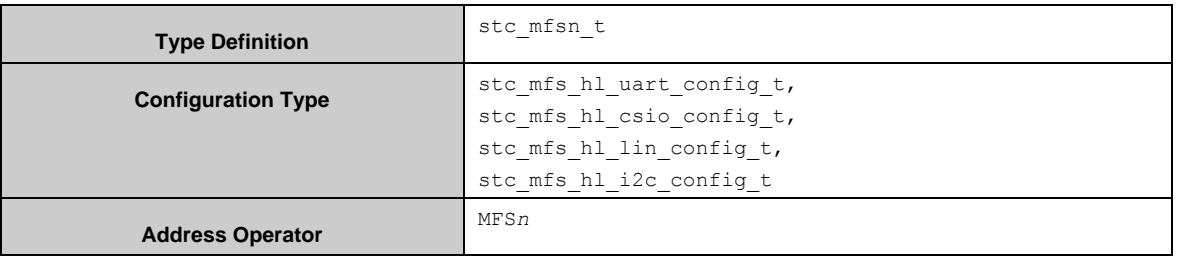

Mfs Hl Uart Init() initializes one of the MFS block instances to UART with a parameter pstcConfig. The type of the parmeter is stc\_mfs\_hl\_uart\_config\_t. Mfs\_Hl\_Uart\_DeInit()resets all of UART registers.

Mfs Hl Csio Init()initializes one of the MFS block instances to CSIO with parameter pstcConfig. The type of the parmeter is stc\_mfs\_hl\_csio\_config\_t.

This API sets timer mode or SPI mode using chip select (CS) with a parameter  $pstcConfig-$ 

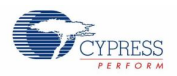

>pstcMfsSpiConfig. The type of the parameter is stc\_mfs\_hl\_spi\_config\_t. Mfs Hl Csio DeInit() is used to reset all CSIO registers.

Mfs Hl\_Csio\_Synchronous()transfers and receives data simultaneously. This API is only used by blocking. The interrupt is not used for this function.

Mfs Hl\_Lin\_Init()initializes one of the MFS block instances to LIN with the LIN configuration. The type of the structure of the LIN configuration is stc mfs hl lin config t.

Mfs Hl Lin DeInit() resets all LIN registers.

Mfs Hl Lin SetBreak() sets the LIN in master mode.

Mfs Hl\_Lin\_SetNewBaudDivisor() adjests the baud rate dividor (not the rate itself!) after measurement with an ICU in LIN Slave mode.

Note that the LIN functionality only works properly when the MFS is connected to a LIN transceiver so that the SOT line can be read by SIN.

Mfs Hl\_Lin\_DisableRxInterrupt()disables the Rx interrupt, if a LIN frame was completely read and a new frame beginning with the LIN break is awaited to avoid unnecessary reception of a '0'-Byte with a framing error.

Mfs Hl\_Lin\_TransferRxBuffer() transfers reception data from the internal ring buffer to a user buffer. This API can be used for LIN Master and Slave mode.

Mfs Hl\_I2c\_Init()initializes one of the MFS block instances to  $I^2C$  with parameter is pstcConfig. The type of the parameter stc\_mfs\_hl\_i2c\_config\_t.

Mfs  $HI$  I2c DeInit() resets all  $I^2C$  registers.

Mfs Hl I2c Write()transmits data. Mfs Hl I2c Read() receives data. These APIs can use synchronously (blocking-call) or asynchronously(non-blocking-call). If the user uses I2C synchronously, Mfs Hl I2c Write()::bBlocking or/and Mfs Hl I2c Read()::bBlocking should be set to TRUE. If user uses I2C asynchronously, Mfs Hl I2c Write()::bBlocking or/and Mfs Hl I2c Read()::bBlocking should be set to FALSE.

Mfs Hl I2c WaitTxComplete() and Mfs Hl I2c WaitRxComplete() are used to check the completion of a transmission or receiption.

Mfs Hl Read() and Mfs Hl Write()  $\tanh$  be use for  $l^2C$ .

If Mfs Hl\_I2c\_Write() and/or Mfs\_Hl\_I2c\_Read() is/are called by non-blocking functions, Care must be taken. In this case, Mfs\_Hl\_I2c\_WaitTxComplete() must be called periodically because the status does not change to standby when a stop condition isn't detected.

For UART, CSIO or LIN, Mfs Hl Read() and Mfs Hl Write() can use for communication. See the description of these functions for detail.

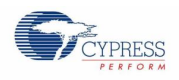

# 7.21.1 The usable mode in the Multi Function Serial Interface

Each Multi Function Serial Interface block instance can configured for one of the following modes.

- **CSIO**
- $\blacksquare$  I2C
- $LIN$
- **UART**

CSIO

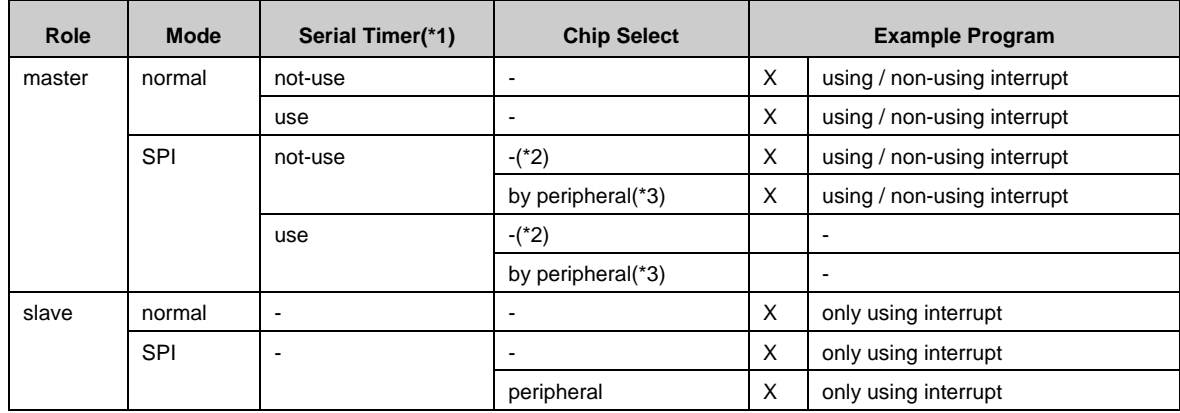

(\*1) The serial timer is used for transmission in master mode.

(\*2) In the example program, the chip select is controled by GPIO.

(\*3) The chip select is only for instance #6.

#### $I^2C$

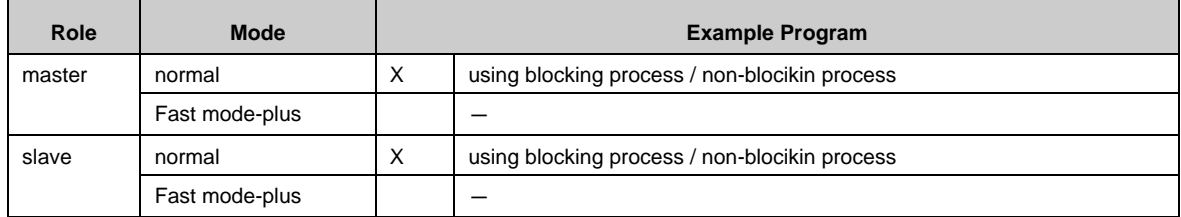

LIN

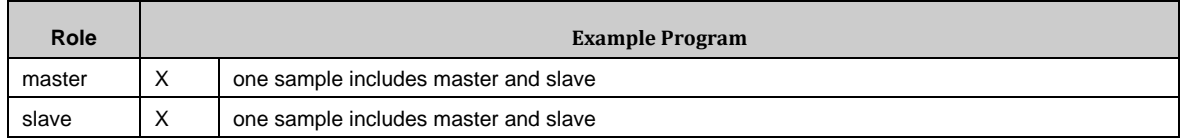

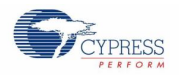

#### UART

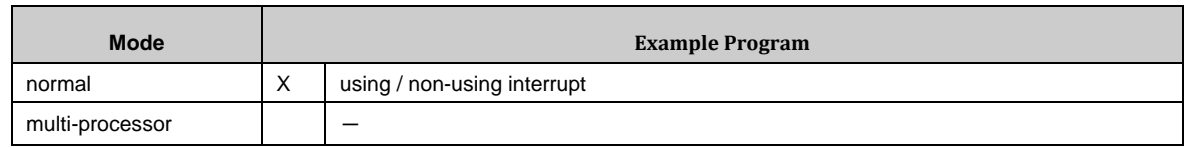

### 7.21.2 Ring Buffer Principle

#### *7.21.2.1 Transmission Ring Buffer Principle*

The following illustration shows, how the transmission ring buffer works.

Figure 7-1. Transmission Ring Buffer Principle

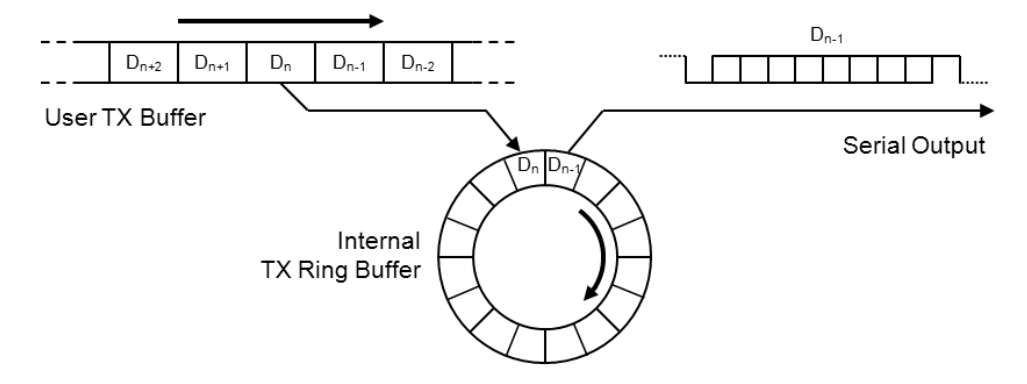

Mfs Hl Write()transmis data from a user transmission buffer to the internal ring buffer. Note that the hardware transmission FIFO between the internal ring buffer and the serial output is not drawn here. This internal ring buffer is for UART, CSIO or LIN.

#### *7.21.2.2 Reception Ring Buffer Principle*

The following illustration shows how the reception ring buffer works.

Figure 7-2. Reception Ring Buffer Principle

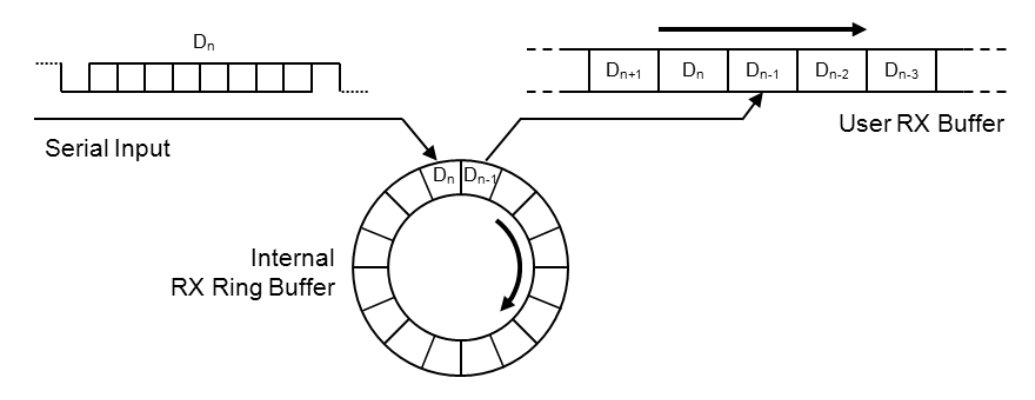

Reception data is stored in the internal ring buffer. From this ring buffer the data is transferred to a user buffer. Note that the hardware reception FIFO is not drawn here. This ring buffer is used in the interrupt handler for a reception of data. This is for UART, CSIO or LIN.

### 7.21.3 MFS\_HL Configuration Structure

There are four structures of configuration. They are for UART, CSIO, LIN and I<sup>2</sup>C. And CSIO has two more structures of configuration.

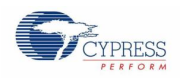

# *7.21.3.1 UART Configuration Structure*

The argument of Mfs\_Hl\_Uart\_Init() is a pointer to a stracture of the UART configuration. The type of the structure is stc\_mfs\_hl\_uart\_config\_t. The members of stc\_mfs\_hl\_uart\_config\_t are:

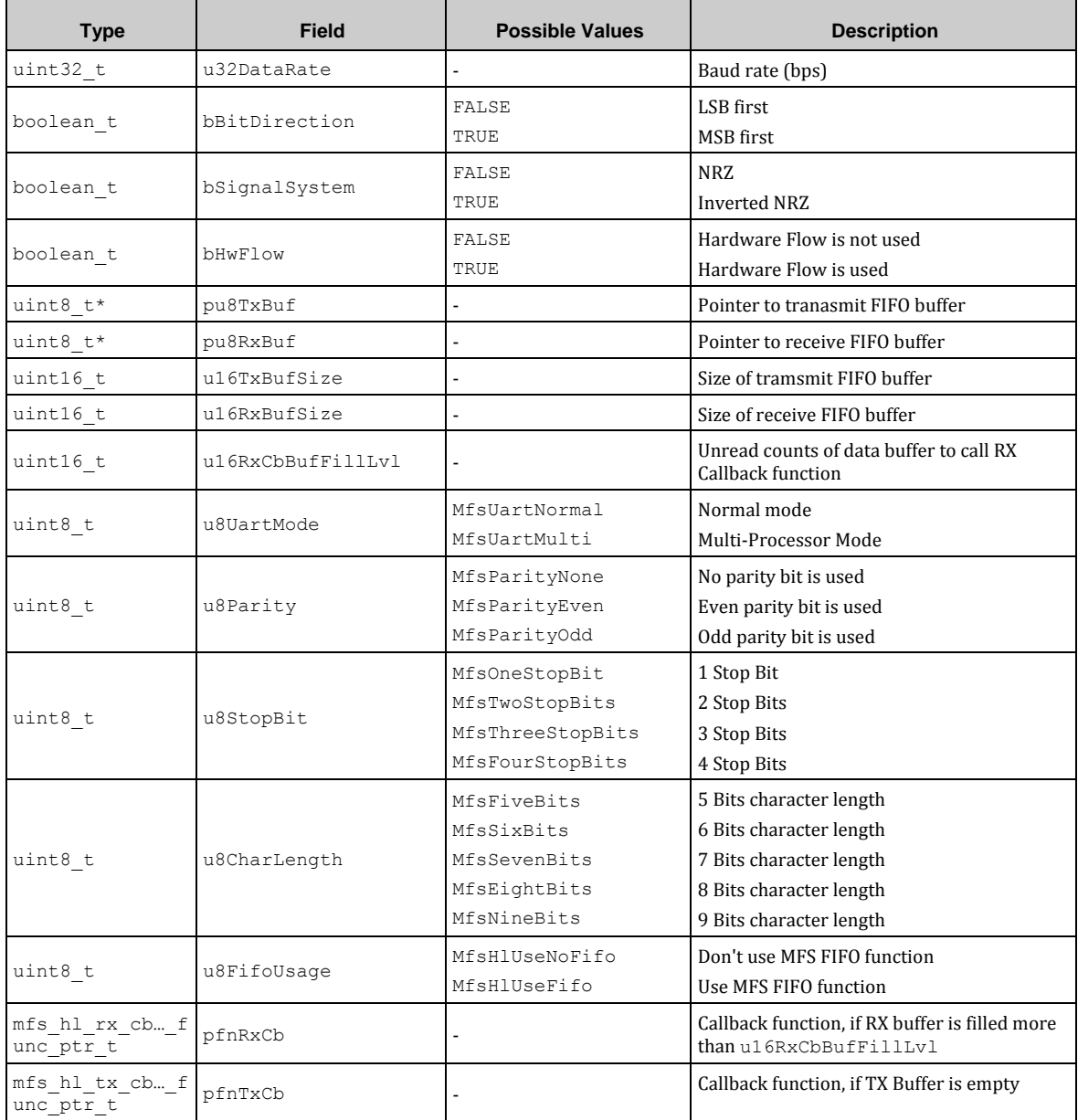

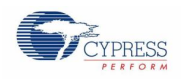

# *7.21.3.2 CSIO Configuration Structure*

The argument of Mfs\_Hl\_Csio\_Init () is a pointer to a structure of the CSIO. The type of the structure is stc\_mfs\_hl\_csio\_config\_t. The members of stc\_mfs\_hl\_csio\_config\_t are:

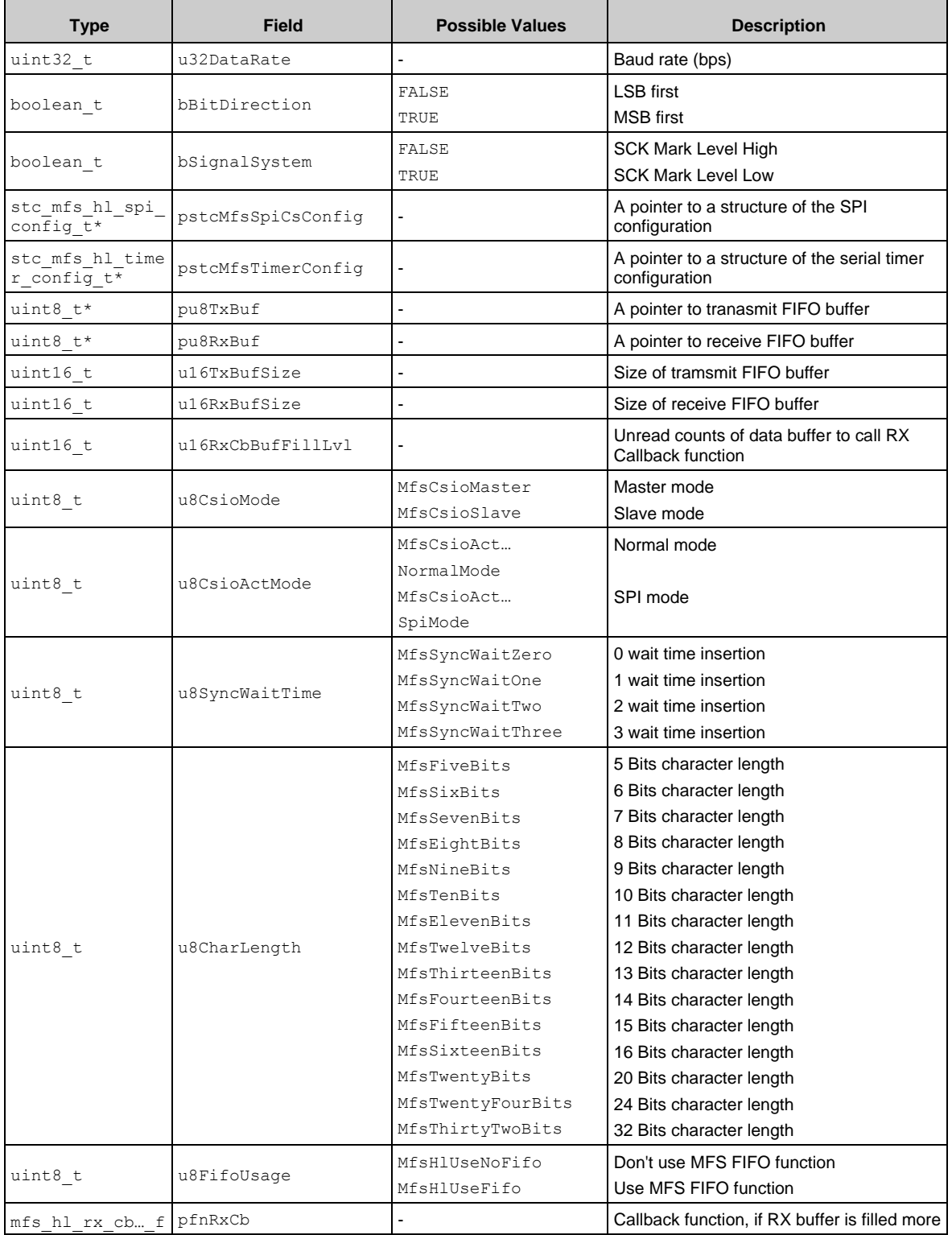

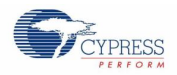

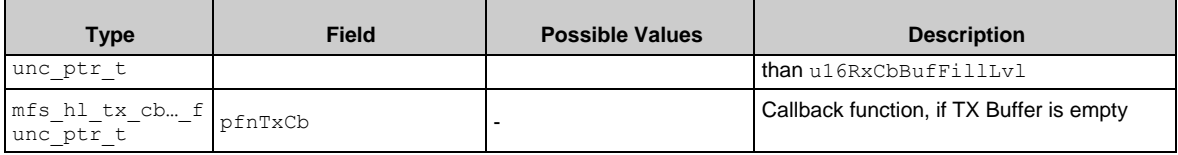

### *7.21.3.3 I <sup>2</sup>C Configuration Structure*

The argument of Mfs Hl I2c Init () is a pointer to a structure of  $I^2C$  configuration. The type of the structure is stc\_mfs\_hl\_I2c\_config\_t. The members of stc\_mfs\_hl\_I2c\_config\_t are:

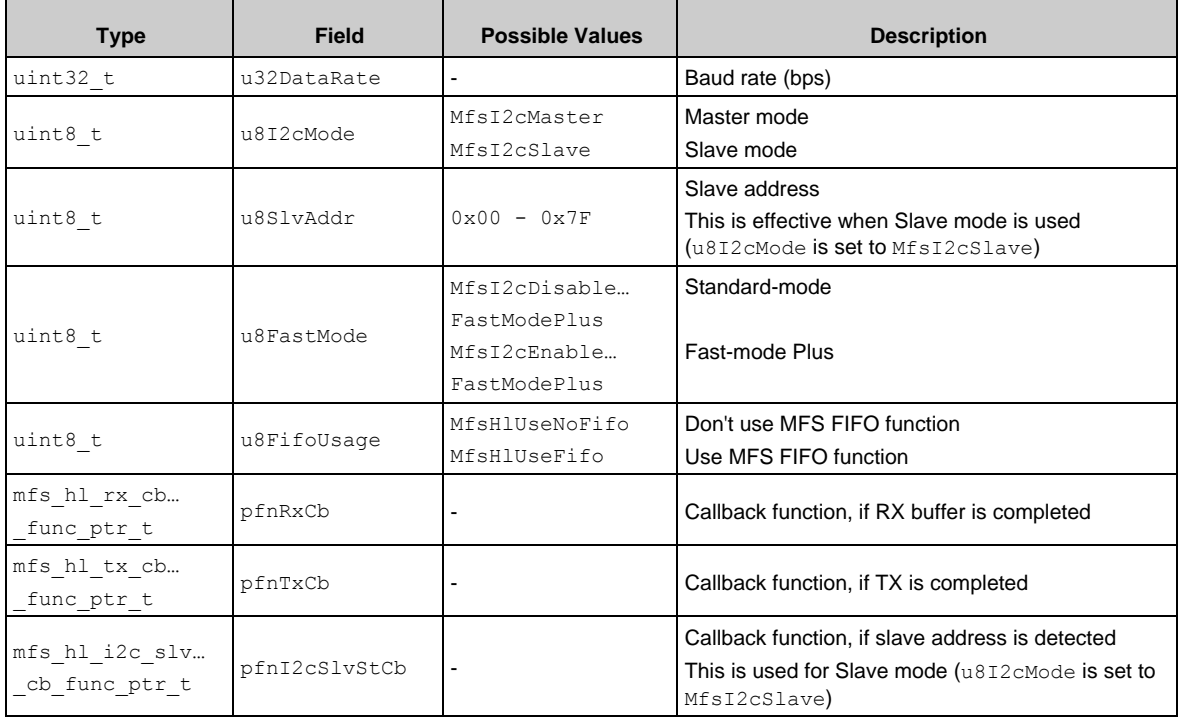

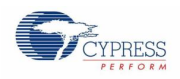

# *7.21.3.4 LIN Configuration Structure*

The argument of Mfs Hl Lin Init () is a pointer to a structure of the LIN configuration. The type of the structure is stc\_mfs\_hl\_lin\_config\_t. The members of stc\_mfs\_hl\_lin\_config\_t are:

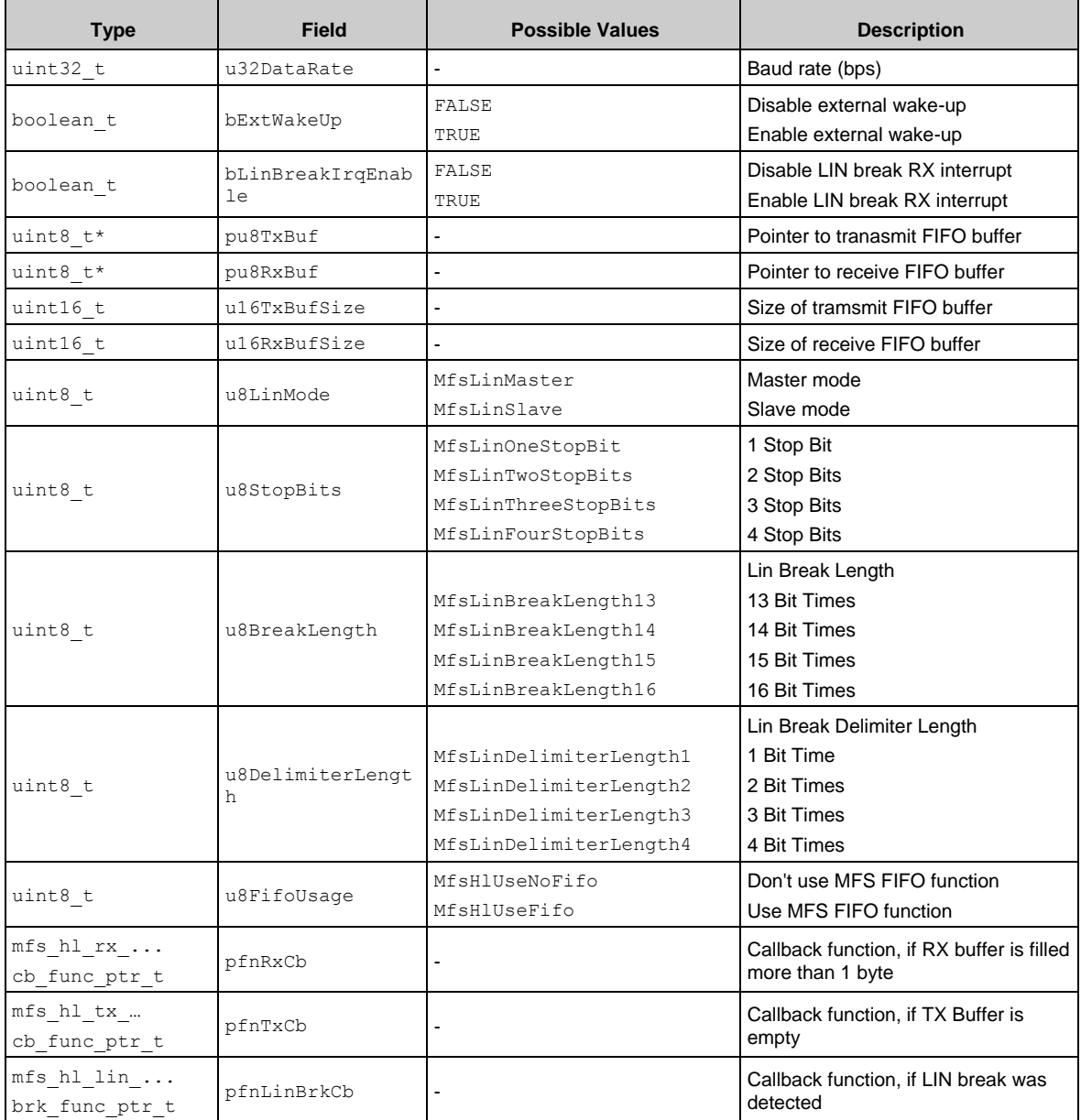

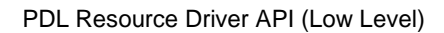

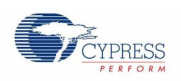

### *7.21.3.5 SPI Serial Chip Select Configuration Structure*

When CSIO is configured as SPI, pstcMfsSpiConfig should be set. The type of pstcMfsSpiConfig is stc\_mfs\_hl\_spi\_config\_t. The members of stc\_mfs\_hl\_spi\_config\_t are:

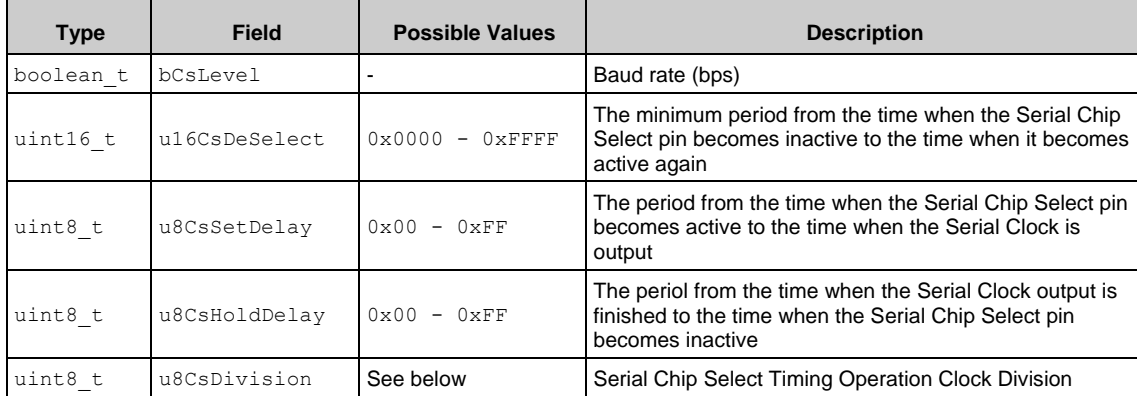

#### *Serial Chip Select Timing Operation Clock Division Definisions*

Serial Chip Select Timing Operation Clock Division Definisions

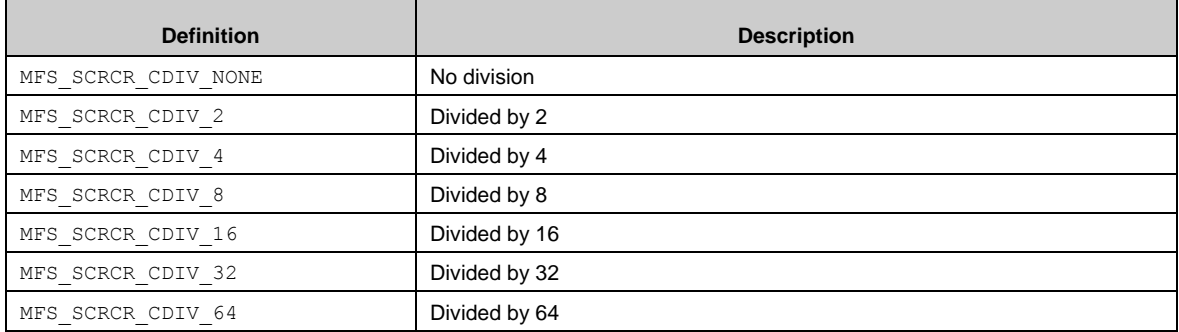

### *7.21.3.6 Serial Timer Configuration Structure*

When CSIO is configured as normal master mode with serial timer, pstcMfsTimerConfig should be set. The type of pstcMfsTimerConfig is stc\_mfs\_hl\_timer\_config\_t. The members of stc\_mfs\_hl\_timer\_config\_t are:

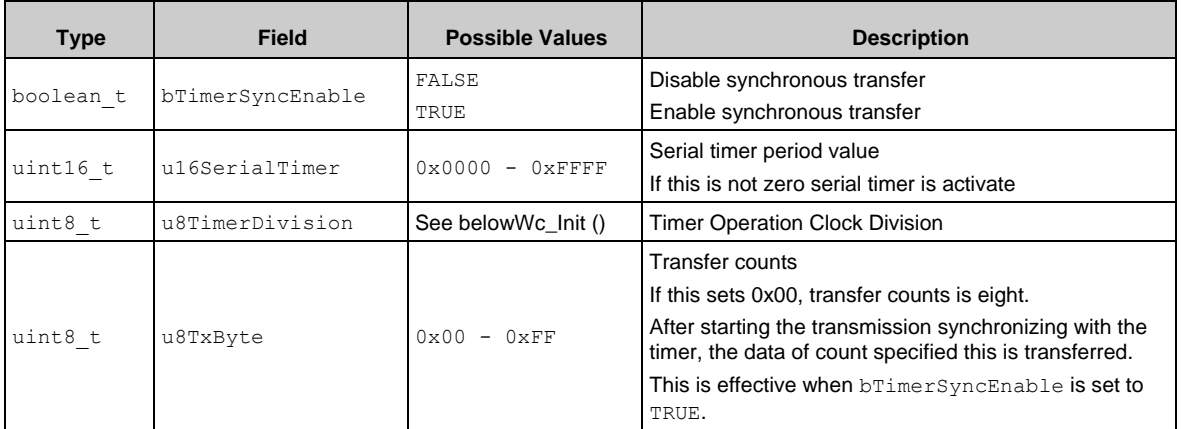

(\*) If pstcMfsSpiCsConfig in the type stc\_mfs\_hl\_csio\_config\_t sets not NULL, this structure (pstcMfsTimerConfig in the type stc\_mfs\_hl\_timer\_config) is not effective.

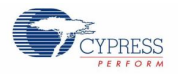

#### *Timer Operation Clock Division Definitions*

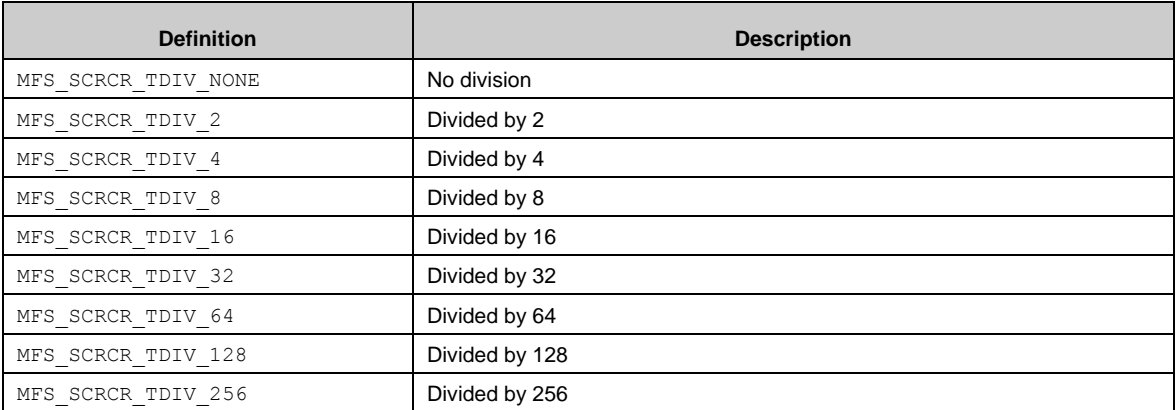

# 7.21.4 API Reference

# *7.21.4.1 Mfs\_Hl\_Uart\_Init()*

Configures the MFS block insetance for UART.

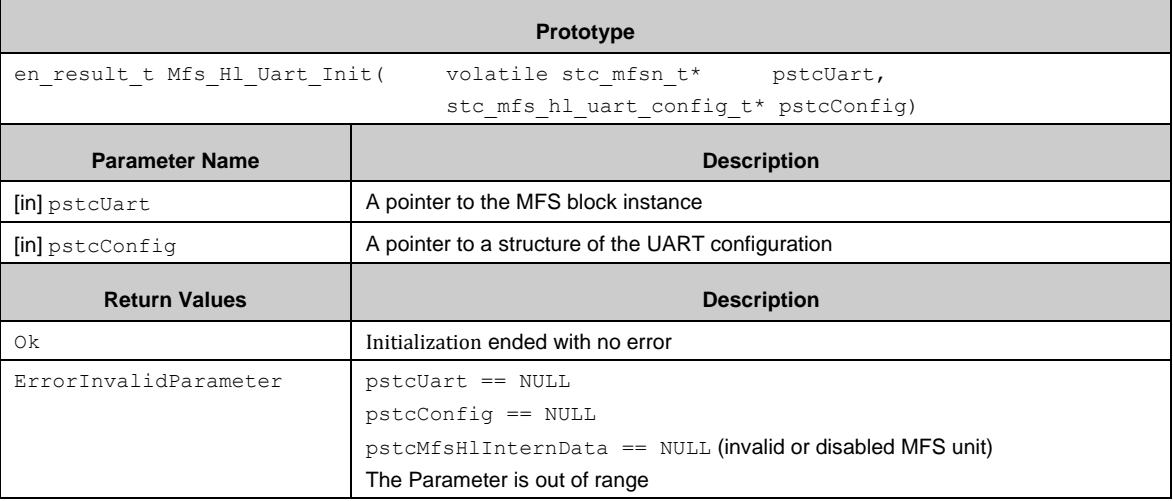

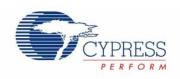

# *7.21.4.2 Mfs\_Hl\_Uart\_DeInit()*

Deinitializes the MFS block insetance, which is configured for UART.

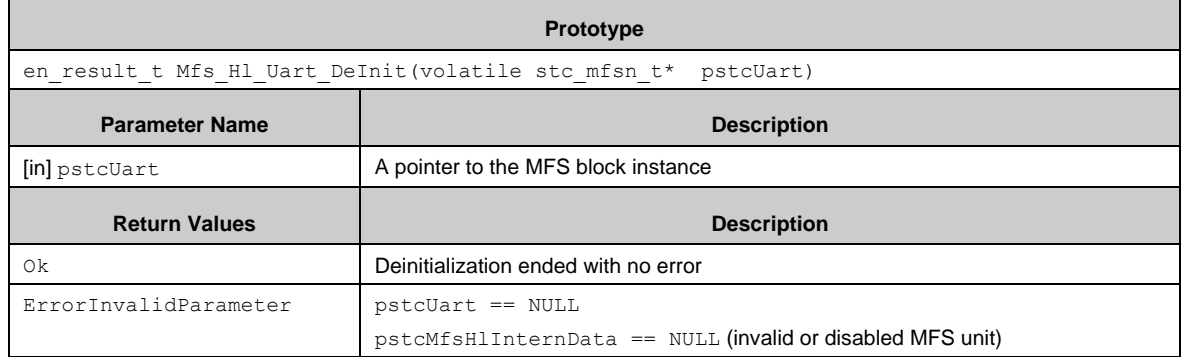

### *7.21.4.3 Mfs\_Hl\_Csio\_Init()*

Configures the MFS block insetance for CSIO.

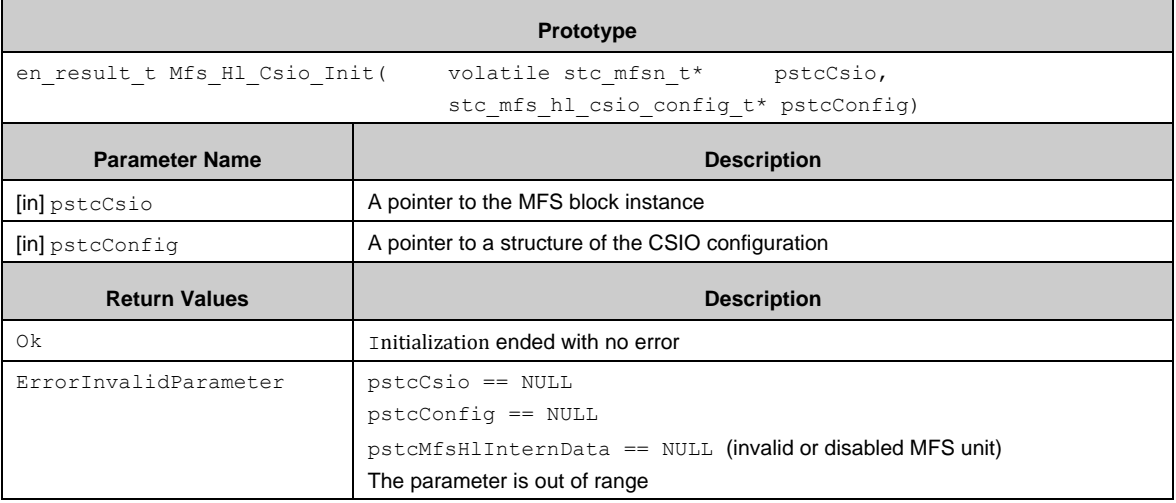

### *7.21.4.4 Mfs\_Hl\_Csio\_DeInit()*

Deinitializes the MFS block insetance, which is configured for CSIO.

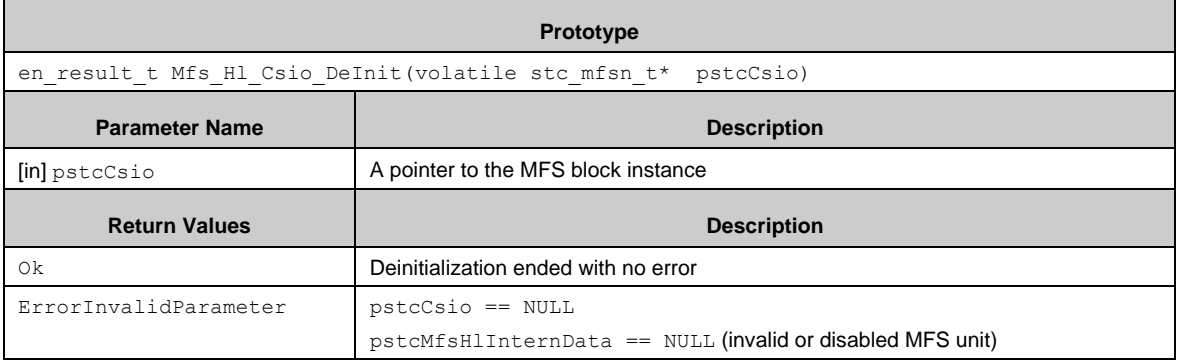

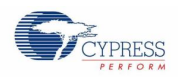

### *7.21.4.5 Mfs\_Hl\_Csio\_SynchronousTrans()*

This function puts and retreives the same amount of data in synchronous mode. This function puts the data from the pu8TxData parameter into the TX ring buffer. Simulteneousely it retrieaves the data from the RX ring buffer to the pu8RxData parameter.

This function operates in blocking mode. This function waits until the amount of data defined by u16TransferSize is put / retreived. The TX / RX callback functions are not called.

Mfs HI Csio SynchronouseTrans () is a blocking function. no interrupt is used and no FIFO is used.

#### *Notes*:

- Mfs Hl Write() and Mfs Hl Read() provides synchronous (non-blocking) TX / RX operations for MFS CSIO master and slave modes. Note that these functions do not support full-duplex operation.
- This function can be used only if the character length was set to less or equal to eight bits.
- pu8TxData or pu8RxData can be set to NULL, in this case, the other should be set to non-NULL.
- If pu8TxData is set to NULL, this function sends dummy data.
- If pu8RxData is set to NULL, this function throws the reception data.

#### It has the following format:

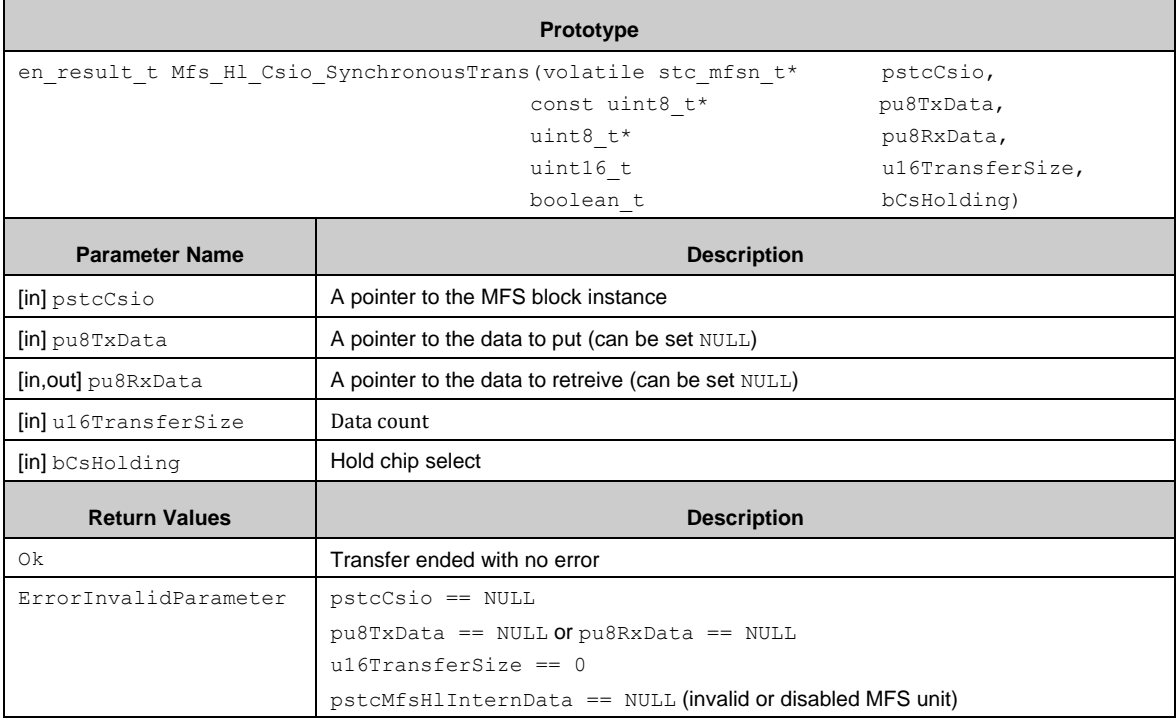
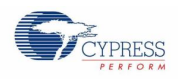

## *7.21.4.6 Mfs\_Hl\_I2c\_Init()*

Configures the MFS block insetance for I2C.

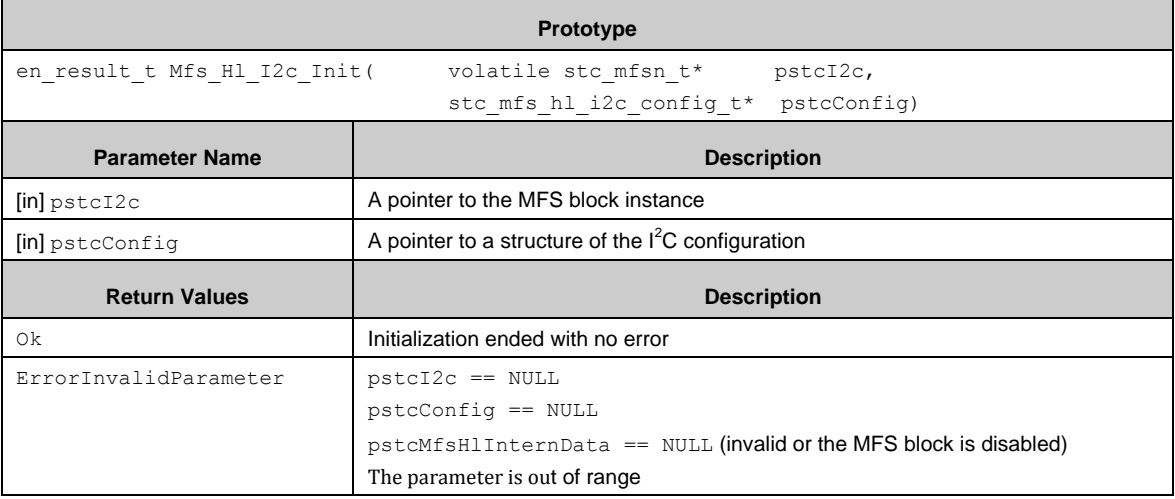

# *7.21.4.7 Mfs\_Hl\_I2c\_DeInit()*

Deinitializes the MFS block insetance, which is configured as I2C.

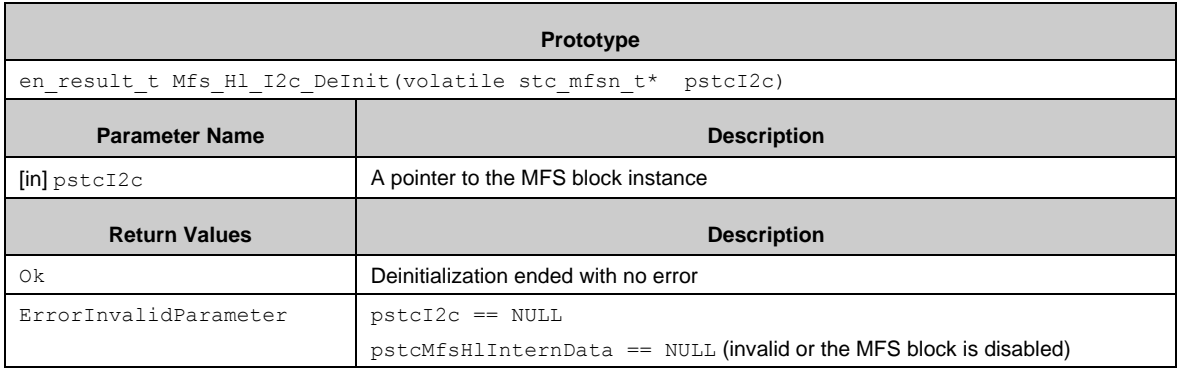

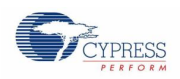

## *7.21.4.8 Mfs\_Hl\_I2c\_Write()*

Puts data from the parameter pu8data into the MFS block FIFO. When bBlocking is set to FALSE, this function returns immediately. When **bBlocking** is set to TRUE, this function waits until all of the data is put into the FIFO. If I2C is configured to have no FIFO, The single data is put into the FIFO. Note: Don't access to the data area to put until this function returns.

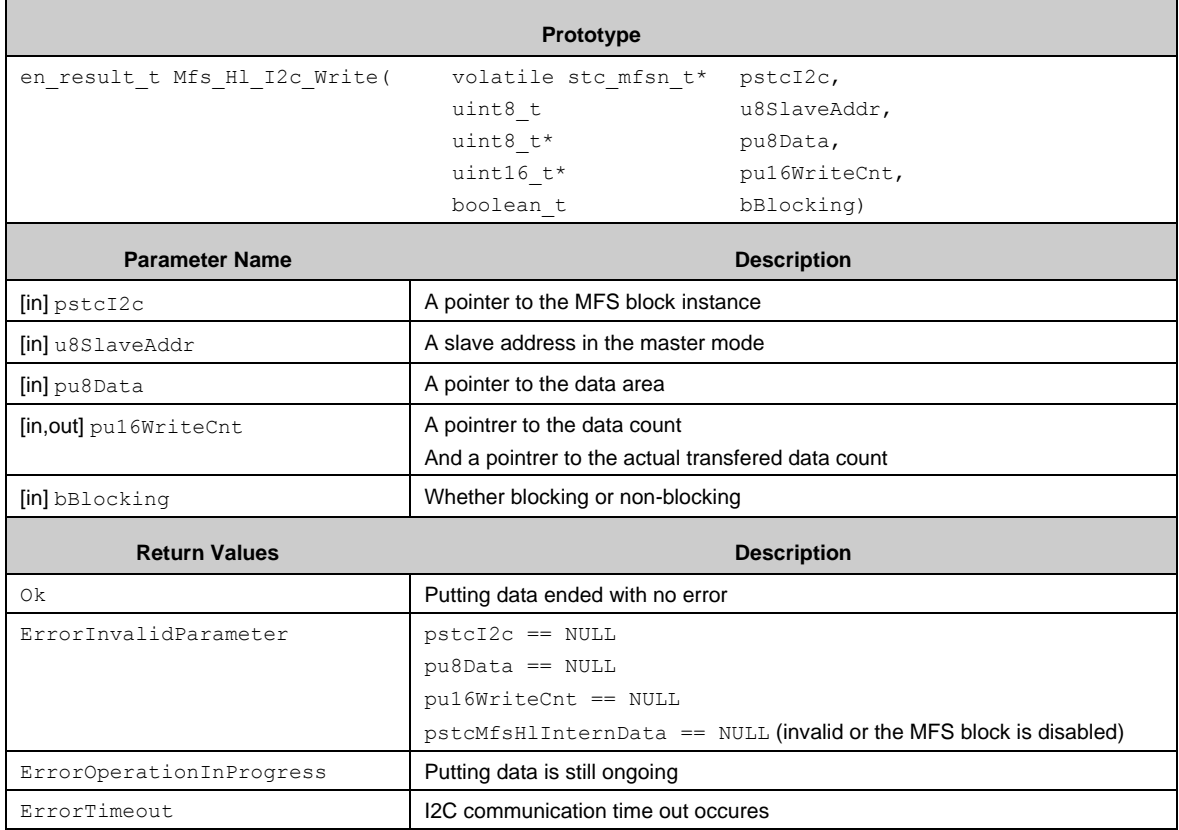

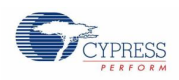

# *7.21.4.9 Mfs\_Hl\_I2c\_Read()*

### Retrieves data from the FIFO.

If bBlocking is set to FALSE (non-blocking), this function returns immediately after the data is retrieved to the parameter pu8Data.

Note: Don't access to the data area to retrieve until this function returns.

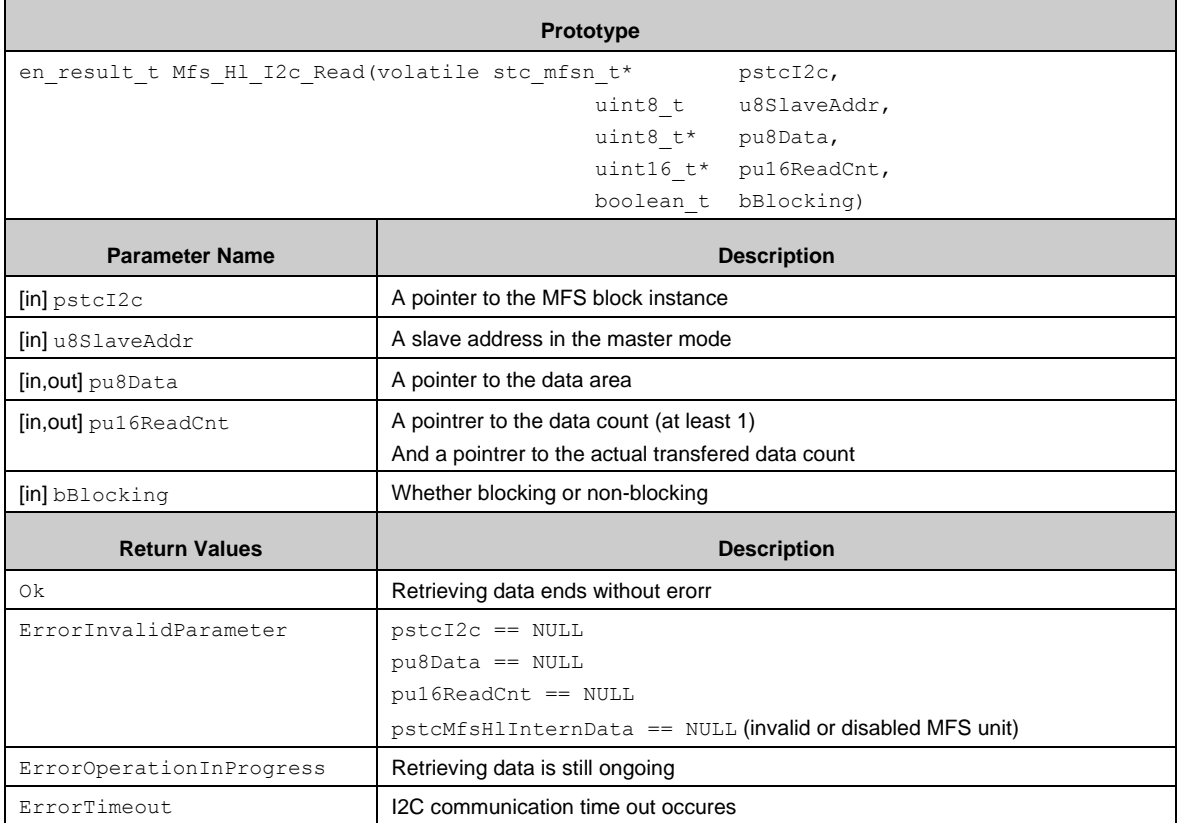

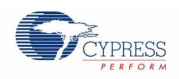

# *7.21.4.10 Mfs\_Hl\_I2c\_WaitTxComplete()*

When this function is called, a internal up-counter increase and the up-counter is cleard to zero when Mfs Hl I2c Write() is called.

This function is useful when the user calls  $Mfs$   $H1$   $I2c$   $Write$  in non-blocking mode. The user checks if Mfs  $HI$  I2c Write() surely puts the data into the FIFO with this function.

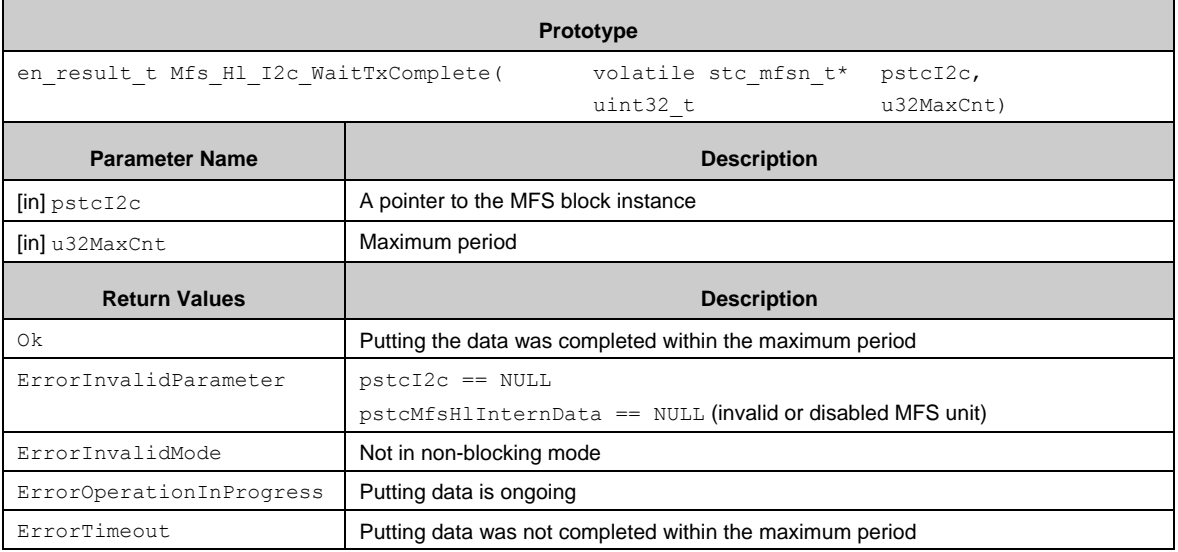

## *7.21.4.11 Mfs\_Hl\_I2c\_WaitRxComplete()*

When this function is called, a internal up-counter increase and the up-counter is cleard to zero when Mfs\_Hl\_I2c\_Read() is called.

This function is useful when the user calls Mfs\_Hl\_I2c\_Read() in non-blocking mode. The user checks if Mfs Hl I2c Read () surely retrieves the data from the FIFO with this function.

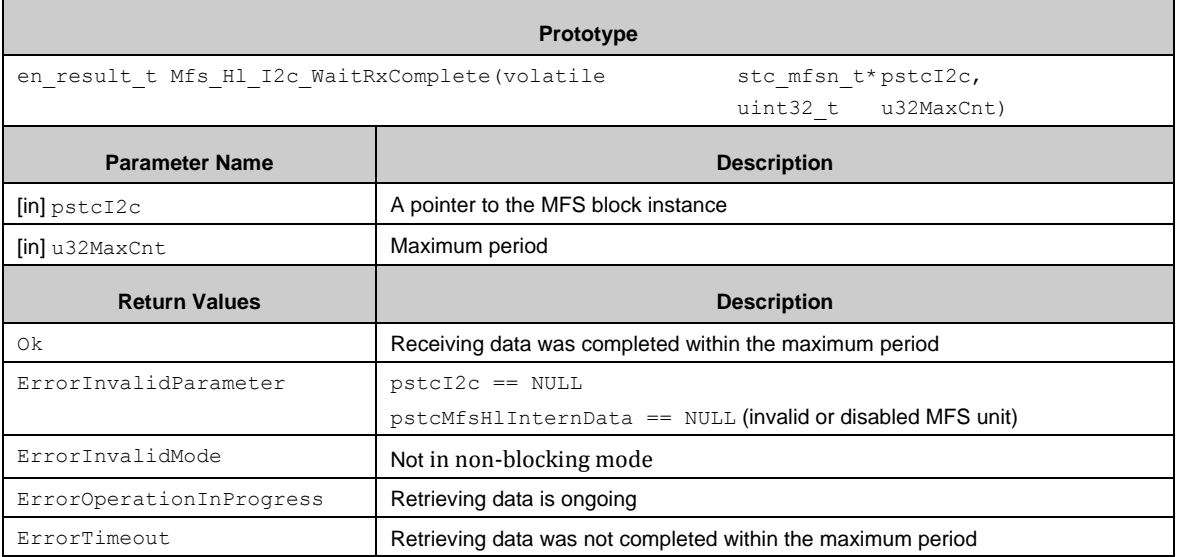

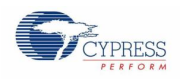

## *7.21.4.12 Mfs\_Hl\_Lin\_Init()*

Configures the MFS block instance for LIN.

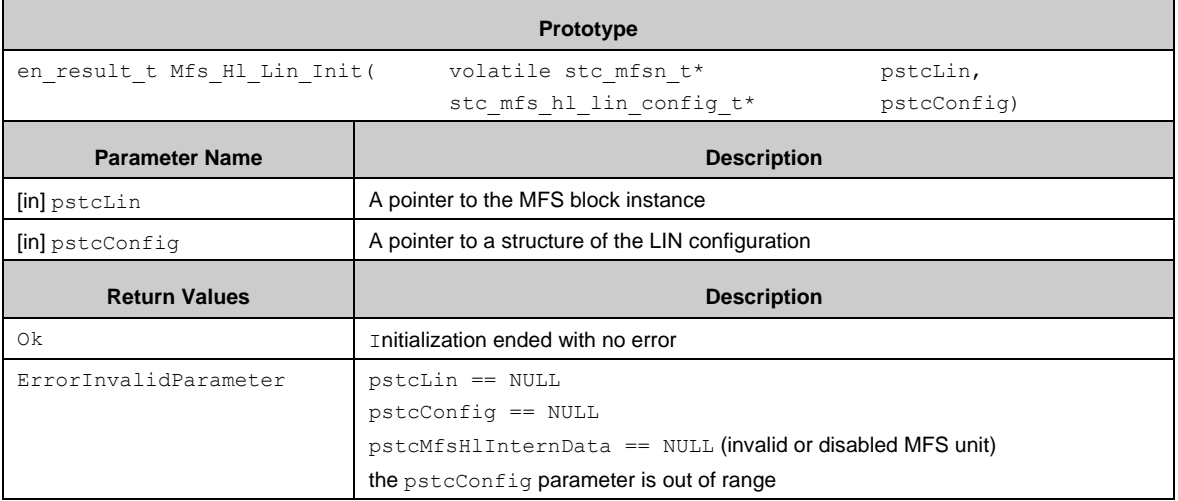

# *7.21.4.13 Mfs\_Hl\_Lin\_DeInit()*

Deinitializes the MFS block insetance, which is configured for LIN.

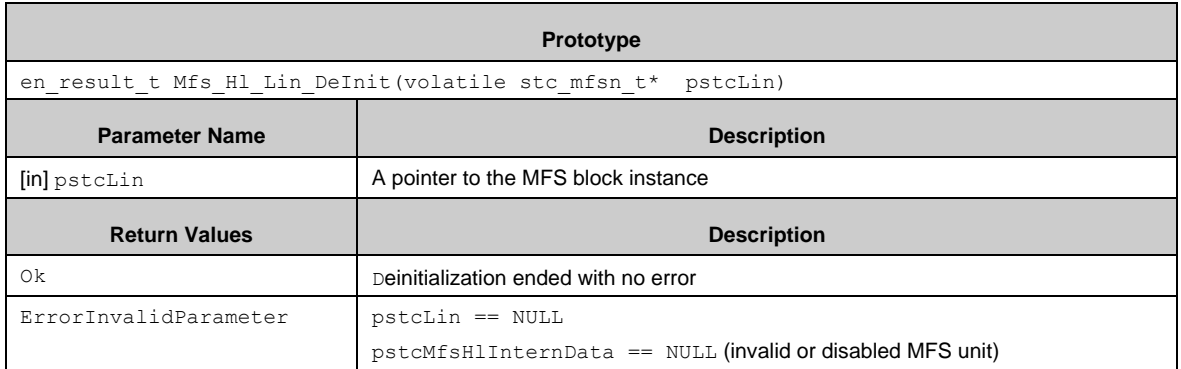

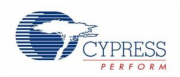

## *7.21.4.14 Mfs\_Hl\_Lin\_SetBreak()*

Sets the LIN break and the break delimiter length. The break delimiter length is set by the previous initialization. LIN must be configured for master mode.

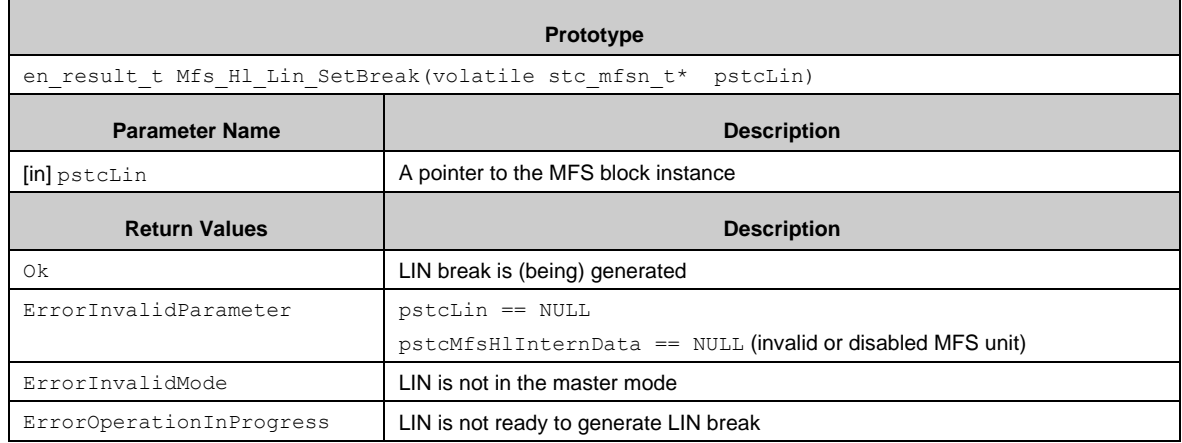

## *7.21.4.15 Mfs\_Hl\_Lin\_SetNewBaudDivisor()*

Sets a new (calculated) baud divisor, if the LIN is in the slave mode.

Notes:This function should be called:

- Between the end of complete frame and the next LIN break.
- **Between the second ICU interrupt within the LIN Synch Field and the next start bit in the LIN Header.**

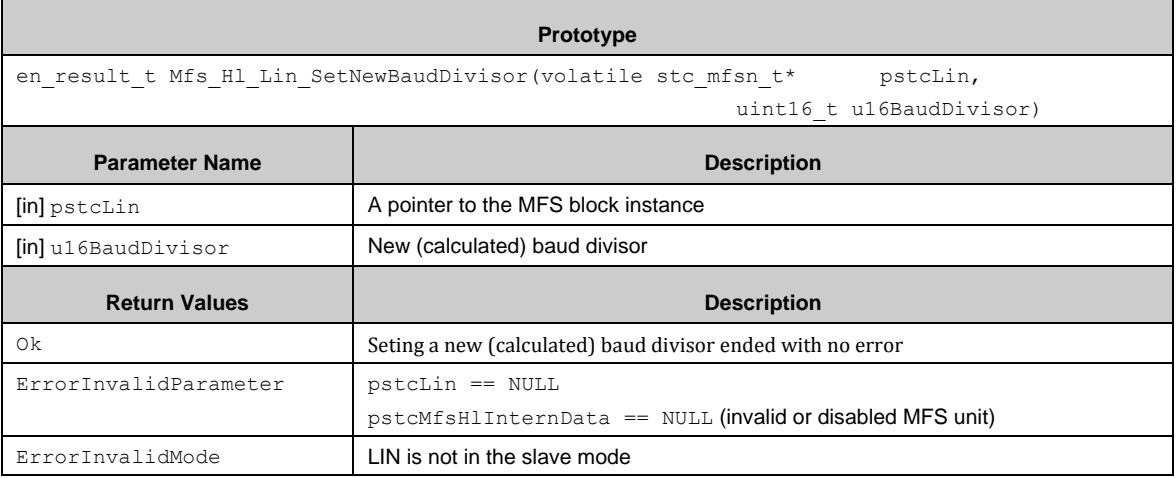

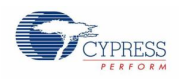

# *7.21.4.16 Mfs\_Hl\_Lin\_TransferRxBuffer()*

### Retrieves data from the FIFO.

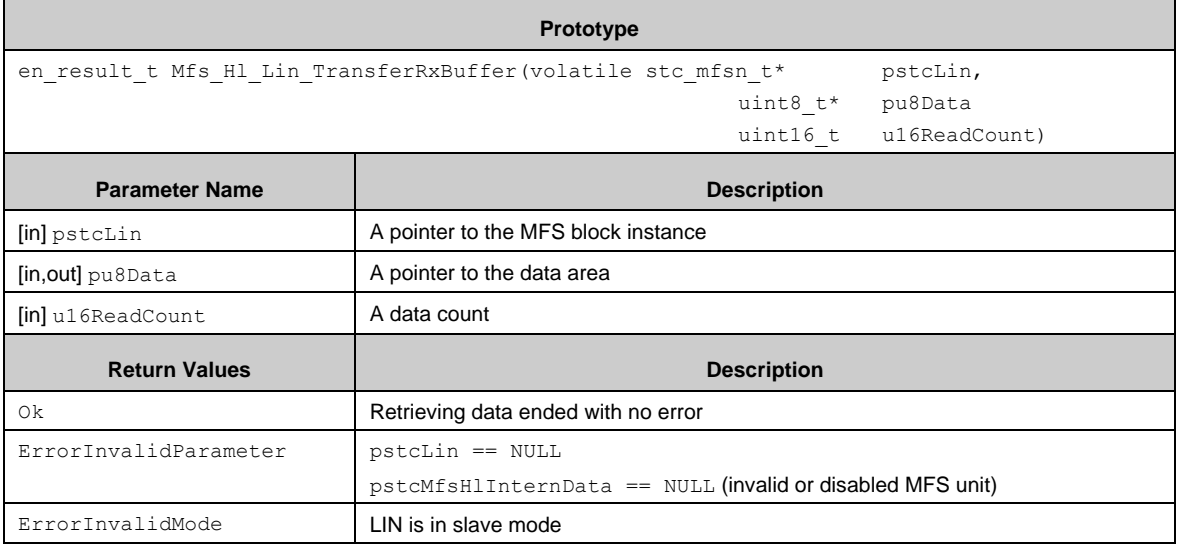

# *7.21.4.17 Mfs\_Hl\_Lin\_DisableRxInterrupt()*

Disables receive interrupts.

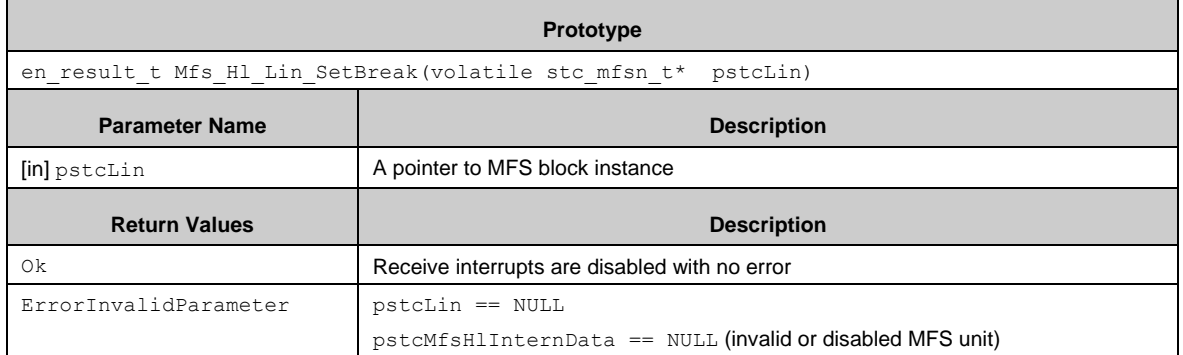

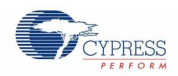

## *7.21.4.18 Mfs\_Hl\_Write()*

Puts the data to MFS synchronously or asynchronously. This function can be used for UART or CSIO or LIN.

The data provided by pu8Data is put to the internal TX buffer and the transmission (via TX interrupt) starts, if the previous transmission is not ongoing.

Depending on the parameter **bBlocking**, this function returns differently.

For an asynchronous (non-blocking) call  $(bBlocking) = FALSE$ ), the free momory space in the internal buffer must be sufficient to take all of the data ( $pu8Data$ ) of the length of  $u16WriteCnt$ , otherwise this function will return ErrorBufferFull.

After all of the data is put to the internal buffer, this function will return immediately. The transmission may be pending when the function returns.

For a synchronous (blocking) call  $(bBlocking = TRUE)$ , this function will wait until all of the data is transferred to the MFS hardware FIFO. The transmission may be pending when the function returns. If the referenced MFS does not have a FIFO, a single data is put.

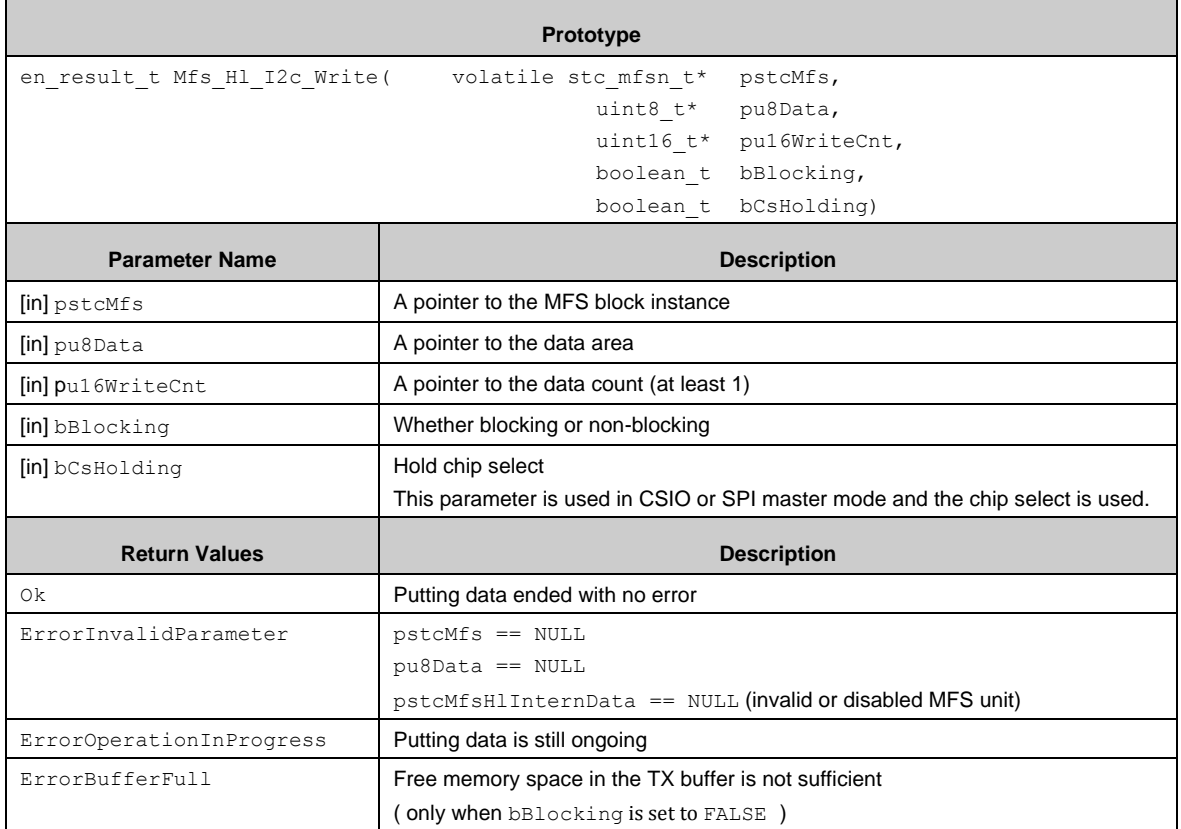

If the callback function is not set, this function is called only in blocking mode.

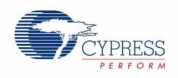

## *7.21.4.19 Mfs\_Hl\_Read()*

Retrieves the data from MFS synchronously or asynchronously. This function can be used for UART or CSIO or LIN.

The data is retieved from the internal RX buffer to the parameter pu8Data. The parameter pu16DataCnt is reseive data size. Depending on the parameter **bBlocking**, this function returns differently.

For an asynchronous (non-blocking) call  $(bBlocking = FALSE)$ , this function will return immediately after all of the data (in SW ring buffer and HW FIFO) is retrieved to the parameter pu8Data or the retrieved data count reached to the parameter u16ReadCnt. The parameter pu16DataCnt gives the count of characters that were retrieved.

If the referenced MFS does not have a FIFO, a single data is retrieved.

For a synchronous (blocking) call (bBlocking == TRUE), this function will return after the count of retrieved data reached to the parameter pu16DataCnt.

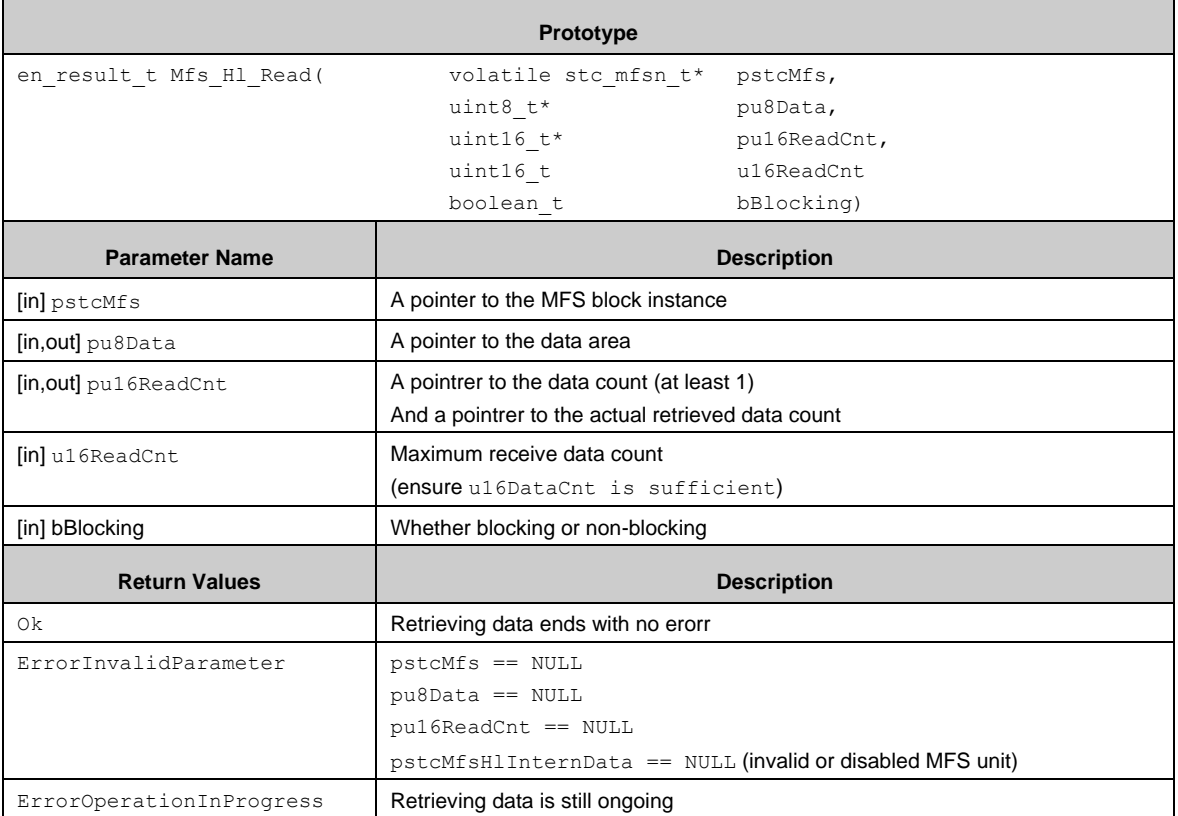

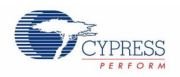

### *7.21.4.20 Callback Functions*

#### *Receive Buffer Filled Callback Function*

Mfs Hl Uart Init() or Mfs Hl Csio Init() or Mfs Hl I2c Init() or Mfs Hl Lin Init() registers a callback function which is called when the receive data count matches the given data count. For UART or CSIO, the receive data count is given by Mfs Hl Uart Init() or the parameter of Mfs Hl Csio Init(), pstcConfig->u16RxCbBufFillLvl. For I<sup>2</sup>C, it is given by the parameter of Mfs<sup>-1</sup>L<sub>I2</sub>c Read(), pu16ReadCnt. For LIN, it is always 1.

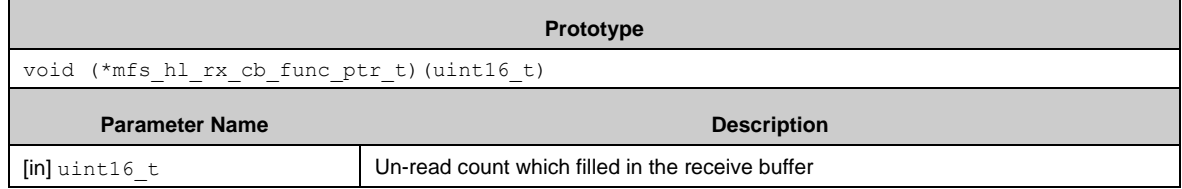

#### *Send Completed Callback Function*

A callback function is registered by Mfs\_Hl\_Uart\_Init() or Mfs\_Hl\_Csio\_Init() or Mfs\_Hl\_I2c\_Init() or Mfs Hl Lin Init(). The callback function is called when the given data count by Mfs Hl Write() (for UART or CSIO or LIN) or Mfs Hl\_I2c\_Write() (for  $I^2C$ ) is sent from the data buffer to the data send register.

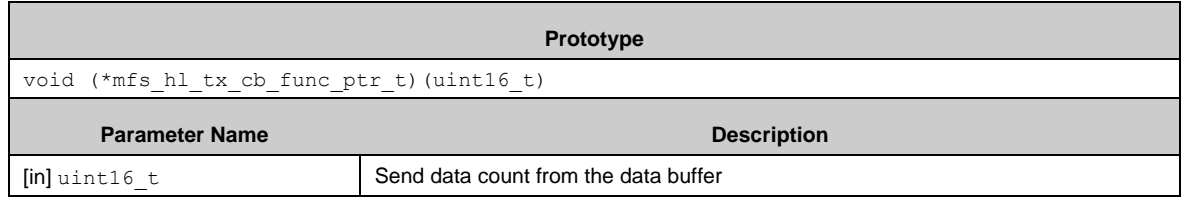

#### *Starting I2C Slave Callback Function*

Mfs Hl I2c Init() registers a callback function which is called when the valid slave address was detected from the I<sup>2</sup>C master. If the callback function is called, application which registered this callback function should return the first data to send to the master. The return data can be set up arbitrarily. (status, data bytes, etc.)

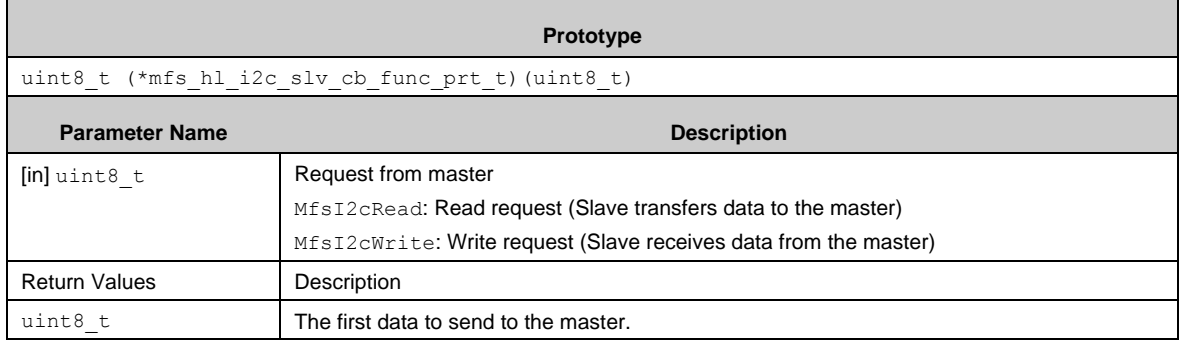

#### *LIN Break Detected Callback Function*

A callback function is registered by Mfs\_Hl\_Lin\_Init(). The callback function is called when the LIN break field was detected from the remote.

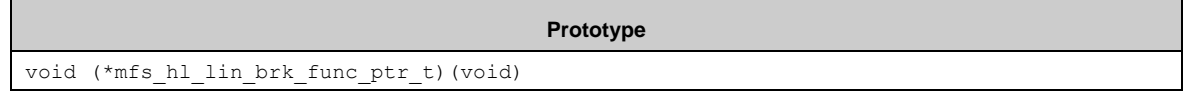

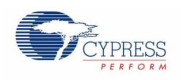

# 7.21.5 Example Software

The example software is in *\example\mfs\high\_level\<module block>\*.

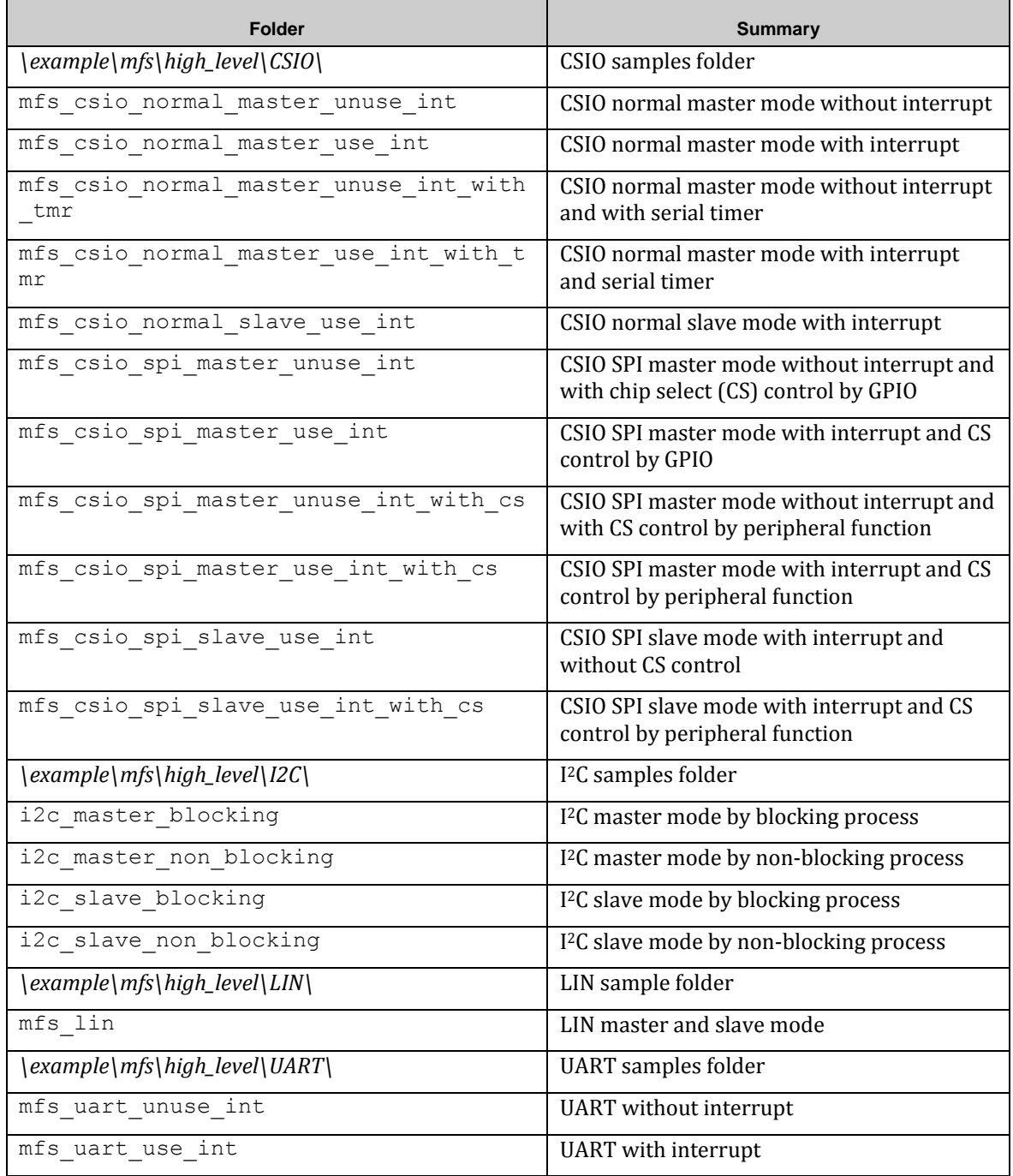

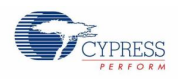

## *7.21.5.1 CSIO*

CSIO example software is broken into three operations.

- Normal mode
- Normal mode with timer mode
- SPI mode

In timer mode, data is transferred as follows synchronizing with the serial timer.

Figure 7-3. Operation of CSIO Timer Mode

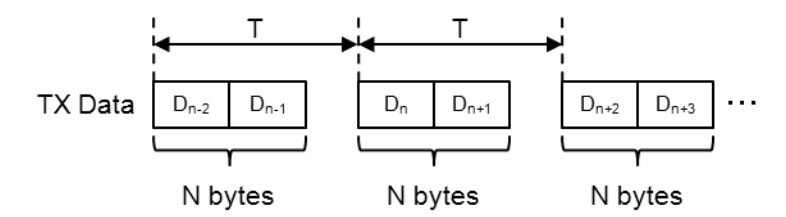

If an application runs in timer mode, pstcMfsTimerConfig of stc mfs hl csio config t should be specified, and TRUE should be set to bTimerSyncEnable of stc\_mfs\_hl\_csio\_config\_t.

T is determined by u16SerialTimer and u8TimerDivision in stc mfs hl csio config t, and N is determined by u8TxByte in stc\_mfs\_hl\_csio\_config\_t.

#### *CSIO Normal Master Mode without Interrupt*

This example software excerpt shows an usage of the CSIO driver library for a normal master without using interrupt.

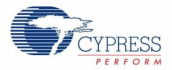

```
#include "mfs/mfs_hl.h"
```

```
#define SAMPLE CSIO TX BUFFSIZE (64)
#define SAMPLE_CSIO_RX_BUFFSIZE (64)
#define SAMPLE CSIO RX BUFF FILL LVL (1)
・・・
static uint8_t au8CsioTxBuf[SAMPLE_CSIO_TX_BUFFSIZE];
static uint8<sup>t</sup> au8CsioRxBuf[SAMPLE<sup>-</sup>CSIO<sup>-RX_BUFFSIZE];</sup>
static const stc_mfs_hl_csio_config_t stcMfsHlCsioCfg = {
 2000000, // Baud rate
FALSE, \frac{1}{100} and \frac{1}{100} and \frac{1}{100} and \frac{1}{100} and \frac{1}{100} and \frac{1}{100} and \frac{1}{100} and \frac{1}{100} and \frac{1}{100} and \frac{1}{100} and \frac{1}{100} and \frac{1}{100} and \frac{1}{100} and \frac{1}{1TRUE, \frac{1}{100} SCK Mark Level Low<br>NULL, \frac{1}{100} SPI configuration
                                       // SPI configuration (un-use)
 NULL, \sqrt{} Serial timer configuration (un-use)
 au8CsioTxBuf, \frac{1}{\sqrt{2}} Tramsmit FIFO buffer
 au8CsioRxBuf, \frac{1}{2} // Receive FIFO buffer
SAMPLE CSIO TX BUFFSIZE, // Size of tramsmit FIFO buffer
SAMPLE CSIO RX BUFFSIZE, // Size of receive FIFO buffer
 SAMPLE<sup>-</sup>CSIO<sup>-</sup>RX<sup>-BUFF</sup> FILL LVL, // Unread counts of reception buffer
                                       // to call RX Callback
 MfsCsioMaster, \frac{1}{100} Master mode<br>MfsCsioActNormalMode, \frac{1}{100} Normal mode
 MfsCsioActNormalMode,<br>MfsSyncWaitZero,
                                      // Non wait time insersion<br>// 8 data bits
 MfsEightBits,<br>MfsHlUseNoFifo,
                                      // MFS FIFO is not used
 NULL, \sqrt{2} // Callback for RX isn't used (unuse nterrupt)
 NULL 1999 // Callback for TX isn't used (unuse interrupt)
};
・・・
function
{
 ・・・
 uint8_t u8RxData;<br>uint8 t u8TxData;
                        u8TxData;
  // Set CSIO Ch6_0 Port (SIN, SOT, SCK)
 FM4 GPIO->PFR5 = FM4 GPIO->PFR5 | 0x00E0;
 FM4<sup>-</sup>GPIO->EPFR08 = FM4 GPIO->EPFR08 | 0x00150000;
  // Initialize the MFS ch.6 as CSIO
  if (Ok != Mfs_Hl_Csio_Init(&MFS6, (stc_mfs_hl_csio_config_t *)&stcMfsHlCsioCfg))
  {
      // some code here ...
    while(1);
  }
  // some code here ...
  while(1)
  {
     // Write and read data synchronously (blocking)
    if (Ok == Mfs Hl Csio_SynchronousTrans(&MFS6, &u8TxData, &u8RxData, 1, FALSE))
     {
        // some code here ...
     }
   }
}
```
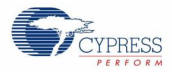

### *CSIO Normal Master Mode with Interrupt*

This example software excerpt shows an usage of the CSIO driver library for a normal master mode with using interrupt.

```
#include "mfs/mfs_hl.h"
#define SAMPLE CSIO TX BUFFSIZE (64)
#define SAMPLE_CSIO_RX_BUFFSIZE (64)
#define SAMPLE<sup>-</sup>CSIO<sup>-</sup>RX<sup>-</sup>BUFF_FILL_LVL (1)
・・・
static void SampleMfsRxCallback(uint16 t u16RxBufFill);
static void SampleMfsTxCallback(uint16 t u16TxCnt);
・・・
static uint8 t au8CsioTxBuf[SAMPLE_CSIO_TX_BUFFSIZE];
static uint8 t au8CsioRxBuf[SAMPLE_CSIO_RX_BUFFSIZE];
static volatile uint16 t u16RxBufFillCnt;
static const stc mfs hl csio config t stcMfsHlCsioCfg = {
 2000000, \frac{1}{2000000}, \frac{1}{2000000}, \frac{1}{2000000}FALSE, \frac{1}{15} and \frac{1}{15} in \frac{1}{15} in \frac{1}{15} in \frac{1}{15} in \frac{1}{15} in \frac{1}{15}TRUE, TRUE, TRUE, TRUE, TRUE, TRUE, TRUE, TRUE, TRUE, TRUE, TRUE, TRUE, TRUE, TRUE, TRUE, TRUE, TRUE, TRUE, TRUE, TRUE, TRUE, TRUE, TRUE, TRUE, TRUE, TRUE, TRUE, TRUE, TRUE, TRUE, TRUE, TRUE, TRUE, TRUE, TRUE, TRUE, TRUE, 
 NULL, \frac{1}{100} SPI configuration (un-use)
   NULL, // Serial timer configuration (un-use)
  au8CsioTxBuf, \frac{1}{\sqrt{2}} Tramsmit FIFO buffer<br>au8CsioRxBuf, \frac{1}{\sqrt{2}} Receive FIFO buffer
                                // Receive FIFO buffer
  SAMPLE CSIO TX BUFFSIZE, // Size of tramsmit FIFO buffer
  SAMPLE CSIO RX BUFFSIZE, // Size of receive FIFO buffer
  SAMPLE_CSIO_RX_BUFF_FILL_LVL,// Unread counts of reception buffer
                               \frac{1}{2} to call RX Callback
MfsCsioMaster, \frac{1}{100} Master mode
MfsCsioActNormalMode, // Normal mode
MfsSyncWaitZero, \frac{1}{100} Non wait time insersion
MfsEightBits, \frac{1}{8} data bits
MfsHlUseNoFifo, \frac{1}{\sqrt{2}} MFS FIFO is not used
 SampleMfsRxCallback, // Callback for RX is used (use interrupt)
 SampleMfsTxCallback // Callback for TX is used (use interrupt)
};
・・・
```
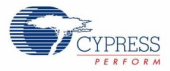

```
static void SampleMfsRxCallback(uint16 t u16RxBufFill)
{
  // Update the filled count in RX buffer
 u16RxBufFillCnt = u16RxBufFill;
}
static void SampleMfsTxCallback(uint16 t u16TxCnt)
{
 // There is no process that should be executed
}
static en_result_t SampleMfsCsioReadWrite(uint8_t* pu8TxBuf,
                                         uint16_t u16WriteCnt,
                                        uint8\overline{t}* pu8RxBuf,
                                        uint16 t* pu16ReadCnt
) and the contract of \mathcal{L}{
 uint8 t au8CsioRxDummyBuf[SAMPLE_CSIO_RX_BUFFSIZE];
 en result t enResult;
 uint16 tu16ReadCnt;
 // If Rx buffer specified NULL ...
 if (NULL == pu8RxBuf)
 {
    // Use internal buffer for dummy reading
    pu8RxBuf = au8CsioRxDummyBuf;
  }
 // Write transmit data (non-blocking)
 enResult = Mfs Hl Write(&MFS6, pu8TxBuf, u16WriteCnt, FALSE, FALSE);
 if ((Ok == en\text{Result}) && (0 != u16WriteCnt))
  {
     // Wait to receive transmitted bytes.
   while (u16WriteCnt > u16RxBufFillCnt);
    do
  \{ // Read received data
    enResult=Mfs_Hl_Read(&MFS6,pu8RxBuf, &u16ReadCnt,u16RxBufFillCnt,FALSE);
    // If TX operation is active, RX is tried.
     } while (ErrorOperationInProgress == enResult);
    if (Ok == enResult)
     {
      if (NULL != pu16ReadCnt)
      {
        // Set the received counts
        *pu16ReadCnt = u16ReadCnt;
   }
       // Update fill count of received buffer
       disable irq();
     \overline{u1}6RxBufFillCnt -= u16ReadCnt;
       __enable_irq();
     }
 }
 return (enResult);
}
```
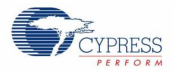

```
function
{
 ・・・
 uint16 t u16ReadCnt;
 uint8 t u8RxData;
 uint8 t u8TxData;
 // Set CSIO Ch6_0 Port (SIN, SOT, SCK)
 FM4 GPIO->PFR5 = FM4 GPIO->PFR5 | 0x00E0;
 FM4_GPIO->EPFR08 = FM4_GPIO->EPFR08 | 0x00150000;
 // Clear the filled count of reception buffer
 u16RxBufFillCnt = 0;
 // Initialize the MFS ch.6 as CSIO
 if (Ok != Mfs Hl Csio Init(&MFS6, (stc mfs hl csio config t
*)&stcMfsHlCsioCfg))
 {
    // some code here ...
   while(1);
 }
 // some code here ...
 while(1)
 {
    // Write and read data synchronously (blocking)
    if (Ok == SampleMfsCsioReadWrite(&u8TxData, 1 &u8RxData, 
&u16ReadCnt))
    {
      // some code here ...
     }
   }
}
```
#### *CSIO Normal Master Mode without Interrupt and with Serial Timer*

This example software excerpt shows an usage of the CSIO driver library for a normal master without using interrupt and with using serial timer.

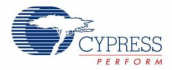

```
#include "mfs/mfs_hl.h"
#define SAMPLE_CSIO_TX_BUFFSIZE (64)
#define SAMPLE_CSIO_RX_BUFFSIZE (64)
#define SAMPLE CSIO RX BUFF FILL LVL (1)
・・・
static uint8_t au8CsioTxBuf[SAMPLE_CSIO_TX_BUFFSIZE];
static uint8<sup>t</sup> au8CsioRxBuf[SAMPLE<sup>-</sup>CSIO<sup>_</sup>RX<sup>-BUFFSIZE];</sup>
static const stc_mfs_hl_timer_config_t stcMfsHlTimerCfg = {
TRUE, \frac{1}{2} Enable synchronous transfer
 62500, // Serial timer value
 MFS SACSR TDIV 256, // Serial timer divider: Bus clk/256
 2 <sup>2</sup> // Transfer length : Interval is inserted per 2bytes
};
static const stc mfs hl csio config t stcMfsHlCsioCfg = {
 100000, // Baud rate
FALSE, \frac{1}{100} is \frac{1}{100} is \frac{1}{100} in \frac{1}{100} in \frac{1}{100} in \frac{1}{100} in \frac{1}{100} in \frac{1}{100} in \frac{1}{100} in \frac{1}{100} in \frac{1}{100} in \frac{1}{100} in \frac{1}{100} in \frac{1}{100} in \frac{1TRUE, \frac{1}{1000} // SCK Mark Level Low<br>NULL, \frac{1}{1000} // SPI configuration
                         // SPI configuration (un-use)
 (stc_mfs_hl_timer_config_t *)&stcMfsHlTimerCfg,
                          // Serial timer configuration (use timer)
 au8CsioTxBuf, // Tramsmit FIFO buffer
 au8CsioRxBuf, // Receive FIFO buffer
 SAMPLE_CSIO_TX_BUFFSIZE // Size of tramsmit FIFO buffer<br>// Size of tramsmit FIFO buffer
 SAMPLE_CSIO_RX_BUFFSIZE // Size of receive FIFO buffer
  SAMPLE_CSIO_RX_BUFF_FILL_LVL,// Unread counts of reception buffer
                          // to call RX Callback
MfsCsioMaster, // Master mode
 MfsCsioActNormalMode, // Normal mode
 MfsSyncWaitThree, // Three bits wait time insersion<br>MfsEightBits, // 8 data bits
 MfsEightBits,<br>MfsHlUseFifo,
 MfsHlUseFifo, \frac{1}{10} MFS FIFO is used<br>NULL. \frac{1}{10} Callback for RX
NULL, \frac{1}{2} // Callback for RX isn't used (unuse interrupt)
 NULL // Callback for TX isn't used (unuse interrupt)
};
・・・
function
{
  uint8 t au8RxBuf[4];
  uint8<sup>-</sup>t au8TxData[4] = {0x00, 0x01, 0x02, 0x03};
  ・・・
  // Set CSIO Ch6_0 Port (SIN, SOT, SCK)
  FM4_GPIO->PFR5 = FM4_GPIO->PFR5 | 0x00E0;
  FM4 GPIO->EPFR08 = FM4 GPIO->EPFR08 | 0x00150000;
  // Initialize the MFS ch.6 as CSIO
  if (Ok != Mfs_Hl_Csio_Init(&MFS6, (stc_mfs_hl_csio_config_t *)&stcMfsHlCsioCfg))
  {
      // some code here ...
    while(1);
  }
  // some code here ...
  while(1){
     // Write and read data synchronously (blocking)
    if (Ok == Mfs Hl Csio SynchronousTrans(&MFS6, au8TxData, au8RxBuf, 4, FALSE))
     {
        // some code here ...
     }
   }
}
```
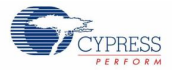

#### *CSIO Normal Master Mode with Interrupt and Serial Timer*

This example software excerpt shows an usage of the CSIO driver library for a normal master with using interrupt and serial timer.

**#include** "mfs/mfs\_hl.h"

```
#define SAMPLE_CSIO_TX_BUFFSIZE (64)
#define SAMPLE_CSIO_RX_BUFFSIZE (64<br>#define SAMPLE_CSIO_RX_BUFF_FILL_LVL (1)
#define SAMPLE_CSIO_RX_BUFF_FILL_LVL (1)
・・・
static void SampleMfsRxCallback(uint16 t u16RxBufFill);
static void SampleMfsTxCallback(uint16_t u16TxCnt);
・・・
static uint8_t au8CsioTxBuf[SAMPLE_CSIO_TX_BUFFSIZE];
static uint8<sup>-</sup>t au8CsioRxBuf[SAMPLE<sup>-</sup>CSIO<sup>-RX</sub>-BUFFSIZE];</sup>
static const stc_mfs_hl_csio_config_t stcMfsHlCsioCfg = {<br>100000, // Baud rate
   100000, // Baud rate
  FALSE, // LSB first // CK Mark
  TRUE, \frac{1}{100} // SCK Mark Level Low<br>NULL, \frac{1}{100} // SPI configuration
                                                   // SPI configuration (un-use)
  (stc_mfs_hl_timer_config_t *)&stcMfsHlTimerCfg,
                                                  // Serial timer configuration (use timer)
 au8CsioTxBuf, \frac{1}{\sqrt{2}} // Tramsmit FIFO buffer<br>au8CsioRxBuf, \frac{1}{\sqrt{2}} // Receive FIFO buffer
  au8CsioRxBuf, // Receive FIFO buffer<br>SAMPLE_CSIO_TX_BUFFSIZE, // Size of tramsmit FI
                                                  // Size of tramsmit FIFO buffer
SAMPLE_CSIO_RX_BUFFSIZE, // Size of receive FIFO buffer<br>
SAMPLE_CSIO_RX_BUFF_FILL_LVL, // Unread counts of reception buffer<br>
// to call RX Callback<br>
// Master mode<br>
// Mormal mode<br>
// Normal mode
  MfsSyncWaitThree,<br>
MfsEightBits,<br>
MfsEightBits,<br>
MfsHlUseFifo,<br>
// MFS FIFO is used<br>
// MFS FIFO is used
  .....<br>MfsEightBits,<br>MfsHlUseFifo,
  MfsHlUserIIU,<br>SampleMfsRxCallback,
 SampleMfsRxCallback, // Callback for RX is used (use interrupt)
 SampleMfsTxCallback // Callback for TX is used (use interrupt)
};
・・・
・・・
function
{
  uint8 t au8RxBuf[4];
   uint8^t au8TxData[4] = {0x00, 0x01, 0x02, 0x03};
  uint16 t u16RxCnt;
    ・・・
    // Set CSIO Ch6_0 Port (SIN, SOT, SCK)
FM4_GPIO->PFR5 = FM4_GPIO->PFR5 | 0x00E0;
   FM4-GPIO->EPFRO8 = F\overline{M}4 GPIO->EPFR08 | 0x00150000;
   // Initialize the MFS ch.6 as CSIO
   if (Ok != Mfs_Hl_Csio_Init(&MFS6, (stc_mfs_hl_csio_config_t *)&stcMfsHlCsioCfg))
   {
       // some code here ...
     while(1);
    }
   // some code here ...
   while(1)
   \left\{ \right. // Write and read data synchronously (blocking)
      if (Ok == SampleMfsCsioReadWrite(au8TxData, 4, au8RxBuf, &u16RxCnt))
      {
         // some code here ...
      }
   }
}
```
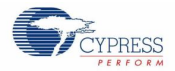

#### *CSIO Normal Slave Mode with Interrupt*

This example software excerpt shows an usage of the CSIO driver library For a normal slave with using interrupt.

```
#include "mfs/mfs_hl.h"
#define SAMPLE_CSIO_TX_BUFFSIZE (64)
#define SAMPLE_CSIO_RX_BUFFSIZE (64<br>#define SAMPLE_CSIO_RX_BUFF_FILL_LVL (1)
#define SAMPLE_CSIO_RX_BUFF_FILL_LVL (1)
・・・
static void SampleMfsRxCallback(uint16 t u16RxBufFill);
static void SampleMfsTxCallback(uint16_t u16TxCnt);
・・・
static uint8_t au8CsioTxBuf[SAMPLE_CSIO_TX_BUFFSIZE];
static uint8<sup>-</sup>t au8CsioRxBuf[SAMPLE<sup>-</sup>CSIO<sup>-RX-BUFFSIZE];</sup>
static volatile uint16 t u16RxBufFillCnt;
static const stc_mfs_hl_csio_config_t stcMfsHlCsioCfg = {
 2000000, // Baud rate
 FALSE, // LSB first
  TRUE,<br>
\frac{1}{1} SCK Mark Level Low<br>
\frac{1}{1} SPI configuration
  NULL,<br>
NULL,<br>
NULL,<br>
(/ Serial timer configuration (un-use)
                                                  // Serial timer configuration (un-use)
  au8CsioTxBuf, \frac{1}{\sqrt{2}} // Tramsmit FIFO buffer<br>au8CsioRxBuf, \frac{1}{\sqrt{2}} // Receive FIFO buffer
  au8CsioRxBuf, // Receive FIFO buffer<br>SAMPLE_CSIO_TX_BUFFSIZE, // Size of tramsmit FI
  SAMPLE_CSIO_TX_BUFFSIZE, \frac{1}{1} Size of tramsmit FIFO buffer SAMPLE CSIO_RX_BUFFSIZE, \frac{1}{1} Size of receive FIFO buffer
 SAMPLE<sup>-</sup>CSIO<sup>-</sup>RX<sup>-</sup>BUFFSIZE, // Size of receive FIFO buffer<br>SAMPLE<sup>-</sup>CSIO<sup>-</sup>RX<sup>-BUFF</sup> FILL LVL, // Unread counts of reception
                                                  // Unread counts of reception buffer
                                                  // to call RX Callback<br>// Slave mode
  MfsCsioSlave,
  MfsCsioActNormalMode, \frac{1}{\sqrt{N}} // Normal mode MfsSyncWaitZero, \frac{1}{\sqrt{N}} // Non wait ti
                                                  // Non wait time insersion
  MfsEightBits, \frac{1}{8} data bits MfsHlUseNoFifo, \frac{1}{8} MFS FIFO is
  MfsHlUseNoFifo, \frac{1}{10} // MFS FIFO is not used SampleMfsRxCallback, \frac{1}{10} Callback for RX is u
  SampleMfsRxCallback, \frac{1}{2} Callback for RX is used (use interrupt)<br>SampleMfsTxCallback \frac{1}{2} Callback for TX is used (use interrupt)
                                                  // Callback for TX is used (use interrupt)
};
 ・・・
SampleMfsRxCallback(),SampleMfsTxCallback() and SampleMfsCsioReadWrite() are same as () here.
・・・
function
{
   uint16_t u16ReadCnt;<br>uint8 t
                u8RxData;
   uint8^-t u8TxData;
    // Set CSIO Ch6_0 Port (SIN, SOT, SCK)
FM4_GPIO->PFR5 = FM4_GPIO->PFR5 | 0x00E0;
   FM4-GPIO->EPFRO8 = F\overline{M}4 GPIO->EPFR08 | 0x00150000;
   // Clear the filled count of reception buffer
   u16RxBufFillCnt = 0;
   // Initialize the MFS ch.6 as CSIO
   if (Ok != Mfs Hl Csio Init(&MFS6, (stc mfs hl csio config t *)&stcMfsHlCsioCfg))
    {
       // some code here ...
     while(1);
    }
   // some code here ...
   while(1)
    {
       // Write and read data synchronously (blocking)
      if (Ok == SampleMfsCsioReadWrite(&u8TxData, 1 &u8RxData, &u16ReadCnt))
    \{ // some code here ...
      }
   }
}
```
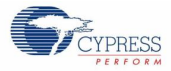

}

```
function
{
 uint16 t u16ReadCnt;
 uint8 t u8RxData;
 uint8^{\text{-}}t u8TxData;
 // Set CSIO Ch6_0 Port (SIN, SOT, SCK)
 FM4 GPIO->PFR5 = FM4 GPIO->PFR5 | 0x00E0;
 FM4<sup>-</sup>GPIO->EPFR08 = FM4 GPIO->EPFR08 | 0x00150000;
 // Clear the filled count of reception buffer
 u16RxBufFillCnt = 0;
 // Initialize the MFS ch.6 as CSIO
 if (Ok != Mfs Hl Csio Init(&MFS6, (stc mfs hl csio config t
*)&stcMfsHlCsioCfg))
 {
    // some code here ...
   while(1);
 }
 // some code here ...
 while(1){
    // Write and read data synchronously (blocking)
    if (Ok == SampleMfsCsioReadWrite(&u8TxData, 1 &u8RxData, 
&u16ReadCnt))
    {
      // some code here ...
     }
   }
```
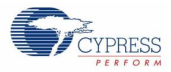

### *CSIO SPI Master Mode without Interrupt and with CS Control*

This software example excerpt shows an usage of the CSIO driver library for a SPI master without using interrupt and with using CS control.

```
#include "mfs/mfs_hl.h"
#define SAMPLE_SPI_TX_BUFFSIZE (64)
#define SAMPLE SPI RX BUFFSIZE (64)
#define SAMPLE SPI RX BUFF FILL LVL (1)
・・・
static uint8 t au8CsioTxBuf[SAMPLE_SPI_TX_BUFFSIZE];
static uint8<sup>t</sup> au8CsioRxBuf[SAMPLE_SPI_RX_BUFFSIZE];
static const stc_mfs_hl_csio_config_t stcMfsHlCsioCfg = {
  2000000, // Baud rate
 FALSE, \frac{1}{15} and \frac{1}{15} and \frac{1}{15} and \frac{1}{15} and \frac{1}{15} and \frac{1}{15} and \frac{1}{15} and \frac{1}{15} and \frac{1}{15} and \frac{1}{15} and \frac{1}{15} and \frac{1}{15} and \frac{1}{15} and \frac{1}{15} and \frac{1TRUE, \frac{1}{100} SCK Mark Level Low<br>NULL, \frac{1}{100} SPI configuration
                                 // SPI configuration (un-use)
 NULL, \sqrt{} Serial timer configuration (un-use)
 au8CsioTxBuf, // Tramsmit FIFO buffer
au8CsioRxBuf, \frac{1}{\sqrt{2}} Receive FIFO buffer
SAMPLE SPI TX BUFFSIZE, // Size of tramsmit FIFO buffer
SAMPLE SPI RX BUFFSIZE, // Size of receive FIFO buffer
SAMPLE SPI RX BUFF FILL LVL, // Unread counts of reception buffer
                              // to call RX Callback<br>// Master mode
 MfsCsioMaster, // Master m<br>MfsCsioActSpiMode, // SPI mode
 MfsCsioActSpiMode,<br>MfsSyncWaitZero,
                                // Non wait time insersion
 MfsEightBits, \frac{1}{8} data bits
  MfsHlUseNoFifo, // MFS FIFO is not used
 NULL, \sqrt{} Callback for RX isn't used (unuse interrupt)
 NULL \frac{1}{2} Callback for TX isn't used (unuse interrupt)
};
・・・
static void SampleMfsSpiWait(volatile uint32_t u32Wait)
{
  // Wait specified count
  while (0 := (u32Wait--));
}
static void SampleMfsSpiEnableCs(void)
{
  // Enable CS
 FM4_GPIO->PDOR0_f.P0E = TRUE;
 // Insert wait
  SampleMfsSpiWait(40);
}
static void SampleMfsSpiDisableCs(void)
{
  // Insert wait
  SampleMfsSpiWait(40);
  // Disable CS
  FM4_GPIO->PDOR0_f.P0E = FALSE;
}
```
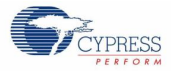

```
function
{
  en result t enResult;
 uint8 t u8RxData;
 uint8 t u8TxData;
  // Set CSIO Ch6_1 Port (SIN, SOT, SCK)
  FMA GPIO->PFRO = FM4 GPIO->PFRO | 0x3800;
 FM4<sup>-</sup>GPIO->EPFR08 = FM4<sup>-</sup>GPIO->EPFR08 | 0x002A0000;
 // Initialize the MFS ch.6 as CSIO(SPI master mode)
 if (Ok != Mfs Hl Csio Init(&MFS6, (stc mfs hl csio config t
*)&stcMfsHlCsioCfg))
 {
    // some code here ...
   while(1);
 }
 // Chip select port is output
 FM4_GPIO->DDR0 f.P0E = TRUE;FM4_GPIO->PDOR0_f.P0E = FALSE;
 // some code here ...
 while(1){
    // Enable CS
    SampleMfsSpiEnableCs();
    // Write and read data synchronously (blocking)
    enResult = 
Mfs Hl Csio SynchronousTrans(&MFS6, &u8TxData, &u8RxData, 1, FALSE);
    // Disable CS
    SampleMfsSpiDisableCs();
    if (Ok == enResult)
    \left\{ \right. // some code here ...
     }
   }
}
```
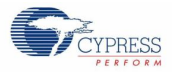

### *CSIO SPI Master Mode with Interrupt and CS Control*

This example software excerpt shows an usage of the CSIO driver library for a SPI master with using interrupt and CS control.

```
#include "mfs/mfs_hl.h"
#define SAMPLE SPI TX BUFFSIZE (64)
#define SAMPLE_SPI_RX_BUFFSIZE (64)
#define SAMPLE_SPI_RX_BUFF_FILL_LVL (1)
・・・
static void SampleMfsRxCallback(uint16 t u16RxBufFill);
static void SampleMfsTxCallback(uint16 t u16TxCnt);
・・・
static uint8 t au8CsioTxBuf[SAMPLE_SPI_TX_BUFFSIZE];
static uint8 t au8CsioRxBuf[SAMPLE_SPI_RX_BUFFSIZE];
static volatile uint16 t u16RxBufFillCnt;
Configuration Structure of SPI Serial Chip Selectis same as0here
static const stc mfs hl csio config t stcMfsHlCsioCfg = {
 2000000, \sqrt{7} Baud rate
 FALSE, \frac{1}{100} is the set of \frac{1}{100} in \frac{1}{100} is the set of \frac{1}{100} in \frac{1}{100} is the set of \frac{1}{100} in \frac{1}{100} is the set of \frac{1}{100} in \frac{1}{100} is the set of \frac{1}{100} in \frac{1}{100}TRUE, TRUE, TRUE, TRUE, TRUE, TRUE, TRUE, TRUE, TRUE, TRUE, TRUE, TRUE, TRUE, TRUE, TRUE, TRUE, TRUE, TRUE, TRUE, TRUE, TRUE, TRUE, TRUE, TRUE, TRUE, TRUE, TRUE, TRUE, TRUE, TRUE, TRUE, TRUE, TRUE, TRUE, TRUE, TRUE, TRUE, 
  NULL, \sqrt{2} SPI configuration (un-use)
  NULL, \sqrt{} Serial timer configuration (un-use)
au8CsioTxBuf, \frac{1}{\sqrt{2}} Tramsmit FIFO buffer
au8CsioRxBuf, \frac{1}{\sqrt{2}} Receive FIFO buffer
  SAMPLE SPI TX BUFFSIZE, // Size of tramsmit FIFO buffer
  SAMPLE<sup>-</sup>SPI<sup>-</sup>RX<sup>-</sup>BUFFSIZE, // Size of receive FIFO buffer
   SAMPLE_SPI_RX_BUFF_FILL_LVL,// Unread counts of reception buffer
                               // to call RX Callback<br>// Master mode
MfsCsioMaster, \frac{1}{100} Master mode
MfsCsioActSpiMode, // SPI mode
 MfsSyncWaitZero, // Non wait time insersion
MfsEightBits, \frac{1}{8} data bits
 MfsHlUseNoFifo, // MFS FIFO is not used
 SampleMfsRxCallback, // Callback for RX is used (use interrupt)
 SampleMfsTxCallback // Callback for TX is used (use interrupt)
};
・・・
SampleMfsRxCallback() and SampleMfsTxCallback() are same as here.
```
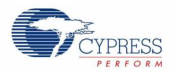

```
static en_result_t SampleMfsSpiReadWrite(uint8 t* pu8TxBuf,
                                       uint16 t u16WriteCnt,
                                       uint8 t* pu8RxBuf,
                                       uint16 t* pu16ReadCnt
                                       \lambda{
 uint8_t au8CsioRxDummyBuf[SAMPLE_SPI_RX_BUFFSIZE];<br>en result t enResult;
 en result t
 uint16 t u16ReadCnt;
 // If Rx buffer specified NULL ...
 if (NULL == pu8RxBuf)
 {
    // Use internal buffer for dummy reading
    pu8RxBuf = au8CsioRxDummyBuf;
 }
 // Enable CS
 SampleMfsSpiEnableCs();
 // Write transmit data (blocking)
 enResult = Mfs Hl Write(&MFS6, pu8TxBuf, u16WriteCnt, TRUE, FALSE);
 // Disable CS
 SampleMfsSpiDisableCs();
 if ((Ok == enResult) &(0 := u16WriteCont)){
     // Wait to receive transmitted bytes.
   while (u16WriteCnt > u16RxBufFillCnt);
    do
     {
     // Read received data
enResult=Mfs_Hl_Read(&MFS6,pu8RxBuf, &u16ReadCnt,u16RxBufFillCnt,FALSE);
     // If TX operation is active, RX is tried.
     } while (ErrorOperationInProgress == enResult);
    if (Ok == enResult)
     {
       if (NULL != pu16ReadCnt)
       {
         // Set the received counts
        *pu16ReadCnt = u16ReadCnt;
       }
       // Update fill count of received buffer
       disable irq();
     \overline{u1}6RxBufFillCnt -= u16ReadCnt;
      enable irq();
    }
 }
 return (enResult);
}
```
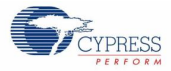

```
function
{
 uint16 t u16ReadCnt;
 uint8 t u8RxData;
 uint8 t u8TxData;
  // Set CSIO Ch6_1 Port (SIN, SOT, SCK)
  FMA GPIO->PFRO = FM4 GPIO->PFRO | 0x3800;
 FM4<sup>-</sup>GPIO->EPFR08 = FM4<sup>-</sup>GPIO->EPFR08 | 0x002A0000;
 // Clear the filled count of reception buffer
 u16RxBufFillCnt = 0;
 // Initialize the MFS ch.6 as CSIO(SPI master mode)
 if (Ok != Mfs Hl Csio Init(&MFS6, (stc mfs hl csio config t
*)&stcMfsHlCsioCfg))
 {
    // some code here ...
   while(1):
 }
 // Chip select port is output
 FM4 GPIO->DDR0 f.P0E = TRUE;FM4 GPIO->PDOR0 f.POE = FALSE;
 // some code here ...
 while(1){
    // Write and read data synchronously (blocking)
    if (Ok == SampleMfsSpiReadWrite(&u8TxData, 1, &u8RxData, 
&u16ReadCnt))
     {
      // some code here ...
     }
   }
}
```
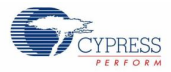

### *CSIO SPI Master Mode without Interrupt and with CS Control*

This example software excerpt shows an usage of the CSIO dirver library for a SPI master without using interrupt and with using CS control.

```
#include "mfs/mfs_hl.h"
#define SAMPLE SPI TX BUFFSIZE (64)
#define SAMPLE_SPI_RX_BUFFSIZE (64)
#define SAMPLE_SPI_RX_BUFF_FILL_LVL (1)
・・・
static uint8 t au8CsioTxBuf[SAMPLE_SPI_TX_BUFFSIZE];
static uint8 t au8CsioRxBuf[SAMPLE_SPI_RX_BUFFSIZE];
static const stc_mfs_hl_spi config t stcMfsHlSpiCfq = {
 FALSE, \frac{1}{2} ( \frac{1}{2} Chip select active level
                 // (This isn't effective for master)
  20, // Chip de-select bit
 0xFF, // Chip select setup delay0xFF, \frac{1}{2} // Chip select hold delay
 MFS SCRCR CDIV 64// Setting for Chip select timing divider
};
static const stc mfs hl csio config t stcMfsHlCsioCfg = {
  2000000, // Baud rate
 FALSE, \frac{1}{10} ISB first
 TRUE, \frac{1}{2} // SCK Mark Level Low
 (stc mfs hl spi config t *)&stcMfsHlSpiCfg,// SPI configuration (use)
  NULL, // Serial timer configuration (use timer)
 au8CsioTxBuf, // Tramsmit FIFO buffer
 au8CsioRxBuf, // Receive FIFO buffer
  SAMPLE_SPI_TX_BUFFSIZE, // Size of tramsmit FIFO buffer
 SAMPLE SPI RX BUFFSIZE, // Size of receive FIFO buffer
 SAMPLE<sup>SPIRX</sup>BUFF FILL LVL, // Unread counts of reception buffer
                 // to call RX Callback
  MfsCsioMaster, // Master mode
  MfsCsioActSpiMode,// SPI mode
  MfsSyncWaitZero,// Non wait time insersion
  MfsEightBits, // 8 data bits
  MfsHlUseNoFifo, // MFS FIFO is not used
  NULL, // Callback for RX isn't used (unuse interrupt)
  NULL // Callback for TX isn't used (unuse interrupt)
};
・・・
・・・
```
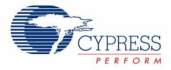

```
function
{
 uint8 t u8RxData;
 uint8 t u8TxData;
 ・・・
  // Set CSIO Ch6 1 Port (SIN, SOT, SCK, SCS)
  FMA GPIO->PFRO = FM4 GPIO->PFRO | 0x7800;
 FM4<sup>-</sup>GPIO->EPFR08 = FM4<sup>-</sup>GPIO->EPFR08 | 0x002A0000;
 FM4 GPIO->EPFR16 = FM4 GPIO->EPFR16 | 0x00000002;
 // Initialize the MFS ch.6 as CSIO(SPI master mode, use CS function)
 if (Ok != Mfs Hl Csio Init(&MFS6, (stc mfs hl csio config t
*)&stcMfsHlCsioCfg))
 \{ // some code here ...
   while(1);
 }
 // some code here ...
 while(1){
    // Write and read data synchronously (blocking)
   if (Ok ==Mfs Hl Csio SynchronousTrans(&MFS6, &u8TxData, &u8RxData,
1, FALSE))
    {
      // some code here ...
     }
  }
}
```
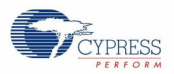

### *CSIO SPI Master Mode with Interrupt and CS Control*

This sample software excerpt shows an usage of the CSIO SPI for a master with using interrupt and CS control.

```
#include "mfs/mfs_hl.h"
#define SAMPLE_SPI_TX_BUFFSIZE (64)
#define SAMPLE_SPI_RX_BUFFSIZE (64)
#define SAMPLE SPI RX BUFF FILL LVL (1)
・・・
static void SampleMfsRxCallback(uint16 t u16RxBufFill);
static void SampleMfsTxCallback(uint16 t u16TxCnt);
・・・
static uint8 t au8CsioTxBuf[SAMPLE_SPI_TX_BUFFSIZE];
static uint8 t au8CsioRxBuf[SAMPLE_SPI_RX_BUFFSIZE];
static volatile uint16 t u16RxBufFillCnt;
Configuration Structure of SPI Serial Chip Select is same as here
static const stc mfs hl csio config t stcMfsHlCsioCfg = {
  2000000, // Baud rate
 FALSE, \frac{1}{100} and \frac{1}{100} and \frac{1}{100} and \frac{1}{100} and \frac{1}{100} and \frac{1}{100} and \frac{1}{100} and \frac{1}{100} and \frac{1}{100} and \frac{1}{100} and \frac{1}{100} and \frac{1}{100} and \frac{1}{100} and \frac{1}{1TRUE, TRUE, TRUE, TRUE, TRUE, TRUE, TRUE, TRUE, TRUE, TRUE, TRUE, TRUE, TRUE, TRUE, TRUE, TRUE, TRUE, TRUE, TRUE, TRUE, TRUE, TRUE, TRUE, TRUE, TRUE, TRUE, TRUE, TRUE, TRUE, TRUE, TRUE, TRUE, TRUE, TRUE, TRUE, TRUE, TRUE, 
  (stc_mfs_hl_spi_config_t *)&stcMfsHlSpiCfg,// SPI configuration (use)<br>NULL. // Serial timer configuration (use timer)
NULL, \sqrt{2} Serial timer configuration (use timer)
 au8CsioTxBuf, // Tramsmit FIFO buffer
au8CsioRxBuf, \frac{1}{\sqrt{2}} Receive FIFO buffer
   SAMPLE_SPI_TX_BUFFSIZE, // Size of tramsmit FIFO buffer
  SAMPLE_SPI_RX_BUFFSIZE, // Size of receive FIFO buffer
  SAMPLE SPI RX BUFF FILL LVL, // Unread counts of reception buffer
                                // to call RX Callback
MfsCsioMaster, \frac{1}{100} Master mode
MfsCsioActSpiMode, // SPI mode
MfsSyncWaitZero, \frac{1}{100} Non wait time insersion
MfsEightBits, \frac{1}{8} data bits
MfsHlUseNoFifo, \frac{1}{\sqrt{2}} MFS FIFO is not used
SampleMfsRxCallback, // Callback for RX isn't used (unuse
                                     interrupt)
   SampleMfsTxCallback // Callback for TX isn't used (unuse
                                     interrupt)
};
・・・
SampleMfsRxCallback() and SampleMfsTxCallback() are same as here.
・・・
```
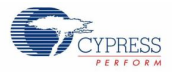

```
static en_result_t SampleMfsSpiReadWrite(uint8 t* pu8TxBuf,
                                       uint16 t u16WriteCnt,
                                       uint8 t* pu8RxBuf,
                                       uint16 t* pu16ReadCnt
                                       \lambda{
 uint8_t au8CsioRxDummyBuf[SAMPLE_SPI_RX_BUFFSIZE];<br>en result t enResult;
 en result t
 uint16 t u16ReadCnt;
 // If Rx buffer specified NULL ...
 if (NULL == pu8RxBuf)
 {
    // Use internal buffer for dummy reading
    pu8RxBuf = au8CsioRxDummyBuf;
 }
 // Write transmit data (blocking)
 enResult = Mfs Hl Write(&MFS6, pu8TxBuf, u16WriteCnt, TRUE,
FALSE);
 if ((Ok == enResult) &(0 := u16WriteCont)){
     // Wait to receive transmitted bytes.
   while (u16WriteCnt > u16RxBufFillCnt);
    do
     {
     // Read received data
enResult=Mfs_Hl_Read(&MFS6,pu8RxBuf, &u16ReadCnt,u16RxBufFillCnt,FALS
E);
    // If TX operation is active, RX is tried.
    } while (ErrorOperationInProgress == enResult);
    if (Ok == enResult)
     {
      if (NULL != pu16ReadCnt)
       {
        // Set the received counts
        *pu16ReadCnt = u16ReadCnt;
       }
      // Update fill count of received buffer
       disable irq();
     u16RxBufFillCnt -= u16ReadCnt;
      enable irq();
    }
 }
 return (enResult);
}
```
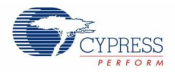

```
function
{
   ・・・
 uint16 t u16ReadCnt;
 uint8 t u8RxData;
 uint8 t u8TxData;
 // Set CSIO Ch6 1 Port (SIN, SOT, SCK, SCS)
 FM4 GPIO->PFR0 = FM4 GPIO->PFR0 | 0x7800;
 FM4 GPIO->EPFR08 = FM4 GPIO->EPFR08 | 0x002A0000;
 FM4-GPIO->EPFR16 = FM4-GPIO->EPFR16 | 0x0000002;// Clear the filled count of reception buffer
 u16RxBufFillCnt = 0;
 // Initialize the MFS ch.6 as CSIO(SPI master mode, use CS function)
 if (Ok != Mfs Hl Csio Init(&MFS6, (stc mfs hl csio config t
*)&stcMfsHlCsioCfg))
 {
    // some code here ...
   while(1);
 }
 // some code here ...
 while(1){
    // Write and read data synchronously (blocking)
    if (Ok == SampleMfsSpiReadWrite(&u8TxData, 1, &u8RxData, 
&u16ReadCnt))
    {
      // some code here ...
    }
  }
}
```
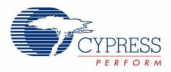

### *CSIO SPI Slave Mode with Interrupt and without CS Control*

This example software excerpt shows an usage of the CSIO driver library for a SPI slave with using interrupt and without using CS control.

```
#include "mfs/mfs_hl.h"
#define SAMPLE SPI TX BUFFSIZE (64)
#define SAMPLE_SPI_RX_BUFFSIZE (64)
#define SAMPLE_SPI_RX_BUFF_FILL_LVL (1)
・・・
static void SampleMfsRxCallback(uint16 t u16RxBufFill);
static void SampleMfsTxCallback(uint16 t u16TxCnt);
・・・
static uint8 t au8CsioTxBuf[SAMPLE_SPI_TX_BUFFSIZE];
static uint8 t au8CsioRxBuf[SAMPLE_SPI_RX_BUFFSIZE];
static volatile uint16 t u16RxBufFillCnt;
static const stc mfs hl csio config t stcMfsHlCsioCfg = {
 2000000, \frac{1}{2000000}, \frac{1}{2000000}, \frac{1}{2000000}FALSE, \frac{1}{100} is the set of \frac{1}{100} in \frac{1}{100} is the set of \frac{1}{100} in \frac{1}{100} is the set of \frac{1}{100} in \frac{1}{100} is the set of \frac{1}{100} in \frac{1}{100} is the set of \frac{1}{100} in \frac{1}{100}TRUE, TRUE, TRUE, TRUE, TRUE, TRUE, TRUE, TRUE, TRUE, TRUE, TRUE, TRUE, TRUE, TRUE, TRUE, TRUE, TRUE, TRUE, TRUE, TRUE, TRUE, TRUE, TRUE, TRUE, TRUE, TRUE, TRUE, TRUE, TRUE, TRUE, TRUE, TRUE, TRUE, TRUE, TRUE, TRUE, TRUE, 
 NULL, \sqrt{SPI} configuration (un-use)
NULL, \frac{1}{2} Serial timer configuration (un-use)
 au8CsioTxBuf, // Tramsmit FIFO buffer
au8CsioRxBuf, \frac{1}{\sqrt{2}} Receive FIFO buffer
  SAMPLE SPI TX BUFFSIZE, // Size of tramsmit FIFO buffer
  SAMPLE SPI RX BUFFSIZE, // Size of receive FIFO buffer
  SAMPLE_SPI_RX_BUFF_FILL_LVL,// Unread counts of reception buffer
                              // to call RX Callback<br>// Slave mode
MfsCsioSlave, \frac{1}{100} // Slave mode
MfsCsioActSpiMode, // SPI mode
MfsSyncWaitZero, \frac{1}{100} Non wait time insersion
MfsEightBits, \frac{1}{8} data bits
MfsHlUseNoFifo, \frac{1}{\sqrt{2}} MFS FIFO is not used
 SampleMfsRxCallback, // Callback for RX is used (use interrupt)
 SampleMfsTxCallback // Callback for TX is used (use interrupt)
};
・・・
SampleMfsRxCallback()and SampleMfsTxCallback()are same as here. And 
SampleMfsSpiReadWrite() is same as 12.5.1.9 here.
・・・
```
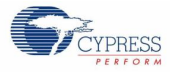

```
function
{
 uint8 t au8RxData[64];
 uint16 t u16ReadCnt;
 uint8\overline{t} u8TxData;
  // Set CSIO Ch6_1 Port (SIN, SOT, SCK)
  FMA GPIO->PFRO = FM4 GPIO->PFRO | 0x3800;
 FM4<sup>-</sup>GPIO->EPFR08 = FM4<sup>-</sup>GPIO->EPFR08 | 0x002A0000;
 // Clear the filled count of reception buffer
 u16RxBufFillCnt = 0;
 // Initialize the MFS ch.6 as CSIO(SPI slave mode)
 if (Ok != Mfs Hl Csio Init(&MFS6, (stc mfs hl csio config t
*)&stcMfsHlCsioCfg))
 {
    // some code here ...
   while(1);
 }
 // some code here ...
 while(1){
    // Write and read data synchronously (blocking)
    if (Ok == SampleMfsSpiReadWrite(&u8TxData, 1, au8RxData, 
&u16ReadCnt))
    {
      // some code here ...
     }
  }
}
```
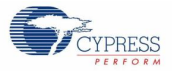

## *CSIO SPI Slave Mode with Interrupt and CS Control*

This example software excerpt shows an usage of the CSIO driver library for a SPI slave with using interrupt and CS control.

```
#include "mfs/mfs_hl.h"
```

```
#define SAMPLE_SPI_TX_BUFFSIZE (64)
#define SAMPLE SPI RX BUFFSIZE (64)
#define SAMPLE SPI RX BUFF FILL LVL (1)
・・・
static void SampleMfsRxCallback(uint16 t u16RxBufFill);
static void SampleMfsTxCallback(uint16<sup>t</sup> u16TxCnt);
・・・
static uint8 t au8CsioTxBuf[SAMPLE_SPI_TX_BUFFSIZE];
static uint8 t au8CsioRxBuf[SAMPLE_SPI_RX_BUFFSIZE];
static volatile uint16 t u16RxBufFillCnt;
static const stc mfs hl spi config t stcMfsHlSpiCfg = {
 TRUE, Thip select active level : High<br>20, Thip de-select bit
                         // Chip de-select bit
  0xFF, \frac{1}{2} // Chip select setup delay
  0xFF, // Chip select hold delay
  MFS SCRCR CDIV 64 // Setting for Chip select timing divider
};
static const stc mfs hl csio config t stcMfsHlCsioCfg = {
 2000000, \frac{1}{2000000}, \frac{1}{2000000}, \frac{1}{2000000}, \frac{1}{2000000}, \frac{1}{2000000}FALSE, \frac{1}{15} is the set of \frac{1}{15} in \frac{1}{15} in \frac{1}{15} in \frac{1}{15} in \frac{1}{15}TRUE, TRUE, TRUE, TRUE, TRUE, TRUE, TRUE, TRUE, TRUE, TRUE, TRUE, TRUE, TRUE, TRUE, TRUE, TRUE, TRUE, TRUE, TRUE, TRUE, TRUE, TRUE, TRUE, TRUE, TRUE, TRUE, TRUE, TRUE, TRUE, TRUE, TRUE, TRUE, TRUE, TRUE, TRUE, TRUE, TRUE, 
   (stc_mfs_hl_spi_config_t *)&stcMfsHlSpiCfg,// SPI configuration (use)
  NULL, // Serial timer configuration (use timer)
 au8CsioTxBuf, \frac{1}{1} Tramsmit FIFO buffer<br>au8CsioRxBuf, \frac{1}{1} Receive FIFO buffer
au8CsioRxBuf, \frac{1}{\sqrt{2}} Receive FIFO buffer
SAMPLE SPI TX BUFFSIZE, // Size of tramsmit FIFO buffer
SAMPLE SPI RX BUFFSIZE, // Size of receive FIFO buffer
  SAMPLE SPI<sup>RX</sup> BUFF FILL LVL, // Unread counts of reception buffer
                                       // to call RX Callback
MfsCsioSlave, \frac{1}{8} // Slave mode
 MfsCsioActSpiMode,<br>MfsSyncWaitZero,
                                  // SPI mode<br>// Non wait time insersion
 The set of the set of the Mississipality of the Mississipal Mississipal Mississipal Mississipal Mississipal Mi<br>Mississipal Mississipal Mississipal Mississipal Mississipal Mississipal Mississipal Mississipal Mississipal Mi<br>
 MfsHlUseNoFifo, // MFS FIFO is not used
SampleMfsRxCallback, // Callback for RX is used (use interrupt)
 SampleMfsTxCallback // Callback for TX is used (use interrupt)
};
・・・
SampleMfsRxCallback()and SampleMfsTxCallback()are same as here. And 
SampleMfsSpiReadWrite() is same as 12.5.1.9 here.
・・・
```
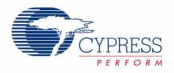

```
function
{
 uint8 t au8RxData[64];
 uint16 t u16ReadCnt;
 uint8 t u8TxData;
 // Set CSIO Ch6_1 Port (SIN, SOT, SCK, SCS)
 FM4 GPIO->PFR0 = FM4 GPIO->PFR0 | 0x7800;
 FM4<sup>-</sup>GPIO->EPFR08 = FM4<sup>-</sup>GPIO->EPFR08 | 0x002A0000;
 FM4 GPIO->EPFR16 = FM4 GPIO->EPFR16 | 0x00000002;
 // Clear the filled count of reception buffer
 u16RxBufFillCnt = 0;
 // Initialize MFS ch.6 as CSIO(SPI slave mode, use CS function)
 if (Ok != Mfs Hl Csio Init(&MFS6, (stc mfs hl csio config t
*)&stcMfsHlCsioCfg))
 {
   // some code here ...
   while(1);
 }
 // some code here ...
 while(1)
 \left\{ \right. // Write and read data synchronously (blocking)
    if (Ok == SampleMfsSpiReadWrite(&u8TxData, 1, au8RxData, 
&u16ReadCnt))
    {
      // some code here ...
     }
  }
}
```
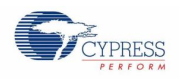

# *7.21.5.2 I 2C*

This example software shows an usage of the I2C driver library with non-blocking process.

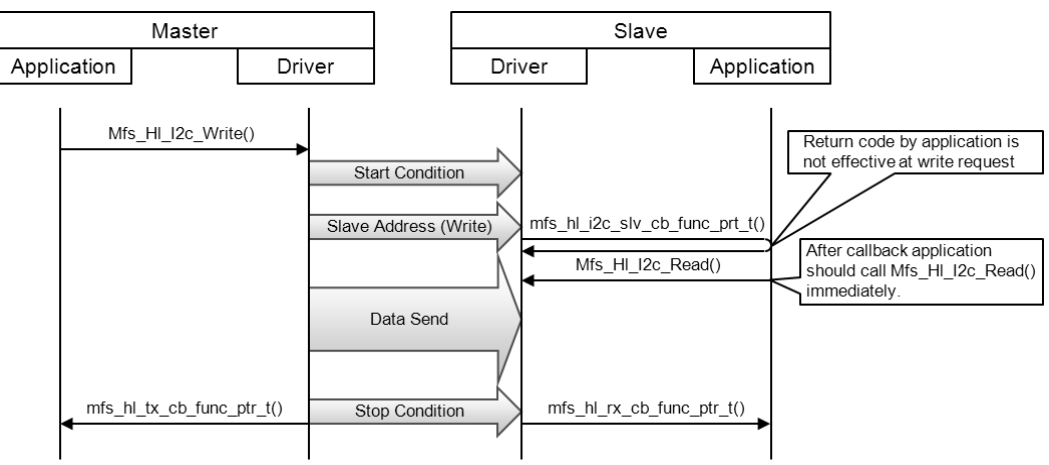

Figure 7-4. Sequence Of Data Writing To A Slave (Ex. Non-Blocking)

Figure 7-5. Sequence Of Data Reading From A Slave (Ex. Non-Blocking)

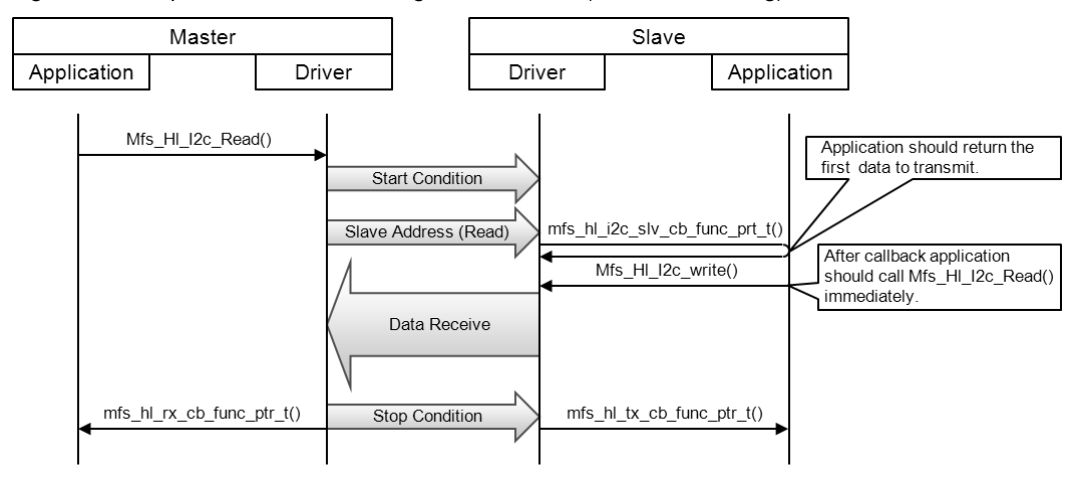

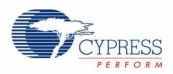

### *I <sup>2</sup>C Master Mode with Blocking Process*

This example software excerpt shows an usage of the  $I^2C$  driver librry for a master with blocking process.

```
#include "mfs/mfs_hl.h"
・・・
static const stc mfs hl_i2c_config_t stcMfsHlI2cCfg= {
 100000, // Baud rate<br>MfsI2cMaster, // Master mo
                // Master mode
 0, \frac{1}{2} // Slave address (this is not effective on master)
  MfsI2cDisableFastModePlus, // Disable Fast mode-plus
  MfsHlUseNoFifo, // MFS FIFO is not used
 NULL, \frac{1}{2} Callback for RX isn't used
 NULL, \frac{1}{2} Callback for TX isn't used
 NULL // Callback when slave address was detected
                 // from master isn't used (this is for slave)
};
static uint8 t au8TxData[4] = {0x00, 0x01, 0x02, 0x03};static uint8<sup>t</sup> au8RxData[5];
・・・
```
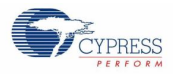

```
function
{
 uint16 t u16TxRxCnt;
 ・・・
 // Set I2C Ch2 1 Port (SOT, SCK)
 FM4 GPIO->PFR2 = FM4 GPIO->PFR2 | 0x0060;
 FM4 GPIO->EPFR07 = FM4 GPIO->EPFR07 | 0x00280000;
 // Initialize MFS ch.2 as I2C Master
 if (Ok != Mfs Hl I2c Init(&MFS2, (stc mfs hl i2c config t
*)&stcMfsHlI2cCfg))
 {
    // some code here ...
   while(1);
 }
 // some code here ...
 while (1)
 {
    // Send data to slave
   u16TxRxCnt = 4;if (Ok == Mfs Hl I2c Write(&MFS2, 0x3E, au8TxData, &u16TxRxCnt,
TRUE))
    {
      // some code here ...
      // Receive data from slave
     u16TxRxCnt = 5;if (Ok == Mfs Hl I2c Read(&MFS2, 0x3E, au8RxData, &u16TxRxCnt,
TRUE))
      {
       // some code here ...
      }
      else
      {
        // some code here ...
      }
     }
    else
    {
     // some code here ...
     }
    // some code here ...
 }
}
```
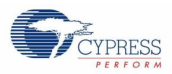

#### *I <sup>2</sup>C Master Mode with Non-Blocking Process*

This example software excerpt shows an usage of the  $I^2C$  driver library for a master by non-blocking process.

```
#include "mfs/mfs_hl.h"
#define SAMPLE I2C STATUS STBY (0)
#define SAMPLE_I2C_STATUS_TX (1)
#define SAMPLE_I2C_STATUS_RX_RQ (2)
#define SAMPLE I2C STATUS RX (3)
・・・
static void SampleMfsI2cRxComplate(uint16 t u16ReceivedCnt);
static void SampleMfsI2cTxComplate(uint16 t u16TxCnt);
・・・
static const stc mfs hl_i2c_config_t stcMfsHlI2cCfg= {
 100000, 7/\sqrt{ Baud rate
  MfsI2cMaster, // Master mode
 0, \frac{1}{2} Slave address (this is not effective on master)
  MfsI2cDisableFastModePlus// Disable Fast mode-plus
 MfsHlUseNoFifo, // MFS FIFO is not used
  SampleMfsI2cRxComplate,// Callback for RX is used
  SampleMfsI2cTxComplate,// Callback for TX is used
  NULL // Callback when slave address was detected
                 // from master isn't used (this is for slave)
};
static uint8_t au8TxData[4] = \{0x00, 0x01, 0x02, 0x03\};
static uint8<sup>t</sup> au8RxData[5];
static uint16_t u16TxRxCnt;
static uint8 t u8I2cState;
・・・
static void SampleMfsI2cRxComplate(uint16_t u16ReceivedCnt)
{
 // Update the received count in RX buffer
 u16TxRxCnt = u16ReceivedCnt;}
static void SampleMfsI2cTxComplate(uint16 t u16TxCnt)
{
 // Update the transfered count
 u16TxRxCnt = u16TxCnt;}
```
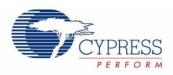

```
function
{
 en result t enResult;
 ・・・
 // Set I2C Ch2 1 Port (SOT, SCK)
 FM4 GPIO->PFR2 = FM4_GPIO->PFR2 | 0x0060;
 FM4 GPIO->EPFR07 = FM4 GPIO->EPFR07 | 0x00280000;
 // Clear TX/RX count
 u16TxRxCnt = 0;// Initialize MFS ch.2 as I2C Master
 if (Ok != Mfs Hl I2c Init(&MFS2, (stc mfs hl i2c config t
*)&stcMfsHlI2cCfg))
 {
    // some code here ...
   while(1);
 }
 // some code here ...
 // Initialize state
 u8I2cState = SAMPLE I2C STATUS STBY;
 while (1)
 {
    switch (u8I2cState)
    {
    case SAMPLE_I2C_STATUS_STBY:
      // some code here ...
      // Send data to slave
     u16TxRxCnt = 4;enResult = Mfs Hl I2c Write(&MFS2, 0x3E, au8TxData, &u16TxRxCnt,
FALSE);
      if (Ok == enResult)
      {
       u8I2cState = SAMPLE I2C STATUS TX; }
      else
      {
      u8I2cState = SAMPLE I2C STATUS RX RQ;
       // some code here \overline{\ldots} }
      break;
     ・・・
```
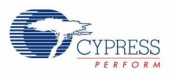

```
 ・・・
    case SAMPLE_I2C_STATUS_TX:
      // Check to complete TX (This is for fail safe)
     enResult = Mfs Hl I2c WaitTxComplete(&MFS2, 10000000);
     if (0k == enResult) {
        // some code here ...
       u8I2cState = SAMPLE I2C STATUS RX RQ;
       }
       else
       {
         if (ErrorOperationInProgress != enResult)
        {
         u8I2cState = SAMPLE I2C STATUS RX RQ;
         // some code here ...
         }
       }
      break;
    case SAMPLE I2C STATUS RX RQ:
      // some code here ...
      // Receive data from slave
     u16TxRxCnt = 5;enResult = Mfs Hl I2c Read(&MFS2, 0x3E, au8RxData, &u16TxRxCnt, FALSE);
      if (Ok == enResult)
       {
       u8I2cState = SAMPLE I2C STATUS RX;
      }
      else
       {
        u8I2cState = SAMPLE_I2C_STATUS_STBY;
        // some code here ...
   }
      break;
     case SAMPLE_I2C_STATUS_RX:
      // Check to complete RX (This is for fail safe)
     enResult = Mfs Hl I2c WaitRxComplete(&MFS2, 10000000);
     if (0k == enResult) {
       u8I2cState = SAMPLE I2C STATUS STBY;
        // some code here ...
       }
      else
       {
         if (ErrorOperationInProgress != enResult)
        \left\{ \right.u8I2cState = SAMPLE I2C STATUS STBY;
         // some code here ...
         }
       }
      break;
     default:
     u8I2cState = SAMPLE I2C STATUS STBY;
      break;
     }
 }
}
```
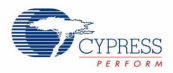

#### *I* 2 *C Slave Mode with Blocking Process*

This example software excerpt shows an usage of the  $I^2C$  driver library for a slave mode by blocking process.

```
#include "mfs/mfs_hl.h"
・・・
static uint8 t SampleMfsI2cSlvStCb(uint8 t u8Status);
・・・
static const stc_mfs_hl_i2c_config_t stcMfsHlI2cCfg= {
 100000, \sqrt{2} , \sqrt{2} Baud rate (this is not effective on slave)
 MfsI2cSlave, \frac{1}{2} // Slave mode
0x3E, \frac{1}{\sqrt{3}} and \frac{1}{\sqrt{3}} slave address
 MfsI2cDisableFastModePlus, // Disable Fast mode-plus
 MfsHlUseNoFifo, \frac{1}{\sqrt{2}} MFS FIFO is not used
 NULL, \frac{1}{2} callback for RX isn't used
  NULL, // Callback for TX isn't used
                            // Callback when slave address was detected
                            // from master is used
};
static uint8 t au8TxData[4] = {0x00, 0x01, 0x02, 0x03};static uint8 t au8RxData[5];
static uint16 t u8I2cStatus;
・・・
static uint8 t SampleMfsI2cSlvStCb(uint8 t u8Status)
{
 // Initialize return code (for 1st transmit data when request is TX)
 uint8 t u8Data = 0u;
 // Memorize status of the request from master
 u8I2cStatus = u8Status;
 // TX
 if (MfsI2cWrite == u8Status)
  {
   // Set any value to return code ...
   u8Data = \ldots}
 return (u8Data);
}
static uint8 t SampleMfsGetI2cSlvStatus(void)
{
 uint8 t u8Status;
   disable irq();
 // Set status of the request from master to the return code
 u8Status = u8I2cStatus;
 // Clear status
 u8I2cStatus = 0xee;
  __enable_irq();
 return (u8Status);
}
```
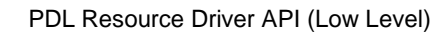

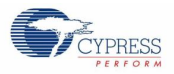

```
function
{
 uint16 t u16TxRxCnt;
 // Set I2C Ch2_1 Port (SOT, SCK)
 FM4 GPIO->PFR2 = FM4 GPIO->PFR2 | 0x0060;
 FMA-GPIO->EPFRO7 = FM4-GPIO->EPFRO7 | 0x00280000;// Initialize status of the request from master
 u8I2cStatus = 0xee;
  ・・・
 // Initialize MFS ch.2 as I2C Slave
 if (Ok != Mfs Hl I2c Init(&MFS2, (stc mfs hl i2c config t *)&stcMfsHlI2cCfg))
 {
     // some code here ...
   while(1);
  }
 while (1)
  {
    // Get I2C status (check the request from master)
    switch (SampleMfsGetI2cSlvStatus())
     {
      // Write (Request to read from master)
      case MfsI2cWrite:
        // Send data to master
       u16TxRxCnt = 4;
       if (Ok == Mfs Hl I2c Write(&MFS2, 0, au8TxData, &u16TxRxCnt, TRUE))
        {
          // some code here ...
         }
         else
  \{ // some code here ...
   }
        break;
       // Read (Request to write from master)
       case MfsI2cRead:
        // Receive data from master
       u16TxRxCnt = 4; if (Ok == Mfs_Hl_I2c_Read(&MFS2, 0, au8RxData, &u16TxRxCnt, TRUE))
         {
          // some code here ...
         }
         else
         {
          // some code here ...
   }
        break;
      default:
        break;
     }
  }
}
```
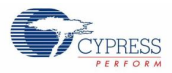

#### *I* 2 *C Slave Mode with Non-Blocking Process*

This example software excerpt shows an usage of the  $I<sup>2</sup>C$  driver library for a slave by non-blocking process.

```
#include "mfs/mfs_hl.h"
・・・
static void SampleMfsI2cRxComplate(uint16 t u16ReceivedCnt);
static void SampleMfsI2cTxComplate(uint16 t u16TxCnt);
static uint8_t SampleMfsI2cSlvStCb(uint8_t u8Status);
・・・
static const stc mfs hl_i2c_config_t stcMfsHlI2cCfg= {
 100000, \frac{1}{2}, \frac{1}{2}, \frac{1}{2}, \frac{1}{2} and rate (this is not effective on slave)
 MfsI2cSlave, \frac{1}{2} // Slave mode<br>0x3E, \frac{1}{2} // Slave address
0x3E, \frac{1}{\sqrt{3}} and \frac{1}{\sqrt{3}} slave address
 MfsI2cDisableFastModePlus, // Disable Fast mode-plus
 MfsHlUseNoFifo, // MFS FIFO is not used
SampleMfsI2cRxComplate, // Callback for RX is used
SampleMfsI2cTxComplate, // Callback for TX is used
 SampleMfsI2cSlvStCb // Callback when slave address was detected
                             // from master is used
};
static uint8 t au8TxData[4] = {0x00, 0x01, 0x02, 0x03};static uint8 t au8RxData[5];
static uint16 t u16TxRxCnt;
static uint8 t u8I2cStatus;
static uint8 t u8TxRxStatus;
・・・
SampleMfsI2cRxComplate() and SampleMfsI2cTxComplate() are same as here.
SampleMfsI2cSlvStCb() and SampleMfsGetI2cSlvStatus() are same as here.
```
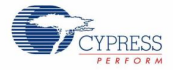

```
function
{
 en result t enResult;
 // Set I2C Ch2_1 Port (SOT, SCK)
FM4 GPIO->PFR2 = FM4 GPIO->PFR2 | 0x0060;
 FM4<sup>-</sup>GPIO->EPFR07 = FM4<sup>-</sup>GPIO->EPFR07 | 0x00280000;
 // Initialize status of the request from master
 u8I2cStatus = 0xee;
 // Initialize state
 u8TxRxStatus = SAMPLE MFS I2C STATUS STANDBY;
 ・・・
 // Initialize MFS ch.2 as I2C Slave
 if (Ok != Mfs Hl I2c Init(&MFS2, (stc mfs hl i2c config t *)&stcMfsHlI2cCfg))
 \mathcal{A} // some code here ...
   while(1);
  }
 while (1)
  {
    // State is standby
   if (SAMPLE MFS I2C STATUS STANDBY == u8TxRxStatus)
  \{ // Get I2C status (check the request from master)
       switch (SampleMfsGetI2cSlvStatus())
  \left\{\begin{array}{ccc} \end{array}\right\} // Write (Request to read from master)
         case MfsI2cWrite:
           // Send data to master
          u16TxRxCnt = 4;enResult = Mfs Hl I2c Write(&MFS2, 0, au8TxData, &u16TxRxCnt, FALSE);
           if (Ok == enResult)
  \overline{\mathcal{L}} // Change state to transmitting
            u8TxRxStatus = SAMPLE MFS I2C STATUS TRANS;
   }
           // some code here ...
           break;
         // Read (Request to write from master)
         case MfsI2cRead:
           // Receive data from master
          u16TxRxCnt = 4;enResult = Mfs Hl I2c Read(&MFS2, 0, au8RxData, &u16TxRxCnt, FALSE);
          if (Ok == enResult)
  \overline{\mathcal{L}} // Change state to receiving
            u8TxRxStatus = SAMPLE MFS I2C STATUS RCV;
   }
           // some code here ...
           break;
         default:
           break;
       }
     }
   ・・・
```
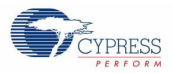

```
・・・
     // Transmitting or Receiving
     if (SAMPLE_MFS_I2C_STATUS_STANDBY != u8TxRxStatus)
     {
       // Transmitting
     if(SAMPLE MFS I2C STATUS TRANS == u8TxRxStatus)
       {
         // Check to complete TX (This is for fail safe)
         enResult = Mfs_Hl_I2c_WaitTxComplete(&MFS2, 10000000);
         // Success
         if (Ok == enResult)
         {
           // Change state to standby
         u8TxRxStatus = SAMPLE MFS I2C STATUS STANDBY;
          // some code here ...
   }
         else
         {
           // Transmission error
           if (ErrorOperationInProgress != enResult)
           {
             // Change state to standby
           u8TxRxStatus = SAMPLE MFS I2C STATUS STANDBY;
             // some code here ...
           }
         }
       }
       // Receiving
       else
       {
         // Check to complete RX (This is for fail safe)
        enResult = Mfs_Hl_I2c_WaitRxComplete(&MFS2, 10000000);
         // Success
         if (Ok == enResult)
         {
           // Change state to standby
          u8TxRxStatus = SAMPLE_MFS_I2C_STATUS_STANDBY;
           // some code here ...
         }
         else
         {
           // Reception error
           if (ErrorOperationInProgress != enResult)
  \overline{\mathcal{L}} // Change state to standby
            u8TxRxStatus = SAMPLE MFS I2C STATUS STANDBY;
             // some code here ...
           }
        }
      }
    }
 }
}
```
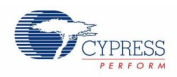

### *7.21.5.3 LIN*

This example software excerpt shows an usage of the LIN driver library for a master and a slave with using interrupt.

```
#include "mfs/mfs_hl.h"
・・・
#define MFS LIN TX BUFFER SIZE (128)
#define MFS LIN RX BUFFER SIZE (128)
・・・
static void SampleMfsLinRxCallback1(uint16_t u16RxBufFill);
static void SampleMfsLinBrkCallback1(void);
static void SampleMfsLinRxCallback2(uint16 t u16RxBufFill);
static void SampleMfsLinBrkCallback2(void);
・・・
static uint8 t au8TxBuffer1[MFS_LIN_TX_BUFFER_SIZE];
static uint8 t au8RxBuffer1[MFS_LIN_RX_BUFFER_SIZE];
static uint8<sup>t</sup> au8TxBuffer2[MFS<sup>T</sup>LINTX_BUFFER_SIZE];
static uint8 t au8RxBuffer2[MFS_LIN_RX_BUFFER_SIZE];
・・・
static volatile uint16_t u16RxBufFillCnt1;
static volatile uint16 t u16RxBufFillCnt2;
static volatile uint8_t u8Dummy;
static volatile uint8 t u8LinBrk2;
・・・
```
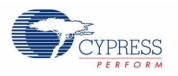

```
// Configuration for master
static const stc_mfs_hl_lin_config_t stcMfsHlLinCfg1 = {
    19200, // Baud rate
   FALSE, \frac{1}{2} Disable external wake-up
   FALSE, \frac{1}{2} Disable LIN break RX interrupt
 au8TxBuffer1, // Tramsmit FIFO buffer
au8RxBuffer1, \frac{1}{1} Receive FIFO buffer
   MFS LIN TX BUFFER SIZE, // Size of tramsmit FIFO buffer
   MFS_LIN_RX_BUFFER_SIZE, // Size of receive FIFO buffer
   MfsLinMaster, \overline{})/ Master mode<br>MfsOneStopBit, // 1 stop bit
   MfsOneStopBit,
    MfsLinBreakLength16, // Lin Break Length: 16 bit times
    MfsLinDelimiterLength1, // Lin Break Delimiter Length: 1 bit times
   MfsHlUseNoFifo, \frac{1}{\sqrt{2}} MFS FIFO is not used
    SampleMfsLinRxCallback1,// Callback for RX is used
   NULL, \frac{1}{2} Callback for TX isn't used
    SampleMfsLinBrkCallback1// Callback for LIN break detection is used
};
// Configuration for slave
static const stc_mfs_hl_lin_config_t stcMfsHlLinCfg2 = {
    19200, // Baud rate
   FALSE, \frac{1}{2} Disable external wake-up
   TRUE, \frac{1}{\sqrt{2}} Enable LIN break RX interrupt
   au8TxBuffer2, \frac{1}{\sqrt{2}} Tramsmit FIFO buffer
   au8RxBuffer2, 1992 // Receive FIFO buffer<br>au8RxBuffer2, 1994 // Receive FIFO buffer
   MFS LIN TX BUFFER SIZE, // Size of tramsmit FIFO buffer
   MFS_LIN_RX_BUFFER_SIZE, // Size of receive FIFO buffer
   MfsLinSalve, 7/ Slave mode
    MfsOneStopBit, // 1 stop bit
    MfsLinBreakLength16, // Lin Break Length: 16 bit times
    MfsLinDelimiterLength1, // Lin Break Delimiter Length: 1 bit times
    MfsHlUseNoFifo, // MFS FIFO is not used
    SampleMfsLinRxCallback2,// Callback for RX is used
   NULL, \frac{1}{2} Callback for TX isn't used
    SampleMfsLinBrkCallback2// Callback for LIN break detection is used
};
```
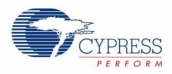

```
// Only for example! Do not use this in your application!
static void SampleMfsLinRxCallback1(uint16_t u16RxBufFill)
{
 // Memorize filled count of reception buffer
 u16RxBufFillCnt1 = u16RxBufFill;
}
static void SampleMfsLinBrkCallback1(void)
{
 // some code here ...
}
static void SampleMfsLinRxCallback2(uint16_t u16RxBufFill)
{
 // Memorize filled count of reception buffer
u16RxBufFillCnt2 = u16RxBufFill;
}
static void SampleMfsLinBrkCallback2(void)
{
 // LIN break detected
u8LinBrk2 = TRUE;
}
static void SampleMfsLinWait(volatile uint32_t u32WaitCount)
{
 while(u32WaitCount--);
}
```
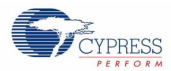

```
static void SampleMfsLin(void)
{
  uint16 t u16ReadCount1;
  uint16<sup>t</sup> u16ReadCount2;
  // Temporarily disable Slave RX interrupt. Will be reenabled by Mfs_Read()
  Mfs Hl Lin DisableRxInterrupt(&MFS6);
  u8LinBrk2 = FALSE;
  // LIN Master Task
  au8WriteBuffer1[0] = 0x55; // Synch Field<br>au8WriteBuffer1[1] = 'M'; // Header (no )
  au8WriteBuffer1[1] = 'M'; \frac{1}{2} Header (no LIN meaning, just test byte) au8WriteBuffer1[2] = 'S'; \frac{1}{2} Data (no LIN meaning, just test byte)
  au8WriteBuffer1[2] = 'S'; // Data (no LIN meaning, just test byte)<br>au8WriteBuffer1[3] = 'T'; // Checksum (no LIN meaning, just test b
                                      // Checksum (no LIN meaning, just test byte)
  u16RxBufFillCnt2 = 0;
  // First Set LIN Break
  Mfs Hl Lin SetBreak(&MFS0);
  while (FALSE == u8LinBrk2); // wait for break received by slave
  // Prepare Read LIN Slave
  Mfs Hl Read(&MFS6, au8ReadBuffer2, &u16ReadCount2, 4, FALSE);
  // Write rest of LIN Frame
  Mfs_Hl_Write(&MFS0, au8WriteBuffer1, 4, FALSE, FALSE);
  // Wait for all data read in MFS6 (slave)
  while (u16RxBufferillCnt2 < 4);
  // Transfer LIN slave data from internal buffer to au8ReadBuffer2
  Mfs Hl Read(&MFS6, au8ReadBuffer2, &u16ReadCount2, u16RxBufFillCnt2, FALSE);
  // Wait time for next frame (usually done by scheduler timer)
  SampleMfsLinWait(20000);
  // Temporarily disable Slave RX interrupt. Will be reenabled by Mfs_Read()
  Mfs Hl Lin DisableRxInterrupt(&MFS6);
  u8LinBrk2 = FALSE;
  // LIN Slave Task
  au8WriteBuffer1[0] = 0x55;<br>au8WriteBuffer1[1] = 'S';
  au8WriteBuffer1[0] = 0x55; // Synch Field<br>au8WriteBuffer1[1] = 'S'; // Header (no LIN meaning, just test byte)<br>au8WriteBuffer2[0] = 'L'; // Data (no LIN meaning, just test byte)
  au8WriteBuffer2[0] = 'L'; \frac{1}{2} // Data (no LIN meaning, just test byte) au8WriteBuffer2[1] = 'V'; // Checksum (no LIN meaning, just test b
                                       // Checksum (no LIN meaning, just test byte)
  u16RxBuffF11Cnt2 = 0:
  // First Set LIN Break
  Mfs Hl Lin SetBreak(&MFS0);
  while (FA \cup \overline{S}E == u8 \text{Link} \times 2); // wait for break received by slave
  // Prepare Read LIN Slave
  Mfs Hl Read(&MFS6, au8ReadBuffer2, &u16ReadCount2, 4, FALSE);
  // Write synch field and header of LIN Frame
  Mfs Hl Write(&MFS0, au8WriteBuffer1, 2, FALSE, FALSE);
  // Wait for all data read in MFS6 (slave)
  while (u16RxBufFillCnt2 < 2);
  // Transfer LIN slave data from internal buffer to au8ReadBuffer2
  Mfs Hl Read(&MFS6, au8ReadBuffer2, &u16ReadCount2, u16RxBufFillCnt2, FALSE);
  u16RxBufFillCnt1 = 0;// Write rest of LIN Frame
  Mfs Hl Write(&MFS6, au8WriteBuffer2, 2, FALSE, FALSE);
  // Wait for all data read back in MFS0 (master)
  while (u16RxBufferillCnt1 < 2);
  // Transfer LIN master data from internal buffer to au8ReadBuffer1
  Mfs Hl Read(&MFS0,au8ReadBuffer1 + 2, &u16ReadCount1,u16RxBufFillCnt1,FALSE);
}
```
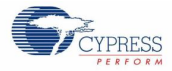

```
function
{
 en result t enResult;
 // Disable Analog input (P21:SIN0_0/AN17, P22:SOT0_0/AN16)
 FM4 GPIO->ADE = 0;// Set LIN Ch0 0 Port (SIN, SOT)
 FM4_GPIO->PFR2 = FM4_GPIO->PFR2 | 0x0006;
 FM4 GPIO->EPFR07 = FM4 GPIO->EPFR07 | 0x00000040;
 // Set LIN Ch6 0 Port (SIN, SOT)
 FM4 GPIO->PFR5 = FM4 GPIO->PFR5 | 0x0060;
 FM4 GPIO->EPFR08 = FM4 GPIO->EPFR08 | 0x00050000;
 // some code here ...
 // Initialize the MFS ch.0 as LIN master
 enResult = Mfs Hl Lin Init(&MFS0, (stc mfs hl lin config t
*)&stcMfsHlLinCfg1);
 if (Ok == enResult)
 {
    // Initialize the MFS ch.6 as LIN slave
   enResult = Mfs Hl Lin Init(&MFS6, (stc mfs hl lin config t
*)&stcMfsHlLinCfg2);
    if (Ok != enResult)
  \left\{\right. // some code here ...
    }
 }
 // Initialization is faled ...
 if (Ok != enResult)
  {
     // some code here ...
   while(1);
 }
 // If initilazation is successful, LIN master and slave activation 
sample is performed.
 SampleMfsLin();
 while (1);
}
```
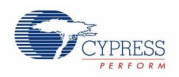

### *7.21.5.4 UART*

UART example software only offers nomal mode usage.

#### *UART with interrupt*

This example software excerpt shows an usage of the UART driver library with using interrupt.

```
#include "mfs/mfs_hl.h"
#define SAMPLE UART TX BUFFSIZE (128)
#define SAMPLE UART RX BUFFSIZE (256)
#define SAMPLE_UART_RX_BUFF_FILL_LVL (1)
・・・
static uint8 t au8UartTxBuf[SAMPLE_UART_TX_BUFFSIZE];
static uint8 t au8UartRxBuf[SAMPLE_UART_RX_BUFFSIZE];
static const stc mfs hl uart config t stcMfsHlUartCfg = {
 115200, \sqrt{} Baud rate
 FALSE, \frac{1}{10} LSB first
 FALSE,
FALSE, \sqrt{2} Not use Hardware Flow
 au8UartTxBuf, // Tramsmit FIFO buffer
  au8UartRxBuf, // Receive FIFO buffer
  SAMPLE UART TX BUFFSIZE, // Size of tramsmit FIFO buffer
  SAMPLE UART RX BUFFSIZE, // Size of receive FIFO buffer
  SAMPLE UART RX BUFF FILL LVL, // Unread counts of reception buffer
                 // to call RX Callback
  MfsUartNormal, // Normal mode
  MfsParityNone, // Non parity
  MfsOneStopBit, // 1 stop bit
  MfsEightBits, // 8 data bits
 MfsHlUseNoFifo, // MFS FIFO is not used<br>NULL, // Callback for RX isn't
                 // Callback for RX isn't used (unuse interrupt)
  NULL // Callback for TX isn't used (unuse interrupt)
};
・・・
```
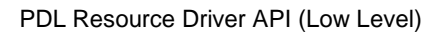

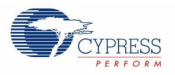

```
function
{
 uint8_tau8ReadBuf[SAMPLE_UART_RX_BUFFSIZE];
 uint16 t u16ReadCnt;
 // Disable Analog input (P21:SIN0_0/AN17, P22:SOT0_0/AN16)
 FM4 GPIO->ADE = 0;// Set UART Ch0 0 Port (SIN, SOT)
 FM4 GPIO->PFR2 = FM4 GPIO->PFR2 | 0x0006;
 FM4_GPIO->EPFR07 = FM4_GPIO->EPFR07 | 0x00000040;
 // Initialize the MFS ch.0 as UART
 if (Ok != Mfs Hl Uart Init(&MFS0, (stc mfs hl uart config t
*)&stcMfsHlUartCfg))
 {
    // some code here ...
   while(1);
 }
 // some code here ...
 while(1){
    // Receive data from UART asynchrnously (Non-blocking)
   Mfs Hl Read(&MFS0, au8ReadBuf, &u16ReadCnt,
                SAMPLE UART RX BUFFSIZE, FALSE);
    // If data is received from UART,
    if (0 < u16ReadCnt)
    {
      // Send received data to UART (Echo)
     Mfs Hl Write(&MFS0, au8ReadBuf, u16ReadCnt, FALSE, FALSE);
     }
 }
}
```
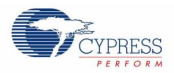

#### *UART without interrupt*

This example software excerpt shows an usage of the UART driver library without using interrupt.

```
#include "mfs/mfs_hl.h"
#define SAMPLE UART TX BUFFSIZE (128)
#define SAMPLE_UART_RX_BUFFSIZE (256)
#define SAMPLE_UART_RX_BUFF_FILL_LVL (1)
・・・
static void SampleMfsRxCallback(uint16 t u16RxBufFill);
static void SampleMfsTxCallback(uint16 t u16TxCnt);
・・・
static uint8 t au8UartTxBuf[SAMPLE_UART_TX_BUFFSIZE];
static uint8 t au8UartRxBuf[SAMPLE_UART_RX_BUFFSIZE];
static volatile uint16 t u16RxBufFillCnt;
static volatile uint8 \overline{t} u8UartTxInt;
static const stc mfs hl uart config t stcMfsHlUartCfg = {
 115200, // Baud rate
 FALSE, \frac{1}{100} and \frac{1}{100} and \frac{1}{100} and \frac{1}{100} and \frac{1}{100} and \frac{1}{100} and \frac{1}{100} and \frac{1}{100} and \frac{1}{100} and \frac{1}{100} and \frac{1}{100} and \frac{1}{100} and \frac{1}{100} and \frac{1}{1FALSE, \sqrt{} NRZ
 FALSE, \frac{1}{100} Not use Hardware Flow
au8UartTxBuf, \frac{1}{\sqrt{2}} Tramsmit FIFO buffer
au8UartRxBuf, \frac{1}{\sqrt{2}} Receive FIFO buffer
 SAMPLE UART TX BUFFSIZE, // Size of tramsmit FIFO buffer
 SAMPLE UART RX BUFFSIZE, // Size of receive FIFO buffer
  SAMPLE UART RX BUFF FILL LVL, // Unread counts of reception buffer
                            // to call RX Callback<br>// Normal mode
 MfsUartNormal, // Normal mode
MfsParityNone, \frac{1}{100} // Non parity
 MfsOneStopBit, // 1 stop bit
MfsEightBits, \frac{1}{8} data bits
 MfsHlUseNoFifo, // MFS FIFO is not used
 SampleMfsRxCallback, // Callback for RX is used (use interrupt)
 SampleMfsTxCallback // Callback for TX is used (use interrupt)
};
・・・
```
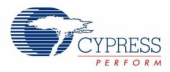

```
static void SampleMfsRxCallback(uint16_t u16RxBufFill)
{
  // Update the filled count in RX buffer
 u16RxBufFillCnt = u16RxBufFill;
}
static void SampleMfsTxCallback(uint16_t u16TxCnt)
{
 // Set the TX completed flag
 u8UartTxInt = TRUE;
}
static en result t SampleMfsUartRead(uint8 t* pu8RxBuf,
uint16 t* pu16ReadCnt
){
 en result t enResult;
 // Read received data (non-blocking)
 enResult = Mfs_Hl_Read(&MFS0, pu8RxBuf, pu16ReadCnt, u16RxBufFillCnt, FALSE);
 if (0 \mid = \star_{\text{pul6ReadCnt}}){
    // Update fill count of received buffer
    disable irq();
   \overline{u1}6RxBufFillCnt -= *pu16ReadCnt;
     __enable_irq();
  }
 return (enResult);
}
static en result t SampleMfsUartWrite(uint8 t* pu8TxBuf,
                                     uint16 t u16WriteCnt
) and the contract of \mathcal{L} and \mathcal{L} and \mathcal{L}{
 en result t enResult;
 // Write transmit data (non-blocking)
 enResult = Mfs Hl Write(&MFS0, pu8TxBuf, u16WriteCnt, FALSE, FALSE);
 if ((Ok == enResult) & (0 := u16WriteCont)){
      // Wait to complete transmission
     while (F{\rm ALSE} == {\rm u8UartTxInt});
      // Clear the TX completed flag
      u8UartTxInt = FALSE;
  }
 return (enResult);
}
```
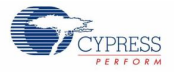

```
function
{
 uint8 t au8ReadBuf[SAMPLE_UART_RX_BUFFSIZE];
 uint16 t u16ReadCnt;
 // Disable Analog input (P21:SIN0_0/AN17, P22:SOT0_0/AN16)
 FM4 GPIO->ADE = 0;// Set UART Ch0_0 Port (SIN, SOT)
 FM4 GPIO->PFR2 = FM4 GPIO->PFR2 | 0x0006;
 FM4_GPIO->EPFR07 = FM4_GPIO->EPFR07 | 0x00000040;
 // Initialize the filled count of RX buffer
 u16RxBufFillCnt = 0;// Initialize the TX completed flag
 u8UartTxInt = FALSE;// Initialize the MFS ch.0 as UART
 if (Ok != Mfs Hl Uart Init(&MFS0, (stc mfs hl uart config t
*)&stcMfsHlUartCfg))
 {
    // some code here ...
   while(1);
 }
 // some code here ...
 while(1)
 {
    // Receive data from UART asynchrnously (Non-blocking)
   SampleMfsUartRead(au8ReadBuf, &u16ReadCnt);;
    // If data is received from UART,
    if (0 < u16ReadCnt)
    {
      // Send received data to UART (Echo)
     SampleMfsUartWrite(au8ReadBuf, u16ReadCnt);
    }
 }
}
```
# **7.22 (MFS) Multi Function Serial Interface**

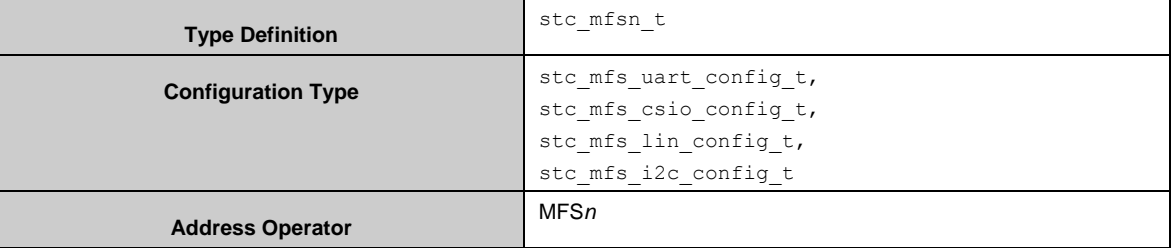

The MFS driver library APIs are register access unlike MFS HL.

Mfs Uart Init()initializes an MFS instance to the UART with pstcConfig in stc mfs uart config t.

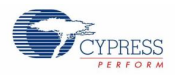

Mfs Uart DeInit() deinitilizes all of the MFS UART registers.

Mfs Csio Init()initializes an MFS instance to the CSIO with pstcConfig in stc\_mfs\_csio\_config\_t.

Mfs\_Csio\_DeInit() deinitializes all of the MFS CSIO registers.

Mfs\_Lin\_Init()initializes an MFS instance to the LIN with given LIN configuration (stc\_mfs\_lin\_config\_t).

Mfs Lin DeInit() deinitializes all of the MFS LIN registers.

Mfs I2c Init()**initializes an MFS instance to the I<sup>2</sup>C with** pstcConfig **in** stc\_mfs\_i2c\_config\_t.

Mfs  $I2c$  DeInit() deinitializes all of MFS  $I^2C$  registers.

Mfs\_SetRxIntCallBack(), Mfs\_SetTxIntCallBack() and Mfs\_SetStsIntCallBack()register callback function to be called when the interrupt is generated.

Mfs SetUpperLayerHandle() registers a pointer to the internal data for upper layer software.

The other functions are used for reading or setting registers, etc.

#### 7.22.1 MFS Configuration Structure

The MFS driver library uses four structures of configuration for the UART, CSIO, I<sup>2</sup>C and LIN. And this library also uses structures of configuration for the CSIO serial chip select and FIFO.

#### *7.22.1.1 UART Configuration Structure*

The MFS UART driver library uses stc\_mfs\_uart\_config\_t:

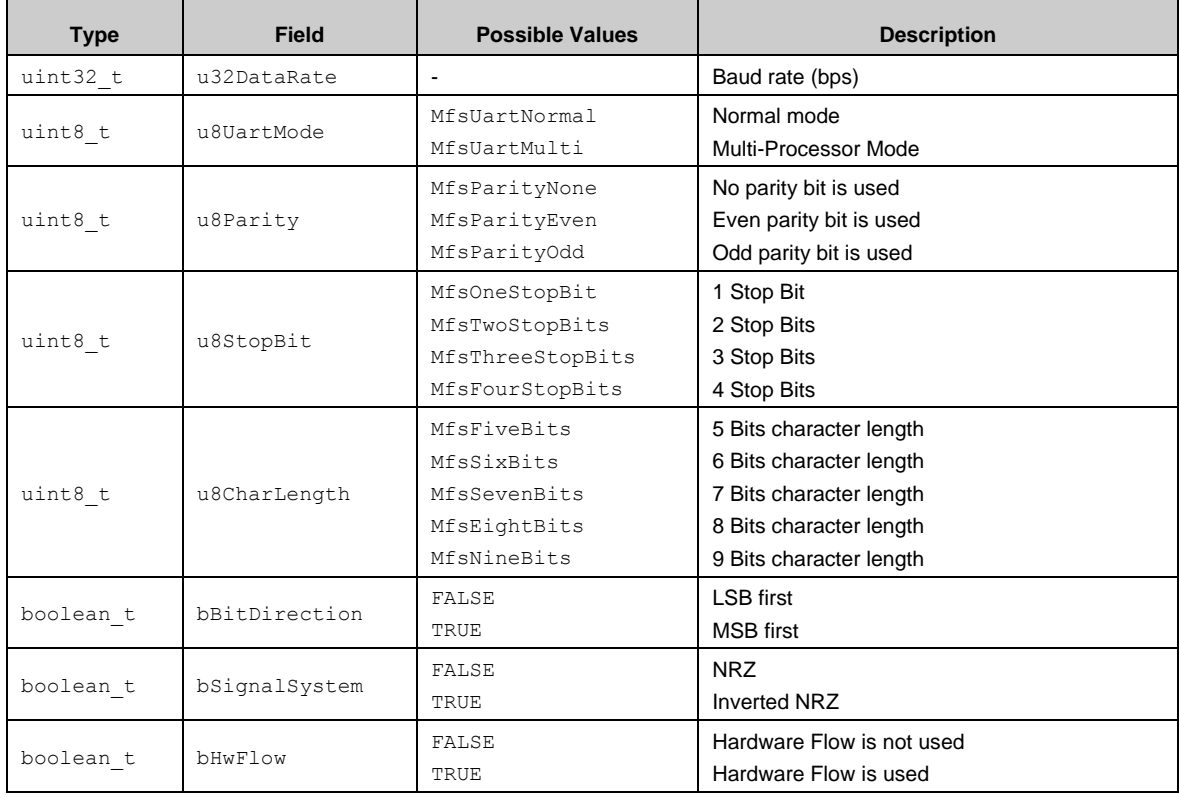

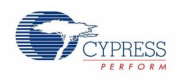

### *7.22.1.2 CSIO Configuration Structure*

The MFS CSIO driver library uses stc\_mfs\_csio\_config\_t:

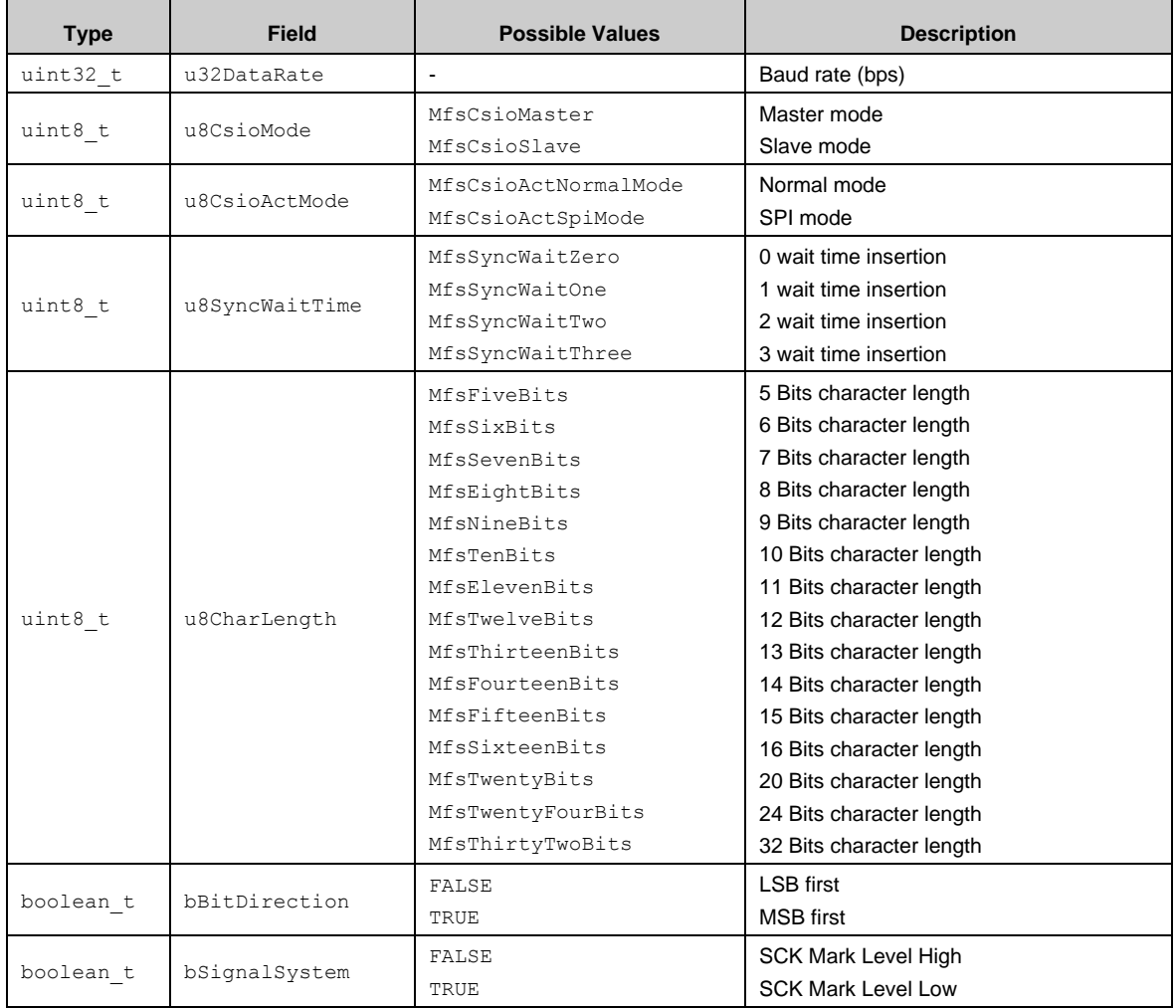

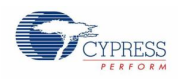

### *7.22.1.3 I <sup>2</sup>C Configuration Structure*

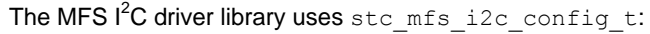

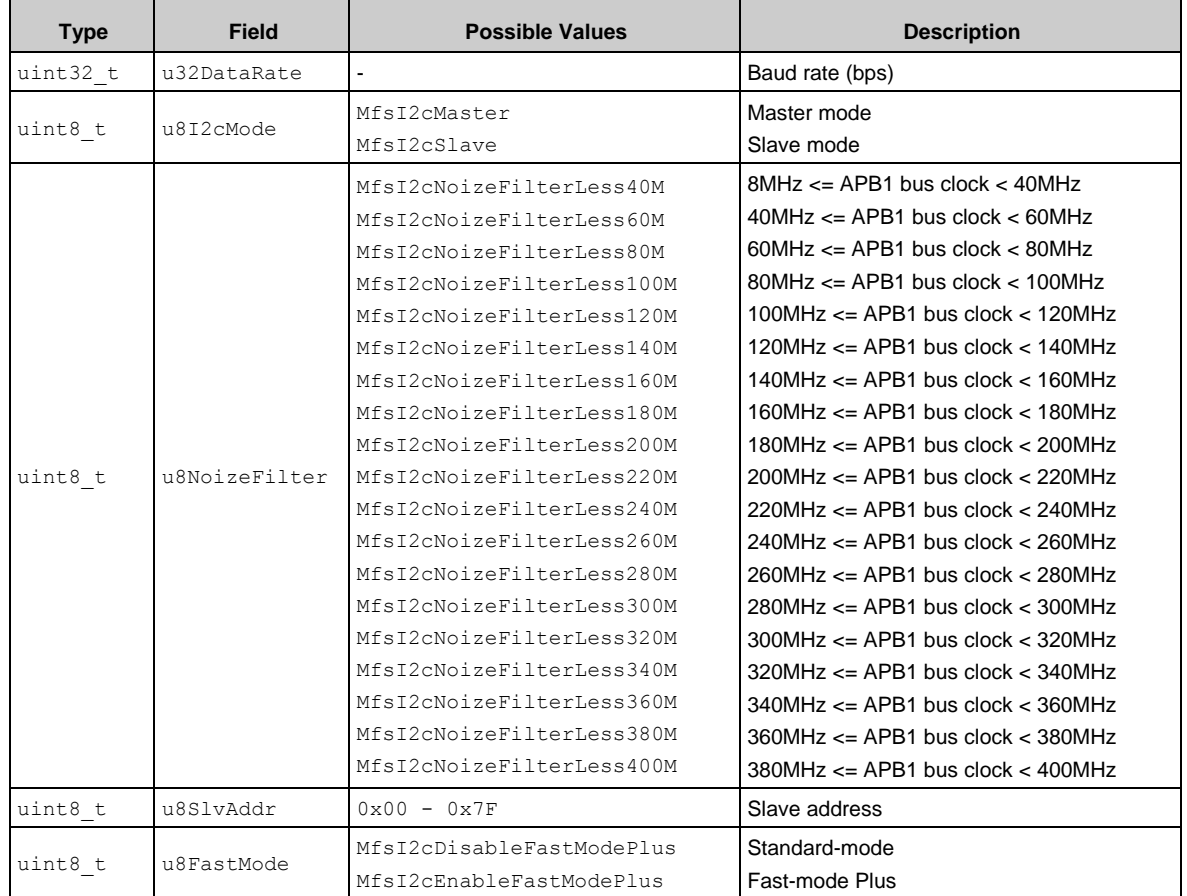

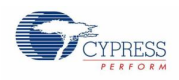

### *7.22.1.4 LIN Configuration Structure*

 $\label{thm:unif} \begin{minipage}[c]{0.9\linewidth} \textbf{The MFS LIN driver library uses $\text{stc\_mfs\_lin\_config\_t$}:} \end{minipage}$ 

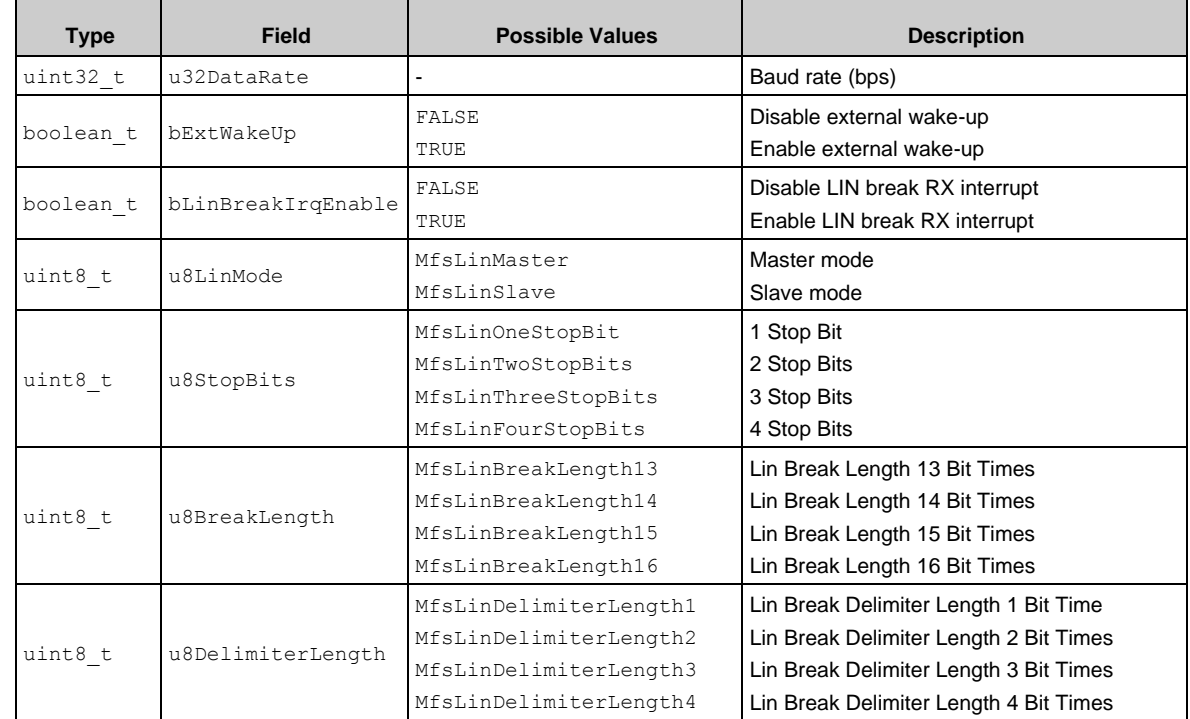

### *7.22.1.5 CSIO Serial Chip Select Timing Configuration Structure*

The MFS CSIO driver library uses  $\text{stc}\text{ mfs}\text{ csi}\text{o}\text{ c}\text{s}\text{ timing}\text{ t}$  for chip select setup. This structure is used when the CSIO is used as a SPI mode:

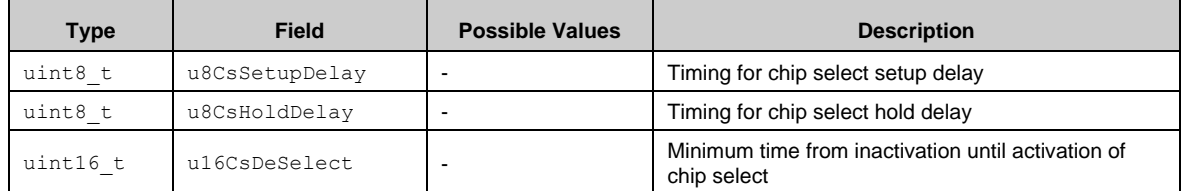

### *7.22.1.6 MFS FIFO Configuration Structure*

The MFS driver library uses stc\_mfs\_fifo\_config\_t for FIFO setup:

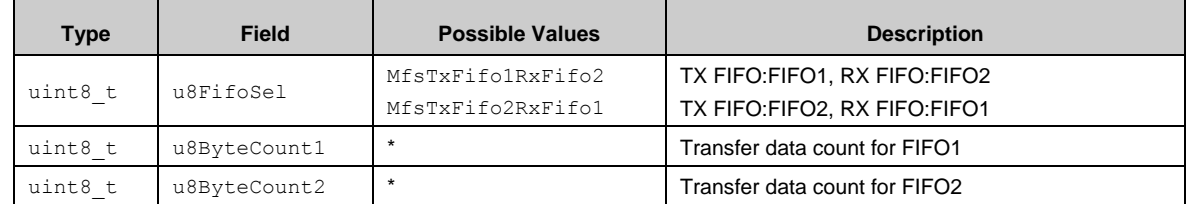

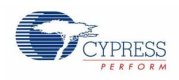

# 7.22.2 API Reference

### *7.22.2.1 Mfs\_Uart\_Init()*

### Initializes the MFS block to UART.

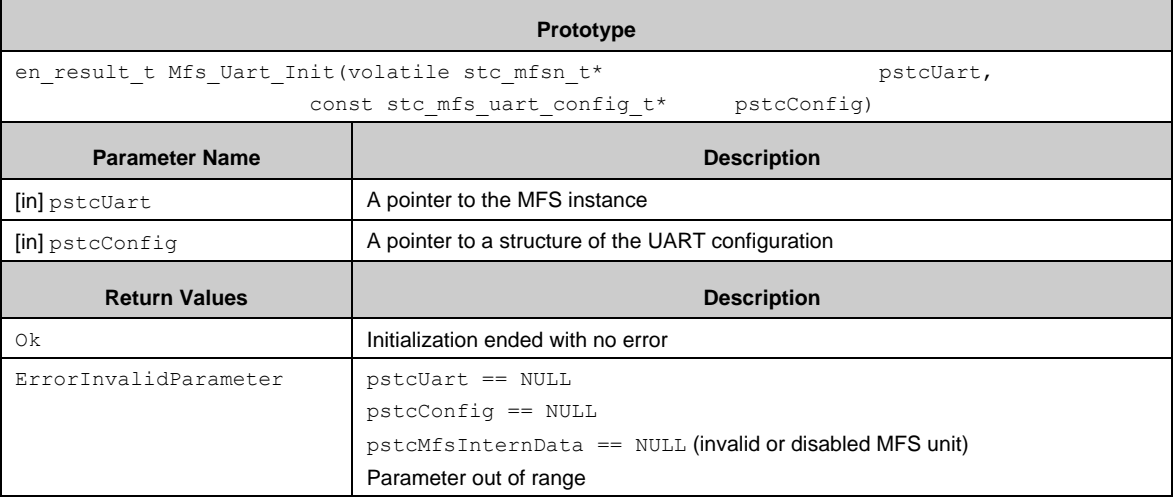

### *7.22.2.2 Mfs\_Uart\_DeInit()*

Deinitializes the UART block.

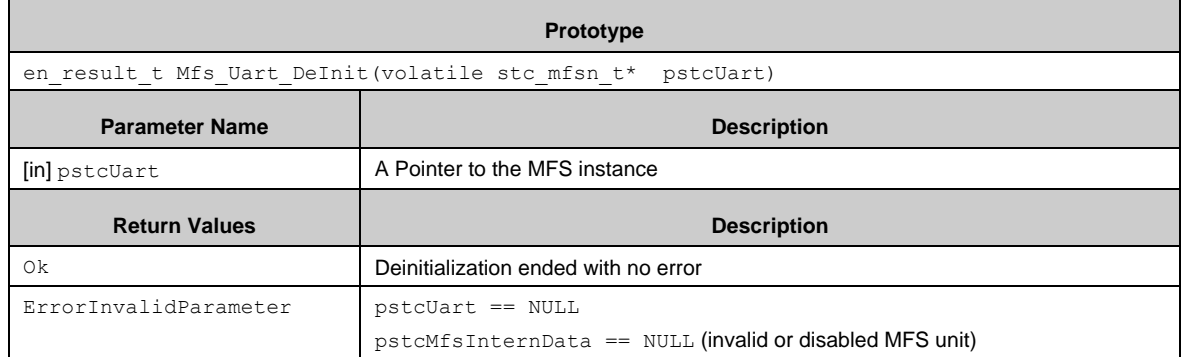

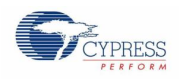

### *7.22.2.3 Mfs\_Uart\_SetBaudRate()*

Sets the baud rate of the UART block.

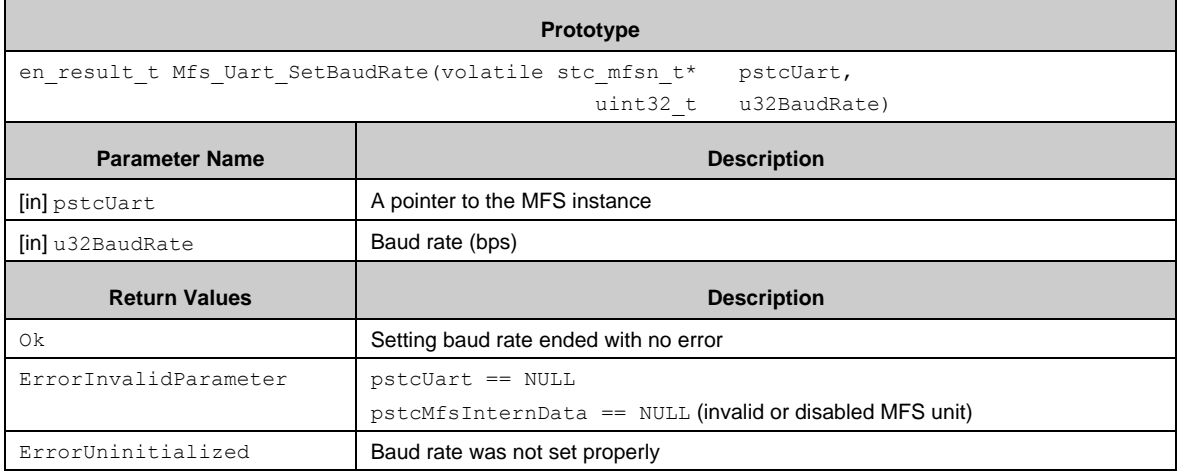

### *7.22.2.4 Mfs\_Csio\_Init()*

Initializes the MFS block to CSIO. The CSIO block can be initialized to one of the following modes.

CSIO normal master mode

CSIO normal master mode using serial timer

CSIO normal slave mode

CSIO SPI master mode without chip select

CSIO SPI master mode with chip select (Chip select is available only channel 6,7)

CSIO SPI slave mode without chip select

CSIO SPI slave mode with chip select (Chip select is available only channel 6,7)

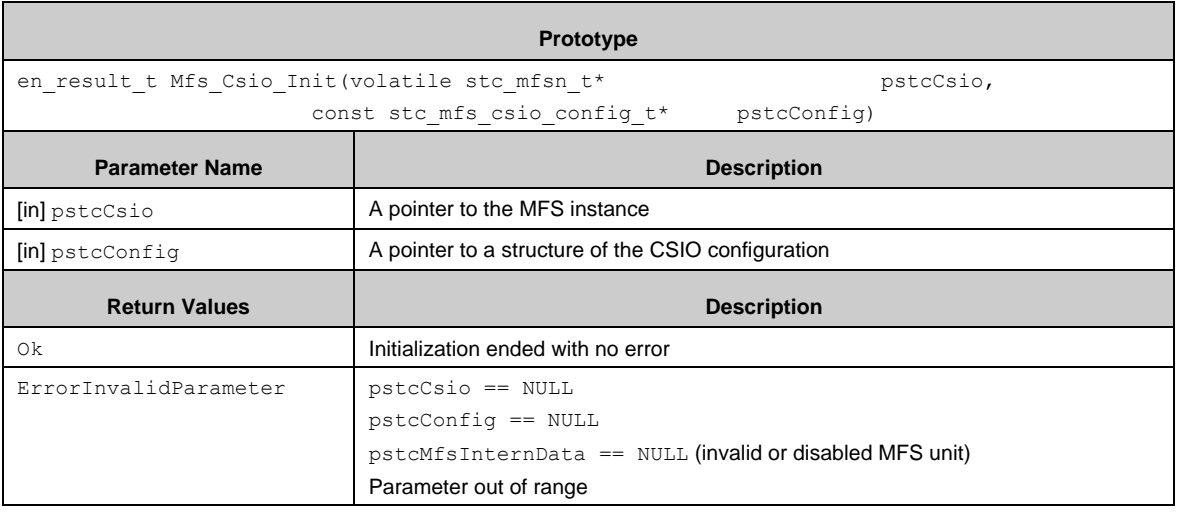

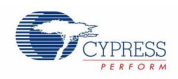

### *7.22.2.5 Mfs\_Csio\_DeInit()*

#### Deinitializes the CSIO block.

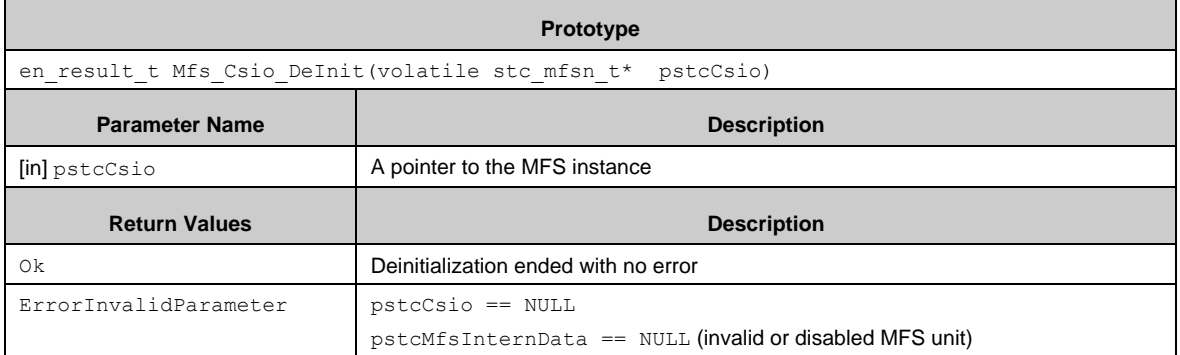

### *7.22.2.6 Mfs\_Csio\_SetSckOutEnable()*

Enables or disables serial clock output signal of the CSIO block.

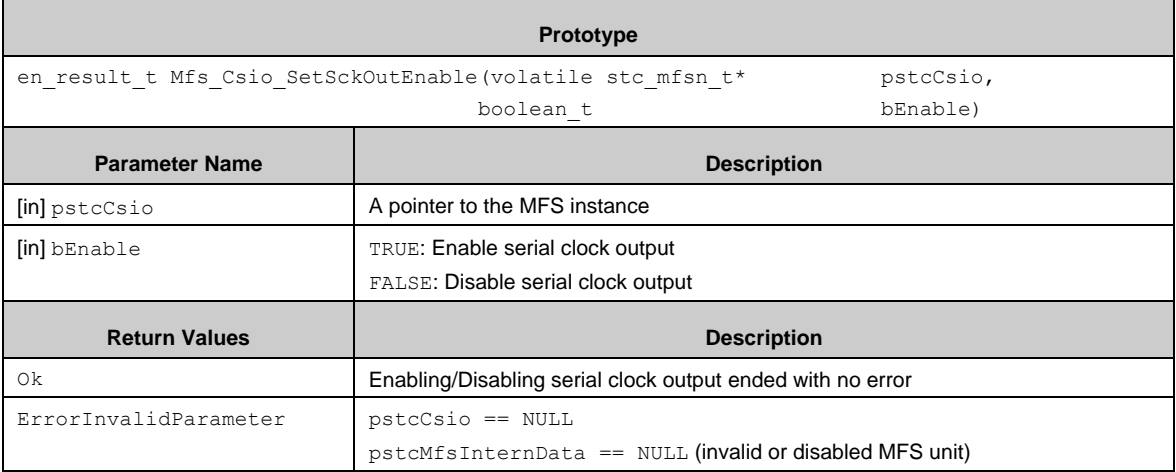

### *7.22.2.7 Mfs\_Csio\_ReadData32()*

Reads data from Receve Data Register (RDR) and returns. Note: This function accesses RDR by 32-bits. If RDR is accessed by less than or equal to 16-bits, Mfs\_ReadData() is used.

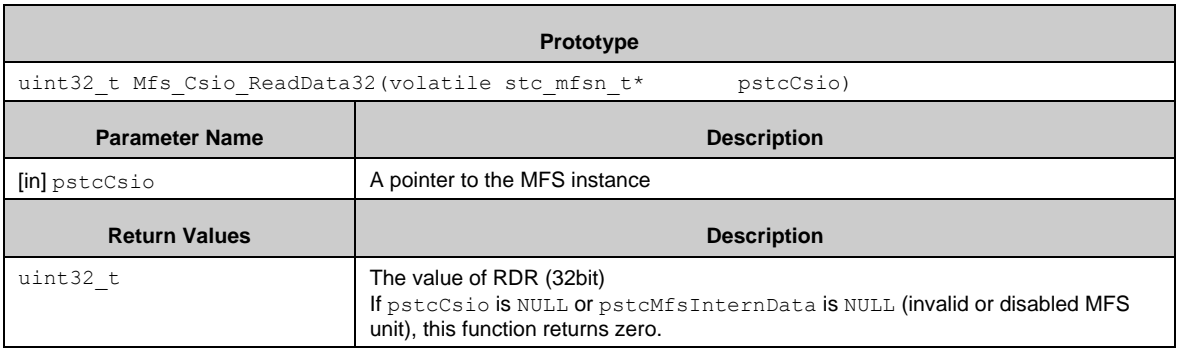

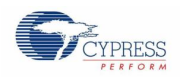

### *7.22.2.8 Mfs\_Csio\_WriteData32()*

#### Sets data to Transmit Data Register (TDR).

Note: This function accesses TDR by 32-bits. If TDR is accessed by less than or equal to 16bits, Mfs\_WriteData() is used.

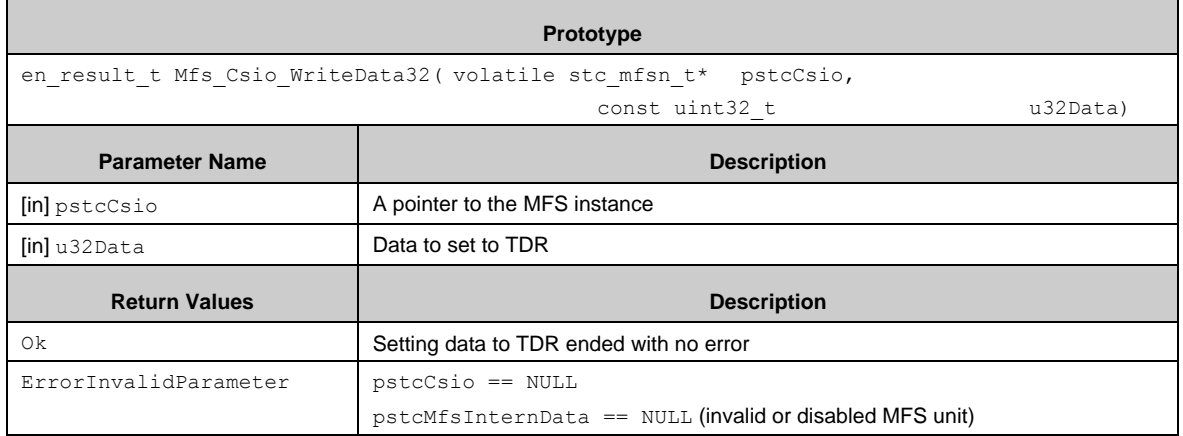

### *7.22.2.9 Mfs\_Csio\_SetChipSelectErrEnable()*

Enables or disables chip select error.

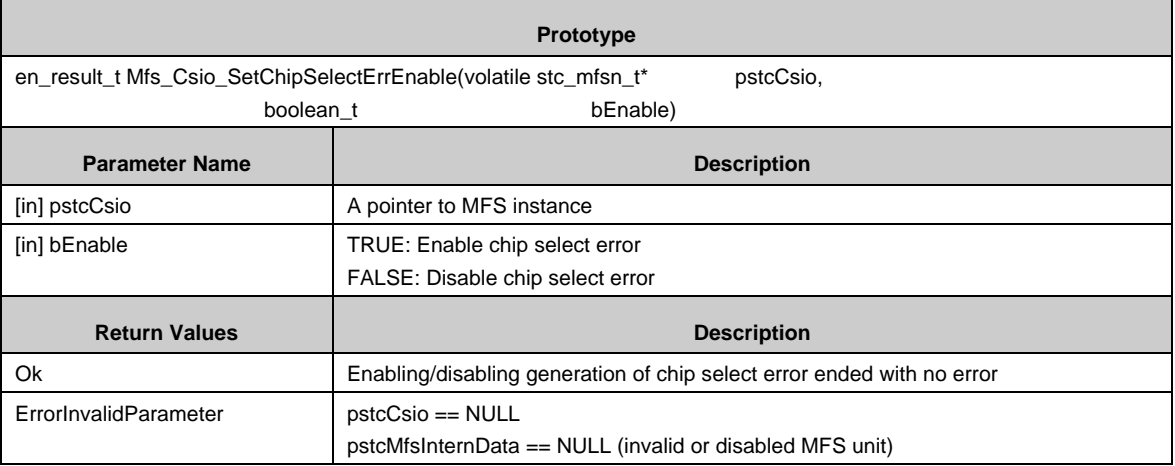

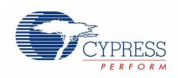

 $\blacksquare$ 

### *7.22.2.10 Mfs\_Csio\_SetChipSelectErrIntEnable()*

Enables or disables interrupt by chip select error.

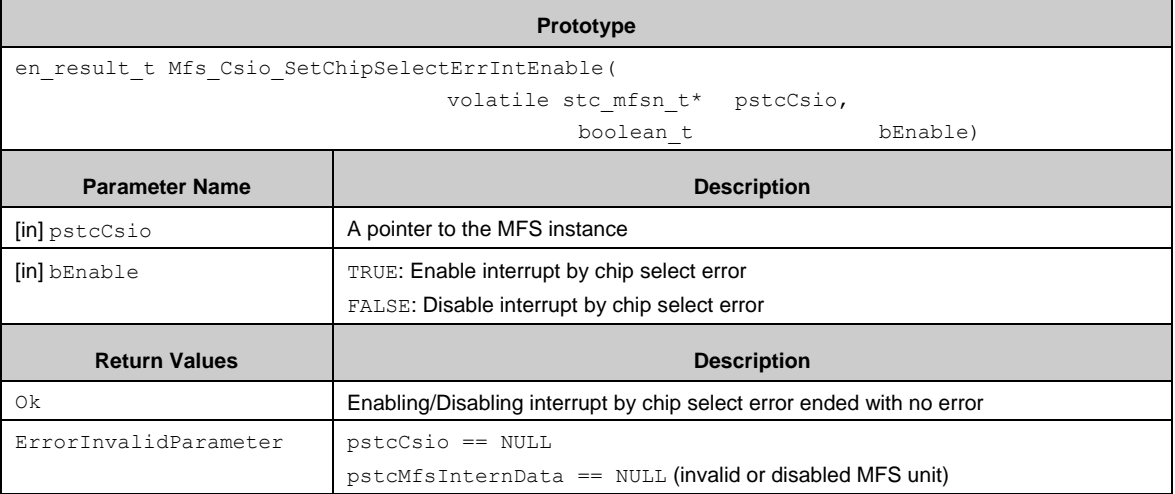

### *7.22.2.11 Mfs\_Csio\_GetStatus()*

Gets serial status of the CSIO block.

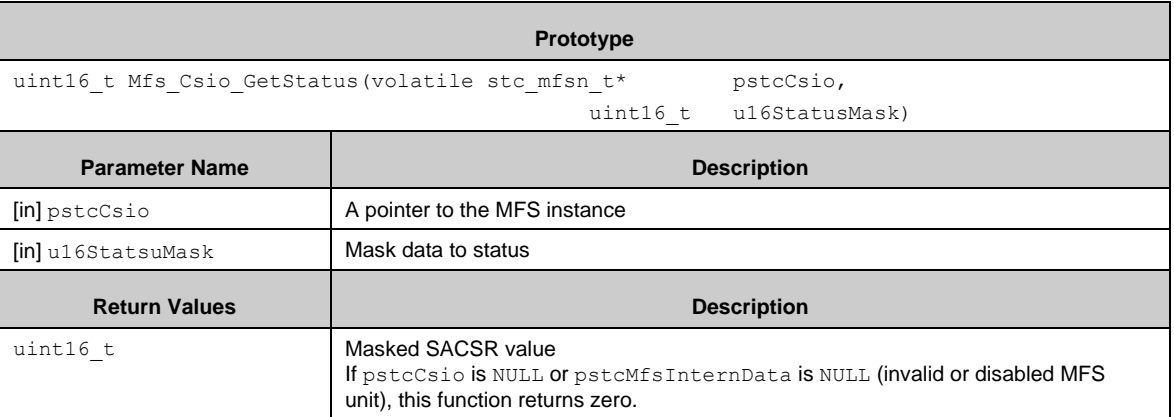

### *7.22.2.12 Mfs\_Csio\_ClrChipSelectErr()*

Clears chip select error status of the CSIO block.

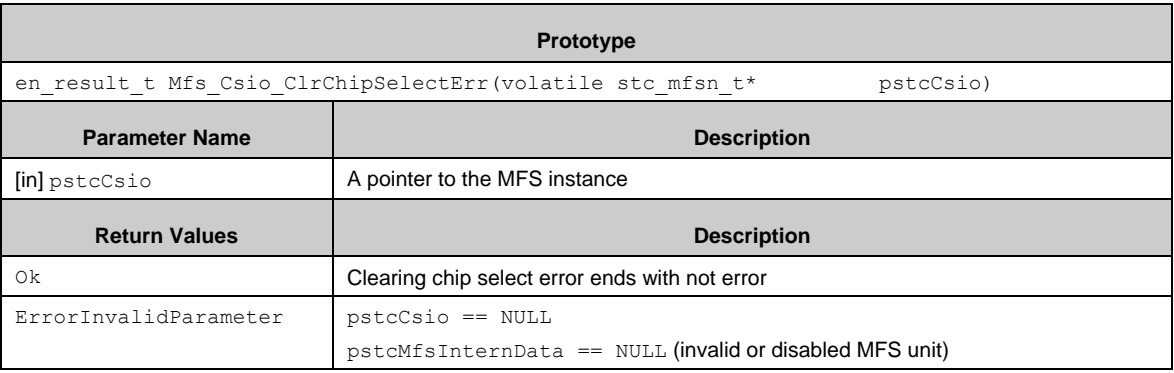

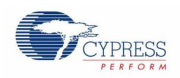

 $\mathbf{r}$ 

### *7.22.2.13 Mfs\_Csio\_ClrTimerIntReq()*

Clears timer interrupt request (TINT in SACSR) of the CSIO block.

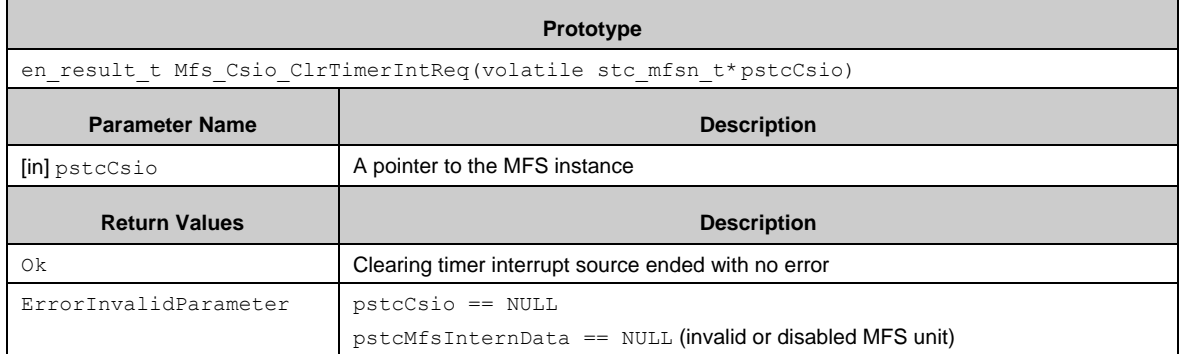

### *7.22.2.14 Mfs\_Csio\_SetSerialTimerIntEnable()*

Enables or disables serial timer interrupt of the CSIO block.

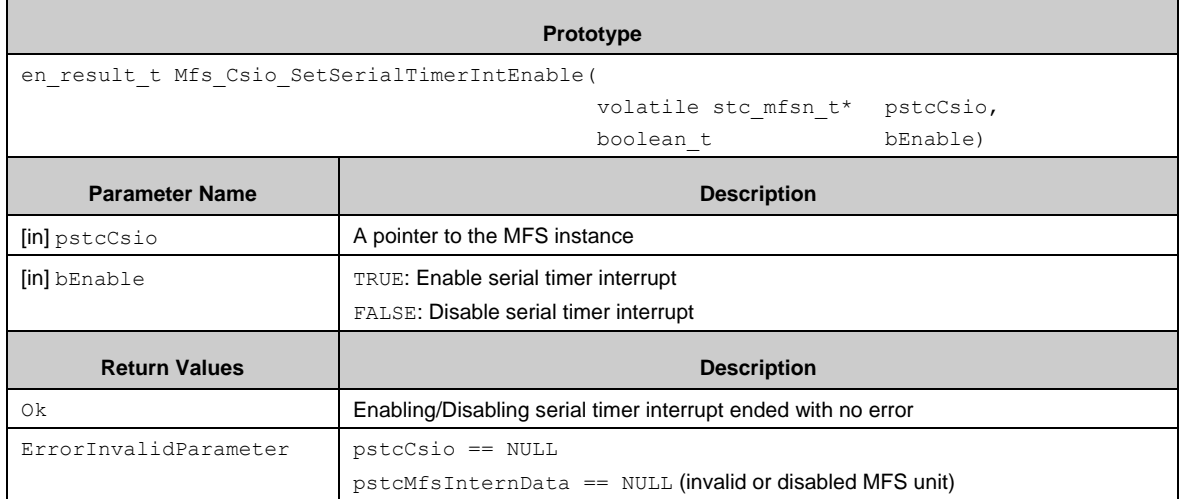

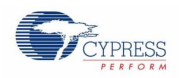

### *7.22.2.15 Mfs\_Csio\_SetSyncTransEnable()*

Enables or disables synchronous transfer with serial timer of the CSIO block.

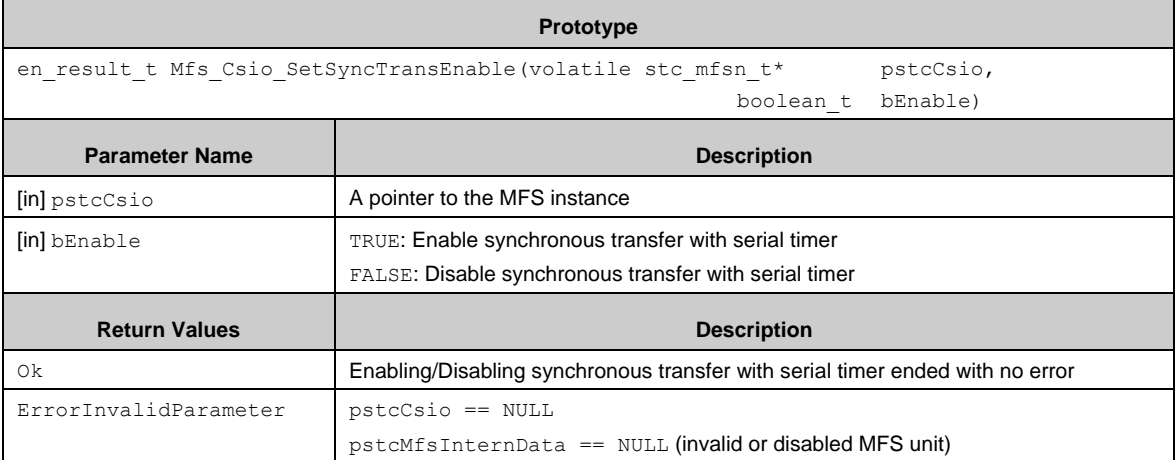

### *7.22.2.16 Mfs\_Csio\_SetTimerPrescale()*

Sets serial timer prescale (TDIV in SACSR) of the CSIO block

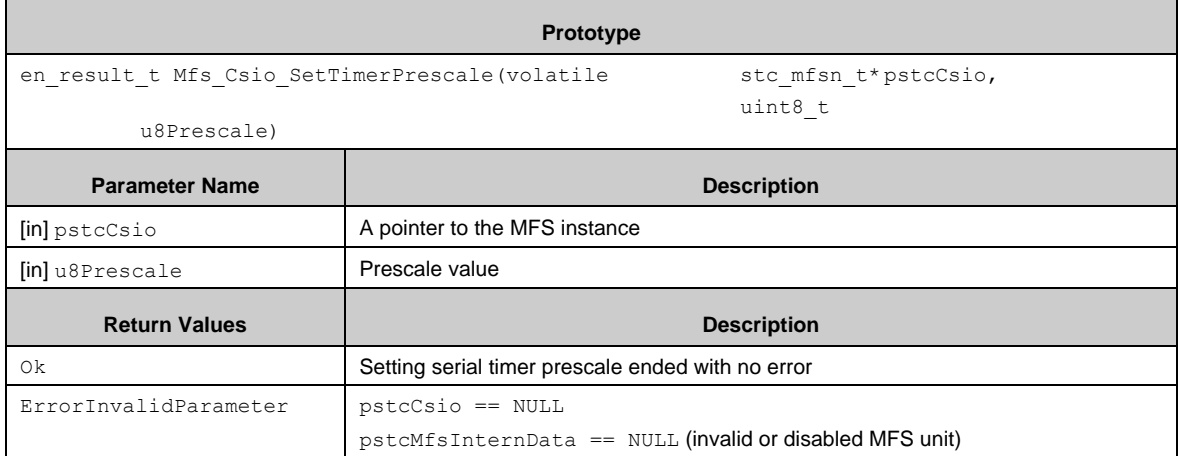

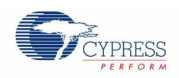

### *7.22.2.17 Mfs\_Csio\_SetSerialTimerEnable()*

Enables or disables serial timer of the CSIO block.

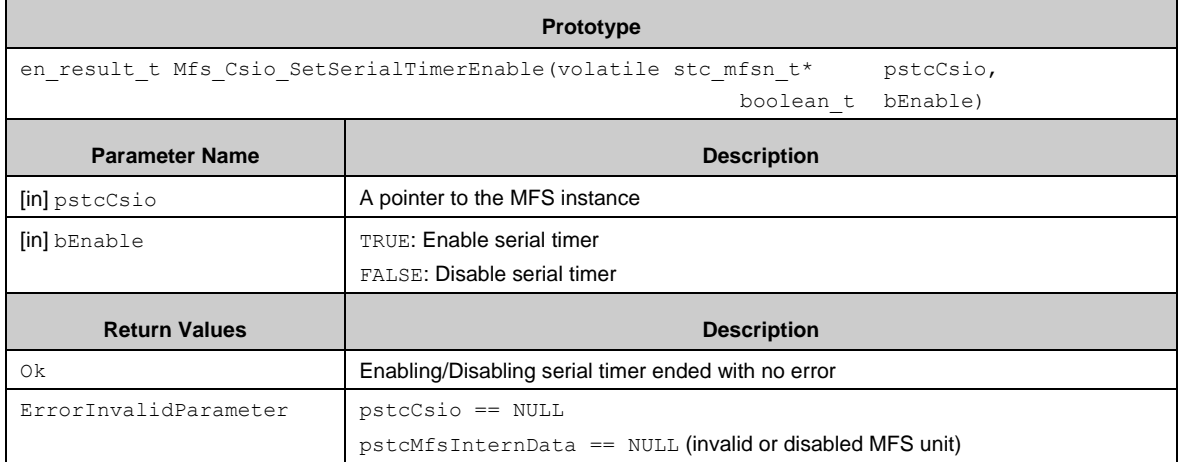

### *7.22.2.18 Mfs\_Csio\_GetSerialTimer()*

Gets a value of serial timer of the CSIO block.

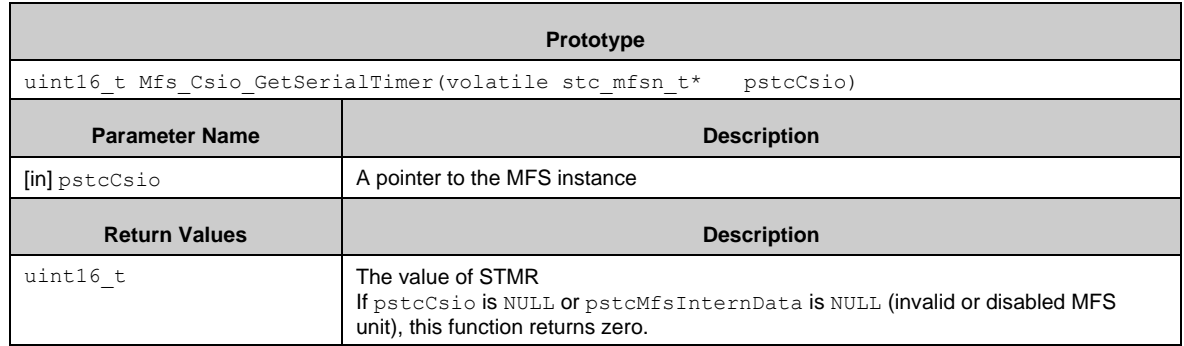

### *7.22.2.19 Mfs\_Csio\_SetCmpVal4SerialTimer()*

Sets a compare value of serial timer of the CSIO block.

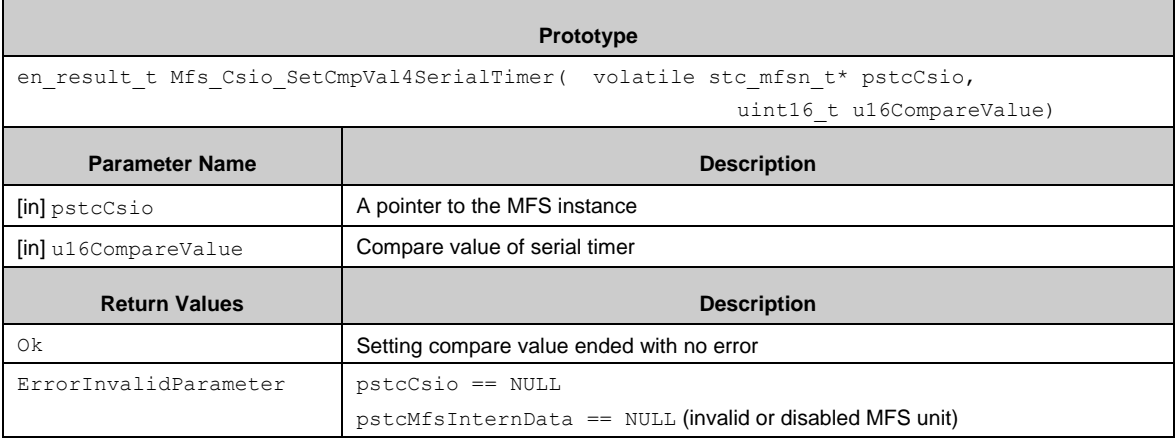

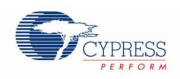

### *7.22.2.20 Mfs\_Csio\_SetCsHold()*

Sets serial chip select to non-hold or hold for the CSIO block (SPI).

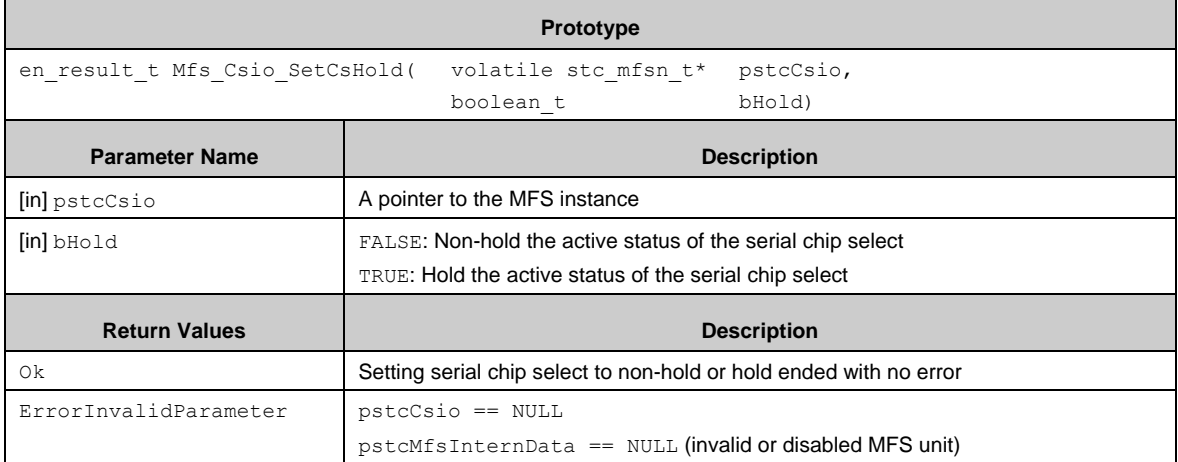

### *7.22.2.21 Mfs\_Csio\_SetCsTimingPrescale()*

Sets prescale for serial chip select timing (CDIV in SCSCR) of the CSIO block (SPI).

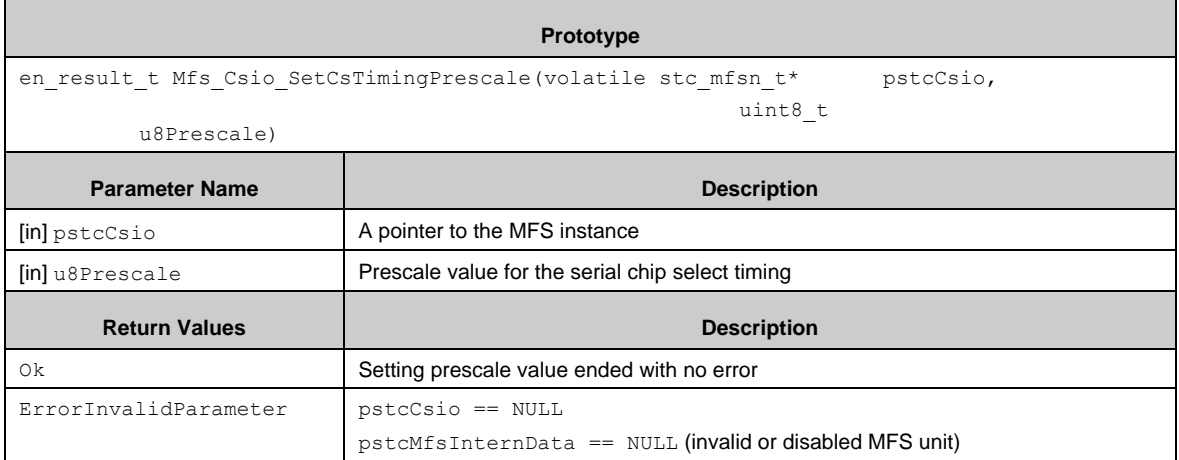

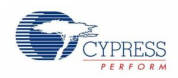

### *7.22.2.22 Mfs\_Csio\_SetCsInActiveLevel()*

Sets a signal level of the CSIO block (SPI) when serial chip select is in-active.

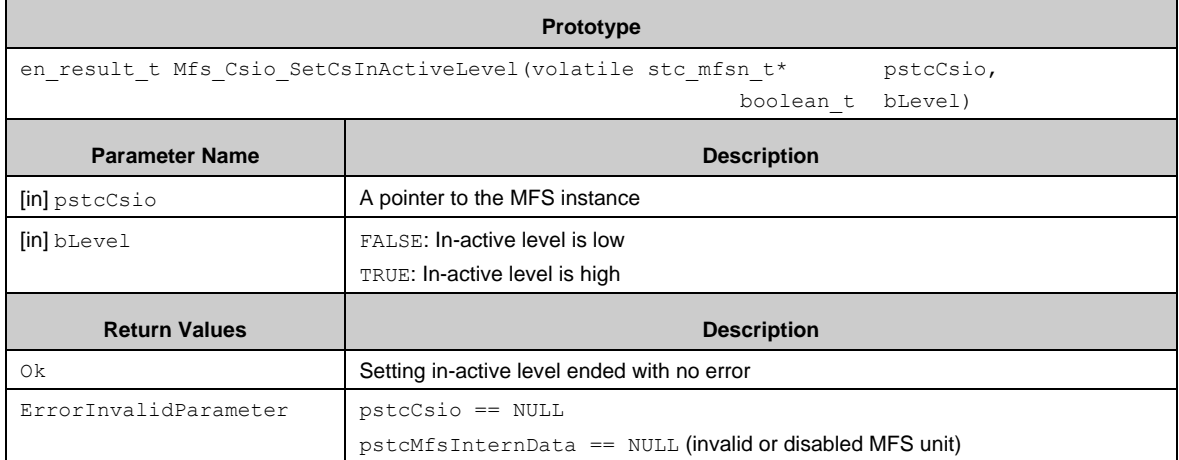

### *7.22.2.23 Mfs\_Csio\_SetChipSelectEnable()*

Enables or disables a serial chip select of the CSIO block (SPI).

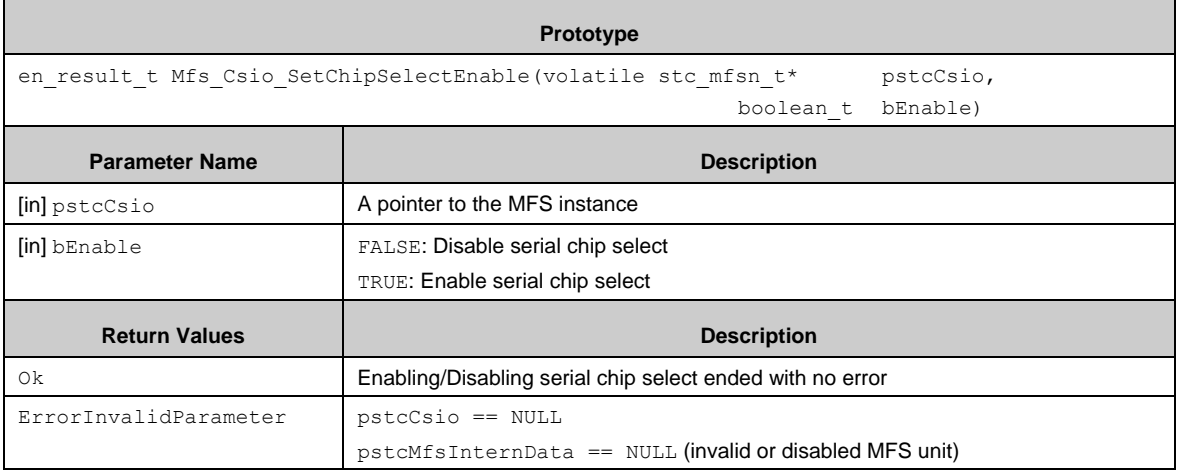

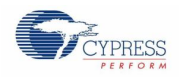

 $\mathbf{r}$ 

### *7.22.2.24 Mfs\_Csio\_SetChipSelectOutEnable()*

Enables or disables a serial chip select output signal of the CSIO block (SPI).

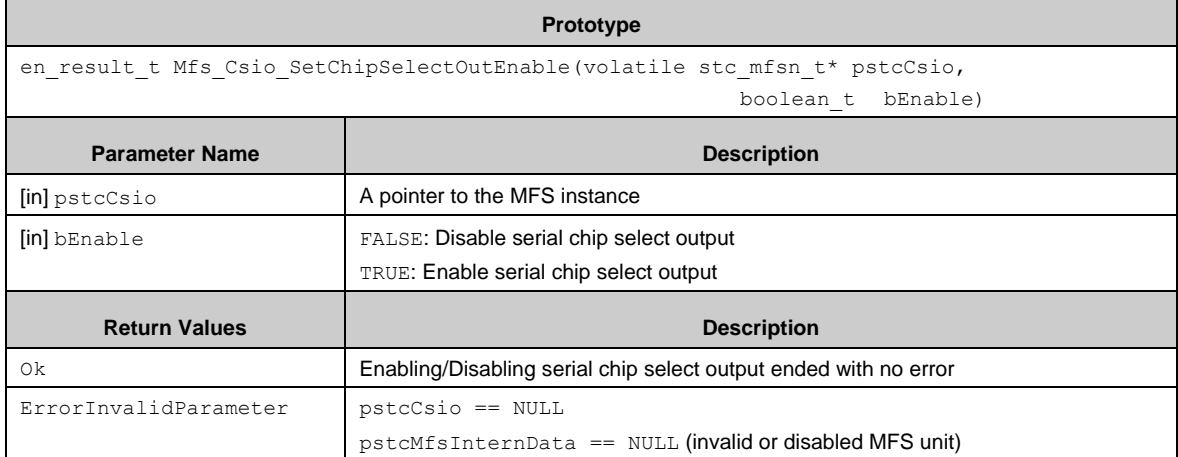

### *7.22.2.25 Mfs\_Csio\_SetCsTimingConfig()*

Sets a configuration of timings for the serial chip select of the CSIO block (SPI). This function sets SCSTR10 and SCSTR32.

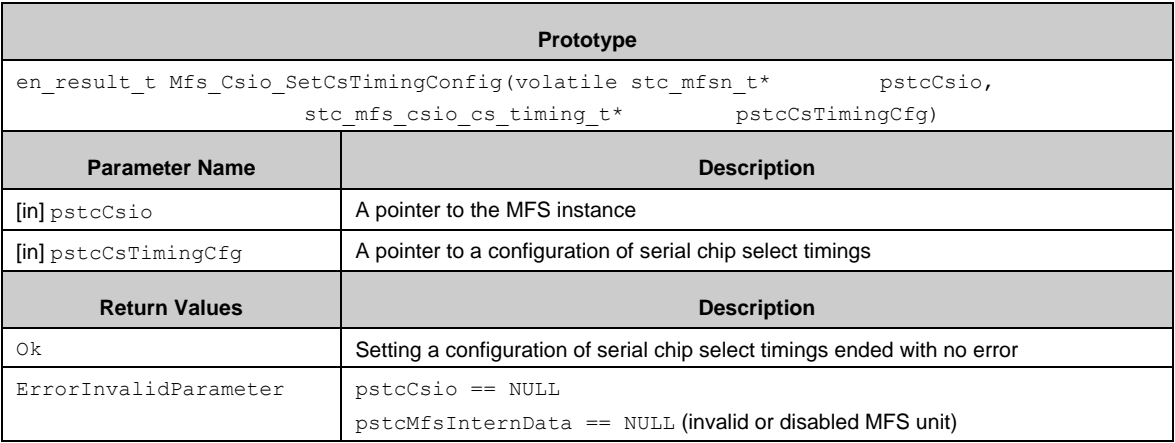

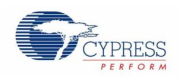

### *7.22.2.26 Mfs\_Csio\_SetTxLength()*

Sets a transfer length (TBYTE0) of the CSIO block. This function works when the serial timer or the serial chip select is used.

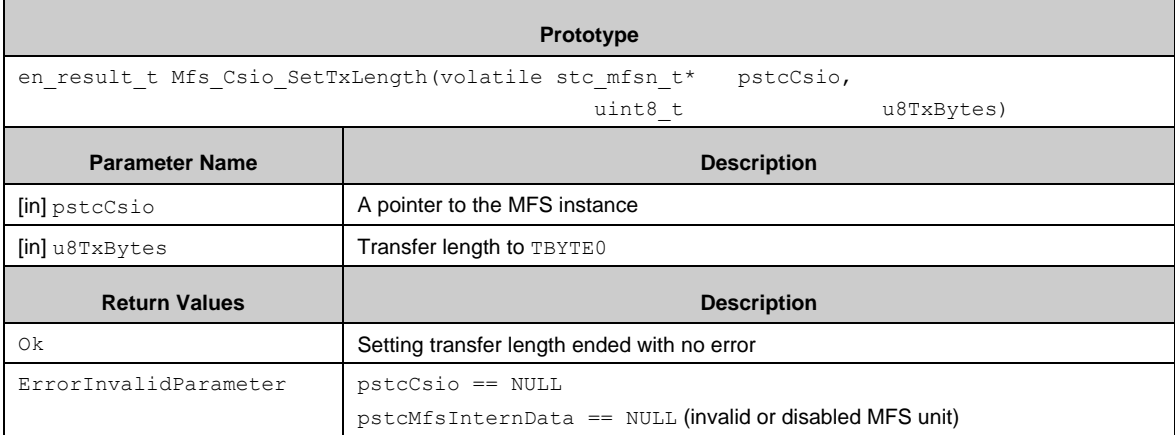

# *7.22.2.27 Mfs\_Csio\_SetBaudRate()*

Sets a baud rate of the CSIO block.

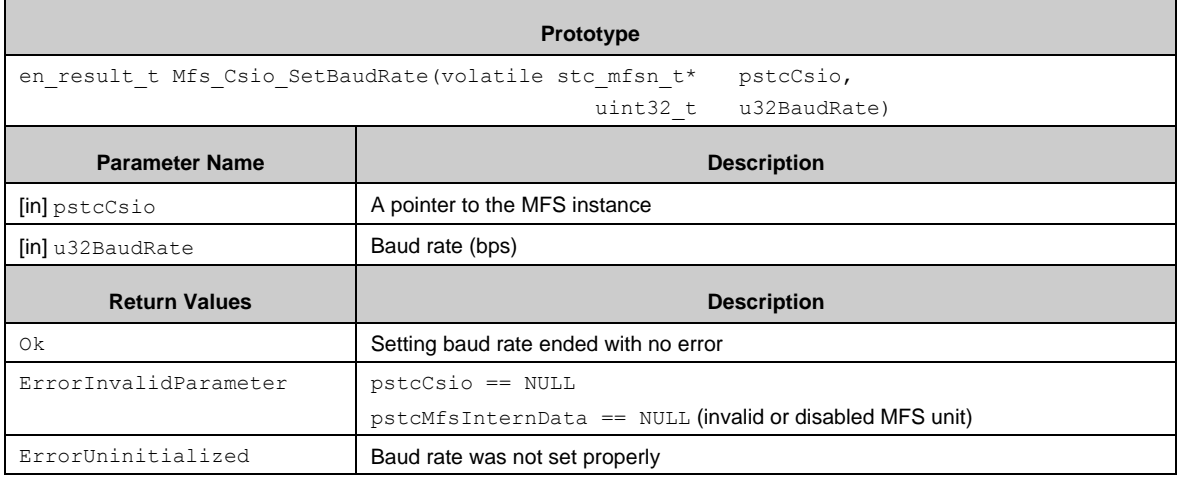

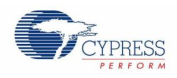

### *7.22.2.28 Mfs\_I2c\_Init()*

Initializes the MFS block to  $I^2C$ .

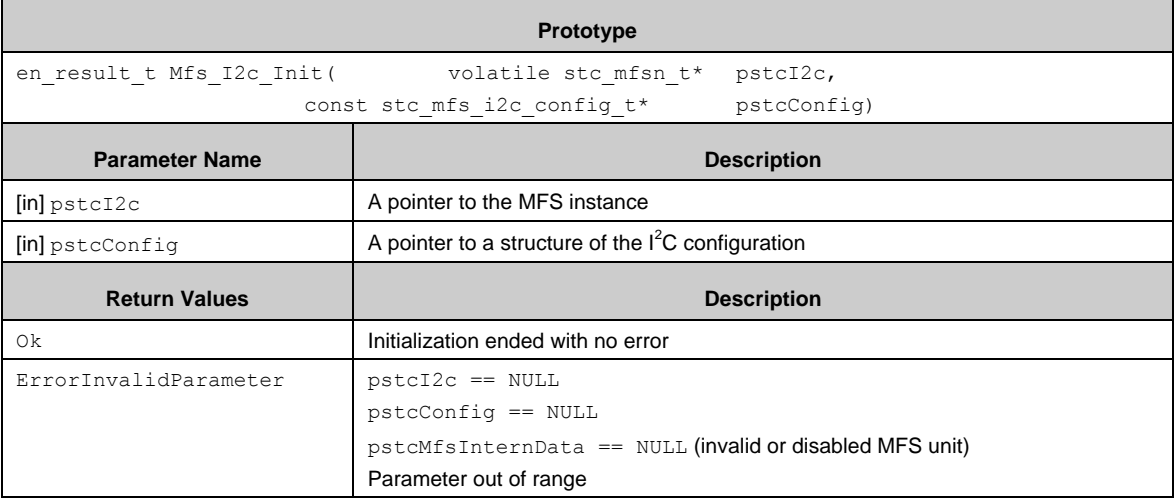

# *7.22.2.29 Mfs\_I2c\_DeInit()*

Dinitializes the  $I^2C$  block.

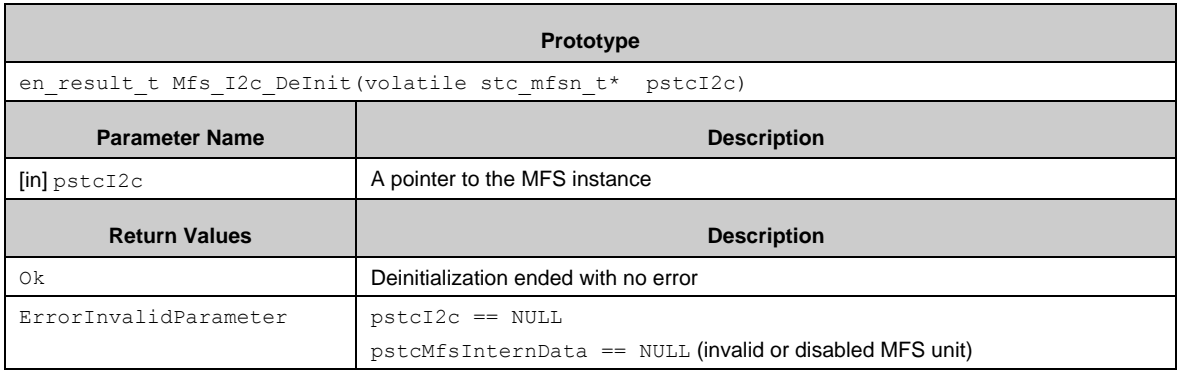
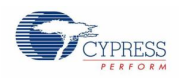

#### *7.22.2.30 Mfs\_I2c\_SetTxIntEnable()*

Enables or disables transfer interrupt of the  $I^2C$  block.

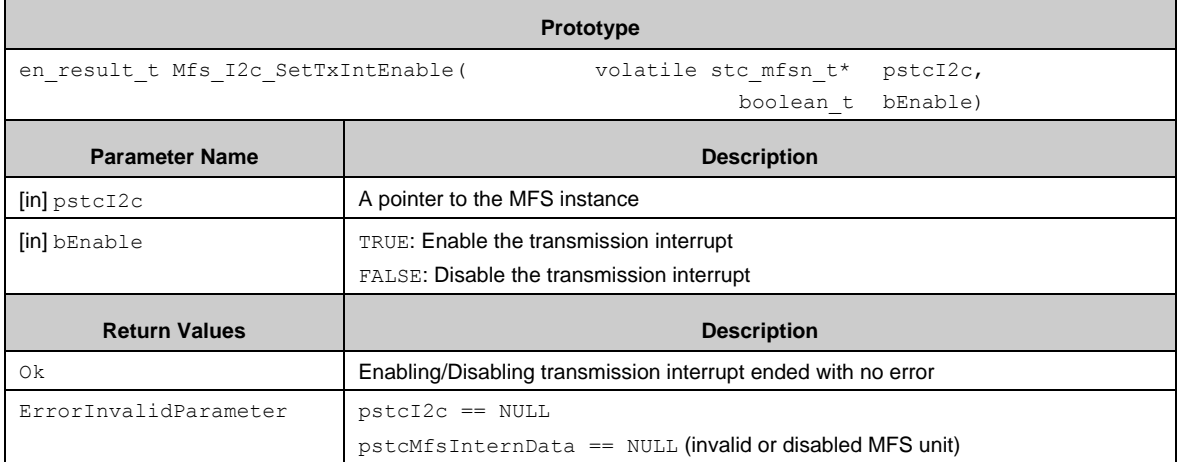

## *7.22.2.31 Mfs\_I2c\_SetRxIntEnable()*

Enables or disables receive interrupt of the  $I<sup>2</sup>C$  block.

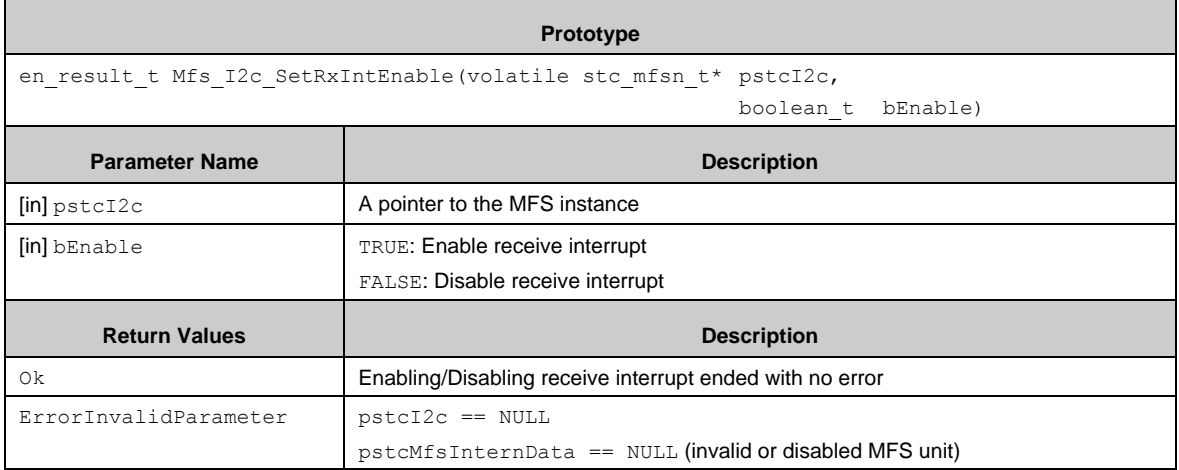

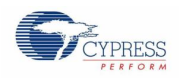

## *7.22.2.32 Mfs\_I2c\_SetAckEnable()*

Enables or disables ACK of the  $I<sup>2</sup>C$  block.

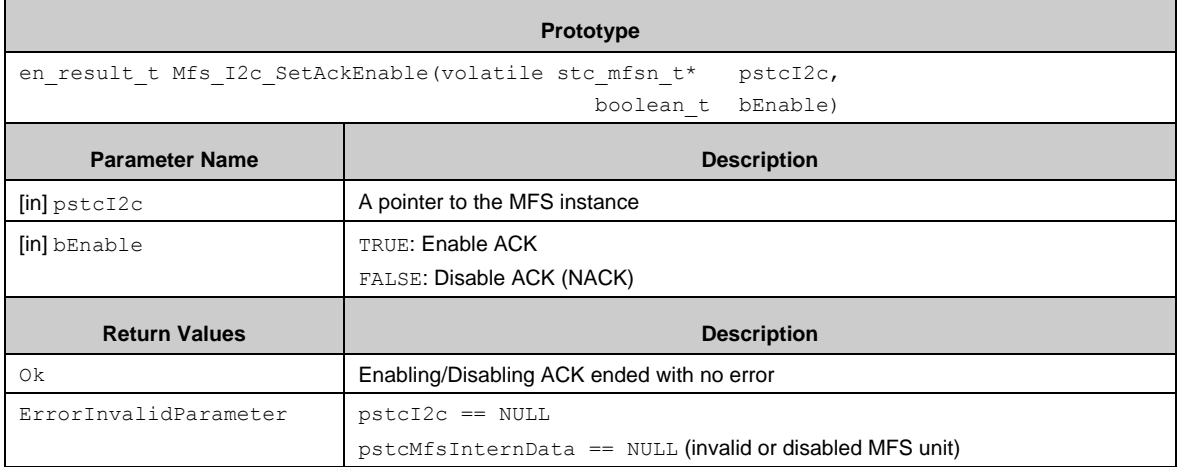

# *7.22.2.33 Mfs\_I2c\_SetWaitSelect()*

Sets wait selection of the I<sup>2</sup>C block.

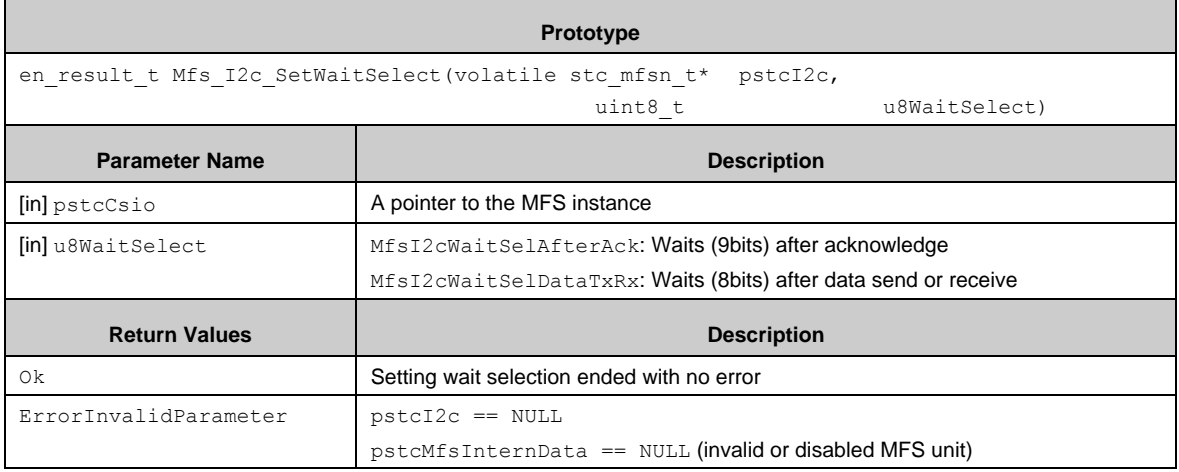

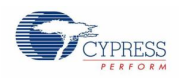

## *7.22.2.34 Mfs\_I2c\_SetCondDetIntEnable()*

Enables or disables condition detection interrupt of the  $I<sup>2</sup>C$  block.

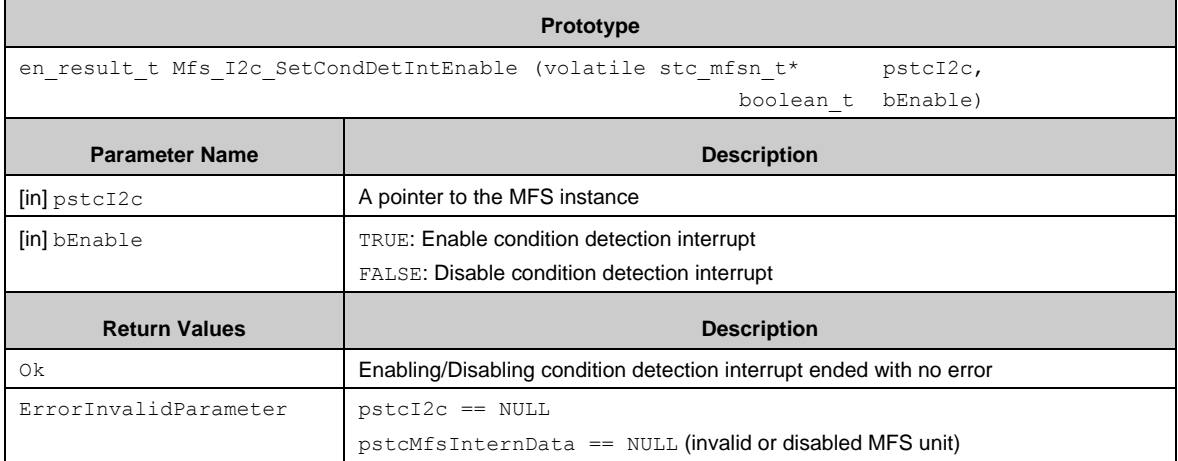

## *7.22.2.35 Mfs\_I2c\_SetIntEnable()*

Enables or disables interrupt of the  $I^2C$  block.

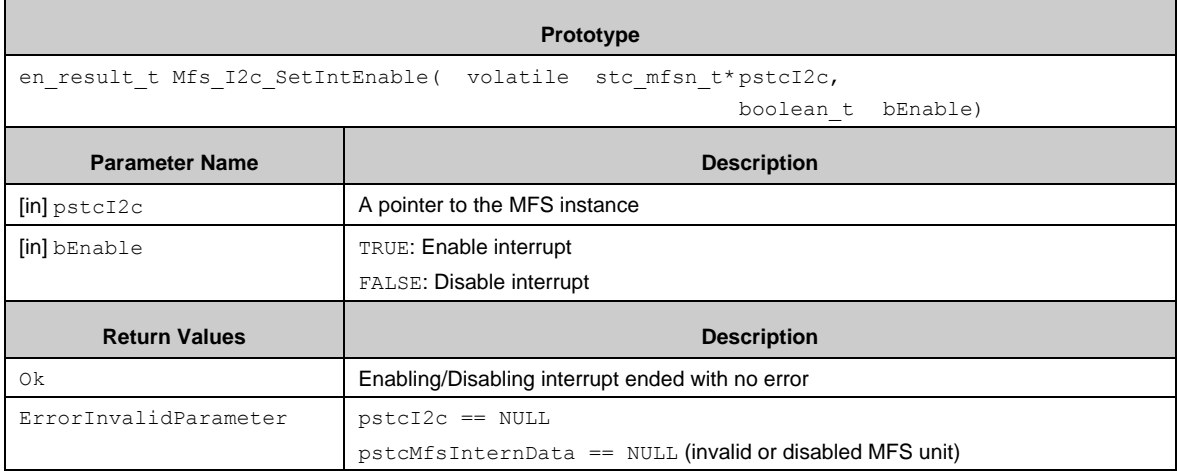

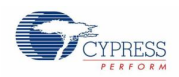

## *7.22.2.36 Mfs\_I2c\_GetBusErrStatus()*

Returns bus error indication (BER in IBCR) of the  $I^2C$  block.

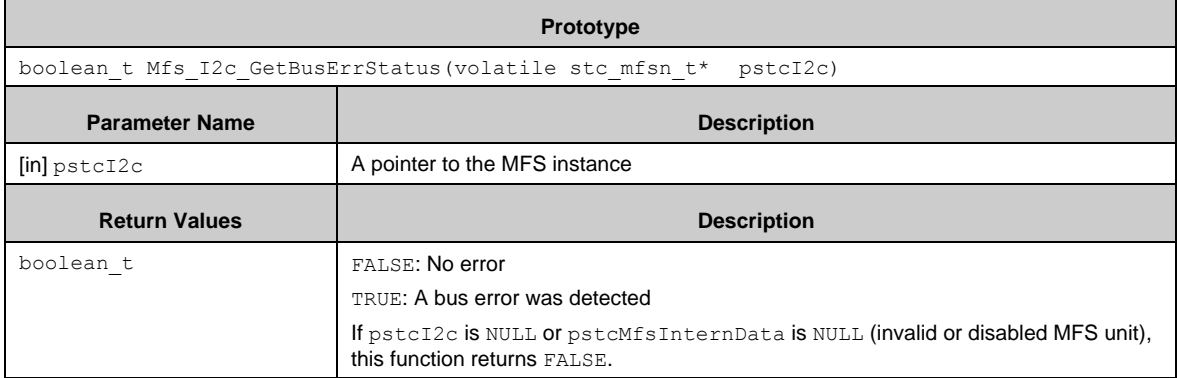

## *7.22.2.37 Mfs\_I2c\_GetIntStatus()*

Returns interrupt indication (INT in IBCR) of the  $I^2C$  block.

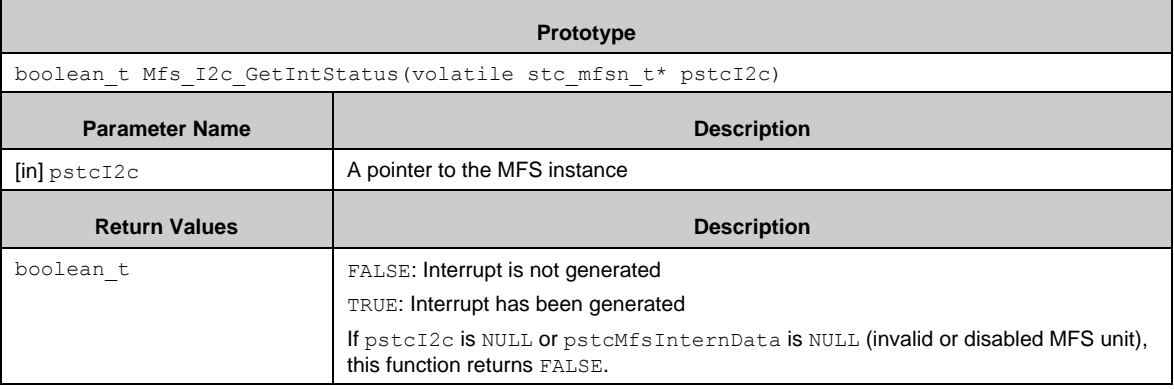

### *7.22.2.38 Mfs\_I2c\_ClearIntStatus()*

Clears interrupt flag (INT in IBCR) for the  $I^2C$  block.

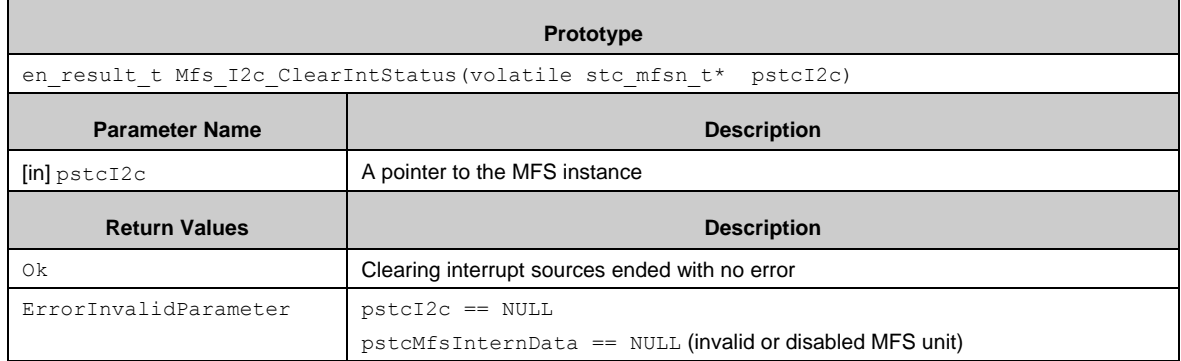

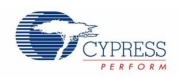

ř.

## *7.22.2.39 Mfs\_I2c\_SetTransmitEmpty()*

Sets transfer empty (clear  $TSET$  in SSR) of the  $I<sup>2</sup>C$  block.

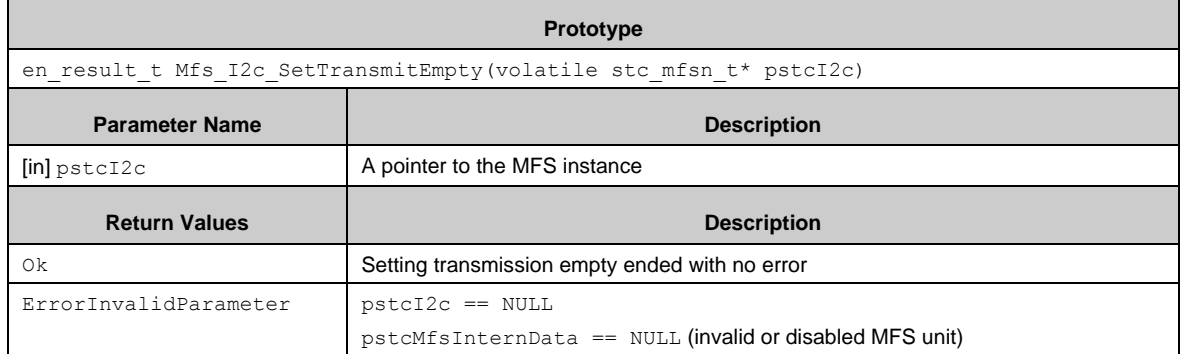

# *7.22.2.40 Mfs\_I2c\_SetDmaModeEnable()*

Enables or disables DMA mode of the I<sup>2</sup>C block.

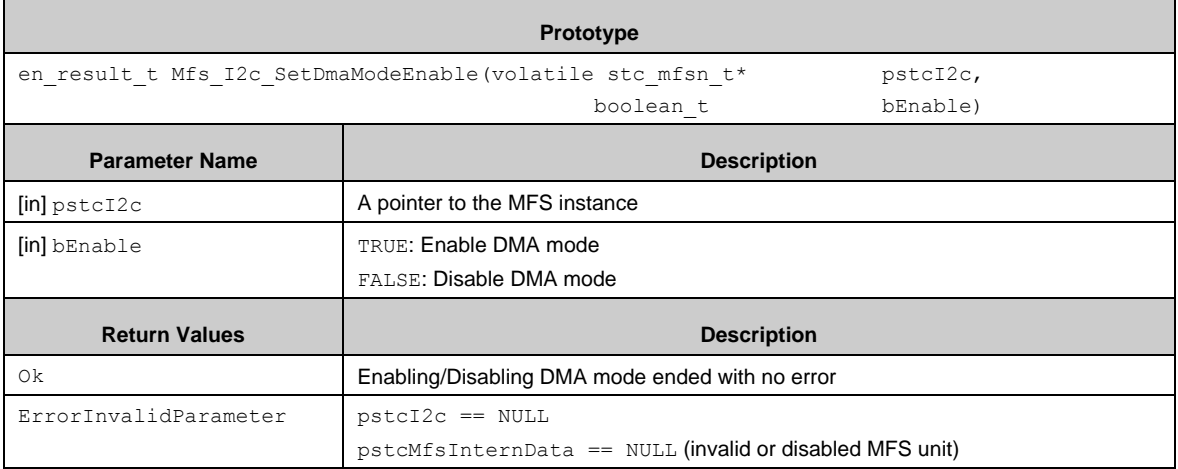

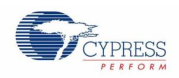

## *7.22.2.41 Mfs\_I2c\_SetNoizeFilter()*

Sets noise filter value (NFCR) of the  $I^2C$  block.

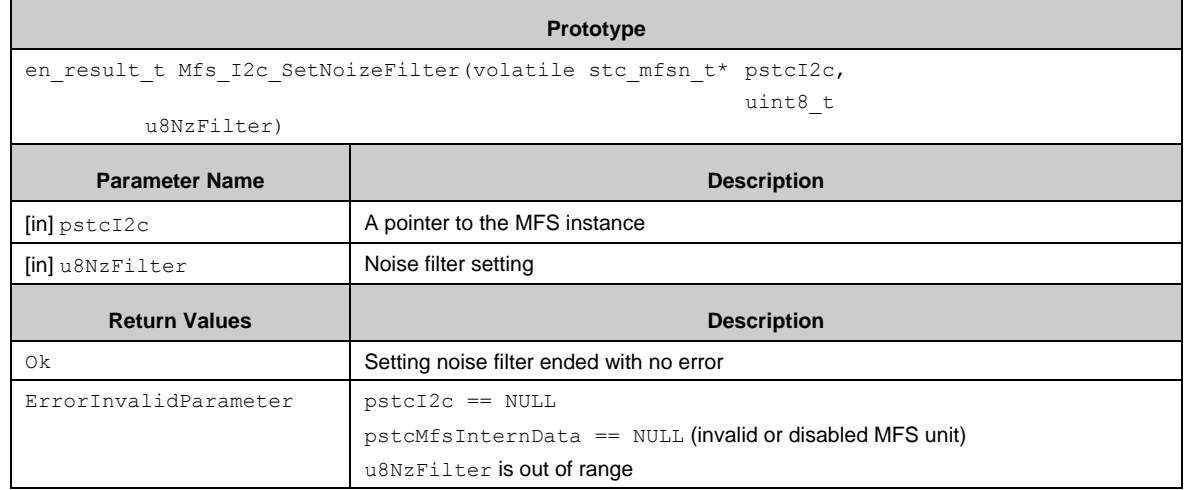

## *7.22.2.42 Mfs\_I2c\_SetSdaOutLevel()*

Sets SDA output level after passing noise filter of the  $I<sup>2</sup>C$  block.

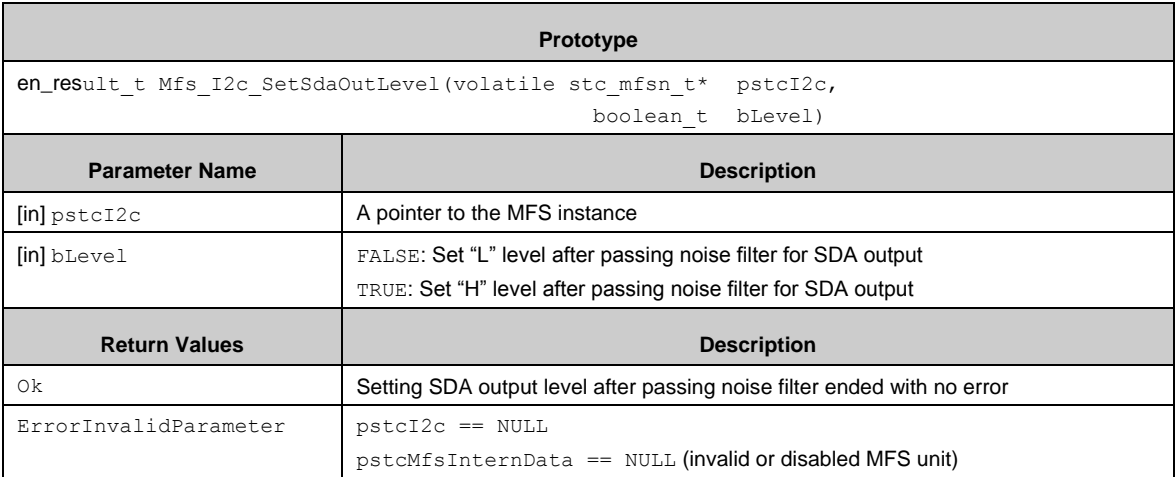

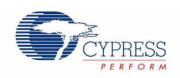

## *7.22.2.43 Mfs\_I2c\_SetSclOutLevel()*

Sets SCL output level after passing noise filter of the  $I<sup>2</sup>C$  block.

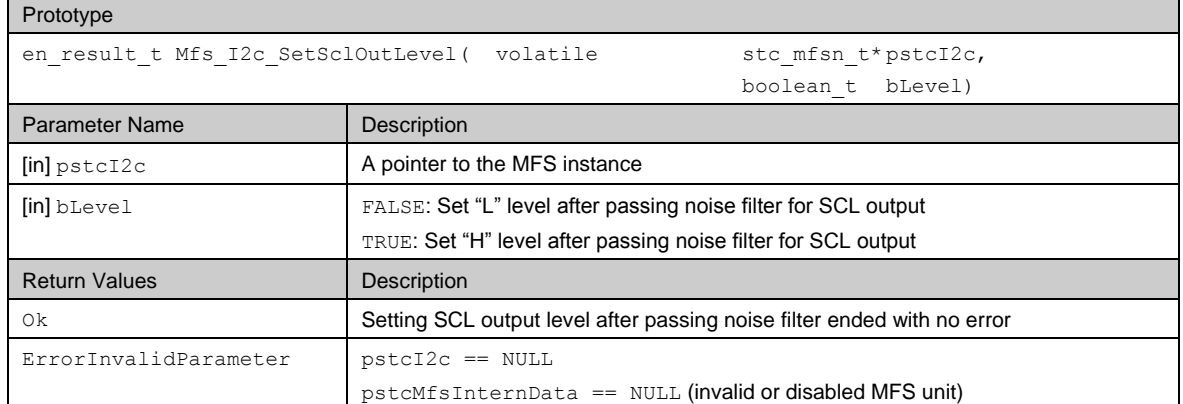

## *7.22.2.44 Mfs\_I2c\_SetSerlalOutEnable()*

Enables or disables output signal of the  $I<sup>2</sup>C$  block.

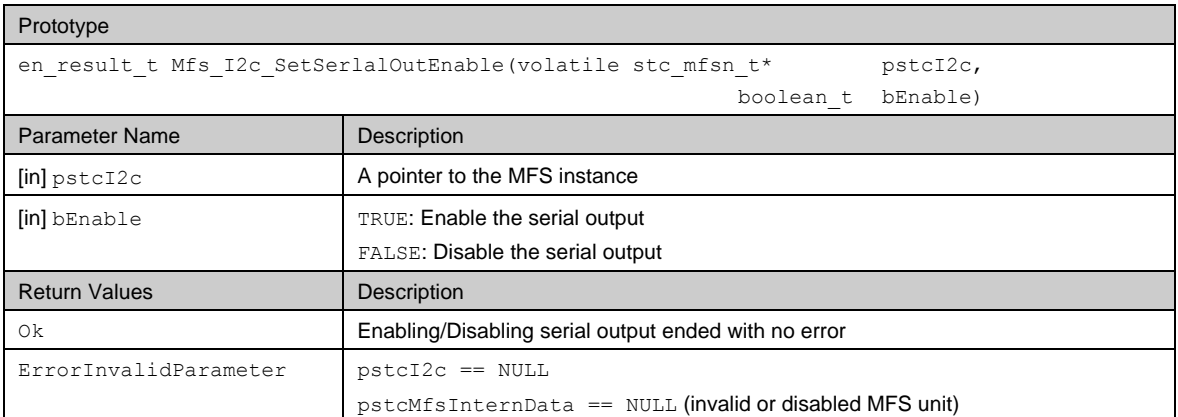

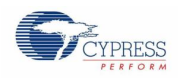

Е

## *7.22.2.45 Mfs\_I2c\_SetBusErrorControlEnable()*

Enables or disables the  $I^2C$  block operation after bus error.

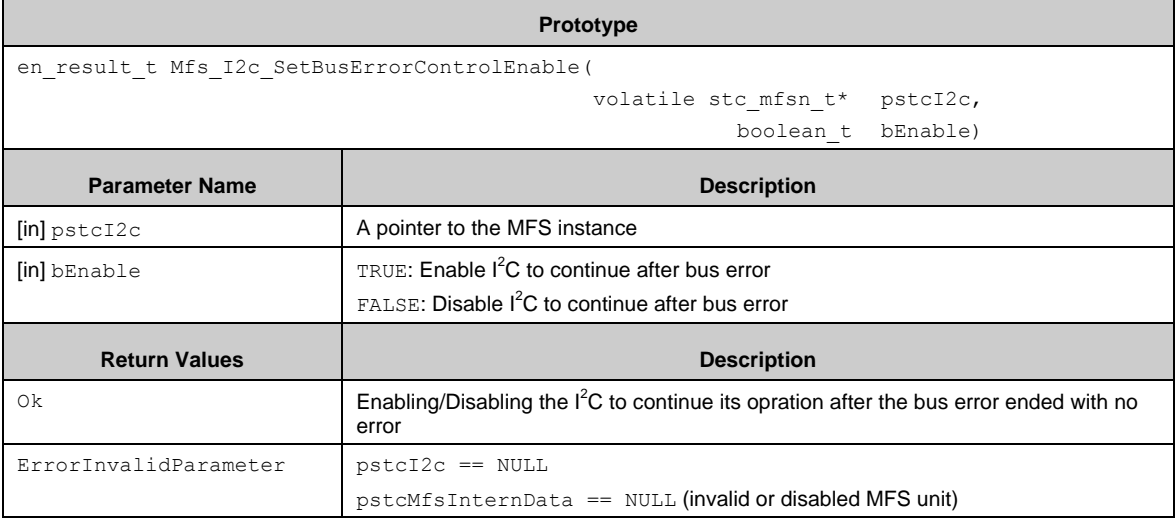

# *7.22.2.46 Mfs\_I2c\_SetI2cEnable()*

Enables or disables I<sup>2</sup>C bus and sets a slave address mask value.

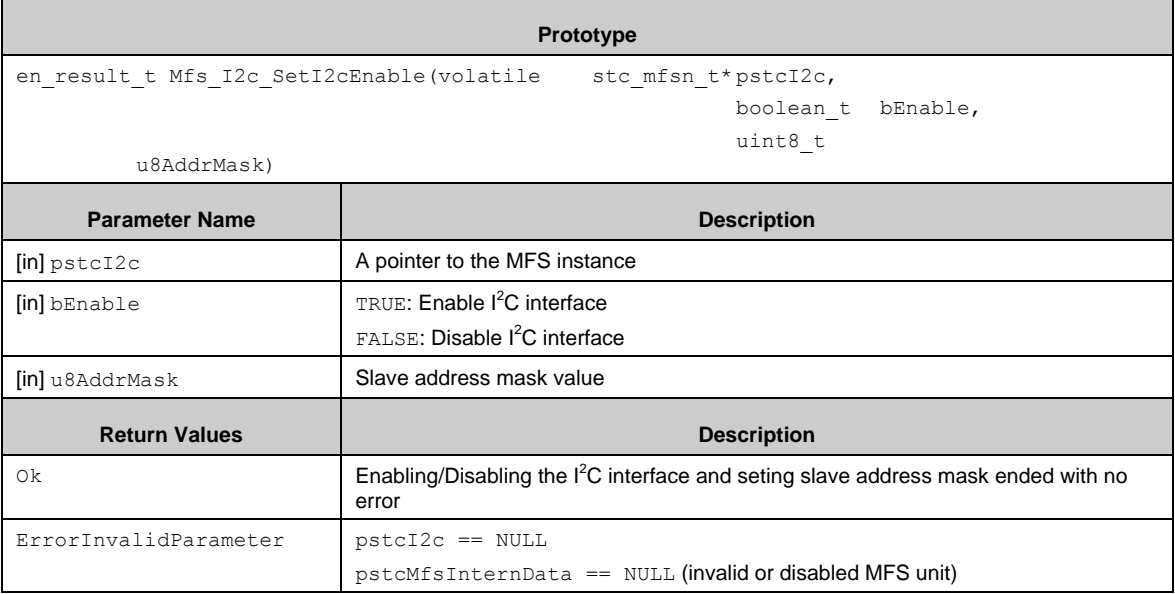

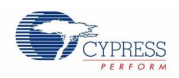

## *7.22.2.47 Mfs\_I2c\_SetSlvAddrEnable()*

Enables or disables slave address for the I<sup>2</sup>C block.

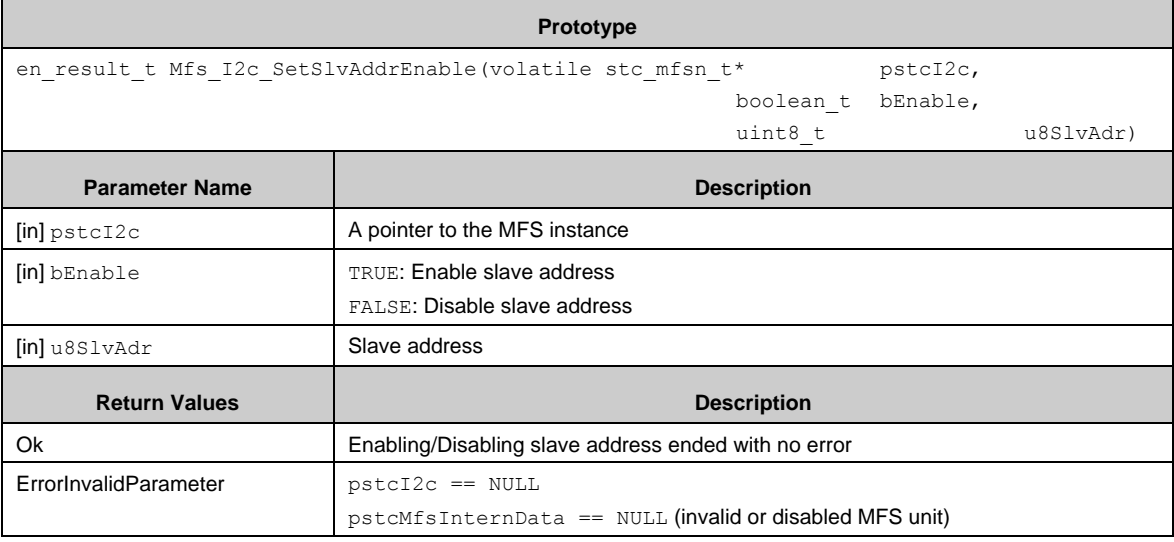

# *7.22.2.48 Mfs\_I2c\_SetBaudRate()*

Sets a baud rate for the  $I^2C$  block.

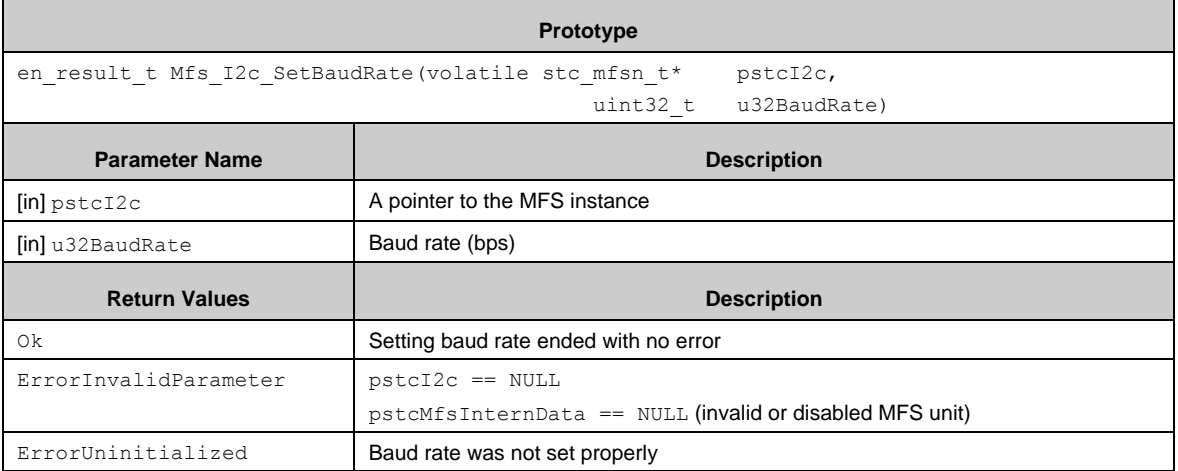

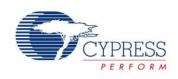

## *7.22.2.49 Mfs\_Lin\_Init()*

Initializes the MFS block to LIN.

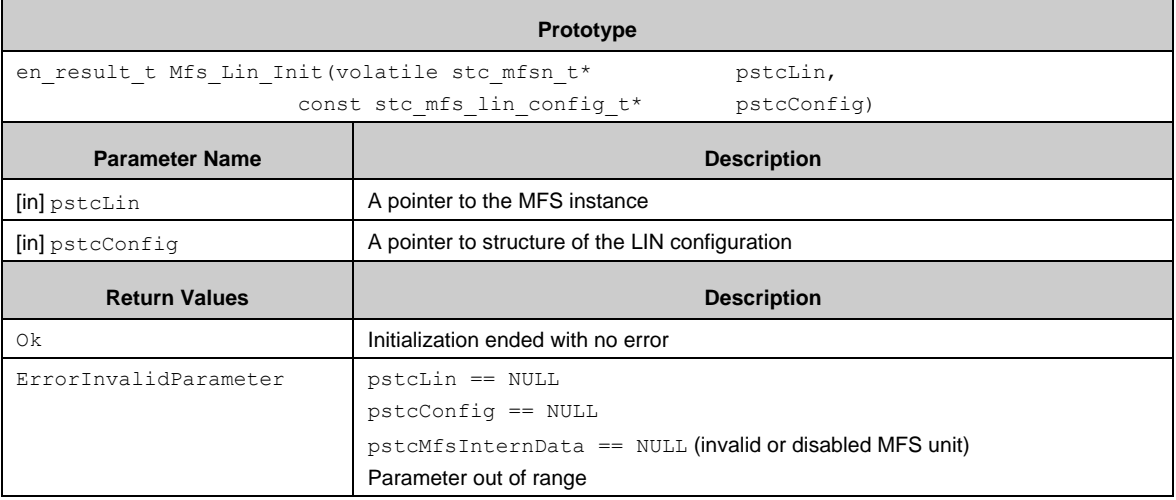

## *7.22.2.50 Mfs\_Lin\_DeInit()*

Deinitializes the LIN block.

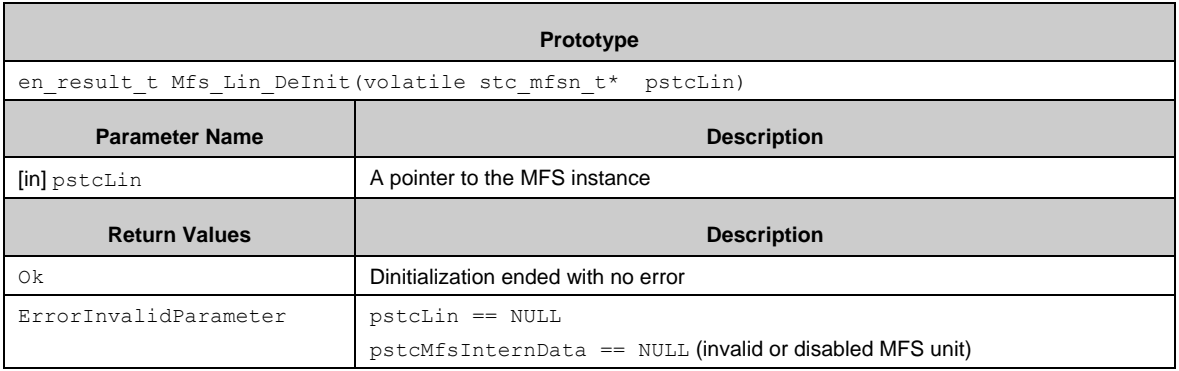

## *7.22.2.51 Mfs\_Lin\_SetBreak()*

Sets the LIN break field (LBR in SCR).

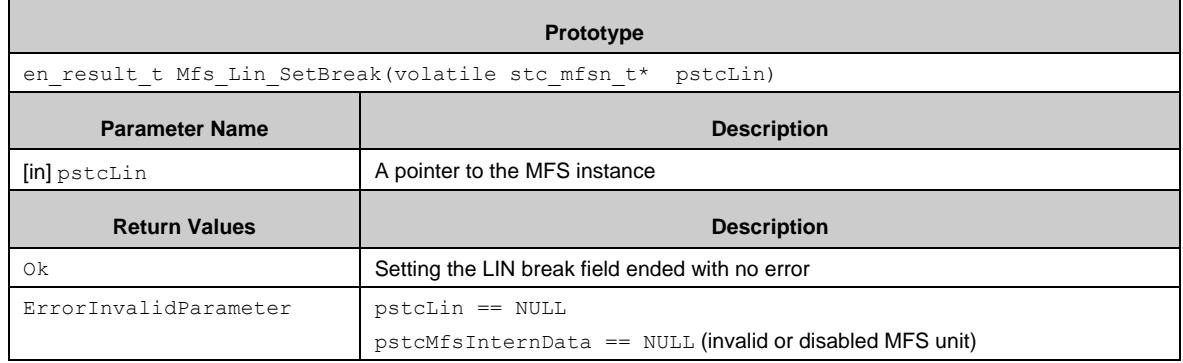

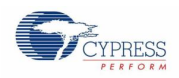

 $\blacksquare$ 

### *7.22.2.52 Mfs\_Lin\_ClearBreakDetFlag*

Clears the LIN break detection flag (LBD in SSR).

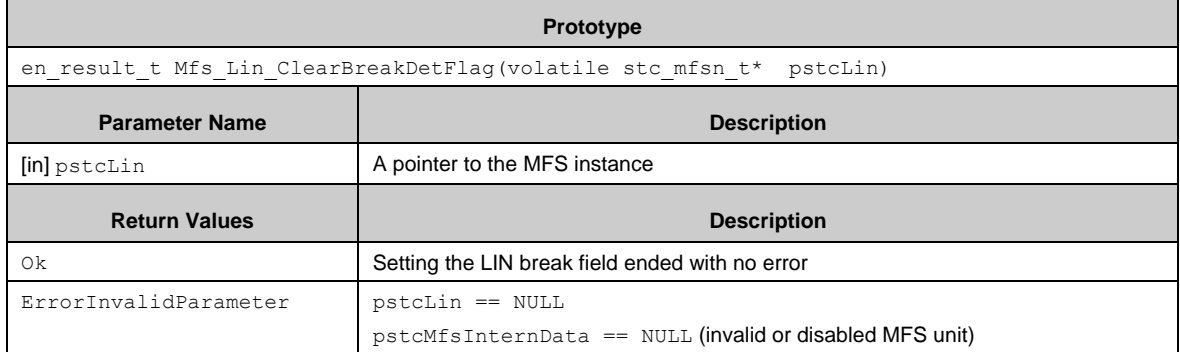

# *7.22.2.53 Mfs\_Lin\_SetBreakDetIntEnable()*

Enables or disables the LIN break field detection interrupt.

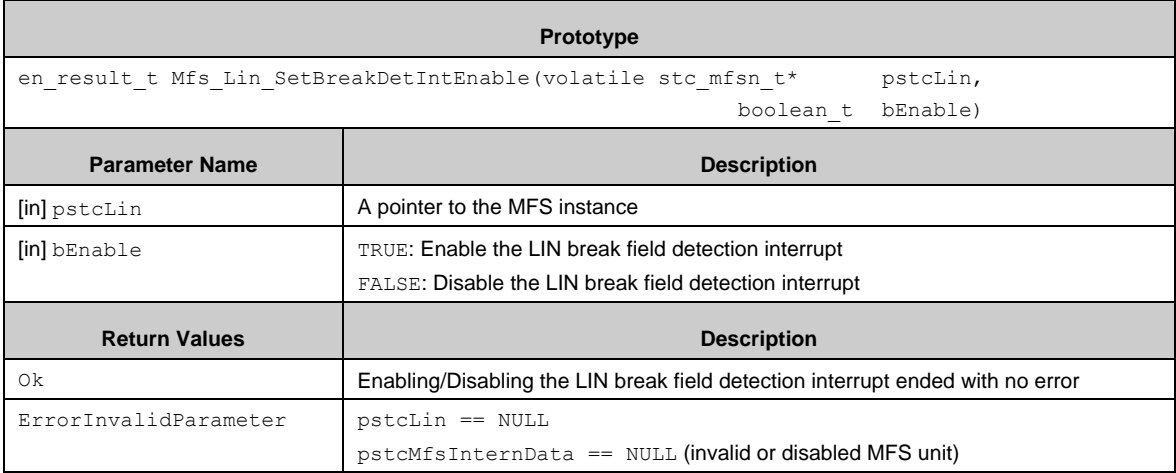

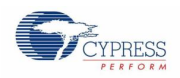

## *7.22.2.54 Mfs\_Lin\_SetBreakConfig()*

Sets the LIN break filed length and break delimiter length (LBL and DEL in ESCR).

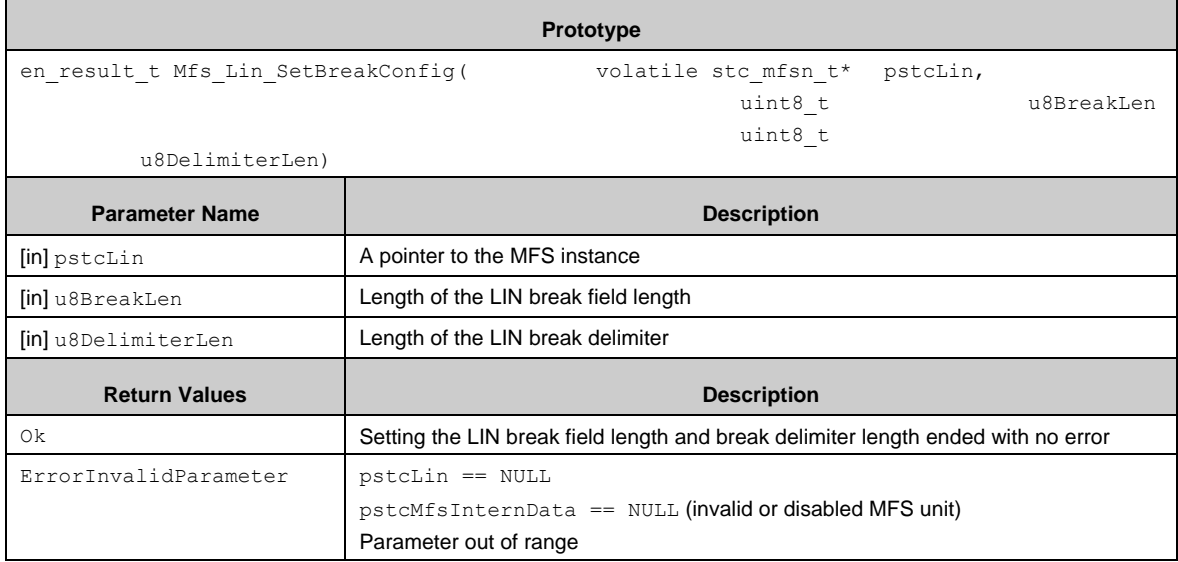

## *7.22.2.55 Mfs\_Lin\_SetBaudRate()*

 $\blacksquare$ 

Sets a baud rate of the LIN block.

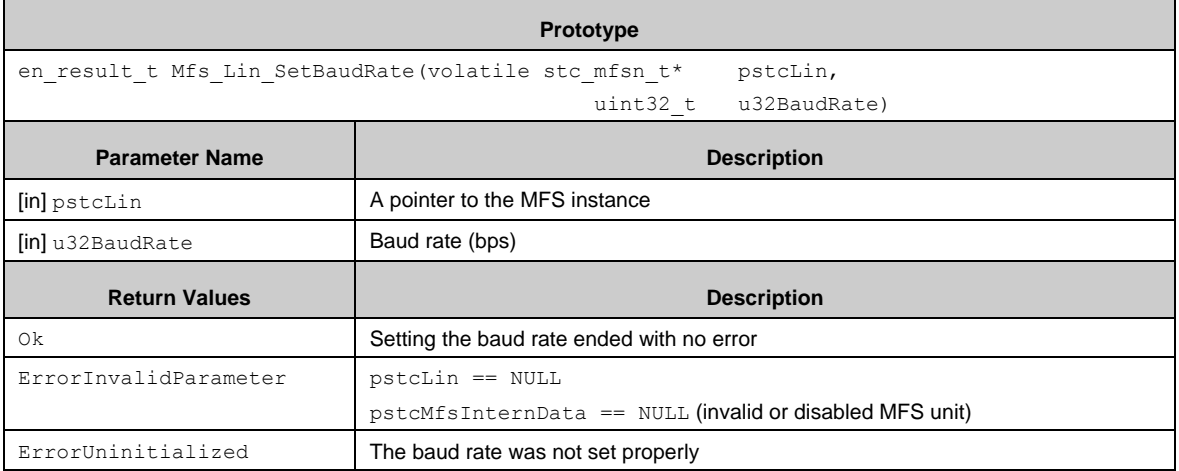

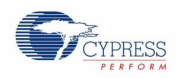

## *7.22.2.56 Mfs\_SetSerialOutputEnable()*

Enables or disables serial output signal of the MFS block (only for UART/CSIO/LIN).

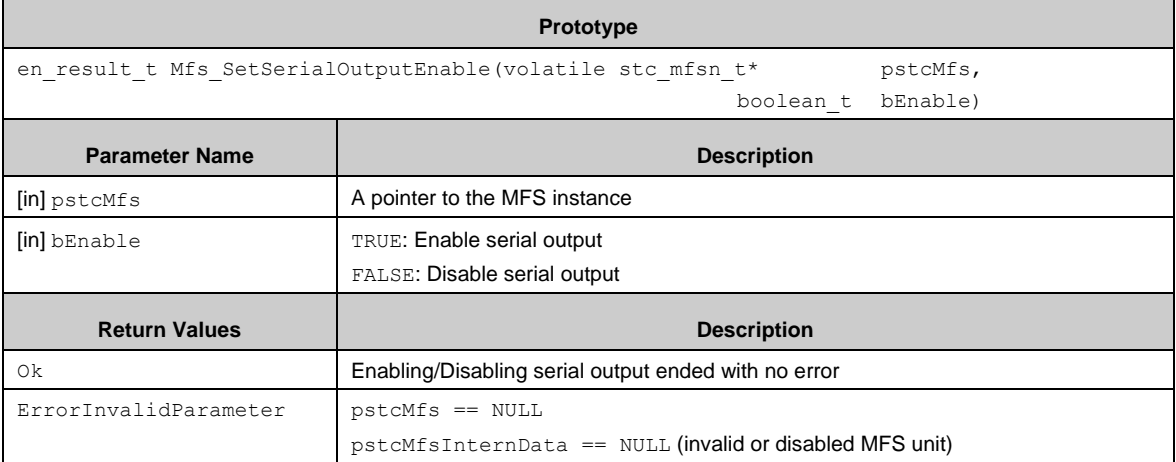

## *7.22.2.57 Mfs\_SetWakeUpControlEnable()*

Enables or disables wake up function of the MFS block (only for UART/LIN).

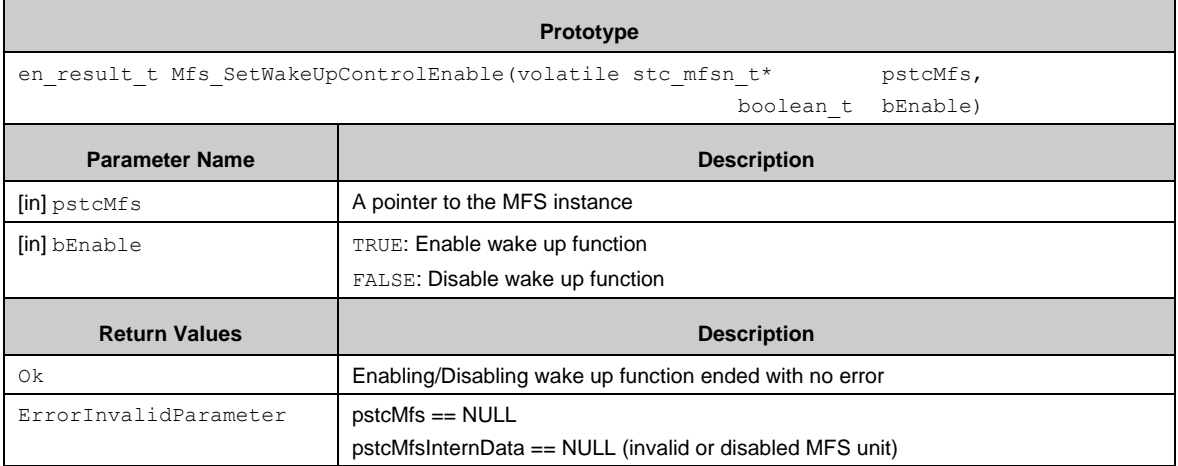

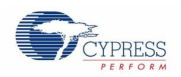

#### *7.22.2.58 Mfs\_SoftwareReset()*

Generates software reset of the MFS block (only for UART/CSIO/LIN). This function initializes internal state of the MFS block.

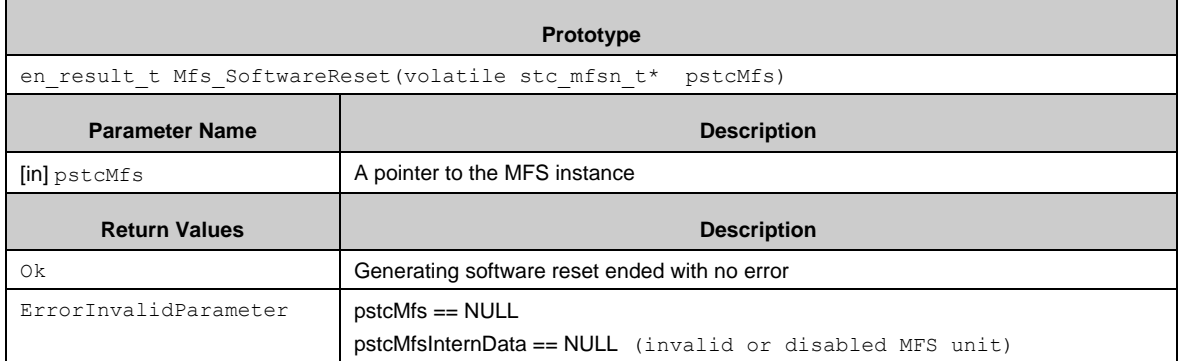

#### *7.22.2.59 Mfs\_SetRxIntEnable()*

Enables or disables receive interrupt of the MFS block (only for UART/CSIO/LIN).

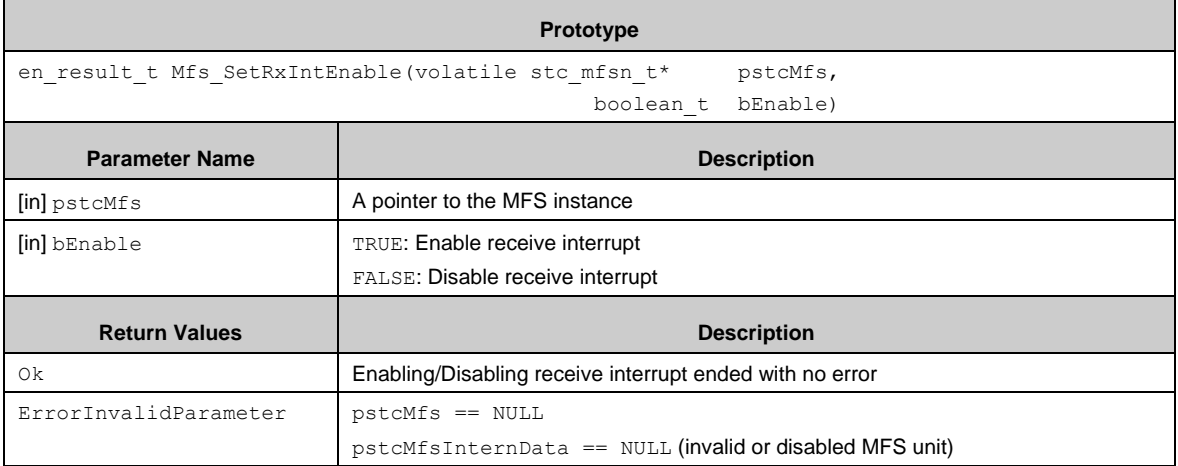

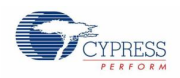

## *7.22.2.60 Mfs\_SetTxIntEnable()*

Enables or disables send interrupt of the MFS block (only for UART/CSIO/LIN).

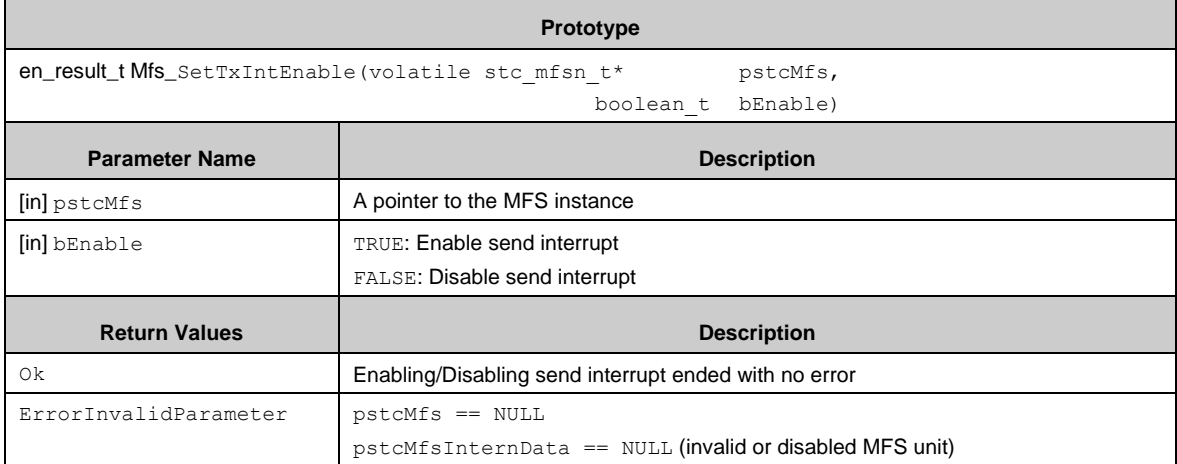

## *7.22.2.61 Mfs\_SetTxBusIdleIntEnable()*

Enables or disables TX bus idle interrupt of the MFS block (only for UART/CSIO/LIN).

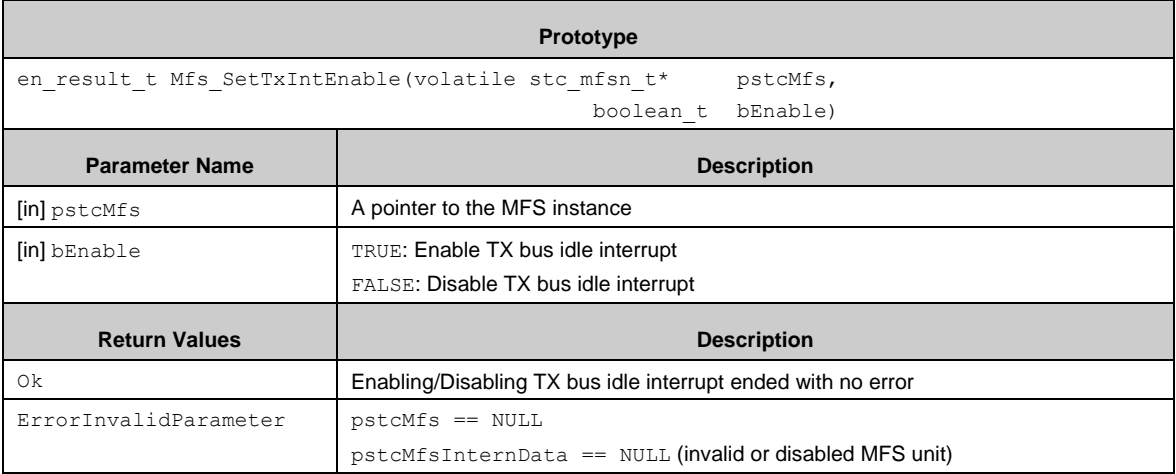

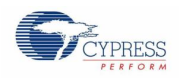

## *7.22.2.62 Mfs\_SetTxFifoIntEnable()*

Enables or disables TX FIFO interrupt of the MFS block (only for UART/CSIO/LIN).

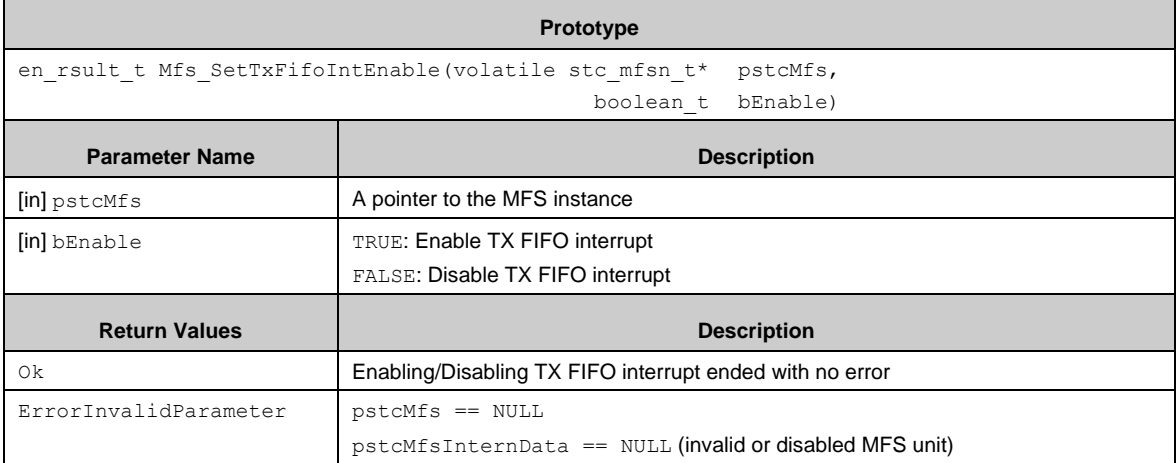

## *7.22.2.63 Mfs\_SetRxEnable()*

Enables or disables receive of the MFS block (only for UART/CSIO/LIN).

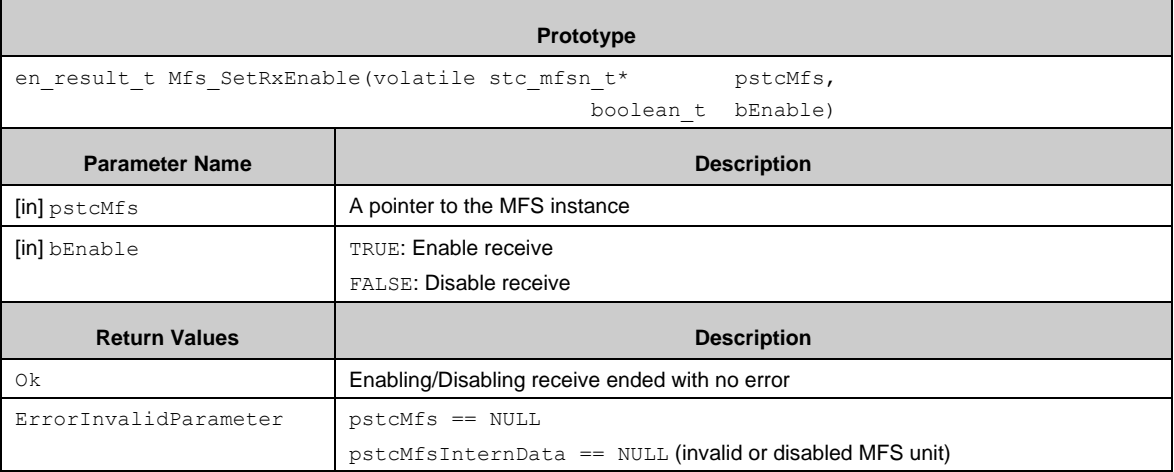

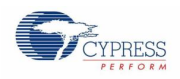

## *7.22.2.64 Mfs\_SetTxEnable()*

Enables or disables transfer of the MFS block.

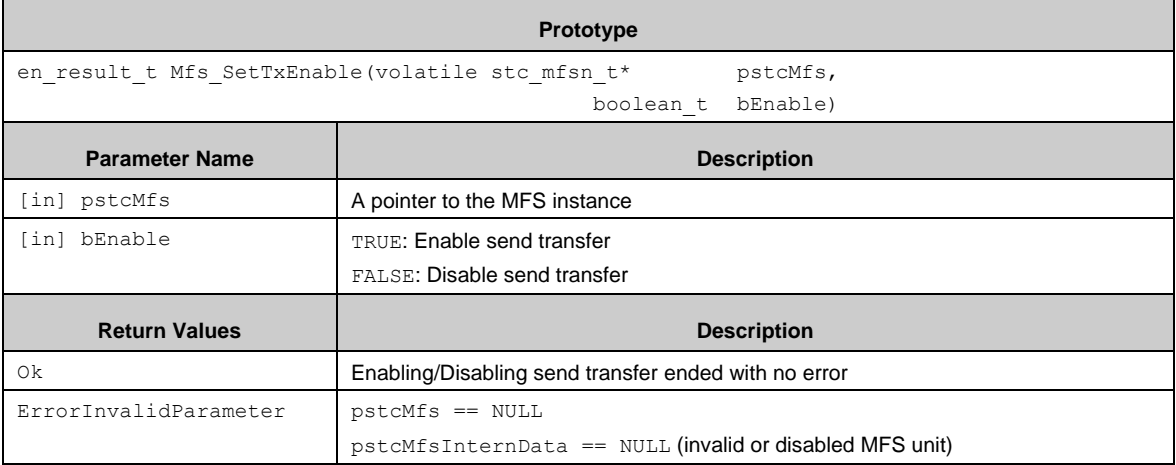

## *7.22.2.65 Mfs\_GetStatus()*

Gets a value of Serial Status Regsiter.

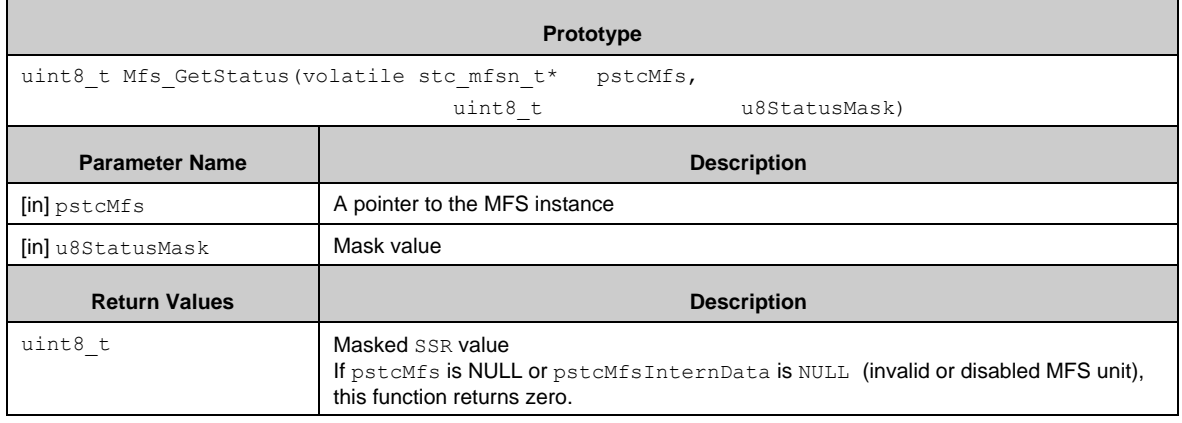

## *7.22.2.66 Mfs\_ErrorClear()*

Clears error flags of the MFS block. This function sets REC in SSR.

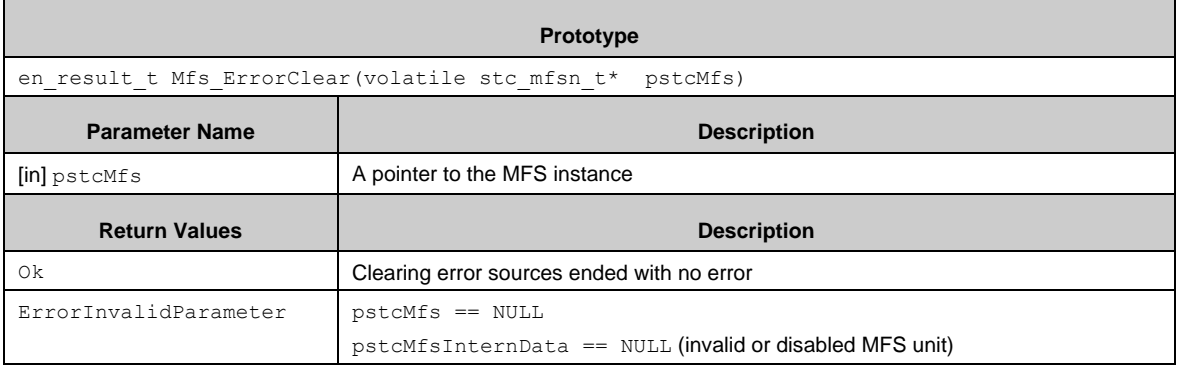

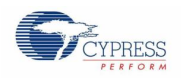

#### *7.22.2.67 Mfs\_ReadData()*

Retreive data from RX data register (RDR) of the MFS block.

Note: This function accesses to RDR by 16-bits size. If RDR is accessed by upper 16-bits (only for CSIO), Mfs\_Csio\_ReadData32()should be used instead.

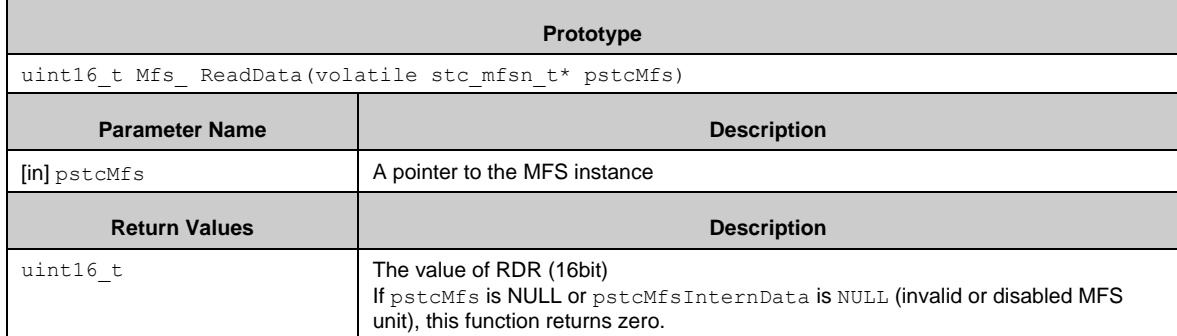

#### *7.22.2.68 Mfs\_WriteData()*

Puts data to TX data register (TDR) of the MFS block.

Note: This function accesses to TDR by 16-bits size. If TDR is accessed by upper 16-bits (only for CSIO), Mfs Csio WriteData32() should be used instead.

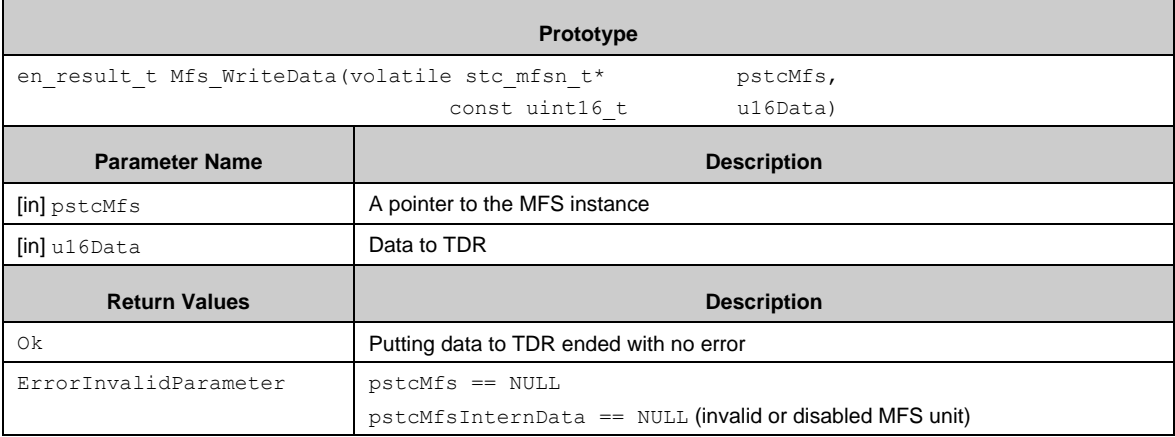

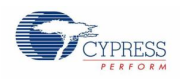

## *7.22.2.69 Mfs\_ConfigFifo()*

Configures FIFO of the MFS block.

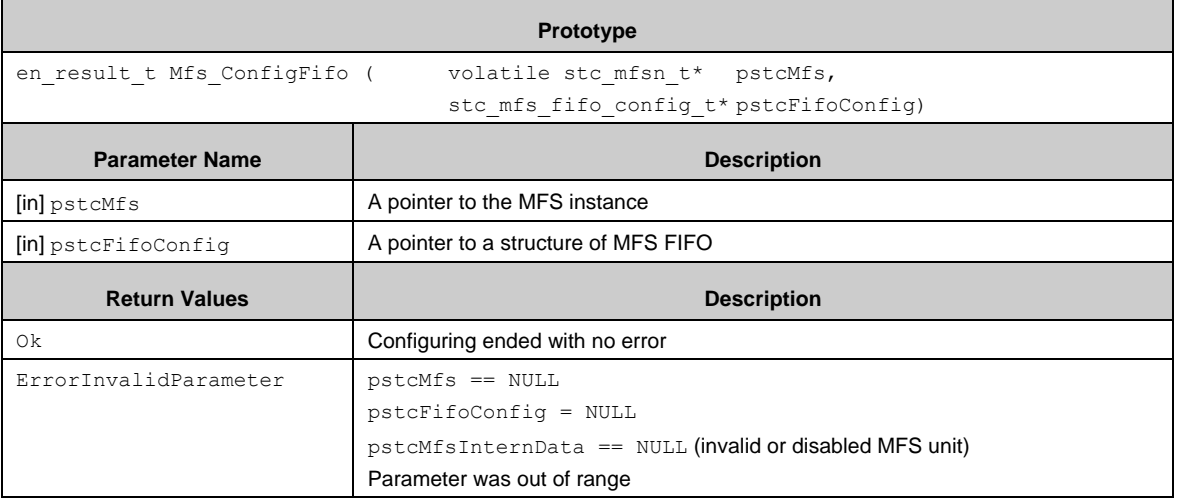

## *7.22.2.70 Mfs\_GetTxFifoReqStatus()*

Gets TX FIFO request status (FDRQ in FCR1) of the MFS block.

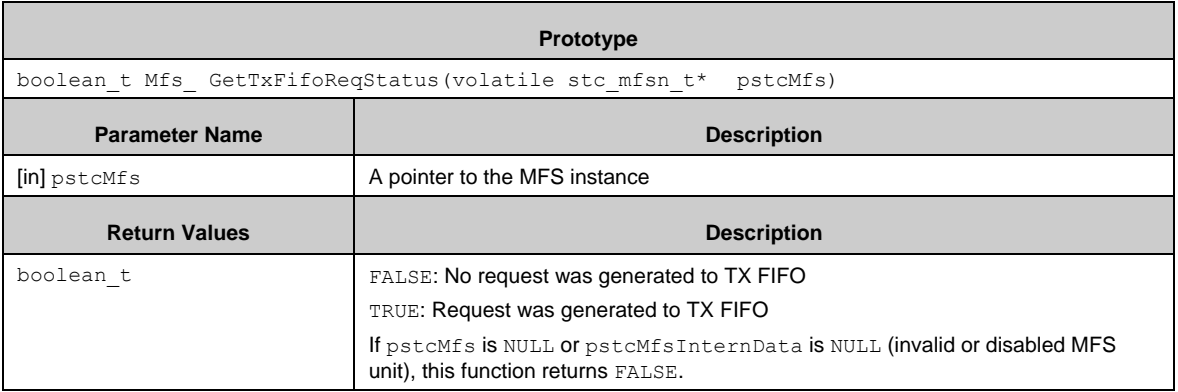

## *7.22.2.71 Mfs\_ClrTxFifoReqStatus()*

Clears TX FIFO request status (FDRQ in FCR1) of the MFS block.

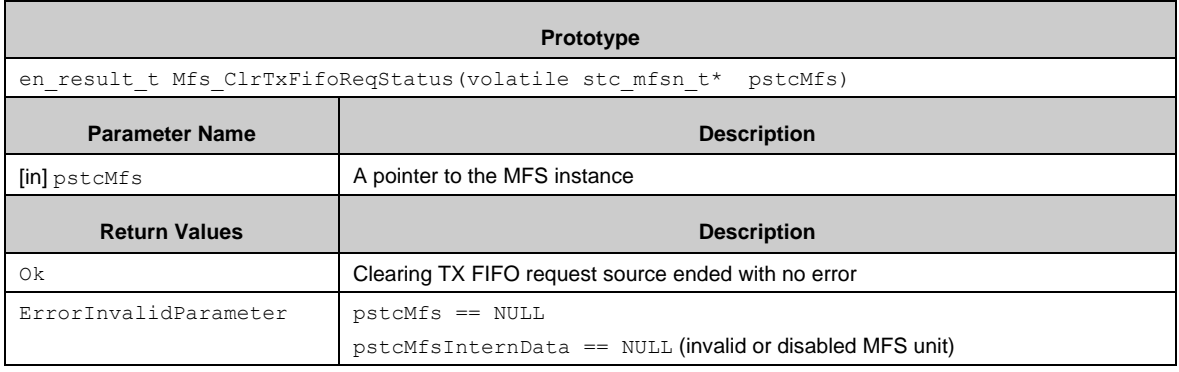

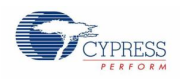

## *7.22.2.72 Mfs\_ResetFifo()*

Resets FIFO of the MFS block.

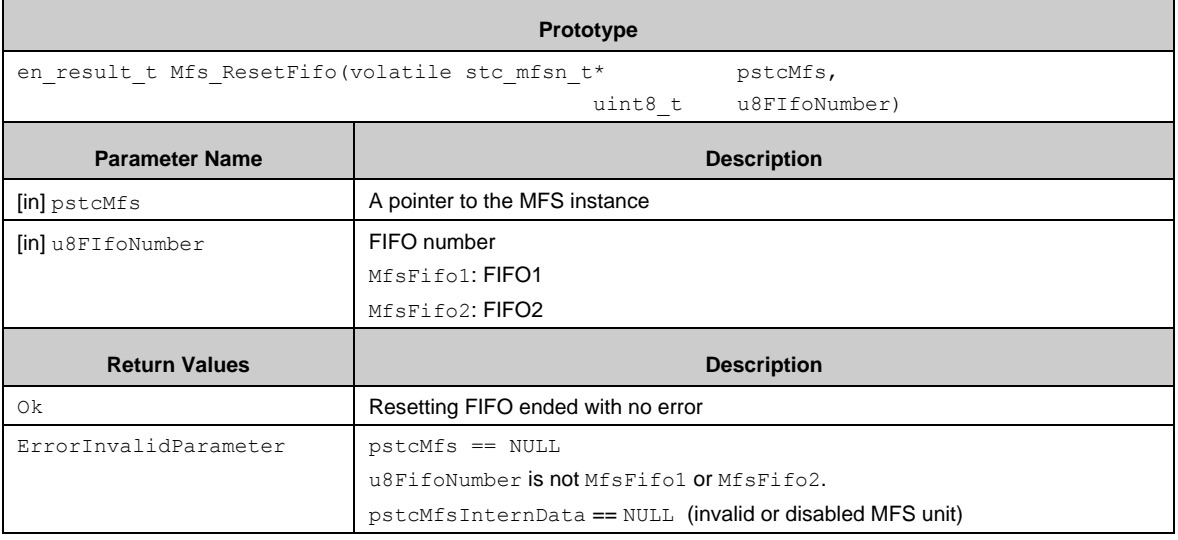

## *7.22.2.73 Mfs\_SetFifoEnable()*

Enables of disables FIFO of the MFS block. This function sets or clears FE1 or FE2 in FCR0.

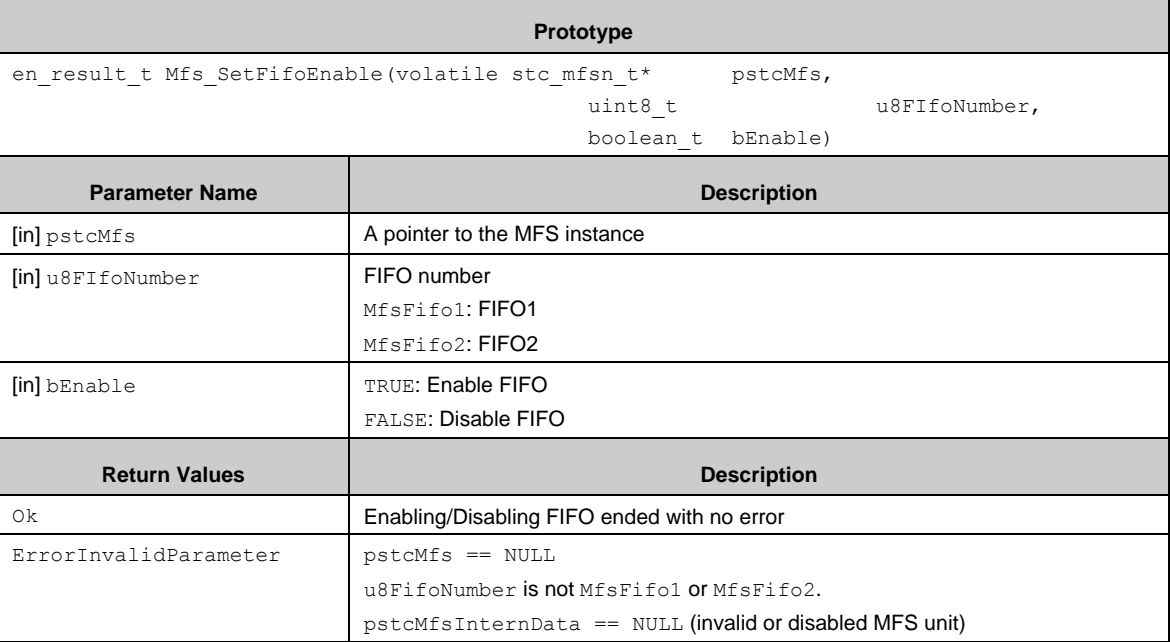

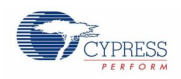

## *7.22.2.74 Mfs\_GetFifoBytes()*

Gets data count in FIFO of the MFS block.

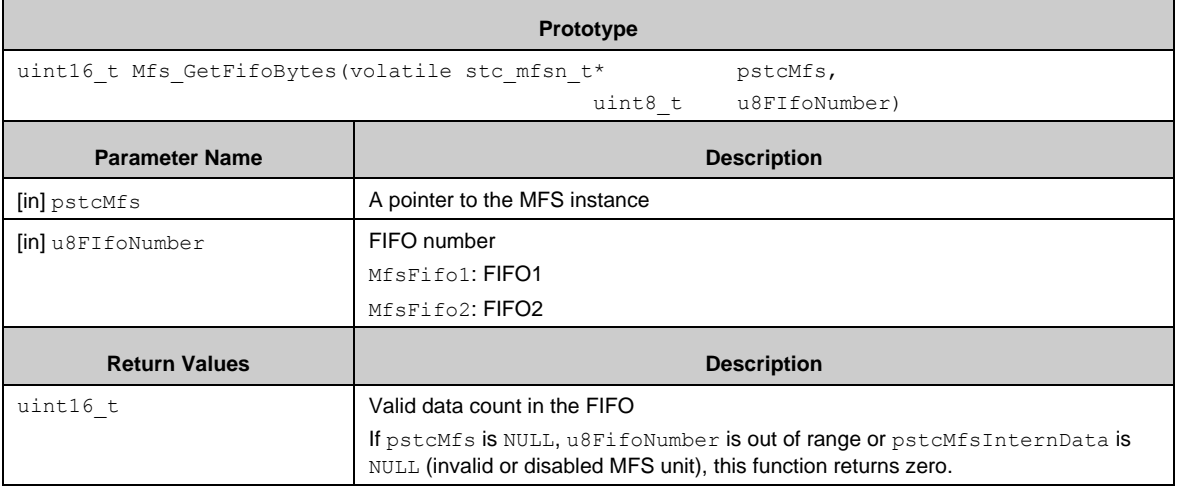

# *7.22.2.75 Mfs\_GetBusClock()*

Returns APB2 bus clock frequency of the MFS block.

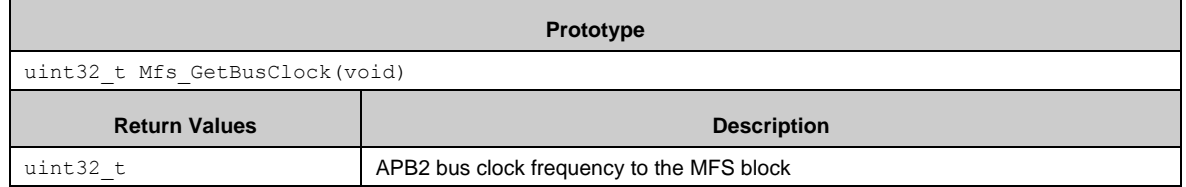

#### *7.22.2.76 Mfs\_GetReloadValue()*

Returns a reload value of register BGR of the MFS block (only for UART/CSIO/LIN).

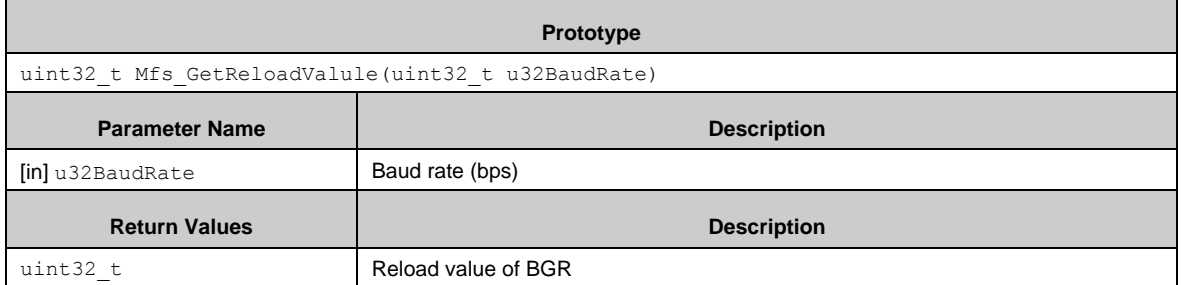

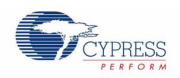

## *7.22.2.77 Mfs\_I2c\_GetReloadValue()*

Returns a reload value of register BGR of the  $I<sup>2</sup>C$  block.

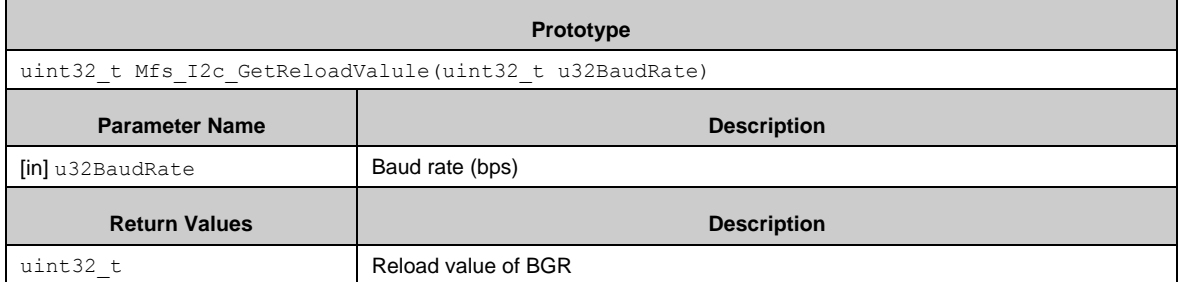

#### *7.22.2.78 Mfs\_SetSMR()*

Sets data to Serial Mode Register (SMR).

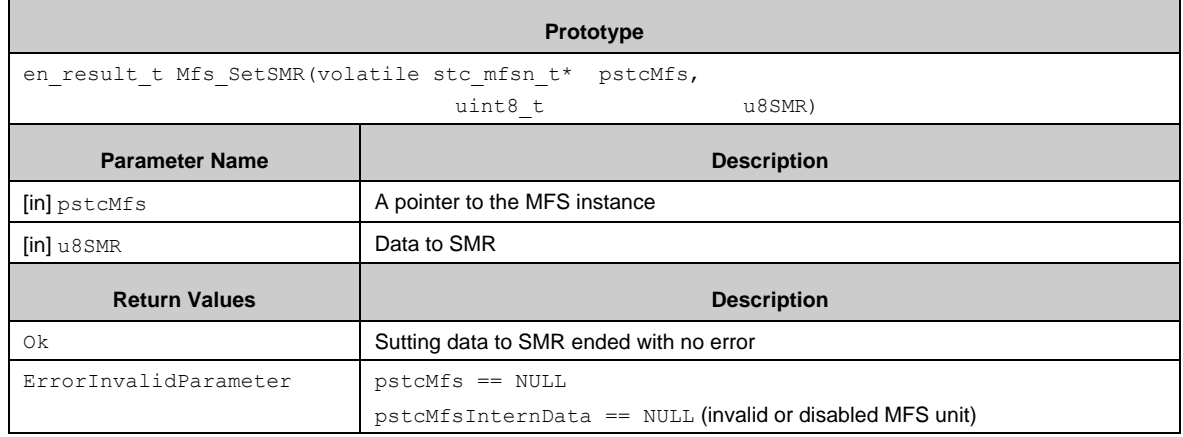

#### *7.22.2.79 Mfs\_GetSMR()*

Returns a value of Serial Mode Register (SMR).

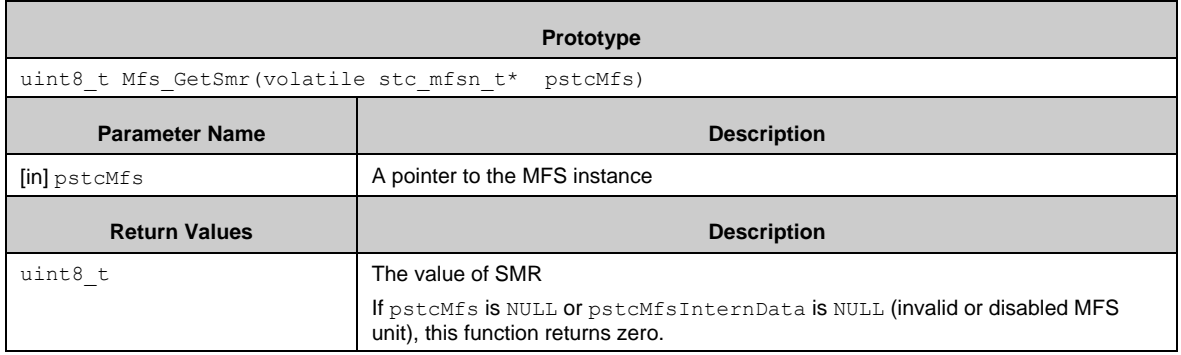

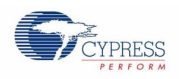

## *7.22.2.80 Mfs\_SetSCR()*

Sets data to Serial Control Register of the MFS block (only for UART/CSIO/LIN).

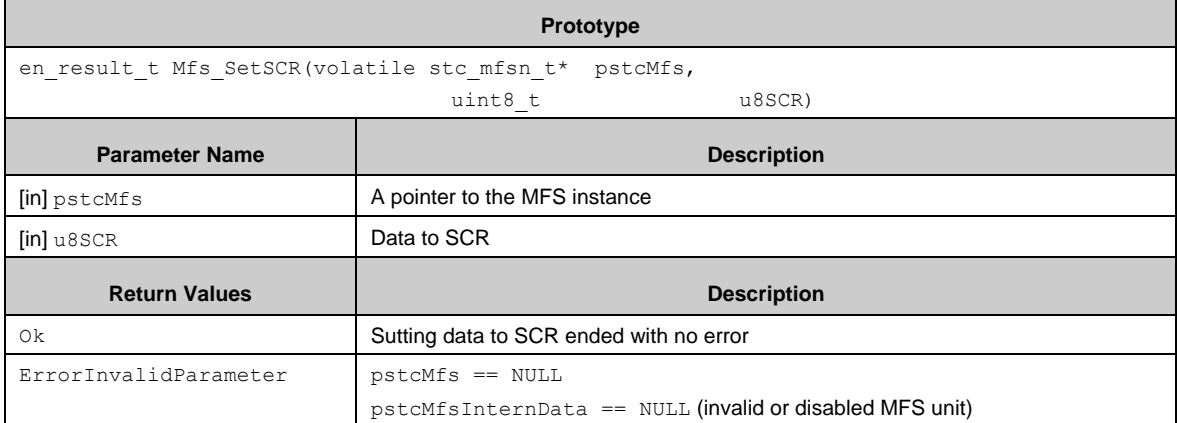

## *7.22.2.81 Mfs\_GetSCR()*

Returns a value of SCR of the MFS block (only for UART/CSIO/LIN).

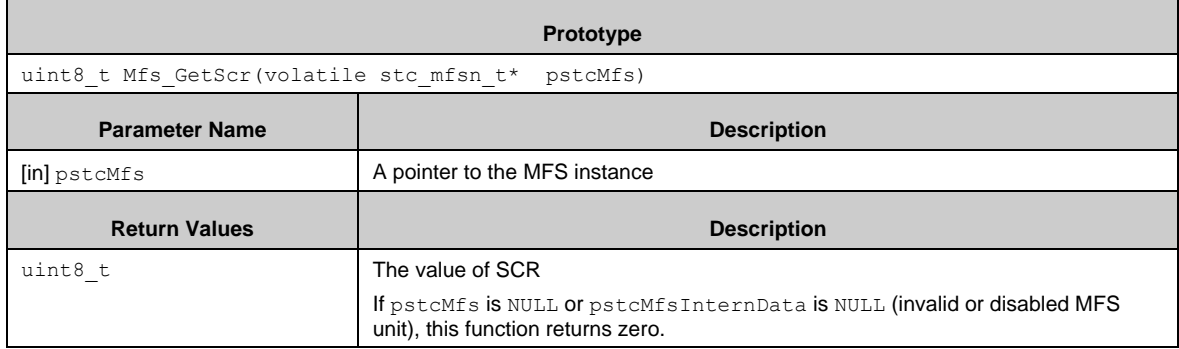

#### *7.22.2.82 Mfs\_GetSCR()*

Returns a value of SCR of the MFS block (only for UART/CSIO/LIN).

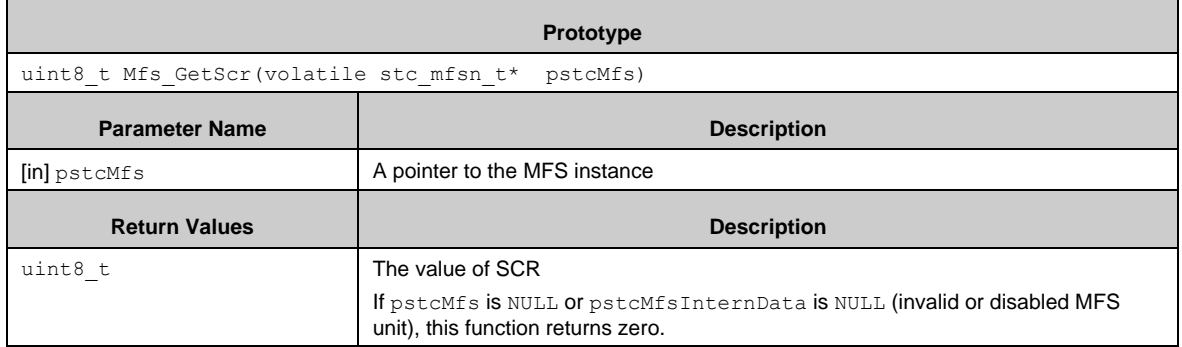

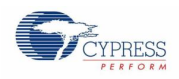

## *7.22.2.83 Mfs\_GetESCR()*

 $\blacksquare$ 

Returns a value of ESCR of the MFS block (only for UART/CSIO/LIN).

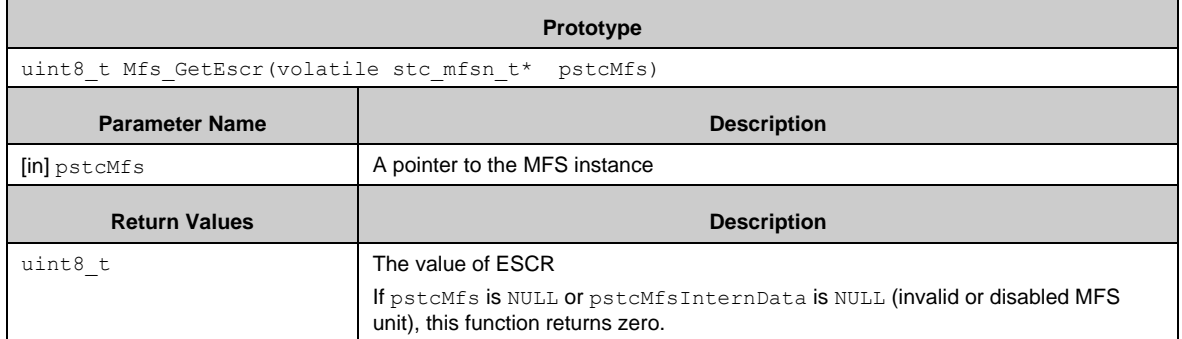

#### *7.22.2.84 Mfs\_SetBGR()*

Sets data to Baud rate Generator Register.

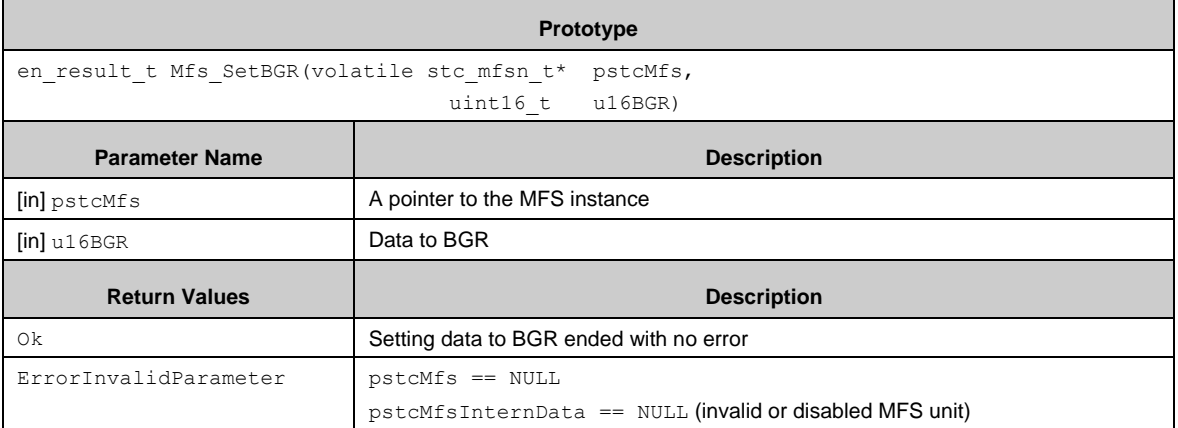

#### *7.22.2.85 Mfs\_GetBGR()*

Returns a value of Baud rate Generator Register.

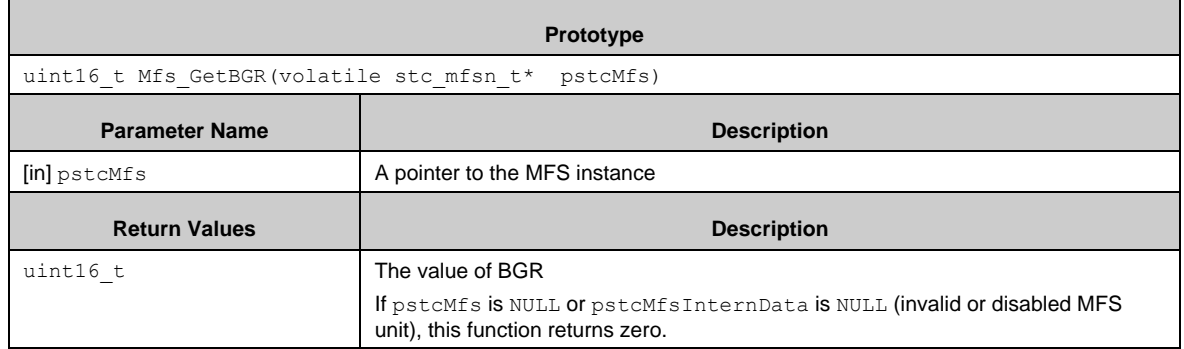

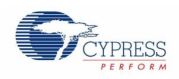

## *7.22.2.86 Mfs\_SetFCR1()*

Sets data to FIFO Control Register 1 (FCR1).

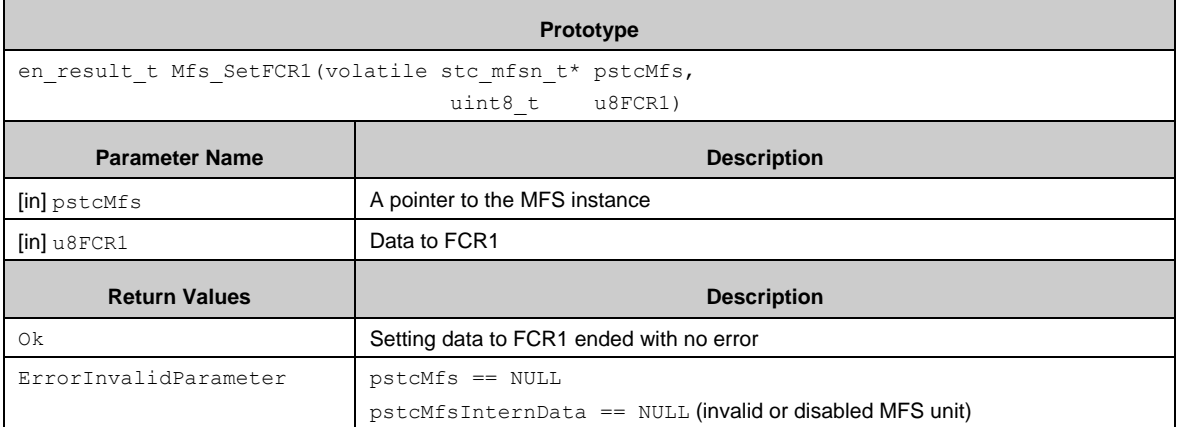

## *7.22.2.87 Mfs\_GetFCR1()*

Returns a value of FIFO Control Register 1 (FCR1).

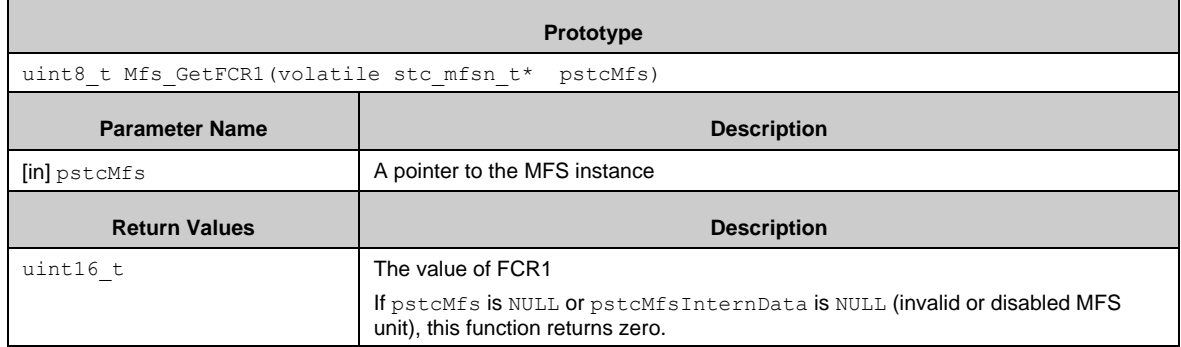

# *7.22.2.88 Mfs\_SetFCR0()*

Sets data to FIFO Control Register 0 (FCR0).

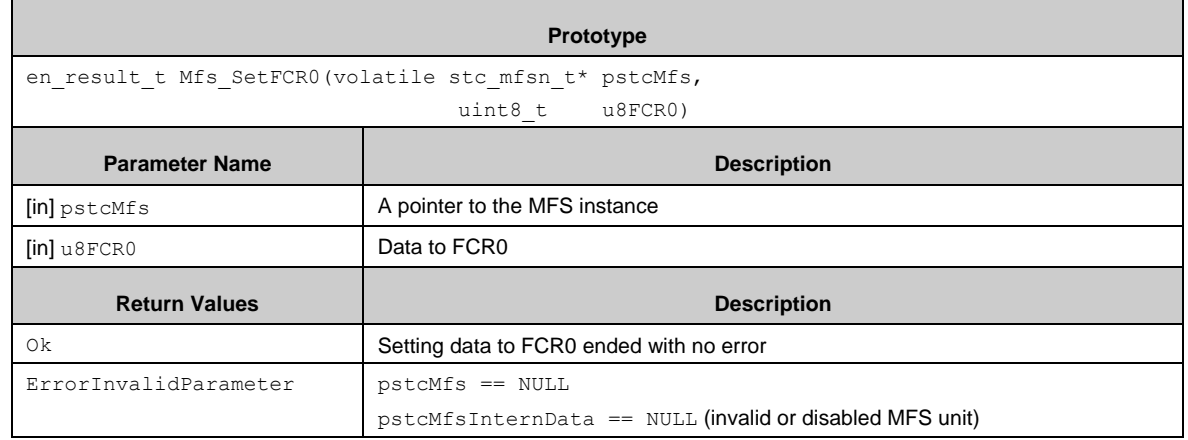

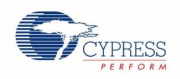

## *7.22.2.89 Mfs\_GetFCR0()*

Returns a value of FIFO Control Register 0 (FCR0).

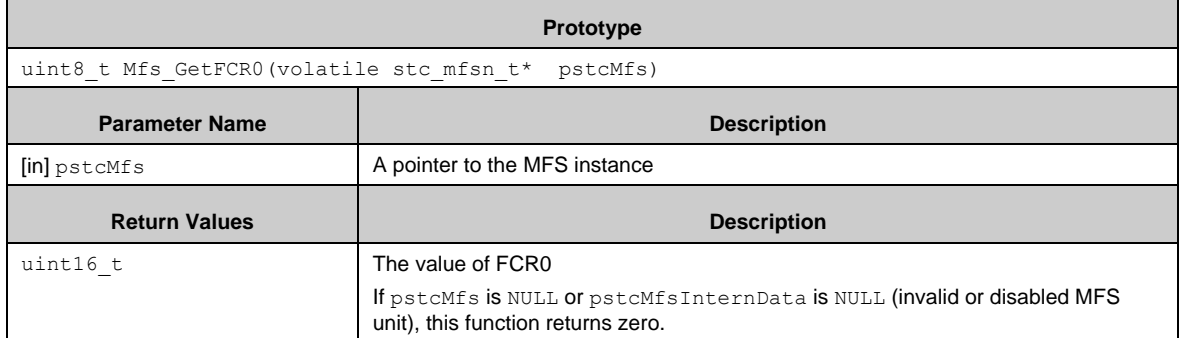

#### *7.22.2.90 Mfs\_SetSCSTR10()*

Sets data to Serial Chip Select Timing Register 1-0 (SCSTR10) of the CSIO block.

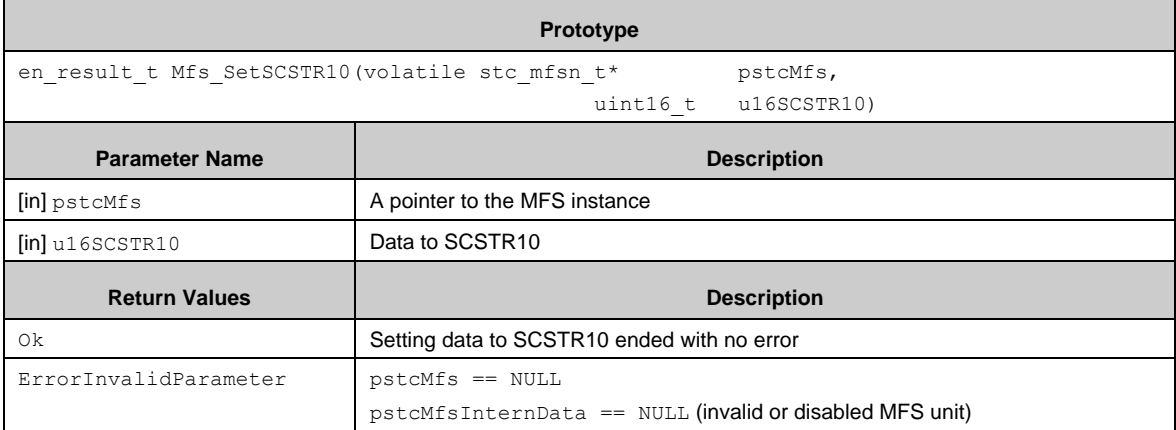

#### *7.22.2.91 Mfs\_GetSCSTR10()*

Returns a value of Serial Chip Select Timing Register 1-0 (SCSTR10) of the CSIO block.

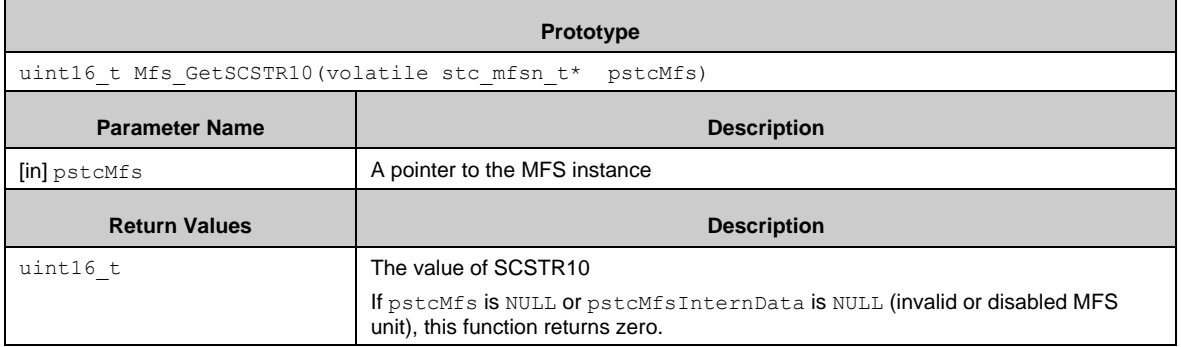

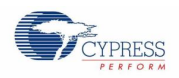

## *7.22.2.92 Mfs\_SetSCSTR32()*

Sets data to Serial Chip Select Timing Register 3-2 (SCSTR32) of the CSIO block.

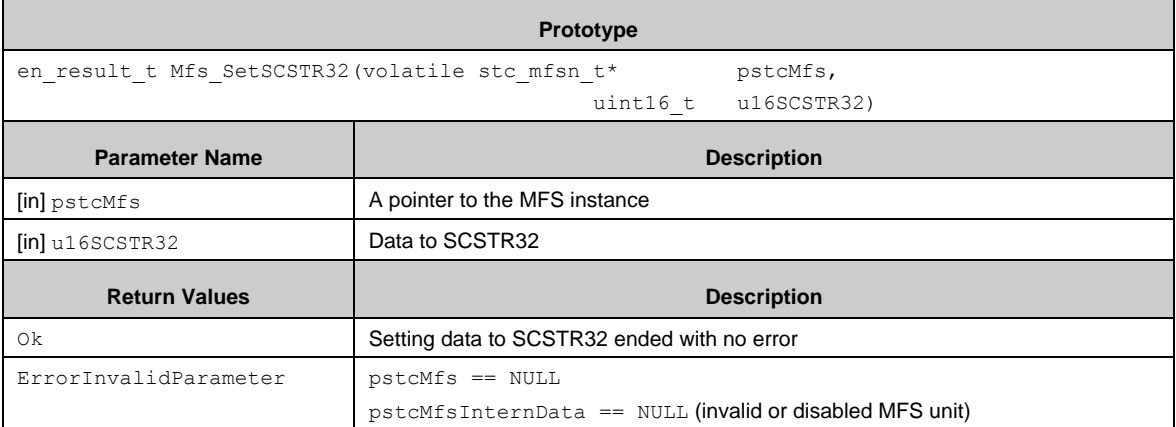

#### *7.22.2.93 Mfs\_GetSCSTR32()*

Returns a value of Serial Chip Select Timing Register 3-2 (SCSTR32) of the CSIO block.

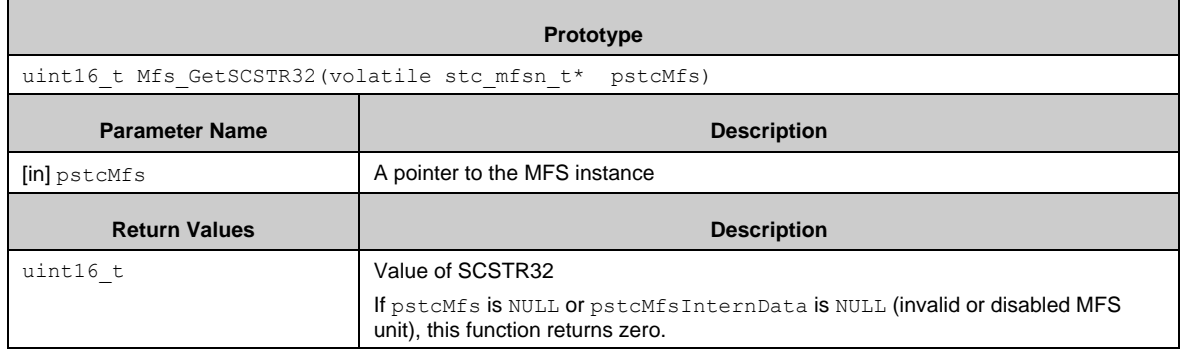

## *7.22.2.94 Mfs\_SetSACSR()*

Sets data to Serial Assistant Status Control Register (SACSR) of the CSIO block.

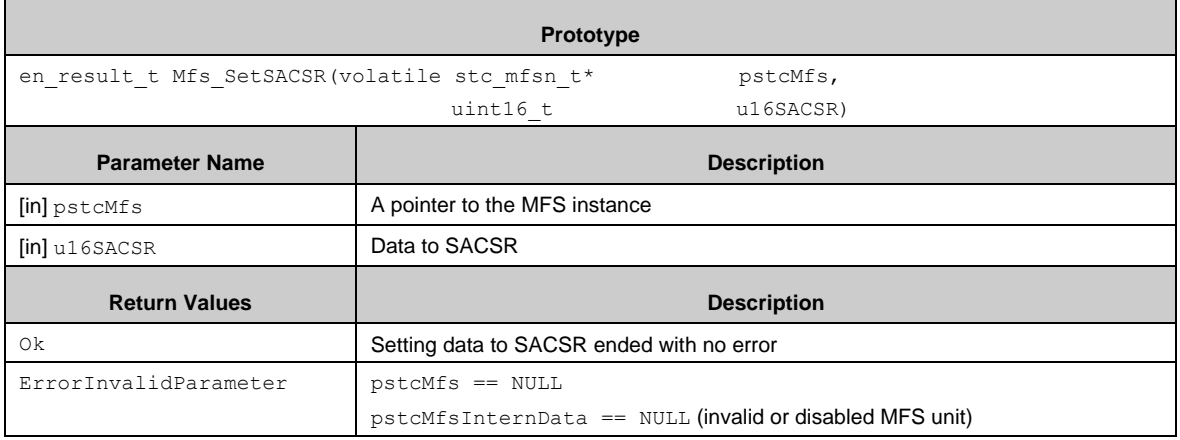

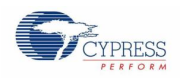

## *7.22.2.95 Mfs\_GetSACSR()*

Returns a value of Serial Assistant Status Control Register (SACSR) of the CSIO block.

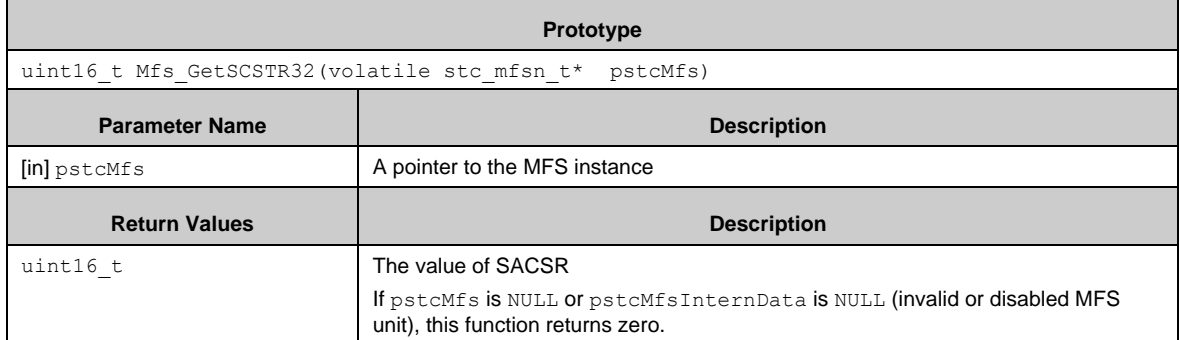

#### *7.22.2.96 Mfs\_GetSTMCR()*

Returns a value of Serial Timer Compare Register (STMCR) of the CSIO block.

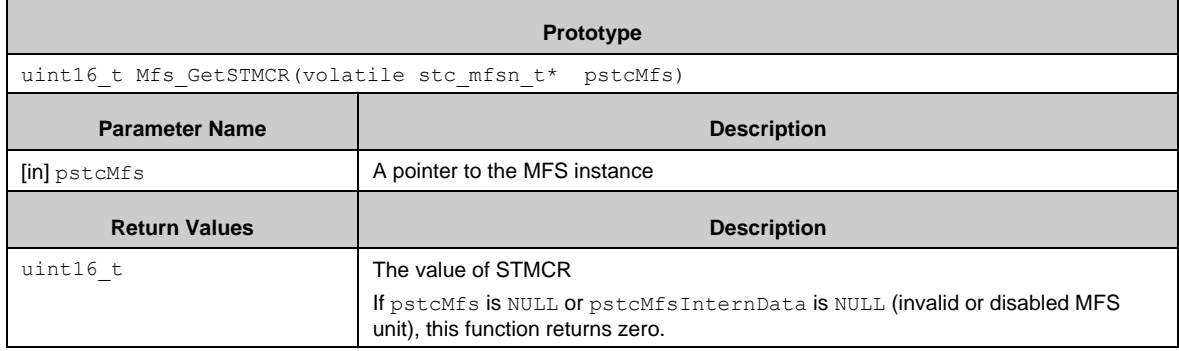

## *7.22.2.97 Mfs\_SetSCSCR()*

Sets data to Serial Chip Select Control Register (SCSCR) of the CSIO block.

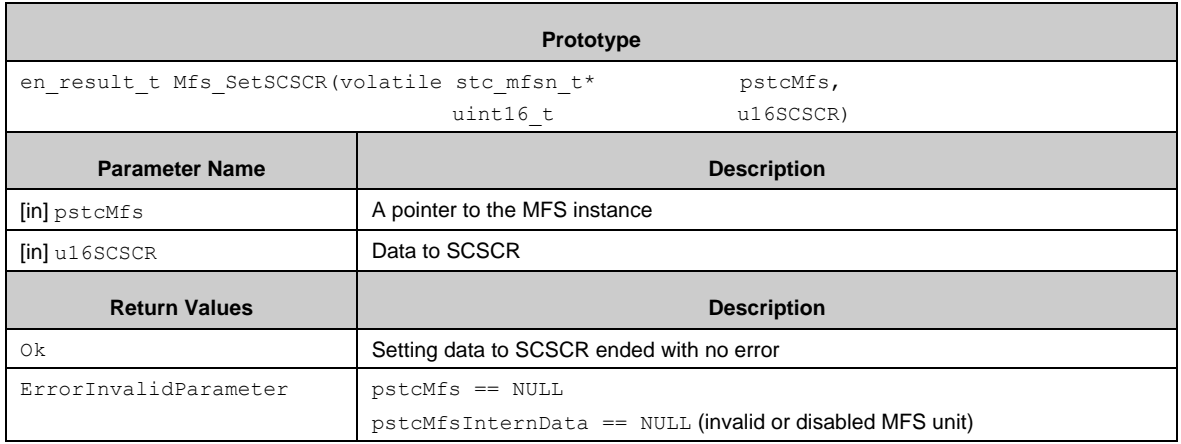

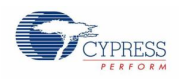

## *7.22.2.98 Mfs\_GetSCSCR()*

Returns a value of Serial Chip Select Control Register (SCSCR) of the CSIO block.

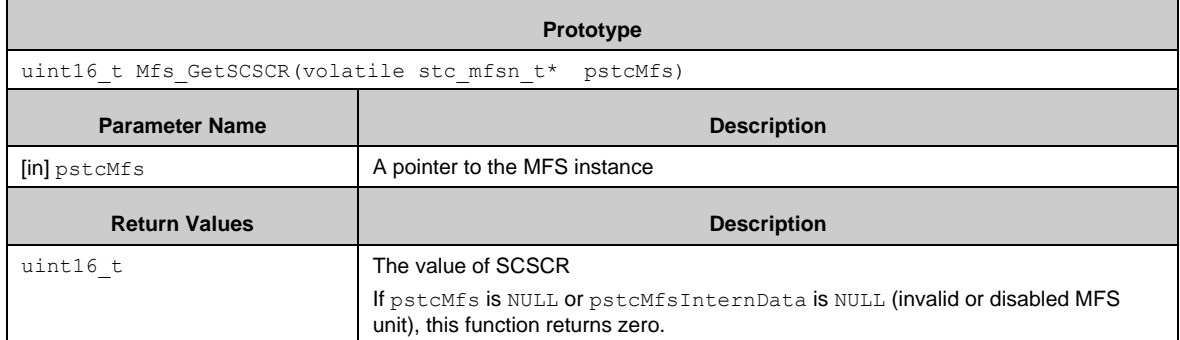

#### *7.22.2.99 Mfs\_SetTBYTE0()*

Sets data to Transfer Byte 0 (TBYTE0) of the CSIO block.

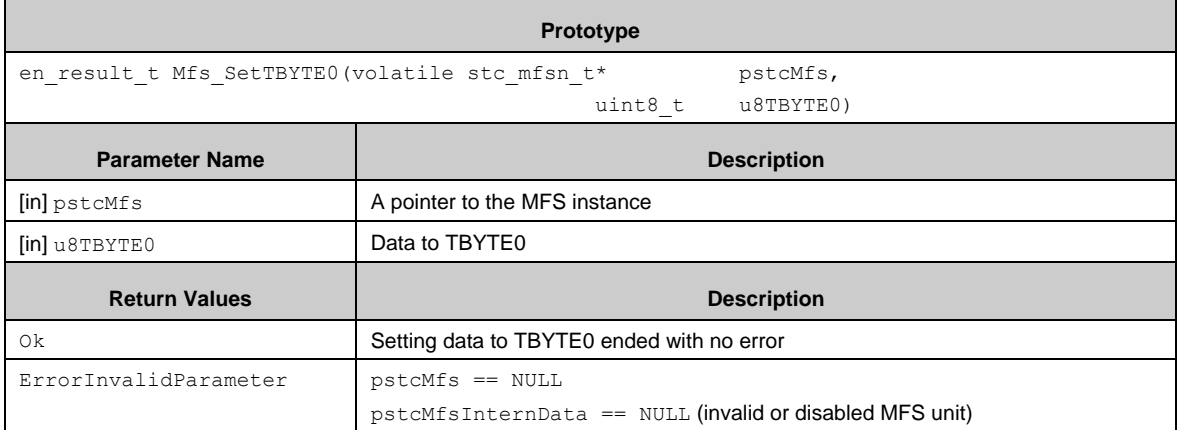

## *7.22.2.100 Mfs\_GetTBYTE0()*

Returns a value of Transfer Byte 0 (TBYTE0) of the CSIO block.

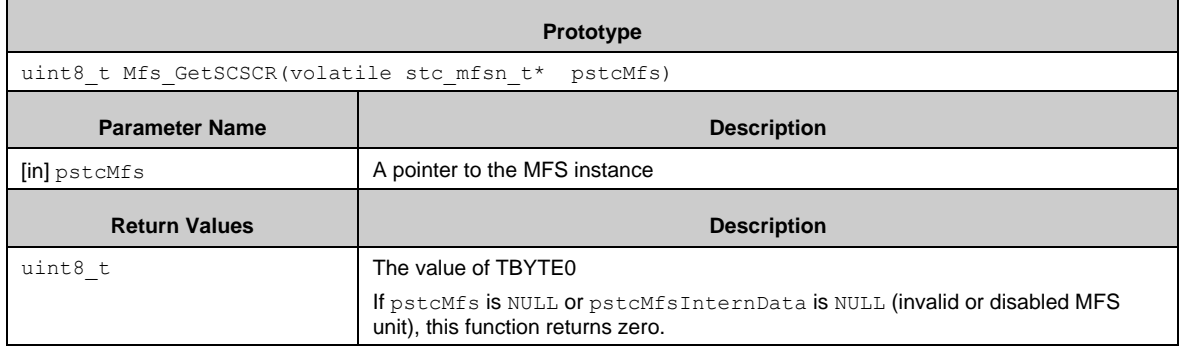

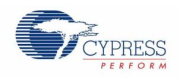

# *7.22.2.101 Mfs\_SetISBA()*

Sets data to 7-bit Slave Address Register (ISBA) of the  $I^2C$  block.

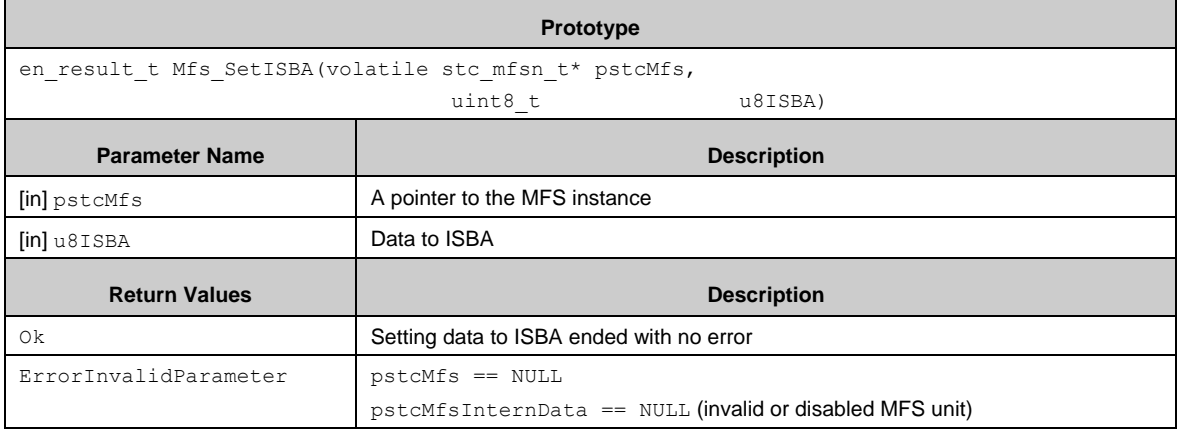

#### *7.22.2.102 Mfs\_GetISBA()*

Returns a value of 7-bit Slave Address Register ( $_{\rm{ISBN}}$ ) of the I<sup>2</sup>C block.

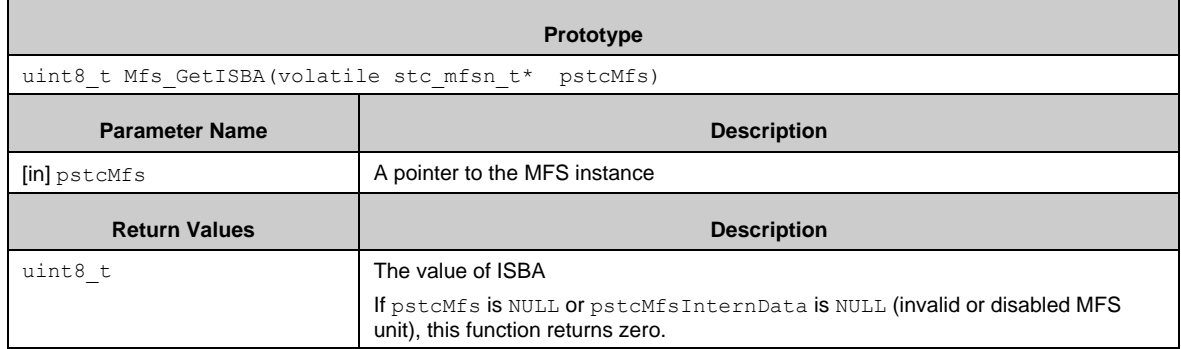

## *7.22.2.103 Mfs\_SetISMK()*

Sets data to 7-bit Slave Address Mask Register ( $\text{ISMK}$ ) of the I<sup>2</sup>C block.

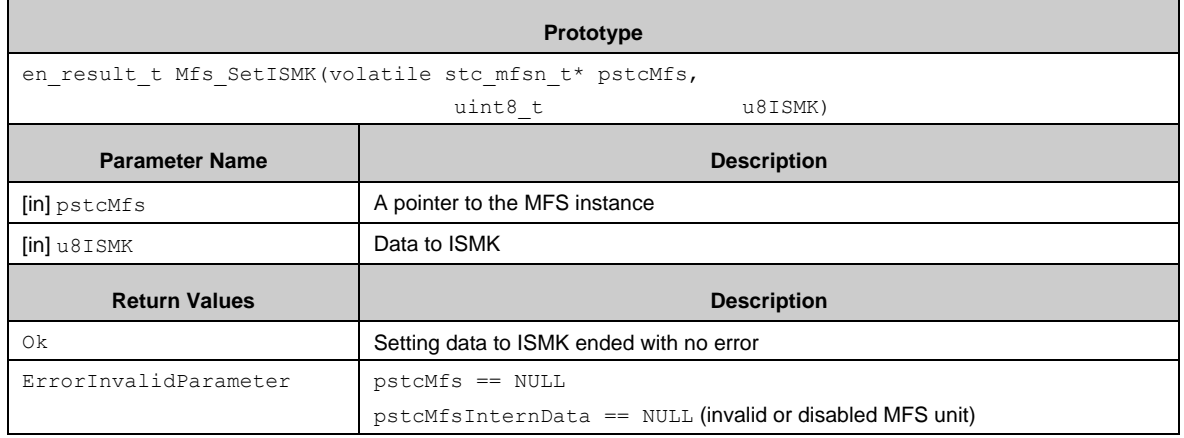

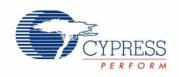

## *7.22.2.104 Mfs\_GetISMK()*

Returns a value 7-bit Slave Address Mask Register ( $\text{ISMK}$ ) of the I<sup>2</sup>C block.

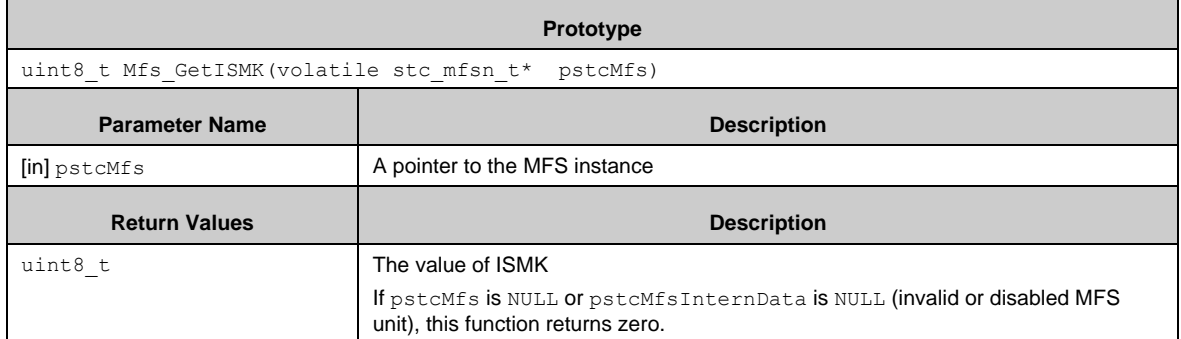

## *7.22.2.105 Mfs\_GetNFCR()*

Returns a value of Noize Filter Control Register (NFCR) of the  $I^2C$  block.

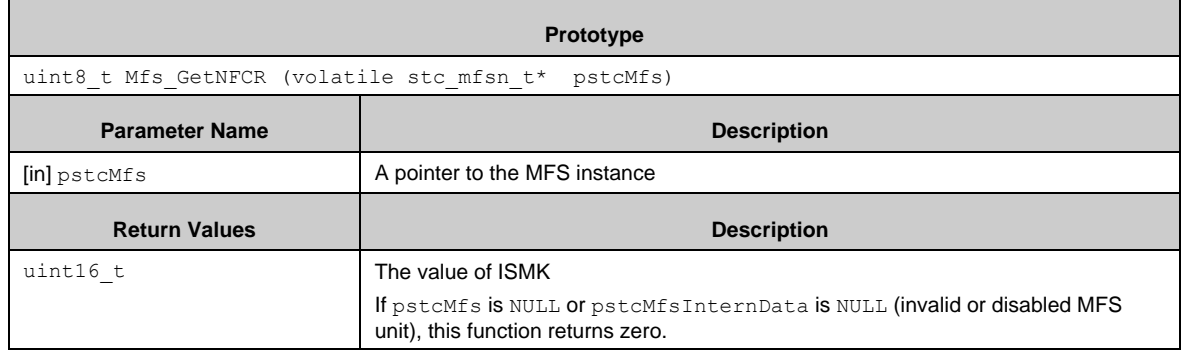

#### *7.22.2.106 Mfs\_SetEIBCR()*

Sets data to Extended  $I^2C$  Bus Control Register (EIBCR) of the  $I^2C$  block.

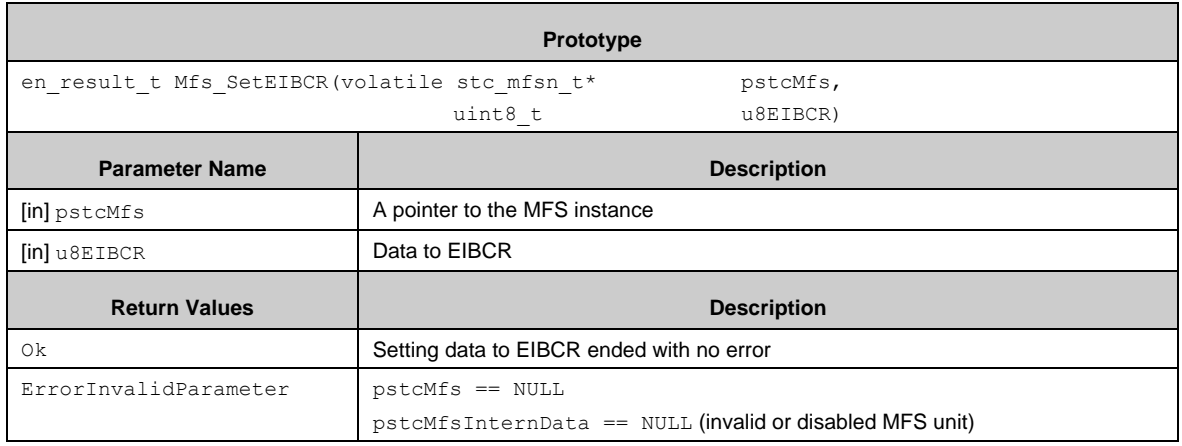

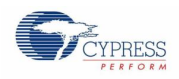

## *7.22.2.107 Mfs\_GetEIBCR()*

Returns a value of Extended I<sup>2</sup>C Bus Control Register (EIBCR) of the I<sup>2</sup>C block.

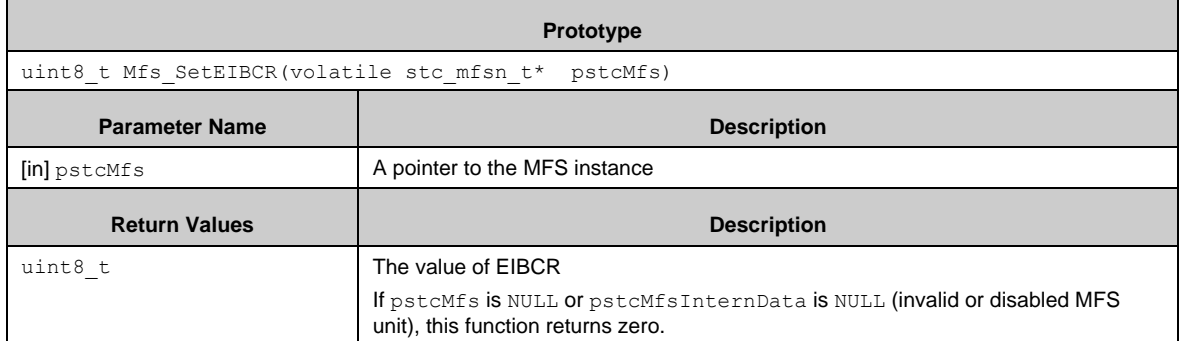

#### *7.22.2.108 Mfs\_SetTxIntCallBack()*

Sets a send callback function for the MFS block. The given function is called when a send interrupt is generated.

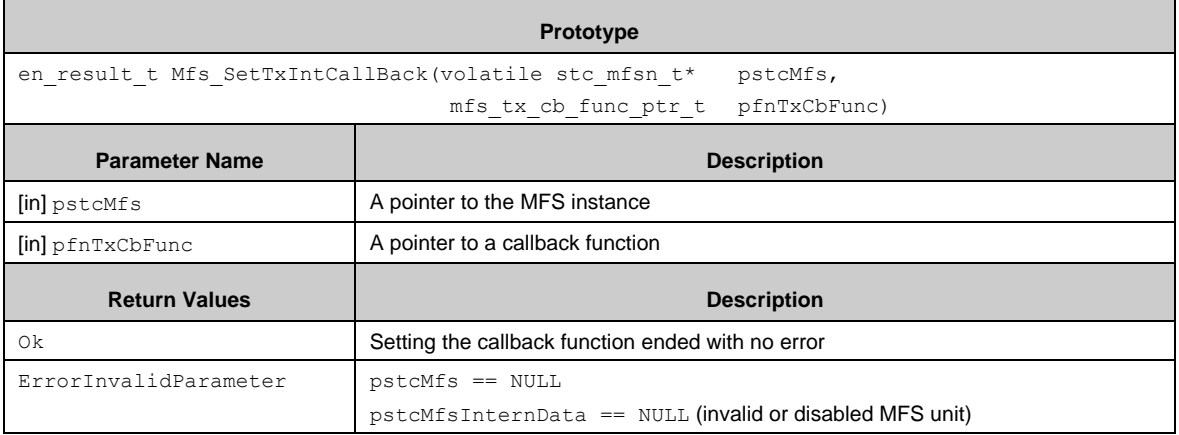

#### *7.22.2.109 Mfs\_SetRxIntCallBack*

Sets a receive callback function for the MFS block. The givne function is called when a receive interrupt is generated.

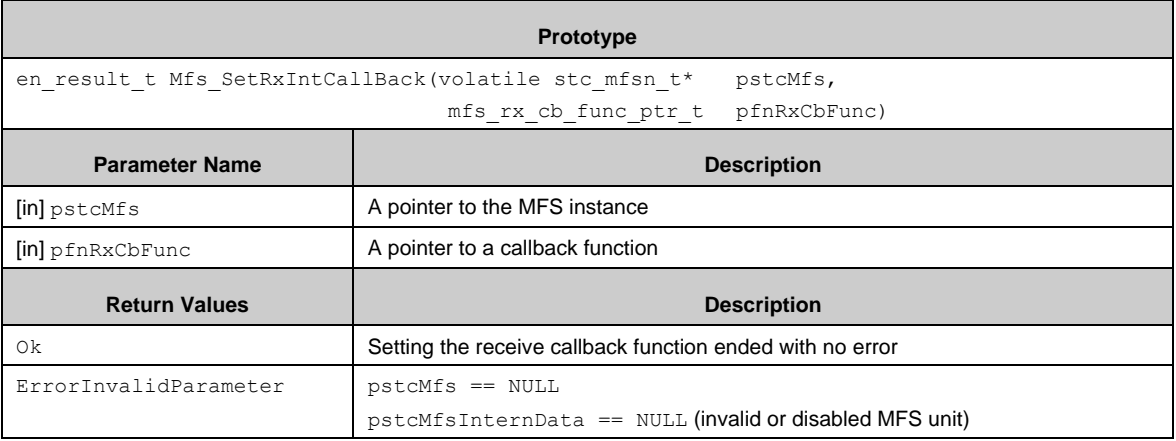

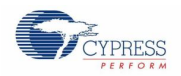

# *7.22.2.110 Mfs\_SetStsIntCallBack*

Sets the status callback function for the MFS block. The given function is called when a status interrupt is generated.

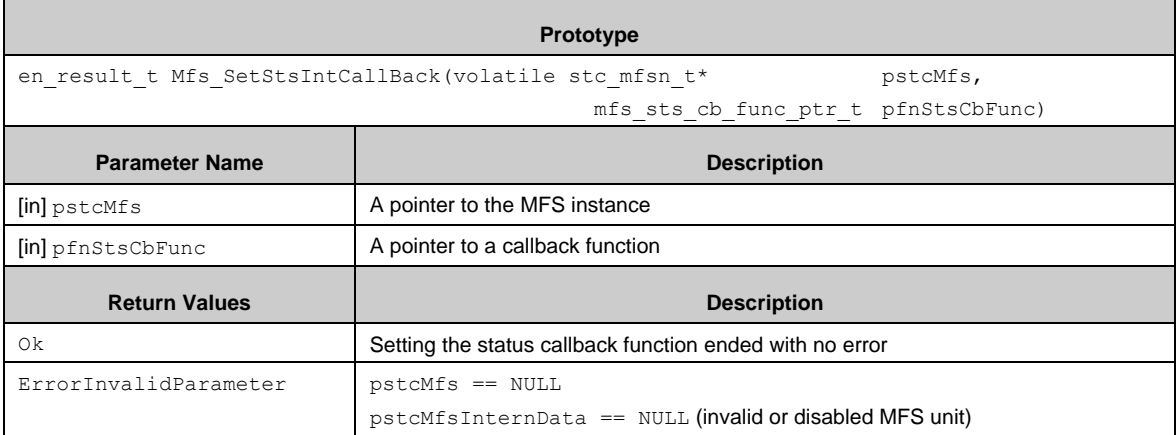

#### *7.22.2.111 Mfs\_SetUpperLayerHandle()*

Set a pointer to the handle (ex. intern data) for the upper software layer of the MFS block.

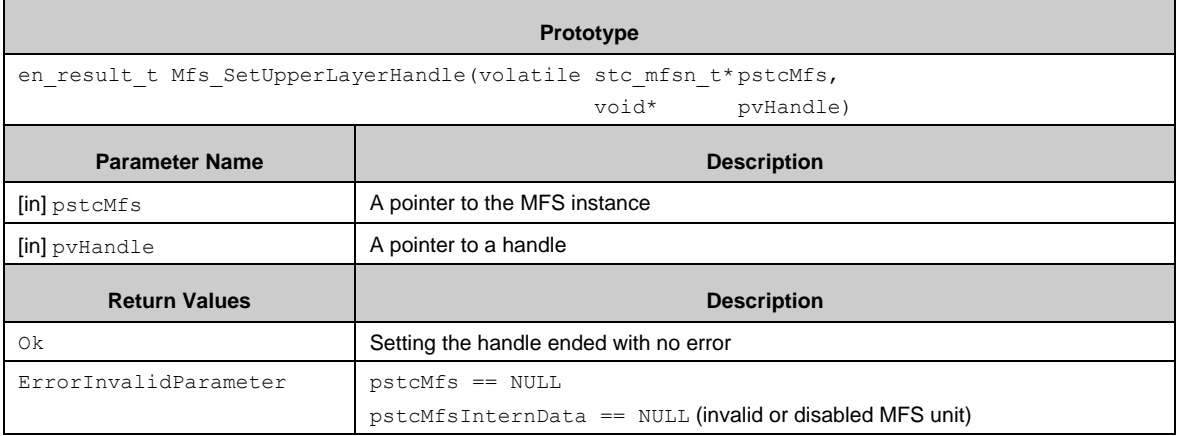

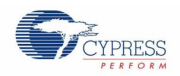

#### *7.22.2.112 MACRO definition to be able to use as same as function*

Some register of the MFS block is mapped to the same address shared with another register. The MFS driver library offers APIs which have register name, for the user who wants to access by register name. The macro definitions are followings.

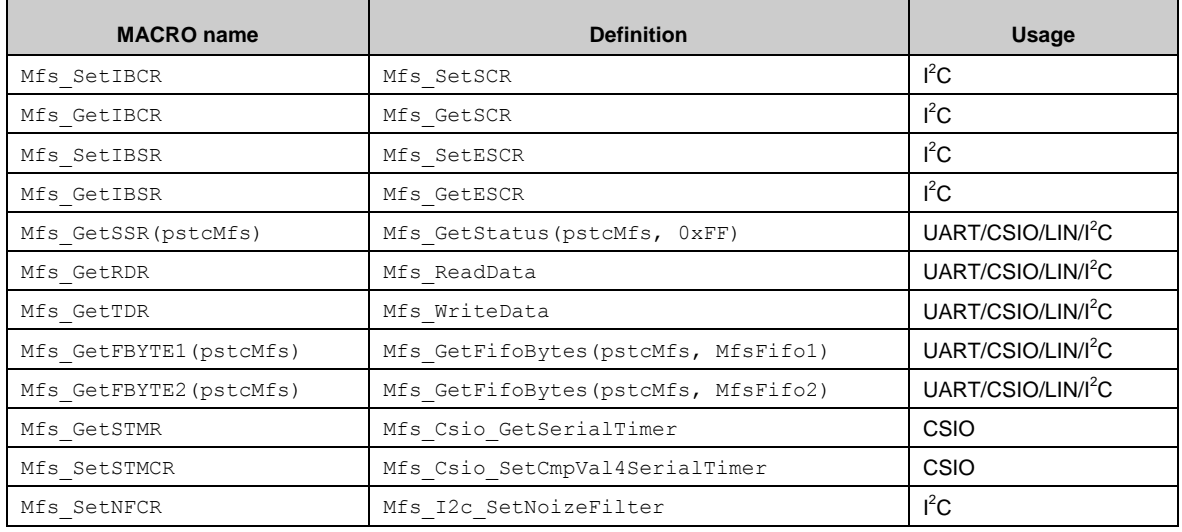

#### *7.22.2.113 Callback functions*

#### *Receive interrupt callback function*

The callback function is registered by Mfs\_SetRxIntCallBack(). The callback function is called in the receive ISR.

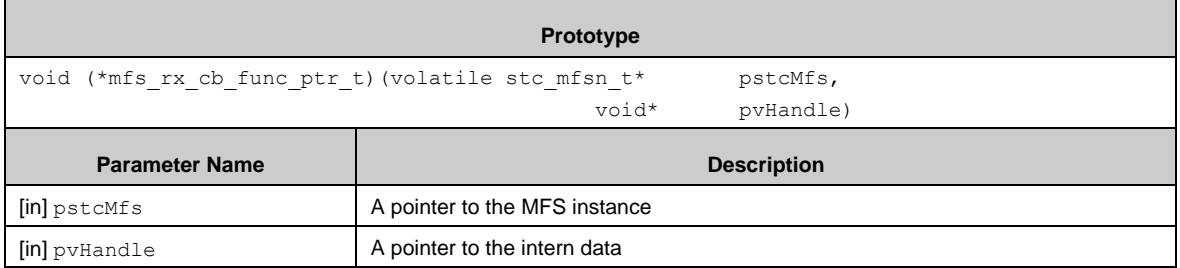

#### *Transmit interrupt callback function*

The callback function is registered by Mfs\_SetTxIntCallBack(). The callback function is called in the transmit ISR.

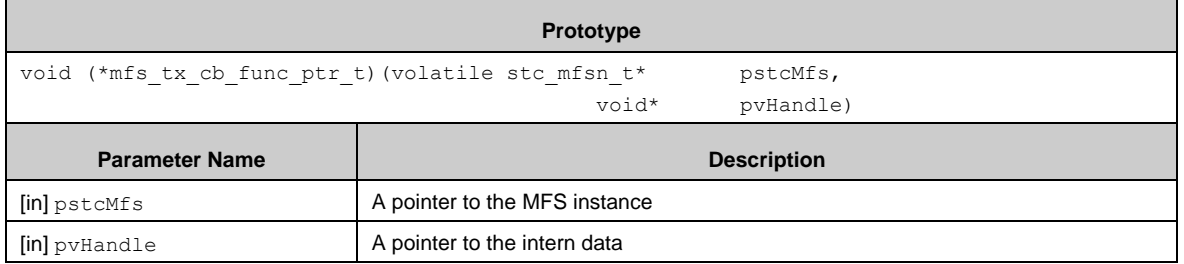

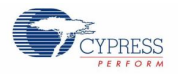

#### *Status interrupt callback function*

The callback function is registered by Mfs\_SetStsIntCallBack(). The callback function is called in the status ISR.

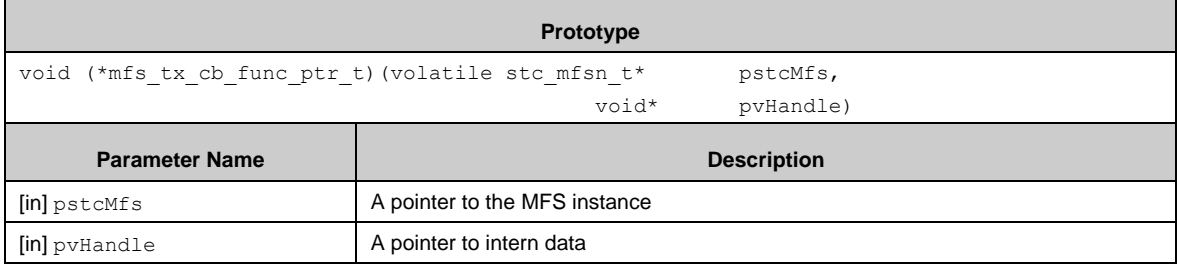

# **7.22.3** Example Code

The example software is in *\example\mfs\low\_level\<module block>\*.

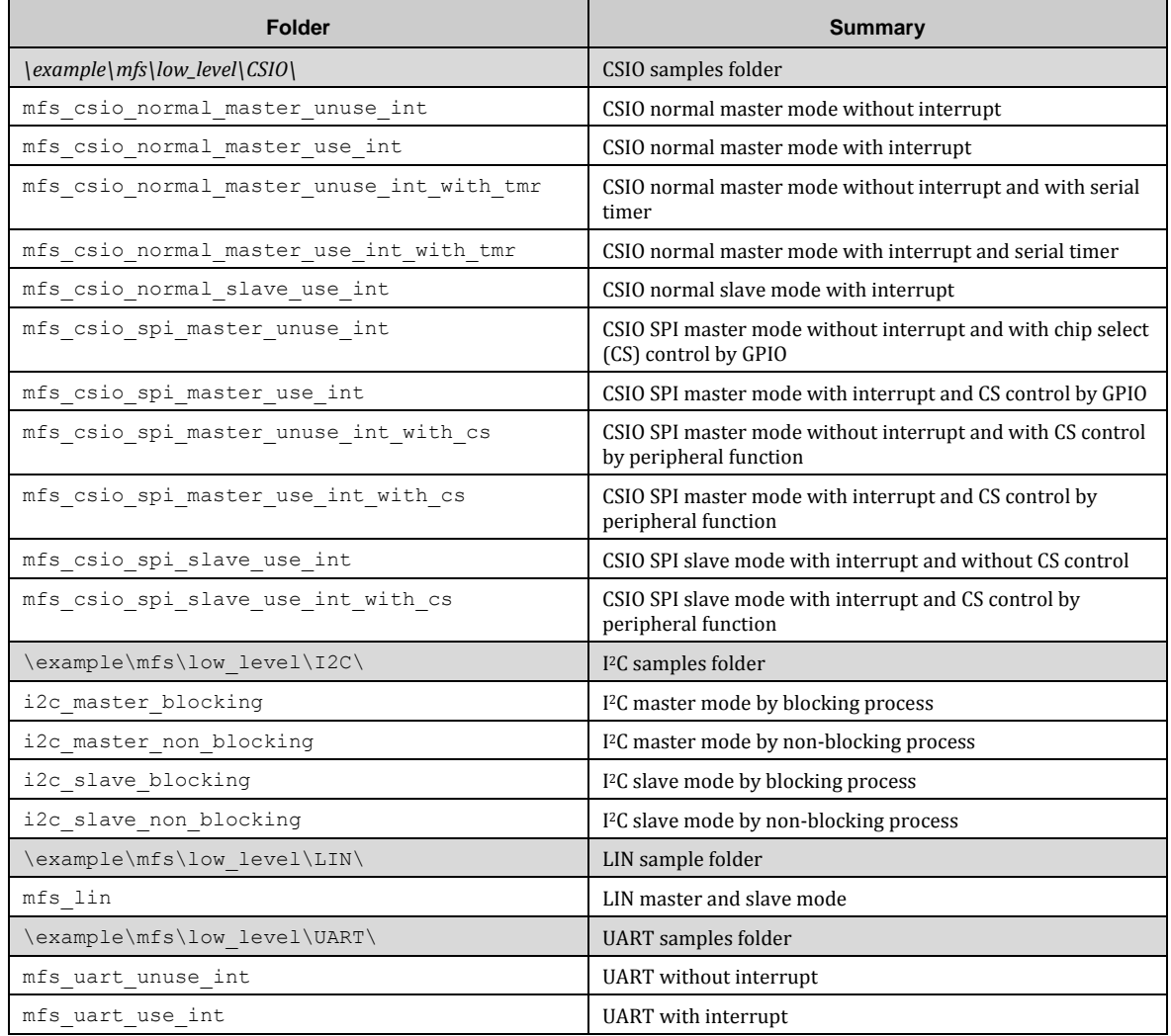

These are the same action as samples for MFS\_HL.

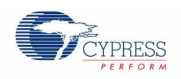

## *7.22.3.1 CSIO*

#### *CSIO normal master mode without using interrupt*

This example software excerpt shows an usage of the CSIO driver library for a normal master without using interrupt.

```
#include "mfs/mfs.h"
・・・
static const stc mfs csio config t stcMfsCsioCfg = {
2000000, \sqrt{ Baud rate
MfsCsioMaster, // Master mode
MfsCsioActNormalMode, // CSIO normal mode
MfsSyncWaitZero, // Non wait time insersion
MfsEightBits, // 8 data bits
FALSE, \frac{1}{15} // LSB first
TRUE // SCK Mark level High
};
・・・
```
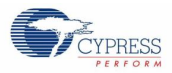

```
static en result_t SampleMfsCsioReadWrite(uint8_t* pu8TxBuf,
                                       uint8 t^* pu8RxBuf,
                                        uint16 t u16TransferSize
){
  uint16 t u16DataToSendCounter;
  uint16 t u16DataReceivedCounter;
  uint16 t u16Data;
 volatile uint8 tu8Reg;
 // Check for valid pointers
 if ((\text{NULL} == \text{pu8TxBuf}) & \& ( \text{NULL} == \text{pu8RxBuf}) )// Check for 0 < transmission length
 | \cdot | (0 == \text{u16Transfersize})\rightarrow{
      return (ErrorInvalidParameter);
  }
 u16DataToSendCounter = 0;
 u16DataReceivedCounter = 0;
 while (u16DataReceivedCounter != u16TransferSi
  {
    if (u16DataToSendCounter < u16TransferSize
     {
      do
      {
        // If Transmit Data Register (TDR)
       u8Reg = Mfs GetStatus(&MFS6, MFS CSIO SSR TDRE);
      // Wait for TDR empty
     } while (0 == u8Req);
      // If pu8TxData is NULL, dummy data is sent.
     u16Data = 0;
      if (NULL != pu8TxBuf)
      {
       u16Data = (uint16 t)pu8TxBuf[u16DataToSendCounter]; }
      // Write the data to Transmit Data Register
     Mfs WriteData(&MFS6, u16Data);
      u16DataToSendCounter++;
     }
     ・・・
```
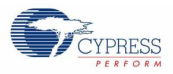

```
・・・
   // To avoid inter-byte spikes on SOT, send out 2nd byte immediately,
    // if TDR is empty!
   if ((1 == u16DataToSendCounter) & (1 < u16TransferSize)) {
      do
      {
        // If Transmit Data Register (TDR) is empty
       u8Reg = Mfs GetStatus(&MFS6, MFS CSIO SSR TDRE);
      // Wait for TDR empty
     } while (0 == u8Reg);
      // If pu8TxData is NULL, dummy data is sent.
     u16Data = 0;
      if (NULL != pu8TxBuf)
      {
       u16Data = (uint16 t)pu8TxBuf[u16DataToSendCounter];
      }
      // Write the data to Transmit Data Register
     Mfs WriteData(&MFS6, u16Data);
      u16DataToSendCounter++;
    }
    do
    {
      // Check reception
     u8Reg = Mfs GetStatus(&MFS6, 0xFF);
    // wait for reception finsihed
   } while (0 == (u8Reg & MFS CSIO SSR RDRF)); // Check error (OVR)
    if (0u != (u8Reg & MFS_CSIO_SSR_ERR))
 \{ // Clear possible reception error
     Mfs ErrorClear(&MFS6);
  }
    // If pu8RxData is NULL, dummy data is received.
   u16Data = Mfs ReadData(&MFS6);
   if (NULL != \overline{p}u8RxBuf) {
      pu8RxBuf[u16DataReceivedCounter] = (uint8_t)u16Data;
    }
    u16DataReceivedCounter++;
 }
 return (Ok);
}
```
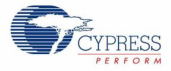

```
function
{
 uint8 t u8RxData;
 uint8 t u8TxData;
 ・・・
 // Set CSIO Ch6 0 Port (SIN, SOT, SCK)
 FM4 GPIO->PFR5 = FM4 GPIO->PFR5 | 0x00E0;
 FM4 GPIO->EPFR08 = FM4 GPIO->EPFR08 | 0x00150000;
 // At first un-initialize CSIO
 (void)Mfs_Csio_DeInit(&MFS6);
 // Initialize MFS as CSIO
 if (Ok != Mfs Csio Init(&MFS6, (stc mfs csio config t
*)&stcMfsCsioCfg))
 {
    // some code here ...
   while(1);
 }
 // Enable serial clock output
 Mfs Csio SetSckOutEnable(&MFS6, TRUE);
 // Clear possible reception errors
 Mfs ErrorClear(&MFS6);
 // Enable TX function
 Mfs SetTxEnable(&MFS6, TRUE);
 // Enable RX function
 Mfs_SetRxEnable(&MFS6, TRUE);
 // some code here ...
 while(1){
    if (Ok == SampleMfsCsioReadWrite(&u8TxData, &u8RxData, 1))
    {
      // some code here ...
    }
   }
}
```
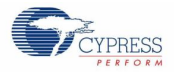

## *CSIO normal master mode with using interrupt*

This example software excerpt shows an usage of the CSIO driver library for a normal master with using interrupt.

```
#include "mfs/mfs.h"
・・・
Configuration Structure of CSIO is same as here
・・・
static void SampleMfsTxIrqHandler(volatile stc_mfsn_t*pstcMfs, 
                              void* pvHandle
){
 // Put data from Buffer into Transmit Data Register
 Mfs WriteData(pstcMfs, (uint16 t)pu8CsioTxBuf[u16TxBufOutIndex]);
 // Update tail
 u16TxBufOutIndex++;
 u16TxBufFillCount--;
 // If no more bytes to sent ...
 if (0 == u16TxBufferillCount)
 {
    // Disable transmission interrupt
   Mfs SetTxIntEnable(pstcMfs, FALSE);
 }
}
```
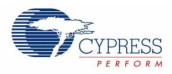

```
static void SampleMfsRxIrqHandler(volatile stc mfsn t*pstcMfs,
                              void* pvHandle
){
 uint16 t u16Data;
 volatile uint8 tu8Ssr;
 // Check Overrun error
 u8Ssr = Mfs GetStatus(pstcMfs, MFS CSIO SSR ERR);
 if (0 := u8Ssr){
    // Clear possible reception errors
   Mfs ErrorClear(pstcMfs);
 }
 // Read data from Read Data Register
 u16Data = Mfs ReadData(pstcMfs);
 // If there is empty space in RX buffer
 if (u16RxBufFillCount < SAMPLE_CSIO_RX_BUFFSIZE)
 {
    // Store read data to RX buffer
   au8CsioRxBuf[u16RxBufInIndex] = (uint8t)u16Data;
    // Increment in index
    u16RxBufInIndex++;
    if (SAMPLE_CSIO_RX_BUFFSIZE <= u16RxBufInIndex)
    {
    u16RxBufInIndex = 0; }
    // Count bytes in RX buffer
    u16RxBufFillCount++;
   u16RxButFillCnt = u16RxButFillCount;}
}
```
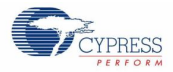

```
static en result t SampleMfsCsioRead(uint8 t*pu8RxBuf,
                                   uint16_t*pu16ReadCnt
){
 uint16 t u16Idx;
 uint16^-t u16Length;
 uint16<sup>t</sup> u16BytesToReadLeft;
 // Check for valid pointers
 if ((NULL == pu8RxBuf) || (NULL == pu16ReadCnt) {
      return (ErrorInvalidParameter);
 }
 // Save Read Count for later use
  u16BytesToReadLeft = *pu16ReadCnt;
  *pu16ReadCnt = 0; // Preset to default
 u16Idx = 0;// Read all available bytes from ring buffer, blocking.
 while (0 < u16BytesToReadLeft) {
   if (0 == u16RxBufFillCount) {
      return (Ok);
    }
    // Disable reception interrupt
   Mfs SetRxIntEnable(&MFS6, FALSE);
    // Copy data to destinaton buffer and save no. of bytes been read
    // get number of bytes to read
   u16Length = MIN(u16RxBufFillCount, u16BytesToReadLeft);
     // if there are any bytes left to read
   if (0 := u16Length) {
      // read bytes out of RX buffer
     for (u16Idx = *pu16ReadCnt; u16Idx < (u16Length + *pu16ReadCnt);
u16Idx++) {
        pu8RxBuf[u16Idx] = au8CsioRxBuf[u16RxBufOutIndex];
        // Update out index
        u16RxBufOutIndex++;
        if (SAMPLE_CSIO_RX_BUFFSIZE <= u16RxBufOutIndex) {
         u16RxBufOutIndex = 0; }
      }
     u16RxBufFillCount -= u16Length; // Update fill counter
     }
     *pu16ReadCnt += u16Length; // Provide no. of read to the caller
    u16BytesToReadLeft -= u16Length; // Some data processed
    // Enable reception interrupt
   Mfs SetRxIntEnable(&MFS6, TRUE);
 }
 return (Ok);
}
```
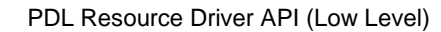

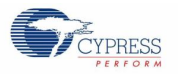

```
static en result t SampleMfsCsioWrite(uint8 t*
        pu8TxBuf, 
                                  uint16_t u16WriteCnt
){
 // Check for valid pointer
 if (NULL == pu8TxBuf)
 {
    return (ErrorInvalidParameter);
 }
 // Check if nothing to do
 if (0 == u16WriteCnt){
    return (Ok);
 }
 // Disable transmit interrupt
 Mfs SetTxIntEnable(&MFS6, FALSE);
 // Set tx data area
 pu8CsioTxBuf = pu8TxBuf;
 // Set tx data fill count (to transmit by interrupt)
 u16TxBufFillCount = u16WriteCnt;
 // Initialize output index
 u16TxBufourIndex = 0;// Enable transmit interrupt
 Mfs SetTxIntEnable(&MFS6, TRUE);
 // Wait until all data has been tranferred to the MFS
 // This is fully INT driven
 while (0 != u16TxBufFillCount);
 return (Ok);
}
```
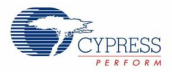

```
static en result_t SampleMfsCsioReadWrite(uint8_t* pu8TxBuf,
uint16 t u16WriteCnt,
                                        uint8 t* pu8RxBuf,
                                        uint16 t* pu16ReadCnt
){
 uint8_t au8CsioRxDummyBuf[SAMPLE_CSIO_RX_BUFFSIZE];<br>en result t enResult;
 en result t
 uint16 t u16ReadCnt;
 // If Rx buffer specified NULL ...
 if (NULL == pu8RxBuf)
 {
    // Use internal buffer for dummy reading
    pu8RxBuf = au8CsioRxDummyBuf;
 }
 // Write transmit data (blocking)
 enResult = SampleMfsCsioWrite(pu8TxBuf, u16WriteCnt);
 if ((0k == enResult) & (0 != u16WriteCont)){
     // Wait to receive transmitted bytes.
    while (u16WriteCnt > u16RxBufFillCnt)
    {
      continue;
    }
   u16ReadCnt = u16RxBufFillCnt;
    // Read received data
    enResult = SampleMfsCsioRead(pu8RxBuf, &u16ReadCnt)
    if (Ok == enResult)
     {
      if (NULL != pu16ReadCnt)
  \left\{\begin{array}{ccc} \end{array}\right\} // Set the received counts
        *pu16ReadCnt = u16ReadCnt;
       }
      // Update fill count of received buffer
      disable irq();
     \overline{u1}6RxBufFillCnt -= u16ReadCnt;
      enable irq();
     }
 }
 return (enResult);
}
```
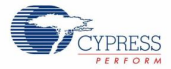

```
function
{
 uint8 t au8RxData[128];
 uint16_tu16ReadCnt;
 uint8 \overline{t} u8TxData;
 ・・・
 // Set CSIO Ch6 0 Port (SIN, SOT, SCK)
 FM4 GPIO->PFR5 = FM4 GPIO->PFR5 | 0x00E0;
 FM4_GPIO->EPFR08 = FM4_GPIO->EPFR08 | 0x00150000;
 // At first un-initialize CSIO
 (void)Mfs_Csio_DeInit(&MFS6);
 // Initialize MFS as CSIO
 if (Ok != Mfs Csio Init(&MFS6, (stc mfs csio config t *)&stcMfsCsioCfg))
 \left| \cdot \right| // some code here ...
   while(1);
  }
 // Register interrupt handler and internal handle
 Mfs SetTxIntCallBack(&MFS6, SampleMfsTxIrqHandler);
 Mfs<sup>_</sup>SetRxIntCallBack(&MFS6, SampleMfsRxIrqHandler);
 // Initialize variables for RX
 // (Variables for TX is initialized in SampleMfsCsioWrite())
 u16RxBufInIndex = 0:
 u16RxBufOutIndex = 0;
 u16RxBufFillCount = 0;
 u16RxBuffFillCnt = 0;// Enable serial clock output
 Mfs Csio SetSckOutEnable(&MFS6, TRUE);
 // Clear possible reception errors
 Mfs ErrorClear(&MFS6);
 // Enable TX function
 Mfs SetTxEnable(&MFS6, TRUE);
 // Enable RX function
 Mfs SetRxEnable(&MFS6, TRUE);
 // Enable RX interrupt
 Mfs SetRxIntEnable(&MFS6, TRUE);
 // Init transmission interrupt
 Mfs InitTxIrq(&MFS6);
 // Init reception interrupt
 Mfs InitRxIrq(&MFS6);
 // some code here ...
 while(1)
  {
    if (Ok == SampleMfsCsioReadWrite(&u8TxData, 1, au8RxData, &u16ReadCnt))
    {
      // some code here ...
    }
   }
}
```
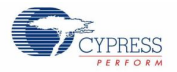

CSIO normal master mode without using interrupt and with using serial timer

This example software excerpt shows an usage of the CSIO driver library for a normal master without using interrupt and using serial timer.

```
#include "mfs/mfs.h"
・・・
Configuration Structure of CSIO is same as here
・・・
static en_result_t SampleMfsCsioReadWrite(uint8_t* pu8TxBuf,
                                           uint8_t^* pu8RxBuf,
                                           uint16 t u16TransferSize)
{
 uint16 tu16DataToSendCounter;
 uint16 tu16DataReceivedCounter;
 uint16_tu16Data;
 volatile uint8 t u8Reg;
  // Check for valid pointers and check for 0 < transmission length
  if ((\text{NULL} == \text{pu8TxBuf}) \& (\text{NULL} == \text{pu8RxBuf})) || (0 == \text{ul6Transfersize})){
       return (ErrorInvalidParameter);
  }
  // Enable serial timer
 Mfs SetTxEnable(&MFS6, FALSE);
 Mfs<sup>Csio</sup>SetSerialTimerEnable(&MFS6, TRUE);
 Mfs SetTxEnable(&MFS6, TRUE);
 u16DataToSendCounter = 0;
 u16DataReceivedCounter = 0;
  while (u16DataReceivedCounter != u16TransferSize)
  {
     if (u16DataToSendCounter < u16TransferSize)
     {
       do
  \left\{\begin{array}{ccc} \end{array}\right\} // If Transmit Data Register (TDR) is empty
        u8Reg = Mfs GetStatus(&MFS6, MFS UART SSR TDRE);
       // Wait for TDR empty
      \} while (0 == u8Req);
       // If pu8TxData is NULL, dummy data is sent.
      u16Data = 0; if (NULL != pu8TxBuf)
       {
        u16Data = (uint16_t)pu8TxBuf[u16DataToSendCounter];
   }
       // Write the data to Transmit Data Register
      Mfs WriteData(&MFS6, u16Data);
       u16DataToSendCounter++;
     }
     ・・・
```
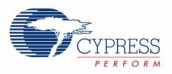

```
 ・・・
     // To avoid inter-byte spikes on SOT, send out 2nd byte 
immediately,
    // if TDR is empty!
   if ((1 == u16DataToSenderCounter) & (1 < u16Transfersize)) do {
         // If Transmit Data Register (TDR) is empty
       u8Reg = Mfs GetStatus(&MFS6, MFS UART SSR TDRE);
       // Wait for TDR empty
      } while (0 == u8Reg);
       // If pu8TxData is NULL, dummy data is sent.
      u16Data = 0;
       if (NULL != pu8TxBuf) {
       u16Data = (uint16t)pu8TxBuf[u16DataToSendCounter]; }
      // Write the data to Transmit Data Register
     Mfs WriteData(&MFS6, u16Data);
      u16DataToSendCounter++;
     }
    do {
      // Check reception
     u8Reg = Mfs GetStatus(&MFS6,
                             (MFS CSIO SSR ERR | MFS CSIO SSR RDRF));
    // wait for reception finsihed
    } while (0 == u8Reg);
   if (0 != (u8Reg & MFS CSIO SSR ERR)) {
      // Clear possible reception errors
     Mfs ErrorClear(&MFS6);
     }
   if (0 != (u8 \text{Req} \& \text{MFS} \csc S10 \text{ SSR} \text{ RDRF})) {
      // If Received Data Register (RDR) is full
     u16Data = Mfs ReadData(&MFS6);
      if (NULL != \overline{p}u8RxBuf) {
         pu8RxBuf[u16DataReceivedCounter] = u16Data;
       }
      u16DataReceivedCounter++;
     }
 }
 do {
    // Check the TX Bus status
   u8Reg = Mfs GetStatus(&MFS6, MFS CSIO SSR TBI);
 // Wait for TX bus idle
 } while (0 == u8Req);
 // Disable serial timer
 Mfs SetTxEnable(&MFS6, FALSE);
 Mfs Csio SetSerialTimerEnable(&MFS6, FALSE);
 Mfs_SetTxEnable(&MFS6, TRUE);
 return (Ok);
}
```
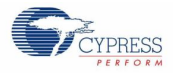

```
function
{
 uint8 t au8RxBuf[32];
 uint8 t au8TxData[4] = {0x00, 0x01, 0x02, 0x03};
 volatile uint32 t u32Cnt;
 // Set CSIO Ch6 0 Port (SIN, SOT, SCK)
 FM4 GPIO->PFR5 = FM4 GPIO->PFR5 | 0x00E0;
 FM4 GPIO->EPFR08 = FM4 GPIO->EPFR08 | 0x00150000;
 // At first un-initialize CSIO
 (void)Mfs_Csio_DeInit(&MFS6);
 // Initialize MFS as CSIO
 if (Ok != Mfs Csio Init(&MFS6, (stc mfs csio config t
*)&stcMfsCsioCfg))
 {
    // some code here ...
   while(1):
 }
 // Set serial timer prescale
 Mfs Csio SetTimerPrescale(&MFS6, MFS SACSR TDIV 256);
 // Enable synchronous transfer
 Mfs Csio SetSyncTransEnable(&MFS6, TRUE);
 // Set serial timer
 Mfs Csio SetCmpVal4SerialTimer(&MFS6, 62500);
 // Set transfer length
 Mfs Csio SetTxLength(&MFS6, 2);
 // Enable serial clock output
 Mfs Csio SetSckOutEnable(&MFS6, TRUE);
 // Clear possible reception errors
 Mfs ErrorClear(&MFS6);
 // Enable TX function
 Mfs SetTxEnable(&MFS6, TRUE);
 // Enable RX function
 Mfs SetRxEnable(&MFS6, TRUE);
 // some code here ...
 while(1)
 {
    if (Ok == SampleMfsCsioReadWrite(au8TxData, au8RxBuf, 4))
    {
      // some code here ...
     }
  }
}
```
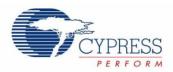

*CSIO normal master mode with using both interrupt and serial timer*

This example software excerpt shows an usage of the CSIO driver library for a normal master with using both interrupt and serial timer.

```
#include "mfs/mfs.h"
・・・
Configuration Structure of CSIO is same here
・・・
SampleMfsTxIrqHandler(),SampleMfsRxIrqHandler() and SampleMfsCsioRead() 
are same as here.
```
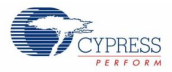

```
static en result t SampleMfsCsioWrite(uint8 t*pu8TxBuf,
                                    uint16_t u16WriteCnt
){
 // Check for valid pointer
 if (NULL == pu8TxBuf)
 {
    return (ErrorInvalidParameter);
 }
 // Check if nothing to do
 if (0 == u16WriteCont){
    return (Ok);
 }
 // Enable serial timer
 Mfs SetTxEnable(&MFS6, FALSE);
 Mfs<sup>Csio</sup>SetSerialTimerEnable(&MFS6, TRUE);
 Mfs SetTxEnable(&MFS6, TRUE);
 // Disable transmit interrupt
 Mfs SetTxIntEnable(&MFS6, FALSE);
 // Set tx data area
 pu8CsioTxBuf = pu8TxBuf;
 // Set tx data fill count (to transmit by interrupt)
 u16TxBufFillCount = u16WriteCnt;
 // Initialize output index
 u16TxBufOutIndex = 0;
 // Enable transmit interrupt
 Mfs SetTxIntEnable(&MFS6, TRUE);
 // \overline{W}ait until all data has been tranferred to the MFS
 // This is fully INT driven
 while (0 := u16TxButFillCount);
 do
 {
    // Check the TX Bus status
   u8Reg = Mfs GetStatus(&MFS6, MFS CSIO SSR TBI);
 // Wait for TX bus idle
 } while (0 == u8Reg);
 // Disable serial timer
 Mfs SetTxEnable(&MFS6, FALSE);
 Mfs Csio SetSerialTimerEnable(&MFS6, FALSE);
 Mfs SetTxEnable(&MFS6, TRUE);
 return (Ok);
}
SampleMfsCsioReadWrite() are same as here.
```
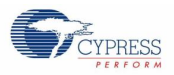

```
function
{
 ・・・
 uint8 t au8TxData[4] = {0x00, 0x01, 0x02, 0x03};・・・
 // Set CSIO Ch6 0 Port (SIN, SOT, SCK)
 FM4 GPIO->PFR5 = FM4 GPIO->PFR5 | 0x00E0;
 FM4-GPIO->EPFR08 = FM4 GPIO->EPFR08 | 0x00150000;
 // At first un-initialize CSIO
 (void)Mfs_Csio_DeInit(&MFS6);
 // Initialize MFS as CSIO
 if (Ok != Mfs Csio Init(&MFS6, (stc mfs csio config t
*)&stcMfsCsioCfg))
 {
    // some code here ...
   while(1):
 }
 // Register interrupt handler and internal handle
 Mfs_SetTxIntCallBack(&MFS6, SampleMfsTxIrqHandler);
 Mfs SetRxIntCallBack(&MFS6, SampleMfsRxIrqHandler);
 // Initialize variables for RX
 // (Variables for TX is initialized in SampleMfsCsioWrite())
 u16RxBufInIndex = 0;u16RxBufOutIndex = 0;
 u16RxBufFillCount = 0;
 u16RxBufFillCnt = 0;// Set serial timer prescale
 Mfs Csio SetTimerPrescale(&MFS6, MFS SACSR TDIV 256);
 // Enable synchronous transfer
 Mfs Csio SetSyncTransEnable(&MFS6, TRUE);
 // Set serial timer
 Mfs Csio SetCmpVal4SerialTimer(&MFS6, 62500);
 // Set transfer length
 Mfs Csio SetTxLength(&MFS6, 2);
 // Enable serial clock output
 Mfs Csio SetSckOutEnable(&MFS6, TRUE);
 // Clear possible reception errors
 Mfs ErrorClear(&MFS6);
 // Enable TX function
 Mfs SetTxEnable(&MFS6, TRUE);
 // Enable RX function
 Mfs SetRxEnable(&MFS6, TRUE);
 // Enable RX interrupt
 Mfs SetRxIntEnable(&MFS6, TRUE);
 // Init transmission interrupt
 Mfs InitTxIrq(&MFS6);
 // Init reception interrupt
Mfs InitRxIrq(&MFS6);
 ・・・
```
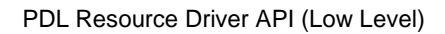

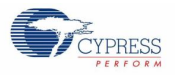

```
・・・
  // some code here ...
 while(1)
  {
     if (Ok == SampleMfsCsioReadWrite(au8TxData, 4, au8RxBuf, 
&u16ReadCnt))
    {
       // some code here ...
     }
   }
}
```
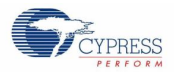

## *CSIO normal slave mode with using interrupt*

This example software excerpt shows an usage of the CSIO driver library for a normal slave with using interrupt.

```
#include "mfs/mfs.h"
・・・
static const stc mfs csio config t stcMfsCsioCfg = {
2000000, \frac{1}{2000000} // Baud rate (Not effective in slave mode)
MfsCsioSlave, \frac{1}{8} // Slave mode
MfsCsioActNormalMode, // CSIO normal mode
MfsSyncWaitZero, \frac{1}{100} Non wait time insersion (Not effective in slave
                                 mode)<br>// 8 data bits
 MfsEightBits,
 FALSE, \frac{1}{15} and \frac{1}{15} and \frac{1}{15} and \frac{1}{15} and \frac{1}{15} and \frac{1}{15} and \frac{1}{15} and \frac{1}{15} and \frac{1}{15} and \frac{1}{15} and \frac{1}{15} and \frac{1}{15} and \frac{1}{15} and \frac{1}{15} and \frac{1TRUE 7/ SCK Mark level High
};
・・・
static void SampleMfsTxIrqHandler(volatile stc_mfsn_t*pstcMfs,
                                   void* – pvHandle
){
  // Put data from Buffer into Transmit Data Register
 Mfs_WriteData(pstcMfs, (uint16 t)au8CsioTxBuf[u16TxBufOutIndex]);
 // Update tail
 u16TxBufOutIndex++;
 if (SAMPLE_CSIO_TX_BUFFSIZE <= u16TxBufOutIndex)
  {
       u16TxBufOutIndex = 0;
  }
 u16TxBufFillCount--;
  // If no more bytes to sent ...
  if (0 == u16TxBufferillCount){
     // Disable transmission interrupt
    Mfs SetTxIntEnable(pstcMfs, FALSE);
  }
}
SampleMfsRxIrqHandler() and SampleMfsCsioRead() are same as here.
```
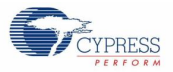

```
static en_result_t SampleMfsCsioWrite(uint8_t*pu8TxBuf, 
                                uint16 t u16WriteCnt
){
  uint16t u16Idx;
  uint16 t u16DataSent;
 volatile uint8 tu8Reg;
 // Check for valid pointer
 if (NULL == pu8TxBuf)
 {
    return (ErrorInvalidParameter);
 }
 // Check if nothing to do
 if (0 == u16WriteCont){
    return (Ok);
 }
 // Check if ring buffer can take all bytes
 if (u16WriteCnt > (SAMPLE_CSIO_TX_BUFFSIZE - u16TxBufFillCount))
 {
    // not enough space left if non-blocking mode is requested
   return (ErrorBufferFull);
 }
 ・・・
```
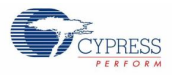

```
・・・
  // Loop until all data has been sent (blocking only)
 // It is guaranteed here that the provided data will fit into the tx 
buffer
 while (0 < u16WriteCnt)
  {
     // Check for transmission ongoing
   u8Reg = Mfs GetStatus(&MFS6, MFS CSIO SSR TDRE);
    // In case, a transmission is already pending
   if (0 := u8Reg)
     {
       // Disable transmit interrupt
     Mfs SetTxIntEnable(&MFS6, FALSE);
     }
     // Copy data to provided destinaton buffer and save bytes been read
    // determine free size in TX buffer
   u16DataSent = MIN((SAMPLE CSIO TX BUFFSIZE - u16TxBufFillCount),
                       u16WriteCnt);
     // store bytes in TX buffer
   for (u16Idx = 0; u16Idx < u16DataSent; u16Idx++)
    {
     augCsioTxBuf[u16TxBufInIndex] = *pu8TxBuf; pu8TxBuf++;
      // Update in index
       u16TxBufInIndex++;
      if (SAMPLE_CSIO_TX_BUFFSIZE <= u16TxBufInIndex)
      {
       u16TxButInIndex = 0; }
     }
     u16TxBufFillCount += u16DataSent;
   u16WriteCnt -= u16DataSent;
    // Enable transmit interrupt
   Mfs SetTxIntEnable(&MFS6, TRUE);
  }
 return (Ok);
}
SampleMfsCsioReadWrite() is same as here.
```
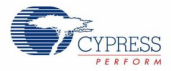

```
function
{
 uint8 t au8RxData[128];
 uint16_tu16ReadCnt;
 uint8\overline{t} u8TxData;
 // Set CSIO Ch6_0 Port (SIN, SOT, SCK)
 FM4 GPIO->PFR5 = FM4 GPIO->PFR5 | 0x00E0;
 FM4-GPIO->EPFR08 = FM4 GPIO->EPFR08 | 0x00150000;
 // At first un-initialize CSIO
 (void)Mfs_Csio_DeInit(&MFS6);
 // Initialize MFS as CSIO
 if (Ok != Mfs_Csio_Init(&MFS6, (stc_mfs_csio_config_t *)&stcMfsCsioCfg))
  {
    // some code here ...
   while(1);
  }
 // Register interrupt handler and internal handle
 Mfs SetTxIntCallBack(&MFS6, SampleMfsTxIrqHandler);
 Mfs_SetRxIntCallBack(&MFS6, SampleMfsRxIrqHandler);
 // Initialize variables for RX
 // (Variables for TX is initialized in SampleMfsCsioWrite())
 u16TxBufInIndex = 0;
 u16TxBuflowIndex = 0:
 u16TxBufFillCount = 0;
 u16RxBufInIndex = 0;
 u16RxBufOutIndex = 0;
 u16RxBufFillCount = 0;
 u16RxBufFillCnt = 0;
 // Clear possible reception errors
 Mfs ErrorClear(&MFS6);
 // Enable TX function
 Mfs SetTxEnable(&MFS6, TRUE);
 // Enable RX function
 Mfs SetRxEnable(&MFS6, TRUE);
 // Enable RX interrupt
 Mfs SetRxIntEnable(&MFS6, TRUE);
 // Init transmission interrupt
 Mfs InitTxIrq(&MFS6);
 // Init reception interrupt
 Mfs InitRxIrq(&MFS6);
 // some code here ...
 while(1)
  {
    if (Ok == SampleMfsCsioReadWrite(&u8TxData, 1, au8RxData, &u16ReadCnt))
    {
      // some code here ...
    }
  }
}
```
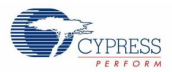

*CSIO SPI master mode without using interrupt and with using CS control by GPIO*

This example software excerpt shows an usage of the CSIO SPI driver library for a master mode without using interrupt and with using CS control by GPIO.

```
#include "mfs/mfs.h"
・・・
static const stc mfs csio config_t stcMfsCsioCfg = {
 2000000, \frac{1}{20000000}, \frac{1}{20000000}, \frac{1}{20000000}MfsCsioMaster, // Master mode<br>MfsCsioActSpiMode, // CSIO SPI mode
 MfsCsioActSpiMode,<br>MfsSyncWaitZero,
                                  // Non wait time insersion
  MfsEightBits, // 8 data bits
 FALSE, \frac{1}{100} and \frac{1}{100} in \frac{1}{100} in \frac{1}{100} in \frac{1}{100} in \frac{1}{100} in \frac{1}{100} in \frac{1}{100} in \frac{1}{100} in \frac{1}{100} in \frac{1}{100} in \frac{1}{100} in \frac{1}{100} in \frac{1}{100} in \frac{TRUE // SCK Mark level High
};
・・・
static void SampleMfsSpiWait(volatile uint32_t u32Wait)
{
  // Wait specified count
 while (0 := (u32Wait--));
}
static void SampleMfsSpiEnableCs(void)
{
  // Enable CS
 FM4_GPIO->PDOR0_f.P0E = TRUE;
  // Insert wait
  SampleMfsSpiWait(40);
}
static void SampleMfsSpiDisableCs(void)
{
  // Insert wait
 SampleMfsSpiWait(40);
 // Disable CS
 FM4 GPIO->PDOR0 f.P0E = FALSE;
}
SampleMfsCsioReadWrite()) is same as here.
```
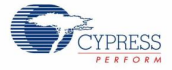

```
function
{
 en result t enResult;
 uint8 t u8RxData;
 uint8 t u8TxData;
 ・・・
 // Set CSIO Ch6_1 Port (SIN, SOT, SCK)
 FM4 GPIO->PFR0 = FM4 GPIO->PFR0 | 0x3800;
 FM4 GPIO->EPFR08 = FM4 GPIO->EPFR08 | 0x002A0000;
 // At first un-initialize CSIO
 (void)Mfs_Csio_DeInit(&MFS6);
 // Initialize MFS as CSIO
 if (Ok != Mfs Csio Init(&MFS6, (stc mfs csio config t
*)&stcMfsCsioCfg))
 {
    // some code here ...
   while(1);
 }
 // Chip select port is output
 FM4 GPIO->DDR0 f.P0E = TRUE;FM4 GPIO->PDOR0 f.P0E = FALSE;
 // Enable serial clock output
 Mfs Csio SetSckOutEnable(&MFS6, TRUE);
 // Clear possible reception errors
 Mfs ErrorClear(&MFS6);
 // Enable TX function
 Mfs SetTxEnable(&MFS6, TRUE);
 // Enable RX function
 Mfs SetRxEnable(&MFS6, TRUE);
 // some code here ...
 while(1)
 {
    // Enable CS
    SampleMfsSpiEnableCs();
    // Transmit and receive
   enResult = SampleMfsCsioReadWrite(&u8TxData, &u8RxData, 1);
    // Disable CS
    SampleMfsSpiDisableCs();
    if (Ok ==enResult)
    {
      // some code here ...
     }
   }
}
```
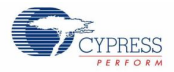

*CSIO SPI master mode with using both interrupt and CS control by GPIO*

This example software excerpt shows an usage of the CSIO SPI for a master with using both interrupt and CS control by GPIO.

```
#include "mfs/mfs.h"
・・・
Configuration Structure of CSIO is same as here
・・・
SampleMfsSpiWait(),SampleMfsSpiEnableCs() and SampleMfsSpDisableCs() 
are same as here.
SampleMfsTxIrqHandler() and SampleMfsRxIrqHandler() are same as here.
static en result t SampleMfsSpiRead(uint8 t* pu8RxBuf,
uint16 t* pu16ReadCnt
){
 Source code is same as SampleMfsCsioRead()here.
}
static en result t SampleMfsSpiWrite(uint8 t* pu8TxBuf,
                            uint16 t u16WriteCnt
){
 Source code is same as SampleMfsCsioWrite()here.
}
```
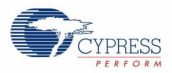

```
static en_result_t SampleMfsSpiReadWrite(uint8 t* pu8TxBuf,
                                     uint16 t u16WriteCnt,
                                     uint8 t* pu8RxBuf,
                                     uint16 t* pu16ReadCnt
){
 uint8_t au8CsioRxDummyBuf[SAMPLE_SPI_RX_BUFFSIZE];<br>en result t enResult;
 en result t
 uint16 t u16ReadCnt;
 // If Rx buffer specified NULL ...
 if (NULL == pu8RxBuf)
 {
    // Use internal buffer for dummy reading
    pu8RxBuf = au8CsioRxDummyBuf;
 }
 // Enable CS
 SampleMfsSpiEnableCs();
 // Write transmit data (blocking)
 enResult = SampleMfsSpiWrite(pu8TxBuf, u16WriteCnt);
 // Disable CS
 SampleMfsSpiDisableCs();
 if ((Ok == enResult) &(0 := u16WriteCont)){
    // Wait to receive transmitted bytes.
    while (u16WriteCnt > u16RxBufFillCnt)
    {
      continue;
    }
    u16ReadCnt = u16RxBufFillCnt;
    // Read received data
    enResult = SampleMfsSpiRead(pu8RxBuf, &u16ReadCnt)
    if (Ok == enResult)
    {
      if (NULL != pu16ReadCnt)
      {
        // Set the received counts
        *pu16ReadCnt = u16ReadCnt;
      }
      // Update fill count of received buffer
       disable irq();
     \overline{u1}6RxBufFillCnt -= u16ReadCnt;
      enable irq();
    }
 }
 return (enResult);
}
```
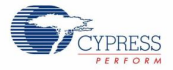

*function*

```
{
 uint8 t au8RxData[64];
 uint16_tu16ReadCnt;
 uint8 t u8TxData;
 ・・・
 // Set CSIO Ch6_1 Port (SIN, SOT, SCK)
 FM4_GPIO->PFR0 = FM4_GPIO->PFR0 | 0x3800;
 FMA GPIO->EPFR08 = FM4 GPIO->EPFR08 | 0x002A0000;
 // At first un-initialize CSIO
 (void)Mfs_Csio_DeInit(&MFS6);
 // Initialize MFS as CSIO
 if (Ok != Mfs_Csio_Init(&MFS6, (stc_mfs_csio_config_t *)&stcMfsCsioCfg))
  {
    // some code here ...
   while(1);
  }
 // Chip select port is output
 FM4 GPIO->DDR0 f.P0E = TRUE;
 FM4<sup>-</sup>GPIO->PDOR<sup>0</sup> f.P0E = FALSE;
 // Register interrupt handler and internal handle
 Mfs SetTxIntCallBack(&MFS6, SampleMfsTxIrqHandler);
 Mfs SetRxIntCallBack(&MFS6, SampleMfsRxIrqHandler);
 // Initialize variables for RX
 // (Variables for TX is initialized in SampleMfsCsioWrite())
 u16RxBufInIndex = 0;
 u16RxBufOutIndex = 0;
 u16RxBufFillCount = 0;
 u16RxBufFillCnt = 0;
 // Enable serial clock output
 Mfs Csio SetSckOutEnable(&MFS6, TRUE);
 // Clear possible reception errors
 Mfs ErrorClear(&MFS6);
 // Enable TX function
 Mfs SetTxEnable(&MFS6, TRUE);
 // Enable RX function
 Mfs SetRxEnable(&MFS6, TRUE);
 // Enable RX interrupt
 Mfs SetRxIntEnable(&MFS6, TRUE);
 // Init transmission interrupt
 Mfs InitTxIrq(&MFS6);
 // Init reception interrupt
 Mfs InitRxIrq(&MFS6);
 // some code here ...
 while(1)
 {
    if (Ok == SampleMfsCsioReadWrite(&u8TxData, 1, au8RxData, &u16ReadCnt))
    {
      // some code here ...
    }
  }
}
```
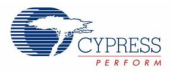

*CSIO SPI master mode without using interrupt and with using CS control by peripheral function*

This example software excerpt shows an usage of the CSIO SPI driver library for a master without using interrupt and with using CS control by peripheral function.

```
#include "mfs/mfs.h"
・・・
Configuration Structure of CSIO is same as here
static const stc_mfs_csio_cs_timing_t stcMfsCsioTiming = {
 0xFF, // Timing for CS setup delay
 0xFF, // Timing for CS hold delay
  20 // Minimum time from inactivation until activation of chip
            select
};
・・・
static en result t SampleMfsCsioReadWrite(uint8 t*
\frac{1}{x} pu8RxBuf,
                                       uint16 t u16TransferSize
){
 uint16 t u16DataToSendCounter;
 uint16<sup>t</sup> u16DataReceivedCounter;
 uint16 t u16Data;
 volatile uint8 tu8Reg;
 // Check for valid pointers
 if ((\text{NULL} == \text{pu8TxBuf}) & \& ( \text{NULL} == \text{pu8RxBuf}) )// Check for 0 < transmission length
 | \cdot | (0 == \text{u16Transfersize}) )
 {
    return (ErrorInvalidParameter);
 }
 // Check if transfer size is over maximum for TBYTE0
 if (MFS_CSIO_TBYTE_MAX < u16TransferSize)
 {
    return (ErrorInvalidParameter);
 }
 // Disable TX to set size of activation chip select an
 Mfs_SetTxEnable(&MFS6, FALSE);
 // Set size to active chip select
 Mfs Csio SetTxLength(&MFS6, (uint8 t)u16TransferSize);
   ・・・
```
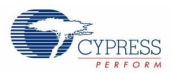

```
if (TRUE == bCsHolding)
{
  // Hold chip select
Mfs Csio SetCsHold(&MFS6, TRUE);
}
else
{
   // In-active chip select when transmit is end
 Mfs Csio SetCsHold(&MFS6, FALSE);
}
// Enable TX
Mfs_SetTxEnable(&MFS6, TRUE);
u16DataToSendCounter = 0;
u16DataReceivedCounter = 0;while (u16DataReceivedCounter != u16TransferSize)
{
   if (u16DataToSendCounter < u16TransferSize)
   {
     do
     {
       // If Transmit Data Register (TDR) is empty
     u8Reg = Mfs GetStatus(&MFS6, MFS CSIO SSR TDRE);
     // Wait for TDR empty
    } while (0 == u8Reg);
     // If pu8TxData is NULL, dummy data is sent.
    u16Data = 0;
     if (NULL != pu8TxBuf)
     {
     u16Data = (uint16 t)pu8TxBut[u16DataToSendCounter]; }
     // Write the data to Transmit Data Register
    Mfs WriteData(&MFS6, u16Data);
     u16DataToSendCounter++;
   }
   ・・・
```
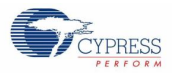

```
 ・・・
    // To avoid inter-byte spikes on SOT, send out 2nd byte 
immediately,
    // if TDR is empty!
   if ((1 == u16DataToSendCounter) & (1 < u16TransferSize)) {
      do
      {
         // If Transmit Data Register (TDR) is empty
       u8Reg = Mfs GetStatus(&MFS6, MFS CSIO SSR TDRE);
      // Wait for TDR empty
     } while (0 == u8Reg);
      // If pu8TxData is NULL, dummy data is sent.
     u16Data = 0; if (NULL != pu8TxBuf)
      {
       u16Data = (uint16t)pu8TxBuf[u16DataToSendCounter]; }
      // Write the data to Transmit Data Register
     Mfs WriteData(&MFS6, u16Data);
      u16DataToSendCounter++;
    }
    do
    {
      // Check reception
     u8Reg = Mfs GetStatus(&MFS6, 0xFF);
    // wait for reception finsihed
   } while (0 == (u8Reg & MFS CSIO SSR RDRF)); // Check error (OVR)
   if (0 := (u8Reg & MFS CSIO SSR ERR)) {
      // Clear possible reception error
     Mfs ErrorClear(&MFS6);
     }
    // If pu8RxData is NULL, dummy data is received.
   u16Data = Mfs ReadData(&MFS6);
   if (NULL != \overline{p}u8RxBuf) {
      pu8RxBuf[u16DataReceivedCounter] = u16Data;
   }
    u16DataReceivedCounter++;
 }
 return (Ok);
}
```
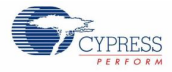

```
function
{
 ・・・
 uint8 t u8RxData;
 uint8^{\text{t}}t u8TxData;
 // Set CSIO Ch6_1 Port (SIN, SOT, SCK, SCS)
 FM4 GPIO->PFR0 = FM4 GPIO->PFR0 | 0x7800;
 FM4 GPIO->EPFR08 = FM4 GPIO->EPFR08 | 0x002A0000;
 FMA GPIO->EPFR16 = FM4 GPIO->EPFR16 | 0x00000002;
 // At first un-initialize CSIO
 (void)Mfs_Csio_DeInit(&MFS6);
 // Initialize MFS as CSIO
 if (Ok != Mfs Csio Init(&MFS6, (stc mfs csio config t
*)&stcMfsCsioCfg))
 {
    // some code here ...
   while(1);
 }
 // Enable Chip Select
 Mfs Csio SetChipSelectEnable(&MFS6, TRUE);
 // Enable or disable chip select output
 Mfs Csio SetChipSelectOutEnable(&MFS6, TRUE);
 // Set prescale for chip select timing
 Mfs Csio SetCsTimingPrescale(&MFS6, MFS SCRCR CDIV 64);
 // Set configuration of chip select timings
 Mfs Csio SetCsTimingConfig(&MFS6, (stc mfs csio cs timing t
*)&stcMfsCsioTiming);
 // Enable serial clock output
 Mfs Csio SetSckOutEnable(&MFS6, TRUE);
 // Clear possible reception errors
 Mfs ErrorClear(&MFS6);
 // Enable TX function
 Mfs SetTxEnable(&MFS6, TRUE);
 // Enable RX function
 Mfs SetRxEnable(&MFS6, TRUE);
 // some code here ...
 while(1)
 {
    if (Ok == SampleMfsCsioReadWrite(&u8TxData, &u8RxData, 1))
    {
      // some code here ...
     }
  }
}
```
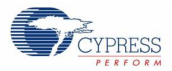

*CSIO SPI master mode with using both interrupt and CS control by peripheral function*

This example software excerpt shows an usage of the CSIO SPI driver library for a master with using both interrupt and CS control by peripheral function.

```
#include "mfs/mfs.h"
・・・
Configuration Structure of CSIO is same as here
Serial Chip Select timing configuration structure is same as here.
・・・
SampleMfsTxIrqHandler() and SampleMfsRxIrqHandler() are same as here.
SampleMfsSpiRead() is same as here.
```
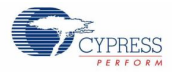

```
static en result t SampleMfsSpiWrite(uint8 t*pu8TxBuf,
                                uint16_t u16WriteCnt,
                                boolean t bCsHolding
){
 // Check for valid pointer
 if (NULL == pu8TxBuf)
 {
    return (ErrorInvalidParameter);
 }
 // Check if transfer size is over maximum for TBYTE0
 if (MFS_CSIO_TBYTE_MAX < u16WriteCnt)
 {
    return (ErrorInvalidParameter);
  }
 // Check if nothing to do
 if (0 == u16WriteCnt){
    return (Ok);
 }
 // Disable transmit interrupt
 Mfs SetTxIntEnable(&MFS6, FALSE);
 // Set tx data area
 pu8CsioTxBuf = pu8TxBuf;
 // Set tx data fill count (to transmit by interrupt)
 u16TxBufFillCount = u16WriteCnt;
 // Initialize output index
 u16TxBufOutIndex = 0;
 // Disable TX to set size of activation chip select and hold chip select 
setting
 Mfs SetTxEnable(&MFS6, FALSE);
 // Set size to active chip select
 Mfs Csio SetTxLength(&MFS6, (uint8 t)u16WriteCnt);
 if TRUE == bCsHolding)
 {
    // Hold chip select
  Mfs Csio SetCsHold(&MFS6, TRUE);
 }
 else
 {
    // In-active chip select when transmit is end
   Mfs Csio SetCsHold(&MFS6, FALSE);
  }
 // Enable TX
 Mfs SetTxEnable(&MFS6, TRUE);
 // Enable transmit interrupt
 Mfs SetTxIntEnable(&MFS6, TRUE);
 // Wait until all data has been tranferred to the MFS
 // This is fully INT driven
 while (0 := u16TxButFillCount);
 return (Ok);
}
```
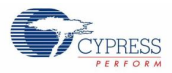

```
static en_result_t SampleMfsSpiReadWrite(uint8 t* pu8TxBuf,
                                         uint16 t u16WriteCnt,
                                         uint8 t* pu8RxBuf,
                                         uint16 t* pu16ReadCnt
                                         \lambda{
 uint8_t au8CsioRxDummyBuf[SAMPLE_SPI_RX_BUFFSIZE];<br>en result t enResult;
 en result t
 uint16 t u16ReadCnt;
 // If Rx buffer specified NULL ...
 if (NULL == pu8RxBuf)
  {
    // Use internal buffer for dummy reading
    pu8RxBuf = au8CsioRxDummyBuf;
  }
  // Write transmit data (blocking)
  enResult = SampleMfsSpiWrite(pu8TxBuf, u16WriteCnt);
 if ((0k == enResult) & (0 != u16WriteCont)){
     // Wait to receive transmitted bytes.
     while (u16WriteCnt > u16RxBufFillCnt)
     {
       continue;
     }
    u16ReadCnt = u16RxBufFillCnt;
     // Read received data
     enResult = SampleMfsSpiRead(pu8RxBuf, &u16ReadCnt)
     if (Ok == enResult)
     {
       if (NULL != pu16ReadCnt)
  \left\{\begin{array}{ccc} \end{array}\right\} // Set the received counts
         *pu16ReadCnt = u16ReadCnt;
       }
       // Update fill count of received buffer
       disable irq();
      \overline{u1}6RxBufFillCnt -= u16ReadCnt;
       enable irq();
     }
  }
 return (enResult);
}
```
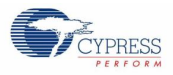

```
function
{
 uint8 t au8RxData[64];
 ・・・
uint16 t u16ReadCnt;
uint8 t u8TxData;
 // Set CSIO Ch6_1 Port (SIN, SOT, SCK, SCS)
 FM4 GPIO->PFR0 = FM4 GPIO->PFR0 | 0x7800;
 FM4 GPIO->EPFR08 = FM4 GPIO->EPFR08 | 0x002A0000;
 FM4_GPIO->EPFR16 = FM4_GPIO->EPFR16 | 0x00000002;
 // At first un-initialize CSIO
 (void)Mfs_Csio_DeInit(&MFS6);
 // Initialize MFS as CSIO
 if (Ok != Mfs Csio Init(&MFS6, (stc mfs csio config t
*)&stcMfsCsioCfg))
 {
    // some code here ...
  while(1);
 }
 // Register interrupt handler and internal handle
 Mfs SetTxIntCallBack(&MFS6, SampleMfsTxIrqHandler);
 Mfs<sup>_</sup>SetRxIntCallBack(&MFS6, SampleMfsRxIrqHandler);
 / Initialize variables for RX
 // (Variables for TX is initialized in SampleMfsSpiWrite())
 u16RxBufInIndex = 0;
 u16RxBufOutIndex = 0;
 u16RxBuffFillCount = 0;u16RxBufFillCnt = 0;
 ・・・
```
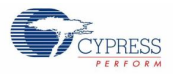

**・・・** 

}

```
// Enable Chip Select
 Mfs Csio SetChipSelectEnable(&MFS6, TRUE);
 // Enable or disable chip select output
 Mfs Csio SetChipSelectOutEnable(&MFS6, TRUE);
 // Set prescale for chip select timing
 Mfs Csio SetCsTimingPrescale(&MFS6, MFS SCRCR CDIV 64);
 // Set configuration of chip select timings
 Mfs Csio SetCsTimingConfig(&MFS6, (stc mfs csio cs timing t
*)&stcMfsCsioTiming);
 // Enable serial clock output
 Mfs Csio SetSckOutEnable(&MFS6, TRUE);
 // Clear possible reception errors
 Mfs ErrorClear(&MFS6);
 // Enable TX function
 Mfs SetTxEnable(&MFS6, TRUE);
 // Enable RX function
 Mfs SetRxEnable(&MFS6, TRUE);
 // Enable RX interrupt
 Mfs SetRxIntEnable(&MFS6, TRUE);
 // Init transmission interrupt
 Mfs InitTxIrq(&MFS6);
 // Init reception interrupt
 Mfs InitRxIrq(&MFS6);
 // some code here ...
 while(1)
 {
    if (Ok == SampleMfsSpiReadWrite(&u8TxData, 1, au8RxData, 
&u16ReadCnt))
    {
       // some code here ...
     }
   }
```
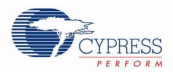

*CSIO SPI slave mode with using interrupt and without using CS control*

This example software excerpt shows an usage of the CSIO SPI driver library for a slave with using interrupt and without using CS control.

```
#include "mfs/mfs.h"
・・・
static const stc mfs csio config t stcMfsCsioCfg = {
 2000000, \frac{1}{2000000}, \frac{1}{2000000}, \frac{1}{2000000}MfsCsioSlave, \frac{1}{100} // Slave mode
MfsCsioActSpiMode, // CSIO SPI mode
MfsSyncWaitZero, \frac{1}{2} Non wait time insersion (Not effective in
                               slave mode)
 MfsEightBits, \frac{1}{8} data bits<br>FALSE, \frac{1}{8} and \frac{1}{8} Eirst
 FALSE,
 TRUE \frac{1}{\sqrt{8}} // SCK Mark level High
};
・・・
SampleMfsTxIrqHandler() is same as here.
SampleMfsRxIrqHandler() and SampleMfsCsioRead() are same as here.
SampleMfsSpiRead() is same as here.
SampleMfsSpiWrite() is same as SampleMfsCsioWrite() of here.
SampleMfsSpiReadWrite() is same as here.
```
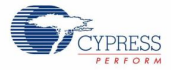

```
function
{
 uint8 t au8RxData[64];
 uint16_tu16ReadCnt;
 uint8\overline{t} u8TxData;
 // Set CSIO Ch6_1 Port (SIN, SOT, SCK)
 FM4 GPIO->PFR0 = FM4 GPIO->PFR0 | 0x3800;
 FM4_GPIO->EPFR08 = FM4_GPIO->EPFR08 | 0x002A0000;
 // At first un-initialize CSIO
 (void)Mfs_Csio_DeInit(&MFS6);
 // Initialize MFS as CSIO
 if (Ok != Mfs_Csio_Init(&MFS6, (stc_mfs_csio_config_t *)&stcMfsCsioCfg))
  {
    // some code here ...
   while(1);
  }
 // Register interrupt handler and internal handle
 Mfs SetTxIntCallBack(&MFS6, SampleMfsTxIrqHandler);
 Mfs_SetRxIntCallBack(&MFS6, SampleMfsRxIrqHandler);
 // Initialize variables for RX
 // (Variables for TX is initialized in SampleMfsCsioWrite())
 u16TxBufInIndex = 0;
 u16TxBufOutIndex = 0;u16TxBufFillCount = 0;
 u16RxBufInIndex = 0;
 u16RxBufOutIndex = 0;
 u16RxBufFillCount = 0;
 u16RxBuffFillCnt = 0;// Clear possible reception errors
 Mfs ErrorClear(&MFS6);
 // Enable TX function
 Mfs SetTxEnable(&MFS6, TRUE);
 // Enable RX function
 Mfs SetRxEnable(&MFS6, TRUE);
 // Enable RX interrupt
 Mfs SetRxIntEnable(&MFS6, TRUE);
 // Init transmission interrupt
 Mfs InitTxIrq(&MFS6);
 // Init reception interrupt
 Mfs InitRxIrq(&MFS6);
 // some code here ...
 while(1)
  {
    if (Ok == SampleMfsSpiReadWrite(&u8TxData, 1, au8RxData, &u16ReadCnt))
    {
      // some code here ...
    }
  }
}
```
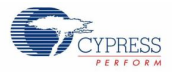

*CSIO SPI slave mode with using both interrupt and CS control*

This example software excerpt shows an usage of the CSIO SPI driver library for a slave with using both interrupt and CS control.

```
#include "mfs/mfs.h"
・・・
Configuration Structure of CSIO is same as here
};
・・・
SampleMfsTxIrqHandler(), SampleMfsRxIrqHandler(), SampleMfsCsioRead(),
SampleMfsSpiRead(), SampleMfsSpiWrite(), SampleMfsSpiReadWrite() are 
same as here.
・・・
function
{
 uint8 t au8RxData[64];
 uint8_t au8RxData[6<br>uint16 t u16ReadCnt;
 uint8 t u8TxData;
 // Set CSIO Ch6 1 Port (SIN, SOT, SCK, SCS)
 FM4 GPIO->PFR0 = FM4 GPIO->PFR0 | 0x7800;
 FM4_GPIO->EPFR08 = FM4_GPIO->EPFR08 | 0x002A0000;
 FM4 GPIO->EPFR16 = FM4 GPIO->EPFR16 | 0x00000002;
 // At first un-initialize CSIO
 (void)Mfs_Csio_DeInit(&MFS6);
 // Initialize MFS as CSIO
 if (Ok != Mfs_Csio_Init(&MFS6, (stc_mfs_csio_config_t 
*)&stcMfsCsioCfg))
 {
    // some code here ...
   while(1);
 }
 // Register interrupt handler and internal handle
 Mfs SetTxIntCallBack(&MFS6, SampleMfsTxIrqHandler);
 Mfs SetRxIntCallBack(&MFS6, SampleMfsRxIrqHandler);
 / Initialize variables for RX
 // (Variables for TX is initialized in SampleMfsSpiWrite())
 u16TxBufInIndex = 0;u16TxBufOutIndex = 0;
 u16TxButFillCount = 0;u16RxBufInIndex = 0;u16RxButfOutIndex = 0;u16RxBufFillCount = 0;
 u16RxButFillCnt = 0;・・・
```
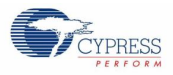

**・・・** 

```
// Enable Chip Select
 Mfs Csio SetChipSelectEnable(&MFS6, TRUE);
 // Set chip select in-active level (active level HIGH)
 Mfs Csio SetCsInActiveLevel(&MFS6, FALSE);
 // Clear possible reception errors
 Mfs ErrorClear(&MFS6);
 // Enable TX function
 Mfs SetTxEnable(&MFS6, TRUE);
 // Enable RX function
 Mfs SetRxEnable(&MFS6, TRUE);
 // Enable RX interrupt
 Mfs SetRxIntEnable(&MFS6, TRUE);
 // Init transmission interrupt
 Mfs InitTxIrq(&MFS6);
 // Init reception interrupt
 Mfs InitRxIrq(&MFS6);
 // some code here ...
 while(1){
    if (Ok == SampleMfsSpiReadWrite(&u8TxData, 1, au8RxData, 
&u16ReadCnt))
    {
       // some code here ...
     }
  }
}
```
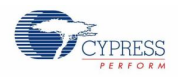

## *7.22.3.2 I 2C*

・・・

*I <sup>2</sup>C master mode with using blocking process*

This example software excerpt shows an usage of the I<sup>2</sup>C driver library for a master with using blocking process.

```
#include "mfs/mfs.h"
・・・
static const stc mfs i2c config t stcMfsI2cCfg = {
  100000, // Baud rate
 MfsI2cMaster, \frac{1}{100} Master mode
  MfsI2cNoizeFilterLess100M,//Noise filter setting (APB1:80MHz)
 0x00, \frac{1}{1} Slave address (This is not effective on
                           master mode)
 FALSE \frac{1}{2} Disable Fast mode plus (Standard-mode)
};
```
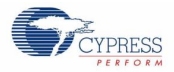

```
static void SampleMfsTxIrqHandler(volatile stc_mfsn_t*pstcI2c, 
                                         void* pvHandle)
{
 union
 {
  uint8_t u8SMR;
  stc mfs smr field t stcSMR;
 } unSMR;
 union
 {
  uint8 t u8SSR;
  stc_mfs_ssr_field_t stcSSR;
 } unSSR;
 union
 {
  uint8_t u8IBSR;<br>stc mfs i2c ibsr field t stcIBSR;
  stc_mfs_i2c_ibsr_field_t
 } unIBSR;
 union
 {
 uint8 t u8IBCR;
 stc_mfs_i2c_ibcr_field_t stcIBCR;
 } unIBCR;
 union
 {
  uint8 t u8ISMK;
   stc_mfs_i2c_ismk_field_t stcISMK;
 } unISMK;
 unIBSR.u8IBSR = Mfs GetIBSR(pstcI2c);
 unIBCR.u8IBCR = Mfs GetIBCR(pstcI2c);
 /* stop condition */
 if (TRUE == unIBSR.stcIBSR.SPC)
 {
    /* Clear stop condition interrupt */
   unIBSR.stcIBSR.SPC = FALSE;
  Mfs SetIBSR(pstcI2c, unIBSR.u8IBSR);
    /* stop condition interrupt disable */
    unIBCR.stcIBCR.CNDE = FALSE;
   unIBCR.stcIBCR.ACT SCC = FALSE;
   Mfs SetIBCR(pstcI2c, unIBCR.u8IBCR);
    /* Clear IBSR:RACK */
  unISMK.u8ISMK = Mfs GetISMK(pstcI2c);
    unISMK.stcISMK.EN = FALSE;
   Mfs SetISMK(pstcI2c, unISMK.u8ISMK);
   /* Restart */ unISMK.stcISMK.EN = TRUE;
   Mfs SetISMK(pstcI2c, unISMK.u8ISMK);
   /* stop condition */
   u8Exec = SampleMfsExecStby;
 }
 ・・・
```
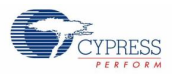

・・・

```
/* TX complete or */
 else if (((u16BufferSize == u16OutIndex)
 && (TRUE == unIBCR.stcIBCR.INT))
 /* NACK received */
 || (TRUE == unIBSR.stcIBSR.RACK))
 {
    /* Disable master mode */
    unIBCR.stcIBCR.MSS = FALSE;
   unIBCR.stcIBCR.ACT SCC = FALSE;
    /* Disable interrupt */
    unIBCR.stcIBCR.INTE = FALSE;
    /* Clear interrupt */
    unIBCR.stcIBCR.INT = FALSE;
    /* Enable stop condition interrupt */
    unIBCR.stcIBCR.CNDE = TRUE;
   Mfs SetIBCR(pstcI2c, unIBCR.u8IBCR);
 }
 else
 {
   unsSR.u8SSR = Mfs GetSSR(pstcI2c);
    /* Transmit Data Register is Empty */
    if (TRUE == unSSR.stcSSR.TDRE)
    {
      /* tx data to register */
     Mfs WriteData(pstcI2c, (uint16 t)pu8Buffer[u16OutIndex]);
      u16OutIndex++;
      /* Complete to transmit */
      if (u16BufferSize == u16OutIndex)
      {
        /* tx interrupt disable */
       unsMR.u8SMR = Mfs GetSMR(pstcI2c);
       unsMR.setcSMR.TIE = FALSE;
       Mfs SetSMR(pstcI2c, unSMR.u8SMR);
      }
    }
    /* clear interrupt */
   unIBCR.stcIBCR.ACT SCC = FALSE;
    unIBCR.stcIBCR.INT = FALSE;
   Mfs SetIBCR(pstcI2c, unIBCR.u8IBCR);
 }
}
```
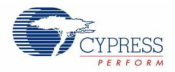

```
static void SampleMfsRxIrqHandler(volatile stc_mfsn_t*pstcI2c, 
                                          void* pvHandle)
{
 union
 {
  uint8 t u8SSR;
  stc_mfs_ssr_field t stcSSR;
 } unSSR;
 union
 {
  uint8 t u8IBSR;
  stc_mfs_i2c_ibsr_field_t stcIBSR;
 } unIBSR;
 union
 \{uint8_t u8IBCR;
  stc_mfs_i2c_ibcr_field_t stcIBCR;
 } unIBCR;
 union
 {
   uint8 t u8ISMK;
  stc_mfs_i2c_ismk_field_t stcISMK;
 } unISMK;
 unIBSR.u8IBSR = Mfs GetIBSR(pstcI2c);
 unIBCR.u8IBCR = Mfs GetIBCR (pstcI2c);
 unsSR. u8SSR = Mfs GetSSR(pstcI2c);
 /* stop condition */
 if (TRUE == unIBSR.stcIBSR.SPC)
 {
    /* Clear stop condition interrupt */
    unIBSR.stcIBSR.SPC = FALSE;
   Mfs SetIBSR(pstcI2c, unIBSR.u8IBSR);
    /* Disable stop condition interrupt */
    unIBCR.stcIBCR.CNDE = FALSE;
    /* Disable interrupt */
    unIBCR.stcIBCR.INTE = FALSE;
    /* Clear IBSR:RACK */
   unISMK.u8ISMK = Mfs GetISMK(pstcI2c);
   unISMK.setCISMK.EN = <math>FALSE</math>;Mfs SetISMK(pstcI2c, unISMK.u8ISMK);
    /* Restart */
    unISMK.stcISMK.EN = TRUE;
   Mfs SetISMK(pstcI2c, unISMK.u8ISMK);
    /* stop condition */
   u8Exec = SampleMfsExecStby;
 }
 ・・・
```
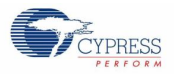

```
・・・
 /* Received data after second byte */
 else if ((TRUE == unSSR.stcSSR.RDRF) && (FALSE == nIBSR.stcIBSR.FBT))
 {
    /* Continue until specified data length is received */
    while (u16InIndex < u16BufferSize)
    {
     unsSR.u8SSR = Mfs GetSSR(pstcI2c);
     if (TRUE == unSSR.stcSSR.RDRF)
      {
        pu8Buffer[u16InIndex] = (uint8_t)Mfs_ReadData(pstcI2c);
        u16InIndex++;
      }
      else
      {
       /* No data */ break;
      }
    }
    /* Complete to receive */
    if (u16InIndex == u16BufferSize)
    {
      /* Stop condition */
      unIBCR.stcIBCR.MSS = FALSE;
     /* NACK */ unIBCR.stcIBCR.ACKE = FALSE;
      /* stop condition interrupt enable */
      unIBCR.stcIBCR.CNDE = TRUE;
     unIBSR.u8IBSR = Mfs GetIBSR(pstcI2c);
      /* If restart condition was detected */
      if (TRUE == unIBSR.stcIBSR.RSC)
 \left\{\begin{array}{ccc} \end{array}\right\} /* Clear restart condition */
        unIBSR.stcIBSR.RSC = FALSE;
       Mfs SetIBSR(pstcI2c, unIBSR.u8IBSR);
       }
    }
 }
 /* Overrun error */
 if (TRUE == unSSR.stcSSR.ORE)
 {
    /* Clear RX error */
   Mfs ErrorClear(pstcI2c);
 }
 /* Clear interrupt */
 unIBCR.stcIBCR.ACT SCC = FALSE;
 unIBCR.stcIBCR.INT = FALSE;
 Mfs SetIBCR(pstcI2c, unIBCR.u8IBCR);
}
```
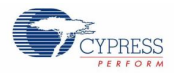

```
static void SampleMfsStsIrqHandler(volatile stc mfsn t* pstcI2c,
                                             void* pvHandle)
{
 /* Transmitting */
 if (SampleMfsExecTransmitting == u8Exec)
 {
    SampleMfsTxIrqHandler(pstcI2c, pvHandle);
 }
 /* Receiving */
 else
 {
    SampleMfsRxIrqHandler(pstcI2c, pvHandle);
 }
}
static en result t SampleMfsI2cWaitTxRxComplete(volatile stc mfsn t*
pstcI2c)
{
 en result t enResult = ErrorTimeout;
 volatile uint32_t u32Count;
 uint32 t u32MaxCnt;
 /* Set maximum counter value */
 u32MaxCnt = Mfs GetBusClock() / 10;
 u32Coun = 0;
 while (u32Count < u32MaxCnt)
 {
    /* Wait until tx or rx is completed */
    if (SampleMfsExecStby == u8Exec)
    {
     enResult = 0k;
     break;
    }
    u32Count++;
 }
 u8Exec = SampleMfsExecStby;
 return (enResult);
}
```
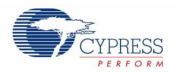

```
static en result t SampleMfsI2cRead( uint8 t u8SlvAddr,
                                                uint8 t* pu8RxBuf,
                                                uint16<sup>t*</sup> pu16ReadCnt)
{
 en result tendens and the enResult;
 \overline{u}nion
  {
   uint8 t u8SMR;
  stc mfs smr field t stcSMR;
 } unSMR;
 union
 {
   uint8 t u8IBCR;
  stc mfs i2c ibcr field t stcIBCR;
 } unIBCR;
 /* Check for valid pointers */
 if (NULL == pu8RxBuf) || (NULL == pul6ReadCnt)){
    return (ErrorInvalidParameter);
  }
 /* Preset buffer */
 pu8Buffer = pu8RxBuf;
 u16BufferSize = *pu16ReadCnt;
 u16InIndex = 0;/* Change state */
 u8Exec = SampleMfsExecReceiving;
 /* Write slave address, bit0 = 1 (rx) */
 Mfs WriteData(&MFS2, (uint16 t)(((uint8 t)u8SlvAddr << 1) | MfsI2cRead));
 unIBCR.u8IBCR = Mfs GetIBCR(\overline{\&MFS2});
  /* Enable ACK */
 unIBCR.stcIBCR.ACKE = TRUE;
 /* wait select */
 unIBCR.stcIBCR.WSEL = TRUE;
 /* interrup enable */
 unIBCR.stcIBCR.INTE = TRUE;
 /* clear interrupt */
 unIBCR.stcIBCR.ACT SCC = FALSE;
 unIBCR.stcIBCR.INT = FALSE;
 /* Set master mode */
 unIBCR.stcIBCR.MSS = TRUE;
 Mfs SetIBCR(&MFS2, unIBCR.u8IBCR);
 /* Whait until TX is completed or error occur */
 enResult = SampleMfsI2cWaitTxRxComplete(&MFS2);
 if ((0k != enResult) || (0 == u16InIndex)){
   *pu16ReadCnt = 0; return (ErrorTimeout);
  }
 /* Set received bytes */
 *pu16ReadCnt = u16InIndex;
 return (Ok);
}
```
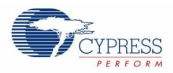

```
static en result t SampleMfsI2cWrite( uint8 t u8SlvAddr,
                                           uint8 t* pu8TxBuf,
                                           uint16_t u16WriteCnt)
{
 en result tendens en Result;
 union
 {
   uint8_t u8SMR;
  stc mfs smr field t stcSMR;
 } unSMR;
 union
 {
   uint8 t u8IBCR;
   stc_mfs_i2c_ibcr_field_t stcIBCR;
 } unIBCR;
 /* Check for valid pointer */
 if (NULL == pu8TxBuf)
 {
    return (ErrorInvalidParameter);
  }
 /* Check if nothing to do */
 if (0 == u16WriteCnt){
    return (Ok);
 }
 /* Preset buffer */
 pu8Buffer = pu8TxBuf;
 u16BufferSize = u16WriteCnt;
 u160utIndex = 0;
 /* Change state */
 u8Exec = SampleMfsExecTransmitting;
 /* Write slave address, bit0 = 0 (tx) */
 Mfs WriteData(&MFS2, (uint16 t)(((uint8 t)u8SlvAddr << 1) |
MfsI2cWrite));
unIBCR.u8IBCR = Mfs GetIBCR(&MFS2);
 \frac{1}{x} Set master mode \frac{1}{x}unIBCR.stcIBCR.MSS = TRUE;
 /* Enable ACK */
 unIBCR.stcIBCR.ACKE = TRUE;
 /* Enable interrupt */
 unIBCR.stcIBCR.INTE = TRUE;
 unIBCR.stcIBCR.ACT SCC = FALSE;
 /* wait select */
 unIBCR.stcIBCR.WSEL = FALSE;
 Mfs SetIBCR(&MFS2, unIBCR.u8IBCR);
 \frac{1}{x} tx interrupt enable : interruption occur */
 unSMR.u8SMR = Mfs GetSMR(\&MFS2);
 unSMR.stcSMR.TIE = TRUE;
 Mfs SetSMR(&MFS2, unSMR.u8SMR);
 ・・・
```
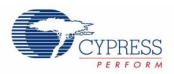

```
・・・
 /* Wait until TX is completed */
 enResult = SampleMfsI2cWaitTxRxComplete(&MFS2);
 if (0 == u160utIndex){
      enResult = ErrorTimeout;
 }
 return (enResult);
}
```
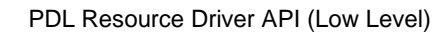

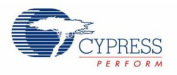

```
function
{
 uint16 t u16TxRxCnt;
 ・・・
 // Set I2C Ch2 1 Port (SOT, SCK)
 FM4 GPIO->PFR2 = FM4 GPIO->PFR2 | 0x0060;
 FM4 GPIO->EPFR07 = FM4 GPIO->EPFR07 | 0x00280000;
 // At first un-initialize I2C
 (void)Mfs_I2c_DeInit(&MFS2);
 // Initialize MFS ch.2 as I2C master
 if (Ok != Mfs I2c Init(&MFS2, (stc mfs i2c config t *)&stcMfsI2cCfg))
 {
    // some code here ...
   while(1);
 }
 // Initialize state
 u8Exec = SampleMfsExecStby;
 // Register interrupt handler and internal handle
 Mfs SetTxIntCallBack(&MFS2, SampleMfsTxIrqHandler);
 Mfs SetRxIntCallBack(&MFS2, SampleMfsRxIrqHandler);
 Mfs SetStsIntCallBack(&MFS2, SampleMfsStsIrqHandler);
 // Init transmission interrupt
 Mfs InitTxIrq(&MFS2);
 // Init reception interrupt
 Mfs InitRxIrq(&MFS2);
 // some code here ...
 while (1)
 {
     // Data send to slave
   if (0k == SampleMfsI2cWrite(0x3E, (uint8 t *)au8TxData, 4)) {
      // some code here ...
     u16TxRxCnt = 5; // Data receive from slave
      if (Ok == SampleMfsI2cRead(0x3E, au8RxData, &u16TxRxCnt))
      {
           // some code here ...
      }
      else
       {
          // some code here ...
       }
    }
   }
}
```
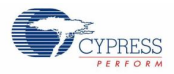

## *I <sup>2</sup>C master mode with using non-blocking process*

This code excerpt shows how to use  $I^2C$  master mode with using non-blocking process.

```
#include "mfs/mfs.h"
・・・
Configuration Structure of I2C is same as here
・・・
static void SampleMfsTxIrqHandler(volatile stc_mfsn_t*pstcI2c, 
                           void*pvHandle
                          )
{
 union
 {
  uint8 t u8SMR;
  stc_mfs_smr_field_t stcSMR;
} unSMR;
union
 {
  uint8_t<br>stc_mfs_ssr_field_t btcSSR;
  stc \overline{\text{mfs}} ssr field t
 } unSSR;
 union
 {
  uint8_t u8IBSR;
  stc_mfs_i2c_ibsr_field_t stcIBSR;
 } unIBSR;
 union
 {
 uint8 t u8IBCR;
 stc_mfs_i2c_ibcr_field_t stcIBCR;
 } unIBCR;
 union
 {
 uint8 t u8ISMK;
 stc_mfs_i2c_ismk_field_t stcISMK;
 } unISMK;
 unIBSR.u8IBSR = Mfs GetIBSR(pstcI2c);
 unIBCR.u8IBCR = Mfs GetIBCR (pstcI2c);
 ・・・
```
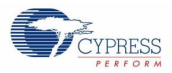

```
・・・
/* stop condition */
if (TRUE == unIBSR.stcIBSR.SPC)
{
   /* Clear stop condition interrupt */
  unIBSR.stcIBSR.SPC = FALSE;
 Mfs SetIBSR(pstcI2c, unIBSR.u8IBSR);
  /* stop condition interrupt disable */
  unIBCR.stcIBCR.CNDE = FALSE;
 unIBCR.stcIBCR.ACT SCC = FALSE;
  Mfs_SetIBCR(pstcI2c, unIBCR.u8IBCR);
  /* Clear IBSR:RACK */
 unISMK.u8ISMK = Mfs GetISMK(pstcI2c);
  unISMK.stcISMK.EN = FALSE;
 Mfs SetISMK(pstcI2c, unISMK.u8ISMK);
  /* Restart */
  unISMK.stcISMK.EN = TRUE;
 Mfs SetISMK(pstcI2c, unISMK.u8ISMK);
  /* stop condition */
  u8Exec = SampleMfsExecStby;
   /* Set sent count */
 u16TxRxCnt = u16OutIndex;}
/* TX complete or */
else if (((u16BufferSize == u16OutIndex)
&& (TRUE == unIBCR.stcIBCR.INT))
/* NACK received */
|| (TRUE == unIBSR.stcIBSR.RACK))
{
  /* Disable master mode */
  unIBCR.stcIBCR.MSS = FALSE;
 unIBCR.stcIBCR.ACT SCC = FALSE;
  /* Disable interrupt */
  unIBCR.stcIBCR.INTE = FALSE;
  /* Clear interrupt */
  unIBCR.stcIBCR.INT = FALSE;
  /* Enable stop condition interrupt */
  unIBCR.stcIBCR.CNDE = TRUE;
 Mfs SetIBCR(pstcI2c, unIBCR.u8IBCR);
}
・・・
```
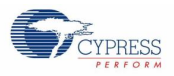

```
・・・
 else
 {
   unsSR.u8SSR = Mfs GetSSR(pstcI2c);
    /* Transmit Data Register is Empty */
    if (TRUE == unSSR.stcSSR.TDRE)
    {
      /* tx data to register */
     Mfs WriteData(pstcI2c, (uint16 t)pu8Buffer[u16OutIndex]);
      u16OutIndex++;
      /* Complete to transmit */
      if (u16BufferSize == u16OutIndex)
      {
         /* tx interrupt disable */
       unsMR.u8SMR = Mfs GetSMR(pstcI2c);
       unsMR.setcSMR.TIE = FALSE;
       Mfs SetSMR(pstcI2c, unSMR.u8SMR);
      }
    }
    /* clear interrupt */
    unIBCR.stcIBCR.ACT_SCC = FALSE;
    unIBCR.stcIBCR.INT = FALSE;
   Mfs SetIBCR(pstcI2c, unIBCR.u8IBCR);
 }
}
```
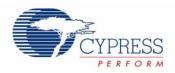

```
static void SampleMfsRxIrqHandler(volatile stc_mfsn_t*pstcI2c, 
                                        void* pvHandle)
{
 union
 {
  uint8 t u8SSR;
  stc mfs ssr field t stcSSR;
 } unSSR;
 union
 {
  uint8 t u8IBSR;
  stc_mfs_i2c_ibsr_field_t stcIBSR;
 } unIBSR;
 union
 \{uint8_t u8IBCR;
  stc_mfs_i2c_ibcr_field_t stcIBCR;
 } unIBCR;
 union
 {
   uint8 t u8ISMK;
   stc_mfs_i2c_ismk_field_t stcISMK;
 } unISMK;
 unIBSR.u8IBSR = Mfs GetIBSR(pstcI2c);
 unIBCR.u8IBCR = Mfs GetIBCR (pstcI2c);
 unsSR. u8SSR = Mfs GetSSR(pstcI2c);
 /* stop condition */
 if (TRUE == unIBSR.stcIBSR.SPC)
 {
    /* Clear stop condition interrupt */
    unIBSR.stcIBSR.SPC = FALSE;
   Mfs SetIBSR(pstcI2c, unIBSR.u8IBSR);
    /* Disable stop condition interrupt */
    unIBCR.stcIBCR.CNDE = FALSE;
    /* Disable interrupt */
    unIBCR.stcIBCR.INTE = FALSE;
    /* Clear IBSR:RACK */
   unISMK.u8ISMK = Mfs GetISMK(pstcI2c);
    unISMK.stcISMK.EN = FALSE;
   Mfs SetISMK(pstcI2c, unISMK.u8ISMK);
   /* Restart */ unISMK.stcISMK.EN = TRUE;
  Mfs SetISMK(pstcI2c, unISMK.u8ISMK);
    /* stop condition */
    u8Exec = SampleMfsExecStby;
    /* Set received count */
   u16TxRxCnt = u16InIndex;}
 ・・・
```
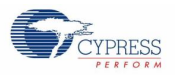

```
・・・
  /* Received data after second byte */
 else if ((TRUE == unSSR.stcSSR.RDRF) && (FALSE ==nIBSR.stcIBSR.FBT))
  {
     /* Continue until specified data length is received */
    while (u16InIndex < u16BufferSize)
    {
     unsSR, u8SSR = Mfs GetSSR(pstcI2c);
      if (TRUE == unSSR.stcSSR.RDRF)
       {
        pu8Buffer[u16InIndex] = (uint8_t)Mfs_ReadData(pstcI2c);
        u16InIndex++;
       }
       else
       {
        /* No data */ break;
       }
     }
     /* Complete to receive */
    if (u16InIndex == u16BufferSize)
     {
       /* Stop condition */
      unIBCR.stcIBCR.MSS = FALSE;
      /* NACK */ unIBCR.stcIBCR.ACKE = FALSE;
       /* stop condition interrupt enable */
       unIBCR.stcIBCR.CNDE = TRUE;
      unIBSR.u8IBSR = Mfs GetIBSR(pstcI2c);
       /* If restart condition was detected */
       if (TRUE == unIBSR.stcIBSR.RSC)
  \left\{\begin{array}{ccc} \end{array}\right\} /* Clear restart condition */
         unIBSR.stcIBSR.RSC = FALSE;
       Mfs SetIBSR(pstcI2c, unIBSR.u8IBSR);
       }
     }
  }
  /* Overrun error */
 if (TRUE == unSSR.stcSSR.ORE)
 \left\{ \right. /* Clear RX error */
   Mfs ErrorClear(pstcI2c);
 }
 /* Clear interrupt */
 unIBCR.stcIBCR.ACT SCC = FALSE;
 unIBCR.stcIBCR.INT = FALSE;
 Mfs SetIBCR(pstcI2c, unIBCR.u8IBCR);
}
SampleMfsStsIrqHandler() is same as here.
```
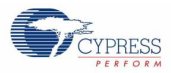

```
static en_result_t SampleMfsI2cWaitTxRxComplete(
                            volatile stc mfsn t* pstcI2c,
                                   uint32 t u32MaxCnt)
{
 /* If tx or rx is completed, return OK */
 if (SampleMfsExecStby == u8Exec)
 {
   enResult = 0k;
 }
 else
 {
    enResult = ErrorOperationInProgress;
    u32I2cProcCnt++;
    /* If tx or rx is proceeding, polling counter counts */
    if (u32MaxCnt <= u32I2cProcCnt)
    {
      enResult = ErrorTimeout;
      u8Exec = SampleMfsExecStby;
    }
  }
 return (enResult);
}
```
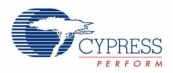

```
static en result t SampleMfsI2cRead(uint8 t u8SlvAddr,
                                 uint8_t* pu8RxBuf,
                                 uint16 t* pu16ReadCnt)
{
 union
 {
   uint8 t u8SMR;
  stc mfs smr field t stcSMR;
 } unSMR;
 union
 {
   uint8 t u8IBCR;
   stc_mfs_i2c_ibcr_field_t stcIBCR;
 } unIBCR;
 /* Check for valid pointers */
 if (NULL == pu8RxBuf) || (NULL == pu16ReadCnt))
 {
    return (ErrorInvalidParameter);
  }
 /* Preset buffer */
 pu8Buffer = pu8RxBuf;
 u16BufferSize = *pu16ReadCnt;
 u16InIndex = 0;
 /* Change state */
 u8Exec = SampleMfsExecReceiving;
 u32I2cProcCnt = 0;/* Write slave address, bit0 = 1 (rx) */
 Mfs WriteData(&MFS2, (uint16 t)(((uint8 t)u8SlvAddr << 1) |
MfsI2cRead));
 unIBCR.u8IBCR = Mfs GetIBCR(\&MFS2);
 /* Enable ACK */
 unIBCR.stcIBCR.ACKE = TRUE;
 /* wait select */
 unIBCR.stcIBCR.WSEL = TRUE;
 /* interrup enable */
 unIBCR.stcIBCR.INTE = TRUE;
 /* clear interrupt */
 unIBCR.stcIBCR.ACT SCC = FALSE;
 unIBCR.stcIBCR.INT = FALSE;
 /* Set master mode */
 unIBCR.stcIBCR.MSS = TRUE;
 Mfs SetIBCR(&MFS2, unIBCR.u8IBCR);
 return (Ok);
}
```
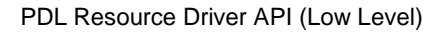

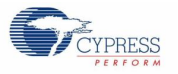

```
static en result t SampleMfsI2cWrite(uint8 t u8SlvAddr,
uint8_t* pu8TxBuf,
         uint16_t u16WriteCnt)
{
 union
 \left\{ \right.uint8_t u8SMR;
  stc_mfs_smr_field_t stcSMR;
 } unSMR;
 union
 {
   uint8_t u8IBCR;
   stc_mfs_i2c_ibcr_field_t stcIBCR;
 } unIBCR;
 /* Check for valid pointer */
 if (NULL == pu8TxBuf)
 {
    return (ErrorInvalidParameter);
 }
 /* Check if nothing to do */
 if (0 == u16WriteCont){
    return (Ok);
 }
 /* Preset buffer */
 pu8Buffer = pu8TxBuf;
 u16BufferSize = u16WriteCnt;
 u16OutIndex = 0;
 /* Change state */
 u8Exec = SampleMfsExecTransmitting;
 u32I2cProcCnt = 0;/* Write slave address, bit0 = 0 (tx) */
 Mfs WriteData(&MFS2, (uint16 t)(((uint8 t)u8SlvAddr << 1) | MfsI2cWrite));
 unIBCR.u8IBCR = Mfs GetIBCR(\overline{\&}MFS2);
 /* Set master mode \overline{x}/
 unIBCR.stcIBCR.MSS = TRUE;
 /* Enable ACK */
 unIBCR.stcIBCR.ACKE = TRUE;
 /* Enable interrupt */
 unIBCR.setcIBCR.INTE = TRUE;unIBCR.stcIBCR.ACT_SCC = FALSE;
 /* wait select */
 unIBCR.stcIBCR.WSEL = FALSE;
 Mfs SetIBCR(&MFS2, unIBCR.u8IBCR);
 \frac{1}{x} tx interrupt enable : interruption occur */
 unSMR.u8SMR = Mfs GetSMR(&MFS2);
 unsMR.setcSMR. TIE = TRUE;
 Mfs SetSMR(&MFS2, unSMR.u8SMR);
 return (Ok);
}
```
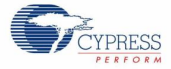

```
function
{
 en_result_t enResult;
 ・・・
 // Set I2C Ch2 1 Port (SOT, SCK)
 FM4 GPIO->PFR2 = FM4 GPIO->PFR2 | 0x0060;
 FM4_GPIO->EPFR07 = FM4_GPIO->EPFR07 | 0x00280000;
 ・・・
 // At first un-initialize I2C
 (void)Mfs_I2c_DeInit(&MFS2);
 // Initialize MFS ch.2 as I2C master
 if (Ok != Mfs I2c Init(&MFS2, (stc mfs i2c config t *)&stcMfsI2cCfg))
 {
    // some code here ...
   while(1);
 }
 // Initialize state
 u8Exec = SampleMfsExecStby;
 // Register interrupt handler and internal handle
 Mfs_SetTxIntCallBack(&MFS2, SampleMfsTxIrqHandler);
 Mfs<sup>_</sup>SetRxIntCallBack(&MFS2, SampleMfsRxIrqHandler);
 Mfs<sup>_</sup>SetStsIntCallBack(&MFS2, SampleMfsStsIrqHandler);
 // Init transmission interrupt
 Mfs InitTxIrq(&MFS2);
 // Init reception interrupt
 Mfs InitRxIrq(&MFS2);
 // some code here ...
 // Initialize state
 u8I2cState = SAMPLE I2C STATUS STBY;
 while (1)
 {
    switch (u8I2cState)
    {
    case SAMPLE_I2C_STATUS_STBY:
      // some code here ...
      // Data send to slave
     if (0k == SampleMfsI2cWrite(0x3E, (uint8 t *)au8TxData, 4)) {
       u8I2cState = SAMPLE I2C STATUS TX;
      }
      else
       {
       u8I2cState = SAMPLE_I2C_STATUS_RX_RQ;
      // some code here \overline{\ldots}.
      }
      break;
   ・・・
```
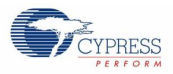

```
 case SAMPLE_I2C_STATUS_STBY:
  // some code here ...
  // Data send to slave
 if (Ok == SampleMfsI2cWrite(0x3E, (uint8 t *)au8TxData, 4))
   {
  u8I2cState = SAMPLE I2C STATUS TX;
   }
   else
  {
   u8I2cState = SAMPLE I2C STATUS RX RQ;
    // some code here ...
   }
  break;
 ・・・
 case SAMPLE_I2C_STATUS_TX:
  // Check to complete TX (This is for fail safe)
 enResult = SampleMfsI2cWaitTxRxComplete(&MFS2, 10000000);
  if (Ok == enResult)
   {
    // some code here ...
   u8I2cState = SAMPLE I2C STATUS RX RQ;
   }
   else
   {
    if (ErrorOperationInProgress != enResult)
     {
     u8I2cState = SAMPLE I2C STATUS RX RQ;
      // some code here ...
     }
   }
  break;
case SAMPLE I2C STATUS RX RQ:
  // some code here ...
 u16TxRxCnt = 5:
  // Data receive from slave
  if (Ok == SampleMfsI2cRead(0x3E, au8RxData, &u16TxRxCnt))
   {
   u8I2cState = SAMPLE I2C STATUS RX; }
  else
  {
   u8I2cState = SAMPLE I2C STATUS STBY;
  // some code here ...
  }
  break;
 ・・・
```
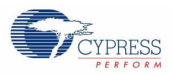

```
 case SAMPLE_I2C_STATUS_RX:
      // Check to complete RX (This is for fail safe)
     enResult = SampleMfsI2cWaitTxRxComplete(&MFS2, 10000000);
      if (Ok == enResult)
      {
       u8I2cState = SAMPLE I2C STATUS STBY;
      }
      else
      {
        if (ErrorOperationInProgress != enResult)
        {
         u8I2cState = SAMPLE I2C STATUS STBY;
         // some code here ...
        }
      }
      break;
    // Fail safe
    default:
      u8I2cState = SAMPLE_I2C_STATUS_STBY;
      break;
    }
 }
}
```
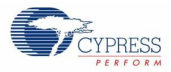

## *I <sup>2</sup>C slave mode with using blocking process*

This code excerpt shows how to use  $I^2C$  slave mode with using blocking process.

```
#include "mfs/mfs.h"
・・・
static const stc_mfs_i2c_config_t stcMfsI2cCfg = {
100000, and the state (Not effective in \sqrt{2}) and the (Not effective in
                                    slave mode)
MfsI2cSlave, \frac{1}{2} Master mode
  MfsI2cNoizeFilterLess100M, // Noise filter setting(APB1:80MHz)
 0x3E, 1/ Slave address
  FALSE // Disable Fast mode plus 
                                    (Standard-mode)
};
・・・
static uint8 t SampleMfsI2cSlvStCb(uint8 t u8Status)
{
uint8 t u8Data = 0u;
 /* Set I2C direction status */
 u8I2cStatus = u8Status;
 /* TX */if (MfsI2cWrite == u8Status)
 {
    /* some code here ... */
 }
 return (u8Data);
}
```
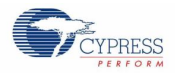

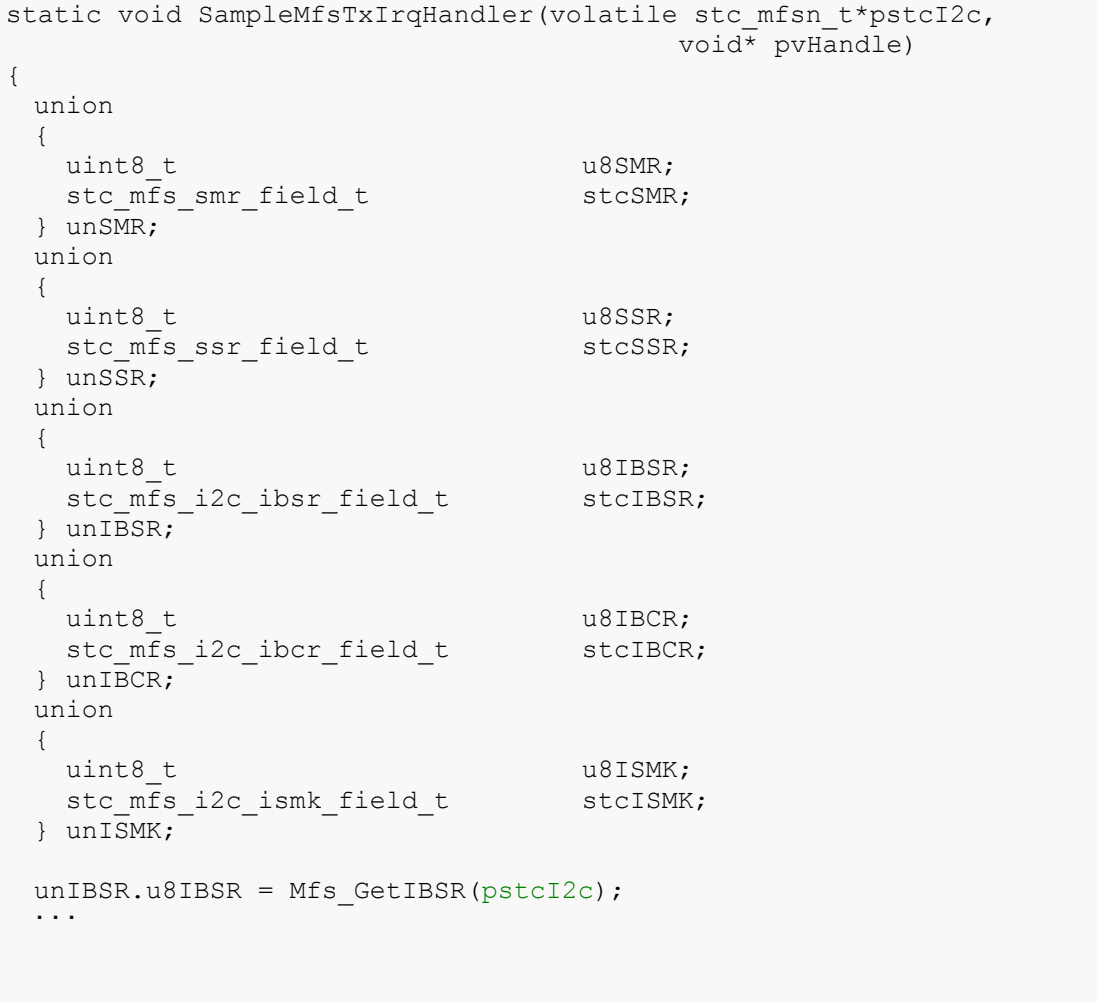

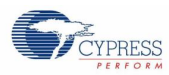

```
・・・
/* end of data or */
if ((u16BufferSize == u16OutIndex)
/* Stop condition */
|| (TRUE == unIBSR.stcIBSR.SPC))
{
   /* Disable TX interrupt */
 unsMR.u8SMR = Mfs GetSMR(pstcI2c);
 unsMR.setcSMR.TIE = FALSE;
 Mfs SetSMR(pstcI2c, unSMR.u8SMR);
  /* Stop condition */
   if (TRUE == unIBSR.stcIBSR.SPC)
   {
     /* Clear IBSR:RACK */
    unISMK.u8ISMK = Mfs GetISMK(pstcI2c);
     unISMK.stcISMK.EN = FALSE;
    Mfs SetISMK(pstcI2c, unISMK.u8ISMK);
     /* Restart */
     unISMK.stcISMK.EN = TRUE;
    Mfs SetISMK(pstcI2c, unISMK.u8ISMK);
     /* Clear stop condition interrupt */
     unIBSR.stcIBSR.SPC = FALSE;
    Mfs SetIBSR(pstcI2c, unIBSR.u8IBSR);
     /* Stop condition */
     u8Exec = SampleMfsExecStby;
   }
   /* Clear interrupt */
 unIBCR.u8IBCR = Mfs GetIBCR(pstcI2c);
 unIBCR.stcIBCR.ACT SCC = FALSE;unIBCR.setcIBCR.INT = FALSE;Mfs SetIBCR(pstcI2c, unIBCR.u8IBCR);
  /* Clear RSC interrupt */
  unIBSR.stcIBSR.RSC = FALSE;
  Mfs SetIBSR(pstcI2c, unIBSR.u8IBSR);
}
・・・
```
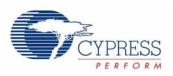

```
・・・
 else
  {
   unsSR.u8SSR = Mfs GetSSR(pstcI2c);
    if (TRUE == unSSR.stcSSR.TDRE)
    {
      /* Set data to TX FIFO */
     Mfs WriteData(pstcI2c, pu8Buffer[u16OutIndex]);
     u160utIndex += 1u; }
    /* Clear interrupt */
    unIBCR.u8IBCR = Mfs_GetIBCR(pstcI2c);
   unIBCR.stcIBCR.ACT SCC = FALSE;unIBCR.stcIBCR.INT = FALSE;Mfs SetIBCR(pstcI2c, unIBCR.u8IBCR);
    /* Received NACK */
    if (TRUE == unIBSR.stcIBSR.RACK)
     {
      /* Clear RSC interrupt */
      unIBSR.stcIBSR.RSC = FALSE;
     Mfs SetIBSR(pstcI2c, unIBSR.u8IBSR);
     }
 }
}
```
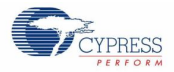

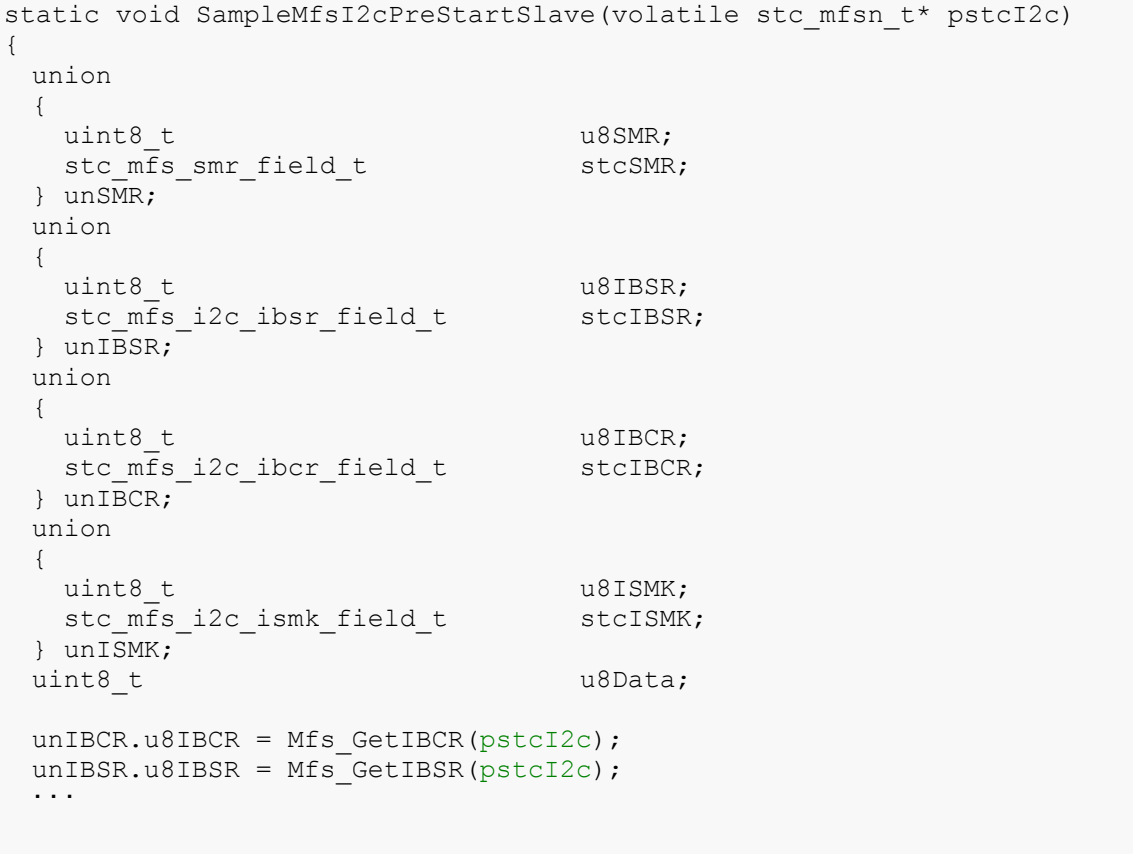

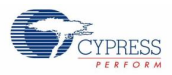

**・・・** 

```
/* Chk Slave Address Received */
 if ( (FALSE == unIBCR.stcIBCR.MSS) &&
     (TRUE == unIBCR.stcIBCR.ACT_SCC) &&
     (TRUE == unIBSR.stcIBSR.FBT)
    )
 {
   unSMR.u8SMR = Mfs GetSMR(pstcI2c);
   /* TX */ if (TRUE == unIBSR.stcIBSR.TRX)
    {
       /* Callback for the I2C slave starting(TX) and get 1st data to 
         send */
     u8Data = SampleMfsI2cSlvStCb(MfsI2cWrite);
      /* Send 1st data */
     Mfs WriteData(pstcI2c, u8Data);
      /* Disable TX interrupt */
      unSMR.stcSMR.TIE = FALSE;
      unIBCR.stcIBCR.WSEL = FALSE;
   }
   /* RX * / else
    {
      /* Enable ACK */
      unIBCR.stcIBCR.ACKE = TRUE;
      /* Disable RX interrupt */
      unSMR.stcSMR.RIE = FALSE;
      unIBCR.stcIBCR.WSEL = TRUE;
      /* Callback for the I2C slave starting(RX) */
      SampleMfsI2cSlvStCb(MfsI2cRead);
    }
   Mfs SetSMR(pstcI2c, unSMR.u8SMR);
 }
 /* Clear interrupt */
 unIBCR.stcIBCR.ACT SCC = FALSE;
 unIBCR.stcIBCR.INT = FALSE;
Mfs SetIBCR(pstcI2c, unIBCR.u8IBCR);
}
```
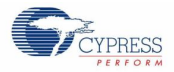

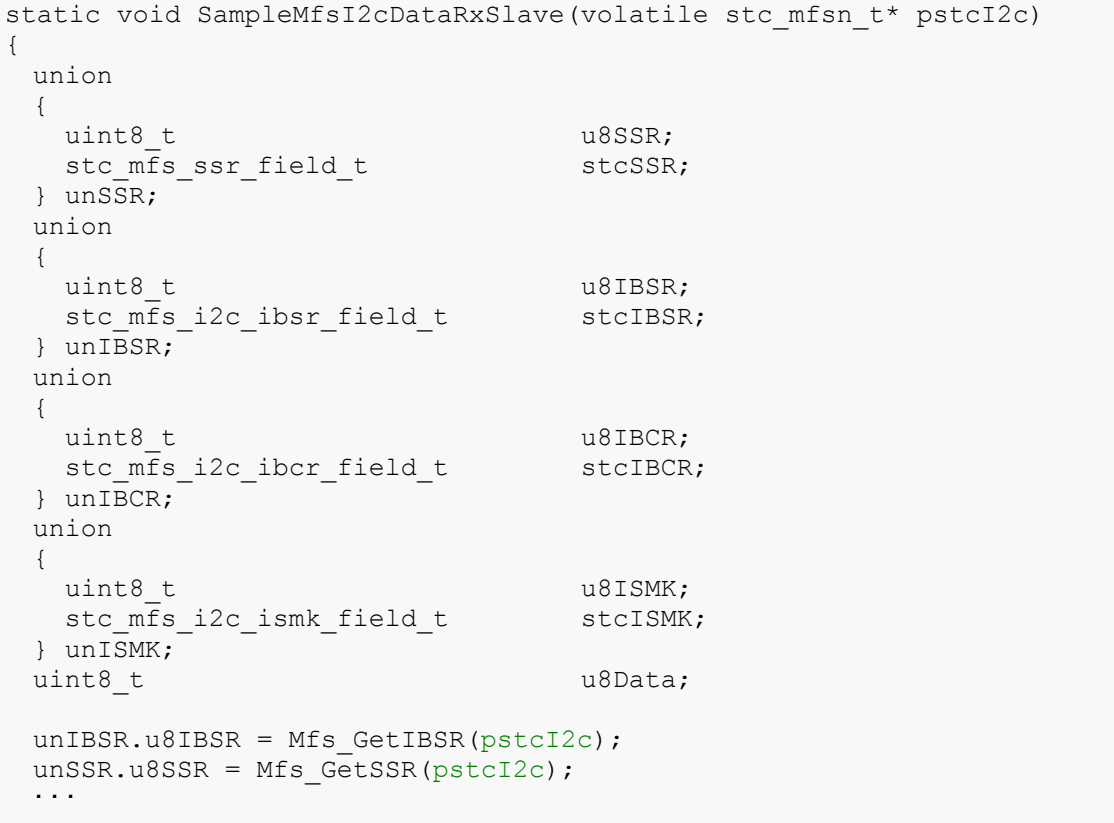

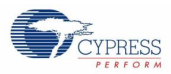

```
・・・
/* Stop condition */
if (TRUE == unIBSR.stcIBSR.SPC)
{
  /* Clear stop condition interrupt */
  unIBSR.stcIBSR.SPC = FALSE;
 Mfs SetIBSR(pstcI2c, unIBSR.u8IBSR);
  /* Clear IBSR:RACK */
 unISMK.u8ISMK = Mfs GetISMK(pstcI2c);
  unISMK.stcISMK.EN = FALSE;
  Mfs_SetISMK(pstcI2c, unISMK.u8ISMK);
  /* Restart */
  unISMK.stcISMK.EN = TRUE;
 Mfs SetISMK(pstcI2c, unISMK.u8ISMK);
  /* Stop condition */
  u8Exec = SampleMfsExecStby;
}
/* Received NACK */
else if (TRUE == unIBSR.stcIBSR.RACK)
{
  /* Clear interrupt */
 unIBCR.u8IBCR = Mfs GetIBCR(pstcI2c);
 unIBCR.stcIBCR.ACT SCC = FALSE;
 unIBCR.setCIBCR.INT = FALSE;Mfs SetIBCR(pstcI2c, unIBCR.u8IBCR);
}
・・・
```
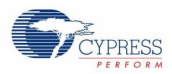

```
・・・
 /* Check receiving */
 else
 {
   unIBCR.u8IBCR = Mfs GetIBCR(pstcI2c);
    /* Received data */
    if ((TRUE == unSSR.stcSSR.RDRF) && (FALSE == unIBSR.stcIBSR.FBT))
    {
      /* Continue until specified data length is received */
      while (u16InIndex < u16BufferSize)
      {
       unsSR.u8SSR = Mfs GetSSR(pstcI2c);
        if (TRUE == unSSR.setcSSR.RDRF) {
         pu8Buffer[u16InIndex] = (uint8 t)Mfs ReadData(pstcI2c);
         u16InIndex += 1u; }
        else
         {
         /* No data */ break;
         }
       }
       /* Complete to receive */
      if (u16InIndex == u16BufferSize)
       {
         /* Send NACK */
        unIBCR.stcIBCR.ACKE = FALSE;
      }
      else
       {
        /* Send ACK */
        unIBCR.stcIBCR.ACKE = TRUE;
       }
     }
    /* Clear interrupt */
   unIBCR.stcIBCR.ACT SCC = FALSE;
    unIBCR.stcIBCR.INT = FALSE;
    Mfs_SetIBCR(pstcI2c, unIBCR.u8IBCR);
 }
 /* Overrun error */
 if (TRUE == unSSR.stcSSR.ORE)
 {
    /* Clear RX error */
   Mfs ErrorClear(pstcI2c);
 }
}
```
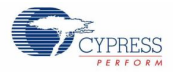

```
static void SampleMfsRxIrqHandler(volatile stc mfsn t*pstcI2c,
                                              \overline{v}void<sup>*</sup> pvHandle)
{
 /* If status is standby... */
 if (SampleMfsExecStby == u8Exec)
 {
    SampleMfsI2cPreStartSlave(pstcI2c);
 }
 else
 {
    SampleMfsI2cDataRxSlave(pstcI2c);
 }
}
static void SampleMfsRxIrqHandler(volatile stc_mfsn_t*pstcI2c, 
                              void* pvHandle
){
 switch (u8Exec)
 {
    /* Standby */
    case SampleMfsExecStby:
    SampleMfsI2cPreStartSlave(pstcI2c);
     break;
    /* Receiving (after slave address was received) */
    case SampleMfsExecReceiving:
      SampleMfsI2cDataRxSlave(pstcI2c);
      break;
    /* Transmitting */
    default:
      SampleMfsTxIrqHandler(pstcI2c, NULL);
      break;
 }
}
```
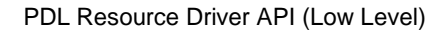

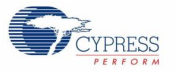

```
static en result t SampleMfsI2cStartSlave(volatile stc mfsn t* pstcI2c)
{
 en_result_t enResult;
 union
  {
  uint8_t u8SMR;
  stc mfs smr field t stcSMR;
 } unSMR;
 union
 {
   uint8_t u8IBCR;
  stc_mfs_i2c_ibcr_field_t stcIBCR;
 } unIBCR;
 union
 {
   uint8_t u8IBSR;
    stc_mfs_i2c_ibsr_field_t stcIBSR;
 } unIBSR;
 unIBCR.u8IBCR = Mfs GetIBCR(pstcI2c);
 /* Slave is active \overline{\star}/
 if ((TRUE == unIBCR.stcIBCR.ACT SCC) &\& (FALSE == unIBCR.stcIBCR.MSS))
  {
    /* Set ACK */
    unIBCR.stcIBCR.ACKE = TRUE;
    unIBCR.stcIBCR.ACT_SCC = FALSE;
   Mfs SetIBCR(pstcI2c, unIBCR.u8IBCR);
   unIBSR.u8IBSR = Mfs_GetIBSR(pstcI2c);
   /* Direction is TX \overline{\star}/
    if (TRUE == unIBSR.stcIBSR.TRX)
    {
      /* tx interrupt enable */
    unSMR.u8SMR = Mfs GetSMR(pstcI2c);
    unsMR.setcSMR.TIE = TRUE;
    Mfs SetSMR(pstcI2c, unSMR.u8SMR);
    }
    /* Direction is RX */
    else
    {
      /* rx interrupt enable */
    unSMR.u8SMR = Mfs GetSMR(pstcI2c);
     unsMR.setcSMR.RIE = TRUE;Mfs SetSMR(pstcI2c, unSMR.u8SMR);
    }
    enResult = Ok;
 }
 else
  {
    u8Exec = SampleMfsExecStby;
    enResult = ErrorInvalidMode;
 }
 return (enResult);
}
SampleMfsI2cWaitTxRxComplete() is same as here.
```
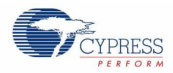

```
static en_result_t SampleMfsI2cRead(uint8_t* pu8RxBuf,
                                   uint16_t* pu16ReadCnt)
{
 en result t enResult;
 /* Check for valid pointers */
 if (NULL == pu8RxBuf) || (NULL == pul6ReadCnt))
 {
    return (ErrorInvalidParameter);
 }
 /* Preset buffer */
 pu8Buffer = pu8RxBuf;
 u16BufferSize = *pu16ReadCnt;
 u16InIndex = 0;
 /* Change state */
 u8Exec = SampleMfsExecReceiving;
 /* rx */
 SampleMfsI2cStartSlave(&MFS2);
 /* Wait until TX is completed */
 enResult = SampleMfsI2cWaitTxRxComplete(&MFS2);
 if ((0k != enResult) || (0 == u16InIndex)){
   *pu16ReadCnt = 0;
    return (ErrorTimeout);
 }
 /* Set received bytes */
 *pu16ReadCnt = u16InIndex;
 return (Ok);
}
```
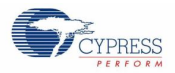

```
static en result t SampleMfsI2cWrite(uint8 t* pu8TxBuf,
                                   uint16_t u16WriteCnt)
{
 en_result_t enResult;
 union
 {
  uint8_t u8SMR;
  stc mfs smr field t stcSMR;
 } unSMR;
 union
 {
   uint8_t u8IBCR;
   stc_mfs_i2c_ibcr_field_t stcIBCR;
 } unIBCR;
 /* Check for valid pointer */
 if (NULL == pu8TxBuf)
 {
     return (ErrorInvalidParameter);
  }
 /* Check if nothing to do */
 if (0 == u16WriteCnt){
      return (Ok);
 }
 /* Preset buffer */
 pu8Buffer = pu8TxBuf;
 u16BufferSize = u16WriteCnt;
 u160utIndex = 0;
 /* Change state */
 u8Exec = SampleMfsExecTransmitting;
 /* tx * /SampleMfsI2cStartSlave(&MFS2);
 /* Wait until TX is completed or error occur */
 enResult = SampleMfsI2cWaitTxRxComplete(&MFS2);
 if (0 == u160utIndex){
      enResult = ErrorTimeout;
 }
 return (enResult);
}
static uint8 t SampleMfsGetI2cSlvStatus(void)
{
    uint8_t u8Status;
    disable irq();
   \overline{u}8Status = u8I2cStatus;/* Set the slave status for return */
   u8I2cStatus = 0xee; \frac{1}{x} Clear slave status */
    __enable_irq();
    return (u8Status);
}
```
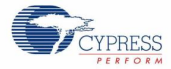

```
function
{
 uint16_t u16RxCnt;
 // Set I2C Ch2_1 Port (SOT, SCK)
 FM4_GPIO->PFR2 = FM4_GPIO->PFR2 | 0x0060;
 FM4<sup>-</sup>GPIO->EPFR07 = FM4<sup>-</sup>GPIO->EPFR07 | 0x00280000;
 // At first un-initialize I2C
 (void)Mfs_I2c_DeInit(&MFS2);
 // Initialize MFS ch.2 as I2C master
 if (Ok != Mfs I2c Init(&MFS2, (stc mfs i2c config t *)&stcMfsI2cCfg))
  {
     // some code here ...
   while(1);
  }
  ・・・
  // Initialize state
 u8Exec = SampleMfsExecStby;
 u8I2cStatus = 0xee;
 // Register interrupt handler and internal handle
 Mfs SetTxIntCallBack(&MFS2, SampleMfsTxIrqHandler);
 Mfs SetRxIntCallBack(&MFS2, SampleMfsRxIrqHandler);
 Mfs_SetStsIntCallBack(&MFS2, SampleMfsStsIrqHandler);
 /* Enable stop condition interrupt */
 Mfs I2c SetCondDetIntEnable(&MFS2, TRUE);
 /* Enable interrupt */
 Mfs_I2c_SetIntEnable(&MFS2, TRUE);
 // Init transmission interrupt
 Mfs InitTxIrq(&MFS2);
  // Init reception interrupt
 Mfs InitRxIrq(&MFS2);
 while (1)
  {
    // Get I2C status (check the request from master)
    switch (SampleMfsGetI2cSlvStatus())
  \{ // Write (Request to read from master)
      case MfsI2cWrite:
         if (Ok == SampleMfsI2cWrite(au8TxData, 4))
         ・・・
         // some code here ...
         break;
       // Read (Request to write from master)
       case MfsI2cRead:
       u16RxCnt = 4; if (Ok == SampleMfsI2cRead(au8RxData, &u16RxCnt))
         ・・・
         // some code here ...
        break;
    }
 }
}
```
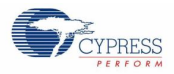

#### *I <sup>2</sup>C slave mode with using non-blocking process*

This code excerpt shows how to use  $I^2C$  slave mode with using non-blocking process.

```
#include "mfs/mfs.h"
・・・
Configuration Structure of I2C is same as here
・・・
SampleMfsI2cSlvStCb() is same as Error! Reference source not found.here.
static void SampleMfsTxIrqHandler(volatile stc_mfsn_t*pstcI2c, 
                                 void* pvHandle)
{
union
\{uint8 t u8SMR;
 stc mfs smr field t stcSMR;
 } unSMR;
 union
 {
 uint8 t u8SSR;
 stc mfs ssr field t stcSSR;
 } unSSR;
 union
 {
  uint8_t u8IBSR;
  stc_mfs_i2c_ibsr_field_t stcIBSR;
 } unIBSR;
 union
 \{uint8 t u8IBCR;
 stc_mfs_i2c_ibcr_field_t stcIBCR;
 } unIBCR;
 union
 {
 uint8 t u8ISMK;
 stc_mfs_i2c_ismk_field_t stcISMK;
 } unISMK;
 unIBSR.u8IBSR = Mfs GetIBSR(pstcI2c);
 ・・・
```
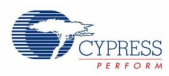

```
・・・
/* end of data or */
if ((u16BufferSize == u16OutIndex)
/* Stop condition */
|| (TRUE == unIBSR.stcIBSR.SPC))
{
   /* Disable TX interrupt */
 unSMR.u8SMR = Mfs GetSMR(pstcI2c);
 unsMR.setcSMR.TIE = FALSE;
 Mfs SetSMR(pstcI2c, unSMR.u8SMR);
  /* Stop condition */
   if (TRUE == unIBSR.stcIBSR.SPC)
   {
     /* Clear IBSR:RACK */
    unISMK.u8ISMK = Mfs GetISMK(pstcI2c);
     unISMK.stcISMK.EN = FALSE;
    Mfs SetISMK(pstcI2c, unISMK.u8ISMK);
     /* Restart */
     unISMK.stcISMK.EN = TRUE;
    Mfs SetISMK(pstcI2c, unISMK.u8ISMK);
     /* Clear stop condition interrupt */
     unIBSR.stcIBSR.SPC = FALSE;
    Mfs SetIBSR(pstcI2c, unIBSR.u8IBSR);
     /* Stop condition */
     u8Exec = SampleMfsExecStby;
     /* Set sent count */
    u16TxRxCnt = u16OutIndex; }
   /* Clear interrupt */
  unIBCR.u8IBCR = Mfs GetIBCR(pstcI2c);
  unIBCR.stcIBCR.ACT SCC = FALSE; unIBCR.stcIBCR.INT = FALSE;
 Mfs SetIBCR(pstcI2c, unIBCR.u8IBCR);
  /* Clear RSC interrupt */
  unIBSR.stcIBSR.RSC = FALSE;
  Mfs SetIBSR(pstcI2c, unIBSR.u8IBSR);
}
・・・
```
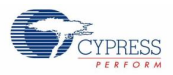

```
・・・
 else
  {
   unsSR.u8SSR = Mfs GetSSR(pstcI2c);
    if (TRUE == unSSR.stcSSR.TDRE)
     {
      /* Set data to TX FIFO */
     Mfs WriteData(pstcI2c, pu8Buffer[u16OutIndex]);
     u160utIndex += 1u; }
    /* Clear interrupt */
    unIBCR.u8IBCR = Mfs_GetIBCR(pstcI2c);
   unIBCR.stcIBCR.ACT SCC = FALSE;
    unIBCR.stcIBCR.INT = FALSE;
   Mfs SetIBCR(pstcI2c, unIBCR.u8IBCR);
    /* Received NACK */
    if (TRUE == unIBSR.stcIBSR.RACK)
     {
      /* Clear RSC interrupt */
      unIBSR.stcIBSR.RSC = FALSE;
     Mfs SetIBSR(pstcI2c, unIBSR.u8IBSR);
     }
 }
}
SampleMfsI2cPreStartSlave() is same as here.
```
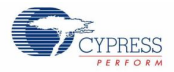

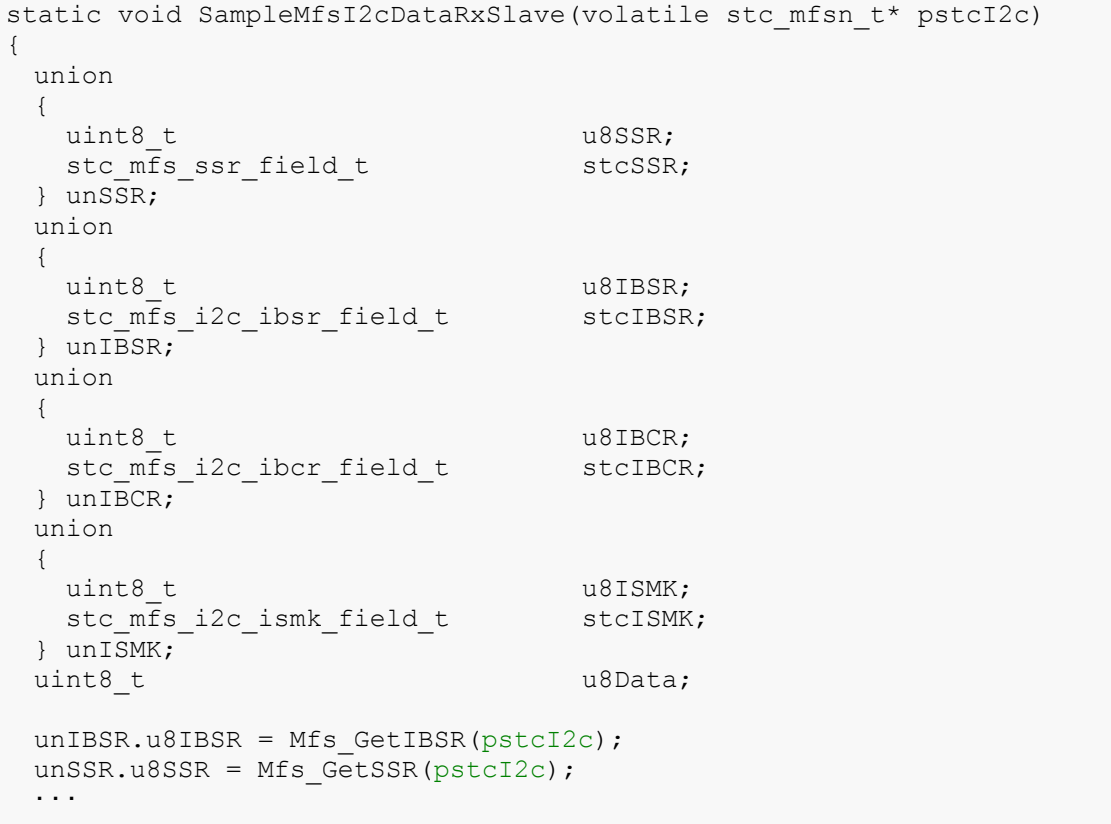

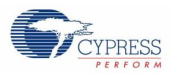

```
・・・
/* Stop condition */
if (TRUE == unIBSR.stcIBSR.SPC)
{
  /* Clear stop condition interrupt */
  unIBSR.stcIBSR.SPC = FALSE;
 Mfs SetIBSR(pstcI2c, unIBSR.u8IBSR);
  /* Clear IBSR:RACK */
 unISMK.u8ISMK = Mfs GetISMK(pstcI2c);
  unISMK.stcISMK.EN = FALSE;
  Mfs_SetISMK(pstcI2c, unISMK.u8ISMK);
  /* Restart */
  unISMK.stcISMK.EN = TRUE;
 Mfs SetISMK(pstcI2c, unISMK.u8ISMK);
  /* Stop condition */
  u8Exec = SampleMfsExecStby;
   /* Set received length */
 u16TxRxCnt = u16InIndex;}
/* Received NACK */
else if (TRUE == unIBSR.stcIBSR.RACK)
{
   /* Clear interrupt */
 unIBCR.u8IBCR = Mfs GetIBCR(pstcI2c);
  unIBCR.stcIBCR.ACT_SCC = FALSE;
  unIBCR.stcIBCR.INT = FALSE;
 Mfs SetIBCR(pstcI2c, unIBCR.u8IBCR);
}
・・・
```
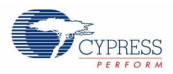

```
・・・
 /* Check receiving */
 else
 {
   unIBCR.u8IBCR = Mfs GetIBCR(pstcI2c);
    /* Received data */
    if ((TRUE == unSSR.stcSSR.RDRF) && (FALSE == unIBSR.stcIBSR.FBT))
    {
      /* Continue until specified data length is received */
      while (u16InIndex < u16BufferSize)
      {
       unsSR.u8SSR = Mfs GetSSR(pstcI2c);
        if (TRUE == unSSR.setcSSR.RDRF) {
         pu8Buffer[u16InIndex] = (uint8 t)Mfs ReadData(pstcI2c);
         u16InIndex += 1u; }
        else
  \{/* No data */ break;
         }
       }
       /* Complete to receive */
      if (u16InIndex == u16BufferSize)
       {
         /* Send NACK */
        unIBCR.stcIBCR.ACKE = FALSE;
      }
      else
       {
        /* Send ACK */
        unIBCR.stcIBCR.ACKE = TRUE;
       }
    }
    /* Clear interrupt */
   unIBCR.stcIBCR.ACT SCC = FALSE;
    unIBCR.stcIBCR.INT = FALSE;
    Mfs_SetIBCR(pstcI2c, unIBCR.u8IBCR);
 }
 /* Overrun error */
 if (TRUE == unSSR.stcSSR.ORE)
 {
    /* Clear RX error */
   Mfs ErrorClear(pstcI2c);
 }
}
SampleMfsRxIrqHandler() and SampleMfsStsIrqHandler() are same as here.
```
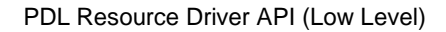

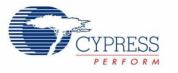

```
static en result t SampleMfsI2cStartSlave(volatile stc mfsn t* pstcI2c)
{
 en result two enResult;
 union
  {
   uint8_t u8SMR;
  stc mfs smr field t stcSMR;
 } unSMR;
 union
 {
   uint8_t u8IBCR;
  stc_mfs_i2c_ibcr_field_t stcIBCR;
 } unIBCR;
 union
 {
   uint8_t u8IBSR;
    stc_mfs_i2c_ibsr_field_t stcIBSR;
 } unIBSR;
 unIBCR.u8IBCR = Mfs GetIBCR(pstcI2c);
 /* Slave is active \overline{\star}/
 if ((TRUE == unIBCR.stcIBCR.ACT SCC) &\& (FALSE == unIBCR.stcIBCR.MSS))
  {
    /* Set ACK */
    unIBCR.stcIBCR.ACKE = TRUE;
   unIBCR.stcIBCR.ACT SCC = FALSE;
   Mfs SetIBCR(pstcI2c, unIBCR.u8IBCR);
   unIBSR.u8IBSR = Mfs GetIBSR(pstcI2c);
   /* Direction is TX \overline{\star}/
    if (TRUE == unIBSR.stcIBSR.TRX)
    {
      /* Change state */
     u8Exec = SampleMfsExecTransmitting;
      /* tx interrupt enable */
    unSMR.u8SMR = Mfs GetSMR(pstcI2c);
     unSMR.stcSMR.TIE = TRUE;
     Mfs SetSMR(pstcI2c, unSMR.u8SMR);
    }
    /* Direction is RX */
    else
    {
      /* Change state */
      u8Exec = SampleMfsExecReceiving;
      /* rx interrupt enable */
     unSMR.u8SMR = Mfs GetSMR(pstcI2c);
      unSMR.stcSMR.RIE = TRUE;
     Mfs SetSMR(pstcI2c, unSMR.u8SMR);
    }
   u32I2cProcCnt = 0;enResult = 0k;
 }
 else
  {
    u8Exec = SampleMfsExecStby;
  enResult = ErrorInvalidMode;
 }
 return (enResult);
}
```
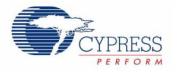

```
SampleMfsI2cWaitTxRxComplete() is same as here.
static en_result_t SampleMfsI2cRead( uint8_t* pu8RxBuf,
                                     uint16 t u16ReadCnt)
{
 en result t enResult;
 /* Check for valid pointers */
 if ((NULL == pu8RxBuf)
 || (0 == u16ReadCnt)
  \overline{\phantom{a}}{
   return (ErrorInvalidParameter);
 }
 /* Preset buffer */
 pu8Buffer = pu8RxBuf;
 u16BufferSize = u16ReadCnt;
 u16InIndex = 0;
 /* rx */
 enResult = SampleMfsI2cStartSlave(&MFS2);
 return (enResult);
}
static en result t SampleMfsI2cWrite(uint8 t* pu8TxBuf,
uint16_t u16WriteCnt
                               ){
 en_result_t enResult;
 /* Check for valid pointer */
 if (NULL == pu8TxBuf)
 {
    return (ErrorInvalidParameter);
 }
 /* Check if nothing to do */
 if (0 == u16WriteCnt){
   return (Ok);
 }
 /* Preset buffer */
 pu8Buffer = pu8TxBuf;
 u16BufferSize = u16WriteCnt;
 u160utIndex = 0;
 /* tx */enResult = SampleMfsI2cStartSlave(&MFS2);
 return (enResult);
}
SampleMfsGetI2cSlvStatus() is same as here.
```
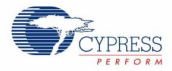

```
function
{
 en_result t enResult;
 // Set I2C Ch2 1 Port (SOT, SCK)
 FM4 GPIO->PFR2 = FM4 GPIO->PFR2 | 0x0060;
 FM4-GPIO->EPFR07 = FM4-GPIO->EPFR07 | 0x00280000;・・・
 // At first un-initialize I2C
 (void)Mfs_I2c_DeInit(&MFS2);
 // Initialize MFS ch.2 as I2C slave
 if (Ok != Mfs_I2c_Init(&MFS2, (stc_mfs_i2c_config_t *)&stcMfsI2cCfg))
 {
    // some code here ...
   while(1);
 }
 ・・・
 // Initialize state
 u8Exec = SampleMfsExecStby;
 u8I2cStatus = 0xee;
 u8TxRxStatus = SAMPLE MFS I2C STATUS STANDBY;
 // Register interrupt handler and internal handle
 Mfs SetTxIntCallBack(&MFS2, SampleMfsTxIrqHandler);
 Mfs SetRxIntCallBack(&MFS2, SampleMfsRxIrqHandler);
 Mfs SetStsIntCallBack(&MFS2, SampleMfsStsIrqHandler);
 /* Enable stop condition interrupt */
 Mfs I2c SetCondDetIntEnable(&MFS2, TRUE);
 /* Enable interrupt */Mfs I2c SetIntEnable(&MFS2, TRUE);
 // Init transmission interrupt
 Mfs InitTxIrq(&MFS2);
 // Init reception interrupt
 Mfs InitRxIrq(&MFS2);
 while (1)
 {
    // I2C is standby
   if (SAMPLE MFS I2C STATUS STANDBY == u8TxRxStatus)
    {
      // Get I2C status (check the request from master)
      switch (SampleMfsGetI2cSlvStatus())
      {
        // Write (Request to read from master)
        case MfsI2cWrite:
         enResult = SampleMfsI2cWrite(au8TxData, 4);
          if (Ok == enResult)
 \{u8TxRxStatus = SAMPLE MFS I2C STATUS TRANS;
  }
          // some code here ...
         break;
  ・・・
```
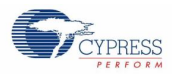

```
・・・
      // Read (Request to write from master)
      case MfsI2cRead:
       enResult = SampleMfsI2cRead(au8RxData, 4);
        if (Ok == enResult)
\{u8TxRxStatus = SAMPLE MFS I2C STATUS RCV;
 }
         // some code here ...
        break;
      default:
        break;
     }
  }
  // TX or RX proccessing
  if (SAMPLE_MFS_I2C_STATUS_STANDBY != u8TxRxStatus)
  {
    // Transmitting
    if(SAMPLE_MFS_I2C_STATUS_TRANS == u8TxRxStatus)
     {
      // Check to complete TX (This is for fail safe)
     enResult = SampleMfsI2cWaitTxRxComplete(&MFS2, 10000000);
      if (Ok == enResult)
       {
       u8TxRxStatus = SAMPLE MFS I2C STATUS STANDBY;
        // some code here ...
       }
      else
       {
        if (ErrorOperationInProgress != enResult)
         {
         u8TxRxStatus = SAMPLE MFS I2C STATUS STANDBY; // some code here ...
         }
       }
     }
 ・・・
```
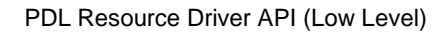

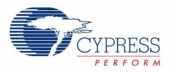

```
 ・・・・
       // Receiving
       else
       {
         // Check to complete RX (This is for fail safe)
        enResult = SampleMfsI2cWaitTxRxComplete(&MFS2, 10000000);
        if (0k == enResult) {
         u8TxRxStatus = SAMPLE MFS I2C STATUS STANDBY;
         // some code here ...
         }
         else
         {
           if (ErrorOperationInProgress != enResult)
           {
            u8TxRxStatus = SAMPLE MFS I2C STATUS STANDBY;
           }
         }
      }
     }
 }
}
```
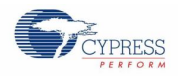

#### *7.22.3.3 LIN*

This example software excerpt shows an usage of the LIN driver library for a master and a slave (with using interrupt).

```
#include "mfs/mfs.h"
・・・
// Configuration for master
static const stc mfs lin config t stcMfsLinCfg1 = {
 19200, \frac{1}{200} // Baud rate
 FALSE, \frac{1}{2} Un-use external wake-up function
FALSE, \frac{1}{2} Disable LIN break reception interrupt
MfsLinMaster, \frac{1}{100} Master mode
 MfsOneStopBit, // 1 stop bit
 MfsLinBreakLength16, // Lin Break Length 16 Bit Times
 MfsLinDelimiterLength1 // Lin Break Delimiter Length 1 Bit Time
};
// Configuration for slav
static const stc mfs lin config t stcMfsLinCfg2 = {
 19200, \frac{1}{2} Baud rate (Not effective in slave mode)
 FALSE, \frac{1}{\sqrt{U}} Un-use external wake-up function
 TRUE, TRUE, TRUE, TRUE, TRUE, TRUE, TRUE, TRUE, TRUE, TRUE, TRUE, TRUE, TRUE, TRUE, TRUE, TRUE, TRUE, TRUE, TRUE, TRUE, TRUE, TRUE, TRUE, TRUE, TRUE, TRUE, TRUE, TRUE, TRUE, TRUE, TRUE, TRUE, TRUE, TRUE, TRUE, TRUE, TRUE, 
 MfsLinSlave, \frac{1}{3} // Slave mode
 MfsOneStopBit, // 1 stop bit
 MfsLinBreakLength16, // Lin Break Length 16 Bit Times
 MfsLinDelimiterLength1 // Lin Break Delimiter Length 1 Bit Time
};
・・・
static void SampleMfsTxIrqHandler1(volatile stc mfsn t* pstcMfs,
                                             void* pvHandle)
{
 // Put data from Buffer into Transmit Data Register
 Mfs WriteData(pstcMfs, (uint16 t) pu8LinTxBuf1[u16TxBufOutIndex1]);
 // Update tail
 u16TxBufOutIndex1++;
 u16TxBufFillCount1--;
 // If no more bytes to sent ...
 if (0 == u16TxBufferillCount1)
  {
     // Disable transmission interrupt
    Mfs SetTxIntEnable(pstcMfs, FALSE);
  }
}
```
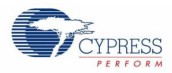

```
static void SampleMfsRxIrqHandler1(volatile stc mfsn t* pstcMfs,
                                              void* pvH</math> andle){
 uint16 t u16Data;
 volatile uint8 tu8Ssr;
 // Check Overrun error
 u8Ssr = Mfs GetStatus(pstcMfs, MFS LIN SSR ERR);
 if (0 := u8\bar{S}sr){
    // Clear possible reception errors
   Mfs ErrorClear(pstcMfs);
 }
 // Read data from Read Data Register
 u16Data = Mfs ReadData(pstcMfs);
 // If there is empty space in RX buffer
 if (u16RxBufFillCount1 < SAMPLE_LIN_RX_BUFFSIZE)
 {
    // Store read data to RX buffer
   au8LinkxBut1[u16RxButInIndex1] = (uint8 t)u16Data; // Update input index
    u16RxBufInIndex1++;
   if (SAMPLE LIN RX BUFFSIZE \leq u16RxBufInIndex1)
    {
     u16RxBufInIndex1 = 0; }
    // Count bytes in RX-FIFO
    u16RxBufFillCount1++;
    u16RxBufFillCnt1 = u16RxBufFillCount1;
 }
}
static void SampleMfsStsIrqHandler1(volatile stc mfsn t* pstcMfs,
      void* pvHandle)
{
 volatile uint8 t u8DummyData;
 volatile uint8 t u8Reg;
 // LIN break detected?
 u8Reg = Mfs GetStatus(pstcMfs, MFS LIN SSR LBD);
 if (0 \mid = u8Req)
 {
    // Dummy read
   u8DummyData = (uint8 t)Mfs ReadData(pstcMfs)
    // Clear LIN break detection
   Mfs Lin ClearBreakDetFlag(pstcMfs);
    // Clear possible reception errors
   Mfs ErrorClear(pstcMfs);
    u8Dummy++;
 }
}
```
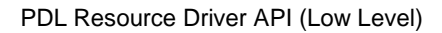

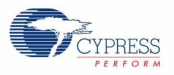

```
static en result t SampleMfsLinInit1(void)
{
 en result t enResult;
// At first un-initialize LIN
 (void)Mfs_Lin_DeInit(&MFS0);
 // Initialize MFS as LIN
 enResult = Mfs Lin Init(&MFS0, (stc mfs lin config t
*) \&stcMfsLinCfq1);
 if (Ok == enResult)
 {
     // Register interrupt handler
   Mfs SetTxIntCallBack(&MFS0, SampleMfsTxIrqHandler1);
   Mfs<sup>_</sup>SetRxIntCallBack(&MFS0, SampleMfsRxIrqHandler1);
   Mfs<sup>_</sup>SetStsIntCallBack(&MFS0, SampleMfsStsIrqHandler1);
    // Initialize variables for RX
    // (Variables for TX is initialized in SampleMfsLinWrite1())
   u16RxBufOutIndex1 = 0;
   u16RxButfinIndex1 = 0; u16RxBufFillCount1 = 0;
   u16RxButFillCnt1 = 0; // Clear possible reception errors
   Mfs ErrorClear(&MFS0);
    // Enable TX function
   Mfs SetTxEnable(&MFS0, TRUE);
    // Enable RX function
   Mfs SetRxEnable(&MFS0, TRUE);
    // Enable RX interrupt
   Mfs SetRxIntEnable(&MFS0, TRUE);
    // Init transmission interrupt
   Mfs InitTxIrq(&MFS0);
    // Init reception interrupt
   Mfs InitRxIrq(&MFS0);
 }
 return (enResult);
}
```
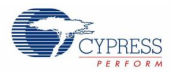

```
static en_result_t SampleMfsLinWrite1( uint8_t* pu8TxBuf,
                                            uint16 t u16WriteCnt)
{
 // Check for valid pointer
 if (NULL == pu8TxBuf)
 {
    return (ErrorInvalidParameter);
 }
 // Check if nothing to do
 if (0 == u16WriteCont){
    return (Ok);
 }
 // Disable transmit interrupt
 Mfs SetTxIntEnable(&MFS0, FALSE);
 // Set tx data area
 pu8LinTxBuf1 = pu8TxBuf;
 // Set tx data fill count (to transmit by interrupt)
 u16TxButFillCount1 = u16WriteCnt;// Initialize output index
 u16TxBufourIndex1 = 0;// Enable transmit interrupt
 Mfs SetTxIntEnable(&MFS0, TRUE);
 // Wait until all data has been tranferred to the MFS
 // This is fully INT driven
 while (0 := u16TxButffillCount1);return (Ok);
}
```
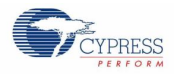

```
static en_result_t SampleMfsLinRead1( uint8_t* pu8RxBuf,
                                            uint16 t* pu16ReadCnt)
{
 uint16_t u16Idx;<br>uint16 t u16Leng
  uint16 t u16Length;
  uint16 t u16BytesToReadLeft;
 // Check for valid pointers
 if (NULL == pu8RxBuf) || (NULL == pu16ReadCnt))
 {
      return (ErrorInvalidParameter);
 }
 // Save Read Count for later use
 u16BytesToReadLeft = *pu16ReadCnt;
 *pu16ReadCnt = 0; // Preset to default
 u16Idx = 0;// Read all available bytes from ring buffer, blocking.
 while (0 < u16BytesToReadLeft)
  {
   if (0 == u16RxBuffFillCount1) {
     return (Ok);
   }
    // Disable reception interrupt
   Mfs SetRxIntEnable(&MFS0, FALSE);
    // Copy data to destinaton buffer and save no. of bytes been read
    // get number of bytes to read
   u16Length = MIN(u16RxBufFillCount1, u16BytesToReadLeft);
    // if there are any bytes left to read
   if (0 != u16Length)\left\{\right. // read bytes out of RX buffer
     for (u16Idx = *pul6ReadCnt; u16Idx < (u16Length + *pul6ReadCnt);u16Idx++ {
       pu8RxBuf[ul6Idx] = au8LinkxBuf[ul6RxButfOutIndex1]; // Update out index
        u16RxBufOutIndex1++;
        if (SAMPLE_LIN_RX_BUFFSIZE <= u16RxBufOutIndex1)
   {
         u16RxBufourIndex1 = 0; }
      }
      u16RxBufFillCount1 -= u16Length; // Update fill counter
    }
    *pu16ReadCnt += u16Length; // Provide no. of read to 
the caller
    u16BytesToReadLeft -= u16Length; // Some data processed
    // Enable reception interrupt
   Mfs SetRxIntEnable(&MFS0, TRUE);
 }
 return (Ok);
}
```
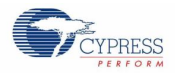

```
SampleMfsTxIrqHandler2() is same as SampleMfsTxIrqHandler1() here (for 
ch.6 (MFS6)).
SampleMfsRxIrqHandler2() is same as SampleMfsRxIrqHandler1() here (for 
ch.6 (MFS6)).
SampleMfsStsIrqHandler2() is same as SampleMfsStsIrqHandler1() here 
(for ch.6 (MFS6)).
SampleMfsLinInit2() is same as SampleMfsLinInit1() here (for ch.6 
(MFS6)).
SampleMfsLinWrite2() is same as SampleMfsLinWrite1() here (for ch.6 
(MFS6)).
SampleMfsLinRead2() is same as SampleMfsLinRead1() here (for ch.6 
(MFS6)).
static void SampleMfsLinWait(volatile uint32 t u u32WaitCount)
{
 // Wait specified count
 while (0 := (u32WaitCount--));
}
```
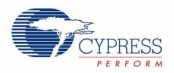

```
static void SampleMfsLin(void)
{
   // Only for example! Do not use this in your application!
 // Temporarily disable Slave RX interrupt. Will be reenabled by Mfs_Read()
 Mfs SetRxIntEnable(&MFS6, FALSE);
 u8LinBrk2 = FALSE;
 // LIN Master Task
  au8WriteBuffer1[0] = 0x55; // Synch Field
 au8WriteBuffer1[1] = 'M'; // Header (no LIN meaning, just test byte) au8WriteBuffer1[2] = 'S'; // Data (no LIN meaning, just test byte)
 au8WriteBuffer1[2] = 'S'; // Data (no LIN meaning, just test byte) au8WriteBuffer1[3] = 'T'; // Checksum (no LIN meaning, just test b
                               // Checksum (no LIN meaning, just test byte)
 u16RxBufFillCnt2 = 0;
 // First Set LIN Break
 Mfs Lin SetBreak(&MFS0);
 while (FALSE == u8Link2); // wait for break received by slave
 // Prepare Read LIN Slave (Enable reception interrupt)
 Mfs_SetRxIntEnable(&MFS6, TRUE);
 // Write rest of LIN Frame
 SampleMfsLinWrite1(au8WriteBuffer1, 4);
 // Wait for all data read in MFS6 (slave)
 while (u16RxBufferillCnt2 < 4);
  // Transfer LIN slave data from internal buffer to Main ReadBuffer2
 SampleMfsLinRead2(au8ReadBuffer2, (uint16_t *)&u16RxBufFillCnt2);
  // Wait time for next frame (usually done by scheduler timer)
 SampleMfsLinWait(20000);
 // Temporarily disable Slave RX interrupt. Will be reenabled by Mfs_Read()
 Mfs SetRxIntEnable(&MFS6, FALSE);
 u8LinBrk2 = FALSE;
  // LIN Slave Task
  au8WriteBuffer1[0] = 0x55; // Synch Field
  au8WriteBuffer1[1] = 'S'; // Header (no LIN meaning, just test byte)<br>au8WriteBuffer2[0] = 'L'; // Data (no LIN meaning, just test byte)
 au8WriteBuffer2[0] = 'L'; // Data (no LIN meaning, just test byte)<br>au8WriteBuffer2[0] = 'L'; // Checksum (no LIN meaning, just test byte)
                               // Checksum (no LIN meaning, just test byte)
 u16RxBufFillCnt2 = 0;// First Set LIN Break
 Mfs Lin SetBreak(&MFS0);
 while (FALSE == u8LinBrk2); // wait for break received by slave
 // Prepare Read LIN Slave (Enable reception interrupt)
 Mfs SetRxIntEnable(&MFS6, TRUE);
 // Write synch field and header of LIN Frame
  SampleMfsLinWrite1(au8WriteBuffer1, 2);
 // Wait for all data read in MFS6 (slave)
  while (u16RxBufferillCnt2 < 2);
  // Transfer LIN slave data from internal buffer to Main ReadBuffer2
  SampleMfsLinRead2(au8ReadBuffer2, (uint16 t *)&u16RxBufFillCnt2);
 u16RxBufFillCnt1 = 0;
 // Prepare Read LIN Master (Enable reception interrupt)
 Mfs SetRxIntEnable(&MFS0, TRUE);
 // Write synch field and header of LIN Frame
 SampleMfsLinWrite2(au8WriteBuffer2, 2);
  // Wait for all data read back in MFS0 (master)
  while (u16RxBufferillCnt1 < 2);
  // Transfer LIN master data from internal buffer to Main ReadBuffer
  SampleMfsLinRead1(au8ReadBuffer1 + 2, (uint16 t *)&u16RxBufFillCnt1);
}
```
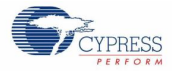

```
function
{
 en result t enResult;
 // Disable Analog input (P21:SIN0_0/AN17, P22:SOT0_0/AN16)
 FM4 GPIO->ADE = 0;// Set LIN Ch0_0 Port (SIN, SOT)
 FM4 GPIO->PFR2 = FM4 GPIO->PFR2 | 0x0006;
 FM4 GPIO->EPFR07 = FM4 GPIO->EPFR07 | 0x00000040;
 // Set LIN Ch6 0 Port (SIN, SOT)
 FM4 GPIO->PFR5 = FM4 GPIO->PFR5 | 0x0060;
 FM4 GPIO->EPFR08 = FM4 GPIO->EPFR08 | 0x00050000;
 // some code here ...
 // Initialize MFS ch.0 as LIN master mode
 enResult = SampleMfsLinInit1();
 if (Ok == enResult)
  {
    // Initialize MFS ch.6 as LIN slave mode
   enResult = SampleMfsLinInit2();
    if (Ok != enResult)
    {
       (void)Mfs_Lin_DeInit(&MFS0);
    }
 }
 if (Ok != enResult)
 {
    // some code here ...
   while(1);
 }
 // If initilazation is successful, LIN master and slave activation 
sample is performed.
 SampleMfsLin();
 while (1);
}
```
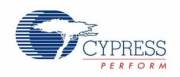

#### *7.22.3.4 UART*

#### *UART without using interrupt*

This example software excerpt shows an usage of the UART driver library without using interrupt.

```
#include "mfs/mfs.h"
・・・
static const stc_mfs_uart_config_t stcMfsUartCfg = {
115200, \frac{115200}{\pi}, \frac{115200}{\pi} MfsUartNormal, // Normal mode
 MfsParityNone, // Non parity
 MfsOneStopBit, // 1 stop bit
 MfsEightBits, // 8 character bits
FALSE, \frac{1}{1} LSB first<br>FALSE, \frac{1}{1} NRZ
 FALSE,<br>FALSE
                  // Not use Hardware Flow
};
・・・
```
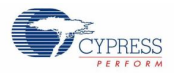

```
static en result t SampleMfsUartRead( uint8 t* pu8RxBuf,
                                                   uint16 t* pu16ReadCnt)
{
  uint16 t 16Idx;
  uint16 t u16BytesToReadLeft;
 volatile uint8 t u8Req;
 // Check for valid pointers
 if (( NULL == pull 8RxBuf) || (NULL == pull 6ReadCnt))
 {
    return (ErrorInvalidParameter);
 }
 // Check for nothing to do
 if (0u == *pul6ReadCnt){
    return (Ok);
  }
 // Save Read Count for later use
 u16BytesToReadLeft = *pu16ReadCnt;
 u16Idx = 0;// Read all available bytes from ring buffer, blocking.
 while (0 < u16BytesToReadLeft)
  {
    // Read status
   u8Reg = Mfs GetStatus(&MFS0,
                         (MFS_UART_SSR_ERR | MFS_UART_SSR_RDRF));
    // Overrun/Framing/Parity error
   if (0 := (u8Reg & MFS & UART SSR ERR)) {
      // Clear possible reception errors
    Mfs ErrorClear(pstcUart);
    }
    // If received data is full...
   if (0 := (u8 \text{Reg } \& \text{MFS} \text{ UART SSR RDRF})) {
      // Store Received Data Register into buffer
    pu8RxBuf[u16Idx] = (uint8 t)Mfs ReadData(&MFS0);
     ++u16Idx; u16BytesToReadLeft--;
   }
    // If received data is none...
    else
    {
      break;
    }
 }
 // Write variable for number of bytes to been read
 *pu16ReadCnt = u16Idx;
 return (Ok);
}
```
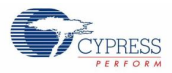

```
static en_result_t SampleMfsUartWrite( uint8_t* pu8TxBuf,
                                              uint16 t u16WriteCnt)
{
 uint16 t u16Idx;
 volatile uint8 tu8Reg;
 // Check for valid pointer
 if (NULL == pu8TxBuf)
 {
    return (ErrorInvalidParameter);
 }
 // Check if nothing to do
 if (0 == u16WriteCont){
    return (Ok);
 }
 u16Idx = 0;// Loop until all data has been sent
 while (0 \mid = \text{u16WriteCnt}){
    // If Transmit Data Register (TDR) is empty
   u8Reg = Mfs GetStatus(&MFS0, MFS UART SSR TDRE);
   if (0 := u8Reg) {
      // Write the contents of the buffer to Transmit Data Register
     Mfs WriteData(&MFS0, (uint16 t)pu8TxBuf[u16Idx]);
     u16\overline{1}dx++; u16WriteCnt--;
    }
 }
 return (Ok);
}
```
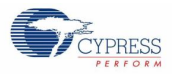

```
function
{
 uint8 tau8ReadBuf[128];
 uint16 t u16ReadCnt;
 // Disable Analog input (P21:SIN0_0/AN17, P22:SOT0_0/AN16)
 FM4 GPIO->ADE = 0;// Set UART Ch0 0 Port (SIN, SOT)
 FM4 GPIO->PFR2 = FM4 GPIO->PFR2 | 0x0006;
 FM4 GPIO->EPFR07 = FM4 GPIO->EPFR07 | 0x00000040;
 // At first un-initialize UART
 (void)Mfs_Uart_DeInit(&MFS0);
 // Initialize MFS as UART
 if (Ok != Mfs Uart Init(&MFS0, (stc mfs uart config t
*)&stcMfsUartCfg))
 {
    // some code here ...
   while(1);
 }
 // Clear possible reception errors
 Mfs ErrorClear(&MFS0);
 // Enable TX function
 Mfs SetTxEnable(&MFS0, TRUE);
 // Enable RX function
 Mfs SetRxEnable(&MFS0, TRUE);
 SampleMfsUartWrite("UART (MFS) Test\r\n", 17);
 while (1)
  {
     // Receive data from UART asynchrnously (non-blocking)
   u16ReadCnt = 128;
    if (Ok == SampleMfsUartRead(au8ReadBuf, &u16ReadCnt))
     {
      // If data is received from UART,
      if (0 < u16ReadCnt)
       {
         // Send received data to UART (Echo)
        SampleMfsUartWrite(au8ReadBuf, u16ReadCnt);
      }
    }
 }
}
```
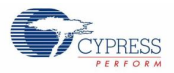

#### *UART with using interrupt*

This example software excerpt shows an usage of the UART driver library with using interrupt.

```
#include "mfs/mfs.h"
#define SAMPLE UART RX BUFFSIZE (256)
・・・
static uint8 t* pu8UartTxBuf;
static uint8 t au8UartRxBuf[SAMPLE_UART_RX_BUFFSIZE];
static uint16 t u16TxBufOutIndex;
static volatile uint16 t u16TxBufFillCount;
static uint16_t u16RxBufInIndex;
static uint16 t u16RxBufOutIndex;
static volatile uint16 t u16RxBufFillCount;
Configuration structure like in the here
・・・
static en result t SampleMfsTxIrqHandler(volatilestc mfsn t* pstcMfs,
                                       void* pvHandle ){
 // Put data from Buffer into Transmit Data Register
 Mfs WriteData(pstcMfs, (uint16 t)pu8UartTxBuf[u16TxBufOutIndex]);
 // Update tail
 u16TxBufOutIndex++;
 u16TxBufFillCount--;
 // If no more bytes to sent ...
 if (0 == u16TxBufferillCount)
 {
    // Disable transmission interrupt
   Mfs SetTxIntEnable(pstcMfs, FALSE);
 }
}
```
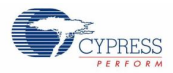

```
static void SampleMfsRxIrqHandler( volatile stc_mfsn_t* pstcMfs,
                                    void* pvHandle )
{
 uint16 t u16Data;
 volatile uint8 tu8Ssr;
 // Check Overrun error
 u8Ssr = Mfs GetStatus(pstcMfs, MFS UART SSR ERR);
 if (0 := u8\bar{S}sr){
    // Clear possible reception errors
    Mfs_ErrorClear(pstcMfs);
 }
 // Read data from Read Data Register
 u16Data = Mfs ReadData(pstcMfs);
 // If there is empty space in RX buffer
 if (u16RxBufFillCount < SAMPLE_UART_RX_BUFFSIZE)
 {
    // Store read data to RX buffer
   au8UartRxBuf[u16RxBufInIndex] = (uint8t)u16Data;
    // Update input index
    u16RxBufInIndex++;
   if (SAMPLE UART RX BUFFSIZE \leq u16RxBufInIndex)
    {
     u16RxBufInIndex = 0; }
    // Count bytes in RX buffer
    u16RxBufFillCount++;
 }
}
```
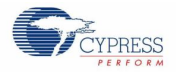

```
static en_result_t SampleMfsUartRead( uint8_t* pu8RxBuf,
                                            uint16 t* pu16ReadCnt)
{
 uint16 t u16Idx;
 uint16 t u16Length;
 uint16 t u16BytesToReadLeft;
 // Check for valid pointers
 if ((NULL == pu8RxBuf) || (NULL == pu16ReadCnt) {
   return (ErrorInvalidParameter);
 }
 // Save Read Count for later use
 u16BytesToReadLeft = *pu16ReadCnt;
 *pu16ReadCnt = 0; // Preset to default
 u16Idx = 0;// Read all available bytes from ring buffer, blocking.
 while (0 < u16BytesToReadLeft) {
   if (0 == u16RxBuffillCount) {
      return (Ok);
   }
    // Disable reception interrupt
   Mfs SetRxIntEnable(&MFS0, FALSE);
    // Copy data to destinaton buffer and save no. of bytes been read
    // get number of bytes to read
   u16Length = MIN(u16RxBufFillCount, u16BytesToReadLeft);
    // if there are any bytes left to read
    if (0 != u16Length) {
      // read bytes out of RX buffer
     for (u16Idx = *pu16ReadCnt; u16Idx < (u16Length + *pu16ReadCnt);
u16Idx++) {
       pu8RxBuf[u16Idx] = au8UartRxBuf[u16RxBufOutIndex]; // Update out index
        u16RxBufOutIndex++;
       if (SAMPLE UART RX BUFFSIZE \leq u16RxBufOutIndex)
        {
          u16RxBufOutIndex = 0;
        }
      }
     u16RxBufFillCount -= u16Length; // Update fill counter
    }
    *pu16ReadCnt += u16Length; // Provide no. of read to 
the caller
    u16BytesToReadLeft = u16Length; // Some data processed
    // Enable reception interrupt
   Mfs SetRxIntEnable(&MFS0, TRUE);
 }
 return (Ok);
}
```
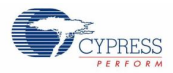

```
static en_result_t SampleMfsUartWrite( uint8_t* pu8TxBuf,
                                             uint16 t u16WriteCnt )
{
 // Check for valid pointer
 if (NULL == pu8TxBuf)
 {
    return (ErrorInvalidParameter);
 }
 // Check if nothing to do
 if (0 == u16WriteCont){
    return (Ok);
 }
 // Disable transmit interrupt
 Mfs SetTxIntEnable(&MFS0, FALSE);
 // Set tx data area
 pu8UartTxBuf = pu8TxBuf;
 // Set tx data fill count (to transmit by interrupt)
 u16TxButFillCount = u16WriteCnt;// Initialize output index
 u16TxBufourIndex = 0;// Enable transmit interrupt
 Mfs SetTxIntEnable(&MFS0, TRUE);
 // Wait until all data has been tranferred to the MFS
 // This is fully INT driven
 while (0 := u16TxButFillCount);
 return (Ok);
}
```
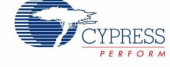

```
function
{
 uint8 tau8ReadBuf[128];
 uint16 t u16ReadCnt;
 // Disable Analog input (P21:SIN0_0/AN17, P22:SOT0_0/AN16)
 FM4 GPIO->ADE = 0;// Set UART Ch0_0 Port (SIN, SOT)
 FM4 GPIO->PFR2 = FM4 GPIO->PFR2 | 0x0006;
 FM4 GPIO->EPFR07 = FM4 GPIO->EPFR07 | 0x00000040;
 // At first un-initialize UART
 (void)Mfs Uart DeInit(&MFS0);
 // Initialize MFS as UART
 if (Ok != Mfs Uart Init(&MFS0, (stc mfs uart config t
*)&stcMfsUartCfg))
 {
    // some code here ...
   while(1);
 }
 // Register interrupt handler
 Mfs SetTxIntCallBack(&MFS0, SampleMfsTxIrqHandler);
 Mfs_SetRxIntCallBack(&MFS0, SampleMfsRxIrqHandler);
 // Initialize variables for RX
 // (Variables for TX is initialized in Sample Mfs Uart Write())
 u16RxBufInIndex = 0;u16RxBufOutIndex = 0;
 u16RxBufFillCount = 0;
 // Clear possible reception errors
 Mfs ErrorClear(&MFS0);
 // Enable TX function
 Mfs SetTxEnable(&MFS0, TRUE);
 // Enable RX function
 Mfs SetRxEnable(&MFS0, TRUE);
 // Enable RX interrupt
 Mfs SetRxIntEnable(&MFS0, TRUE);
 // Init transmission interrupt
 Mfs InitTxIrq(&MFS0);
 // Init reception interrupt
 Mfs InitRxIrq(&MFS0);
 SampleMfsUartWrite("UART (MFS) Test\r\n", 17);
 while (1)
 {
    // Receive data from UART asynchrnously (non-blocking)
   u16ReadCnt = 128;
    if (Ok == SampleMfsUartRead(au8ReadBuf, &u16ReadCnt))
 \left\{\right. // If data is received from UART,
      if (0 < u16ReadCnt)
      {
        // Send received data to UART (Echo)
        SampleMfsUartWrite(au8ReadBuf, u16ReadCnt);
      }
    }
 }
}
```
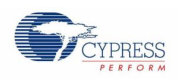

# **7.23 (PPG) Programmable Pulse Generator**

Ppg Init() must be used for configuration of a PPG couple channel with a structure of the type stc\_ppg\_config\_t. Three ways can trigger the PPG start:

- Triggered by software
- $\blacksquare$  Triggered by up counter
- Triggered by GATE signal from MFT

A PPG interrupt can be enabled by the function Ppg\_EnableInt().This function can set callback function for each channel too.

With Ppg SetLevelWidth() the PPG low/high level width is set to the value given in the parameter Ppg\_SetLevelWidth#u8LowWidth and Ppg\_SetLevelWidth#u8LowWidth. Ppg\_GetUpCntxStatus() can get the operation status of up counter (x=0,1,2).

If use software to start PPG, calling Ppg\_StartSoftwareTrig() will start PPG.

If use up counter to start PPG, initialize up counter with Ppg\_ConfigUpCntx() with a structure of the type stc\_ppg\_upcntx\_config\_t, start the up counter with Ppg\_StartUpCnt1() and if count value matchs with compare value, the according PPG channel will start.

If use GATE signal to trigger PPG, set the valid level with Ppg\_SelGateLevel(), and if GATE signal from MFT becomes valid level, PPG will start.

With interrupt mode, when the interrupt occurs, the interrupt flag will be cleared and run into user interrupt callback function.

With polling mode, user can use Ppg\_GetIntFlag() to check if the interrupt occurs, and clear the interrupt flag by Ppg\_ClrIntFlag().

When stopping the PPG, if PPG is triggered by software, use Ppg\_StopSoftwareTrig() to stop PPG output; If PPG is triggered by up counter, use Ppg\_DisableTimerGen0StartTrig to stop PPG output, if PPG is triggered by GATE, set the GATE signal to invalid level in the MFT module.

IGBT mode is also supported by PPG. Ppg\_InitIgbt() must be used for configuration of IGBT mode with a structure of the type stc\_ppg\_igbt\_config\_t.

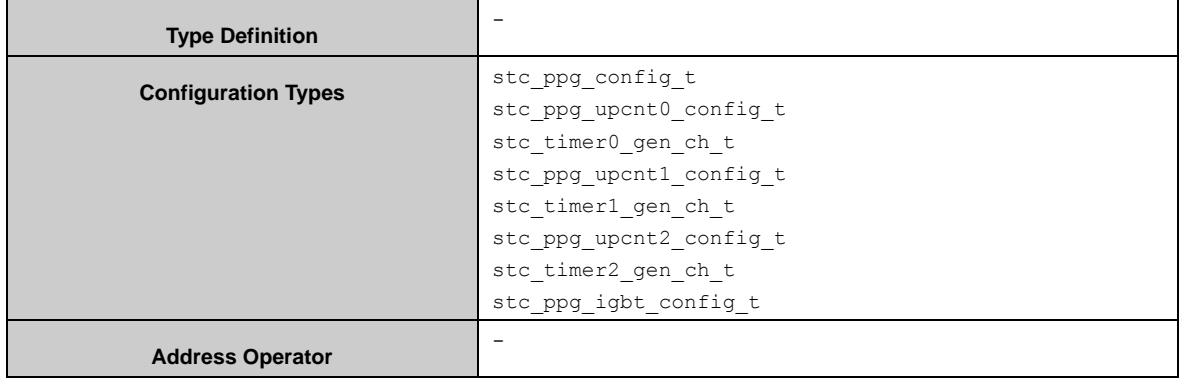

Ppg\_EnableIgbtMode() is used to enable IGBT mode and Ppg\_DisableIgbtMode() is used to disable IGBT mode.

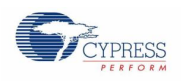

# 7.23.1 Configuration Structure

A PPG configure instance uses the following configuration structure of the type of stc\_ppg\_config\_t:

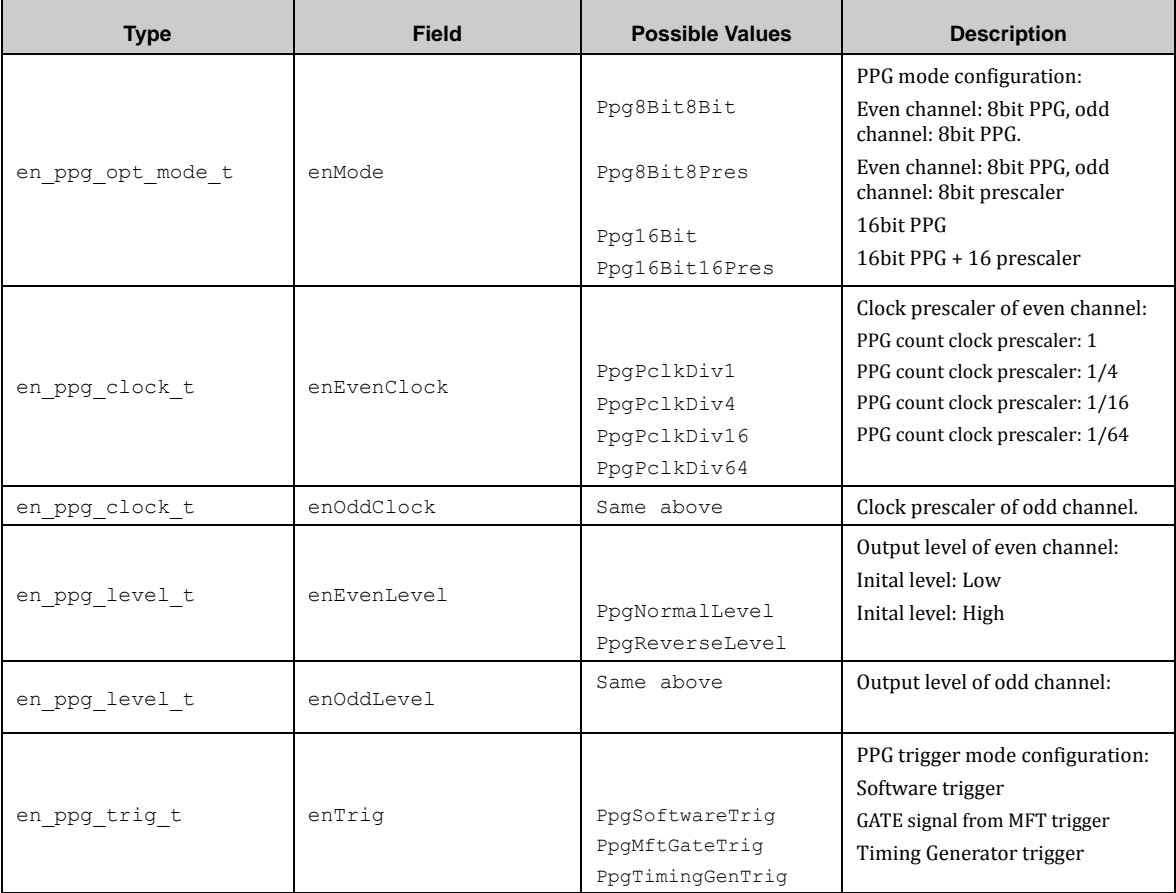

An up counter0 configuration instance uses the following configuration structure of the type of stc\_ppg\_upcnt0\_config\_t:

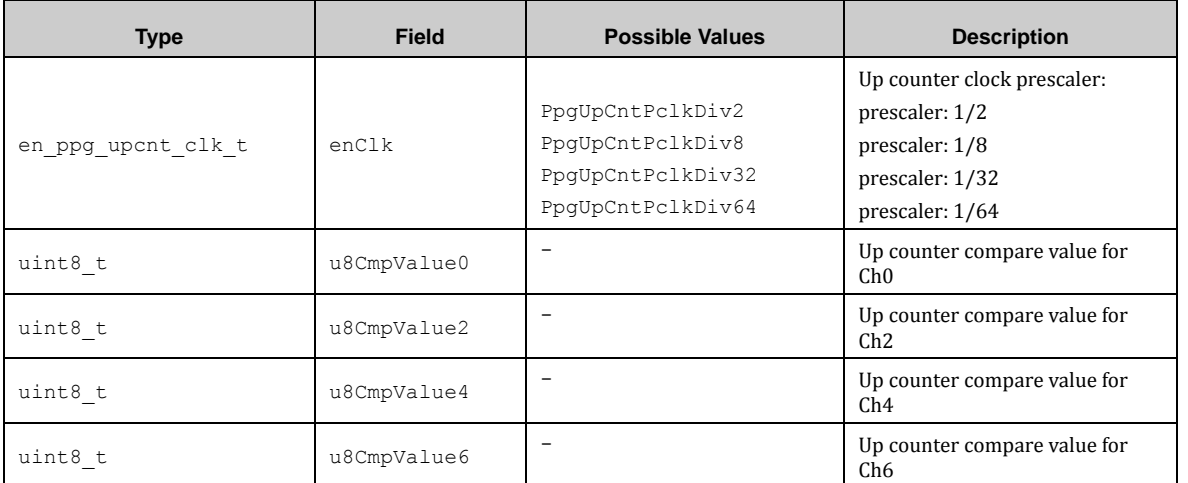

An up counter0 stop channels selection instance uses the following configuration structure of the type of stc\_timer0\_gen\_ch\_t:

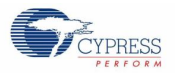

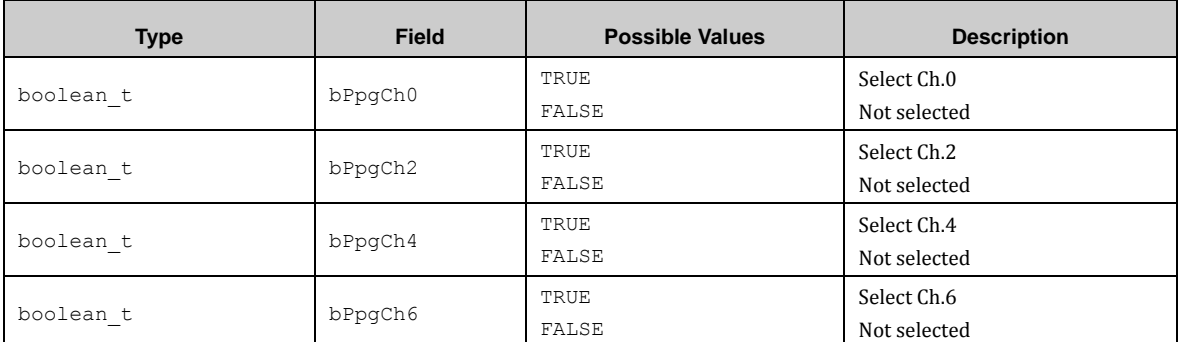

An up counter1 onfiguration instance uses the following configuration structure of the type of stc\_ppg\_upcnt1\_config\_t:

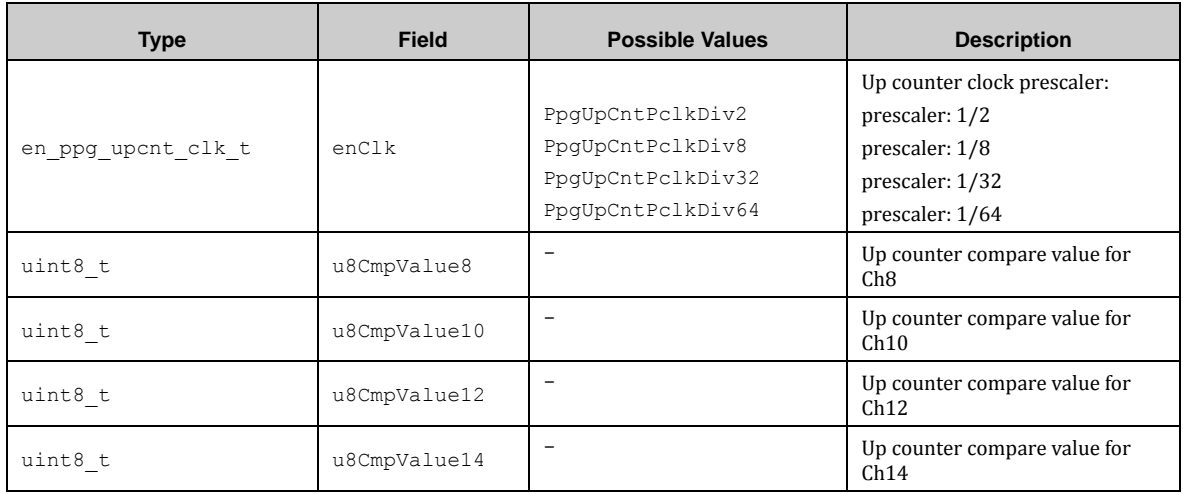

An up counter1 stop channels selection instance uses the following configuration structure of the type of stc\_timer1\_gen\_ch\_t:

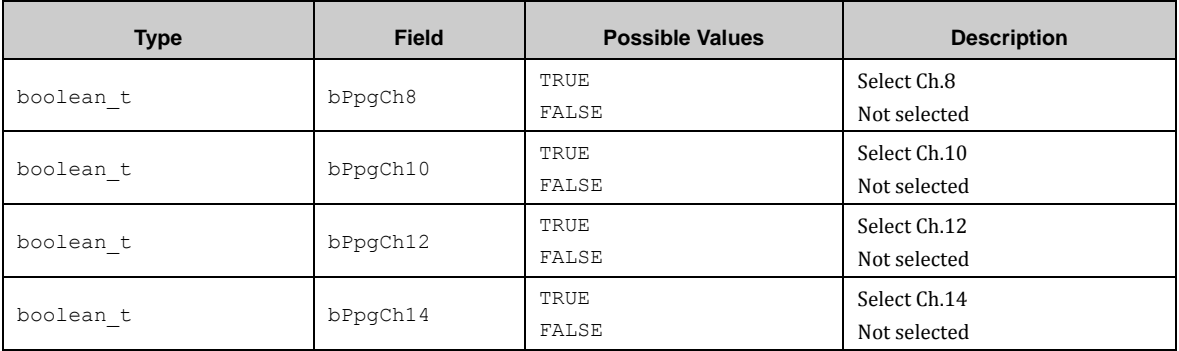

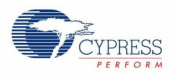

An up counter2 onfiguration instance uses the following configuration structure of the type of stc\_ppg\_upcnt2\_config\_t:

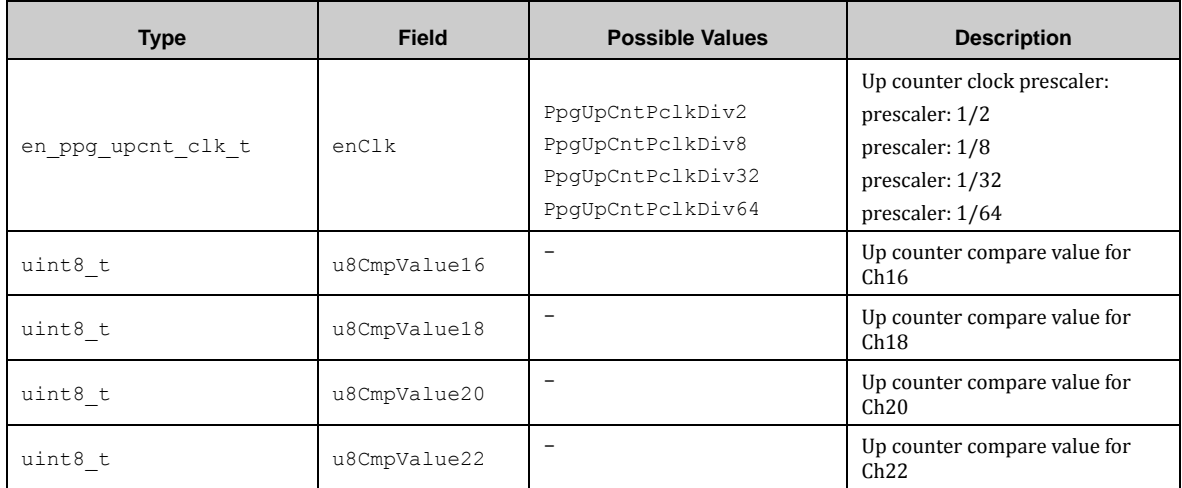

An up counter2 stop channels selection instance uses the following configuration structure of the type of stc\_timer2\_gen\_ch\_t:

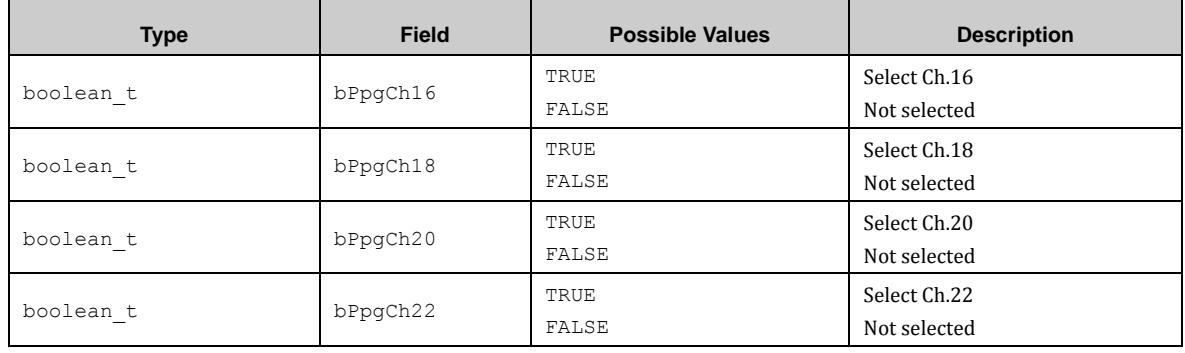

A PPG IGBT configuration instance uses the following configuration structure of the type of stc\_ppg\_igbt\_config\_t:

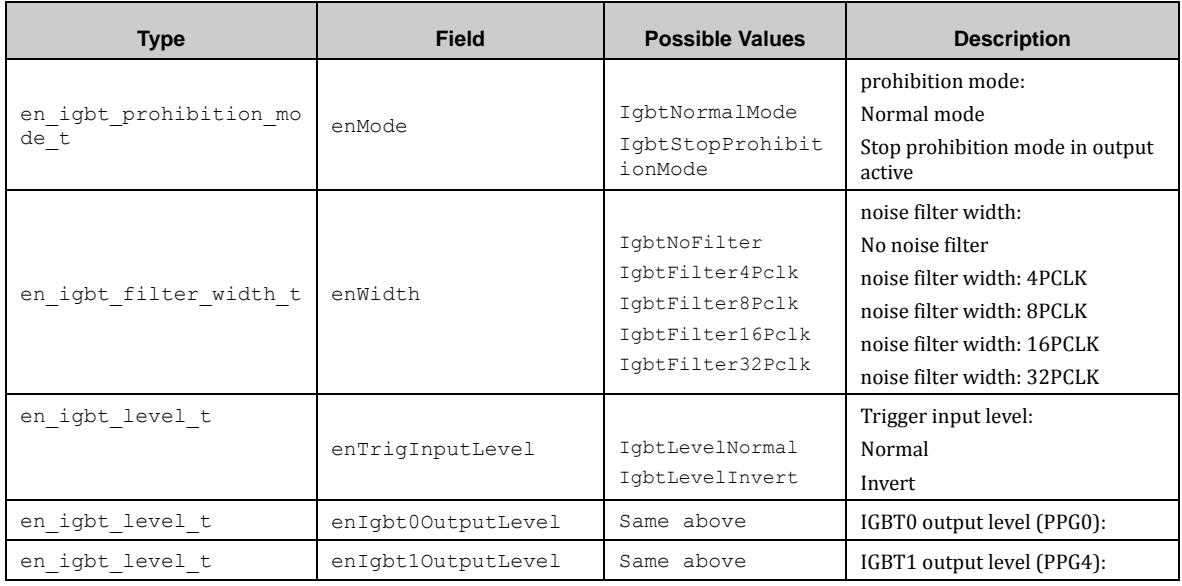

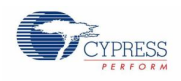

## 7.23.2 PPG API

#### *7.23.2.1 Ppg\_Init ()*

This function initializes PPG.

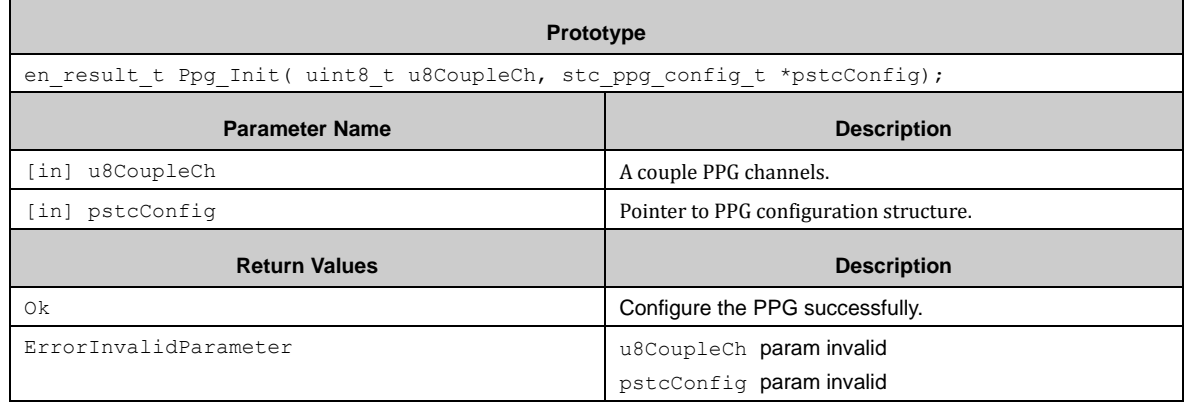

### *7.23.2.2 Ppg\_StartSoftwareTrig ()*

This function starts PPG by software trigger.

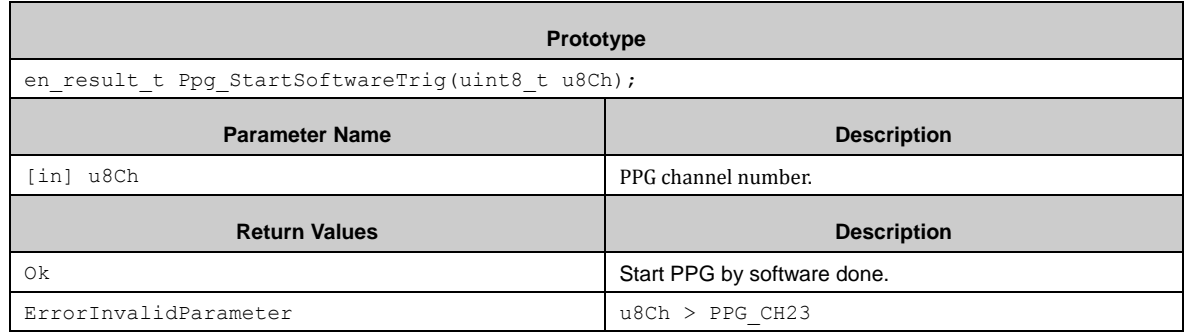

### *7.23.2.3 Ppg\_StopSoftwareTrig ()*

This function stops PPG by software trigger.

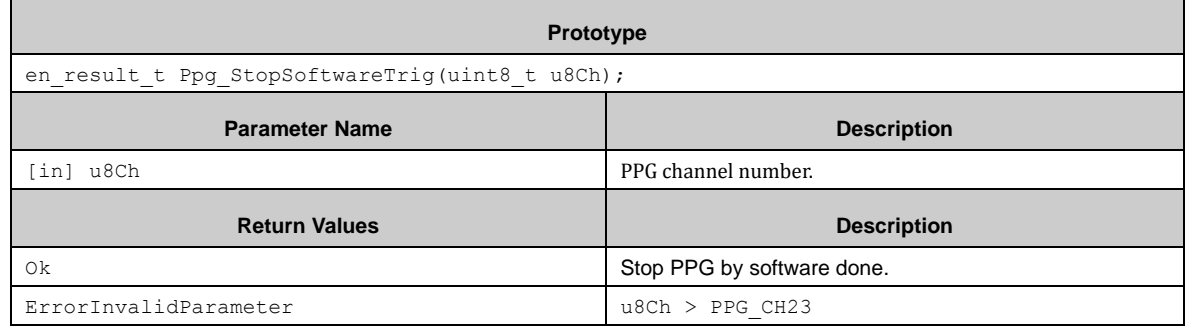

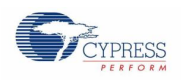

### *7.23.2.4 Ppg\_SelGateLevel ()*

This function sets the valid level of GATE signal.

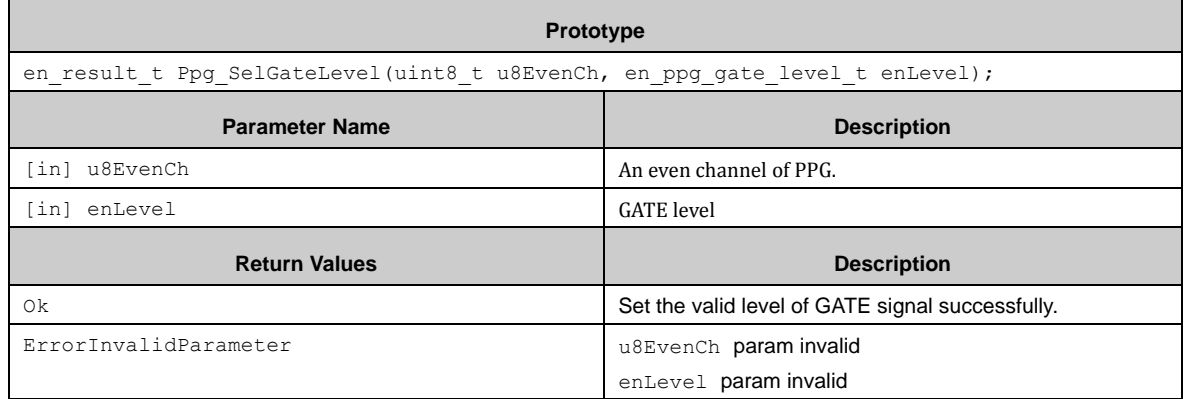

### *7.23.2.5 Ppg\_ConfigUpCnt0 ()*

This function configures the up counter of Timing Generator 0.

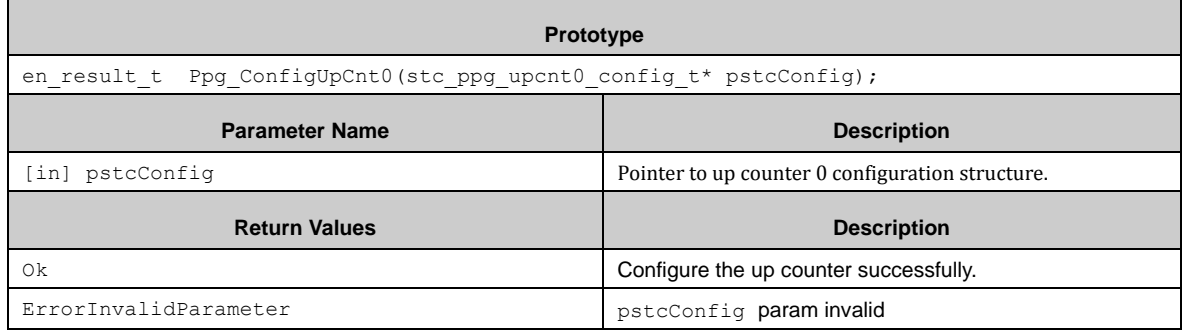

### *7.23.2.6 Ppg\_StartUpCnt0 ()*

This function starts the up counter of Timing Generator 0.

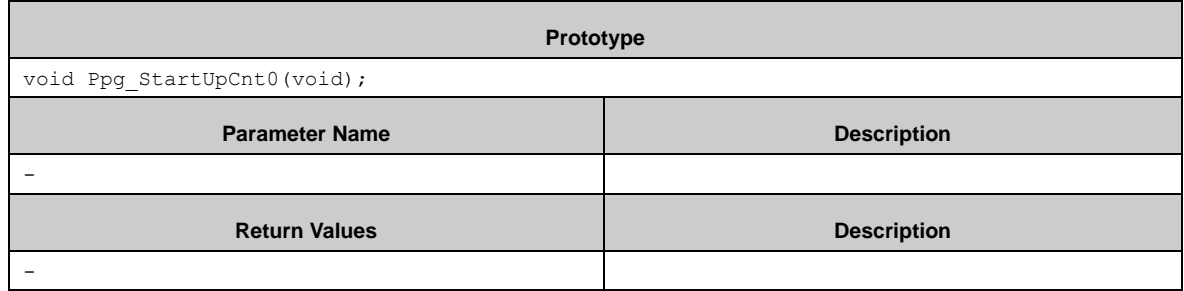

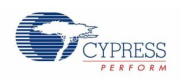

### *7.23.2.7 Ppg\_GetUpCnt0Status ()*

This function gets the work status of up counter of Timing Generator 0.

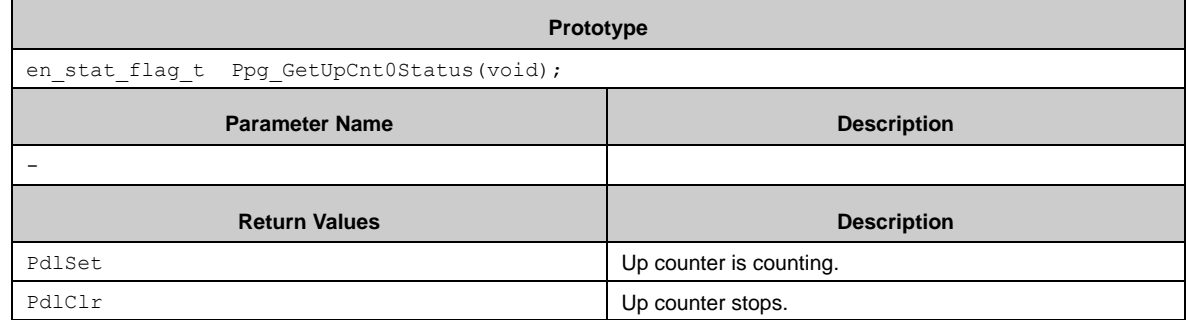

#### *7.23.2.8 Ppg\_DisableTimerGen0StartTrig ()*

This function disables start trigger of Timing Generator 0.

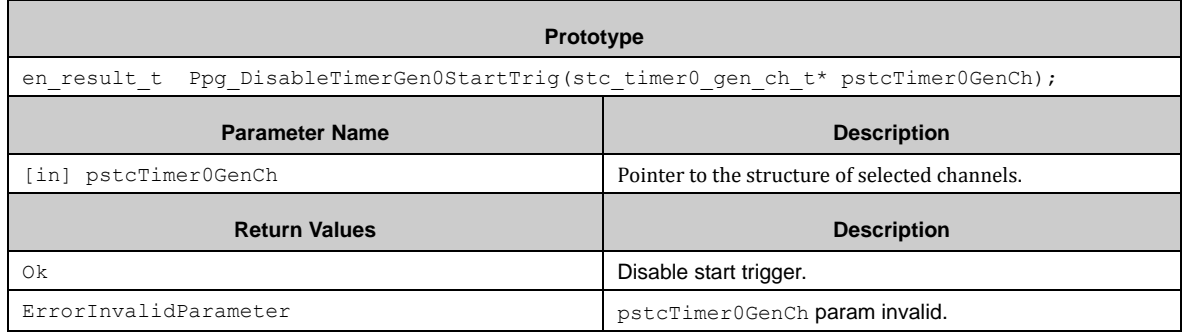

### *7.23.2.9 Ppg\_ConfigUpCnt1 ()*

This function configures the up counter of Timing Generator 1.

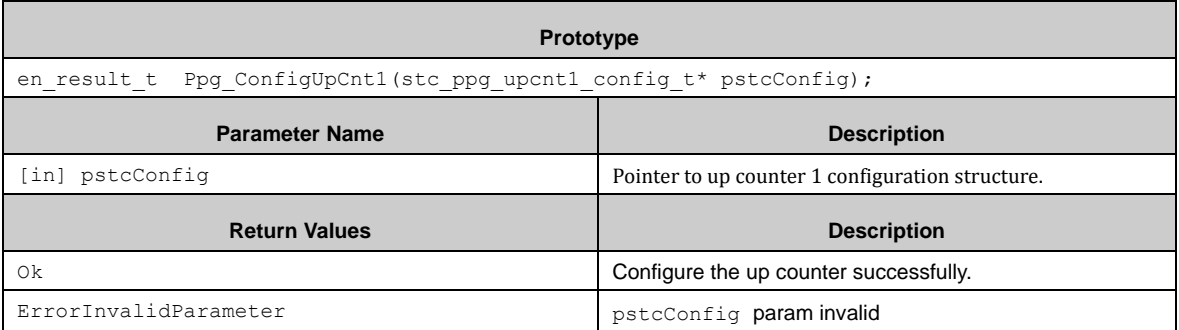
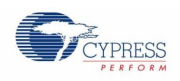

### *7.23.2.10 Ppg\_StartUpCnt1 ()*

This function starts the up counter of Timing Generator 1.

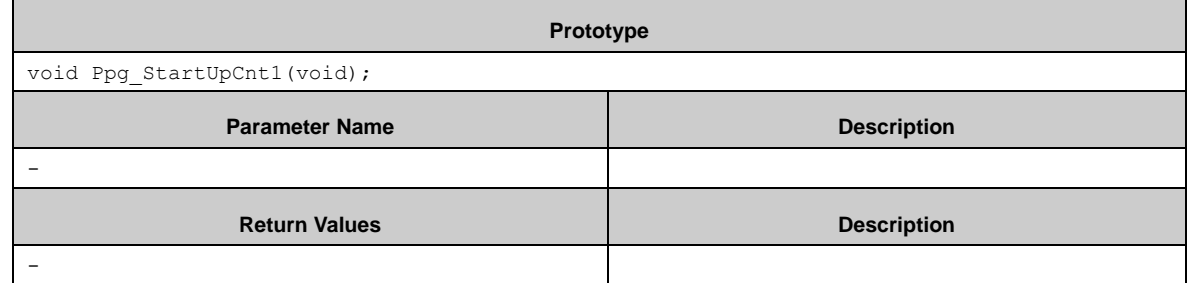

### *7.23.2.11 Ppg\_GetUpCnt1Status ()*

This function gets the work status of up counter of Timing Generator 1.

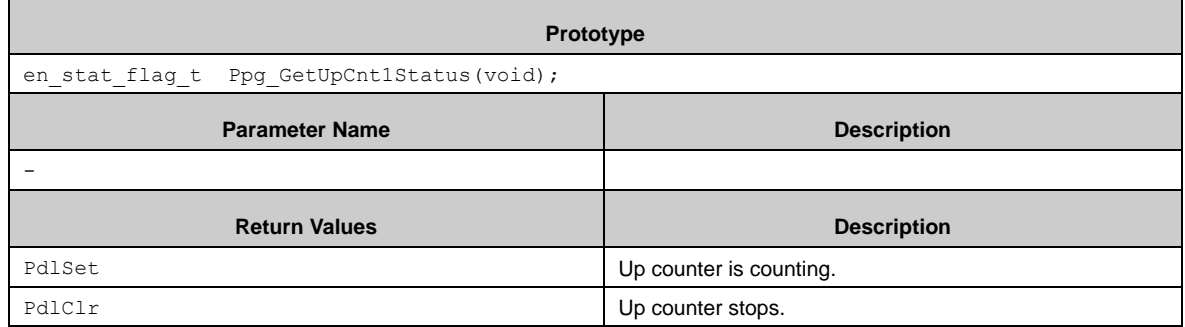

### *7.23.2.12 Ppg\_DisableTimerGen1StartTrig ()*

This function disables start trigger of Timing Generator 1.

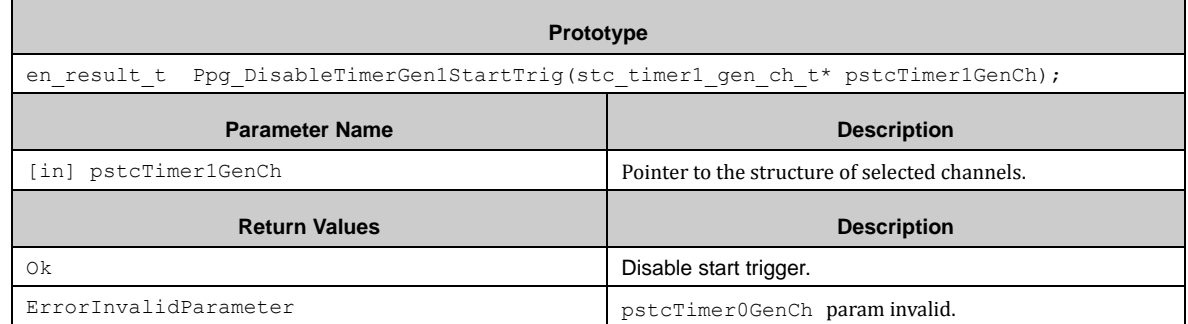

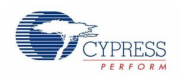

## *7.23.2.13 Ppg\_ConfigUpCnt2 ()*

This function configures the up counter of Timing Generator 2.

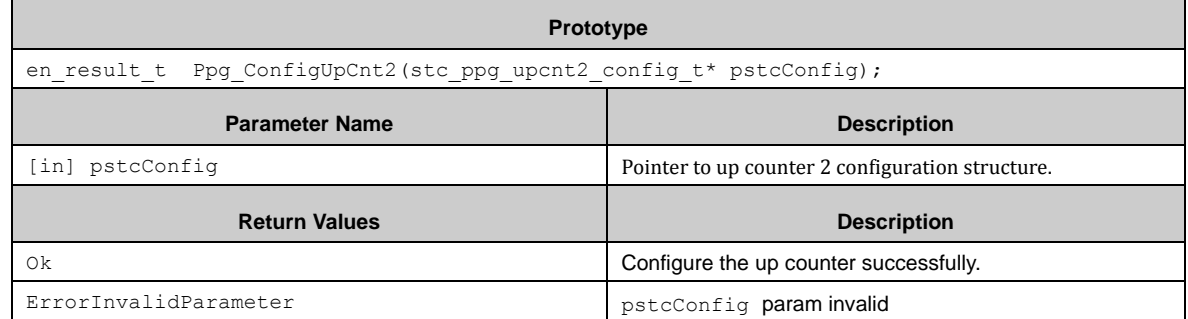

### *7.23.2.14 Ppg\_StartUpCnt2 ()*

This function starts the up counter of Timing Generator 2.

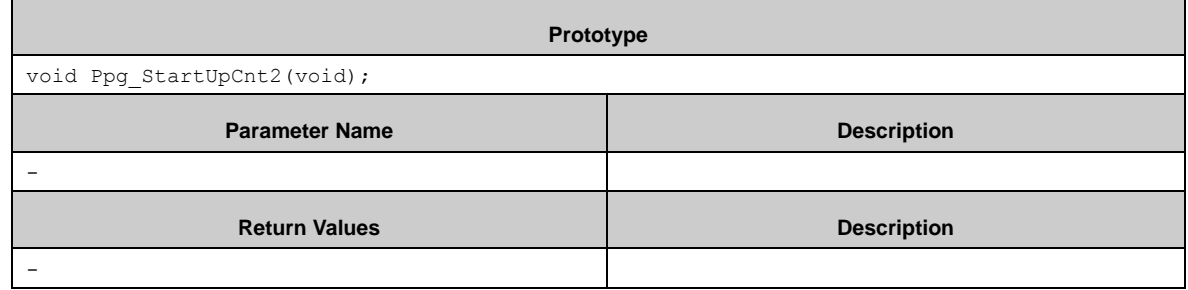

## *7.23.2.15 Ppg\_GetUpCnt2Status ()*

This function gets the work status of up counter of Timing Generator 2.

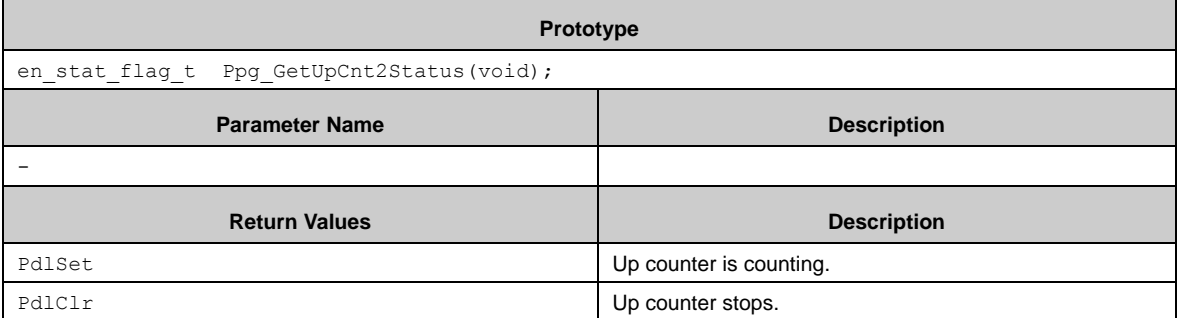

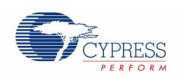

### *7.23.2.16 Ppg\_DisableTimerGen2StartTrig ()*

#### This function disables start trigger of Timing Generator 2.

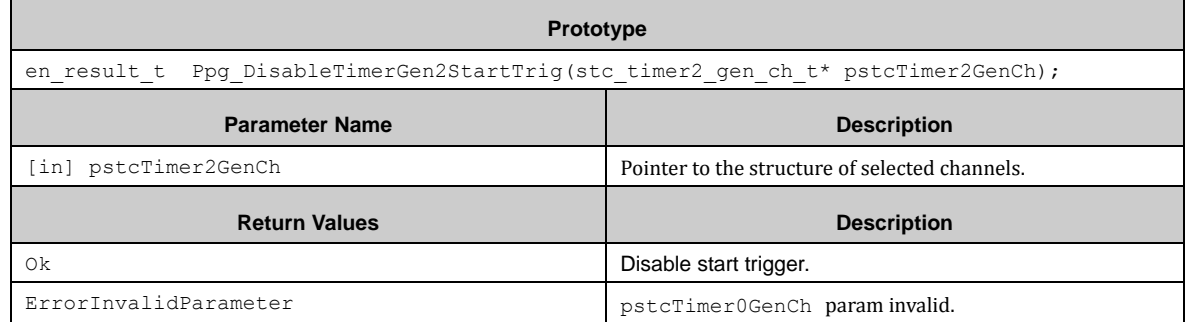

### *7.23.2.17 Ppg\_EnableInt ()*

This function enables PPG interrupt.

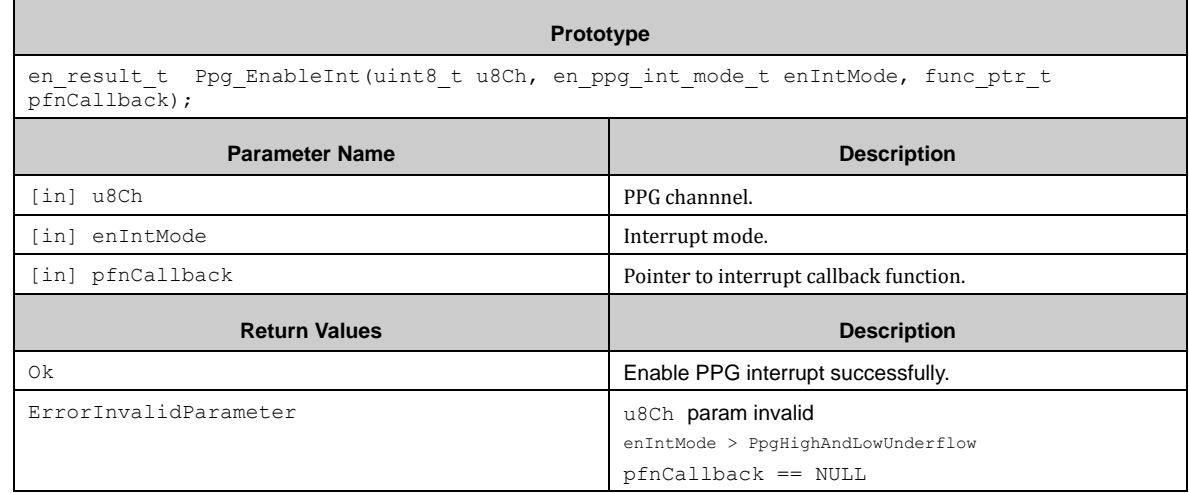

## *7.23.2.18 Ppg\_DisableInt ()*

This function disables PPG interrupt.

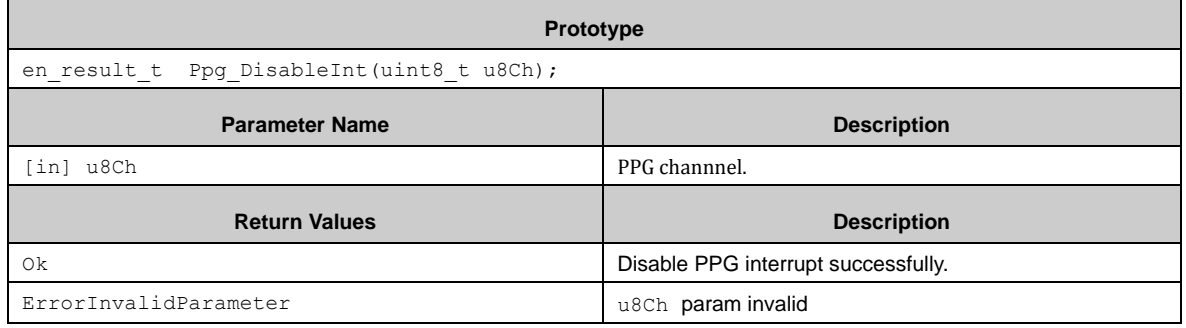

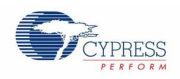

## *7.23.2.19 Ppg\_GetIntFlag ()*

This function gets the interrupt flag of PPG.

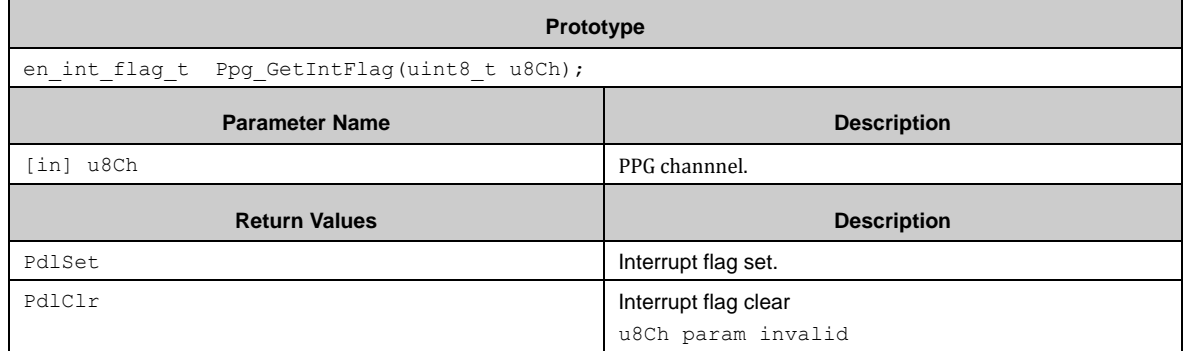

### *7.23.2.20 Ppg\_ClrIntFlag ()*

This function clears the interrupt flag of PPG.

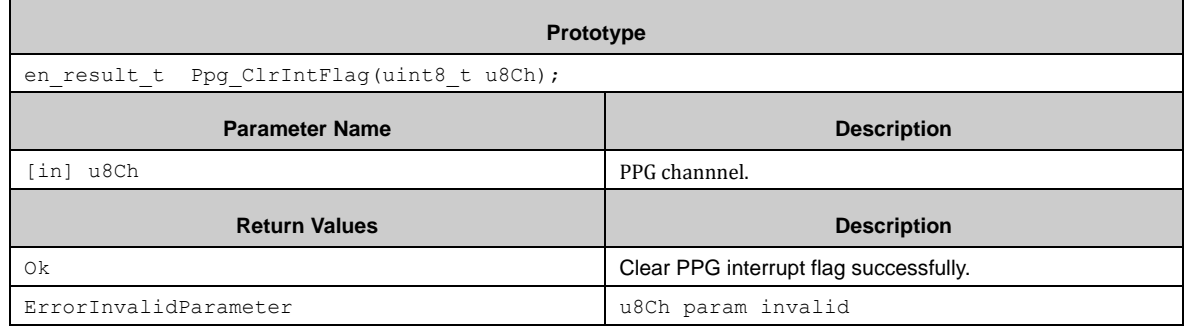

### *7.23.2.21 Ppg\_SetLevelWidth ()*

This function sets the pulse width of PPG.

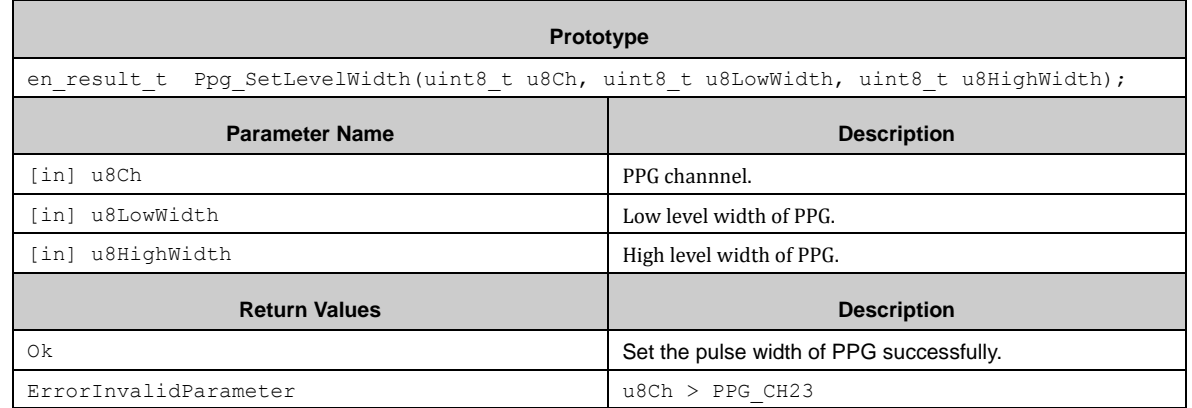

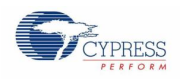

### *7.23.2.22 Ppg\_InitIgbt ()*

This function initializes IGBT mode.

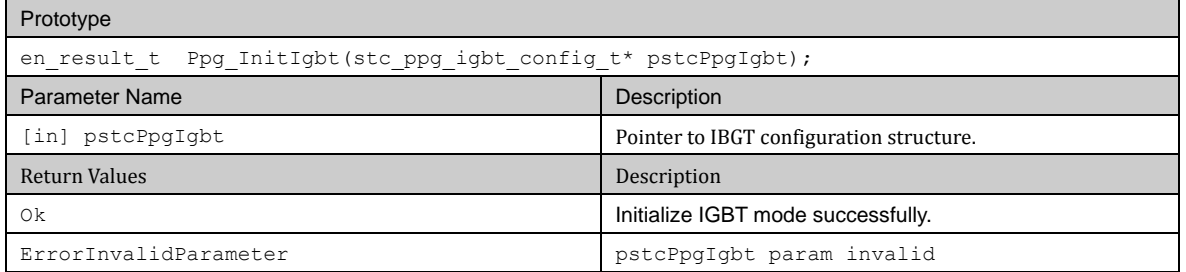

### *7.23.2.23 Ppg\_EnableIgbtMode ()*

This function enables IGBT mode.

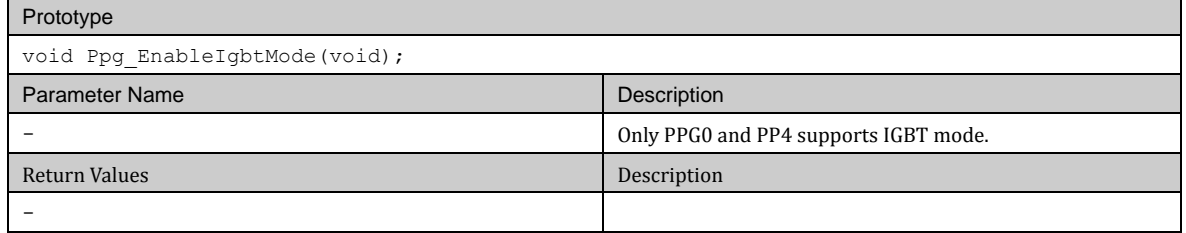

### *7.23.2.24 Ppg\_DisableIgbtMode ()*

This function disables IGBT mode.

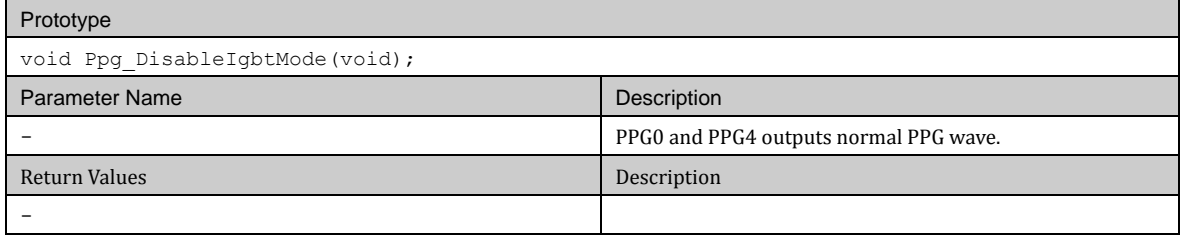

## *7.23.2.25 Ppg\_IrqHandler ()*

This function is PPG interrupt service routine.

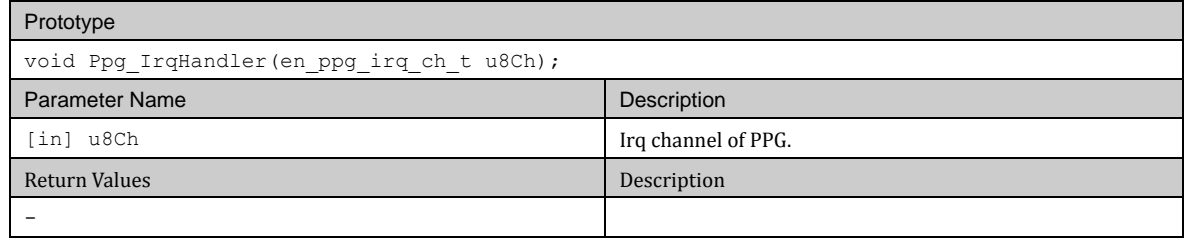

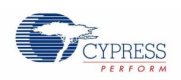

# **7.24 (QPRC) Quad Position and Revolution Counter**

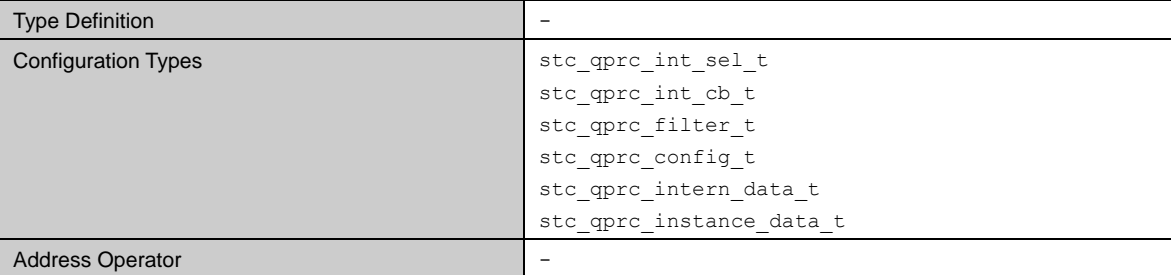

Qprc\_Init() must be used for configuration of a QPRC channel with a structure of the type stc\_qprc\_config\_t.

A QPRC interrupt can be enabled by the function Qprc\_EnableInt().This function can set callback function for each channel too.

With Oprc SetPcCompareValue() the PC compare value is set to the value given in the parameter Qprc\_SetPcCompareValue#u16PcValue. And PC compare value is read by Qprc\_GetPcCompareValue().

With Qprc\_SetPcRcCompareValue() the PC and RC compare value is set to the value given in the parameter Qprc\_SetPcRcCompareValue#u16PcRcValue. And PC and RC compare value is read by Qprc\_GetPcRcCompareValue(). Whether PC and RC compare value compares to PC count and RC count depends on the setting in paramter of the Qprc\_Init().

The initial PC count value can be set by Qprc\_SetPcCount(). And current PC count can be read by Qprc\_GetPcCount().

The initial RC count value can be set by Qprc\_SetRcCount(). And current RC count can be read by Qprc\_GetRcCount()

The maximum PC count value can be set by Qprc\_SetPcMaxValue(). And the maximum PC count value can be read by Qprc\_GetPcMaxValue(). If PC count exceeds this value, a PC overflow interrupt flag will be set.

After above setting, Qprc\_ConfigPcMode() can start PC with following mode:

- Up-down count mode(PC mode 1)
- Phase different count mode (PC mode 2)
- Directional count mode (PC mode 3)

Qprc\_ConfigRcMode() can start RC with following mode:

- ZIN trigger mode(RC mode 1)
- PC underflow or overflow detection trigger mode (RC mode 2)
- ZIN or PC underflow or overflow detection trigger mode(RC mode 3)

With interrupt mode, when the interrupt occurs, the interrupt flag will be cleared and run into user interrupt callback function.

With polling mode, user can use Mft\_Qprc\_GetIntFlag() to check if the interrupt occurs, and clear the interrupt flag by Mft\_Qprc\_ClrIntFlag().

Qprc\_GetPcOfUfDir() can get the PC direction after a PC overflow or underflow occurs.

Qprc\_GetPcDir() can get the current PC direction when PC is counting.

Qprc\_StopPcCount() can stop PC when PC is counting. And Qprc\_RestartPcCount() will restart PC when PC is in stop status.

When stopping the QPRC, disable PC by using Qprc\_ConfigPcMode() to set PC to PC mode0 and disable RC by using Qprc\_ConfigRcMode() to set RC to RC mode0. Use Mft\_QPRC\_DisableInt() to disable QPRC interrupt.

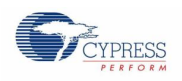

# 7.24.1 Configuration Structure

A QPRC interrupt selection instance uses the following configuration structure of the type of stc\_qprc\_int\_sel\_t:

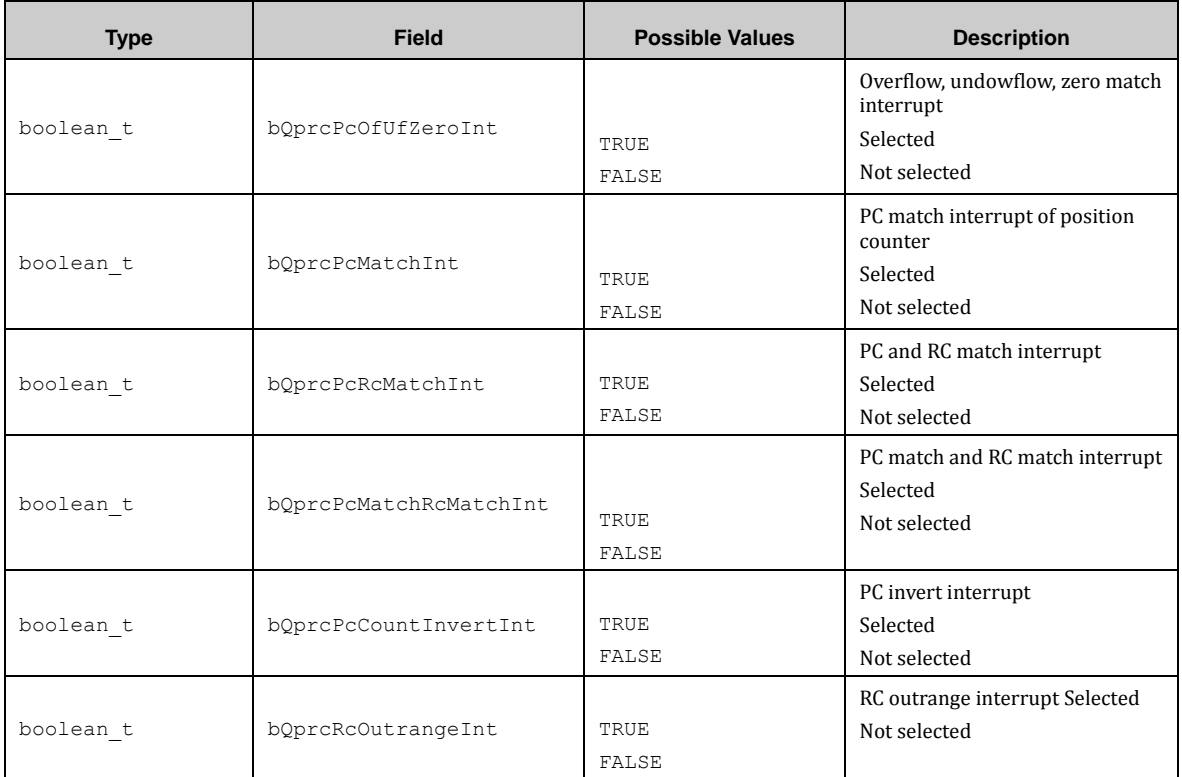

A QPRC interrupt callback function instance uses the following configuration structure of the type of stc\_qprc\_int\_cb\_t:

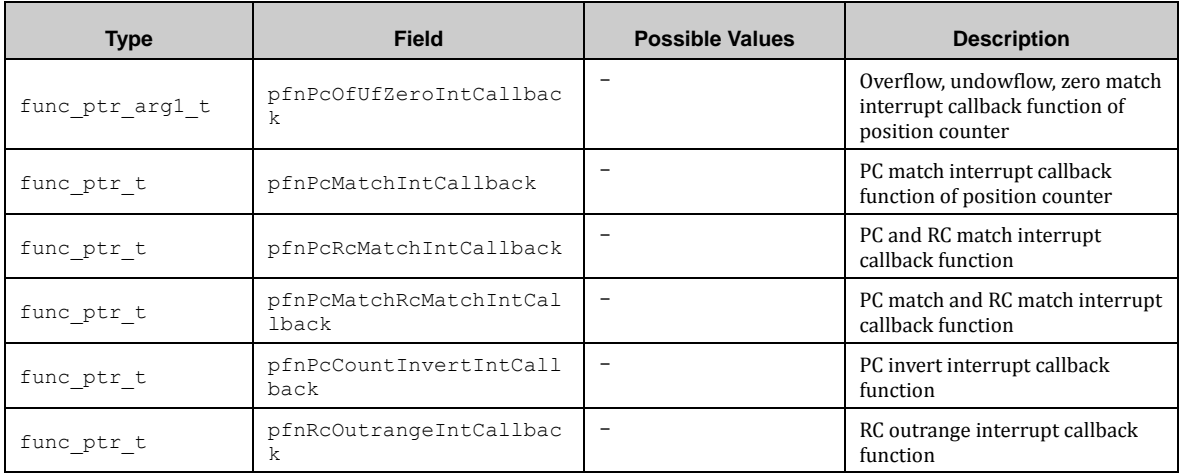

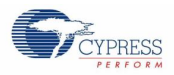

A QPRC filter configuration instance uses the following configuration structure of the type of stc\_qprc\_filter\_t:

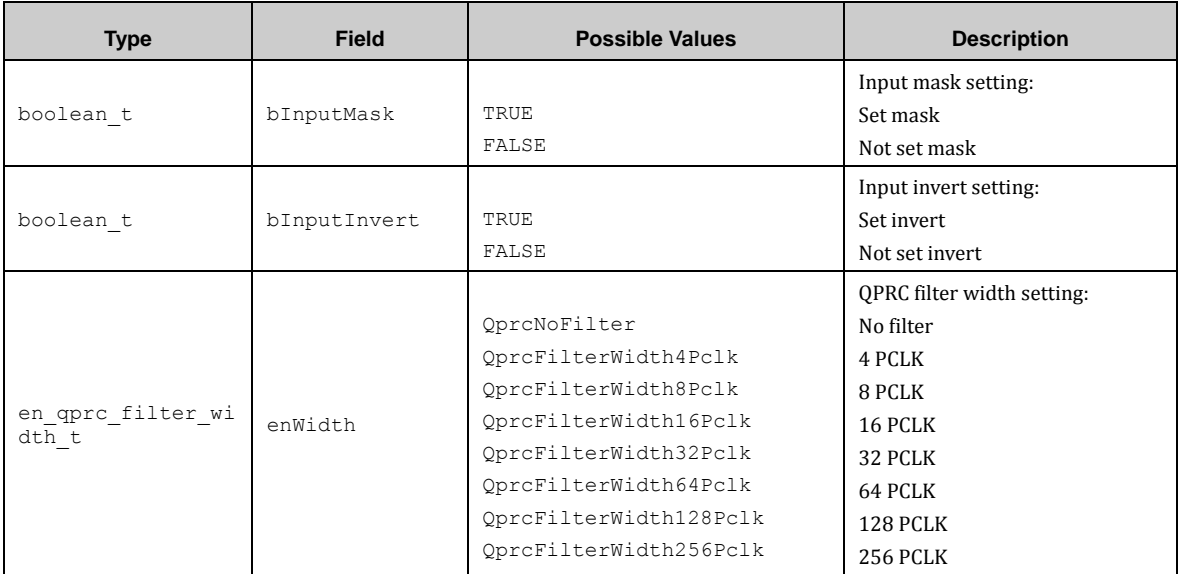

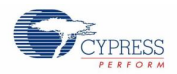

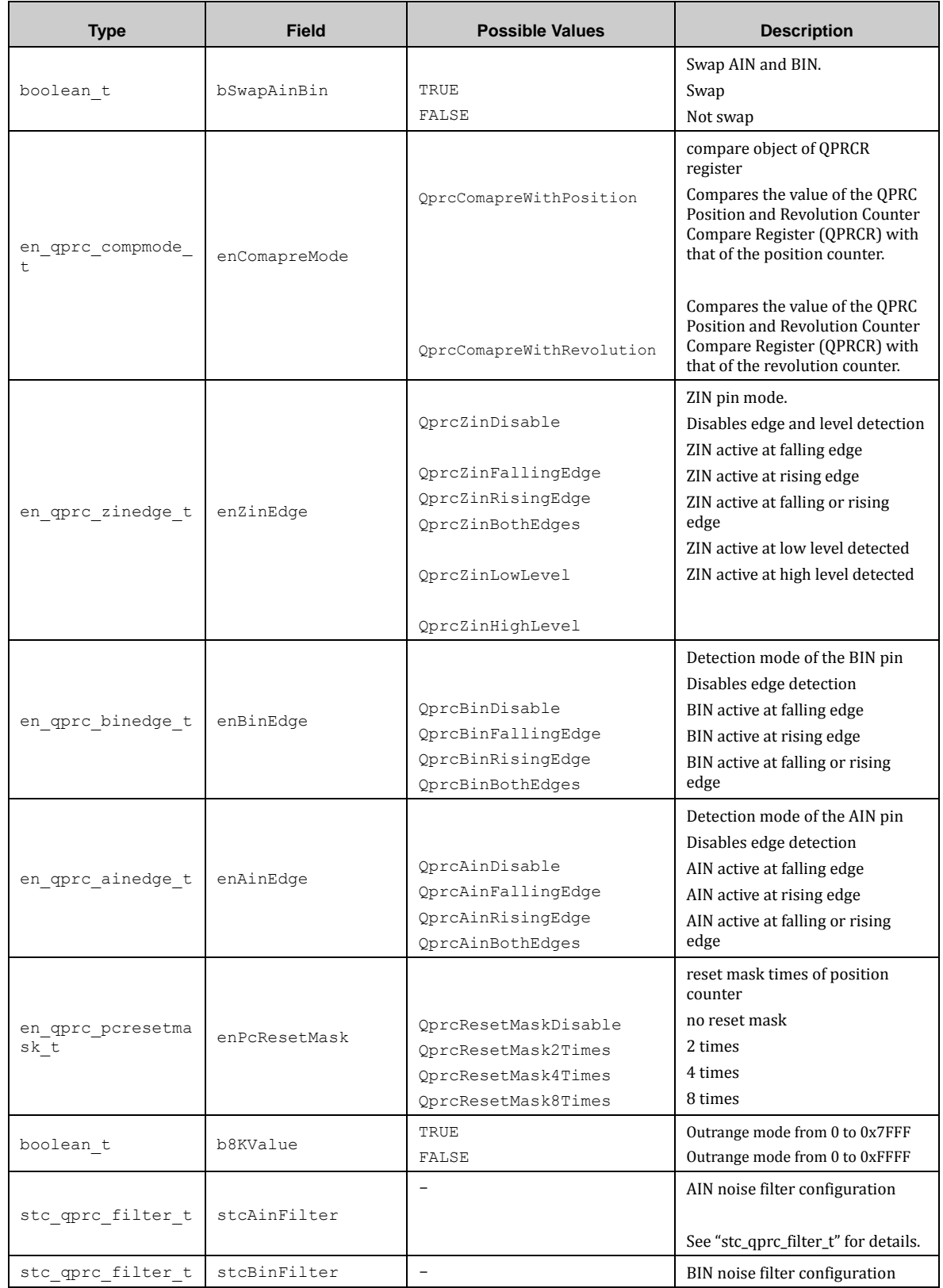

A QPRC configuration instance uses the following configuration structure of the type of stc\_qprc\_config\_t:

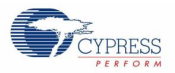

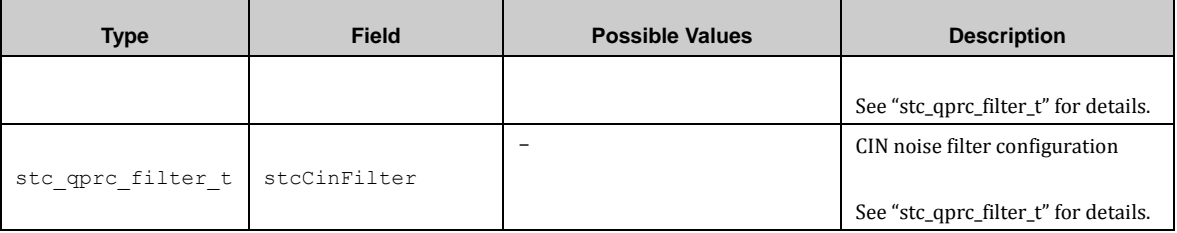

A QPRC internal data instance uses the following configuration structure of the type of stc\_qprc\_intern\_data\_t:

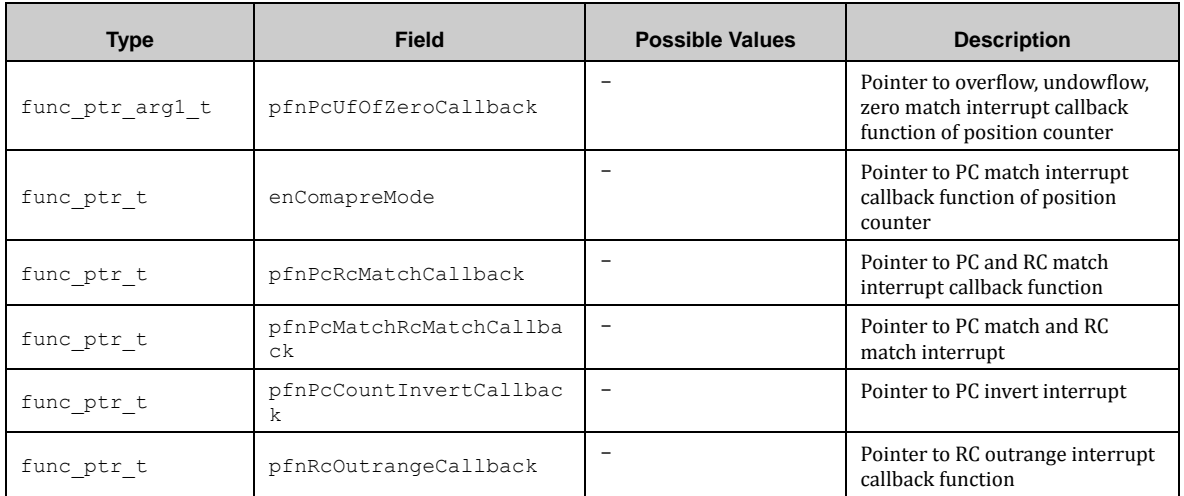

A QPRC instance data instance uses the following configuration structure of the type of

stc\_qprc\_instance\_data\_t:

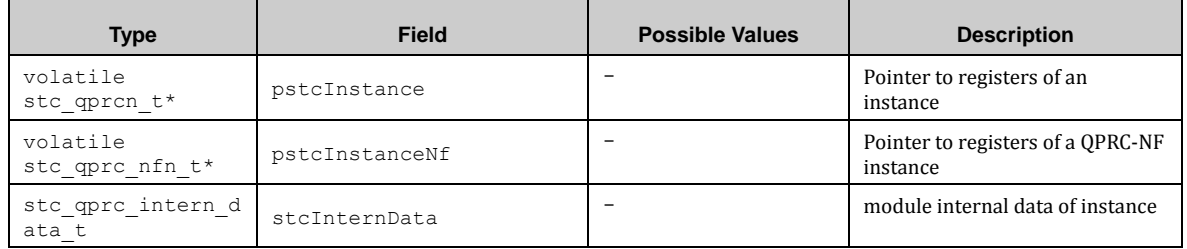

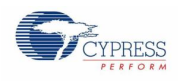

# 7.24.2 QPRC API

### *7.24.2.1 Qprc\_Init ()*

This function initializes QPRC.

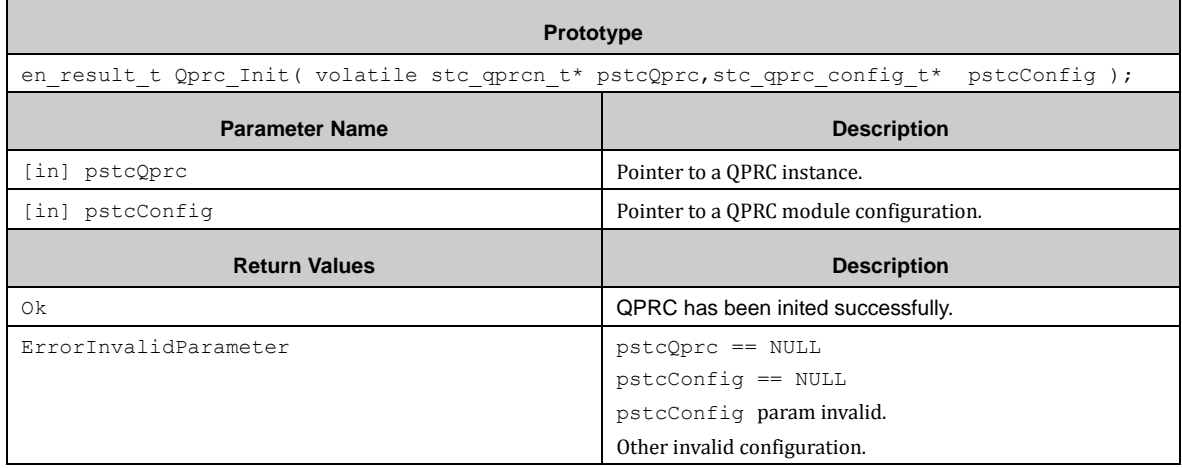

## *7.24.2.2 Qprc\_StopPcCount ()*

This function enables Position Counter.

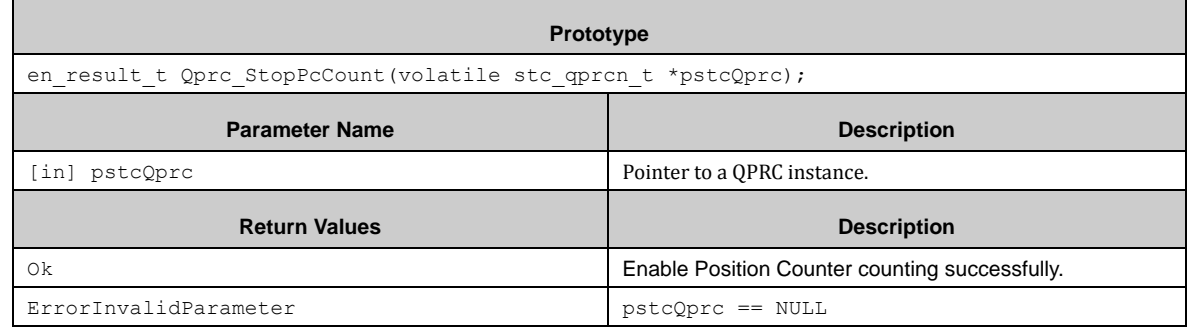

### *7.24.2.3 Qprc\_RestartPcCount ()*

This function disables Position Counter.

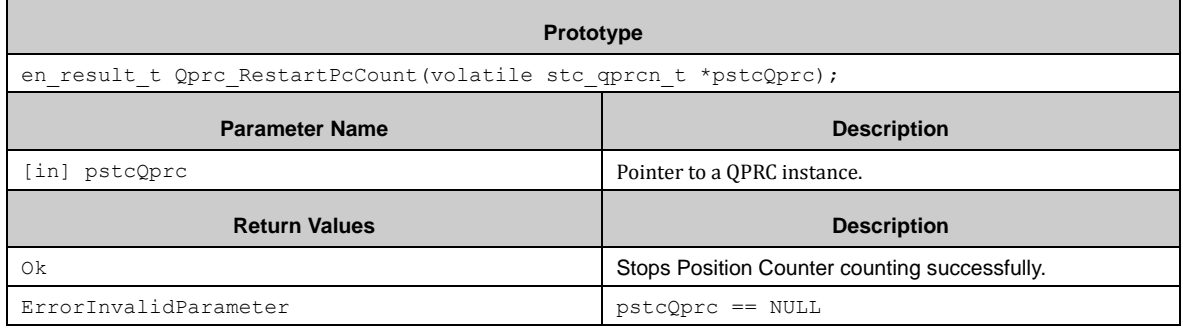

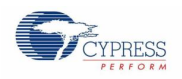

### *7.24.2.4 Qprc\_SetPcCount ()*

This function sets count value of Position counter.

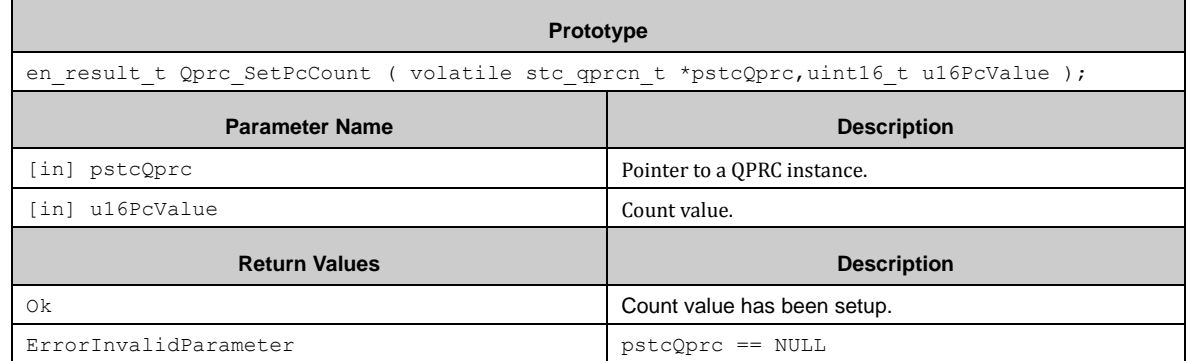

## *7.24.2.5 Qprc\_GetPcCount ()*

This function gets count value of Position counter.

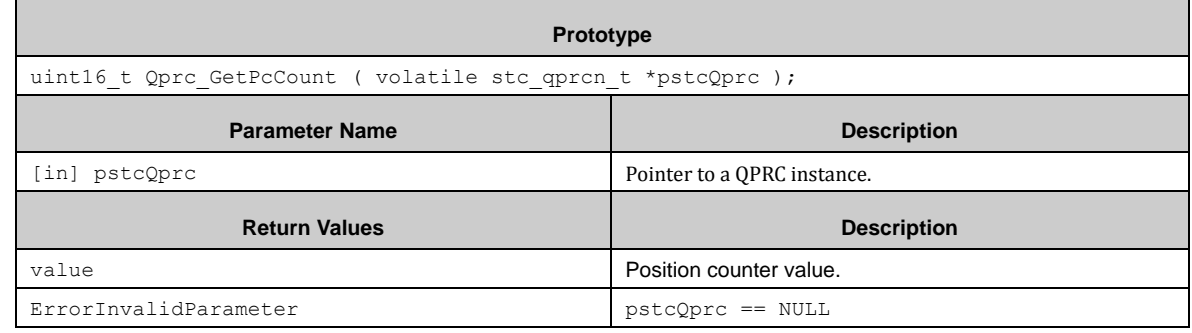

### *7.24.2.6 Qprc\_SetRcCount ()*

This function sets count value of Revolution Counter.

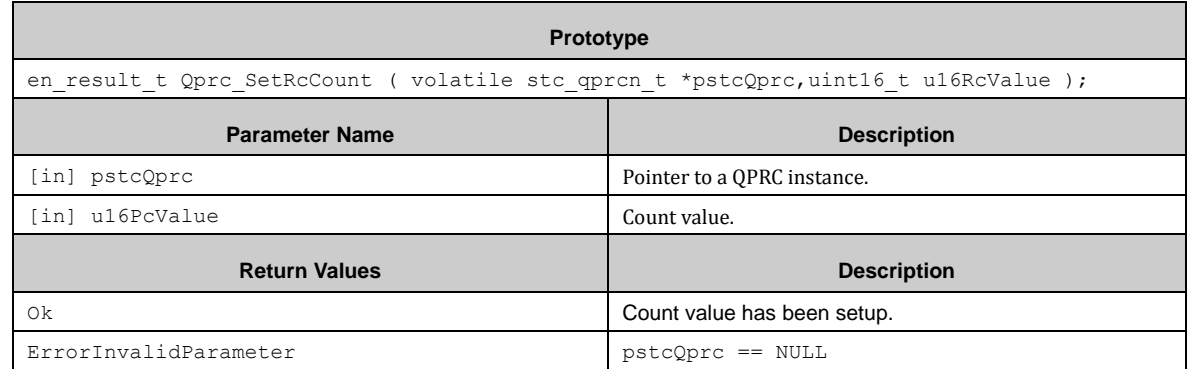

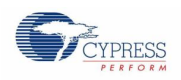

### *7.24.2.7 Qprc\_GetRcCount ()*

This function gets count value of Revolution Counter.

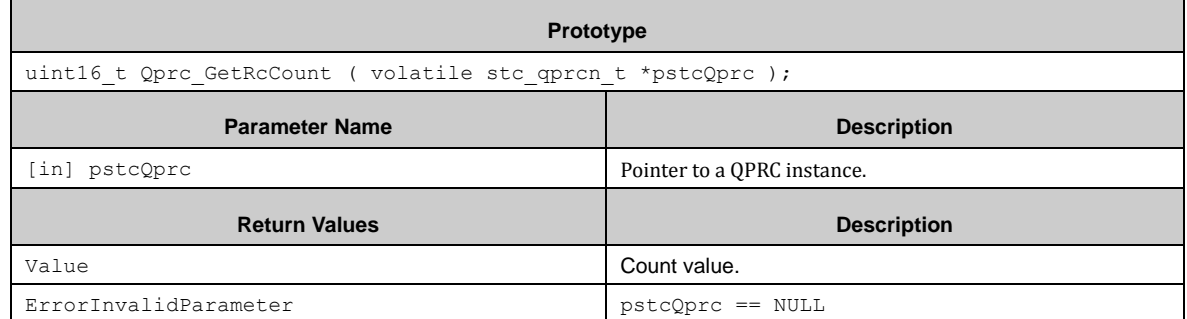

### *7.24.2.8 Qprc\_SetPcMaxValue ()*

This function set maximum count value of Position Counter.

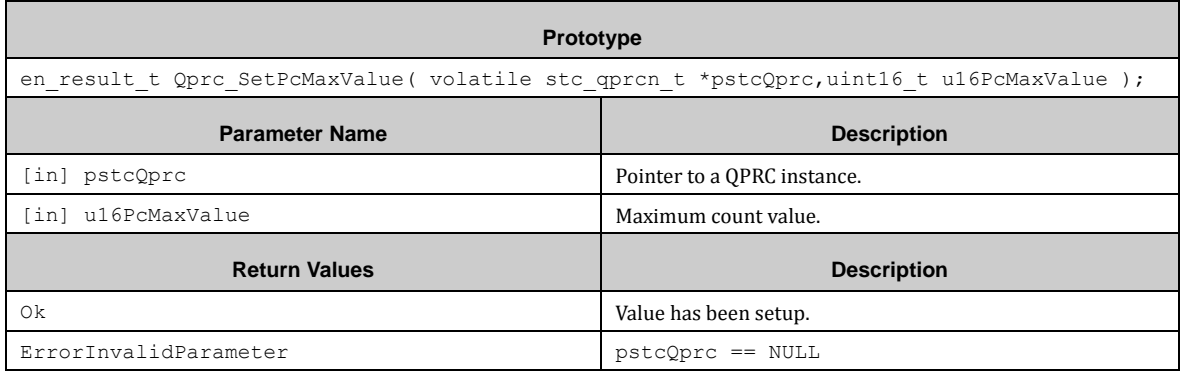

### *7.24.2.9 Qprc\_GetPcMaxValue ()*

This function gets maximum count value of Position Counter.

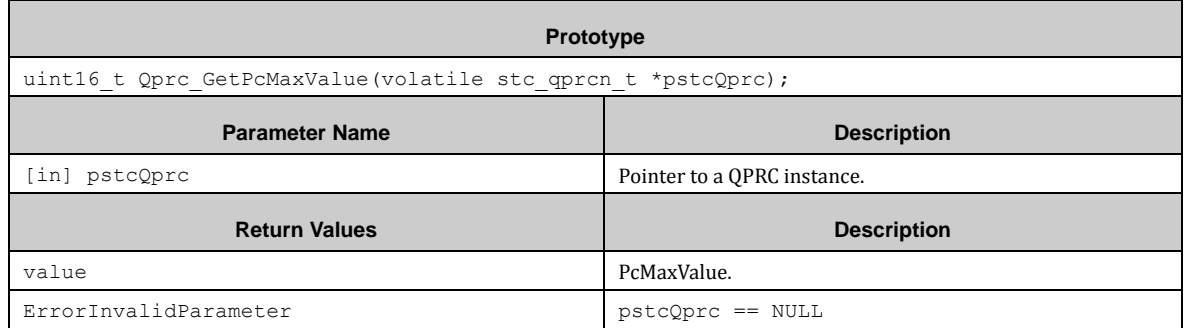

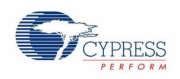

### *7.24.2.10 Qprc\_SetPcCompareValue ()*

This function sets compare value of Position Counter.

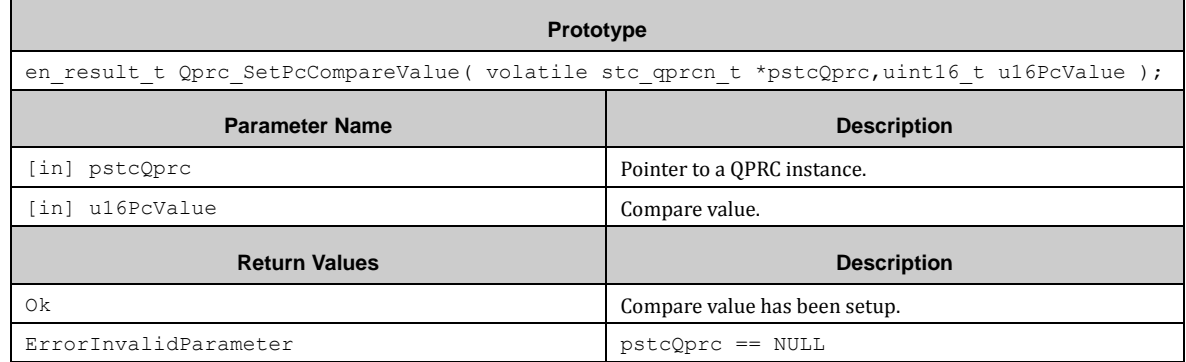

### *7.24.2.11 Qprc\_GetPcCompareValue ()*

This function gets compare value of Position Counter.

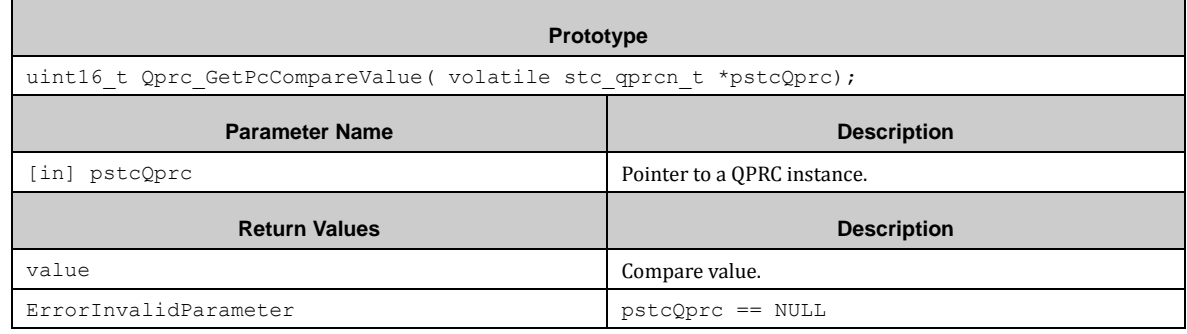

### *7.24.2.12 Qprc\_SetPcRcCompareValue ()*

This function sets compare value of Position and Revolution Counter.

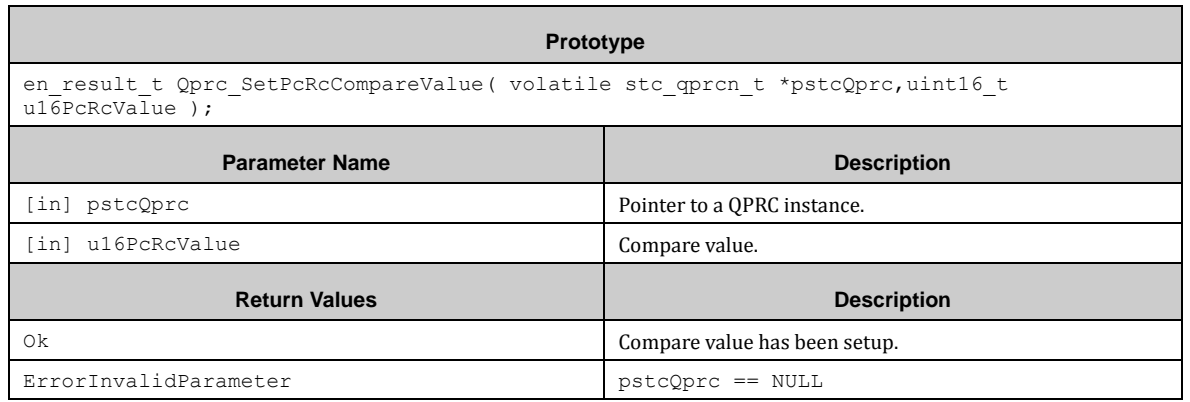

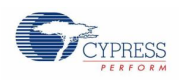

### *7.24.2.13 Qprc\_GetPcRcCompareValue ()*

This function gets compare value of Position and Revolution Counter.

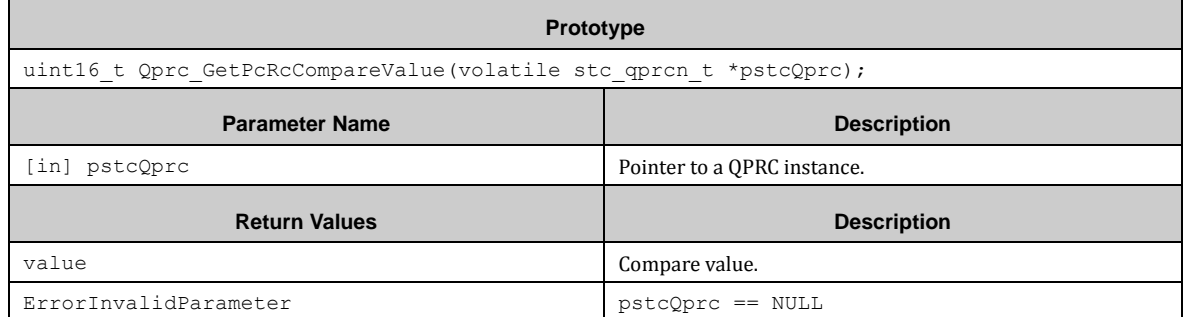

### *7.24.2.14 Qprc\_ConfigPcMode ()*

This function sets Position Counter mode.

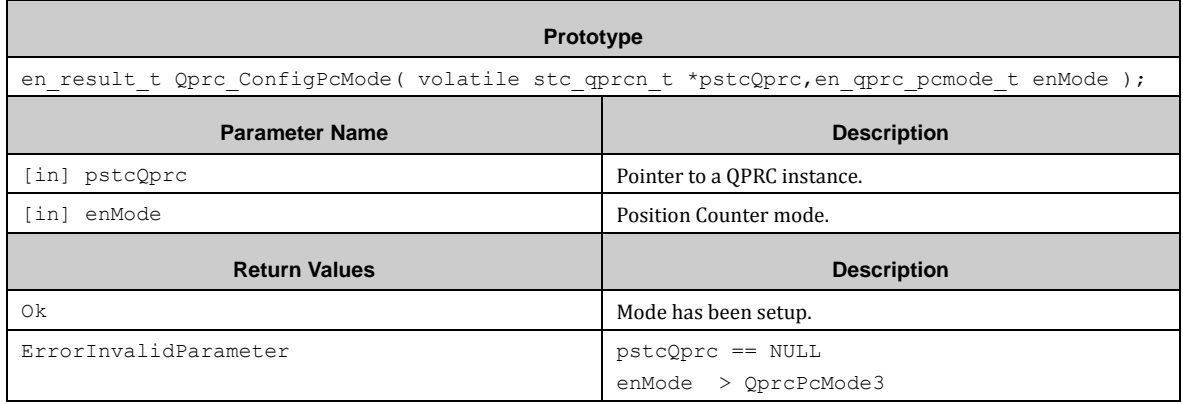

### *7.24.2.15 Qprc\_ConfigRcMode ()*

This function sets Revolution Counter mode.

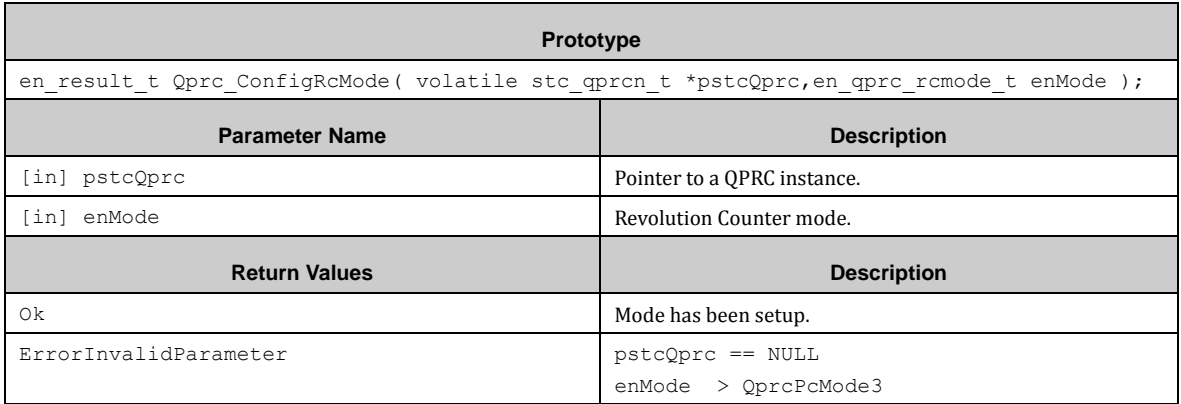

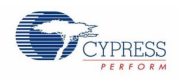

### *7.24.2.16 Qprc\_EnableInt ()*

'n

This function enables PC match interrupt.

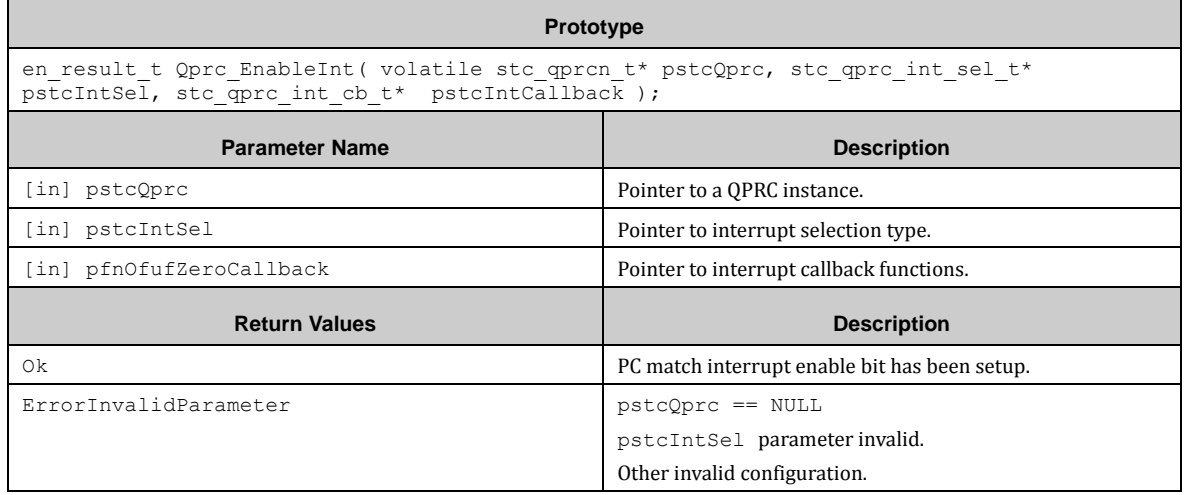

## *7.24.2.17 Qprc\_DisableInt ()*

This function disables PC match interrupt.

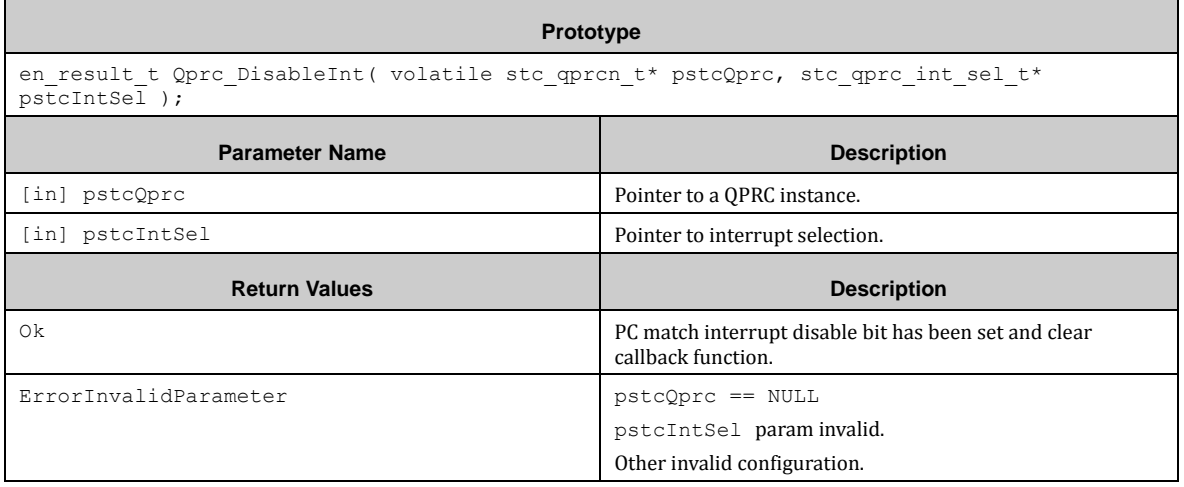

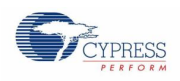

### *7.24.2.18 Qprc\_GetIntFlag ()*

This function gets interrupt flag of QPRC.

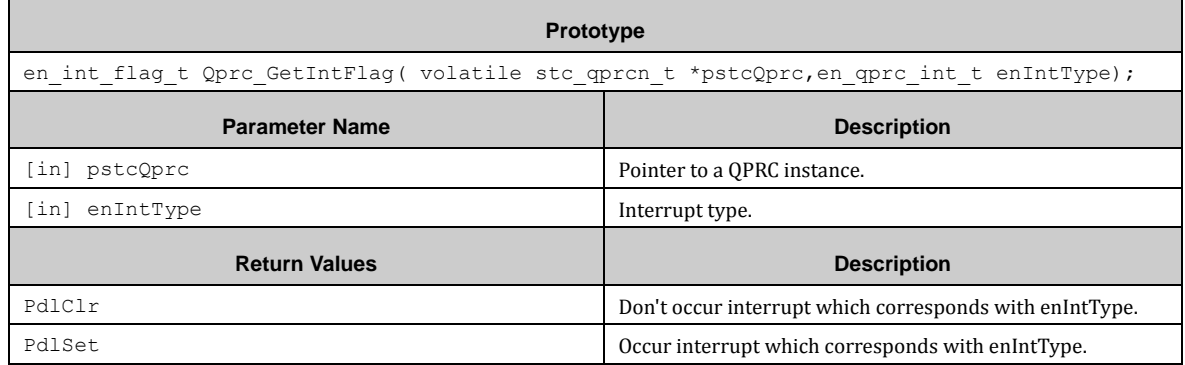

## *7.24.2.19 Qprc\_ClrIntFlag ()*

This function clears interrupt flag of QPRC.

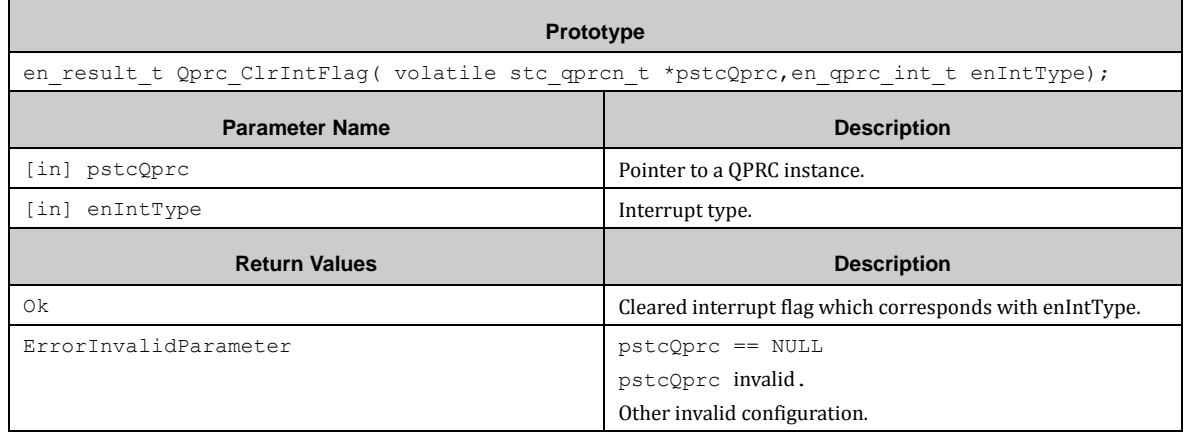

## *7.24.2.20 Qprc\_GetPcOfUfDir ()*

This function gets last position counter flow direction.

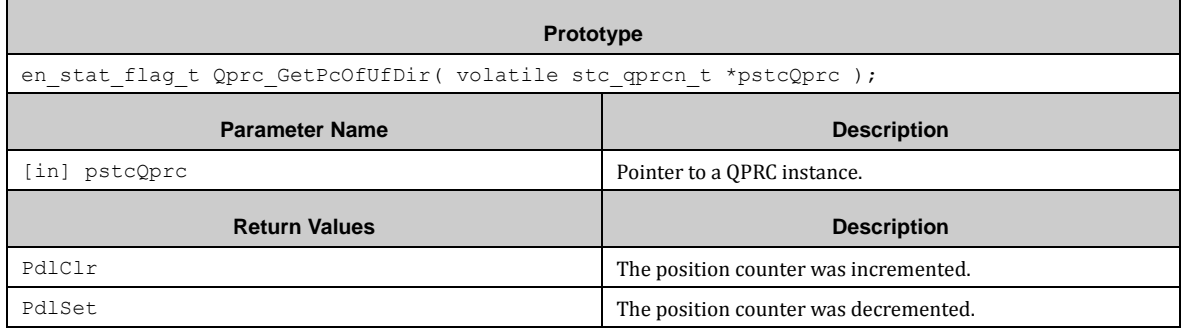

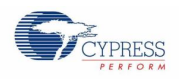

### *7.24.2.21 Qprc\_GetPcDir ()*

This function gets last position counter direction.

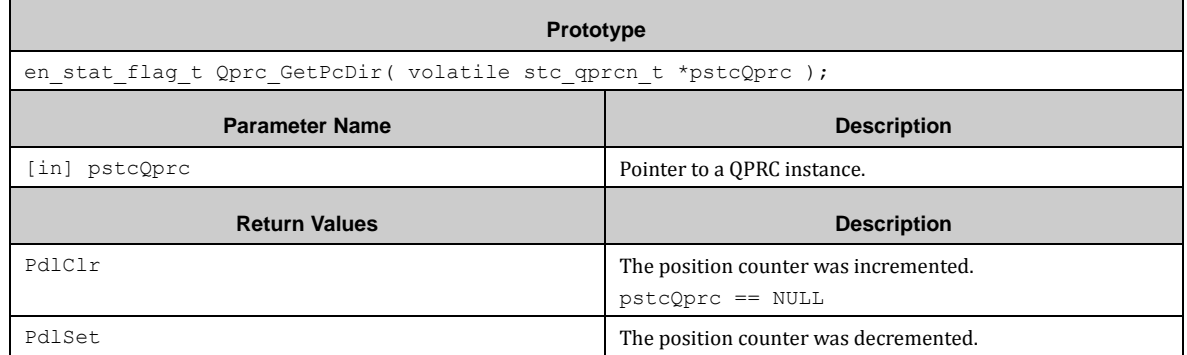

### *7.24.2.22 Qprc\_IrqHandler ()*

This function is QPRC instance interrupt service routine.

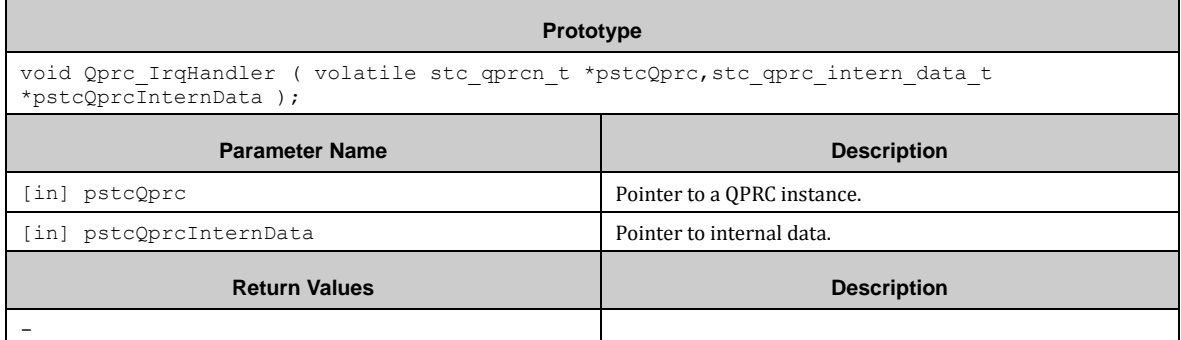

# **7.25 (RESET) Reset Cause**

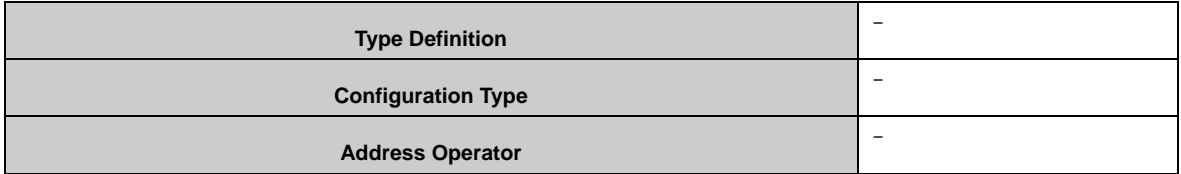

This module provides access to the Reset Cause register and a global reset cause variable stc\_reset\_result\_t stcStoredResetCause. This driver does not need any configuration.

### 7.25.1 RESET API

The following API functions are used for handling the Low Power Modes.

#### <span id="page-449-0"></span>*7.25.1.1 Reset\_GetCause()*

This function reads the Reset Cause Register and stores the cause bits in the result structure pointer. It copies the result to the global variable stc\_reset\_result\_t\_stcStoredResetCause.

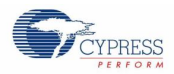

#### **Attention:**

Calling this function clears all bits in the Reset Cause Register RST\_STR! Reset\_GetCause() should only be called after Start-up code!

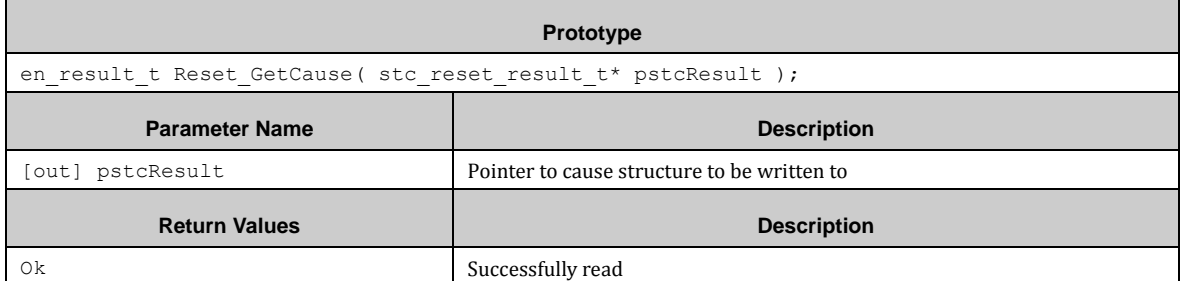

#### Structure of the type of stc\_reset\_result\_t.

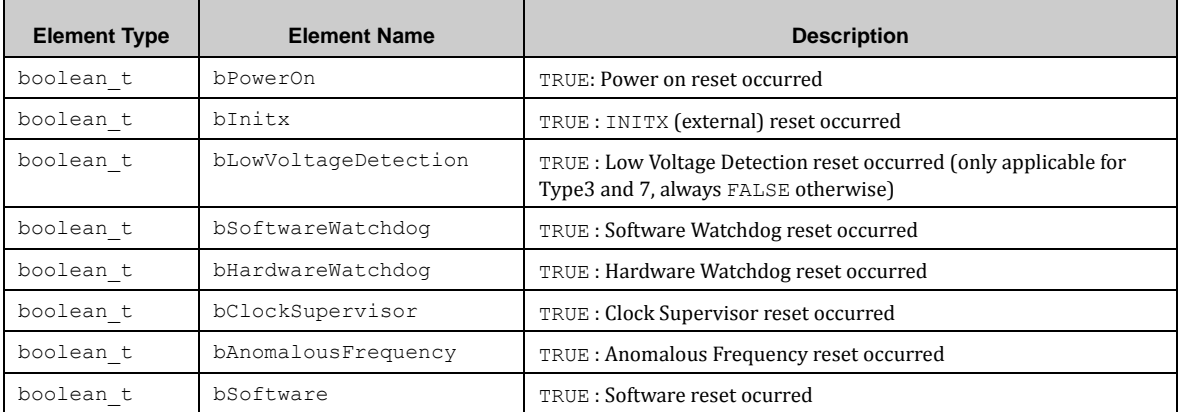

#### *7.25.1.2 Reset\_GetStoredCause()*

This function copies the global variable global variable stc\_reset\_result\_t\_stcStoredResetCause to a result structure pointer.

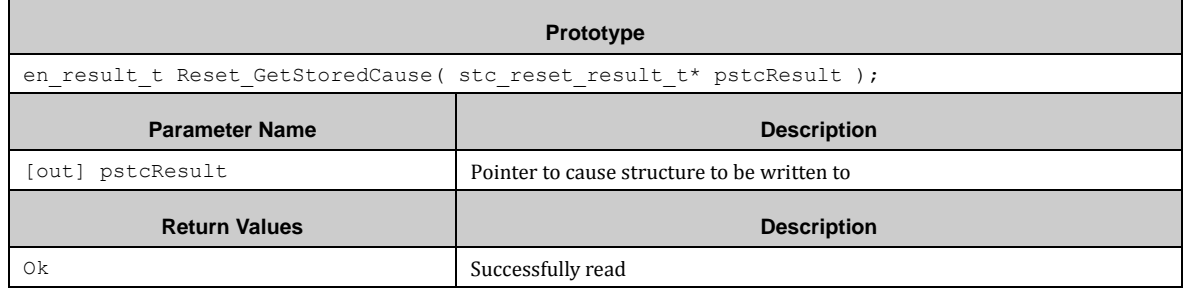

The structure for pstcResult is the same as described in the paragraph above [\(7.25.1.1\)](#page-449-0).

### 7.25.2 RESET Example

The PDL example folder does not provide a REST example.

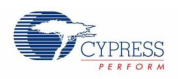

# **7.26 (RTC) Real Time Clock**

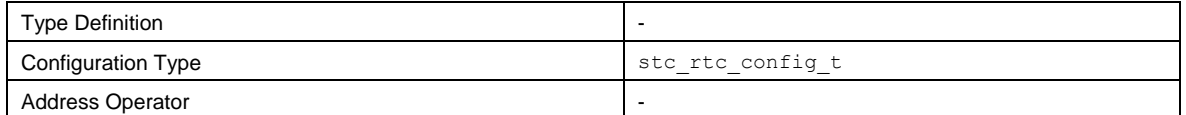

Rtc Init() initializes the RTC block with given time and date. It also initializes the NVIC, if specidfied.

Rtc SetDateTime() sets a new date and time.

Rtc SetAlarmDateTime() sets a new alarm date and time

Rtc\_EnableDisableInterrupts()enables/disables interrupt configurations.

Rtc EnableDisableAlarmRegisters() adjusts the time.

Rtc\_ReadDateTimePolling() retrieves recent date and time to the members of the structure.

Rtc\_ReadClockStatus() reads out the status of the RTC.

Rtc TimerSet() sets the timer value for its interval or one-shot counting.

Rtc TimerStart() starts and Rtc TimerStop() stops the RTC timer.

Rtc TimerStatusRead() reads out the RTC timer status.

Rtc\_TransStatusRead() reads out the transmission status.

Rtc DeInit() deinitializes all RTC functions and interrupts. Also the NVIC registers can be set.

Rtc GetRawTime() calculates the 'raw' time (UNIX time) from the RTC time structure stc\_rtc\_time\_t.

Rtc\_SetDayOfWeek()sets the day of the week calculated from the date and time given in stc\_rtc\_time\_t.

Rtc SetTime() calculates the RTC time structure from the 'raw' time.

Rtc WriteBkupReg8(), Rtc WriteBkupReg16() and Rtc WriteBkupReg32() puts a single byte, 16-bit or 32-bit data to given backup register area.

Rtc\_ReadBkupReg8(), Rtc\_ReadBkupReg16() and Rtc\_ReadBkupReg32() read a single byte, 16-bit or 32-bit word from a given backup register area.

Notes: Before this driver initializes, VBAT domain has to be initialized and SUB clock has to be enabled. This driver uses the standard C library *time.h*.

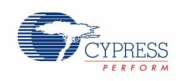

# 7.26.1 RTC Configuration Structures

## *7.26.1.1 RTC Configuration*

The RTC driver library uses the following structure of configuration. the type stc\_rtc\_config\_t:

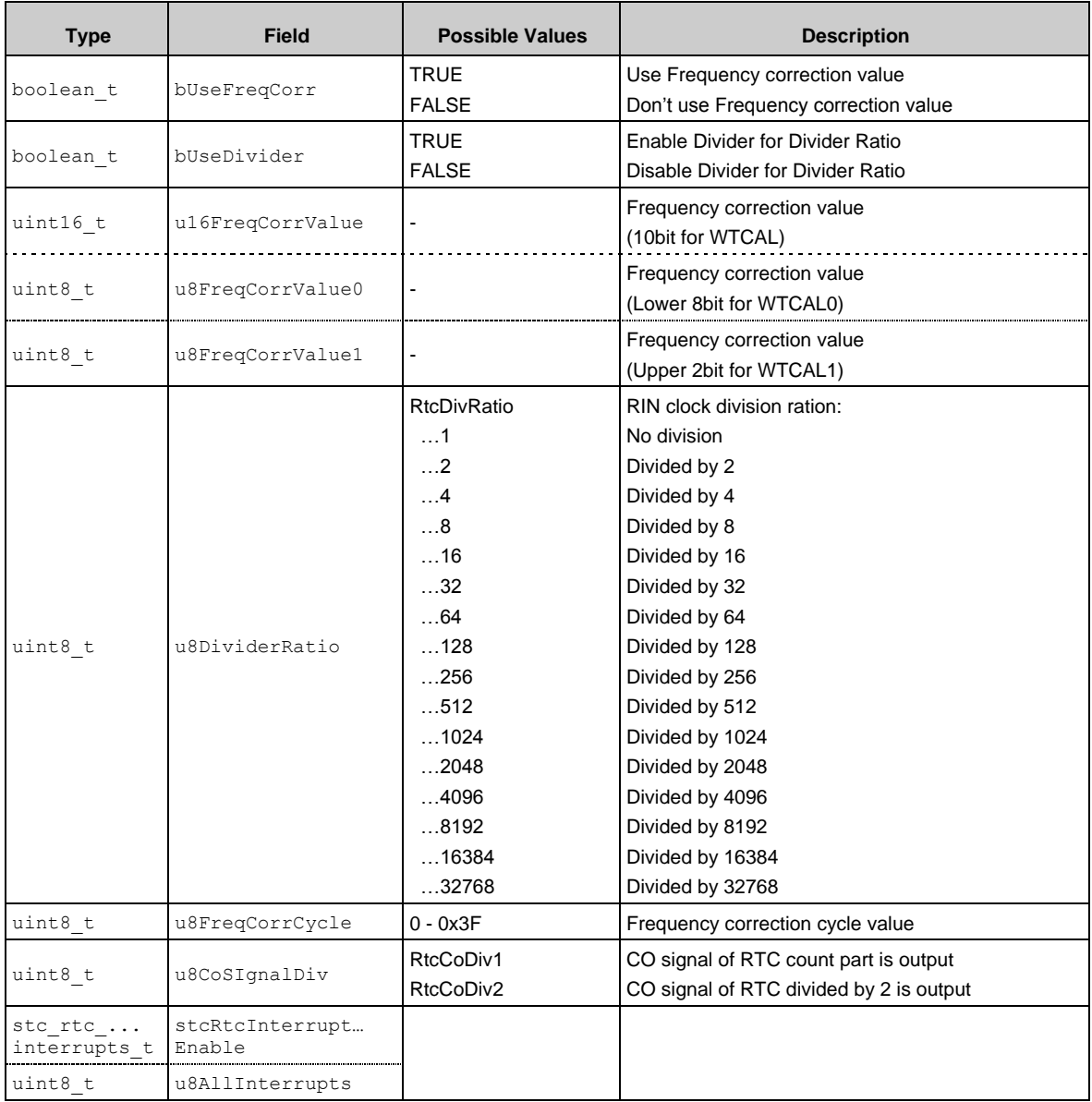

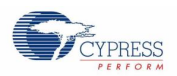

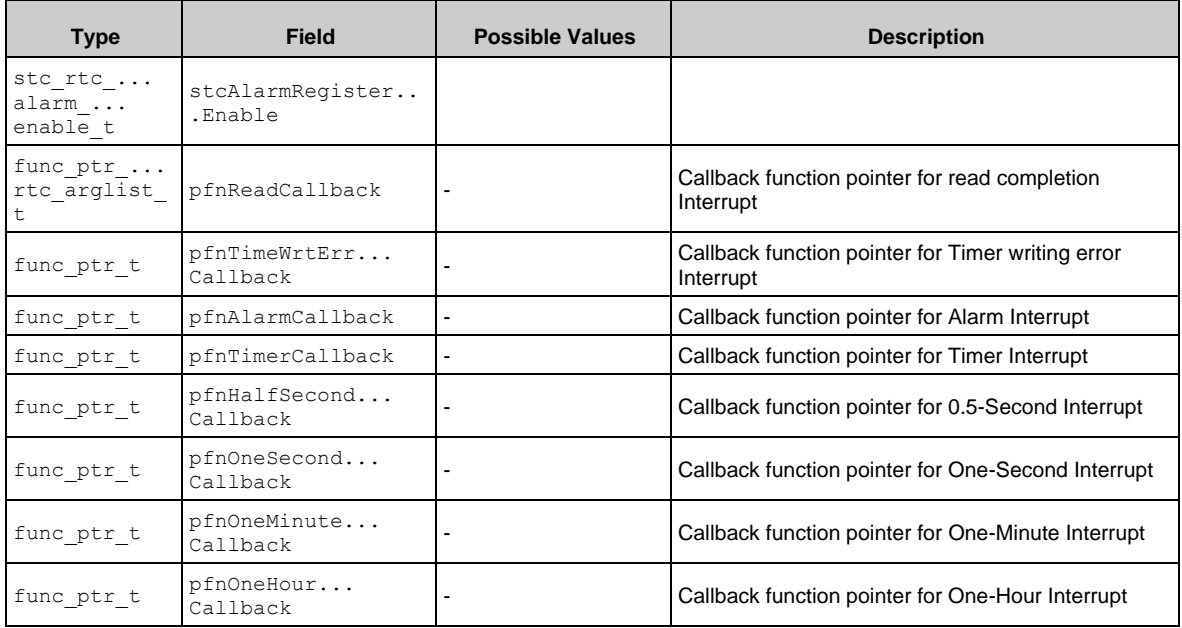

### *7.26.1.2 RTC Interrupts Enable Structure*

The structure of the type stc\_rtc\_interrupts\_t used by the configuration has following bit fields:

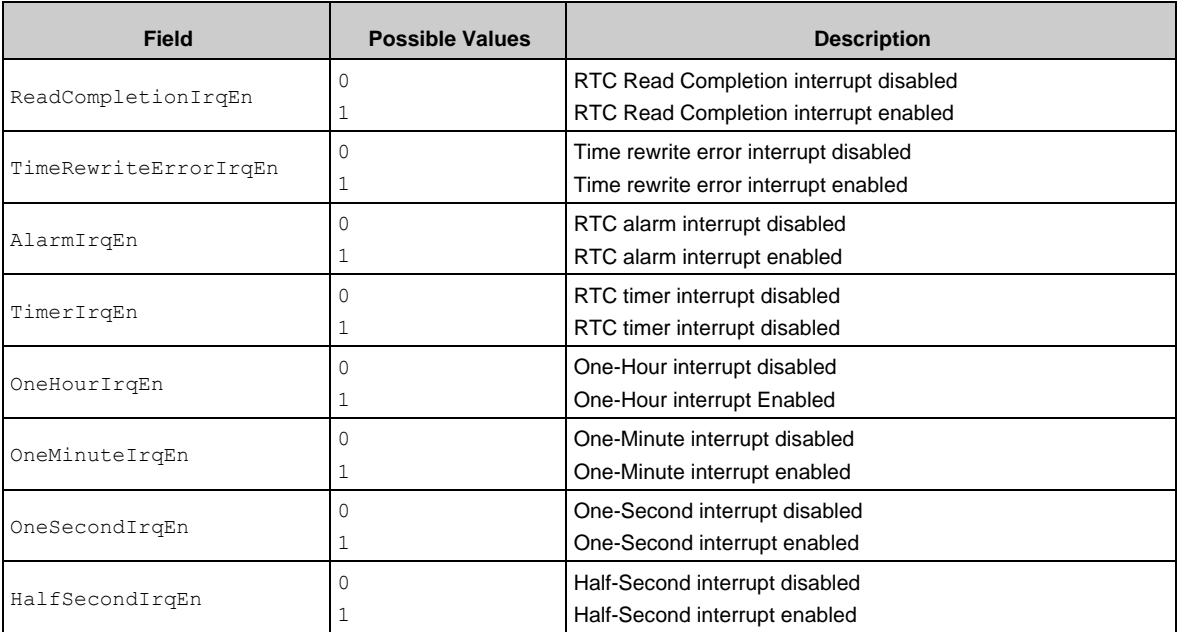

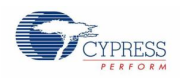

### *7.26.1.3 Alarm Register Enable Structure*

The structure of the type stc\_rtc\_alarm\_enable\_t used by the configuration has following bit fields:

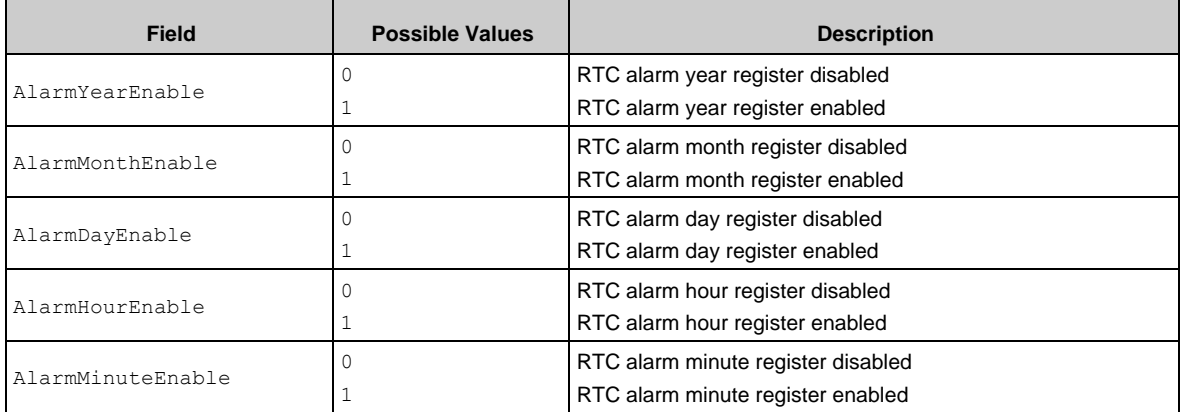

### *7.26.1.4 RTC Time structure*

The structure of the type stc\_rtc\_time\_t has following fields:

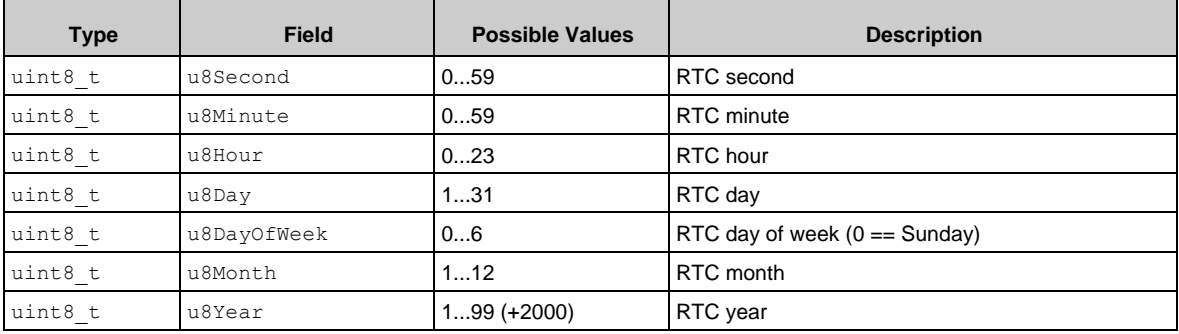

#### *7.26.1.5 RTC Alarm structure*

The structure of the type stc\_rtc\_alarm\_t has following fields:

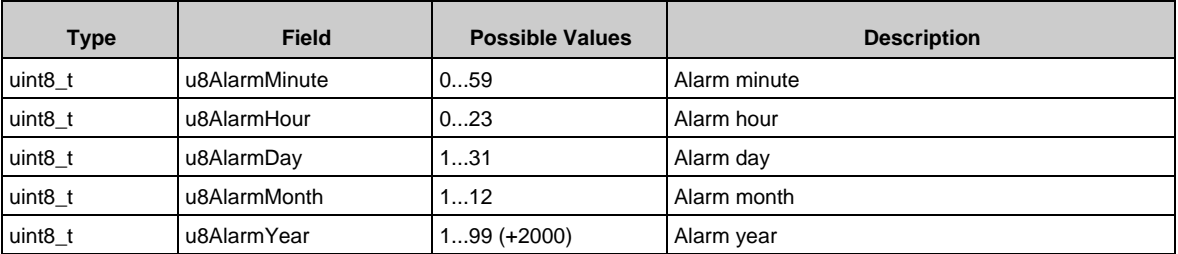

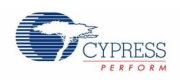

### *7.26.1.6 RTC Timer Configuration*

The RTC's timer configuration of the type stc\_rtc\_timer\_config\_t has following fields:

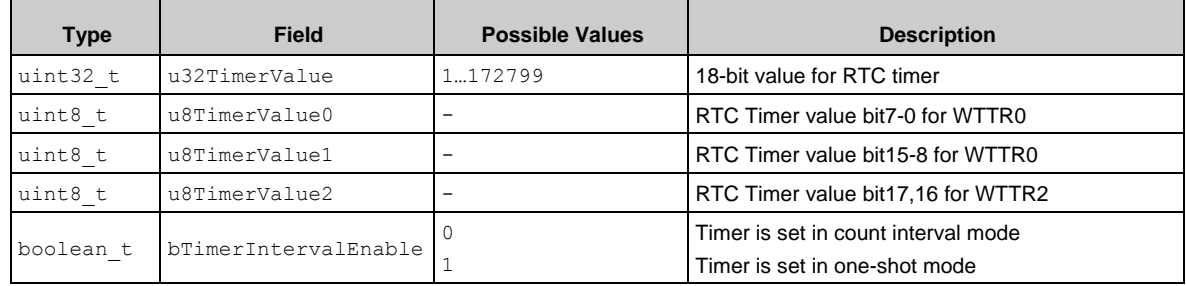

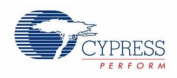

### 7.26.2 RTC Definitions

For Month and Day of the week values, *rtc.h* provides definitions as shown as below. Also the Year can be stated as YYYY format by using Rtc\_Year() macro.

```
7********************************************************************************
 ** \brief Year calculation macro for adjusting RTC year format
******************************************************************************/
#define Rtc_Year(a) (a - 2000)
・・・
/**
******************************************************************************
** \brief Month name definitions (not used in driver - to be used by
    the user applciation)
******************************************************************************/
typedef enum en_rtc_month
{
Rtc January = 1,
Rtc Febuary = 2,
Rtc March = 3,
  Rtc_March = 3,<br>Rtc April = 4,
   Rtc May = 5,
   RtcJune = 6,
   Rtc_July = 7,<br>Rtc_August = 8,
   Rtc_August
    Rtc_September = 9,
Rtc October = 10,
Rtc November = 11,
   Rtc December = 12
} en rtc month t;
/**
 ******************************************************************************
 ** \brief Day of week name definitions (not used in driver - to be used by
** user applciation)
******************************************************************************/
typedef enum en_rtc_day_of_week
{
   Rtc Sunday = 0,Rtc Monday = 1,
Rtc Tuesday = 2,
Rtc Wednesday = 3,
Rtc Thursday = 4,
Rtc Friday = 5,
Rtc Saturday = 6
} en_rtc_day_of_week_t;
```
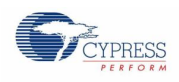

## 7.26.3 API Reference

#### *7.26.3.1 Rtc\_Init()*

Initializes the RTC block and sets up the internal data structures. The VBAT domain initialization, the sub clock enabling and stabilization should be done before this function is called. The user should define the recent time in the structure of the type stc\_rtc\_time\_t.

Also the structure of the type steart calarm t should be defined even if the alarm feature is not used. The structure fields may contain NULL in this case.

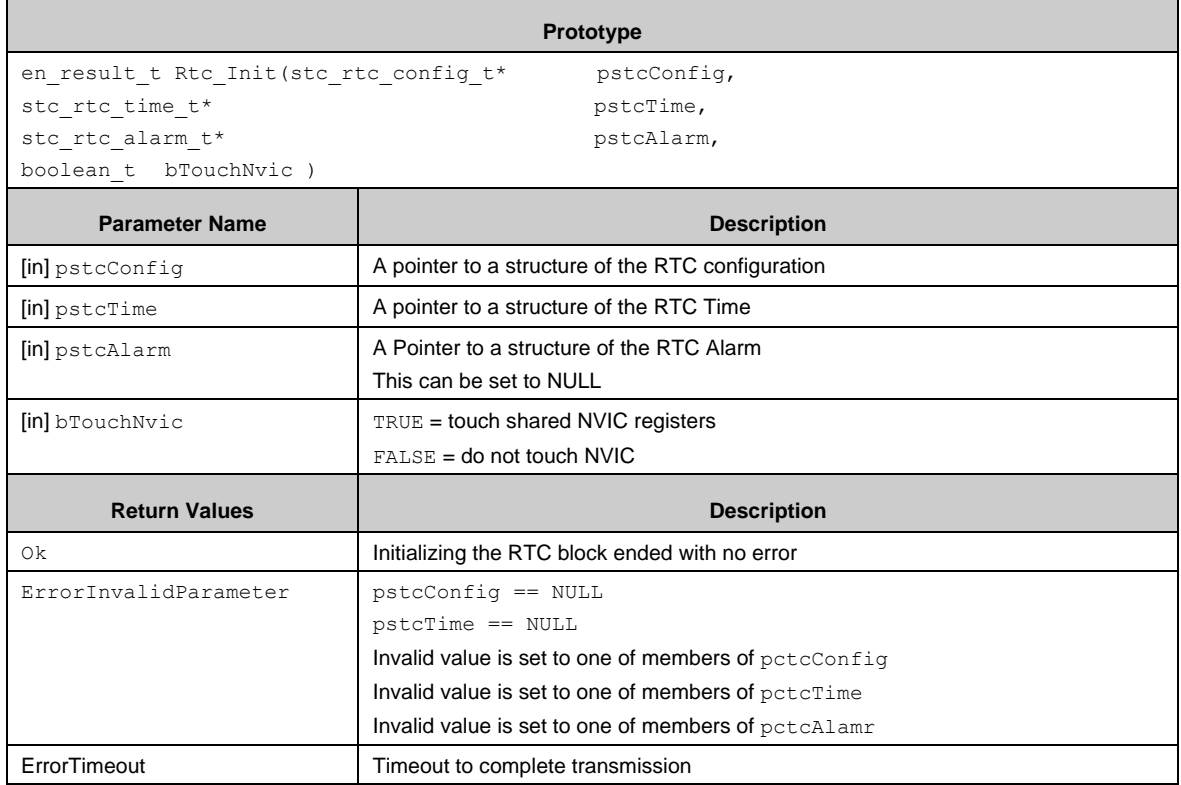

### *7.26.3.2 Rtc\_DeInit()*

Deinitializes the RTC block.

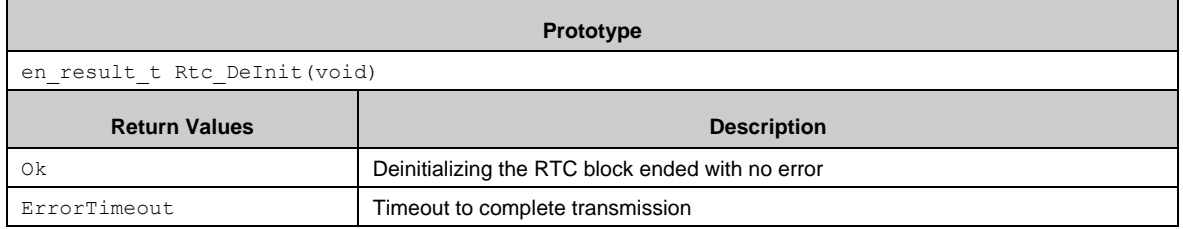

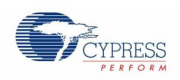

### *7.26.3.3 Rtc\_SetDateTime()*

Sets the date and time to the RTC registers.

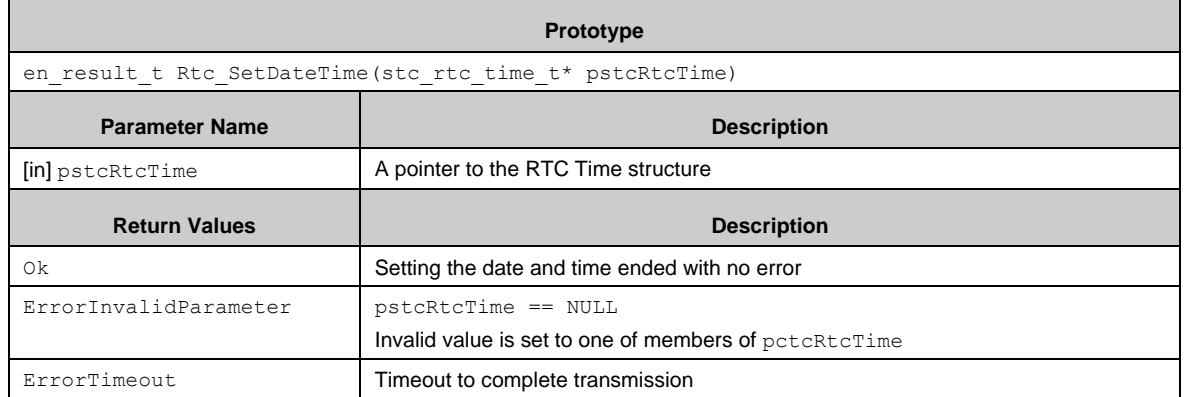

### *7.26.3.4 Rtc\_SetAlarmDateTime()*

Sets the RTC alarm time.

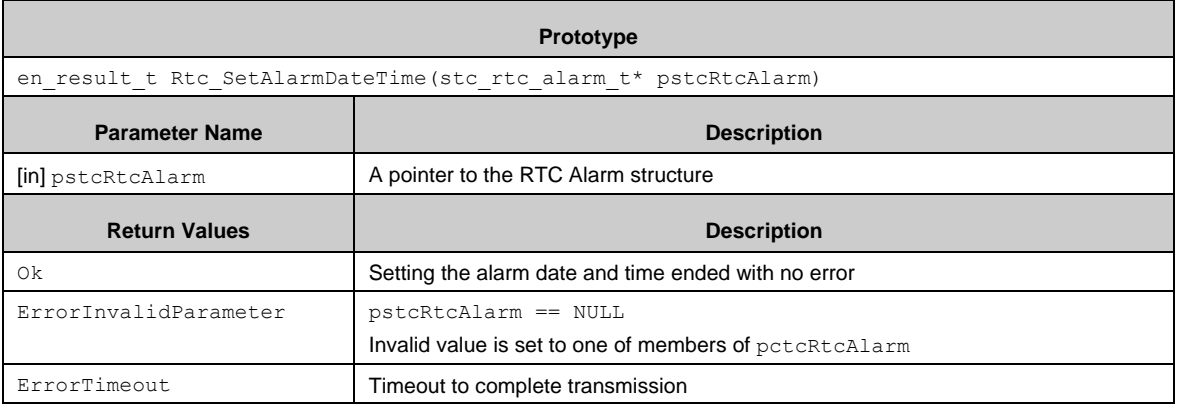

### *7.26.3.5 Rtc\_EnableDisableInterrupts()*

Enable or disable the RTC interrupts.

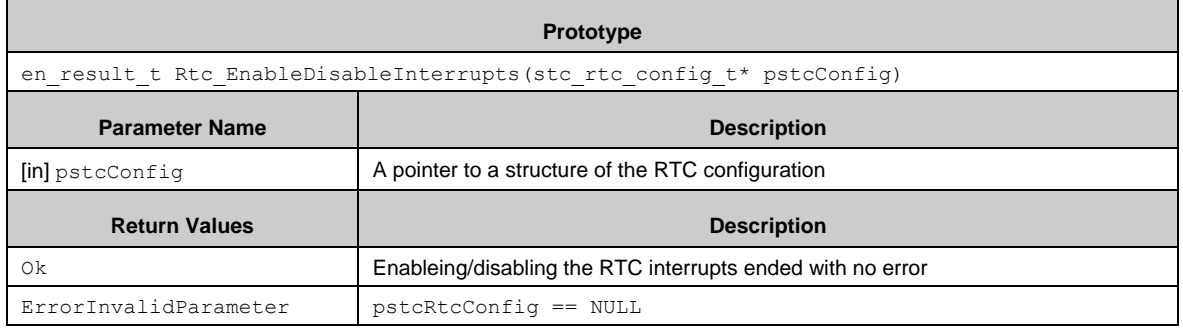

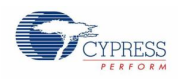

### *7.26.3.6 Rtc\_EnableDisableAlarmRegisters()*

#### Enable or disable the alarm registers.

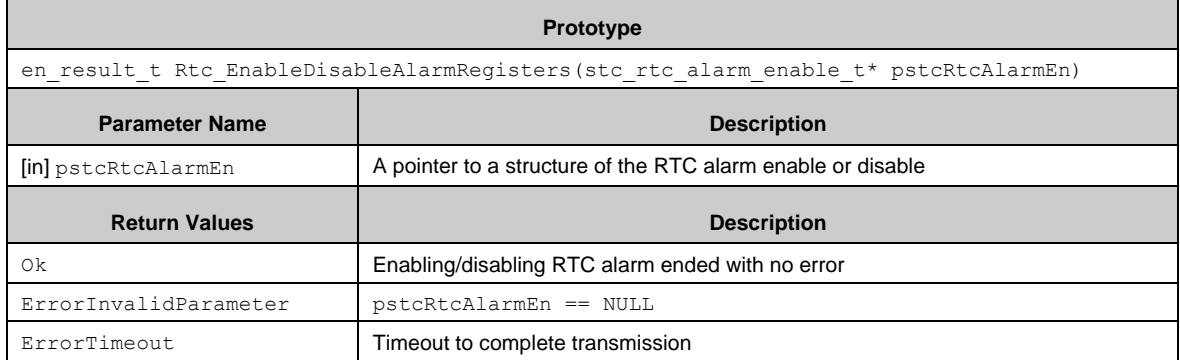

### *7.26.3.7 Rtc\_ReadDateTimePolling()*

Reads a recent time. The recent time is read out to a pointer of a structure of the RTC time. Notes: This function disables the interreuption, CRI.

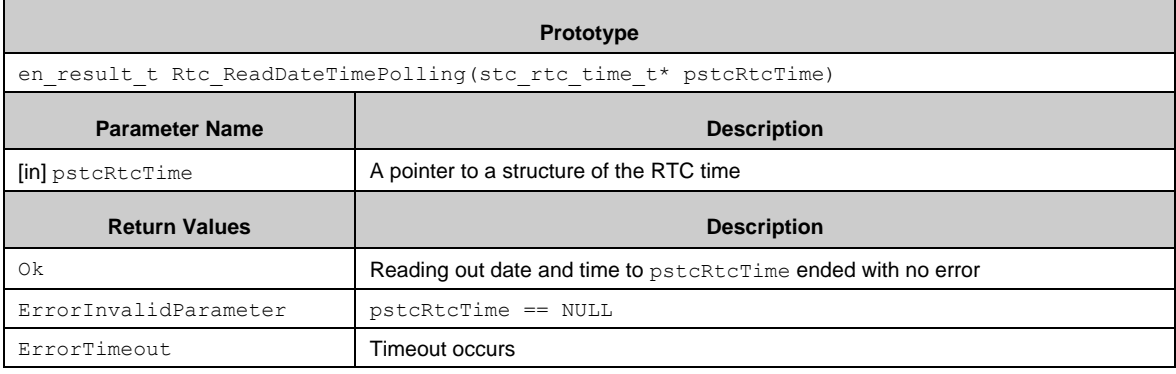

#### *7.26.3.8 Rtc\_RequestDateTime()*

Reads a recent time and copy it to the RTC registers. In the RTC ISR the callback function stc\_rtc\_config\_t::pfnReadCallback with all of the 7 arguments for date and time is called.

Notes: This function needs INTCRIE bit to be set to '1' by Rtc Init() or Rtc\_EnableDisableInterrupts().

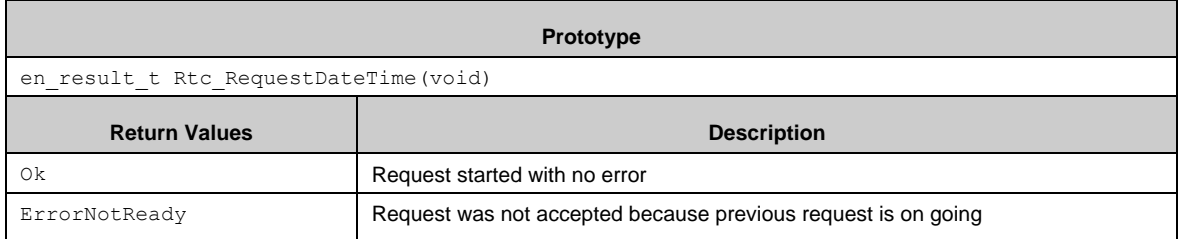

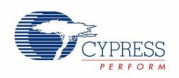

### *7.26.3.9 Rtc\_TimerSet()*

Sets a mode and a timer value to the RTC block. The RTC block has to be initialized with Rtc\_Init() before calling this function.

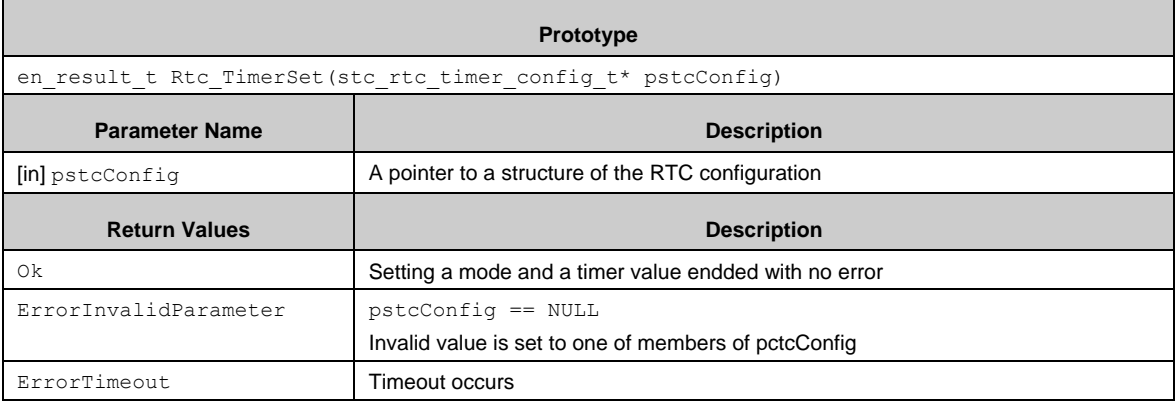

#### *7.26.3.10 Rtc\_TimerStart()*

Starts the Timer of the RTC timer. The RTC block has to be initialized with Rtc\_Init() before calling this function.

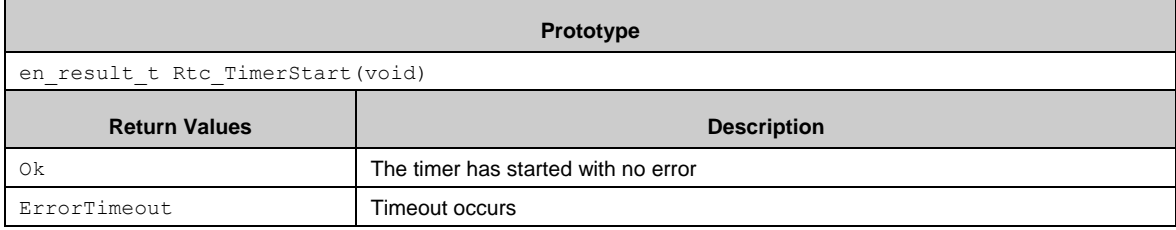

#### *7.26.3.11 Rtc\_TimerStop()*

Stops a Timer of the RTC block. The RTC block has to be initialized with Rtc\_Init() before calling this function.

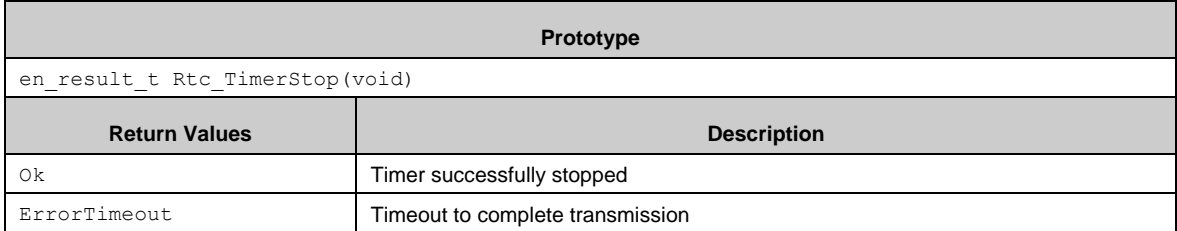

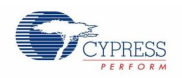

### *7.26.3.12 Rtc\_TimerStatusRead()*

Rrovides a status of the TMRUN in the WTCR21 register. It returns the type en\_rtc\_timer\_status\_t as describes below.

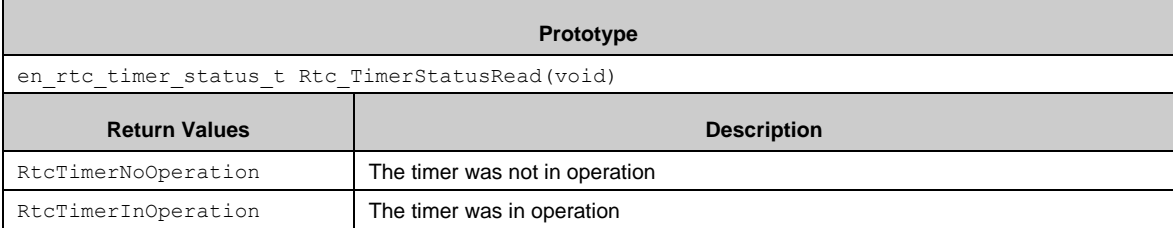

#### *7.26.3.13 Rtc\_TransStatusRead()*

Povides a status of the TRANS in the WTCR10 register.

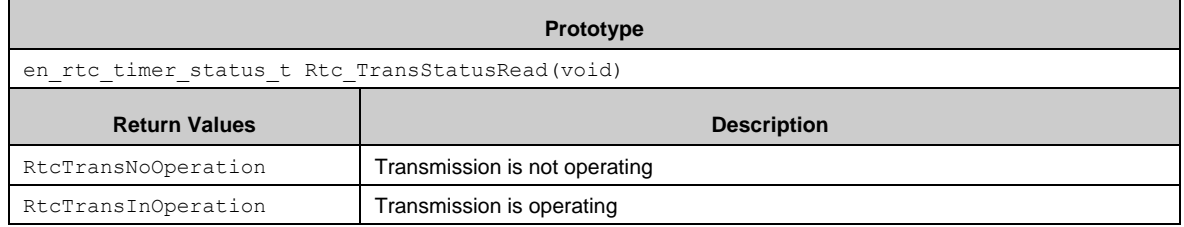

#### *7.26.3.14 Rtc\_GetRawTime()*

Calculates the "raw" time ('UNIX time'). It uses mktime() of the *time.h* library.

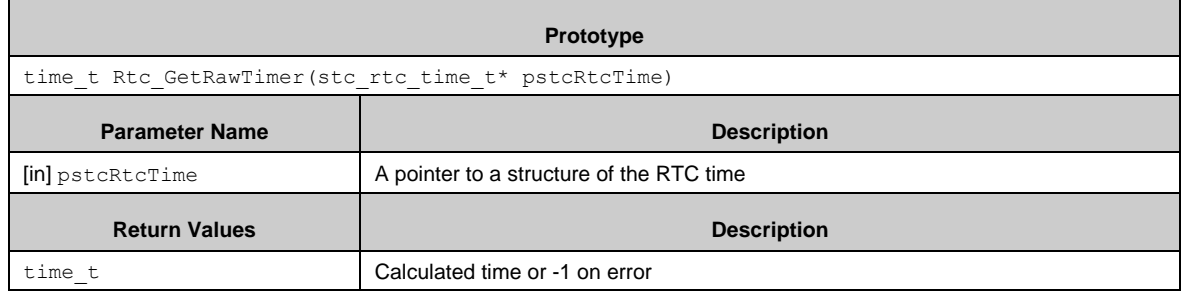

#### *7.26.3.15 Rtc\_SetDayOfWeek()*

Calculates a day of the week from YY-MM-DD in the Time structure. It uses mktime() of *time.h* library.

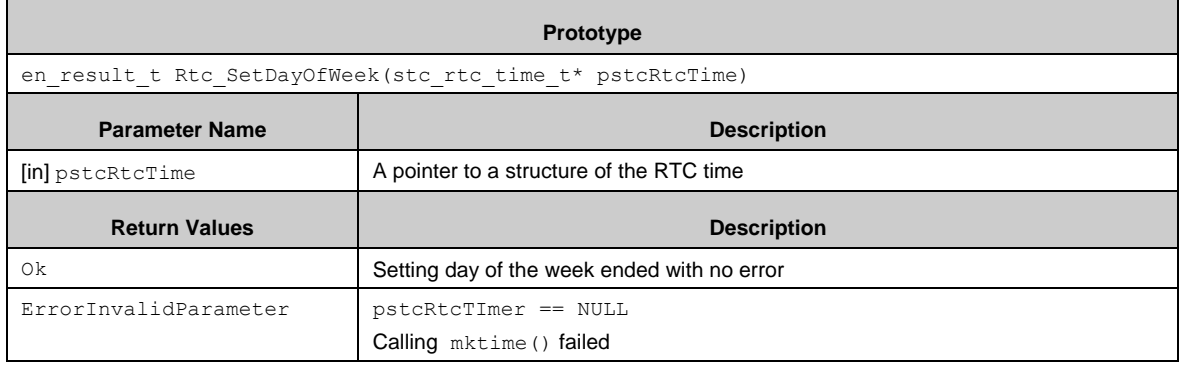

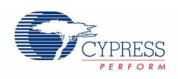

## *7.26.3.16 Rtc\_SetTime()*

Sets the RTC time to a time structure. It uses localtime () in the *time.h* library.

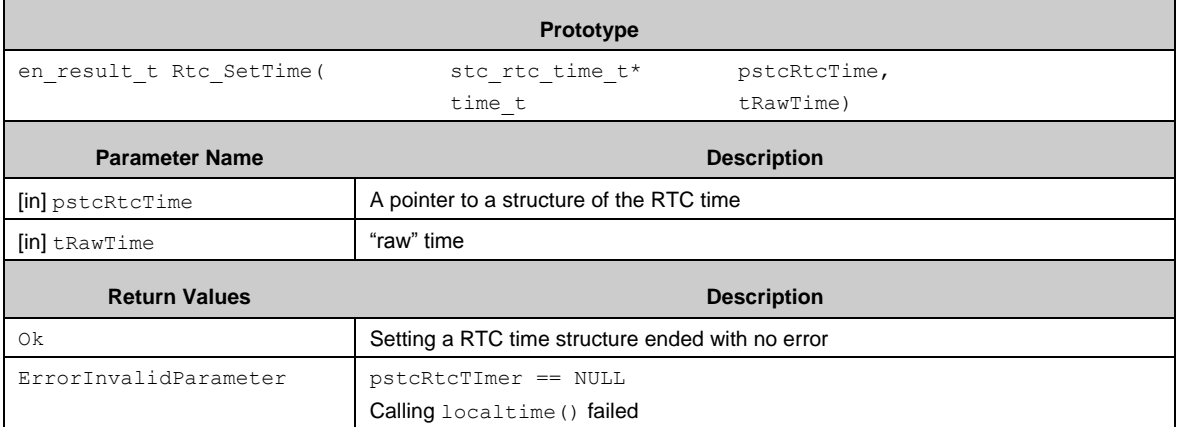

### *7.26.3.17 Rtc\_WriteBkupReg8()*

Writes data to the backup register by byte access.

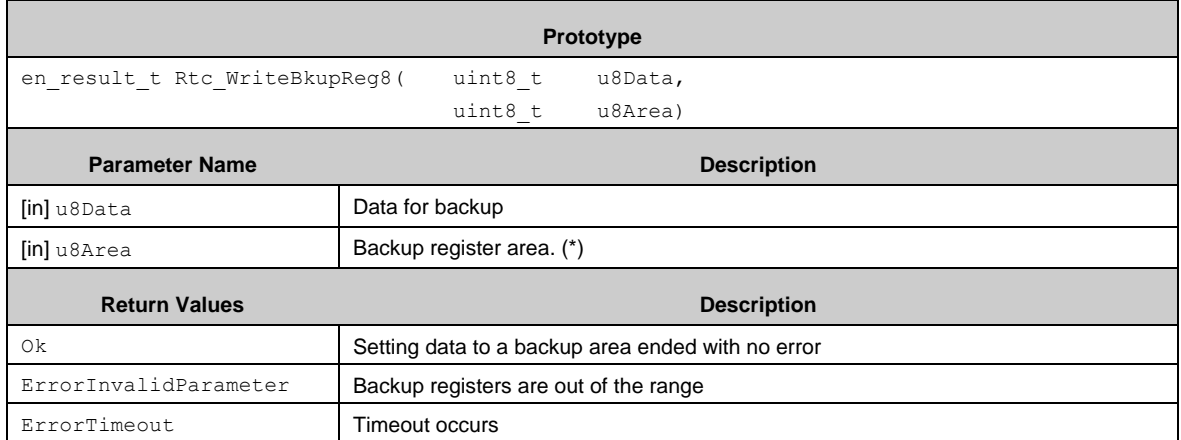

(\*)This should be specified by RtcBkupRegAreaXX.

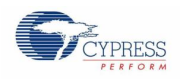

### *7.26.3.18 Rtc\_WriteBkupReg16()*

Writes data to the Backup Register ( with 16-byte access).

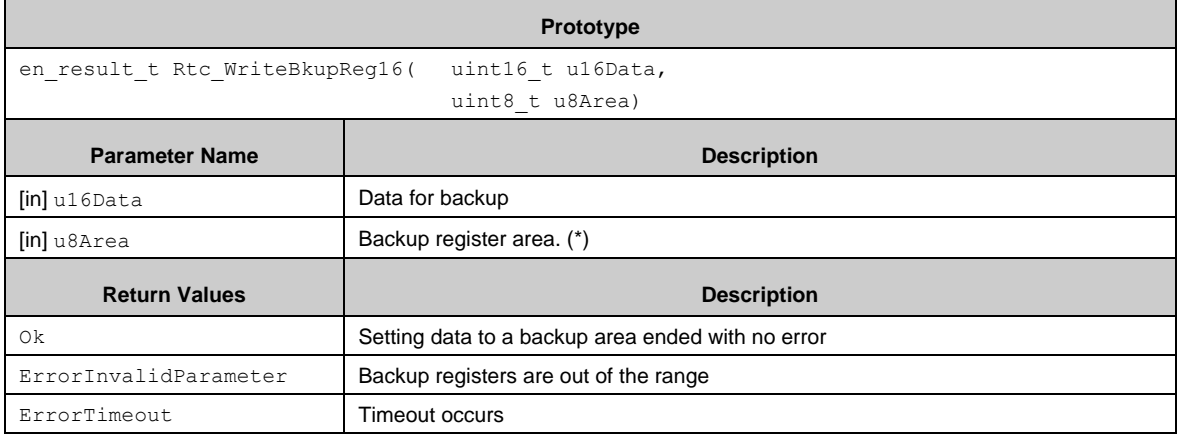

(\*)This should be specified by "RtcBkupRegAreaXX"

#### *7.26.3.19 Rtc\_WriteBkupReg32()*

Writes data to the Backup Register ( with 32-bit access).

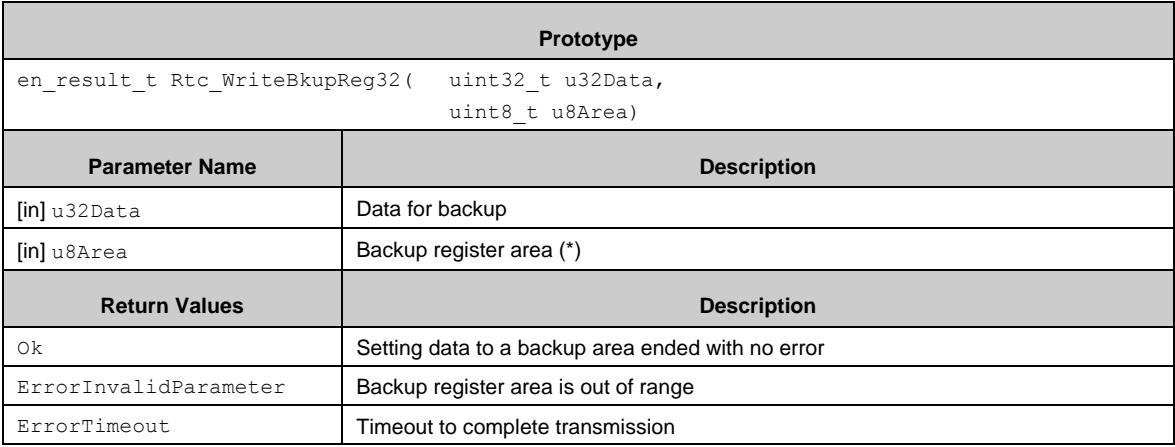

(\*)This should be specified by "RtcBkupRegAreaXX"

### *7.26.3.20 Rtc\_ReadBkupReg8()*

Reads out data from Backup Register ( with byte access).

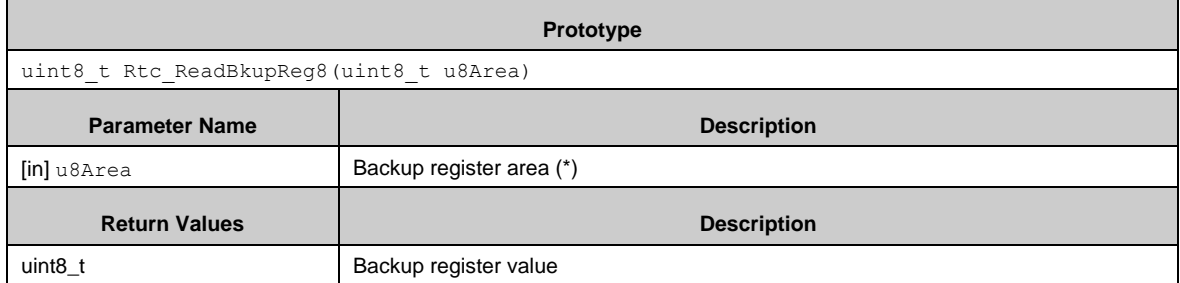

(\*)This should be specified by "RtcBkupRegAreaXX".

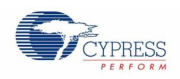

### *7.26.3.21 Rtc\_ReadBkupReg16()*

Reads out data from Backup Register ( with 16-bit access).

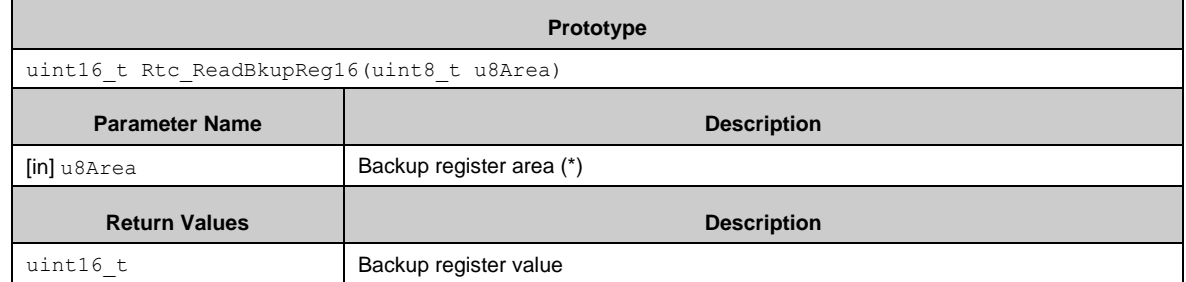

(\*)This should be specified by "RtcBkupRegAreaXX".

### *7.26.3.22 Rtc\_ReadBkupReg32()*

Reads out data from Backup Register ( with 32-bit access).

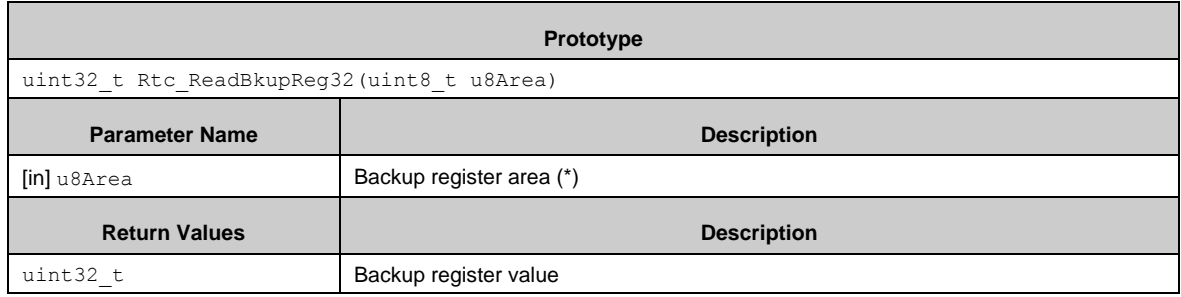

(\*)This should be specified by "RtcBkupRegAreaXX".

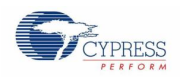

#### *7.26.3.23 Callback functions*

The callback functions is registered by Rtc Init(). There are eight callbacks.

#### *Callback function for read completion Interrupt*

The callback function is called when read completion interrupt (INTCRI) is generated.

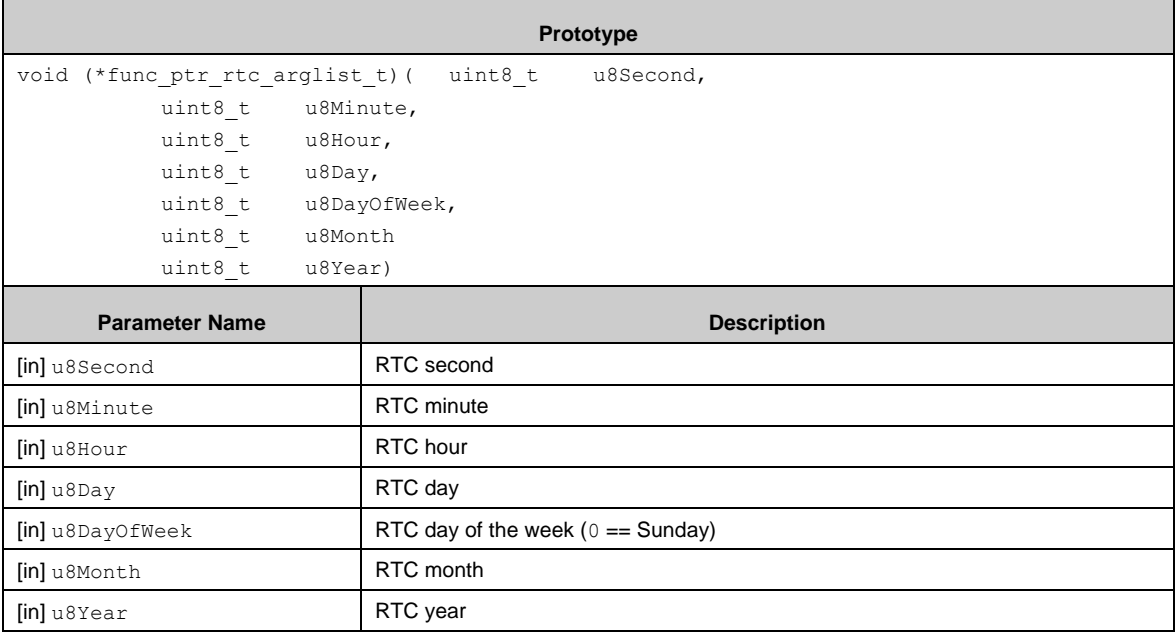

#### *Other callbacks*

There are 7 other callbacks:

The callback is called when time rewriting error interrupt (INTERI) was generated.

The callback is called when alarm coincidence interrupt (INTALI) was generated.

The callback is called when Timer underflow detection interrupt (INTTMI) was generated.

The callback is called when every hour interrupt (INTHI) was generated.

The callback is called when every minute interrupt (INTMI) was generated.

The callback is called when every second interrupt (INTSI) was generated.

The callback is called when every half-second interrupt (INTSSI) was generated.

These callbacks are registered individually.

**Prototype**

void (\*func\_prt\_t)(void)

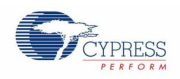

## 7.26.4 Example Code

The example software is in *\example\rtc\*.

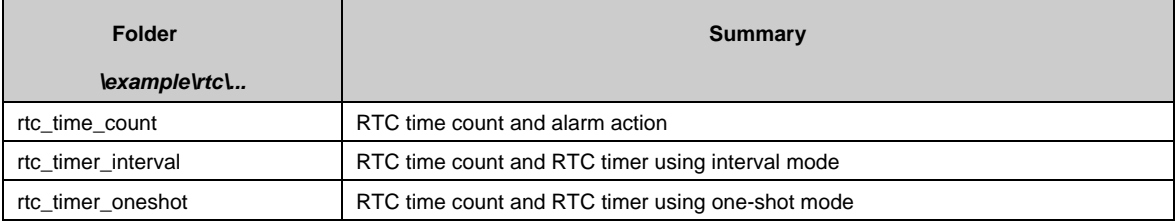

### *7.26.4.1 RTC*

This example software excerpt shows time count and alarm usage.

```
#include "rtc/rtc.h"
static stc rtc config t stcRtcConfig;// recommend to be global
static stc rtc time t stcRtcTime; // recommend to be global
static stc rtc alarm t stcRtcAlarm; // recommend to be global
・・・
static void SampleRtcReadCb( uint8 t u8Sec,
       uint8 t u8Min,
       uint8<sup>-</sup>t u8Hour,
      uint8_t u8Day,
      uint8<sup>-</sup>t u8DayOfWeek,
      uint8 t u8Month,
      uint8<sup>t</sup> u8Year)
{
 // some code here ...
}
static void SampleRtcTimeWrtErrCb(void)
{
// some code here ...
}
static void SampleRtcAlarmCb(void)
{
 // some code here ...
}
static void SampleRtcHalfSencondCb(void)
{
 // some code here ...
}
static void SampleRtcOneSencondCb(void)
{
// some code here ...
}
```
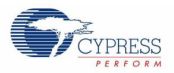

```
function
{
 en result t enResult;
 ・・・
 // Set the RTC configuration
stcRtcConfig.bUseFreqCorr = FALSE;
stcRtcConfig.bUseDivide = FALSE;
 stckcconfig.u16FreqCorrValue = 0;stcRtcConfig.u8DividerRatio = RtcDivRatio1;
 stckcconfig.u8FreqCorrCycle = <math>0x13;</math>stcRtcConfig.u8CoSignalDiv = RtcCoDiv1;
 stckcconfig.u8AllInterrupts = 0xC7;stcRtcConfig.stcAlarmRegisterEnable.AlarmYearEnable = TRUE;
 stcRtcConfig.stcAlarmRegisterEnable.AlarmMonthEnable = TRUE;
 stcRtcConfig.stcAlarmRegisterEnable.AlarmDayEnable = TRUE;
 stcRtcConfig.stcAlarmRegisterEnable.AlarmHourEnable = TRUE;
 stcRtcConfig.stcAlarmRegisterEnable.AlarmMinuteEnable= TRUE;
 stckcconfig.pfnReadCallback = SampleRtcReadCb;stcRtcConfig.pfnTimeWrtErrCallback = SampleRtcTimeWrtErrCb;
 stcRtcConfig.pfnAlarmCallback = SampleRtcAlarmCb;
 stcRtcConfig.pfnTimerCallback = NULL;
 stcRtcConfig.pfnHalfSecondCallback = SampleRtcHalfSencondCb;
 stcRtcConfig.pfnOneSecondCallback = SampleRtcOneSencondCb;
 stcRtcConfig.pfnOneMinuteCallback = NULL;
 stcRtcConfig.pfnOneHourCallback = NULL;
 // Default RTC setting (23:59:00 31th of May 2013)
 stcRtcTime.u8Second = 0; // Second : 00
 stcRtcTime.u8Minute = 59; // Minutes : 59
 stcRtcTime.u8Hour= 23; // Hour : 23
 stcRtcTime.u8Day = 31; // Date : 31th
stcRtcTime.u8Month = Rtc May; // Month May
 stcRtcTime.u8Year= Rtc Year(2013);// Year : 2013
 (void)Rtc SetDayOfWeek(\&stcRtcTime);// Set Day of the Week in
stcRtcTime
 // Alarm setting (00:00:00 1st of June 2013)
 stcRtcAlarm.u8AlarmMinute= 0; // Minutes : 00
 stcRtcAlarm.u8AlarmHour= 0; // Hour : 00
 stckcAlarm.u8AlarmDay = 1; // Date : 1st
 stcRtcAlarm.u8AlarmMonth = Rtc June; // Month : June
 stcRtcAlarm.u8AlarmYear= Rtc Year(2013); // Year : 2013
 ・・・
```
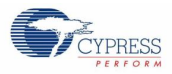

```
・・・
 // Initialize the RTC
 enResult = Rtc Init(&stcRtcConfig, &stcRtcTime, &stcRtcAlarm, TRUE);
 if (Ok != enResult){
    // some code here ...
   while (1);
 }
 while (1)
 {
    // some code here ...
 }
}
```
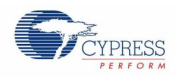

# *7.26.4.2 RTC Timer*

This example software code excerpt shows interval mode.

```
#include "rtc/rtc.h"
static stc rtc config t stcRtcConfig; // recommend to be global
static stc rtc time t stcRtcTime; // recommend to be global
・・・
static void SampleRtcReadCb(uint8 t u8Sec,
                            uint8_t u8Min,
                            uint8<sup>t</sup> u8Hour,
                            uint8<sup>t</sup> u8Day,
                            uint8 t u8DayOfWeek,
                            uint8_t u8Month,
                            uint8 t u8Year)
{
 // some code here ...
}
static void SampleRtcTimeWrtErrCb(void)
{
 // some code here ...
}
static void SampleRtcTimerCb(void)
{
// some code here ...
}
static void SampleRtcHalfSencondCb(void)
{
 // some code here ...
}
static void SampleRtcOneSencondCb(void)
{
 // some code here ...
}
```
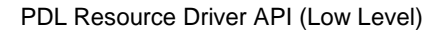

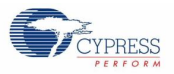

```
function
{
  stc rtc timer config t stcRtcTimer;
 en result t enResult;
  ・・・
 // Set the RTC configuration
 stcRtcConfig.bUseFreqCorr = FALSE;
 stcRtcConfig.bUseDivider = FALSE;
 \begin{minipage}[c]{0.9\linewidth} \textit{st} \textit{c} \textit{R} \textit{t} \textit{c} \textit{t} \textit{c} \textit{t} \textit{u} \textit{t} \textit{t} \textit{t} \textit{t} \textit{t} \textit{t} \textit{t} \textit{t} \textit{t} \textit{t} \textit{t} \textit{t} \textit{t} \textit{t} \textit{t} \textit{t} \textit{t} \textit{t} \textit{t} \textit{t} \textit{t} \textit{t} \textit{t} \textit{t} \textit{t} \\begin{aligned} \texttt{stckt} & \texttt{config.} \texttt{u8DividerRatio} &= \texttt{RtclivRatiol} \texttt{;} \\ \texttt{stckt} & \texttt{Config.} \texttt{u8FreqCorrCycle} &= \texttt{0x13} \texttt{;} \end{aligned}stcRtcConfig.u8FreqCorrCycle
 stcRtcConfig.u8CoSignalDiv = RtcCoDiv1;
 stcRtcConfig.uocosignativiv<br>stcRtcConfig.u8AllInterrupts = 0xCB;
  stcRtcConfig.stcAlarmRegisterEnable.AlarmYearEnable = FALSE;
  stcRtcConfig.stcAlarmRegisterEnable.AlarmMonthEnable = FALSE;
 stcRtcConfig.stcAlarmRegisterEnable.AlarmDayEnable = FALSE;
 stcRtcConfig.stcAlarmRegisterEnable.AlarmHourEnable = FALSE;
 stcRtcConfig.stcAlarmRegisterEnable.AlarmMinuteEnable= FALSE;
 stckcconfig.pfnReadCallback = SampleRtcReadCb;stcRtcConfig.pfnTimeWrtErrCallback = SampleRtcTimeWrtErrCb;
  stcRtcConfig.pfnAlarmCallback = NULL;
  stcRtcConfig.pfnTimerCallback = SampleRtcTimerCb;
 stcRtcConfig.pfnHalfSecondCallback = SampleRtcHalfSencondCb;
 stcRtcConfig.pfnOneSecondCallback = SampleRtcOneSencondCb;
 stcRtcConfig.pfnOneMinuteCallback = NULL;
  stcRtcConfig.pfnOneHourCallback = NULL;
  // Default RTC setting (23:59:00 31th of May 2013)
  \begin{array}{rcl}\n\texttt{stcRtcTime.} \texttt{u8Second} & = & 0; \\
\end{array} \hspace{1.2cm} \text{\textbf{1/}} \hspace{1.2cm} \texttt{Second} \hspace{1.2cm} : \hspace{1.2cm} 00stcRtcTime.u8Minute = 59; \frac{1}{10} Minutes : 59<br>stcRtcTime.u8Hour= 23; \frac{1}{10} Hour : 23
 stcRtcTime.u8Hour= 23; // Hour : 23<br>stcRtcTime.u8Hour= 23; // Date : 31:
  stcRtcTime.u8Day = 31; // Date : 31th
  stcRtcTime.u8Month = Rtc May;// Month : May
 stcRtcTime.u8Year= Rtc Year(2013);// Year : 2013
  (void)Rtc_SetDayOfWeek(&stcRtcTime);// Set Day of the Week in 
stcRtcTime
  // Initialize the RTC
  enResult = Rtc Init( &stcRtcConfig, &stcRtcTime, NULL, TRUE);
  if (Ok != enResult)
  {
     // some code here ...
    while (1);
  }
  ・・・
```
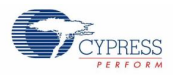

```
・・・
 // Timer set (interruption per 10sec)
 // Set the 10sec to RTC timer format ((10 * 2)-1)stcktcTimer.u32TimerValue = 19;stckcTimer.bTimerIntervalEnable = TRUE;enResult = Rtc TimerSet(&stcRtcTimer);
if (0k == enResult){
    // Timer start
  enResult = Rtc_TimerStart();
 }
 if (Ok != enResult)
 {
    // some code here ...
  while (1);
 }
 while (1)
 {
    // some code here ...
 }
}
```
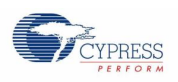

# **7.27 (SD) SD Card Inerface**

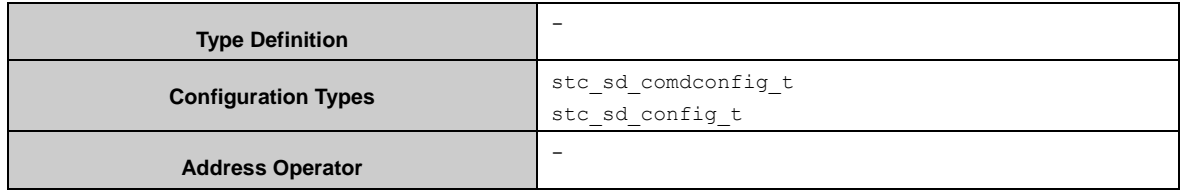

Before using SD card, Sd\_HostInit() should be called at first time to initializes SD host. Also can call Sd\_HostDeInit() to reset and close sd host.

Call Sd SoftwareReset() to do a soft reset of command line / data line reset.

A SD interrupt can be enabled by the function Sd\_EnableInt() and disabled by calling Sd\_DisableInt().

Note, interrupt mode is not implemented, so the callback function is not avialable.

Call Sd\_CardDetect() to get SD card status(inserted or not existed in a slot).

Call Sd\_ClockSupply() to set the sd host clock frequency supply to a SD card.

Call Sd\_ClockStop() to disable the output of SD clock.

when detect a Card, call Sd\_SendCmd () to send SD command to control the card.

After a SD card is initialized by a series of SD command, call Sd\_TxData() to send data or Sd\_RxData() to read data.

# 7.27.1 Configuration Structure

A SD command configure data instance uses the following configuration structure of the type of stc\_sd\_comdconfig\_t:

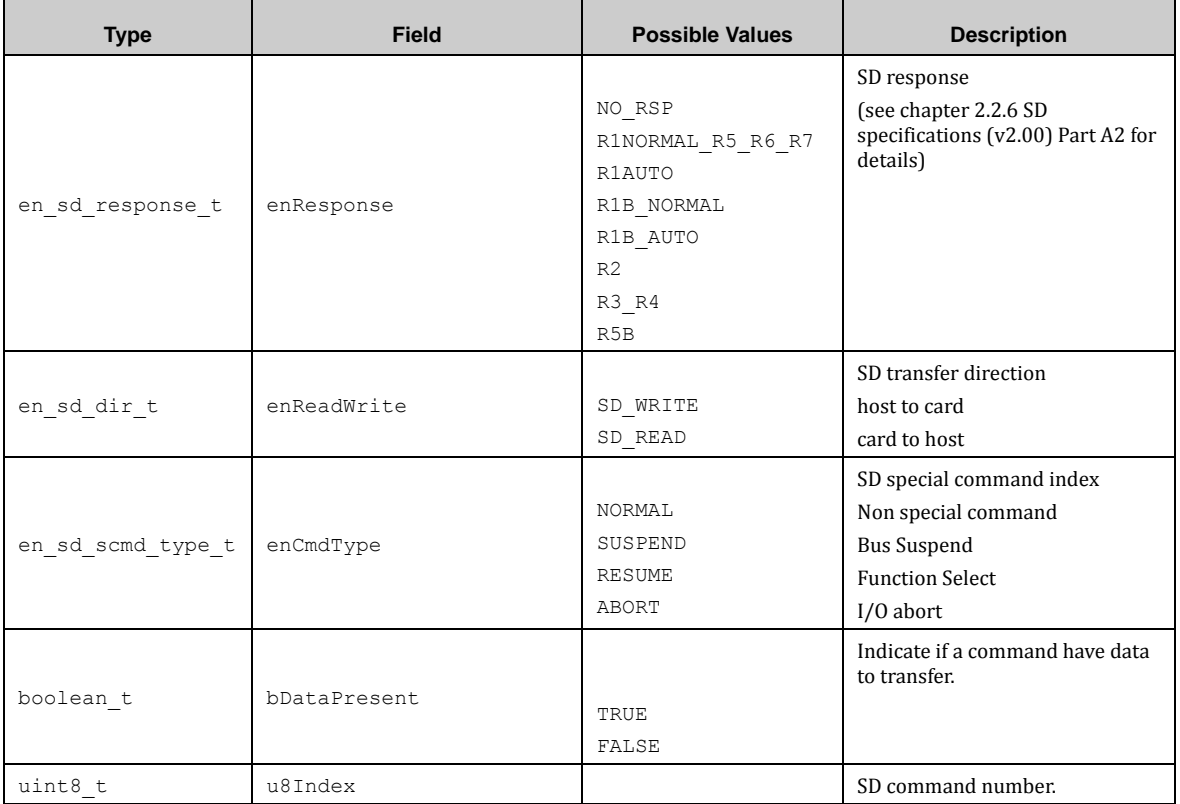

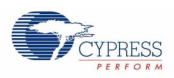

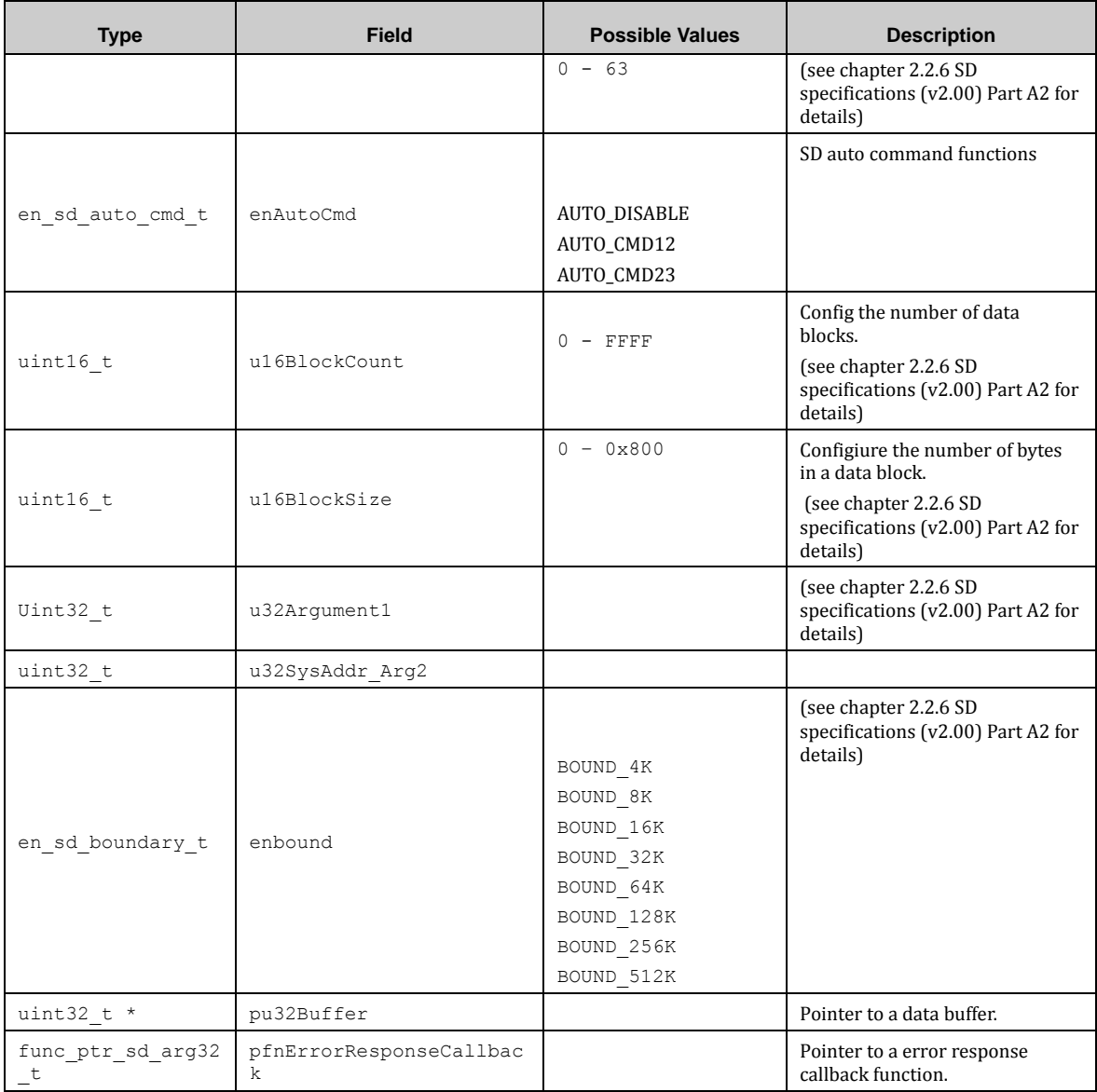

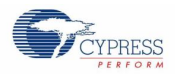

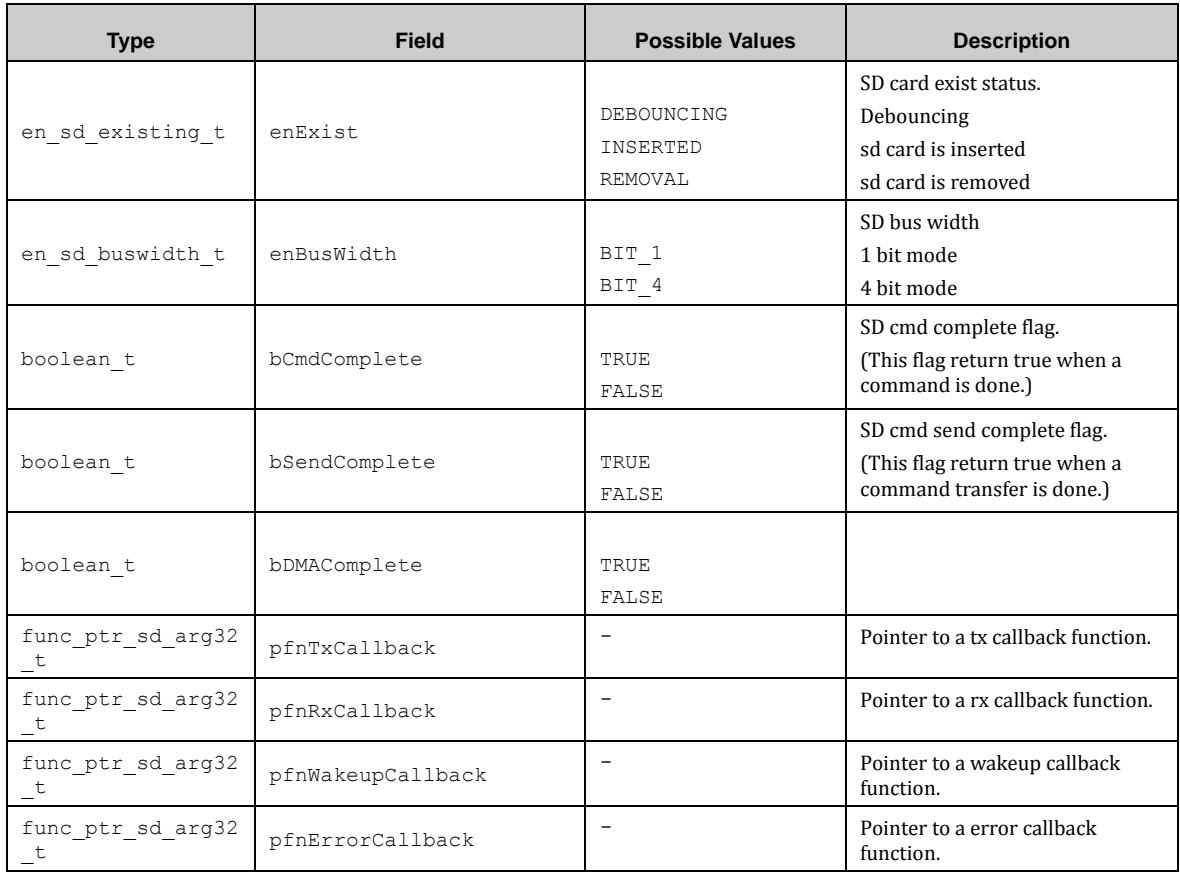

A SD configure data instance uses the following configuration structure of the type of stc\_sd\_config\_t:

# 7.27.2 SD Card API

#### *7.27.2.1 Sd\_HostInit ()*

This function initializes SD host.

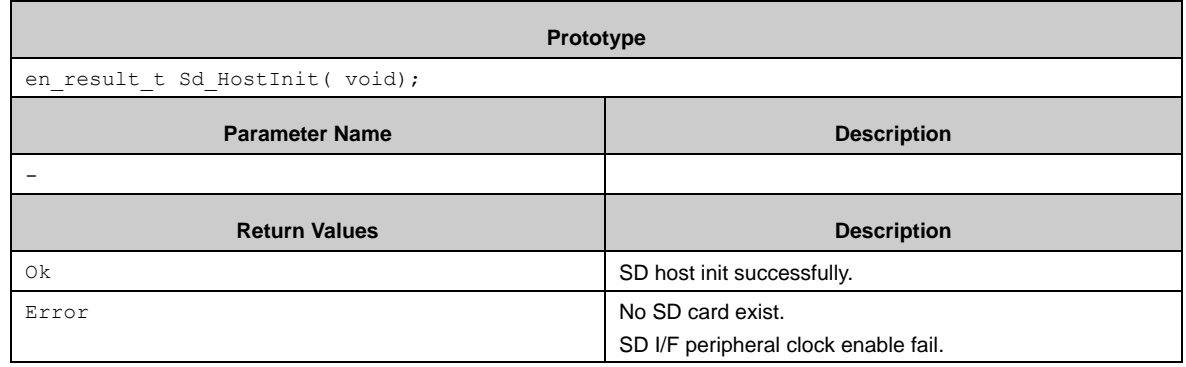

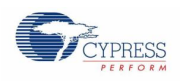

# *7.27.2.2 Sd\_HostDeInit ()*

This function de-initializes SD host.

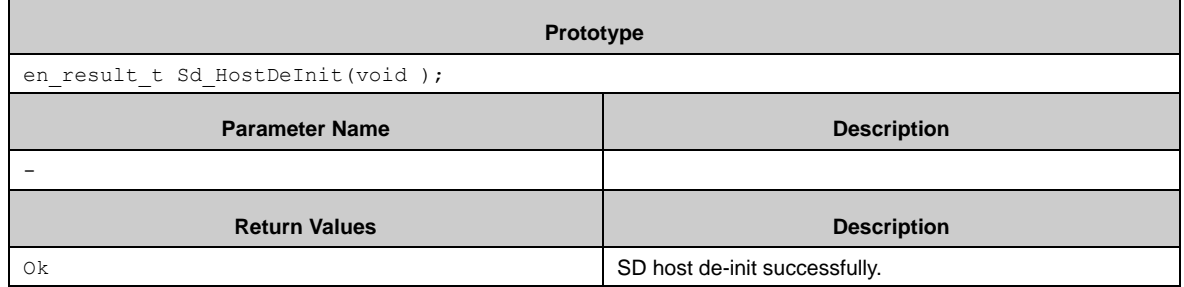

# *7.27.2.3 Sd\_SoftwareReset ()*

This function does software reset for command and data line.

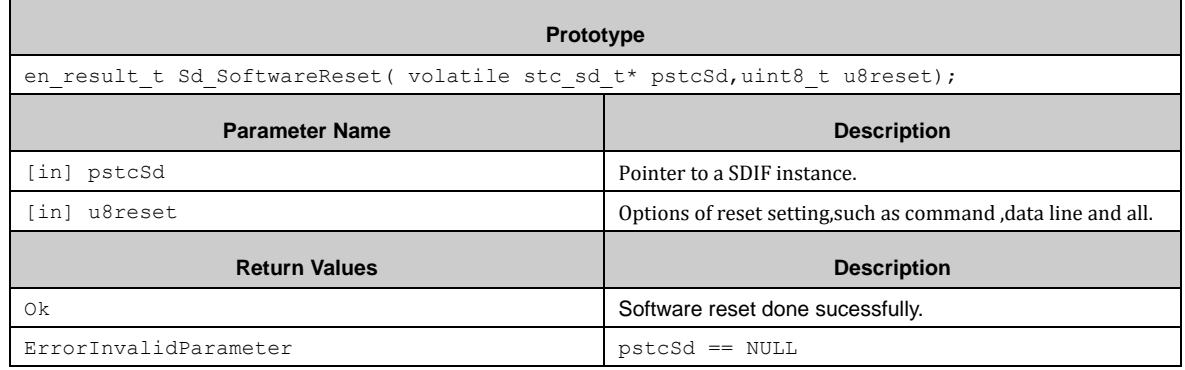

# *7.27.2.4 Sd\_CardDetect ()*

This function detects the SD card insertion status.

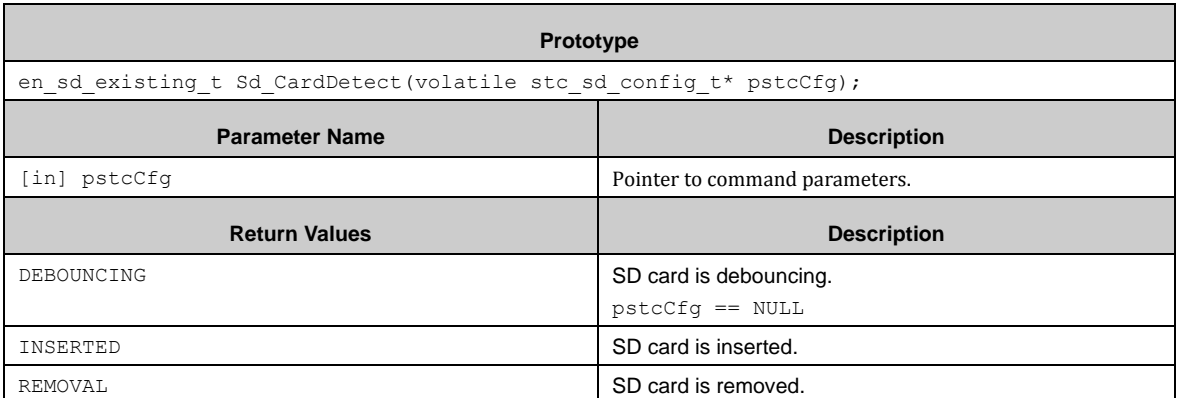

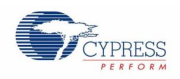

# *7.27.2.5 Sd\_ClockSupply ()*

This function sets supply clock frequence to a SD card.

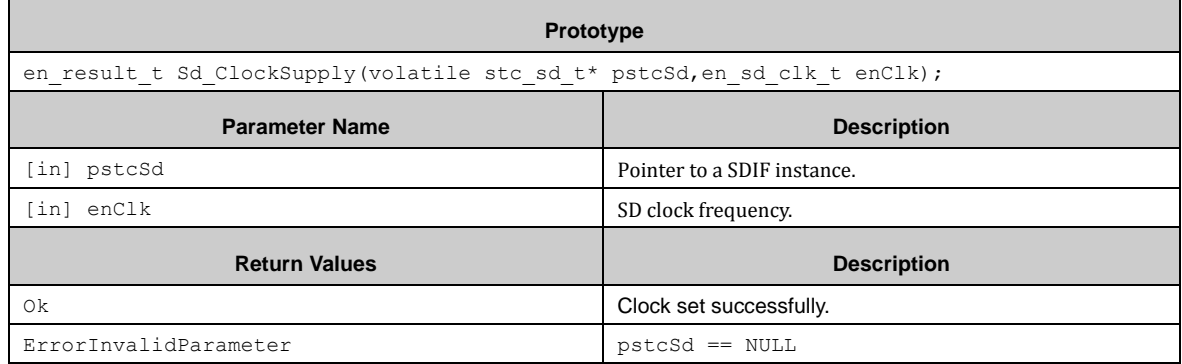

# *7.27.2.6 Sd\_ClockStop ()*

This function stops SD supply clock.

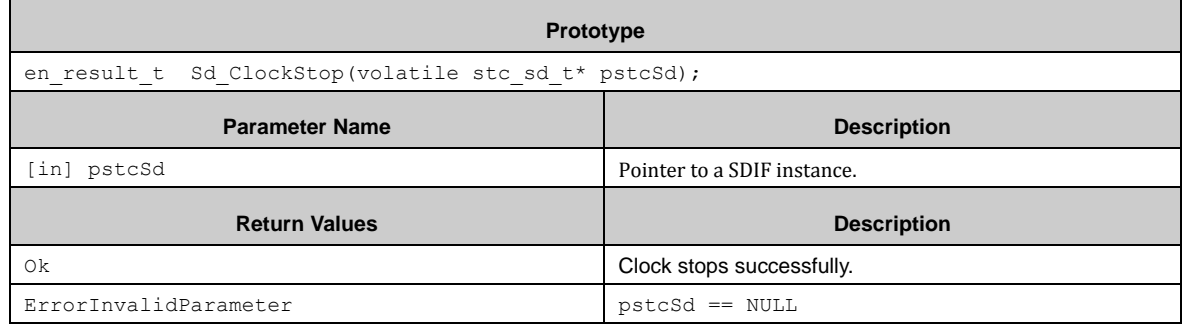

# *7.27.2.7 Sd\_SendCmd ()*

This function transmits commands and checks the corresponding response.

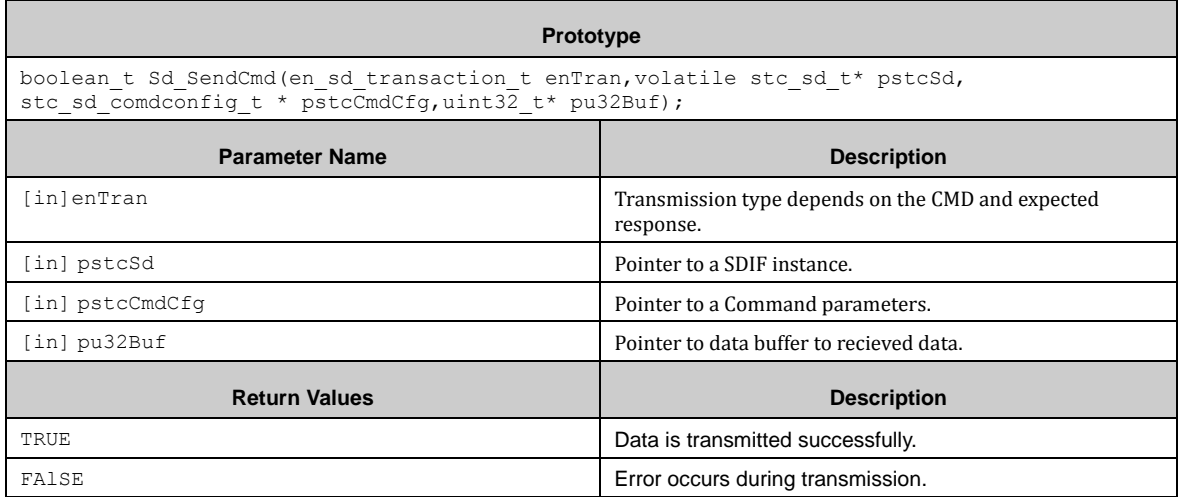

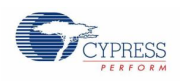

# *7.27.2.8 Sd\_Handler ()*

This function is SD interrupt callback function.

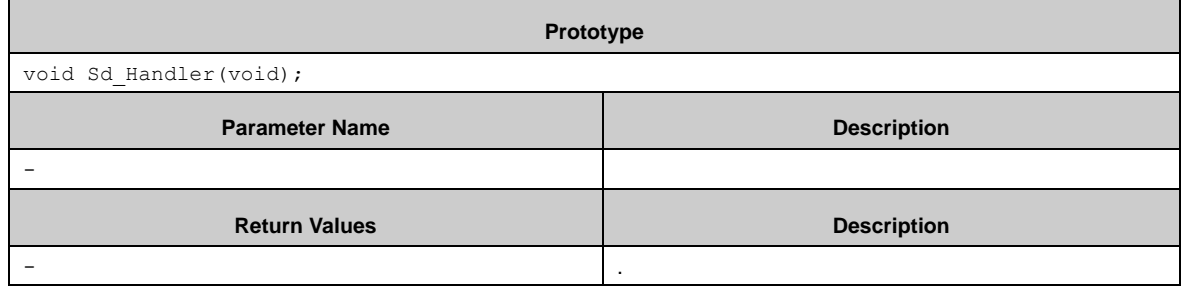

# *7.27.2.9 Sd\_EnableInt ()*

This function enables the interrupt flag of SD.

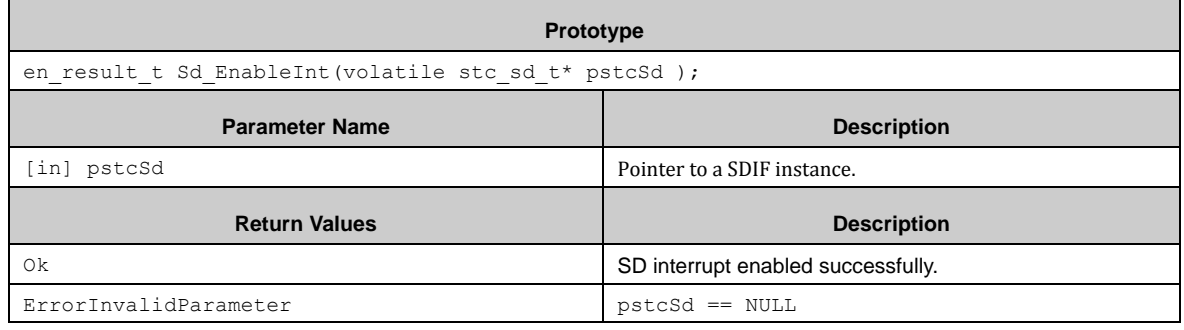

# *7.27.2.10 Sd\_DisableInt ()*

 $\blacksquare$ 

This function disables the interrupt flag of SD.

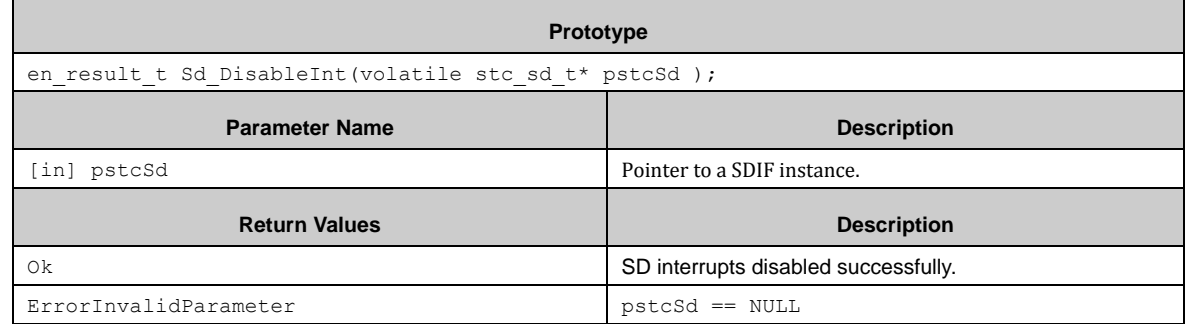

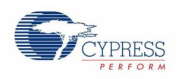

# *7.27.2.11 Sd\_TxData ()*

 $\blacksquare$ 

This function transmits data segment for write commands only.

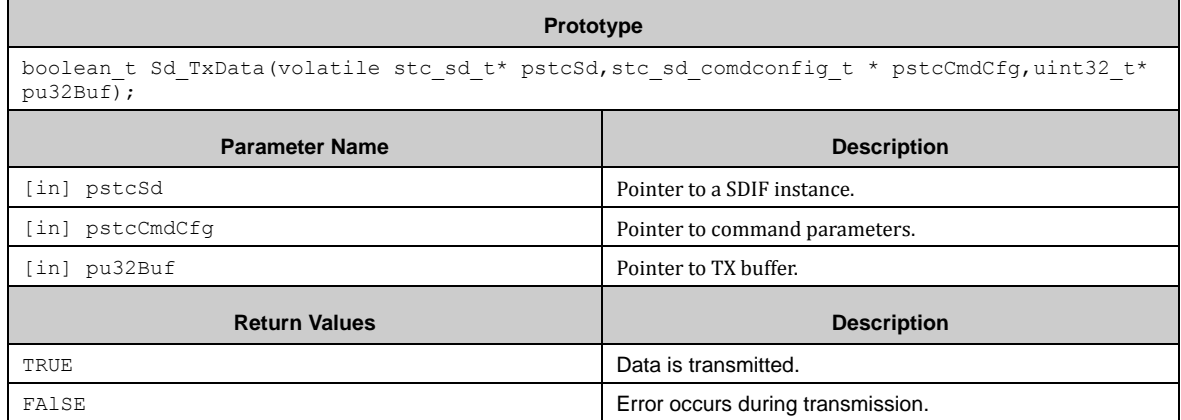

# *7.27.2.12 Sd\_RxData ()*

This function receives the data of read command.

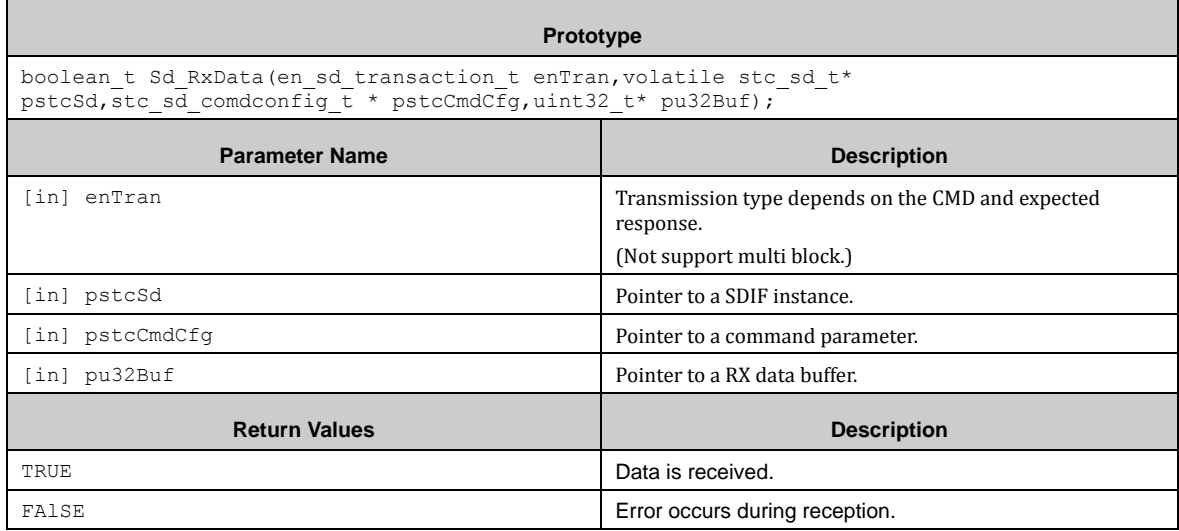

# **7.28 (SWWDG) Software Watchdog**

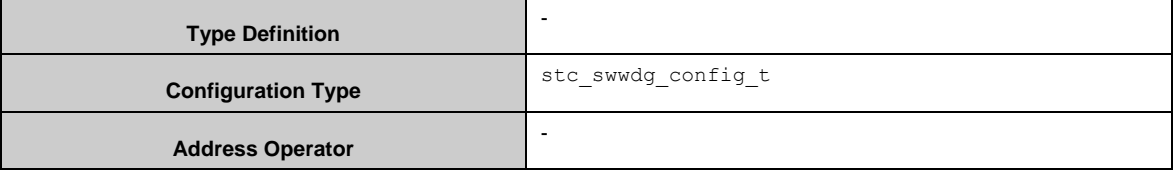

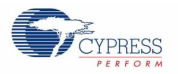

The SWWG driver library sets interrupt callback functions to be called, in which the user has to feed the Software Watchdog.

Swwdg Init() sets interval time.

Swwdg<sup>-</sup>Feed() resets the Software Watchdog timer block by a function call. Swwdg-QuickFeed() does the same, but the code is inline expanded for time-critical polling loop.

The Software Watchdog has a timing window mode if Swwdg Init() sets bWinWdgEnable in stc\_swwdg\_config\_t to TRUE. The timing is set by stc\_swwdg\_config\_t::bu8TimingWindow. If stc\_swwdg\_config\_t::bWinWdgResetEnable is set to TRUE, when the counter is not reloaded within the timing window, or when the counter underflows, the Software Watchdog block generates a reset.

Swwdg\_Init() initializes the Software Watchdog block. Swwdg\_DeInit() disables the Software Watchdog block. Swwdg Start() starts the timer of the Software Watchdog block. Swwdg Stop() stops the timer. Swwdg\_WriteWdgLoad() writes reload value for the timer. Swwdg\_ReadWdgValue() reads out timer.  $Swwdg$  Feed () resets the timer by a function call. Swwdg\_QuickFeed() works the same as Swwdg\_Feed(), but the code is inlined for time-critical operation.

#### 7.28.1 SWWDG Configuration Structure

The Software Watchdog driver library uses a structure of the SWWDG configuration, stc\_swwdg\_config\_t:

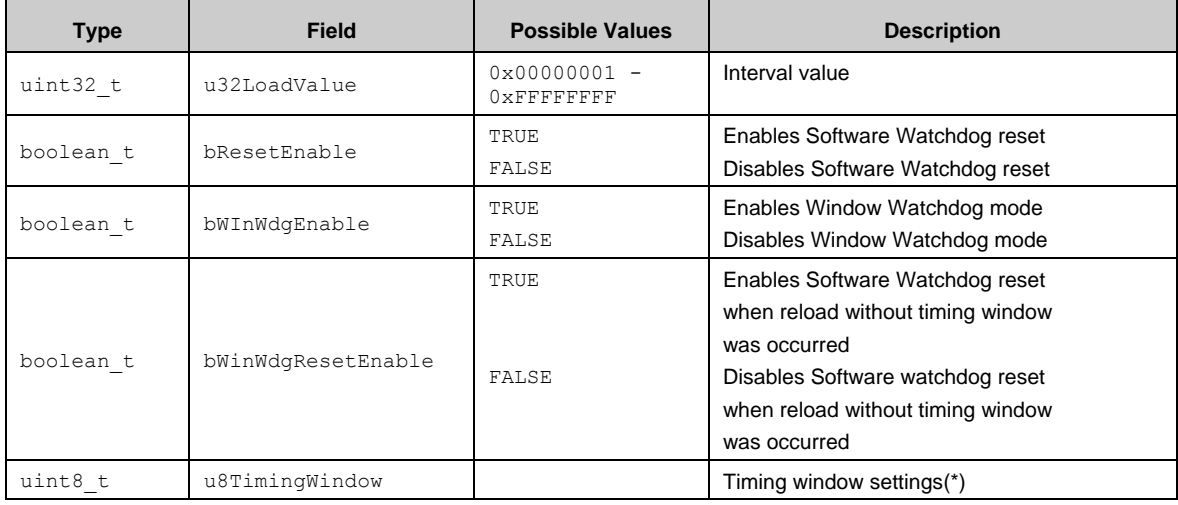

(\*)This member is used when bWinWdgEnable is TRUE.

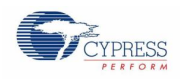

# *7.28.1.1 Timing Window Enumerators*

These enumerators are used for uint8\_t u8TimingWindow.

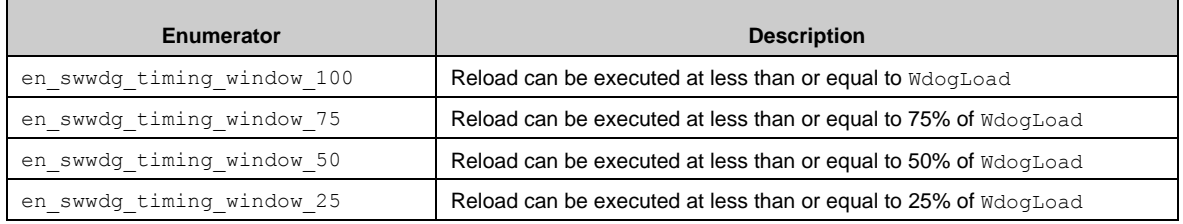

# 7.28.2 API reference

#### *7.28.2.1 Swwdg\_Init()*

#### Initializes the Software Watchdog block.

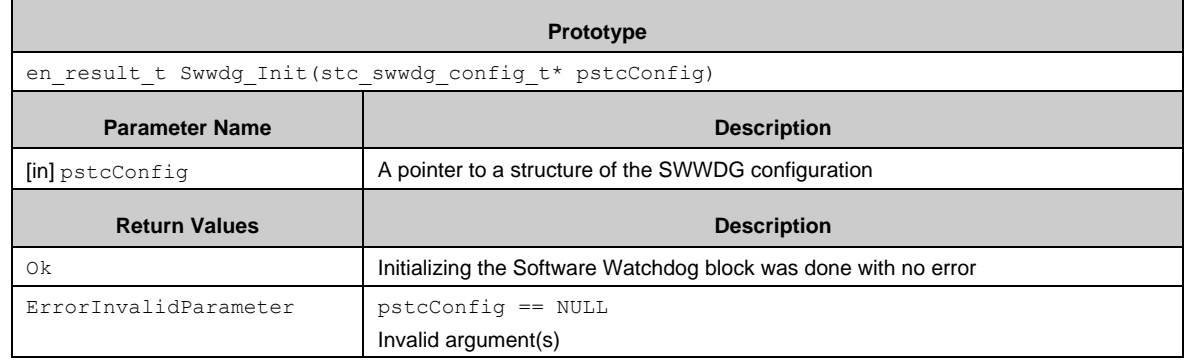

# *7.28.2.2 Swwdg\_DeInit()*

Deinitializes the Software Watchdog block.

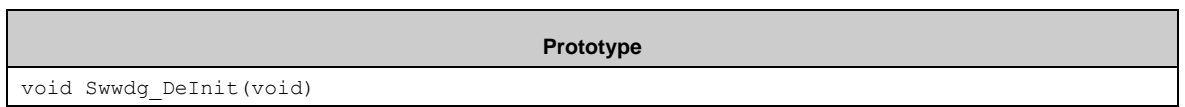

# *7.28.2.3 Swwdg\_Start()*

#### Starts the timer.

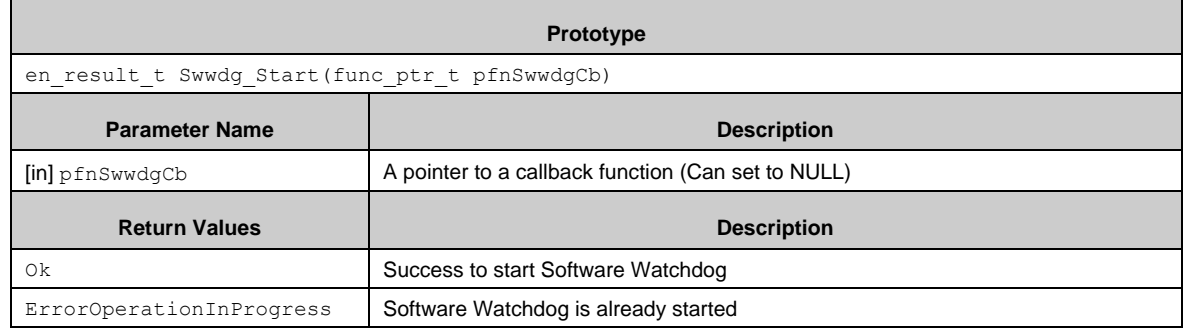

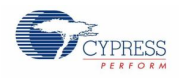

## *7.28.2.4 Swwdg\_Stop()*

Stops the timer.

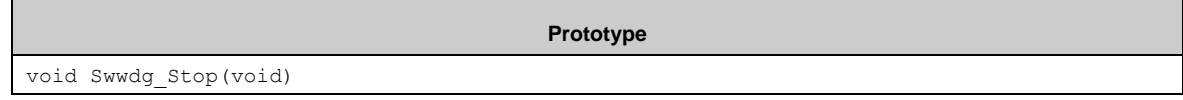

# *7.28.2.5 Swwdg\_WriteWdgLoad()*

Writes a load value to the timer.

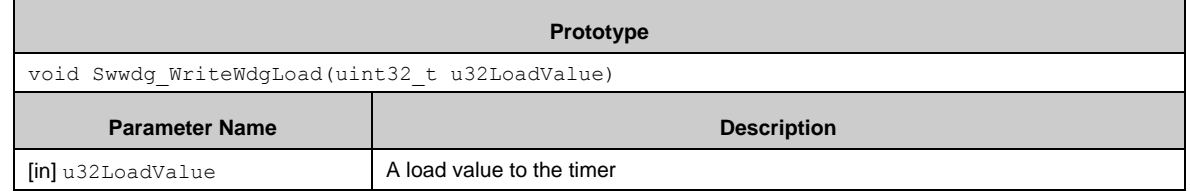

#### *7.28.2.6 Swwdg\_ReadWdgValue()*

#### Reads out a counter value.

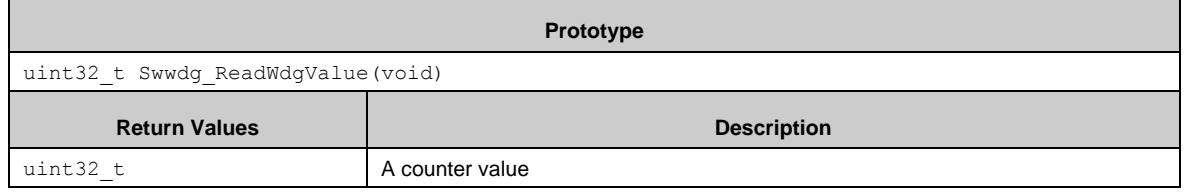

#### *7.28.2.7 Swwdg\_Feed()*

 $\blacksquare$ 

Feeds the Software Watchdog block.

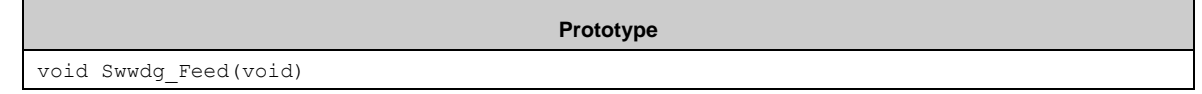

#### *7.28.2.8 Swwdg\_EnableDbgBrkWdgCtl()*

Keeps the counter counting while CPU halts by a debug tool.

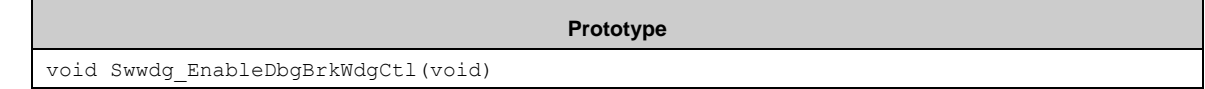

#### *7.28.2.9 Swwdg\_DisableDbgBrkWdgCtl()*

Stops the counter while CPU halts by a debug tool. (default setting)

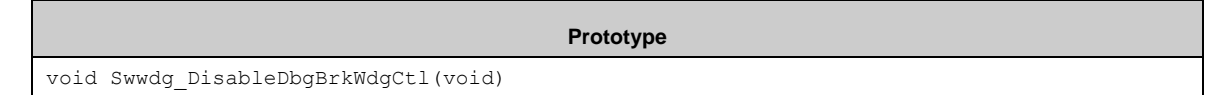

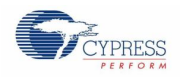

#### *7.28.2.10 Static Inline Function*

The Software Watchdog driver library provides a feed function which is defined as static inline in the *swwdg.h* file.

*Swwdg\_QuickFeed()*

Feeds the Software Watchdog block.

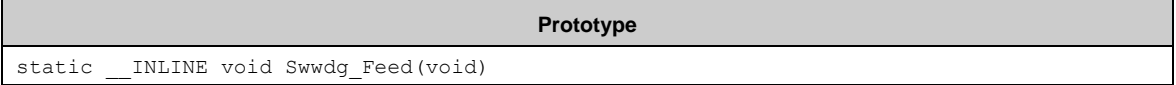

#### *7.28.2.11 Callback function*

The callback function is registered by Swwdg\_Start() and called in the interrupt handler when the Software Watchdog block generates an interrupt.

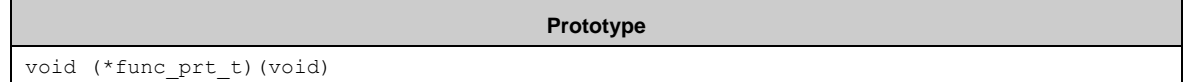

# 7.28.3 Example Code

 $\blacksquare$ 

The example software is in *\example\wdg\swwdg\*.

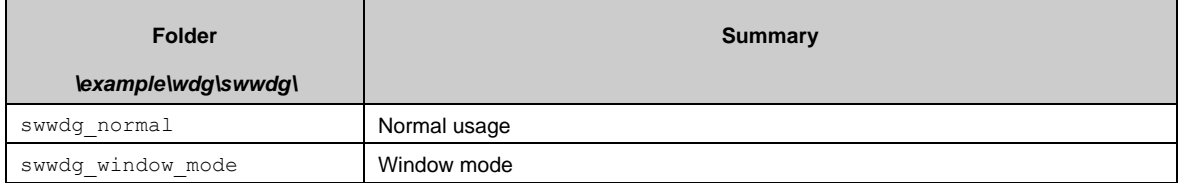

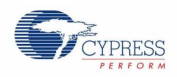

#### *7.28.3.1 SWWDG normal mode*

This example software excerpt shows an usage of the Software Watchdog driver library.

```
#include "wdg/swwdg.h"
・・・
static const stc swwdg config t stcSwwdgConfig = {
 20000000, \frac{1}{\sqrt{2}} Timer interval
 TRUE, TRUE, TRUE, TRUE, TRUE, TRUE, TRUE, TRUE, TRUE, TRUE, TRUE, TRUE, TRUE, TRUE, TRUE, TRUE, TRUE, TRUE, TRUE, TRUE, TRUE, TRUE, TRUE, TRUE, TRUE, TRUE, TRUE, TRUE, TRUE, TRUE, TRUE, TRUE, TRUE, TRUE, TRUE, TRUE, TRUE, 
 FALSE, \frac{1}{2} isables Window watchdog mode
 FALSE, \sqrt{} Disables reset when reload
                                 // without timing window was occurred
en swwdg timing window 100 // Timing window setting (Not effective)
};
・・・
static void WdgSwCallback(void)
{
 Swwdg Feed(); // Only for example! Do not use this in your
application!
 // some code here ...
}
function
{
  ・・・
 // Initialize Software watchdog
 if (Ok != Swwdg Init((stc swwdg config t *) &stcSwwdgConfig))
  {
     // some code here ...
  }
  else
  {
     // Start Software watchdog
    Swwdg Start(WdgSwCallback);
  }
 // wait for interrupts
 while (1);
}
```
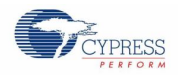

#### *7.28.3.2 SWWDG window mode*

This example software excerpt shows an usage of the Software Watchdog driver library in window mode. The window mode detects whether or not the timer is reloaded within window period. This software example reloads the timer outside or inside of the window period.

```
#include "wdg/swwdg.h"
・・・
static const stc_swwdg_config_t stcSwwdgConfig = {
  20000000, // Timer interval
  TRUE, TRUE, TRUE, TRUE, TRUE, TRUE, TRUE, TRUE, TRUE, TRUE, TRUE, TRUE, TRUE, TRUE, TRUE, TRUE, TRUE, TRUE, TRUE, TRUE, TRUE, TRUE, TRUE, TRUE, TRUE, TRUE, TRUE, TRUE, TRUE, TRUE, TRUE, TRUE, TRUE, TRUE, TRUE, TRUE, TRUE, 
  TRUE, TRUE, TRUE, TRUE, TRUE, TRUE, TRUE, TRUE, TRUE, TRUE, TRUE, TRUE, TRUE, TRUE, TRUE, TRUE, TRUE, TRUE, TRUE, TRUE, TRUE, TRUE, TRUE, TRUE, TRUE, TRUE, TRUE, TRUE, TRUE, TRUE, TRUE, TRUE, TRUE, TRUE, TRUE, TRUE, TRUE, 
  FALSE, \frac{1}{2} Disables reset when reload
                                               // without timing window was occurred
  en swwdg timing window 50 // Reload can be executed at less than
                                               // or equal to 50% of WdogLoad
};
・・・
```
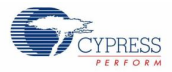

```
static void WdgSwCallback(void)
{
 Swwdg_Stop(); \qquad // Only for example! Do not use this in your
                             application!
 Swwdg Feed(); // Only for example! Do not use this in your
                             application!
 u8SwwdtActive = FALSE; // Stop Software watchdog
}
function
{
  ・・・
  // Initialize Software watchdog
 if (Ok != Swwdg Init((stc swwdg config t *)&stcSwwdgConfig))
 \mathbf{f} // some code here ...
   while (1);
 }
  ・・・
 // Only for example below! Do not use this in your application!
 while (10 > u8Index)
  {
    // Restart software watchdog
   Swwdg Start(WdgSwCallback);
   u8SwwdtActive = TRUE;
    // Adjust the timing for reloading watchdog counter
   u32Count = au32CountValue[u8Index];while (0 != (u32Count--)) {
      continue;
    }
     disable irq();
    // Clear interrupt and reload watchdog counter
   Swwdq Feed();
     enable irq();
    // Insert cycle for interrupt
   PDL WAIT LOOP HOOK();
    // If watchdog is in-active, error is occured.
    if (FALSE == u8SwwdtActive)
    {
       // Error status set;
     au8ErrorStatus[u8Index] = 1;
     }
    u8Index++;
     disable irq();
    // If watchdog is active...
    if (TRUE == u8SwwdtActive)
    {
      // Stop software watchdog and clear interrupt
      WdgSwCallback();
    }
     enable irq();
  }
 while (1);
}
```
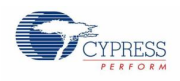

# **7.29 (UID) Unique ID**

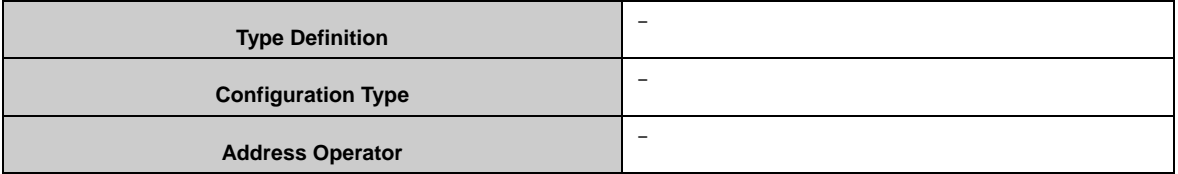

This module provides access to the Unique ID register. This driver does not need any configuration.

#### 7.29.1 UID API

The following API functions are used for handling the Unique ID contents.

#### *7.29.1.1 Uid\_ReadUniqueId()*

This function reads out UIDR0 and UIDR1 as is without any shift to a pointered structure of the type stc\_unique\_id\_t. Reserved bits are masked to '0'.

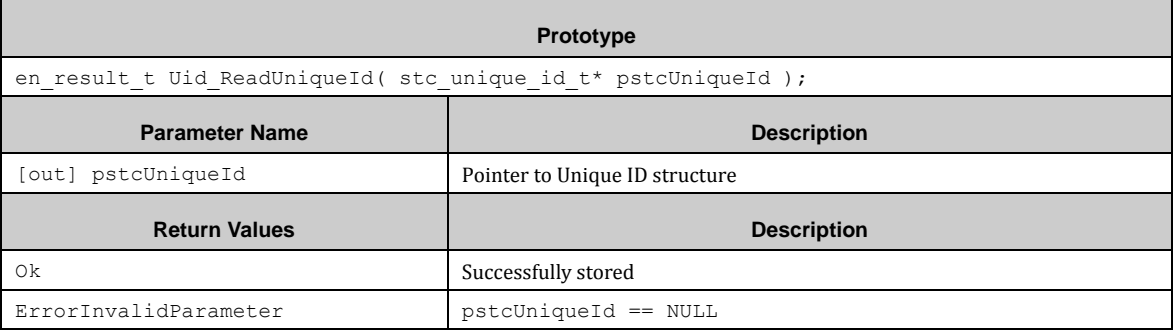

Structure of the type of stc\_unique\_id\_t.

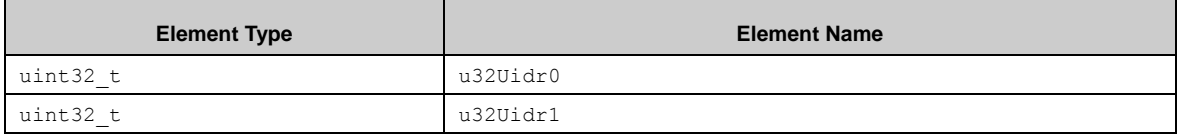

#### *7.29.1.2 Uid\_ReadUniqueId0 ()*

This function reads out UIDR0 and right-shifts the content by 4 (LSB alignment).

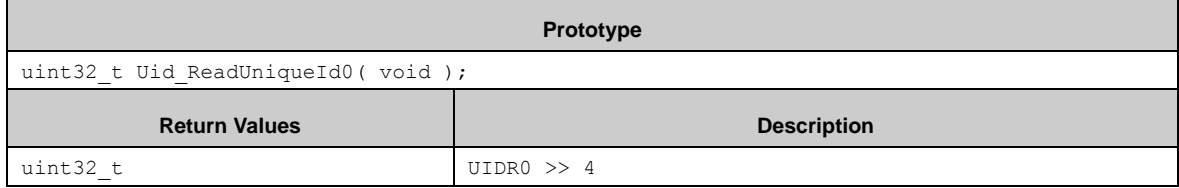

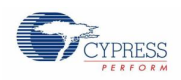

# *7.29.1.3 Uid\_ReadUniqueId1 ()*

This function reads out UIDR0 and masks the upper 19 bits to '0'.

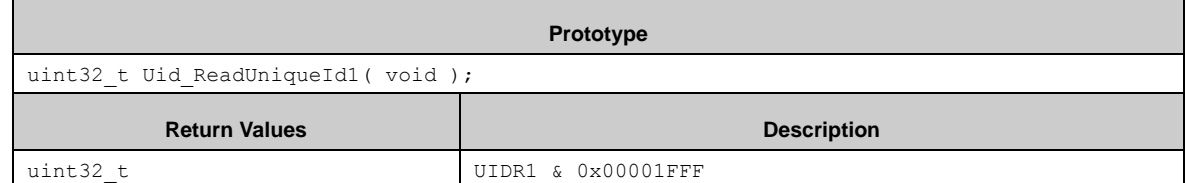

#### *7.29.1.4 Uid\_ReadUniqueId64()*

This function reads Unique ID registers 0 and 1 and merge it LSB aligned to a 64-bit value.

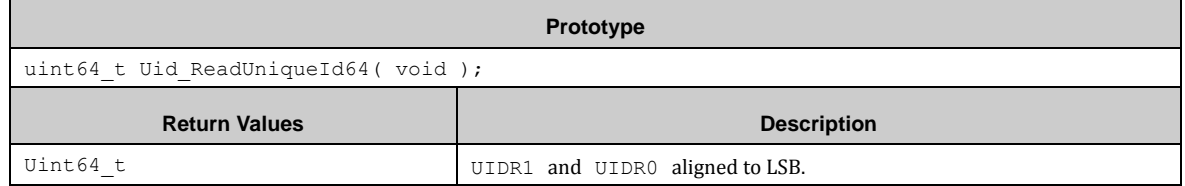

#### 7.29.2 UID Example

The PDL example folder contains a UID usage example:

■ uid read All API methods to read out the Unique ID.

# **7.30 (WC) Watch Counter**

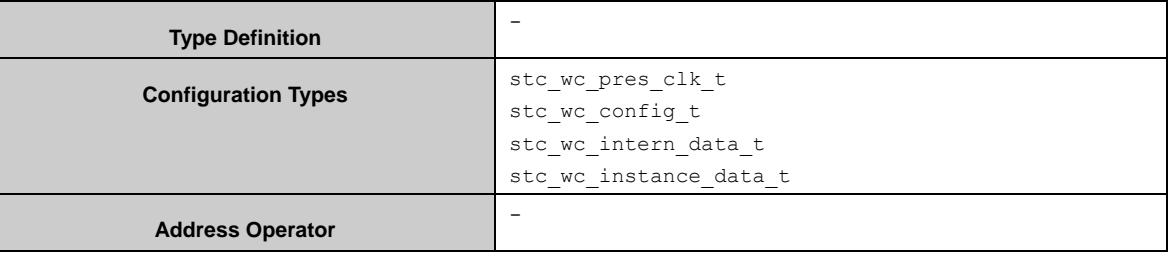

Before using WC, WC prescaler must be configured first. Use Wc\_Pres\_SelClk()to select input clock of prescaler. Following clocks can be selected:

- Sub clock
- Main clock
- High-speed CR
- CLKLC (divided by low speed CR)

Wc\_Pres\_EnableDiv() is used to enable watch counter prescaler.

Wc\_Pres\_DisableDiv() is used to disable watch counter prescaler.

Wc\_Init() must be used for configuration of watch counter with a structure of the type stc\_wc\_config\_t.

A WC interrupt can be enabled by the function Wc\_EnableInt().This function can set callback function for each channel too.

With Wc\_WriteReloadVal() the WC reloader value is set to the value given in the parameter Wc\_WriteReloadVal#u8Val.

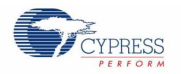

After above setting, calling Wc\_EnableCount() will start WC.

With Wc\_ReadCurCnt() the current WC count can be read when WC is counting. with Wc\_GetOperationFlag() the current WC operaiton status can be read.

With interrupt mode, when the interrupt occurs, the interrupt flag will be cleared and run into user interrupt callback function.

With polling mode, user can use Wc\_GetIntFlag() to check if the interrupt occurs, and clear the interrupt flag by Wc\_ClrIntFlag().

When stopping the WC, use Wc\_DisableCount() to disable WC and Wc\_DisableInt() to disable WC interrupt.

# 7.30.1 Configuration Structure

A counter prescaler instance uses the following configuration structure of the type of stc\_wc\_pres\_clk\_t:

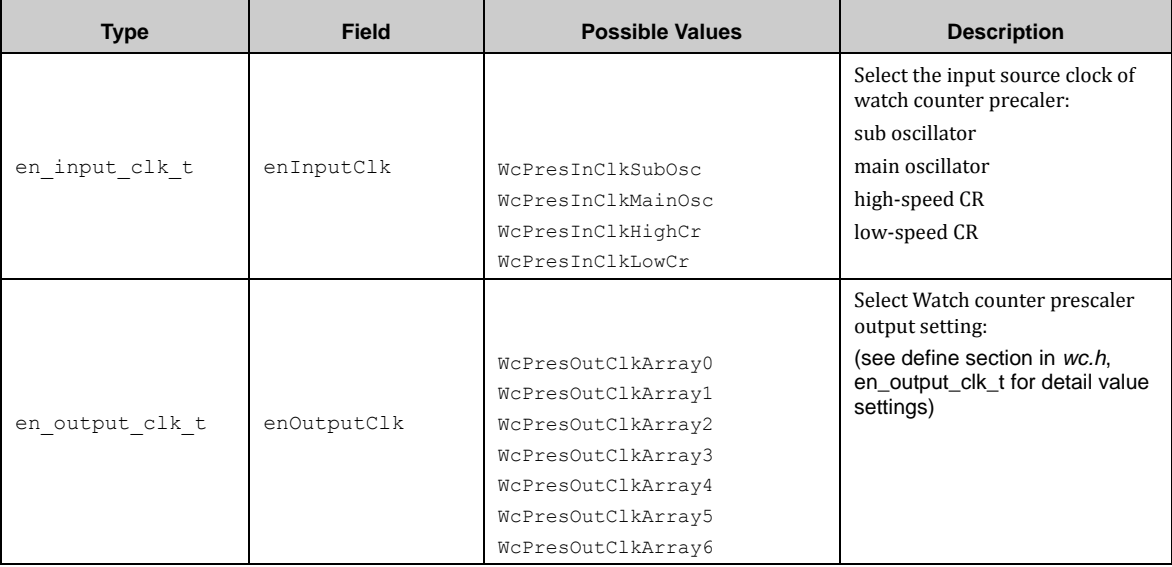

A watch counter configure instance uses the following configuration structure of the type of stc\_wc\_config\_t:

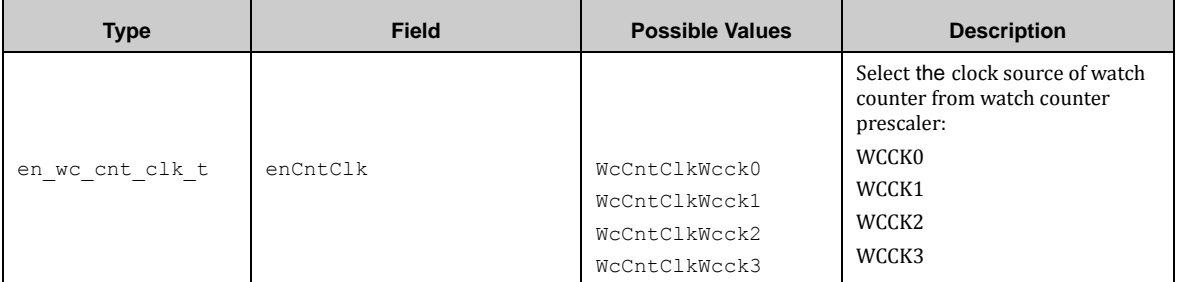

A watch counter internal data instance uses the following configuration structure of the type of stc\_wc\_intern\_data\_t:

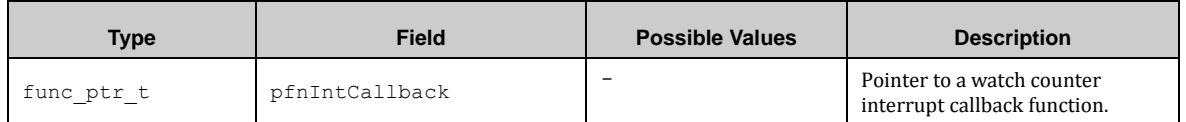

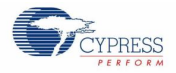

A watch counter instance data instance uses the following configuration structure of the type of stc\_wc\_instance\_data\_t.

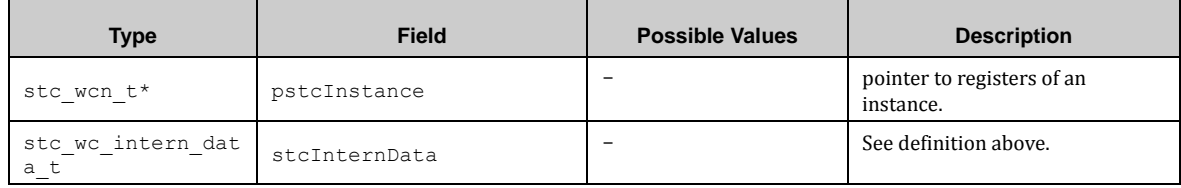

# 7.30.2 WC API

# *7.30.2.1 Wc\_Pres\_SelClk ()*

This function selects the input clock and set the division clock to be output.

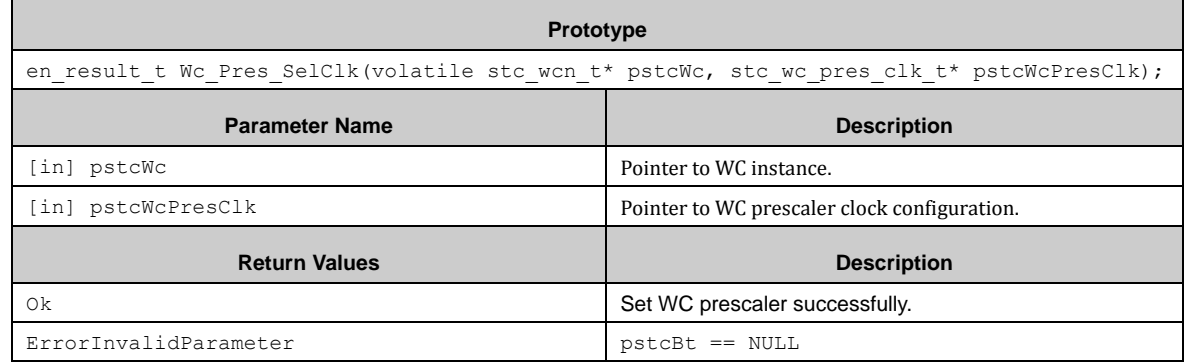

# *7.30.2.2 Wc\_Pres\_EnableDiv ()*

This function enables oscilation of the divison clock.

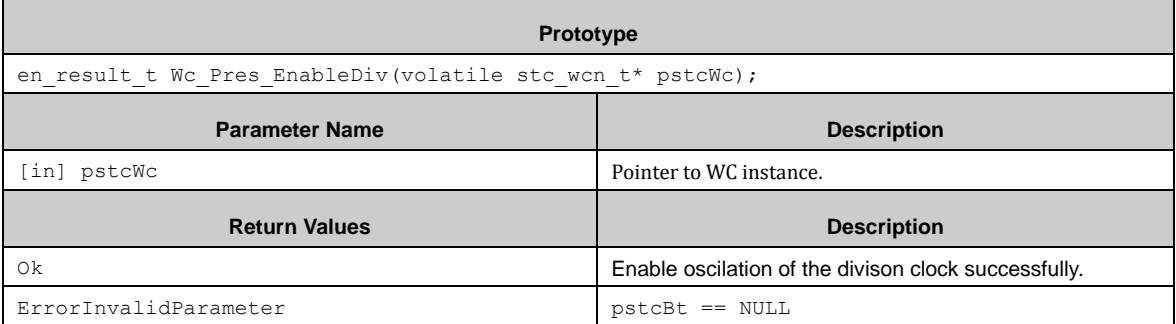

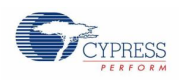

# *7.30.2.3 Wc\_Pres\_DisableDiv ()*

This function disables oscilation of the divison clock.

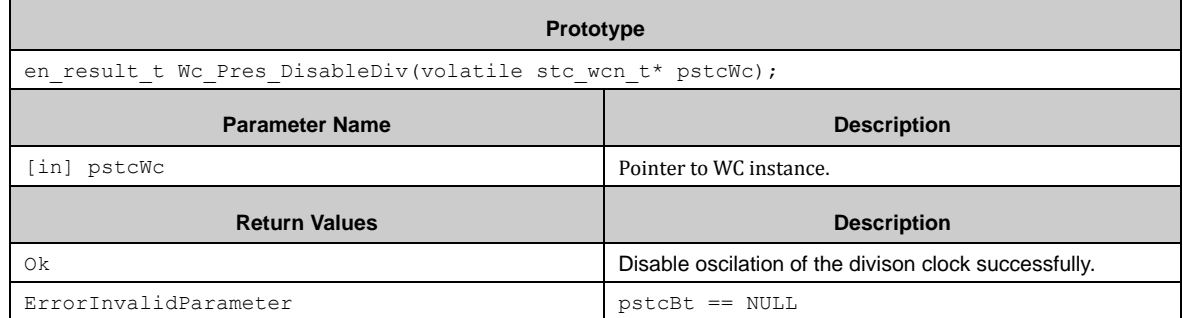

# *7.30.2.4 Wc\_GetDivStat ()*

This function gets the operation status of the division counter.

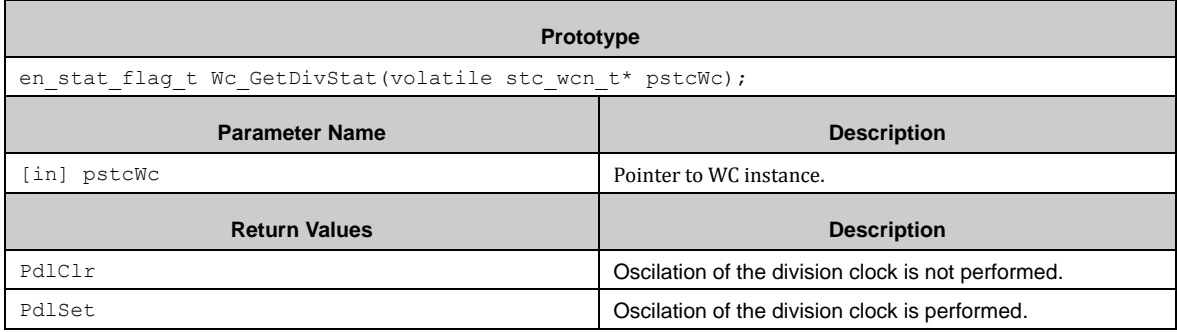

# *7.30.2.5 Wc\_Init ()*

This function initializes a WC by select the input clock and set the division clock to be output.

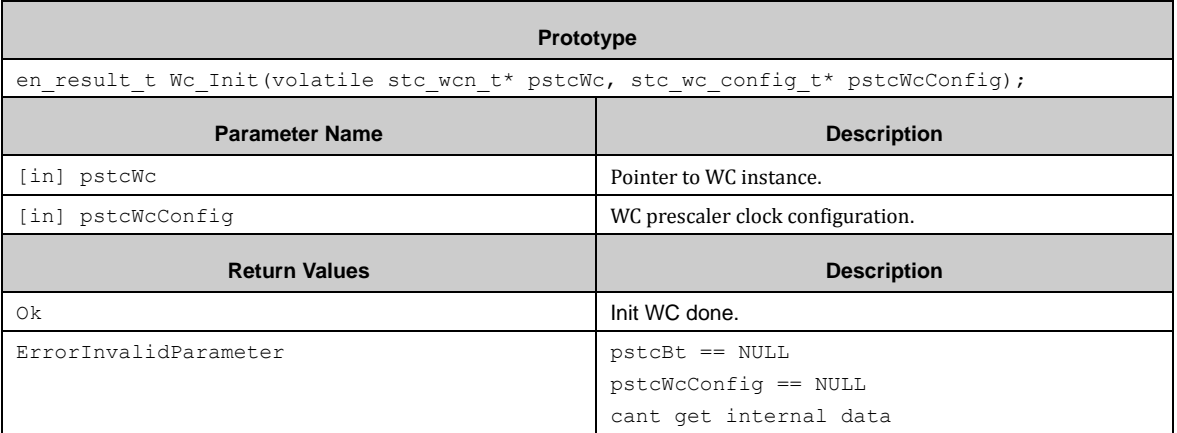

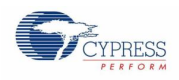

# *7.30.2.6 Wc\_EnableCount ()*

This function enables operation of WC.

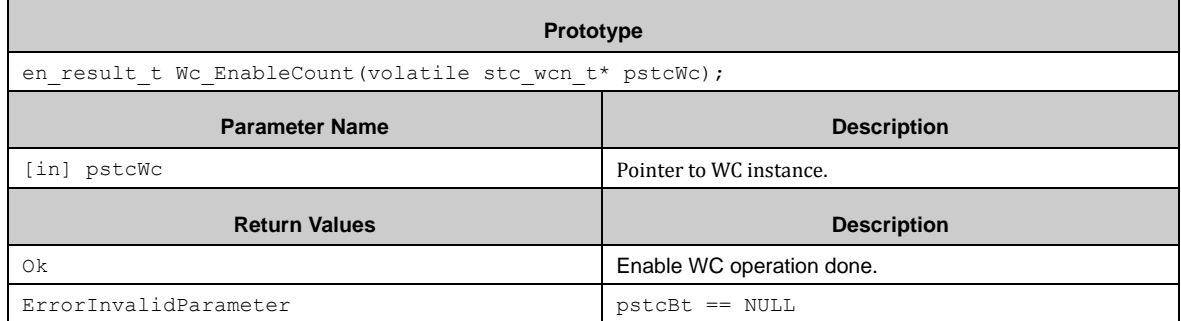

# *7.30.2.7 Wc\_DisableCount ()*

This function disables operation of WC.

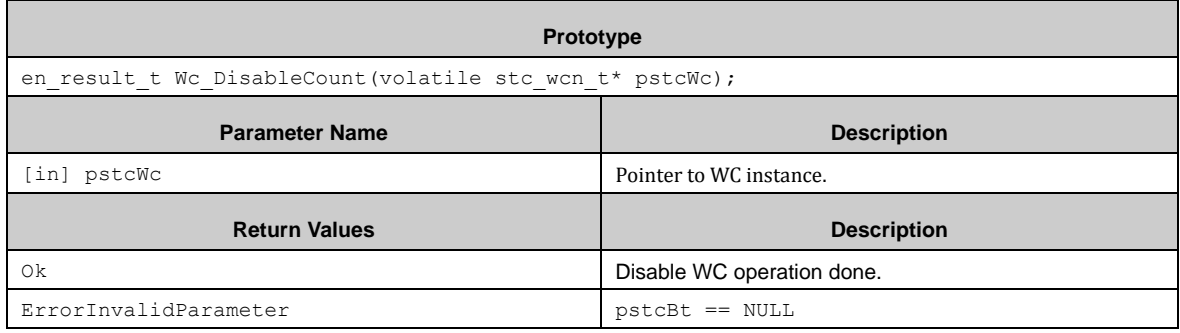

# *7.30.2.8 Wc\_EnableInt ()*

This function enables WC underflow interrupt.

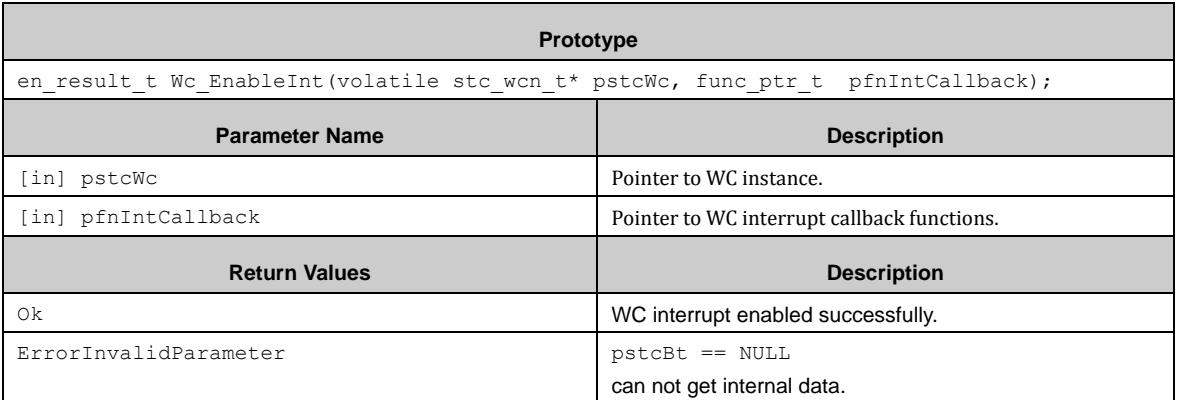

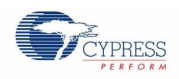

# *7.30.2.9 Wc\_DisableInt ()*

This function disables WC underflow interruption.

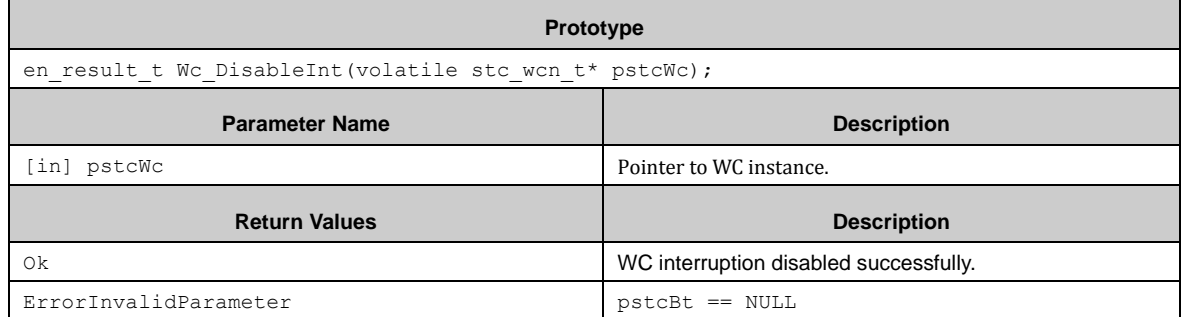

# *7.30.2.10 Wc\_WriteReloadVal ()*

This function sets the reload value of WC for the 6-bit down counter.

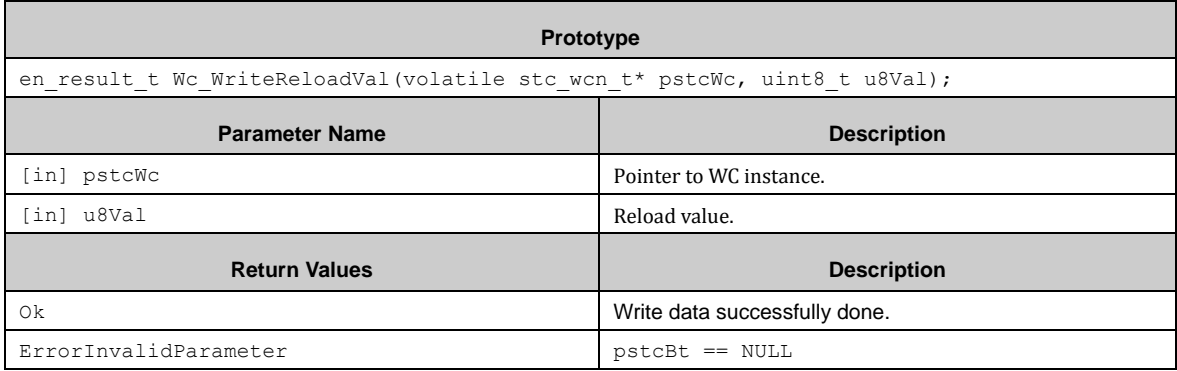

# *7.30.2.11 Wc\_ReadCurCnt ()*

This function reads the value in the 6-bit down counter.

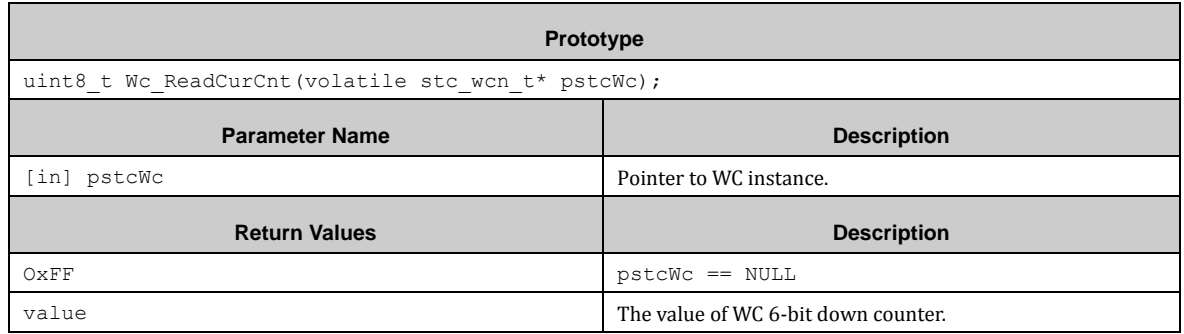

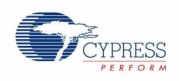

# *7.30.2.12 Wc\_ClearIntFlag ()*

This function clears WC underflow flag.

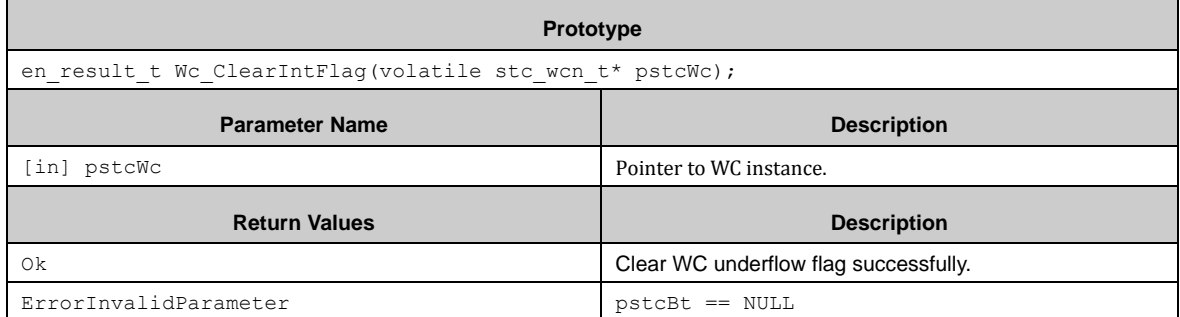

# *7.30.2.13 Wc\_GetIntFlag ()*

This function gets WC underflow flag status.

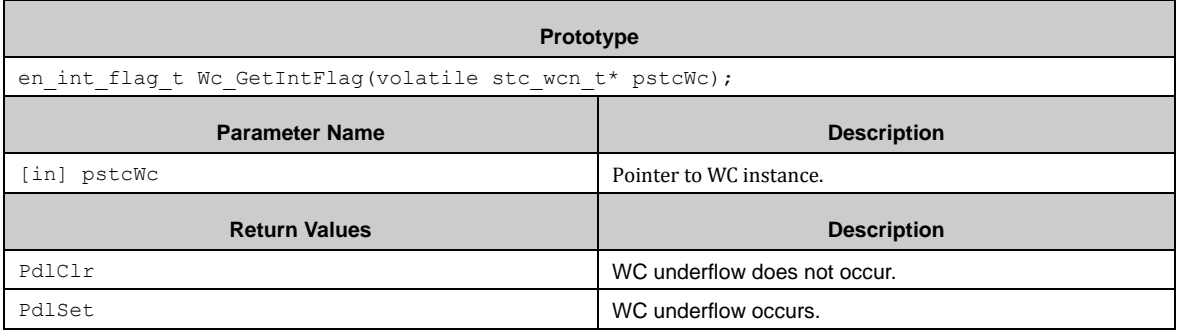

# *7.30.2.14 Wc\_GetOperationFlag ()*

This function gets WC operation state.

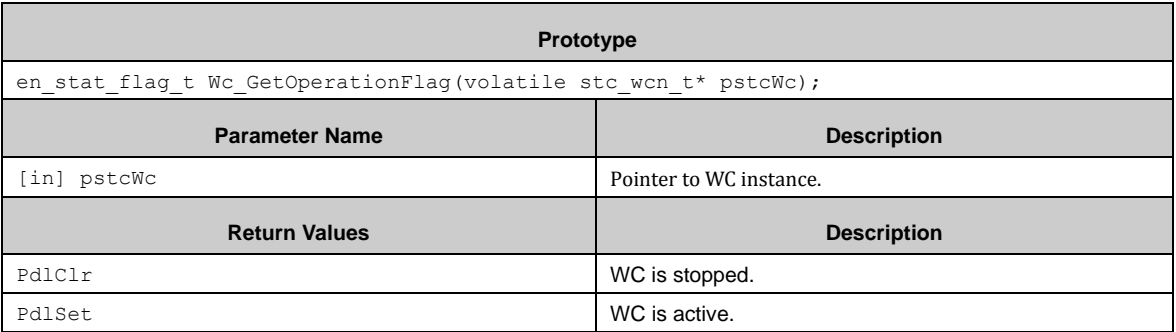

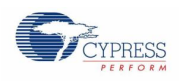

# *7.30.2.15 Wc\_IrqHandler ()*

This function is WC interrupt callback function.

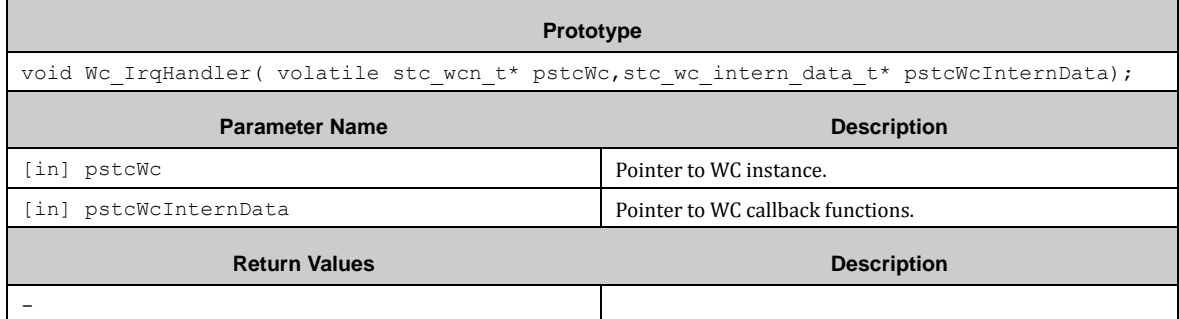

# 8. Revision History

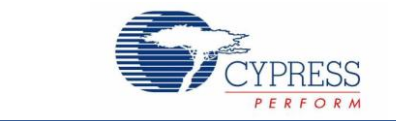

# **Document Revision History**

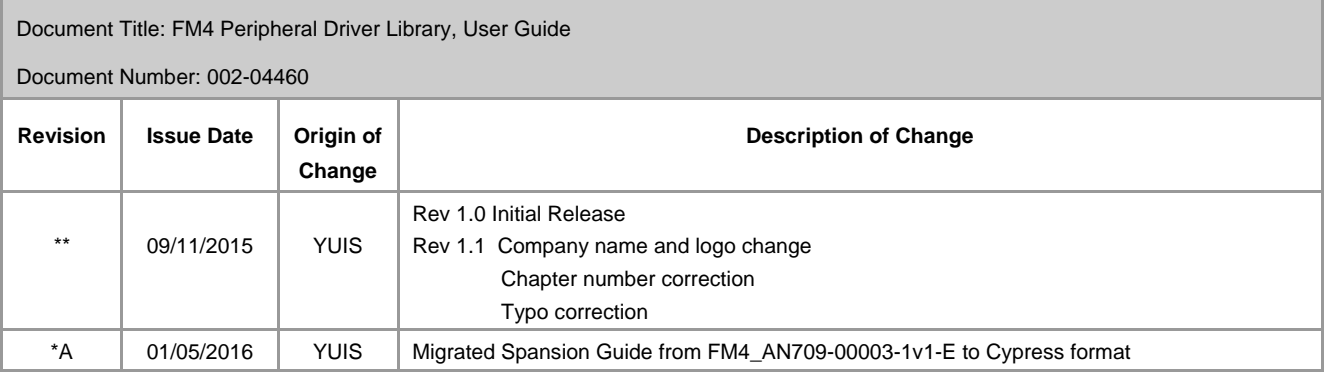